บทบาทของผู้ประกอบการอินเทอร์เน็ตในการกำกับดูแลเนื้อหาอินเทอร์เน็ต ภายหลังการประกาศใช้ พ.ร.บ.ว่าด้วยการกระทำผิดเกี่ยวกับคอมพิวเตอร์ พ.ศ.2550

นางสาวมนฤทัยลิขิตธรรมนิตย

วิทยานิพนธ์นี้เป็นส่วนหนึ่งของการศึกษาตามหลักสูตรปริญญานิเทศศาสตรมหาบัณฑิต สาขาวิชาวารสารสนเทศ ภาควิชาวารสารสนเทศ คณะนเทศศาสตร ิ จุฬาลงกรณมหาวิทยาลัย ปการศึกษา 2552 ลิขสิทธ ของจุฬาลงกรณมหาวิทยาลัยิ์

THE ROLE OF PROVIDERS OF INTERNET SERVICES IN INTERNET CONTENT REGULATION AFTER THE ENFORCEMENT OF THE COMPUTER-RELATED OFFENCES ACT B.E.2550

Miss Monruthai Likitthumnit

A Thesis Submitted in Partial Fulfillment of the Requirements for the Degree of Master of Arts Program in Journalism and Information Department of Journalism Faculty of Communication Arts Chulalongkorn University Academic Year 2009 Copyright of Chulalongkorn University

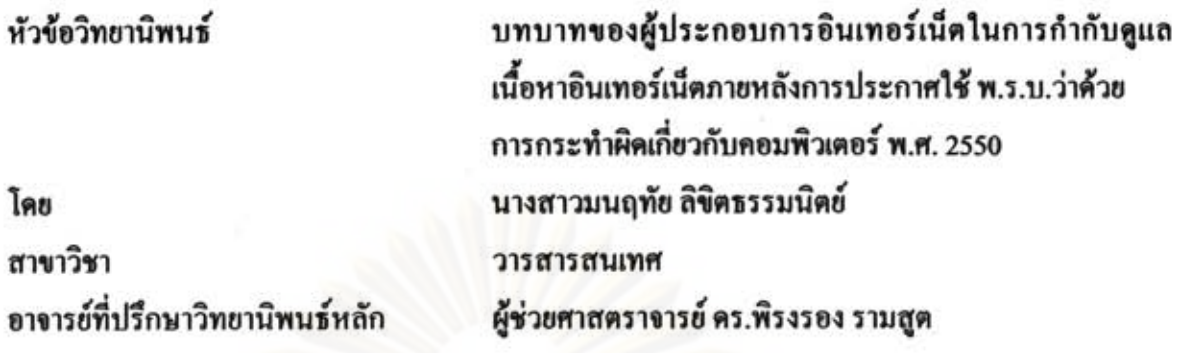

คณะนิเทศศาสตร์ จุฬาลงกรณ์มหาวิทยาลัย อนุมัติให้นับวิทยานิพนธ์ฉบับนี้เป็นส่วนหนึ่ง ของการศึกษาตามหลักสูตรปริญญามหาบัณฑิต

> (รองศาสตราจารย์ คร.ยุบล เบ็ญจรงค์กิจ)

คณะกรรมการสอบวิทยานิพนธ์

 $\mathcal{L}$ 

(รองศาสตราจารย์ รจิตลักขณ์ แสงอุไร)

(ผู้ช่วยศาสตราจารย์ คร.พิรงรอง รามสูต)

 $\mathcal{N} \mathcal{N} \mathcal{N} \mathcal{N}$   $\mathcal{N} \mathcal{N}$  ........กรรมการภายนอกมหาวิทยาลัย (รองศาสตราจารย์ คร.รสชงพร โกมลเสวิน)

มนฤทัย ลิขิตรรรมนิตย์ : บทบาทของผู้ประกอบการอินเทอร์เน็ตในการกำกับดูแล เนื้อหาอินเทอร์เน็ตภายหลังการประกาศใช้ พ.ร.บ.ว่าด้วยการกระทำผิดเกี่ยวกับ คอมพิวเตอร์ พ.ศ.2550. (THE ROLE OF PROVIDERS OF INTERNET SERVICES IN INTERNET CONTENT REGULATION AFTER THE ENFORCEMENT OF THE COMPUTER-RELATED OFFENCES ACT B.E.2550) อ.ที่ปรึกษา วิทยานิพนธ์หลัก : ผู้ช่วยศาสตราจารย์ คร.พิรงรอง รามสุด, 259 หน้า.

การวิจัยครั้งนี้มีวัดอุประสงค์เพื่อศึกษาบทบาทในการกำกับดูแลเนื้อหาอินเทอร์เน็ดของตู้ประกอบการ อินเทอร์เน็ต 3 กลุ่ม อันประกอบด้วย ผู้ให้บริการ ISP ผู้ประกอบการร้านอินเทอร์เน็ตและเว็บมาสเตอร์ ภายหลังการ ประกาศใช้ พ.ร.บ.ว่าด้วยการกระทำผิดเกี่ยวกับคอมพิวเตอร์ พ.ศ.2550 รวมทั้งความรู้ ความคิดเห็นและพฤติกรรม เกี่ยวกับ พ.ร.บ.ดังกล่าว ซึ่งการวิจัยนี้ใช้วิธีการวิจัยทั้งเชิงปริมาณและคุณภาพในการเก็บรวบรวมข้อมูล คือ การสำรวจ ความเพิ่มด้วยแบบสอบถาม การศึกษาเอกสารและการสัมภาษณ์บุคคลสำคัญที่มีความเกี่ยวข้องกับ พ.ร.บ.

หลการศึกษาหบว่า ผู้ให้บริการ ISP มีความรู้เกี่ยวกับ พ.ร.บ.ในส่วนของการกำกับดูแลเนื้อหาอินเทอร์เน็คอยู่ ในระดับสูง ในขณะที่ ผู้ประกอบการร้านอินเทอร์เน็ตและเว็บมาสเตอร์มีความรู้ในระดับปานกลาง และผลการศึกษายัง พบว่า คู้ประกอบการอินเทอร์เน็ตทั้ง 3 กลุ่ม เห็นความสำคัญของการแสวงหาความรู้เกี่ยวกับ พ.ร.บ.และได้มีการจัดการ ให้หนักงานในหน่วยงานของคนแสวงหาความรู้เกี่ยวกับ พ.ร.บ.ด้วยวิธีที่แตกต่างกัน เช่น ศึกษาจากตัว พ.ร.บ.โดยตรง หูดคุยแลกเปลี่ยนกันในเว็บบอร์ดของคู้ประกอบการอินเทอร์เน็ดด้วยกัน เป็นต้น

ด้ประกอบการอินเทอร์เน็ตมีการปรับเปลี่ยนพฤติกรรมในการทำงานให้สอดคล้องตามบทบัญญัติใน พ.ร.บ. ในส่วนที่เกี่ยวข้องกับการกำกับดูแถเนื้อหาอินเทอร์เน็ต ซึ่งการเก็บข้อมูลจราจรทางคอมพิวเตอร์ดูเหมือนจะส่งผล กระทบต่อผู้ประกอบการอินเทอร์เน็ตมากที่สุดเพราะนำมาซึ่งผลที่คานมา คือ ภาระที่มากขึ้นและด้นทุนที่สูงขึ้น ขณะที่ ต้ประกอบการอินเทอร์เน็ตบางส่วนจำเป็นต้องดิดตั้งระบบที่สามารถระบุตัวตนของผู้ใช้บริการและใช้ระบบในการ ตรวจสอบหรือกลั่นกรองเนื้อหาที่ไม่เหมาะสมเพื่อให้สอดคล้องกับ พ.ร.บ.

คู้ประกอบการส่วนใหญ่ที่ให้สัมภาษณ์ออมรับว่า พ.ร.บ.ทำให้เกิดการโอนบทบาทในการเข็นเขอร์ไปสู่คู้ ให้บริการอย่างมีประสิทธิภาพ โดยให้ผู้ให้บริการด้องร่วมรับผิดต่อการกระทำผิดที่เกี่ยวข้องกับเนื้อหาที่ไม่เหมาะสม บนอินเทอร์เน็ต และผู้ประกอบการอินเทอร์เน็ตยังรู้สึกว่า พ.ร.บ.มีผลกระทบต่อสิทธิและเสรีภาพในการสื่อสารของ ดีใช้อินเทอร์เน็ตหลายประการ ได้แก่ สิทธิเสรีภาพในการแสดงออกของประชาชน สิทธิส่วนบุคคลและสิทธิเสรีภาพ ในการเข้าถึงข้อมูลข่าวสารของประชาชน นอกจากนั้น คู้ประกอบการอินเทอร์เน็ตจำนวนมากรู้สึกว่าบทลงโทษจาก พ.ร.บ. ส่งผลให้ความพยายามในการกำกับดูแลตนเองของภาคอุคสาหกรรมอินเทอร์เน็ตลดลง

สาขาวิชา.......วารสารสนเทศ............ ลายมือชื่ออ.ที่ปรึกษาวิทยานิพนธ์หลัก...................................<br>สาขาวิชา..........วารสารสนเทศ.............. ลายมือชื่ออ.ที่ปรึกษาวิทยานิพนธ์หลัก.............................. ปีการศึกษา 2552

J

## ##4985136728: MAJOR JOURNALISM AND INFORMATION KEYWORDS: PROVIDERS OF INTERNET SERVICES / INTERNET CONTENT REGULATION / THE COMPUTER-RELATED OFFENCES ACT B.E.2550 MONRUTHAI LIKITTHUMNIT: THE ROLE OF PROVIDERS OF INTERNET SERVICES IN INTERNET CONTENT REGULATION AFTER THE **ENFORCEMENT OF THE COMPUTER-RELATED OFFENCES ACT B.E.2550** THESIS ADVISOR: ASST.PROF. PIRONGRONG RAMASOOTA, Ph.D. , 259 pp.

This research has the following objectives: to study the role in Internet regulation of three groups of Internet service operators - Internet Service Providers (ISPs), Internet café operators, and Webmasters - after the enactment of the Computer-related Offences Act B.E. 2550 (2007) as well as their knowledge, opinions, and behavior about the new law. The study uses both quantitative and qualitative approaches - questionnaire-based survey, document research and key informant interview - in data collection.

The study finds that ISP operators have high level of knowledge about the new law while Internet Café operators and Webmasters have medium level of knowledge. The study also finds that all three groups of operators see the importance in seeking knowledge about the new law and have arranged for their staff to study the new law through different means - studying directly from the law, and by exchanging in the online forum amongst Internet operators.

Internet operators are also found to have adapted their behavior in accordance with provisions in the new law, insofar as content regulation is concerned. Keeping log file of Internet traffic seems to be the consequence most adversely felt by the operators since it entails significantly more burden and higher costs. Some operators also feel critical of having to install identification screening and authentication system to comply with the new law.

Most operators interviewed admitted that the new law has effectively transferred Internet censorship role to providers, by making them liable to offences associated with Internet content offences. They also feel that rights and liberties of Internet users are negatively affected by the new law in these areas -- freedom of expression, right to privacy, and freedom of information. Moreover, many feel that legal sanctions enabled by the new law have led to reduction in self-regulation efforts by the Internet industry.

Department: Journalism Field of Study: Journalism and Information Academic Year: 2009

Student's Signature : Monruthai Likitthumnit Advisor's Signature :

### **กิตติกรรมประกาศ**

#### วิทยานิพนธ์ฉบับนี้ สำเร็จลุล่วงใด้ด้วยคี ผู้วิจัยขอขอบพระคุณบุคคลดังต่อไปนี้ ֖֖֖֚֚֚֚֬<u>֟</u>

ขอขอบพระคุณ ผู้ช่วยศาสตราจารย์ คร.พิรงรอง รามสูต อาจารย์ที่ปรึกษา "ครู" ผู้ซึ่งสละเวลาอันมีค่า คอยให้ความรู้ ให้คำแนะนำและให้ความใส่ใจในการตรวจ รวมทั้งแก้ไข ั้ ข้อบกพร่อง จนทำให้วิทยานิพนธ์ฉบับนี้สำเร็จได้อย่างสมบูรณ์

ึ่งอขอบพระคุณ รองศาสตราจารย์ รจิตลักขณ์ แสงอไร ประธานสอบวิทยานิพนธ์ และรองศาสตราจารย์ คร.รสชงพร โกมลเสวิน กรรมการสอบวิทยานิพนธ์ที่ให้คำแนะนำที่มี ประโยชน์ที่ทำให้วิทยานิพนธ์ฉบับนี้สมบูรณ์ยิ่งขึ้น นอกจากนั้น ผู้วิจัยขอขอบพระคุณอาจารย์ที่ ี่ ี้ ิ่ ์<br>้ ั้ ภาควารสารสนเทศ รวมทั้งครู อาจารย์ทุกท่านที่ได้อบรมสั่งสอน ให้ความรู้แก่ผู้วิจัยตั้งแต่อดีต ั้ ั่ ั้ มาจนถึงปจจุบัน

ขอขอบพระคุณ ผูใหบริการ ISP ผูประกอบการรานอินเทอรเน็ตและเว็บมาสเตอร ทุกท่านที่สละเวลาให้สัมภาษณ์และตอบแบบสอบถาม รวมถึงทุกท่านที่ช่วยติดต่อประสานงานและ ให้ข้อมูลที่มีประโยชน์แก่งานวิจัย

ขอขอบคุณรุ่นพี่และเพื่อนร่วมรุ่นที่ภาควารสนเทศทุกท่านที่คอยให้ความ ชวยเหลือคอยกระตุนและคอยเปนกําลังใจแกผูวิจัยมาโดยตลอดไมวาจะเปนพ ทรงศรีโพธิ์ สวัสด ิ์ พ พิมลพรรณ ไชยนันทนพ ศิญานิลท ศักด ดุลยธรรม นิดา หมอยาดีเชิญพร คงมา สุปรียา ิ์ กลิ่นสุวรรณ พรรณทิวา จันทร์สกุล ประไพพรรณ ศุกระศร วิชญวาณี ชูนู้ย รวมทั้ง ขอขอบคุณ ั้ เพื่อนๆที่ธรรมศาสตร์และสาธิตเกษตรฯที่คอยถามใถ่ ให้กำลังใจ และคอยช่วยเหลือตามสมควร ื่ ี่

ขอขอบคุณภคภพ มหาอำนาจที่คอยให้ความช่วยเหลือและคอยเป็นกำลังใจให้ เสมอมา

ขอขอบคุณทุกคนในครอบครัวและญาติพี่น้องทุกท่านที่คอยสนับสนุน ช่วยเหลือ ี่ ี่ และคอยเปนกําลังใจใหมาโดยตลอด

# สารบัญ

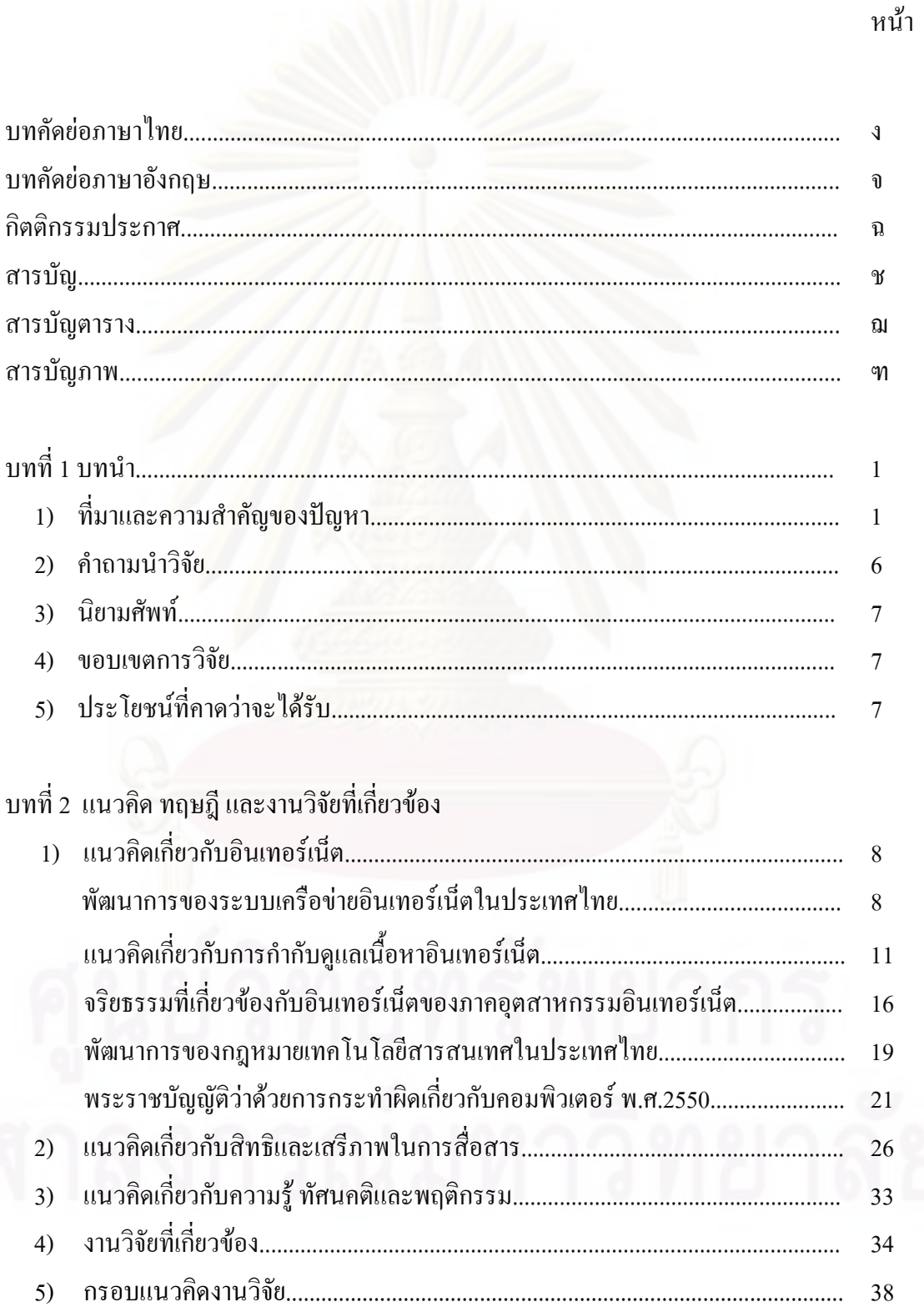

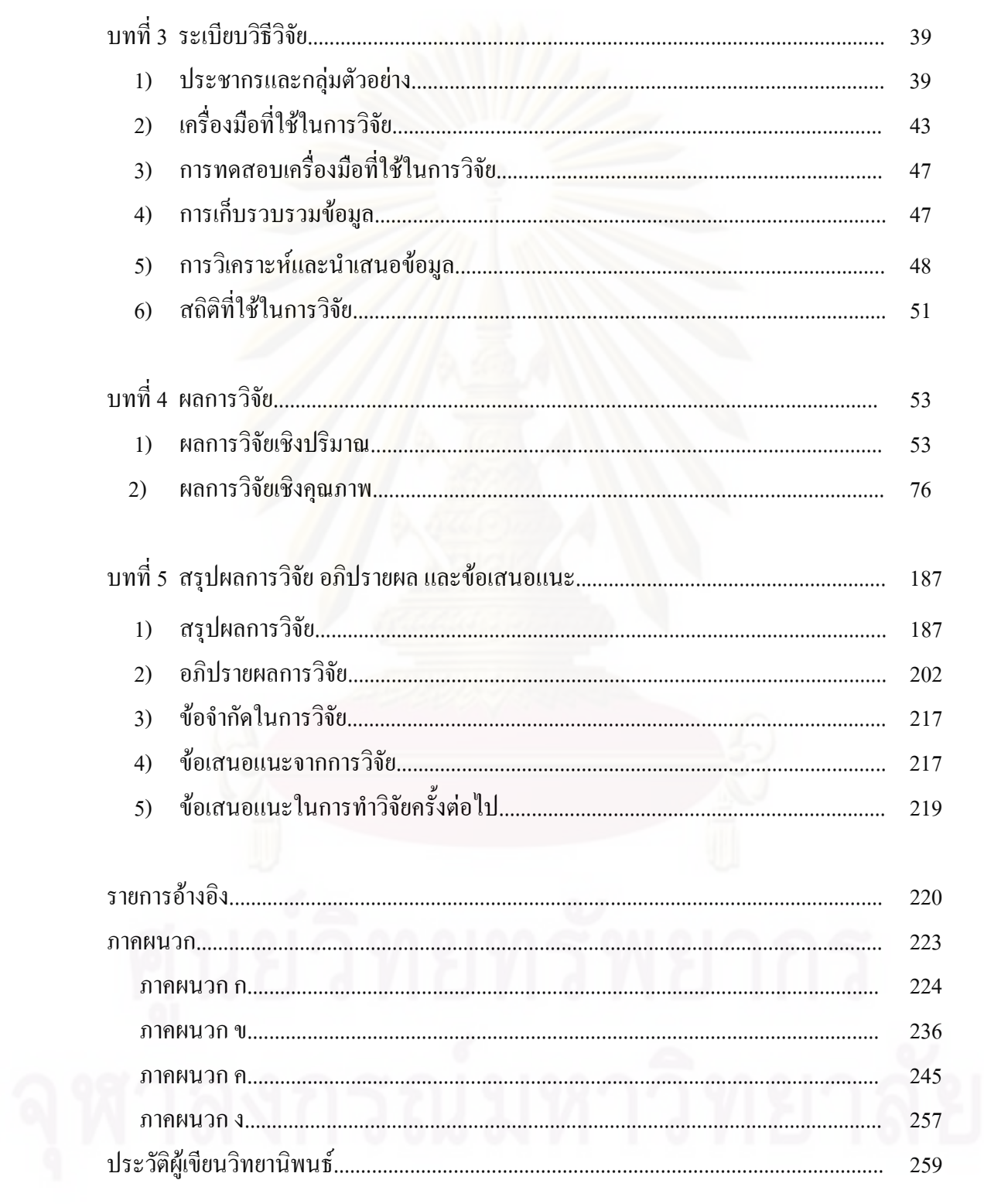

 $\boldsymbol{\theta}$ 

หน้า

# **สารบัญตาราง**

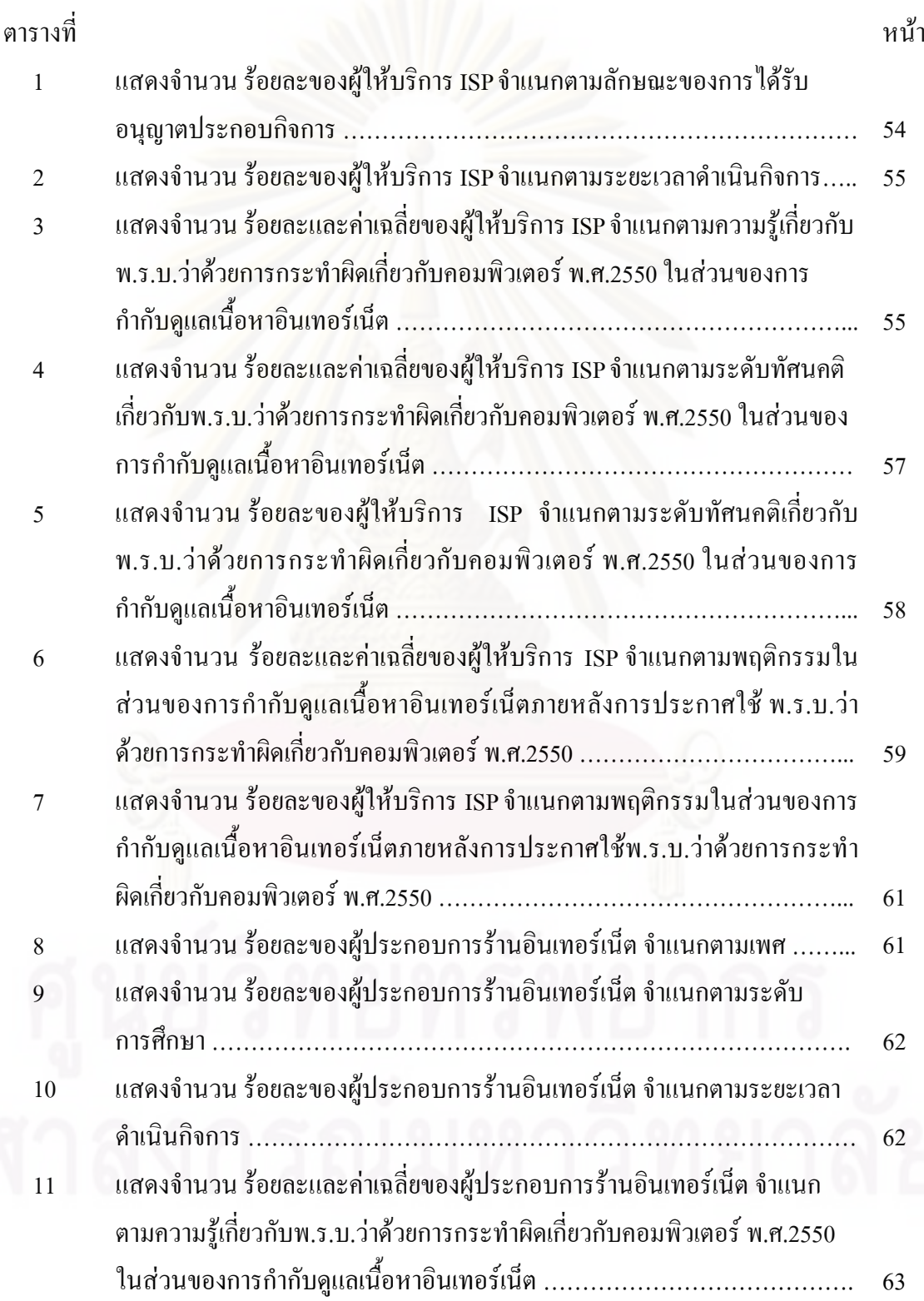

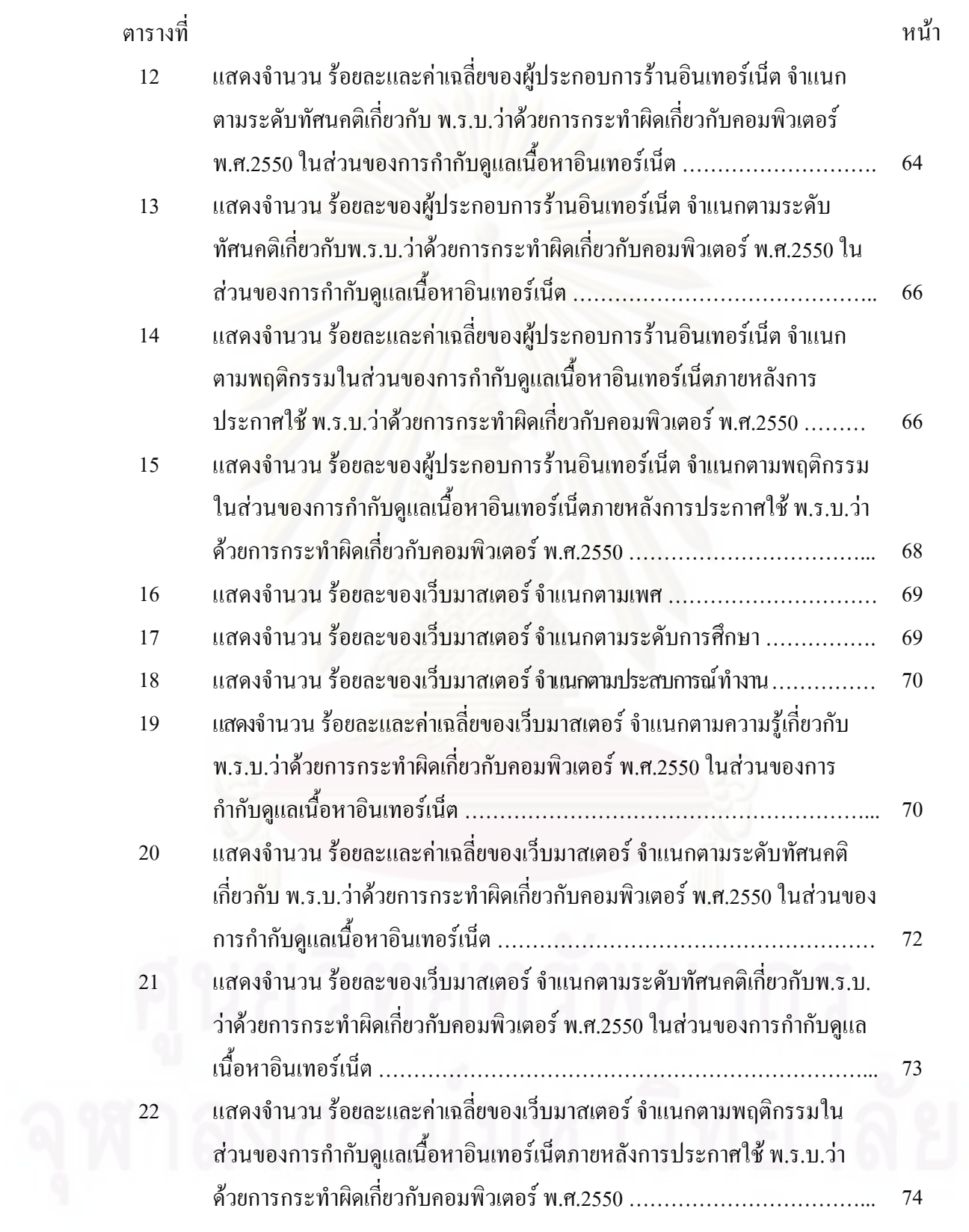

ญ

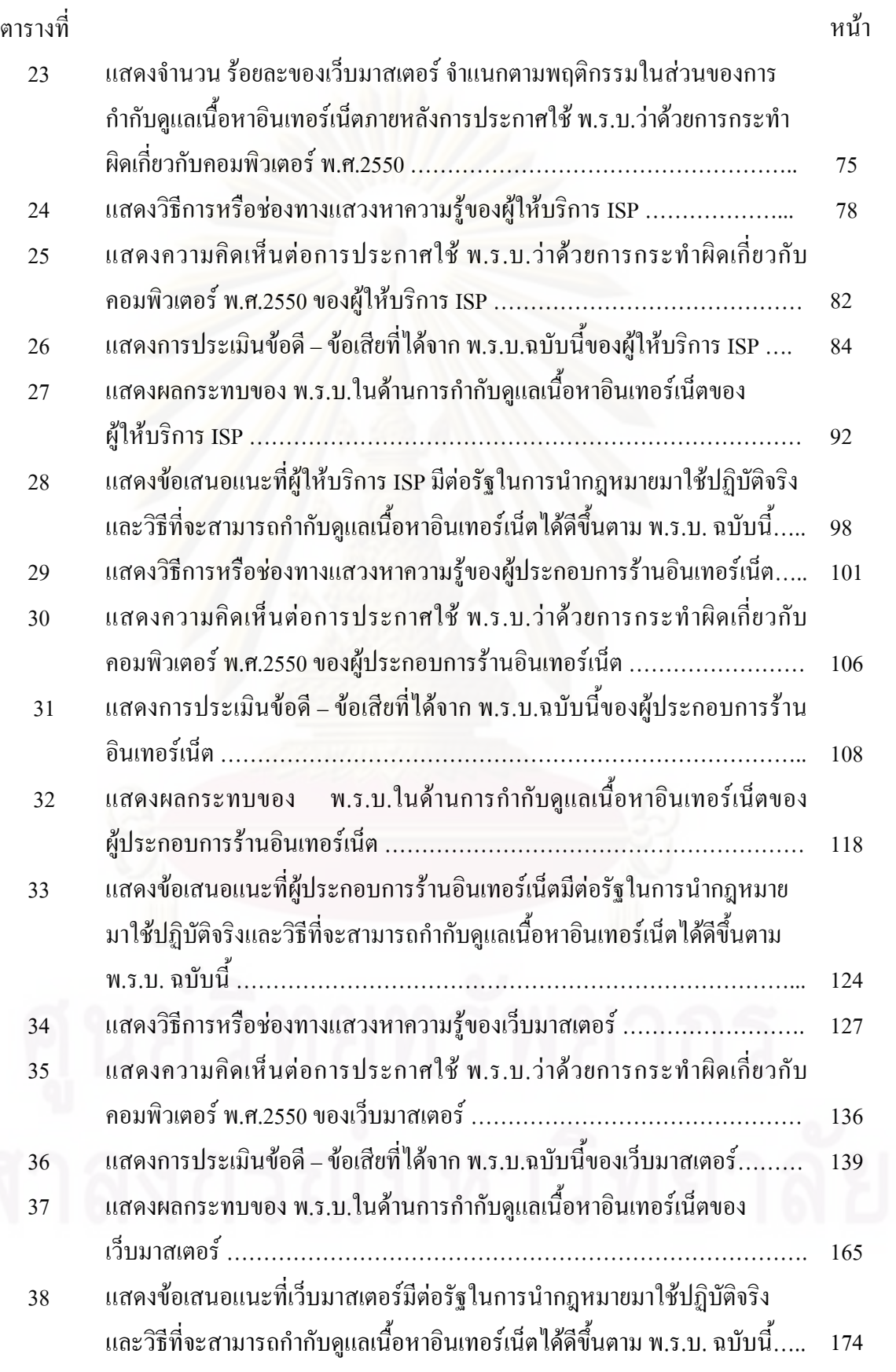

ตารางท

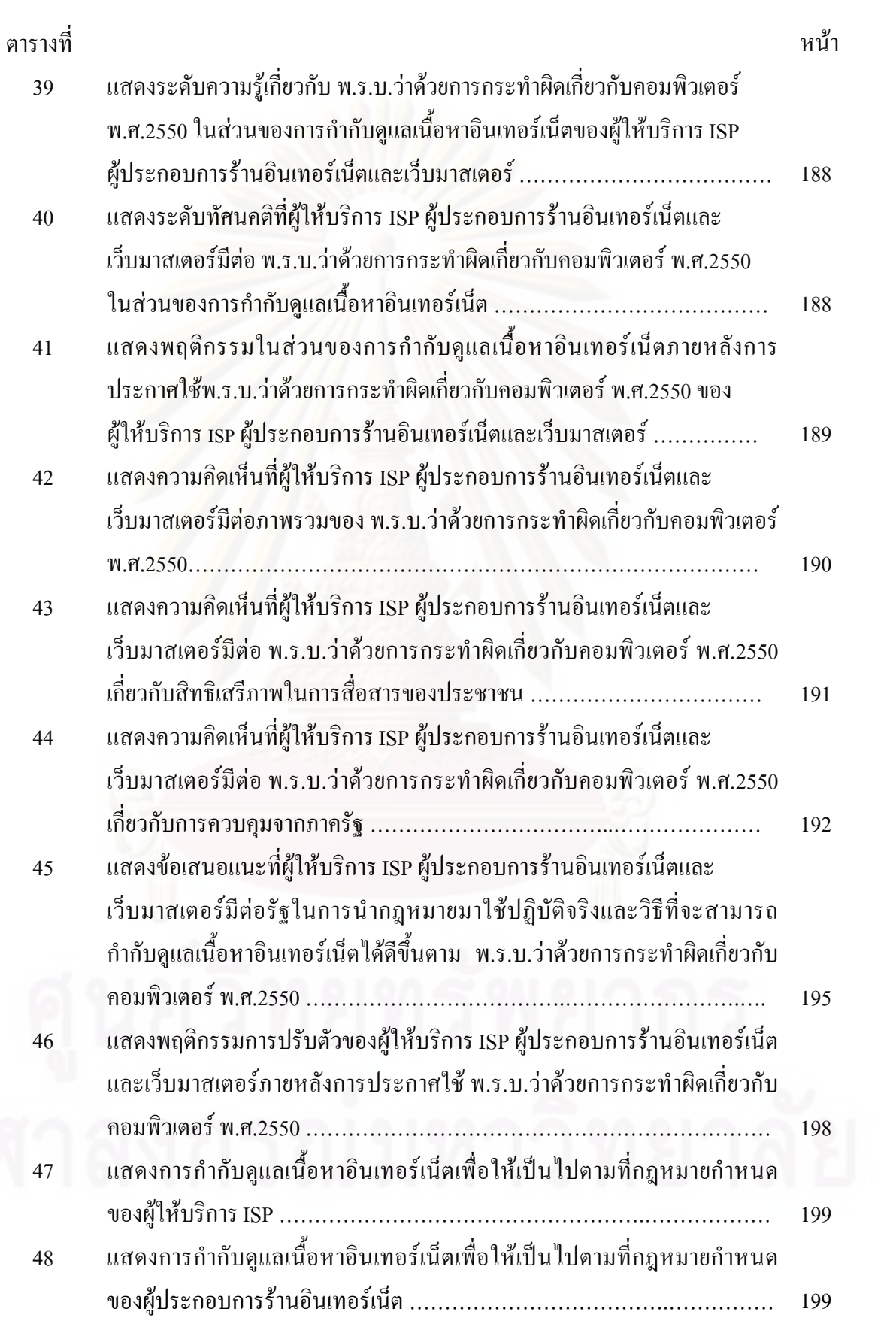

ฏ

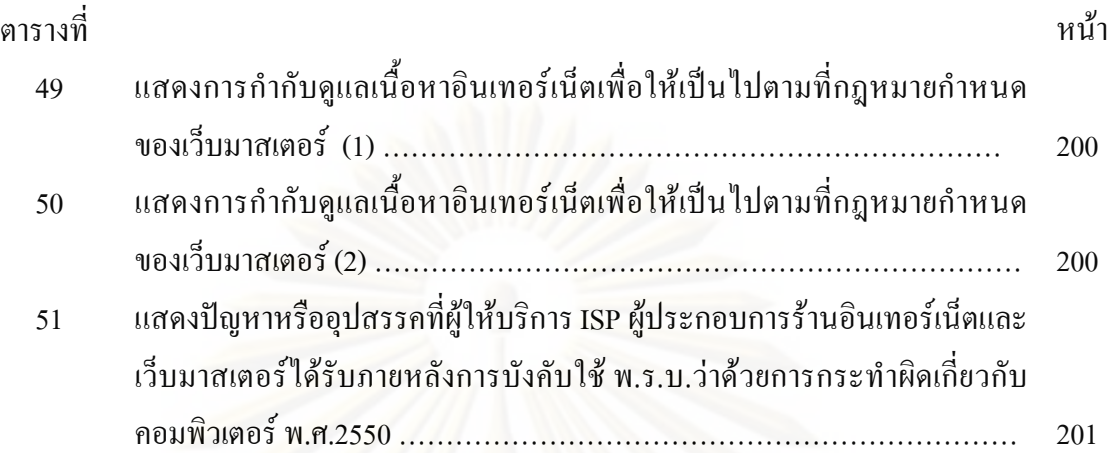

## **สารบัญภาพ**

ภาพที่ หน้า

ี 1 แสดงวิธีการดำเนินการในการปิดกั้นเว็บใซต์ของผู้ให้บริการ ISP วิธีที่ 1............................89 ั้ ่ 2 แสดงวิธีการดำเนินการในการปิดกั้นเว็บใซต์ของผู้ให้บริการ ISP วิธีที่ 2......................... 91 ั้

ฑ

## **บทท ี่ 1 บทนํา**

#### **ท มาและความสําคัญของปญหา ี่**

ในยุคสังคมสารสนเทศที่ข้อมูลข่าวสารเป็นสิ่งที่สำคัญและจำเป็น และมีการไหลเวียนอย่าง มหาศาลอันเป็นผลมาจากความก้าวหน้าทางเทคโนโลยีนั้น คอมพิวเตอร์ได้เข้ามามีบทบาทสำคัญ ั้ อย่างยิ่งต่อการประกอบกิจการในด้านต่างๆ และการดำรงชีวิตของคนยุคนี้ โดยเฉพาะอย่างยิ่งที่เห็น ิ่ ใค้อย่างชัดเจนก็คือ อินเทอร์เน็ต ที่เป็นช่องทางใหม่ในการเข้าถึงข้อมูลข่าวสาร ซึ่งสามารถลบ ึ่ ข้อจำกัดเดิมที่เคยมีในด้านเวลาและสถานที่ ทำให้เกิดการติดต่อสื่อสารกันได้อย่างกว้างขวางทั้งใน ี่ ื่ ประเทศและทั่วโลก

อินเทอร์เน็ตถูกเปรีย<mark>บ</mark>เทียบว่าเป็นปริมณฑลอัน ใร้ระเบียบเพราะเป็นพื้นที่การสื่อสารที่อยู่ ื้ นอกเหนือเขตอำนาจของการบังคับใช้กฎหมายหรืออธิปไตยของชาติใดๆ แม้จะมีการใช้กฎเพื่อจัด ื่ ระเบียบอินเทอร์เน็ตในรูปแบบต่างๆ เช่น กฎของการใช้ห้องสนทนาที่ออกโดยผู้ให้บริการ หรือ การลงทะเบียนเป็นสมาชิกของเว็บไซต์ที่ให้บริการเนื้อหาที่เป็นคลิปวิดีโอ หรือกฎหมายควบคุม การใชคอมพิวเตอรระดับประเทศ แตในชวงทศวรรษแรกของการพัฒนาอินเทอรเน็ตกลับไมมี ระบบกลางที่สอดกล้องสัมพันธ์กันในระดับสากลสำหรับการออกและบังคับใช้กฎเพื่อปกครองและ ี่ สรางระเบียบในการใชอินเทอรเน็ตแตอยางใด

จนกระทั่งเมื่อเข้าสู่โลกยุคด้นคริสตวรรษที่ 21 การกำกับดูแลเนื้อหาบนอินเทอร์เน็ตเป็น ั่ ประเด็นทางนโยบายที่รัฐบาลและหน่วยงานที่เกี่ยวข้องทั่วโลกให้ความสนใจ เช่นเดียวกับภาค ประชาสังคมและภาคอุตสาหกรรมที่เข้ามามีส่วนร่วมในกระบวนการกำกับดูแลเนื้อหาใน อินเทอร์เน็ตมากขึ้นเรื่อยๆ อย่างไรก็ดี จากการที่อินเทอร์เน็ตเป็นสื่อที่มีคุณลักษณะเฉพาะทาง เทคโนโลยีหลายประการ ทำให้อำนาจในการควบคุมเนื้อหาอยู่ในมือผู้ใช้ ส่งผลให้รูปแบบการ ื้ กำกับดูแลเนื้อหาแบบที่เคยใช้ปฏิบัติกันมาในสื่อประเภทอื่นๆ เช่น หนังสือพิมพ์ วิทยุ และ โทรทัศน์ ไม่สามารถนำมาใช้ได้เลยในหลายๆ กรณีตัวอย่างเช่น การตรวจสอบและตัดตอนเนื้อหา ื้ ก่อนตีพิมพ์หรือออกอากาศ นับเป็นสิ่งที่ไม่สามารถปฏิบัติได้เลยสำหรับเนื้อหาทั่วไปบน ื้ อินเทอร์เน็ต เพราะผู้จัดทำเนื้อหาจะเป็นใครก็ได้ และสามารถนำเนื้อหาขึ้นบนอินเทอร์เน็ตได้ด้วย **ี**<br>เ ์<br>้ ตนเอง (พิรงรอง รามสูต รณะนันทน์และนิธิมา คณานิธินันท์, 2547) ซึ่งตามเกณฑ์สากลในการ ึ่ กำกับดูแลเนื้อหาอินเทอร์เน็ตโดยทั่วไปจะแบ่งเนื้อหาที่เป็นปัญหาออกเป็น 2 กลุ่มใหญ่ๆ คือ ื้ เนื้อหาที่ผิดกฎหมาย (illegal content) และเนื้อหาที่ไม่ผิดกฎหมาย แต่สามารถจะเป็นภัยได้ ื้ (harmful content) ทั้งนี้กลไกที่ใช้ในการจัดการกับเนื้อหาที่ผิดกฎหมายและไม่ผิดกฎหมาย แต่อาจ ั้ ื้ เป็นภัยใด้นั้นก็จะแตกต่างกัน โดยการจัดการกับเนื้อหาประเภทแรกจะต้องใช้กฎหมาย ขณะที่ ั้ ประเภทหลังจะเน้นการกลั่นกรองโดยผู้ใช้ การติดป้ายประเภทเนื้อหา การสร้างความรู้เท่าทันและ วิธีอื่ นๆ ตามความเหมาะสม

ดังนั้น แม้ว่าสื่ออินเทอร์เน็ตจะมีคุณอนันต์ต่อมวลชน แต่ด้วยความเปิดกว้างในการใช้ ั้ ประโยชน์จากข้อมูลแล<mark>ะเป็นสื่</mark>อที่มีเสรีภาพในการใช้สูง ทุกคนจึงมีสิทธิเข้าไปแสดงความคิดเห็น โดยจะเปิดเผยตัวตนที่แท้จริงหรือไม่ก็ได้ ทำให้ผู้ใช้ทุกคนต่างก็มีอำนาจในการแสวงหา นำเสนอ และถ่ายโอนข้อมูลผ่านอินเทอร์เน็ตได้โดยง่าย ซึ่งก่อให้เกิดปัญหาการใช้งานในทางที่ไม่เหมาะสม และเป็นภัยแก่สังคมส่วนรวมใด้ ปัญหาที่พบส่วนใหญ่ ใด้แก่ ปัญหาอาชญากรรมทางคอมพิวเตอร์ ี่ ซึ่งหมายถึง การกระทำความผิดทุกอย่างที่มีคอมพิวเตอร์เป็นส่วนประกอบ ตัวอย่างเช่น การเจาะเข้า ึ่ ใปในระบบคอมพิวเตอร์โดยใม่ได้รับอนุญาต การเผยแพร่สิ่งผิดกฎหมาย เช่น เว็บไซต์ที่มีเนื้อหา **ี** หรือภาพเกี่ยวกับความรุน<mark>แรง ลามกอนาจาร การพนั</mark>น การค้ายาเสพติด ฯลฯ โดยพบว่าการกระทำ ี่ ผิดทางคอมพิวเตอร์เกิดขึ้นครั้งแรกประมาณปลายศตวรรษที่ 18- ต้นศตวรรษที่ 19 (U.S. Department of Justice, 1998 : อางถึงใน วัลลิกาอุนศรี, 2544)

สาเหตุที่เป็นเช่นนี้เพราะมิจฉาชีพใด้เรียนรู้ว่าทรัพย์สินของบุคคลในปัจจุบันนั้นปรากฏ ֺ<u>֚</u> เป็นข้อมูลอิเล็กทรอนิกส์ที่ถูกเก็บไว้ในระบบคอมพิวเตอร์ ไม่ว่าจะเป็นข้อมูลการเงิน ตลาดหุ้น  $\mathcal{L}^{\mathcal{L}}$ ความรู้หรือความลับต่างๆ ที่เรียกว่า ทรัพย์สินทางปัญญา มิจฉาชีพจึงพยายามที่จะเข้าไปในระบบ ี่ คอมพิวเตอร์แล้วใช้ประโยชน์จากข้อมูลดังกล่าวเพื่อทำการลักทรัพย์ ฉ้อโกง ยักยอก ปลอมแปลง หรือวิธีการอื่นๆเพื่อให้ได้มาซึ่งทรัพย์สิน ซึ่งปัญหาอาชญากรรมทางคอมพิวเตอร์นี้ เป็นปัญหาที่ทั่ ั่ หรือวิธีการอื่นๆเพื่อให้ได้มาซึ่งทรัพย์สิน ซึ่งปัญหาอาชญากรรมทางคอมพิวเตอร์นี้ เป็นปัญหาที่ทั่ว<br>โลกกำลังเผชิญ แต่ละประเทศจึงจัดทำกฎหมายอาชญากรรมทางคอมพิวเตอร์ขึ้นมาโดยเฉพาะ เช่น ออสเตรเลีย แคนาดา จีน ญี่ปุ่น ฝรั่งเศส อิตาลี ฮ่องกง สิงคโปร์ สวีเดน อังกฤษ อเมริกา ฯลฯ แม้แต่ สภาแห่งยุโรปก็ได้ออกอนุสัญญาว่าด้วยอาชญากรรมคอมพิวเตอร์ เพื่อเป็นแนวทางให้ประเทศภาคี อนุสัญญาตรากฎหมายข ในส่วนของประเทศไทยได้มีการก่อ อาชญากรรมคอมพิวเตอร์บนอินเทอร์เน็ตขึ้นแล้ว เช่น กรณีตัดต่อภาพดารานางแบบ การค้า ึ้ ประเวณีทางอินเทอร์เน็ต การข่มขู่บนอินเทอร์เน็ต การหลอกลวงให้ผู้อื่นหลงเชื่อ การเจาะ ื่ ื่ โปรแกรมคอมพิวเตอร์ การจารกรรมข้อมูล การลบและทำลายข้อมูล การสั่งซื้อวัตถุระเบิดทาง ั่ ื้

อินเทอร์เน็ต รวมถึงวัตถุผิดกฎหมายอื่นๆเพื่อนำมาใช้ประกอบการกระทำผิดในรูปแบบต่างๆ รวมถึงการก่ออาชญากรรมคอมพิวเตอร์เพื่อพัฒนาใปสู่การประกอบอาชญากรรมข้ามชาติ (รัชฎาวรรณ ชัชวาล, 2544)

ในประเทศไทย กฎหมายเทคโนโลยีสารสนเทศ มีการร่างขึ้นมาทั้งสิ้น 6 ฉบับ<sup>1</sup> ที่ผ่าน ึ้ ั้ ิ้ ออกมาประกาศใช้เป็นลำดับแรก คือ พระราชบัญญัติว่าด้วยธุรกรรมทางอิเล็กทรอนิกส์ พ.ศ. 2544 ซึ่งมีผลใช้บังคับเมื่อวันที่ 3 เมษายน 2545 ส่วนลำดับที่สอง คือ พระราชบัญญัติว่าด้วยการกระทำผิด ึ่ ื่ ี่ เกี่ยวกับคอมพิวเตอร์ พ.ศ.2550 ซึ่งมีผลบังคับใช้เมื่อวันที่ 18 กรกฎาคม 2550 และยังเหลืออีก 4 ี่ ึ่ ฉบับที่ยังไม่ผ่านออกมาบังคับใช้ อย่างไรก็ตาม ล่าสุด พระราชบัญญัติว่าด้วยการคุ้มครองข้อมูล ส่วนบุคคล ได้ผ่านการเห็นชอบจากคณะรัฐมนตรี (ครม.)ในวันที่ 1 สิงหาคม 2549 ขณะนี้อยู่ใน ี้ ลำดับของกฎหมายที่จะเข้าพิจารณา

ในปจจ ุบัน ประเทศไทยไดประสบปญหาอาชญากรรมทางคอมพิวเตอรอยางมากโดยศูนย ประสานงานการรักษาความปลอดภัยคอมพิวเตอร์ประเทศไทย หรือไทยเซิร์ท สังกัดศนย์ เทคโนโลยีอิเล็กทรอนิกสและคอมพิวเตอรแหงชาติ (เนคเทค) รายงานวา เดือนมกราคม 2547 ถึง วันที่ 22 กันยายน 2547 พบการก่ออาชญากรรมคอมพิวเตอร์ 340 คดี มากกว่าปี 2546 ทั้งปีซึ่งมีเพียง ึ่ 260 คดี คดีอาชญากรรมคอมพิวเตอร์ที่พบ แบ่งออกเป็นไวรัสและหนอนคอมพิวเตอร์ 161 คดี ี่ ไวรัสสวนใหญจะติดมาพรอมอีเมลมากกวา 50% ตางจากป 2546 ซ งมีคดีจากไวรัสและหนอน ึ่ คอมพิวเตอร์เพียง 31 คดี ถัดมาก็คือ สแกนพอร์ต  $^2$ 129 คดี สแปมเมล $^3$  43 คดี การแฮกเกอร์ หรือ การเจาะระบบ 7 คดี

 $^{\rm \scriptscriptstyle 1}$  ร่างกฎหมายเทคโนโลยีสารสนเทศ 6 ฉบับ ในปี พ.ศ.2541 ได้แก่

-

- 1. รางพระราชบัญญัติวาดวยธุรกรรมทางอิเล็กทรอนิกส
- 2. รางพระราชบัญญัติลายมือช ออิเล็กทรอนิกส ื่
	- 3. รางพระราชบัญญัติการโอนเงินทางอิเล็กทรอนิกส
	- 4. รางพระราชบัญญัติวาดวยอาชญากรรมทางคอมพิวเตอร
	- 5. รางพระราชบัญญัติวาดวยการคุมครองขอมูลสวนบุคคล
- 6. รางพระราชบัญญัติวาดวยการพัฒนาโครงสรางพ นฐานสารสนเทศ ื้

 $^{\text{2}}$  หมายถึง การที่มีใครมาคอยเคาะกำแพง สอดส่องว่าเครื่องคอมพิวเตอร์มีช่องโหว่ตรงไหนบ้าง ถ้ามีก็ใช้ช่องว่างตรงนั้น ื่ เขามาปวนระบบ

<sup>3</sup> หมายถึง จดหมายอิเลคทรอนิกส์ (E-Mail) ที่ผู้ส่งไปยังผู้รับที่ไม่ได้มีการแจ้งขอรับข่าวสารไว้ โดยส่งจำนวนครั้ง ั้ <sup>ง</sup> หมายถึง จดหมายอิเลคทรอนิกส์ (E-Mail) ที่ผู้ส่งใด้ส่งไปยังผู้รับที่ไม่ได้มีการแจ้งขอรับข่าวสารไว้ โดยส่งจำนวนครั้ง<br>ละมาก ๆ และไม่ได้รับความยินยอมจากผู้รับ ทำให้เกิดความรำคาญและเสียเวลา ซึ่งการส่งสแปมเมลนั้นอาจมีวัตถ พาณิชยหรือไมก็ได

ปัญหาดังที่ได้กล่าวมาข้างต้นนั้นเป็นปัญหาที่สำคัญอย่างยิ่งในปัจจุบัน และนับวันจะยิ่งทวี

ความรุนแรงมากขึ้นเรื่อยๆ ซึ่งก่อให้เกิดความเสียหายต่อเศรษฐกิจ สังคม และความมั่งคงของชาติ ึ้ ื่ ึ่ ั่ ท สําคัญ คือกฎหมายอาญาท ี่ใชอยูในปจจุบันไมสามารถใชดําเนินคดีกับผูกระทําผิดอาชญากรรม ี่ คอมพิวเตอร์ได้ครอบคลุมทุกกรณี เนื่องจากการบังคับใช้กฎหมายของพนักงานเจ้าหน้าที่ทำได้โดย ื่ การปรับตัวบทกฎหมายให้เข้ากับข้อเท็จจริงที่เกิดขึ้นเท่านั้น และกฎหมายอาชญากรรมคอมพิวเตอร์ ี่ ึ้ ยังไม่สามารถนำมาบังคับใช้ได้ เพราะอยู่ในกระบวนการบัญญัติกฎหมาย ซึ่งธรรมชาติของผู้กระทำ ึ่ ผิดนั้น หากประเทศใดไม่มีมาตรการที่สามารถลงโทษกับผู้กระทำผิดได้อย่างมีประสิทธิภาพและ ั้ ประสิทธิผลผูกระทําผิดจะมุงกออาชญากรรมในประเทศนั้น

จากปัญหาที่กล่าวมาในข้างต้น จึงเป็นเหตุผลที่ทำให้มีการยกร่างกฎหมายเกี่ยวกับ อาชญากรรมทางคอมพิวเตอร์ โดยใด้มีการประกาศใช้พระราชบัญญัติว่าด้วยการกระทำผิดเกี่ยวกับ คอมพิวเตอร์ พ.ศ.2550 ในพระราชกิจจานุเบกษา เมื่อวันที่ 18 มิถุนายน พ.ศ.2550 โดยมีผลบังคับใช้ ื่ ตั้งแต่วันที่ 18 กรกฎาคม พ.ศ.2550 ซึ่งสาระสำคัญของบทบัญญัติในพระราชบัญญัติฉบับนี้ ได้ ั้ ส่งผลกระทบในวงกว้าง ทั้งในกลุ่มผู้ให้บริการ ISP<sup>4</sup> ผู้ประกอบการร้านอินเทอร์เน็ต เว็บมาสเตอร์ พนักงานเจ้าหน้าที่ที่เกี่ย<mark>ว</mark>ข้อง รวมถึงประชาชนทั่วไป ซึ่งโคยหลักการทั่วไปแล้ว กฎหมาย อาชญากรรมคอมพิวเตอร์ หมายถึง การกระทำความผิดต่อคอมพิวเตอร์ ทั้งระบบและข้อมูลโดยมี ั้ คอมพิวเตอรเปนเปาหมายในการกระทําความผิดใน 6 รูปแบบที่สําคัญ คือ

- 1. การเขาถึงคอมพิวเตอรโดยปราศจากอํานาจ (unauthorized access to computer and information system)
- 2. การดักขอมูลคอมพิวเตอร (interception)
- 3. การจารกรรมขอมูลคอมพิวเตอร (computer espionage)
- 4. การทําใหเกิดความเสียหายตอคอมพิวเตอร (computer sabotage)
- 5. การปลอมขอมูลคอมพิวเตอร (computer forgery)
- $6.$  การน้อโกงคอมพิวเตอร์ (computer fraud)

-

ทั้งนี้ พบว่า ความผิดที่ถูกจัดให้อยู่ในกลุ่มอาชญากรรมคอมพิวเตอร์มีอยู่ด้วยกันหลาย ั้ ลักษณะ โดยปัจจุบันมีการแบ่งการกระทำความผิดที่มีคอมพิวเตอร์เข้ามาเกี่ยวข้องออกเป็น 3 กลุ่ม ี่ ใหญๆ คือ

**<sup>4</sup>** ผูใหบริการ ISP (Internet Service Provider) หรือผูใหบริการเครือขายอินเทอรเน็ต เชน True Internet (ทรูอินเทอรเน็ต) CS LoxInfo (ซีเอส ล็อกซอินโฟ) เปนตน

1. กลุ่มที่คอมพิวเตอร์และข้อมูลในคอมพิวเตอร์ เป็นเป้าหมายแห่งการกระทำความผิด ี่ โดยตรง ไม่ว่าจะเป็นการก่อวินาศกรรมคอมพิวเตอร์ การฉ้อโกงทางคอมพิวเตอร์ การจารกรรม ข้อมูลคอมพิวเตอร์ หรือการคักข้อมูลคอมพิวเตอร์

2. กลุ่มที่ผู้กระทำความผิดอาศัยคอมพิวเตอร์เป็นเครื่องมือ เช่น การเผยแพร่ข้อมูลต่างๆ ที่มี เนื้อหาที่เป็นความผิดตามกฎหมาย การหมิ่นประมาททางอินเตอร์เน็ต การเผยแพร่งานอันละเมิด ื้ ทรัพยสินทางปญญา หรือการฟอกเงินทางอินเทอรเน็ต เปนตน

3. กลุ่ม<mark>คอ</mark>มพิวเตอร์มีส่วนเข้ามาเกี่ยวพัน แต่อาจไม่ถึงขั้นจำเป็นต้องใช้ ได้แก่ ความผิด ั้ ดั้งเดิมทั้งหลาย อาทิ การใช้คอมพิวเตอร์ติดต่อสื่อสารระหว่างกันของอาชญากรข้ามชาติ ใช้ ั้ ั้ คอมพิวเตอร์เป็นที่เก็บข้อมูลที่เป็นความผิด เช่น เก็บภาพลามกอนาจารเด็ก เป็นต้น ี่

อย่างไรก็ตาม กลุ่มการกระทำความผิดที่หลายประเทศให้ความสำคัญ และพยายามออก กฎหมายหรือมาตรการต่าง ๆ รวมทั้งแสวงหาความร่วมมือระหว่างประเทศในการป้องกันและ ั้ ปราบปราม ได้แก่ กลุ่มที่ 1. และ 2. เนื่องจากกฎหมายเก่าที่มีอยู่ไม่อาจนำมาปรับใช้ได้อย่างมี ประสิทธิภาพ ทั้งในแง่<mark>ข</mark>องกฎหมายสารบัญญัติที่อาจติดปัญหาในเรื่องขององค์ประกอบความผิด และในแง่ของกฎหมายวิธีสบัญญัติที่ไม่เอื้อต่อการสืบสวนสอบสวนหรือแสวงหาพยานหลักฐาน ื้ อิเล็กทรอนิกส์ ซึ่งมีลักษณะพิเศษอันเป็นผลสืบเนื่องมาจากความก้าวหน้าทางเทคโนโลยี ึ่

การศึกษาวิจัยในครั้งนี้ ผู้วิจัยจึงมีวัตถุประสงค์เพื่อต้องการทราบว่าผู้ประกอบการทาง ี้ อินเทอร์เน็ตมีความรู้ความเข้าใจ มีความคิดเห็นและมีพฤติกรรมในส่วนของการกำกับดูแลเนื้อหา ์<br>.<br>. อินเทอร์เน็ตตามพระราชบัญญัติฉบับนี้หรือไม่ อย่างไร เพราะผู้ประกอบการภาคเอกชนเหล่านี้ซึ่ง ี้ ึ่ ประกอบด้วย ผู้ให้บริการ ISP ผู้ประกอบการร้านอินเทอร์เน็ตและเว็บมาสเตอร์นั้น ได้รับ ั้ ผลกระทบอันเป็นผลจากบทบังคับของพระราชบัญญัติฉบับนี้มากที่สุด โดยต้องปรับรูปแบบการ ี้ ดำเนินงานของตน อีกทั้งยังมีความเกี่ยวข้องโดยตรงกับปัญหาความรับผิดชอบต่อข้อมูลที่มีเนื้อหา ั้ ื้ ผิดกฎหมายบนเครือขายอินเทอรเน็ต ตัวอยางเชน มาตรา 15 ผูใหบริการ ISP ผูประกอบการราน อินเทอร์เน็ตและเว็บมาสเตอร์ต้องร่วมรับผิดในฐานะผู้ให้บริการหากจงใจสนับสนุนหรือยินยอมให้ ให้มีการกระทำความผิดตามมาตรา 14 ในระบบคอมพิวเตอร์ที่อยู่ในความควบคุมของตน ส่วนใน

มาตรา 26 ผู้ให้บริการ ISP ต้องเก็บข้อมูลการจราจรทางคอมพิวเตอร์ <sup>ร </sup>ไว้ 90 วันเพื่อให้เจ้าหน้าที่ ตรวจสอบหากมีการร้องขอดูข้อมูลเหล่านี้ เป็นต้น ซึ่งในส่วนของข้อบังคับหลายมาตราที่ออกมา นั้น ใค้ถูกวิพากษ์วิจารณ์เป็นอย่างมากถึงการนำมาใช้ปฏิบัติในสถานการณ์จริง เช่น ประเด็นการ ั้ บังคับใช้กฎหมายของพนักงานเจ้าหน้าที่ซึ่งมีการให้อำนาจพนักงานเจ้าหน้าที่อย่างมาก และพบว่า ี่ หลังจากที่พระราชบัญญัติฉบับนี้ออกมานั้น ยังคงมีปัญหาในด้านการประชาสัมพันธ์ การให้ความรู้ ี่ ี้ ั้ ความเข้าใจแก่ผู้ที่เกี่ยวข้อง รวมถึงการนำกฎหมายมาใช้บังคับในทางปฏิบัติให้ได้ผลอย่างแท้จริง

### **คําถามนําวิจัย**

-

1. ผู้ให้บริการ ISP ผู้ประกอบการร้านอินเทอร์เน็ตและเว็บมาสเตอร์ มีความรู้เกี่ยวกับ พ.ร.บ.ว่าด้วย การกระทำผิดเกี่ยวกับคอมพิวเตอร์ พ.ศ.2550 ในส่วนของการกำกับดูแลเนื้อหาอินเทอร์เน็ต หรือไม่ ี่ ื้ อยางไร

2. ผู้ให้บริการ ISP ผู้ประกอบการร้านอินเทอร์เน็ตและเว็บมาสเตอร์ มีความคิดเห็นต่อ พ.ร.บ.ว่า ด้วยการกระทำผิดเกี่ยวกับคอมพิวเตอร์ พ.ศ.2550 ในส่วนของการกำกับดูแลเนื้อหาอินเทอร์เน็ต อยางไร

3. ผู้ให้บริการ ISP ผู้ประกอบการร้านอินเทอร์เน็ตและเว็บมาสเตอร์ มีพฤติกรรมในส่วนของการ กำกับดูแลเนื้อหาอินเทอร์เน็ตภายหลังการประกาศใช้พ.ร.บ.ว่าด้วยการกระทำผิดเกี่ยวกับ คอมพิวเตอร์ พ.ศ.2550 อย่างไร

<sup>5</sup> หมายความว่า ข้อมูลเกี่ยวกับการติดต่อสื่อสารของระบบคอมพิวเตอร์ ซึ่งแสดงถึงแหล่งกำเนิด ต้นทาง ปลายทาง ี่ ื่ ึ่ เส้นทาง เวลา วันที่ ปริมาณ ระยะเวลา ชนิดของบริการ หรืออื่นๆที่เกี่ยวข้องกับการติดต่อสื่อสารของระบบคอมพิวเตอร์นั้น ื่ ี่ ี่ ื่

### **นิยามศัพท**

ผู้ประกอบการ หมายถึง ผู้ให้บริการ ISP ผู้ประกอบการร้านอินเทอร์เน็ต และเว็บมาสเตอร์

ผู้ให้บริการ ISP (Internet Service Provider: ISP) หมายถึงหน่วยงานที่บริการให้เชื่อมต่อเครื่อง ี่ **!** คอมพิวเตอร์ส่วนบุคคล หรือเครือข่ายคอมพิวเตอร์ของบริษัท เข้ากับเครือข่ายอินเทอร์เน็ตทั่วโลก

เว็บมาสเตอร์ หมายถึง ผู้จัดทำ ดูแลเนื้อหาและรูปแบบของเว็บไซต์ ื้

การกำกับดูแลเนื้อหาอินเทอร์เน็ต หมายถึง การควบคุม ตรวจตราดูแลเนื้อหาของข้อมูลที่นำเสนอ ื้ ทางอินเทอรเน็ต โดยหนวยงานตางๆที่มีหนาที่ตองรับผิดชอบ

### **ขอบเขตการวิจัย**

การวิจัยนี้ศึกษาเฉพาะผู้ประกอบการที่มีความเกี่ยวข้องกับ พระราชบัญญัติว่าด้วย  $\mathcal{L}^{\text{max}}_{\text{max}}$ การกระทำผิดเกี่ยวกับคอมพิวเตอร์ พ.ศ.2550 ซึ่งประกอบด้วย ผู้ให้บริการ ISP ผู้ประกอบการร้าน  $\mathcal{L}^{\mathcal{L}}(\mathcal{L}^{\mathcal{L}})$  and  $\mathcal{L}^{\mathcal{L}}(\mathcal{L}^{\mathcal{L}})$  and  $\mathcal{L}^{\mathcal{L}}(\mathcal{L}^{\mathcal{L}})$ อินเทอรเน็ต และเว็บมาสเตอร

### **ประโยชนที่ คาดวาจะไดรับ**

1. สะท้อนให้เห็นปัญหาและผลกระทบที่มีต่อผู้ประกอบการภายหลังการประกาศใช้ พ.ร.บ.ว่าด้วย ี่ การกระทำผิดเกี่ยวกับคอมพิวเตอร์ พ.ศ.2550 ี่

2. สามารถนำไปเป็นข้อมูลให้หน่วยงานที่มีความเกี่ยวข้อง ใช้พิจารณาสำหรับการกำกับดูแลเนื้อหา ์<br>. อินเทอรเน็ต ภายใตความดูแลของผูประกอบการเอกชน

3. เพื่อเป็นแนวทางในการปรับปรุงสาระของกฎหมาย หากมีการยกร่างใหม่ในอนาคต หรือเพื่อเป็น แนวทางในการปรับปรุงวิธีการในการบังคับใชกฎหมายใหมีประสิทธิภาพอยางแทจริง

### **บทท ี่ 2 แนวคิด ทฤษฎีและงานวิจัยท เก ยวของ ี่ ี่**

1. แนวคิดเก ยวกับอินเทอรเน็ต ี่

- 1.1 พัฒนาการของระบบเครือขายอินเทอรเน็ตในประเทศไทย
- 1.2 แนวคิดเกี่ยวกับการกำกับดูแลเนื้อหาอินเทอร์เน็ต ี่
- 1.3 จริยธรรมที่เกี่ยวข้องกับอินเทอร์เน็ตของภาคอุตสาหกรรมอินเทอร์เน็ต ี่ ี่
- 1.4 พัฒนาการของกฎหมายเทคโนโลยีสารสนเทศในประเทศไทย
- 1.5 พระราชบัญญัติว่าด้วยการกระทำผิดเกี่ยวกับคอมพิวเตอร์ พ.ศ.2550
- 2. แนวคิดเกี่ยวกับสิทธิและเสรีภาพในการสื่อสาร ี่
- 3. แนวคิดเกี่ยวกับความรู้ ทัศนคติและพฤติกรรม ี่
- 4. งานวิจัยที่เกี่ยวข้อง ี่

## **พัฒนาการของระบบเครือขายอินเทอรเน็ตในประเทศไทย**

อินเทอร์เน็ตในประเทศไทย เริ่มเข้ามาในประเทศไทยตั้งแต่กลางปี 2530 โดยเกิดจาก ิ่ เครือขายคอมพิวเตอรของสถาบันการศึกษา ไดแก มหาวิทยาลัยสงขลานครินทร(ม.อ.) นับวาเปน มหาวิทยาลัยแห่งแรกของไทยที่มีการแลกเปลี่ยนจดหมายอิเล็กทรอนิกส์กับอินเทอร์เน็ตระดับโลก โดยมี IP Address ว่า sritrang.psu.th หลังจากนั้นสถาบันเทคโนโลยีแห่งเอเชีย (Asian Institute of ั้ Technology) หรือ เอไอที ได้ต่ออินเทอร์เน็ตในช่วงปลายปีเดียวกัน โดยมี IP Address ว่า ait.ac.th แต่อินเทอร์เน็ตของเอไอทีนั้นมีผู้ใช้บริการมากกว่าเพราะตั้งอยู่ในกรุงเทพมหานครและอาจารย์จาก ์<br>๎ หลายสถาบันได้ใช้ประโยชน์จากบริการนี้มากกว่า ทำให้บริการอินเทอร์เน็ตของเอไอทีเป็นที่นิยม ี้  $\mathcal{L}^{\mathcal{L}}(\mathcal{L}^{\mathcal{L}})$  and  $\mathcal{L}^{\mathcal{L}}(\mathcal{L}^{\mathcal{L}})$  and  $\mathcal{L}^{\mathcal{L}}(\mathcal{L}^{\mathcal{L}})$ มาก อย่างไรก็ตาม การเชื่อมต่อในระยะแรกนี้ เป็นการเชื่อมต่อด้วยสายโทรศัพท์ ซึ่งมีปัญหาใน ื่ เรื่องความเร็ว

ความเปลี่ยนแปลงครั้งใหญ่ของการใช้เครือข่ายอินเทอร์เน็ตในประเทศไทยเริ่มขึ้นในปี 2534 เมื่อจุฬาลงกรณ์มหาวิทยาลัย ได้เป็นเกตเวย์อินเทอร์เน็ตในประเทศไทยผ่านอินเทอร์เน็ต โหนดที่ มีช อว่า chulkn.chula.ac.th หลังจากใด้ทดสอบใช้งานมาระยะหนึ่ง ก็เริ่มให้บริการ ึ่

อินเทอร์เน็ตเต็มรูปแบบ ซึ่งเป็นช่วงเวลาเดียวกันกับที่ทางศูนย์เทคโนโลยีอิเล็กทรอนิกส์และ คอมพิวเตอร์แห่งชาติ (เนคเทค) สามารถให้บริการออนไลน์แบบสมบูรณ์ได้ โดยใช้ชื่อเครือข่ายว่า **:** ไทยสาร (Thaisarn : Thai Social / Scientific Academic and Research Network)ในชวงปลายป 2535

เมื่ออินเทอร์เน็ตใด้เข้ามามีบทบาทมากขึ้นในระดับมหาวิทยาลัย (Campus Network) โดย ื่ ใช้ประโยชน์เพื่อการศึกษาและวิจัยเป็นหลัก แต่จากการปรับปรุงให้มีการส่งข้อมูลความเร็วสูงขึ้ ้ และการกระจายไปสู่ผู้ใช้ได้อย่างแพร่หลาย ทำให้มีผู้เล็งเห็นผลประโยชน์ และเกิดการผลักดัน แนวคิดใช้อินเทอร์เน็ตในเชิงพาณิชย์ ซึ่งเมื่อแนวคิดนี้แพร่กระจายออกไป องค์กรธุรกิจต่างๆให้การ ึ่ ื่ ֺ<u>֚</u>֟֘ สนับสนุนอย่างเต็มที่ มีการพัฒนาเครือข่าย รวมถึงอุปกรณ์สื่อสารต่างๆ จึงเกิดเครือข่ายอินเทอร์เน็ต ในเชิงพาณิชย์จำนวนมากขึ้นในเวลาไม่นาน

จากนั้นในปี 2537 คณะกรรมการบริหารการสื่อสารแห่งประเทศไทย เห็นชอบให้ทาง การสื่อสารแห่งประเทศไทยอนุมัติหลักการร่วมลงทุนของทางภาครัฐและเอกชน โดยเปิดให้บริการ **่** อินเทอร์เน็ตเชิงพาณิชย์ 2 บริษัท คือ บริษัท อินเทอร์เน็ตประเทศไทย จำกัด จากการร่วมลงทุนของ การส อสารแหงประเทศไทย (กสท.) องคการโทรศัพทแหงประเทศไทย (ทศท.) และเนคเทคโดย ื่ เป็นผู้ให้บริการอินเทอร์เน็ตในเชิงพาณิชย์แห่งแรกของไทย ซึ่งศูนย์อินเทอร์เน็ตประเทศไทย เริ่ เป็นผู้ให้บริการอินเทอร์เน็ตในเชิงพาณิชย์แห่งแรกของไทย ซึ่งศูนย์อินเทอร์เน็ตประเทศไทย เริ่ม<br>ก่อตั้งเมื่อเดือนธันวาคม 2537 และได้เปิดบริการอย่างเป็นทางการ เมื่อวันที่ 1 มีนาคม 2538 โดยเรียก ั้ ื่ บริการตางๆของศูนยฯโดยรวมวา บริการอินเทอรเน็ตประเทศไทย (Internet Thailand Service: ITS) ส่วนบริษัทที่ให้บริการอินเทอร์เน็ตแห่งที่ 2 ได้แก่ บริษัท เคเอสซี คอมเมอร์เชียล อินเทอร์เน็ต จํากัด

ต่อมาในปี พ.ศ.2538 เป็นปีแห่งเทคโนโลยีสารสนเทศ เริ่มจากการสื่อสารแห่งประเทศไทย ิ่ อนุญาตให้เปิดบริการอินเทอร์เน็ตเชิงพาณิชย์ โดยคณะรัฐมนตรีใด้อนุมัติให้ก่อตั้งบริษัท ั้ อินเทอร์เน็ตประเทศไทย จำกัด (การร่วมทนระหว่างเนคเทค/สวทช. กับ กสท. และ ทศท.) เป็นผ้ ให้บริการรายแรก ซึ่งใด้มีการเริ่มบริการอย่างเป็นทางการในวันที่ 1 มีนาคม 2538 และตั้งแต่เดือน ิ่ ั้ มิถุนายนก็เริ่มมีผู้ให้บริการอื่นเริ่มใค้รับอนุญาตให้บริการอินเทอร์เน็ตที่ถูกกฎหมาย ในเคือน ิ่ มีนาคมปีนี้ ก็เป็นการเริ่มโครงการเครือข่ายคอมพิวเตอร์เพื่อโรงเรียนไทย หรือ SchoolNet โดยมี โรงเรียนเข้าร่วมโครงการรุ่นแรก 30 โรงเรียน ซึ่งการใช้อินเทอร์เน็ตหลังจากปี พ.ศ. 2538 เป็นต้น

มา เริ่มเป็นที่แพร่หลายและเป็นข่าวออกสู่หน้าหนังสือพิมพ์เป็นประจำ และค่อนข้างจะหา ้เอกสารอ้างอิงต่างๆได้ง่าย และมีเหตุการณ์ต่างๆที่สำคัญ ดังนี้ ี้

เดือนมีนาคม 2538 องค์กรเอกชนที่เชื่อมต่ออินเทอร์เน็ตอย่างถาวรด้วยความเร็ว 64kbps ี่ ื่ รายแรก คือ ธบาคารไทยพาณิชย์

เดือนมิถุนายน 2538 มีการขยายวงจรต่างประเทศที่ใหญ่ที่สุดในขณะนั้น คือ 512 kbps โดย ศูนย์บริการอินเทอร์เน็ตประเทศไทย และในเดือนเดียวกัน ได้มีการรายงานผลการเลือกตั้งทาง ั้ อินเทอรเน็ต โดย นสพ.บางกอกโพสตรวมกับเนคเทค

เดือนกันยายน 2538 ประเทศไทยเปดใชวงจรอินเทอรเน็ตความเร็วสูงระหวางประเทศ 2 ด้านบิตต่อวินาทีเป็นวงจรแรกของวงจรนี้ โดยเชื่อมเนคเทคกับ NACSIS (National Center for Science Information Systems) ในประเทศญี่ปุ่น เป็นความร่วมมือเพื่อการศึกษาวิจัย โดยสถาบันที่ เป็นสมาชิกเครือข่ายไทยสารทุกแห่งสามารถเข้าถึงสถาบันต่างๆในญี่ปุ่นได้จากวงจรนี้ได้

ขณะที่ ในปี 2539 ประเทศไทยเริ่มเปิดใช้วงจรความเร็วสูงเพื่ออินเทอร์เน็ตเชิงพาณิชย์เป็น คร งแรก โดยศูนยบริการอินเทอรเน็ตประเทศไทยเปนผูลงทุนเช อมระหวางประเทศไทยกับ ั้ **!** สหรัฐอเมริกาโดยผ่านเคเบิลใยแก้วนำแสง ทั้งนี้เป็นการลงทุนเพื่อทำให้ประเทศไทยเป็นเจ้าภาพ ั้ ื่ การประชุมสุดยอดเอเซีย-ยุโรป พร้อมกับบริการอินเทอร์เน็ตความเร็วสูงให้แก่ผู้สื่อข่าวจากทั่วโลก และบุคคลสําคัญ

วันที่ 5 ธันวาคม 2539 เวลา 9.09 น. ได้มีการเปิดบริการข้อมูลเครือข่ายกาญจนาภิเษก ตาม พระราชคำริของสมเด็จพระเทพรัตนราชสุดาฯ สยามบรมราชกุมารี ที่ http://kanchanapisek.or.th/ เพื่อเป็นการนำเสนอข้อมูลข่าวสารเกี่ยวกับพระราชกรณียกิจของพระบาทสมเด็จพระเจ้าอยู่หัวภูมิ พลอดุลยเดช และผลงานของหน่วยงานต่างๆกว่าสิบหน่วยงาน ที่ทำงานสนองพระราชคำริ รวมถึง กิจกรรมด้านเทคโนโลยีเพื่อการพัฒนาประเทศ พัฒนาสังคมต่างๆ และในโอกาสต่อมา ในวันที่ 27 กุมภาพันธ์ 2540 สมเด็จพระเทพรัตนราชสุดาฯ สยามบรมราชกุมารี ทรงเปิดเครือข่ายกระจาย ความรู้แก่ประชาชน ให้บุคคลทั่วไป เข้าถึงข้อมูลเครื่อข่ายกาญจนาภิเษกได้ผ่านเลขหมายออนไลน์ ื่ 1509 ใด้จากทุกแห่งในประเทศไทยโดยไม่ต้องเสียค่าสมาชิกและค่าโทรศัพท์ทางไกล เครือข่ายนี้ ี้ ต่อมาใด้รับพระราชานุญาตให้นำมาใช้เป็น access network สำหรับโรงเรียนทั่วประเทศในการ เข้าถึงอินเทอร์เน็ตโดยใม่ต้องเสียค่าใช้จ่าย โดยทรงเปิดเครือข่ายใหม่ ที่เชื่อมเครือข่ายกระจาย

ความรู้ฯ กับเครือข่ายคอมพิวเตอร์เพื่อโรงเรียนไทยเข้าด้วยกัน เรียกว่า SchoolNet@1509 เมื่อวันที่ <u>ุ</u> 30 มีนาคม พ.ศ.2541 ทำให้ประเทศไทยเป็นประเทศแรกในอาเซียนที่จัดระบบอินเทอร์เน็ตฟรี ให้แก่โรงเรียนทั่วประเทศ เพื่อลดความด้อยโอกาสของโรงเรียนที่อยู่ในชนบท ื่  $\mathcal{L}^{\mathcal{L}}(\mathcal{L}^{\mathcal{L}})$  and  $\mathcal{L}^{\mathcal{L}}(\mathcal{L}^{\mathcal{L}})$  and  $\mathcal{L}^{\mathcal{L}}(\mathcal{L}^{\mathcal{L}})$ 

ส่วนใน พ.ศ. 2542 แม้ว่าเศรษฐกิจยังไม่ฟื้นตัว และในวงการคอมพิวเตอร์ต่างก็กังวลเรื่อง ื่ การแก้ปัญหา Y2K แต่จัดได้ว่าเป็นปีแห่งการเพิ่มความเร็วของวงจรอินเทอร์เน็ตต่างประเทศ ใน **่** เดือนมกราคม มีวงจรตางประเทศระดับ 8 ลานบิตตอวินาทีถึงสองวงจร คือของอินเทอรเน็ต ประเทศไทย และของการสื่อสารแห่งประเทศไทย ทั้งสองวงจรเป็นวงจรใยแก้วคุณภาพสูง ในเดือน ื่ เมษายน มีเพิ่มอีกหนึ่งวงจร คือของ KSC (เป็นวงจรดาวเทียม 8 Mbps) และในเคือนตุลาคม KSC ิ่ เป็นรายแรกที่เปิดใช้วงจรต่างประเทศขนาด 34 Mbps (เป็นวงจรดาวเทียม แบบ Simplex คือ ส่ง ข้อมูลเข้าประเทศไทยทิศทางเดียว) เมื่อถึงสิ้นปี ประเทศไทยมีวงจรต่างประเทศรวมทั้งสิ้น 118.25 ิ้ Mbps

อย่างไรก็ดี ใน พ.ศ. 2543 ซึ่งเป็นปีที่เงินบาทเริ่มคงตัว และหนี้ที่ไม่ก่อรายได้ (NPL) เริ่ ี่ ี้ ิ่ อย่างไรก็ดี ใน พ.ศ. 2543 ซึ่งเป็นปีที่เงินบาทเริ่มคงตัว และหนี้ที่ไม่ก่อรายได้ (NPL) เริ่ม<br>ลดลง การเพิ่มความเร็วของอินเทอร์เน็ตทั้งในประเทศและระหว่างประเทศได้เพิ่มความเข้มข้น ิ่ ยิ่งขึ้น เห็นได้ชัดว่าความเร็วของการเชื่อมต่ออินเทอร์เน็ตได้เพิ่มขึ้นถึง 209% (เพิ่มเป็นสามเท่า) จาก ิ่ ึ้ ปี 2542 ส่วนในเดือนมกราคม 2544 เพิ่มเป็นสองเท่าจากในปี 2542

#### แนวคิดเกี่ยวกับการกำกับดูแลเนื้อหาอินเทอร์เน็ต **ี่ ื้**

พิรงรอง รามสูต รณะนันทน์ และนิธิมา คณานิธินันท์ (2547) ใด้รวบรวมและนำเสนอ กลไกในการกำกับดูแลเนื้อหาอินเทอร์เน็ตไว้ดังนี้ ื้ ี้

### **1. กฎหมาย มาตรการ บทลงโทษ (legal sanction)**

การบังคับใช้กฎหมายเพื่อกำกับดูแลเนื้อหาบนอินเทอร์เน็ตอาจจะอาศัยกฎหมายที่มีอยู่แล้ว ื่ ื้ และมีความเกี่ยวข้องซึ่งสามารถนำมาปรับใช้กันได้ เช่น กฎหมายสื่อสารมวลชน กฎหมายว่าด้วย ี่ ึ่ ื่ การเผยแพร่เนื้อหาที่เป็นอันตราย (ภาพลามกอนาจาร) กฎหมายพิทักษ์คุ้มครองเด็ก เป็นต้น หรือ ื้ อาจอาศัยการรางและออกกฎหมายฉบับใหมข ึ้นโดยตรง เชน การออกฎหมาย Communication Decency Act หรือกฎหมายว่าด้วยการสื่อสารที่เหมาะสมในสหรัฐอเมริกาในปี ค.ศ. 1996 เพื่อ ื่

ปกป้องเด็กและเยาวชนจากเนื้อหาออนใลน์ที่ไม่เหมาะสมต่างๆ<sup>6</sup> หรือการพยายามร่างกฎหมาย อาชญากรรมคอมพิวเตอร์ในประเทศไทย ซึ่งมีสาระเกี่ยวกับ เนื้อหา ลามกอนาจาร ที่เผยแพร่ ื้ ี่ ผานเครือขายคอมพิวเตอรดวย

#### **2. การปดก นและกล นกรองเน อหา (blocking and filtering system) ั้ ั่ ื้**

2.1 การปดก ั้นโดยภาครัฐ

การปิดกั้นเนื้อหาในลักษณะนี้เป็นวิธีที่ใช้กันมากในประเทศที่มีลักษณะการ ั้ ปกครองแบบอำนาจนิยม และมีการควบคุมสื่อสารมวลชนอย่างเข้มข้น การปิดกั้นมักจะทำในระดับ ์<br>๎ เครือข่ายใหญ่ เช่น ระดับ gateway หรือ node ของเครือข่ายอินเทอร์เน็ตในประเทศ ซึ่งในลักษณะ ดังกลาวมักจะเปนผลจากนโยบายหรือมาตรการของภาครัฐ เชน ในประเทศจีน เครือขาย อินเทอร์เน็ตจะถูกออกแบบให้มีลักษณะรวมศูนย์โดยจะวางเครือข่ายโยงใยผ่าน gateway ในเมือง ใหญ่ๆ เพียงไม่กี่แห่ง ทำให้สะควกต่อการปิดกั้นเนื้อหาจากภายนอก ทั้งนี้รัฐบาลจีนจะใช้เกณฑ์ ี่ ั้ ั้ ี้ กว้างๆ ในการเลือกปิดกั้นเนื้อหาโดยพิจารณาจากเนื้อหาที่เข้าข่าย "ขัดต่อความสงบเรียบร้อยและ ั้ ี่ ศีลธรรมอันดี" ในทำนองเดียวกัน ประเทศสิงคโปร์ควบคุมเนื้อหาบนอินเทอร์เน็ตโดยใช้เกณฑ์และ หน่วยงานในการกำกับดูแลเดียวกับหน่วยงานที่ดูแลเนื้อหาในวิทยุและโทรทัศน์คือ Singapore ี่ Broadcasting Authority (SBA)

#### 2.2 การปดก นแบบ Notice and take-down ั้

 $\overline{\phantom{a}}$ 

ี่นอกจากลักษณะการปิดกั้นที่เป็นมาตรการของภาครัฐ โดยตรงแล้ว การปิดกั้ ั้ ์<br>๎ นอกจากลักษณะการปิดกั้นที่เป็นมาตรการของภาครัฐ โดยตรงแล้ว การปิดกั้น<br>อาจจะเกิดขึ้น โดยการแจ้งเหตุ(notice) จากผู้ใช้อินเทอร์เน็ตที่ประสบพบเห็นเนื้อหาที่ไม่เหมาะสม **์**<br>เ โดยแจ้งเข้าไปที่ผู้ให้บริการอินเทอร์เน็ต (ISP) หรือที่หน่วยงานที่เกี่ยวข้องของรัฐ เช่น ตำรวจหรือ ี่ ี่ กระทรวงการสื่อสาร เป็นต้น ทั้งนี้เมื่อทาง ISP ได้รับการแจ้งเหตุแล้วก็ควรที่จะตรวจสอบดูว่า ั้ ֖֖֖֪ׅ֪֪֪ׅ֪֚֚֚֚֬֝֟֟֡֬֟֓֡֡֬֟֓֡֬֟֓֟֡֡֬֟֓֞֡֡֬֟֓֡֬֟֓֞֡֟֡֟֡֟֡֟֡֬֓֞֞֞֞֞֞֞֟֞֞֞֞֟֟֓֞֞֟֝֬֞֓֞֝֬֝֬֝֞֝֝֬֝֝֞֝֝֝֬֝֝֝֝֝֝֝֝֝֝֝֝֝֝<br>֧֪֪֪֪֪֪֪֧֝ ื่ เนื้อหานั้นไม่เหมาะสมจริงหรือไม่ ในระดับใด หากเข้าข่ายที่ผิดกฎหมาย ทาง ISP ก็ควรที่จะทำการ ื้ ปิดกั้น (take-down) เพื่อเป็นการแสดงความรับผิดชอบต่อผู้ที่เป็นสมาชิกของ ISP โดยเฉพาะเด็ก ั้ และเยาวชน อย่างใรก็ดีในกรณีที่เป็นเนื้อหาที่ไม่ผิดกฎหมายแต่อาจมีอันตรายจากความไม่ ื้ เหมาะสมต่างๆ ISP อาจไม่ทำการปิดกั้นด้วยตนเอง แต่มอบให้อยู่ในวิจารณญาณของสมาชิกผู้ใช้ ั้

 $^{\circ}$  กฎหมายดังกล่าว ปัจจุบันล้มเลิกไปแล้วเนื่องจากทางสหภาพเสรีภาพพลเมืองแห่งอเมริกา (American Civil Liberty ื่ Union) ได้ประท้วงไปยังศาลฎีกาสหรัฐฯ ว่าเนื้อหาของกฎหมายดังกล่าวขัดแย้งกับบทแก้ไขรัฐธรรมนูญสหรัฐครั้งที่ 1 (The First ื้ ั้ Amendment)

อินเทอร์เน็ตที่จะพิจารณาเองว่าควรกลั่นกรองหรือไม่ โดยทั่วไปการปิดกั้นแบบ notice and take-ี่ ั่ ์<br>๎ down จะทำร่วมกับการกลั่นกรองโดยผู้ใช้และกลไกอื่นๆเช่น จรรยาบรรณ กฎ กติกา มารยาท และ สายดวน

### 2.3 การกล ั่นกรองในระดับผูใช (user-oriented filter system)

 การกล ั่นกรองในระดับผูใชจําเปนตองอาศัยการแบงประเภทเนื้ อหา (content classification) หรือการจัดอันดับหรือเรทติ้ง(rating) ประสิทธิภาพการกลั่นกรองจะสูงเพียงใดก็ ิ้ ั่ ขึ้นกับประสิทธิภาพของระบบการแบ่งประเภทเนื้อหาซึ่งลักษณะทางเทคนิคที่มีความสำคัญมากก็ ึ้ ึ่ คือ ศัพท์ที่ใช้และความเที่ยงตรงรัดกุมทางภาษาในการอธิบายเนื้อหา เกณฑ์และระดับชั้นทาง ี่ ์<br>|<br>| ั้ เทคนิคในการกลั่นกรอง <mark>ระบบการกลั่</mark>นกรองที่ดีควรคำนึงถึงประโยชน์และควรมีส่วนร่วมจากสาม ั่ ฝ่ายคือ ผู้ใช้ ISPs และผู้ให้บริการเนื้อหาเว็บไซต์ โดย ISPs และผู้ให้บริการเนื้อหาควรมีแรงจูงใจ ื้ ในการ "เรท" (จัดอันดั<mark>บ</mark>และอธิบายเนื้อหา)ของตน ไม่ว่าจะเป็นเนื้อหาประเภทใดและผู้ใช้ก็กวรจะ ื้ สามารถเข้าถึงและมีความเชื่อถือเชื่อมั่นในระบบการกลั่นกรองนั้นๆด้วย ื่ ื่ ั้

า ที่ 1 มีนาคม 3 มีนาคม 3 มีนาคม 3 มีนาคม 3 มีนาคม 3 มีนาคม 3 มีนาคม 3 มีนาคม 3 มีนาคม 3 มีนาคม 3 มีนาคม 3 มีน<br>มหาศักราช 3 มีนาคม 3 มีนาคม 3 มีนาคม 3 มีนาคม 3 มีนาคม 3 มีนาคม 3 มีนาคม 3 มีนาคม 3 มีนาคม 3 มีนาคม 3 มีนาคม 3 ั้ ั้งนี้เนื้อหาอินเทอร์เน็ตเป็นสื่อระดับโลก ผู้เกี่ยวข้องจึงควรที่จะพยายามหาศัพท์ ี้ ื้  $\ddot{\phantom{a}}$ ในการกลั่นกรอง (ทั้งที่ใช้ในระบบเรทติ้งและโปรแกรมกลั่นกรอง) ที่เป็นที่ยอมรับและเข้าใจได้ใน ั้ ระดับสากล เพื่อที่ว่าระ<mark>บ</mark>บการกลั่นกรองที่ต่างกัน จะสามารถทำงานร่วมกันและสื่อสารกันได้ ั่ **!** ตอไปในอนาคต

### **3. กฎ กติกา มารยาท (codes of conduct)**

ใซเบอร์สเปซหรือพื้นที่ที่ผู้คนเข้ามาแลกเปลี่ยน สื่อสารและทำกิจกรรมร่วมกันบน  $\ddot{\phantom{a}}$ อินเทอร์เน็ตนั้น ประกอบขึ้นค้วยพื้นที่หรือชุมชนย่อย ๆ อีกมากมายซึ่งจะแตกต่างไปตาม ั้ ื้ ึ่ วัตถุประสงค์ร่วมของการสื่อสารและกิจกรรมนั้น ๆ เช่น เพื่อการพาณิชย์หรือเพื่อสนองความพึง ั้ ื่ พอใจและความสนใจของผู้ใช้ตามหัวข้อการสื่อสารต่าง ๆ ในพื้นที่หรือชุมชนเหล่านี้ทั้งในระดับ ี่ ี้ ย่อยและระดับเครือข่ายใหญ่จะมีค่านิยมร่วมกันที่จะเป็นตัวกำหนดลักษณะการประพฤติปฏิบัติต่อ กันในพื้นที่นั้น ๆ ว่าสิ่งใดควร สิ่งใดไม่ควร "กฎ กติกา มารยาท" (codes of conduct) ซึ่งจะเป็น ี่ กล ไกการกำกับดูแลพฤติกรรมและปฏิสัมพันธ์ของผู้ใช้อินเทอร์เน็ตนี้จะมีทั้งที่เป็นธรรมเนียม ี้ ั้ ปฏิบัติกันทั่วไป (customary) หรือที่เป็นกฎอย่างเป็นทางการ (formal) กฎ กติกา มารยาทซึ่งเป็นที่ รู้จักกันดีสำหรับชาวผู้ใช้อินเทอร์เน็ตทั่วไปจะรู้จักกันในนามของ "Netiquette" หรือจรรยาบรรณ สำหรับผู้ใช้อินเทอร์เน็ต จุดมุ่งหมายของ Netiquette คือเพื่อปลูกฝังวิธีการใช้อินเทอร์เน็ตและเพื่อ<br>ตอกย้ำให้มีการทำตามกฎระเบียบอื่นๆ ที่ได้มีการบัญญัติไว้ในพื้นที่ต่างๆ ทางสังคม ้ำให้มีการทำตามกฎระเบียบอื่นๆ ที่ได้มีการบัญญัติไว้ในพื้นที่ต่างๆ ทางสังคม **่** 

ในแงเนื้อหาสาระแลว Netiquette จะกลาวถึงกฎ กติกา มารยาท หรือธรรมเนียมปฏิบัติ ที่ได้ทำกันมาจนเป็นลักษณะสำคัญของชุมชนนั้นๆ ตัวอย่างเช่นในกรณีของ spamming หรือ ั้ การส่งประกาศโฆษณาเกี่ยวกับผลิตภัณฑ์หรือบริการใดๆ ทางอินเทอร์เน็ตเป็นจำนวนทีละมากๆ ทางชุมชนผู้ใช้อินเทอร์เน็ตจะตอบโต้ด้วยการรณรงค์ให้มีการร้องเรียนทางออน ไลน์เกี่ยวกับกรณี spamming ดังกล่าวในรูปแบบต่างๆ ตลอดจนการริเริ่มให้มีการตอบโต้อย่างเป็นกิจลักษณะในกลุ่ม ข่าว (newsgroup) และเวทีการสนทนาต่างๆ

ในบริบทของชุมชนหรือกลุ่มทางสังคมที่แยกย่อยออกไป Netiquette จะถูกปรับให้มี บรรทัดฐานอยู่บนแนวทางที่พัฒนาร่วมกันของชุมชนหรือกลุ่มทางสังคมนั้นๆ ตัวอย่างเช่น ั้ Netiquette ในโรงเรียนจะเป็นการวางกฎ กติกา มารยาทเกี่ยวกับการเข้าถึงอินเทอร์เน็ต ลักษณะ เนื้อหาที่สามารถเข้าถึงใด้โคยกลุ่มนักเรียนที่จะแตกต่างกันไปตามวัย การผนวกผู้ปกครองเข้ามา ื้ เปนผูชวยกํากับดูแลการใชอินเทอรเน็ตของเด็ก ตลอดจนการปกปองสิทธิสวนบุคคลการปองกัน การละเมิดลิขสิทธิ์ การดาวน์โหลดเนื้อหาต่างๆ อย่างมีความรับผิดชอบเพื่อไม่ให้เกิดการ overload ิ์ เครือขายของโรงเรียน ตลอดจนวิธีการปองกันตัวเอง (เด็ก) จากภัยและความเส ยงตางๆ บน อินเทอรเน็ต

### **4. สายดวน หรือ hot line**

คือ กลไกในการสื่อสารระหว่างผู้ใช้กับองค์กรอื่นๆ ที่เกี่ยวข้อง (เช่น ISP หน่วยงานของรัฐ ื่ ี่ ที่สอดส่องดูแลเรื่องเนื้อหาอินเทอร์เน็ตและตำรวจเป็นต้น) ซึ่งสามารถเป็นทั้งกล ใกทางเทคโนโลยี ี่ (โทรศัพท์ โทรสาร e-mail เว็บไซต์) หรือเป็นกลไกทางองค์กร (ในรูปของหน่วยงานที่มีกำลังพล เฉพาะและมีหน้าที่รับผิดชอบชัดเจน) ก็ได้ จุดประสงค์หลักของการมี hot line ก็คือ เพื่อให้เกิด ี่ ความแน่ใจว่า (ในกรณีที่สามารถทำใค้) จะมีการพยายามเขียวยาแก้ไขปัญหาที่เกี่ยวข้องกับเนื้อหา ี่ ์<br>∫ อย่างมีประสิทธิภาพ ถึงแม้บทบาทหลักของ hot line ที่เป็นมาในอดีตคือช่องทางการสื่อสาร **!** เกี่ยวกับเนื้อหาที่ผิดกฎหมายจากผู้ใช้ต่อหน่วยงานบังคับใช้กฎหมายและอุตสาหกรรมอินเทอร์เน็ต ื้ ี่ แต่จากประสบการณ์ที่แวดล้อมการแพร่กระจายอย่างรวดเร็วของอินเทอร์เน็ตในประเทศต่างๆทั่ ั่ โลก hot line ใด้ขยายบทบาทครอบคลุมไปถึงการเป็นตัวกลางทางข้อมูลข่าวสารระหว่างผู้ใช้ ผู้

ให้บริการเนื้อหา กลุ่มที่กำกับดูแลตนเอง องค์กรที่ให้บริการด้านการจัดอันดับและกลั่นกรองเนื้อหา ั่ ์<br>∫ และหนวยงานบังคับใชกฎหมาย

ทั้งนี้ hot line สามารถจะดำเนินการโดยภาคอุตสาหกรรมเอกชน ภาครัฐ หรือ ภาคประชา ั้ ี้ สังคมก็ได้ แต่ไม่ว่าจะเป็นกรณีใดก็ตาม hot line จะต้องมีอยู่ (available) และประชาชนควรจะ ทราบถึงการมีอยู่ของ hot line ผ่านช่องทางการสื่อสารทั้งอินเทอร์เน็ตเองและสื่อสารมวลชนดั้งเดิม ั้ ั้ ที่สำคัญ hotline จะต้องเปิดให้เข้าถึงได้ตลอด 24 ชั่วโมง

## **5. การรูเทาทันสื่อ (Media literacy)**

ในการส่งเสริมให้เกิดการกำกับดูแลตนเอง (self-regulation) ทางค้านเนื้อหาของ **ี** ้อินเทอร์เน็ต โดยเฉพาะในหมู่ผู้ใช้ มีความจำเป็นต้องสร้างความสามารถหรืออำนาจในการเลือก และตัดสินใจให้แก่ผู้ใช้ (user empowerment) ซึ่งความสามารถดังกล่าวส่วนหนึ่งก็จะขึ้นอยู่กับ ึ่ ึ่ ึ้ ความรู้เท่าทันสื่ออินเทอร์เน็ต<mark>ข</mark>องผู้ใช้แต่ละคนด้วย ทั้งนี้การรู้เท่าทันสื่ออินเทอร์เน็ต (Internet ั้ ี้  $\ddot{\phantom{a}}$ literacy) จะมีองคประกอบดังตอไปนี้

1.) ความสามารถเชิงวิเคราะห (Analytical competence) หมายถึง ความเขาใจใน คุณลักษณะตางๆ ของอินเทอรเน็ต (เชน การสรางเว็บไซตการทํางานของลิงค (link) ตางๆ ใน เทคโนโลยีไฮเปอร์เท็กซ์ (hypertext) ภาษา สัญลักษณ์ที่เป็นรหัสต่างๆ ในเว็บ เป็นต้น) ซึ่งจะ ึ่ นําไปสูการใชสื่อใหมนี้ อยางมีประสิทธิภาพ

2.) ความรูเก ยวกับบริบทแวดลอมตางๆ (Contextual knowledge) หมายถึงความเขาใจใน ี่ บริบททางค้านสังคม วัฒนธรรม เศรษฐกิจและการเมืองที่แวคล้อมการผลิตและบริโภคสารสนเทศ ี่ และเนื้อหาต่างๆ ในอินเทอร์เน็ต ความเข้าใจดังกล่าวจะทำให้ผู้ใช้สามารถประเมินอินเทอร์เน็ตได้ อยางมีประสิทธิภาพและรูเทาทันขอดีขอเสียตางๆ

3.) กรอบความรู้ความเข้าใจร่วมในหมู่ผู้ใช้เกี่ยวกับเว็บไซต์ที่ถือเป็น "คลาสสิก" ในบรรคา ี่ ี่ เว็บไซต์ทั้งหลาย (Canonical knowledge) โดยเฉพาะความเข้าใจว่าทำไมเว็บไซต์ดังกล่าวจึงถือว่า ั้ เป็นเว็บไซต์ที่มีความสำคัญ น่าเชื่อถือและมีประโยชน์ ตัวอย่างเช่น เว็บไซต์ <u>www.google.com</u> เป็น **่** เสิร์ชเอนจินที่มีชื่อเสียง หรือเว็บไซต์ <u>www.cnn.com</u> ที่เป็นเว็บไซต์ข่าวสารที่เป็นที่นิยม

4.) ความสามารถในการผลิตเนื้อหา (Production competence) หมายถึง ความสามารถใน การผลิตเน อหาบนอินเทอรเน็ต ตลอดจนความสามารถในการตีความ บริโภคและเพลิดเพลินกับ ื้ อินเทอรเน็ต (รวมถึงการสรางเว็บเพจการหาผลิตภัณฑการเขารวมใน mailing list กลุมสนทนา และกลุ่มข่าว) ซึ่งมีผล โดยตรงต่อการแสดงออกถึงอัตลักษณ์ของผู้ใช้แต่ละคนผ่านทางการผลิตและ ึ่ การส อสารเน อหา ื่ ื้

ในประเทศสหรัฐอเมริกาใชแนวนโยบายที่เปดกวางและใหภาคเอกชนเปนผูนําในการ กำกับดูแลกลุ่มของผู้มีส่วนได้ส่วนเสีย (Stakeholders) ในด้านต่างๆที่เกี่ยวข้องกับอินเทอร์เน็ตโดย  $\mathcal{L}^{\mathcal{L}}(\mathcal{L}^{\mathcal{L}})$  and  $\mathcal{L}^{\mathcal{L}}(\mathcal{L}^{\mathcal{L}})$  and  $\mathcal{L}^{\mathcal{L}}(\mathcal{L}^{\mathcal{L}})$ จะมารวมตัวกันเพื่อวางกฎหรือกติกากลางในการกำกับดูแลเนื้อหาและพฤติกรรมทางอินเทอร์เน็ต ตัวอย่างเช่น Internet Content Rating Association (ICRA) ซึ่งเป็นองค์กรที่พยายามจัดระเบียบ เนื้อหาเว็บไซต์ด้วยการแบ่งประเภท ติดป้าย และการจัดทำเทคโนโลยีกลั่นกรองสำหรับเนื้อหาที่ผิด ื้ ั่ ื้ กฎหมายหรือเป็นอันตราย ปัจจุบันระบบการแบ่งประเภทและให้เรทดิ้งเนื้อหาของ ICRA เป็นที่ ิ้ **์**<br>เ ยอมรับและใช้กันอย่างกว้างขวางทั่วโลกและ Online Privacy Alliance ซึ่งเป็นองค์กรที่เกิดจากการ รวมตัวกันของกลุ่มอุตสาหกรรมและสมาคมต่างๆของสหรัฐอเมริกาด้วยจุดมุ่งหมายร่วมกันในการ ้ค้มครองดูแลความเป็<mark>นส่วนตัวของผ้ใช้อินเทอร์เน็ต มีการกำหนดนโยบายด้านข้อมูลส่วนบุคคล</mark> ของการพาณิชย์อิเล็กทรอนิกส์เพื่อให้สมาชิกแต่ละรายนำไปปรับใช้ตามความเหมาะสม ทั้งสอง ั้ องค์กรโดยเริ่มต้นเป็นรวมตัวกันขององค์กรภาคเอกชนในสหรัฐอเมริกา ต่อมาได้ขยายเครือข่ายสู่ ระดับสากล

ในส่วนของประเทศไทย ได้ตระหนักถึงความสำคัญในการกำกับดูแลสื่อคอมพิวเตอร์และ ื่ อินเทอรเน็ต ที่นับวันจะเขามามีบทบาทในโครงสรางของสังคมทุกระดับ

#### **จริยธรรมท เก ยวของกับอินเทอรเน ็ตของภาคอุตสาหกรรมอินเทอรเน็ต ี่ ี่**

จริยธรรมแห่งวิชาชีพผู้ดูแลเว็บไทยนี้ เจ้าของ ผู้ประกอบการและผู้ประกอบวิชาชีพผู้ดูแล เว็บท ั้งหลายไดพรอมใจกันสถาปนาสภาวิชาชีพผูดูแลเว็บไทยใหเปนองคกรอิสระทําหนาท ควบคุม กันเอง เพ อสงเสริมเสรีภาพ ความรับผิดชอบ สถานภาพผูประกอบวิชาชีพและกิจการเว็บไทย ื่ ตลอดจนส่งเสริมสนับสนุนสิทธิการใช้เว็บไซต์ เพื่อการรับรู้ข่าวสารและการแสดงความคิดเห็น ื่ ของพลเมืองในระบอบประชาธิปไตย อันมีพระมหากษัตริย์ทรงเป็นประมุขอีกทั้งยังเป็นการ ์<br>│ ส่งเสริมให้เว็บไซต์ทำหน้าที่ให้การศึกษาแก่ ประชาชนรวม ทั้งยึดถือความยุติธรรมและความเที่ยง ั้ ธรรมเป็นหลักในการประกอบวิชาชีพพวกข้าพเจ้า ซึ่งเป็นบุคคลที่ลงนามท้ายจริยธรรมฉบับนี้ ี้ เห็นชอบรวมใหตราจริยธรรมแหงวิชาชีพผูดูแลเว็บไทยไวดังตอไปนี้

### **หมวด 1**

### **หมวดท ั่วไป**

**ข้อ 1** จริยธรรมนี้เรียกว่า **จริยธรรมแห่งวิชาชีพผู้ดูแลเว็บไทย** ֺ<u>֚</u>

**ข้อ 2** จริยธรรมนี้ให้ใช้บังคับตั้งแต่วันที่ได้มีการลงนามตกลงร่วมกันเป็นต้นไป ั้

**ข้อ 3** ในข้อบังคับนี้

ี้

"เว็**บไซต**์" หมายถึง แหล่งข้อมูลในระบบเครือข่ายคอมพิวเตอร์ และสามารถเชื่อมโยงถึงกันได้ โดย ผานระบบเครือขายอินเทอรเน็ต

"**ผู้ประกอบวิชาชีพผู้ดูแลเว็บ" ห**มายถึง เจ้าของเว็บไซต์หรือผู้ที่มีอำนาจสูงสุดในการกำหนด นโยบายและ รูปแบบเพื่อการจัดทำเว็บไซต์ ซึ่งได้จดทะเบียนโดเมนเนมกับผู้ให้บริการจดทะเบียน โดเมนเนม ทั้งนี้ให้ หมายรวมถึง ผู้แทนเวบไซต์และนักพัฒนาเวบไซต์ที่เจ้าของเวบไซต์ได้ลงนาม ั้ รับรองแล้ว

"**กระดานข่า**ว" หมายถึง พื้นที่บนเว็บไซต์ที่ผู้ดูแลเว็บเปิดโอกาสให้บุคคลอื่นใช้ใน การแสดงข้อมูล ื้ ี่ หรือความคิดเห็นเพื่อประโยชน์ของตนเอง บุคคลอื่น หรือเจ้าของเว็บไซต์และให้ถือว่ากระดานข่าว เป็นส่วนหนึ่งของเว็บไซต์ที่ผู้ดูแลเว็บจะต้อง ระมัดระวังมิให้มีการกระทำใดๆ ที่เป็นการละเมิด ขอบังคับจริยธรรมฉบับน ี้

### **หมวด 2**

### **จริยธรรมของเว็บไซต**

**ข้อ 4** เว็บไซต์ต้องไม่แต่งเติมเนื้อหาสาระของข้อมูลข่าวสารจนคลาดเคลื่อนหรือเกินจากความเป็น จริง

**ขอ 5** เม เมื่อมีการคัดลอกข้อความ รูปภาพ ส ื่อความหมายใดๆจากเว็บไซต หนังสือพิมพ์ สิ่งพิมพ์ หรือแหล่งข้อมูลอื่น ๆเว็บไซต์ต้องบอกที่มาของข้อความ รูปภาพ หรือ ื่ สัญลักษณ์ที่สื่อความหมายนั้น ทั้งนี้ การคัดลอกดังกล่าว จะต้องเป็นไปเพื่อประโยชน์ทางการ ั้ ั้ ี้ ศึกษาวิจัยอันมิใช่การกระทำเพื่อแสวงหากำไร เว้นแต่จะมีข้อตกลงเป็นอย่างอื่นกับแหล่งข้อมูล ื่ นั้นๆ ั้

**ขอ 6**การเสนอขอมูลขาวสารที่มีการพาดพิงอันอาจเกิดความเสียหายแกบุคคลหรือองคกรใด ๆ ตอง แสดงถึงความพยายามในการเปดโอกาสใหฝายที่ถูกกลาวหาแสดงขอเท็จจริงดวย

**ข้อ 7** ในกรณีที่มีการเสนอข้อมูลข่าวสารผิดพลาดเว็บไซต์ต้องแก้ไขข้อผิดพลาดดังกล่าวโดยไม่ ี่ ชักชา

ข้อ 8 เว็บไซต์ด้องไม่เสนอข้อมูลข่าวสารโดยเลื่อนลอยปราศจากแหล่งที่มาพึงระบุชื่อบุคคลที่ให้  $\mathcal{L}^{\mathcal{L}}$ ื่ สัมภาษณ์ หรือให้ข้อมูลข่าวสารอย่างเปิดเผยเว้นแต่จะมีเหตุอันควรปกปิดเพื่อสวัสดิภาพและความ ปลอดภัยของ ผู้ให้ข้อมูลข่าวสาร และต้องเป็นประโยชน์ต่อสิทธิในการรับรู้ข่าวสารของ สาธารณชน

**ข้อ 9** ในการนำเสนอข้อมูลข่าวสารหรือภาพใด ๆเว็บไซต์ต้องคำนึงมิให้ล่วงละเมิดศักดิ์ศรีความ ิ์ เป็นมนุษย์ ของบุคคลที่เกี่ยวข้องโดยเฉพาะอย่างยิ่ง ด้องให้ความคุ้มครองอย่างเคร่งครัดต่อสิทธิ ี่ ี่ มนุษยชนของเด็กสตรีและผูดอยโอกาส

**ขอ 10**เว็บไซตตองไมเสนอภาพที่อุจาดลามกอนาจาร หรือนาหวาดเสียวโดยไมคํานึงถึงความรูสึก ของสาธารณชนอย่างถี่ถ้วนเว้นแต่ภาพที่นำเสนอในเว็บใซต์นั้น จัดทำขึ้นเพื่อประโยชน์สาธารณะ ี่ ี่ ั้ และได้มีการแจ้งเตือนต่อผู้เยี่ยมชมโดยชัดเจนแล้ว

ข้อ 11 เว็บไซต์ด้องไม่เป็นแหล่งเผยแพร่ไวรัสคอมพิวเตอร์หรือข้อมูลอื่นใดที่เป็นการทำลายหรือ สร้างความ เสียหายแก่<mark>เครื่องค</mark>อมพิวเตอร์หรือข้อมูลบนเครื่องคอมพิวเตอร์ของผู้เรียกดู ื่  $\overline{a}$ 

**ข้อ 12** เว็บไซต์ต้องไม่เผยแพร่ข้อมูลหรือแหล่งข้อมูลที่นำเสนอวิธีการสร้างความเสียหายแก่บุคคล ี่ อื่น

**ข้อ 13** ในการแสดงความคิดเห็นหรือการวิพากษ์วิจารณ์เว็บไซต์ต้องให้ความเที่ยงธรรมแก่ฝ่ายที่ถูก พาดพิงเสมอ

**ข้อ 14** หากเว็บไซต์ใดมีความประสงค์ในการนำข้อมูลส่วนบุคคลของผู้เรียกดูไปใช้เพื่อการใดการ หนึ่ง เว็บไซตนั้น ตองแสดงประกาศไวโดยชัดเจนถึงนโยบายเรื่ องขอมูลสวนบุคคล

### **หมวด 3**

### **จริยธรรมของผูประกอบวิชาชีพผดููแลเว็บ**

ข้อ 15 ผู้ประกอบวิชาชีพผู้ดูแลเว็บ ต้องไม่ประพฤติปฏิบัติการใดๆอันจะนำมาซึ่งความเสื่อมเสีย ึ่ **!** เกียรติศักด แหงวิชาชีพ ิ์

**ข้อ 16** ผู้ประกอบวิชาชีพผู้ดูแลเว็บด้องไม่อวดอ้างหรืออาศัยตำแหน่งหน้าที่ เพื่อเรียกร้องสิทธิหรือ ื่ ผลประโยชนใด ๆท ี่ไมชอบธรรม

**ข้อ 17** ผู้ประกอบวิชาชีพผู้ดูแลเว็บต้องทำงานสอดคล้องกับความสงบสุขความเป็นอยู่ที่ดี และความ เป็นระเบียบ เรียบร้อยของสาธารณะ

**ข้อ 18** ผู้ประกอบวิชาชีพผู้ดูแลเว็บต้องหลีกเลี่ยงการใส่ร้ายป้ายสีเพื่อนร่วมวิชาชีพ ื่ **ขอ 19** ผูประกอบวิชาชีพผูดูแลเว็บตองใชวิจารณญาณในการรักษาสมดุลระหวางประโยชน สาธารณะ ความต้องการข้องผู้ว่าจ้าง ความเป็นวิชาชีพและตนเอง อย่างสม่ำเสมอ

### **หมวด 4**

### **แนวปฏิบตัิของเว็บไซตและผูประกอบวิชาชีพผดููแลเว็บ**

**ขอ 20** การเสนอขอมูลขาวสารของเว็บไซตพึงตระหนักถึงความสําคัญของขอมูลขาวสารตอ สาธารณชนและ ไม่นำเสนอข้อมูลข่าวสารในทำนองชวนเชื่อในเรื่องที่ไม่เป็นประโยชน์ต่อ สาธารณะ

**ข้อ 21** การได้มาซึ่งข้อมูลข่าวสารเว็บไซต์พึงใช้วิธีที่สุภาพและซื่อสัตย์ ื่

**ข้อ 22 ในการแสดงความคิดเห็น เว็บไซต์พึงกระทำโดยบริสุทธิ์ใจและไม่มีพันธะกรณีอื่นใด** นอกจากมุ่งปฏิบัติหน้าที่เพื่อสาธารณชนโดยไม่ยอมให้อิทธิพลอื่นใดมาครอบงำความคิดเห็น ี่ **ข้อ 23** เว็บไซต์ พึงละเว้นการล่วงละเมิดสิทธิส่วนบุคคลเว้นแต่กรณีเพื่อประโยชน์สาธารณะ **ข้อ 24** เว็บไซต์พึงใช้ความระมัคระวังอย่างรอบคอบให้ประกาศโฆษณาทั้งหลายอยู่ภายในขอบเขต ของศีลธรรมและวัฒนธรรมเว็บไซต์พึงระมัคระวังที่จะไม่เป็นเครื่องมือในการเผยแพร่ ประกาศ โฆษณาที่นาสงสัยวาจะเปนภัยแกสังคมหรือสาธารณชน

**ข้อ 25** ข้อความที่เป็นประกาศโฆษณาที่ปรากฎอยู่ในเว็บไซต์ควรแสดงให้เห็นว่าเป็นประกาศ โฆษณาจะแอบแฝงเปนการเสนอขอมูลขาวสารหรือความคิดเห็นมิได

**ข้อ 26** เว็บไซต์พึงหลีกเลี่ยงการเผยแพร่ประกาศโฆษณาที่มีเหตุให้น่าเชื่อว่าเจ้าของประกาศโฆษณา ี่ ื่ นั้น เจตนาจะทำให้ผู้อ่านหลงเชื่อในสิ่งที่งมงาย ี่

**ข้อ 27** เว็บไซต์พึงระบุแหล่งที่อยู่ของผู้จัดทำหรือผู้ดูแลเว็บเสมอ

**ข้อ 28** ภาษาที่ใช้ในเว็บไซต์พึงหลีกเลี่ยงคำที่ไม่สุภาพหรือมีความหมายเหยียดหยาม

### **พัฒนาการของกฎหมายเทคโนโลยีสารสนเทศในประเทศไทย**

การเร มตนโครงการพัฒนากฎหมายเทคโนโลยีสารสนเทศ สืบเน องจากเม อวันท 28 ื่ <u>ุ</u> กุมภาพันธ์ พ.ศ.2539 คณะรัฐมนตรีได้มีมติเห็นชอบต่อนโยบายเทคโนโลยีสารสนเทศ (ไอที 2000) ตามที่เสนอโดยกระทรวงวิทยาศาสตร์ เทคโนโลยีและสิ่งแวดล้อม เพื่อพัฒนาสังคมและเสริมสร้าง ความแข็งแกร่งทางธุรกิจ อุตสาหกรรม และการค้าระหว่างประเทศในการเข้าสู่สังคมสารสนเทศ ซึ่งเป็นยุคเศรษฐกิจใหม่ในศตวรรษที่ 21 โดยหนึ่งในมาตรการสำคัญคือ การปฏิรูปกฎหมาย

เทคโนโลยีสารสนเทศ ซ ึ่งกฎหมายเทคโนโลยีสารสนเทศ (Information Technology Law) หรือ เรียกกันว่า กฎหมายใอที (IT Law) ในเบื้องค้นที่จำเป็นต้องมีการตรากฎหมายขึ้นมาใช้บังคับนั้ ั้ เรียกกันว่า กฎหมายไอที (IT Law) ในเบื้องต้นที่จำเป็นต้องมีการตรากฎหมายขึ้นมาใช้บังคับนั้น<br>คณะรัฐมนตรีอนุมัติเมื่อวันที่ 15 ธันวาคม 2541 ให้กระทรวงวิทยาศาสตร์และเทคโนโลยี โดยศูนย์ เทคโนโลยีอิเล็กทรอนิกส์และคอมพิวเตอร์แห่งชาติเป็นผู้ร่าง โดยมีการกำหนดกฎหมายที่จะร่าง ทั้งสิ้น 6 ฉบับ ได้แก่ ั้

1. กฎหมายว่าค้วยธุรกรรมทางอิเล็กทรอนิกส์ (เดิมเรียกว่า "กฎหมายแลกเปลี่ยนข้อมูลทาง อิเล็กทรอนิกส์) มีขึ้นเพื่อรองรับสถานะทางกฎหมายของข้อมูลอิเล็กทรอนิกส์ มีการวางนโยบาย ื่ และกำหนดหลักเกณฑ์ในการประกอบธุรกรรมทางอิเล็กทรอนิกส์ในทางการค้าทั้งภายในและ ระหวางประเทศ

2. กฎหมายล<mark>า</mark>ยมือชื่ออิเล็กทรอนิกส์ (ต่อมาได้มีการรวมหลักการเข้ากับกฎหมายว่าด้วย ื่ ธุรกรรมทางอิเล็กทรอนิกส์ แ<mark>ละ</mark>เรียกรวมเป็นชื่อเดียวว่า "กฎหมายว่าด้วยธุรกรรมทาง อิเล็กทรอนิกส์") มีขึ้นเพื่อรองรับสถานะทางกฎหมายการใช้ลายมือชื่ออิเล็กทรอนิกส์ เพื่อระบุหรือ ื่ ื่ ยืนยันตัวบุคลโดยคำนึงถึงความเป็นกลางและความน่าเชื่อถือของเทคโนโลยี

3. กฎหมายการพัฒนาโครงสร้างพื้นฐานสารสนเทศให้ทั่วถึงและเท่าเทียมกัน (เดิม เรียกว่า กฎหมายลำดับรองของรัฐธรรมนูญ มาตรา 78) มีขึ้นเพื่อรองรับแนวนโยบายพื้นฐานในการ พัฒนาชุมชนและการกระจายสารสนเทศให้เท่าเทียมกันและทั่วถึงทั้งประเทศ ลดความเหลื่อมล้ำ ั่ ของสังคม เพื่อนำไปสู่สังคมแห่งปัญญาและการเรียนรู้

4.กฎหมายคุ้มครองข้อมูลส่วนบุคคล มีขึ้นเพื่อวางหลักเกณฑ์การคุ้มครองข้อมูลข่าวสาร ึ้ ส่วนบุคคล เช่น ชื่อ นามสกุล อายุ เพศ กำหนดสิทธิให้คุ้มครองข้อมูลส่วนบุคคลที่อาจถูกนำไป ื่ ประมวลผลเผยแพรในทางมิชอบซ งจะถอวื าเปนการละเมิดสิทธิ ึ่

5.กฎหมายอาชญากรรมทางคอมพิวเตอร์ มีขึ้นเพื่อสร้างความเชื่อมั่นและความปลอดภัย ื่ ในยุคคอมพิวเตอร์ เป็นการกำหนดมาตรการทางอาญาในการลงโทษผู้กระทำความผิดต่อระบบงาน คอมพิวเตอร์ ระบบข้อมูล ระบบเครือข่าย

6.กฎหมายการ โอนเงินทางอิเล็กทรอนิกส์ มีขึ้นเพื่อกำหนดสิทธิหน้าที่ ์<br>้ และความ รับผิดชอบระหว่างบุคคลฝ่ายต่างๆที่เกี่ยวข้องกับการโอนเงินทางอิเล็กทรอนิกส์ให้มีความชัดเจน ี่  $\mathcal{L}^{\mathcal{L}}$ มากย งขึ้น ิ่

อย่างไรก็ดี กฎหมายทั้ง 6 ฉบับนี้มีความเกี่ยวข้องเชื่อมโยงกันอย่างใกล้ชิด ซึ่งต่อมามีการ ั้ ี้ ี่ ึ่ นำร่าง 2 ฉบับเข้าสู่สภานิติบัญญัติ ที่ผ่านออกมาประกาศใช้เป็นลำดับแรก คือ พระราชบัญญัติว่า ด้วยธุรกรรมทางอิเล็กทรอนิกส์ พ.ศ.2544 โดยมีผลบังคับใช้เมื่อวันที่ 3 เมษายน 2545 และที่ผ่าน ออกมาประกาศใช้ลำดับถัดมา คือ พระราชบัญญัติว่าด้วยการกระทำผิดเกี่ยวกับคอมพิวเตอร์ พ.ศ. ี่ 2550 โดยมีผลบังคับใช้ตั้งแต่วันที่ 18 กรกฎาคม 2550 และยังเหลืออีก 4 ฉบับที่ยังไม่ผ่านออกมา ์<br>๎  $\mathcal{L}^{\text{max}}_{\text{max}}$ บังคับใช้ อย่างไรก็ตาม ล่าสุด พระราชบัญญัติว่าด้วยการคุ้มครองข้อมูลส่วนบุคคล ได้ผ่านการ เห็นชอบจากคณะรัฐมนตรี (ครม.)ในวันที่ 1 สิงหาคม 2549 ขณะนี้อยู่ในลำดับของกฎหมายที่จะเข้า ี้ พิจารณา

#### พระราชบัญญัติว่าด้วยการกระทำผิดเกี่ยวกับคอมพิวเตอร์ พ.ศ.2550 **ี่**

อนุสัญญาวาดวยอาชญากรรมคอมพิวเตอร (Cyber Crime Convention) ของสภาแหงยุโรป เป็นต้นแบบของกฎหมายที่ใช้ในระดับพหุภาคีในยุโรป โดยมีสาระเหมือนกับ พ.ร.บ.ว่าด้วยการ กระทำผิดเกี่ยวกับคอมพิวเตอร์ พ.ศ. 2550 ของไทย ซึ่งอนุสัญญาฯ ได้ตีกวามการกระทำกวามผิดต่อ ี่ ้ คอมพิวเตอร์เป็น 2 ส่วน คือ การกระทำความผิดต่อข้อมลในคอมพิวเตอร์หรือระบบคอมพิวเตอร์ และการกระทำความผิดโดยมีคอมพิวเตอร์เป็นเครื่องมือในการทำความผิด โดยมีการวิเคราะห์ในวง ื่ วิชาการว่า สาระของอนุสัญญาฯนี้ เน้นไปที่ความผิดจากการใช้คอมพิวเตอร์เป็นเครื่องมือมากกว่า ี้ ื่ อาชญากรรมที่เกิดขึ้นต่อข้อมูล หรือระบบในคอมพิวเตอร์ จากการวิเคราะห์เนื้อหาในอนุสัญญาฯ ี่ ึ้ พบว่า มีการเพิ่มอำนาจให้รัฐสามารถสอดแนมและเฝ้าระวังทางข้อมูล พร้อมเพิ่มอำนาจใน ิ่ ิ่ กระบวนการสอบสวนสืบสวนของอาชญากรรมอื่นที่ใช้คอมพิวเตอร์เป็นเครื่องมือ ซึ่งรัฐสามารถใช้ ื่  $\overline{a}$ ประโยชน์จากกฎหมายนี้เพื่อสืบสวนสอบสวนจับผิดกลุ่มผู้ที่เป็นเป้าหมาย จึงอาจทำให้มีการใช้ ี้ ื่ กฎหมายในทางไมชอบ เพราะมีชองเปดไวเยอะมาก

สุภิญญา กลางณรงค์ ผู้ประสานงานเครือข่ายพลเมืองเน็ต กล่าวว่า<sup>7</sup> จากประสบการณ์การ ทำงานที่ผ่านมา มองว่า พ.ร.บ.ว่าด้วยการกระทำผิดเกี่ยวกับคอมพิวเตอร์ พ.ศ. 2550 ส่อไปในทาง ี่ คุกคามมากกว่าปกป้อง โดยเฉพาะสิ่งที่เรียกว่า ความมั่นคงแห่งชาติที่ พ.ร.บ. ฉบับนี้พยายาม ั่ ี้ ปกป้อง อาจกลายเป็นการคุกคามความมั่นคงแห่งชาติด้วยตัวมันเอง จากการบังคับใช้ที่มีปัญหา ั่

นอกจากนั้น พ.ร.บ.คอมพิวเตอร์ฉบับนี้ทำให้ธรรมชาติของสื่อใหม่เช่นอินเทอร์เน็ตใน ั้ ี้ เมืองไทยหายไป พลวัตถูกทำให้ชะงักชะงันด้วยการบังคับใช้กฎหมายที่ไม่ชัดเจน เนื่องจาก  $\overline{a}$ ธรรมชาติของสื่ออินเทอร์เน็ตที่ต่างจากสื่ออื่น คือ ความเป็นนิรนาม (anonymous) ของผู้ที่ใช้ ซึ่งเกิด ื่ ื่ จากธรรมชาติของสื่อใหม่ เทคโนโลยีและวัฒนธรรมเสรี ในอินเทอร์เน็ตทั่วๆ ไปในโลก เราแทบจะ ั่ ไม่รู้ว่าใครเป็นใคร ไม่สามารถทราบตัวตนของแต่ละคนได้ แต่ พ.ร.บ. คอมพิวเตอร์กลับทำให้รัฐ ขอข้อมูลง่ายอย่างมหาศาล จนทำให้ความเป็นนิรนามหายไป อาทิ ต้องเก็บข้อมูลการใช้งาน ย้อนหลัง 90 วัน แสดงบัตรประชาชนเมื่อใช้อินเทอร์เน็ตคาเฟ่ บังคับให้เว็บมาสเตอร์ให้ไอพี แอดเดรสกับเจ้าหน้าที่เพื่อสืบสาวต้นตอ และทุกวันนี้ ทราบมาว่า ตำรวจไทยใช้เวลาเพียงสามวันก็ ี่ ื่ หาแหล่งโพสต์ใด้แล้ว มันตัดตอนการเติบโตตามธรรมชาติของสื่ออินเทอร์เน็ต ซึ่งควรมีพลวัต ที่ ึ่ อาจนำไปสู่การเปลี่ยนแปลงใหม่ๆ หรือประชาธิปไตย ไม่เกิดในสังคมนี้ อย่างไรก็ตาม การปะทะ ี้ ึกันระหว่างมาตรฐานกฎหมายไทยกับกระแสโลกนั้น คงต้องช่วยกันหาว่า จดลงตัวจะอยู่ตรงไหน

ด้วยเหตุที่ ได้กล่าวมาในข้างต้น ทำให้พระราชบัญญัติว่าด้วยการกระทำผิดเกี่ยวกับ คอมพิวเตอร์ พ.ศ.2550 ที่ออกมานั้น เป็นที่กล่าวถึงและวิพากษ์วิจารณ์อย่างกว้างขวาง โดยเฉพาะ ั้ จากองคกรสงเสริมสิทธิมนุษยชนและจากจดหมายเปดผนึกของคณะกรรมการรณรงคเพ อการ  $\overline{a}$ ปฏิรูปสื่อ (คปส.) ร่วมกับเครือข่ายเสรีภาพต่อต้านการเซ็นเซอร์ประเทศไทย (FACT) ที่ได้แสดง ความเป็นห่วงว่าร่างกฎหมายฉบับนี้ผ่านออกมาบังคับใช้เป็นกฎหมายโดย สนช. หรือ สภานิติ ี้ บัญญัติแห่งชาติซึ่งเข้ามาทำงานรักษาการช่วงสั้นๆและแต่งตั้งมาจากรัฐบาลแต่งตั้งในช่วงภายหลัง ึ่ ั้ ั้ การปฏิวัติจึงไมไดมาจากเสียงประชาชนอยางแทจริง ทําใหมีการควบคุมจากรัฐคอนขางสูงและอาจ มีการละเมิดสิทธิเสรีภาพในการแสดงความคิดเห็นอันเป็นสิทธิขั้นพื้นฐานของประชาชน รวมถึงยัง ั้ มีความคลมเครือของนิยามศัพท์ในหลายมาตราด้วยกัน ดังนี้

 $\overline{\phantom{a}}$ 

<sup>&</sup>lt;sup>7</sup> การสัมมนาเรื่อง "พ.ร.บ.คอมพิวเตอร์ปกป้องหรือคุกคาม" โดยสมาคมนักข่าวนักหนังสือพิมพ์แห่งประเทศไทยร่วมกับ **่** สถาบันอิศรา จัดราชดำเนินเสวนาครั้งที่ 17/2551 เมื่อวันศุกร์ที่ 27 มีนาคม 2552 เวลา 10.00-12.00 น. ณ สมาคมนักข่าว ั้ ื่ นักหนังสือพิมพแหงประเทศไทย
มาตรา 14 ผู้ใดกระทำความผิดที่ระบุไว้ดังต่อไปนี้ ต้องระวางโทษจำคุกไม่เกินห้าปี หรือ ปรับไม่เกินหนึ่งแสนบาท หรือทั้งจำทั้งปรับ ึ่ ั้

(1) นำเข้าสู่ระบบคอมพิวเตอร์ซึ่งข้อมูลคอมพิวเตอร์ปลอมใม่ว่าทั้งหมดหรือบางส่วน หรือ ั้ ข้อมูลคอมพิวเตอร์อันเป็นเท็จ โดยประการที่น่าจะ<u>เกิดความเสียหายแก่ผู้อื่นหรือประชาชน</u>

(2) นำเข้าสู่ระบบคอมพิวเตอร์ซึ่งข้อมูลคอมพิวเตอร์อันเป็นเท็จ โดยประการที่น่าจะเกิด ความเสียหายต่อความมั่นคงของประเทศหรือก่อให้เกิด<u>ความตื่นตระหนก</u>แก่ประชาชน ื่

(3) นำเข้าสู่ระบบคอมพิวเตอร์ซึ่งข้อมูลคอมพิวเตอร์ใด ๆ อันเป็นความผิดเกี่ยวกับ <u>ความมั่นคงแห่งราชอาณาจักร</u>หรือความผิดเกี่ยวกับการก่อการร้ายตามประมวลกฎหมายอาญา ั่

(4) นำเข้าสู่ระบบคอมพิวเตอร์ซึ่งข้อมูลคอมพิวเตอร์ใด ๆ ที่มีลักษณะอันลามก และ ขอมูลคอมพิวเตอรนั้นประชาชนทั่วไปอาจเขาถึงได

(5) เผยแพร่หรือส่งต่อซึ่งข้อมูลคอมพิวเตอร์โคยรู้อยู่แล้วว่าเป็นข้อมูลคอมพิวเตอร์ตาม ึ่ (1) (2) (3) หรือ (4)

มาตรานี้เป็นม<mark>า</mark>ตราที่เกี่ยวกับการนำเข้าข้อมูลคอมพิวเตอร์ที่เป็นเท็จหรือมีเนื้อหาไม่ ี่ ี่ เหมาะสมในรูปแบบต่างๆ ประเด็นสำคัญ ได้แก่ประเด็นความคลุมเครือของถ้อยคำ

มาตรา 14 วรรค 1 คําวา ความเสียหายแกผูอื่ นหรือประชาชน มาตรา 14 วรรค 2 คําวา ความต นตระหนก ื่ มาตรา 14 วรรค 3 คําวา ความม นคงแหงราชอาณาจักร ั่ มาตรา 14 วรรค 3 คําวา ลักษณะอันลามก

เป็นคำที่กว้างและตีความใด้หลายอย่าง ซึ่งใม่มีหลักเกณฑ์ที่ชัดเจน ซี้วัดใด้ เป็นเรื่อง ֺ֪֧֝֟֟֟֟֟֟֟֟֟֟֟֟֟֟֟֟֟֟֟֟֟֟֟֓֟<sup>֟</sup> ื่ ดุลพินิจและการตีความของเจ้าพนักงานรัฐ จึงเกรงว่าจะมีการใช้อำนาจโดยมิชอบจากฝ่ายรัฐ

มาตรา 15 <u>ผู้ให้บริการผู้ใดจงใจสนับสนุนหรือยินยอม</u>ให้มีการกระทำความผิดตามมาตรา <u>14 ในระบบคอมพิวเตอร์ที่อยู่ในความควบกุมของตน</u> ต้องระวางโทษเช่นเดียวกับผู้กระทำความผิด ี่ ตามมาตรา 14

มาตรานี้เป็นมาตราที่เกี่ยวกับความรับผิดของผู้ให้บริการ ประเด็นสำคัญ คือ เป็นภาระหนัก ี่ ี่ ต่อผู้ให้บริการ เพราะโทษของผู้ให้บริการอินเทอร์เน็ต ไม่น่าจะเท่ากับผู้กระทำความผิดที่แท้จริง ี่

มาตรา 18 ภายใต้บังคับมาตรา 19 เพื่อประโยชน์ในการสืบสวนและสอบสวน ในกรณีที่มี <u>เหตุอันควรเชื่อ</u>ได้ว่ามีการกระทำความผิดตามพระราชบัญญัตินี้ ให้พนักงานเจ้าหน้าที่มีอำนาจอย่าง หนึ่งอย่างใด ดังต่อไปนี้ เฉพาะที่จำเป็นเพื่อประโยชน์ในการใช้เป็นหลักฐานเกี่ยวกับการกระทำ ึ่ ความผิดและหาตัวผูกระทําความผิด

(1) มีหนังสือสอบถามหรือเรียกบุคคลที่เกี่ยวข้องกับการกระทำความผิดตาม ี่ พระราชบัญญัตินี้มาเพื่อให้ถ้อยคำ ส่งคำชี้แจงเป็นหนังสือ หรือส่งเอกสาร ข้อมูล หรือหลักฐานอื่น ใดที่อยู่ในรูปแบบที่สามารถเข้าใจได้

(2) เรียกข้อมูลจราจรทางคอมพิวเตอร์จากผู้ให้บริการเกี่ยวกับการติดต่อสื่อสารผ่านระบบ คอมพิวเตอร์หรือจากบุคก<sup>ลอื่</sup>นที่เกี่ยวข้อง ี่

(3) สั่งให้ผู้ให้บริการส่งมอบข้อมูลเกี่ยวกับผู้ใช้บริการที่ต้องเก็บตามมาตรา ๒๖ หรือที่อยู่ ่ ในความครอบครองหรื<mark>อควบคุมของผู้ให้บริการให้แก่พนักงานเจ้าหน้าที่</mark>

(4) ทำสำเนาข้อมูลคอมพิวเตอร์ ข้อมูลจราจรทางคอมพิวเตอร์ จากระบบคอมพิวเตอร์ที่มี เหตุอันควรเชื่อ ได้ว่ามี<mark>การกระทำความผิดตามพระราชบัญญัตินี้ ในกรณีที่ระบบคอมพิวเตอร์นั้นยัง</mark> ้มิได้อยู่ในความครอบครองของพนักงานเจ้าหน้าที่

(5) สั่งให้บุคคลซึ่งครอบครองหรือควบคุมข้อมูลคอมพิวเตอร์ หรืออุปกรณ์ที่ใช้เก็บ ึ่ ข้อมูลคอมพิวเตอร์ ส่งมอบข้อมูลคอมพิวเตอร์ หรืออุปกรณ์ดังกล่าวให้แก่พนักงานเจ้าหน้าที่

(6) ตรวจสอบหรือเข้าถึงระบบคอมพิวเตอร์ ข้อมูลคอมพิวเตอร์ ข้อมูลจราจรทาง คอมพิวเตอร์ หรืออุปกรณ์ที่ใช้เก็บข้อมูลคอมพิวเตอร์ของบุคคลใด อันเป็นหลักฐานหรืออาจใช้เป็น หลักฐานเกี่ยวกับการกระทำความผิด หรือเพื่อสืบสวนหาตัวผู้กระทำความผิดและสั่งให้บุคคลนั้น ี่ ส่งข้อมูลคอมพิวเตอร์ ข้อมูลจราจรทางคอมพิวเตอร์ ที่เกี่ยวข้องเท่าที่จำเป็นให้ด้วยก็ได้ ี่ ี่

(7) ถอดรหัสลับของข้อมูลคอมพิวเตอร์ของบุคคลใด หรือสั่งให้บุคคลที่เกี่ยวข้องกับการ  $\mathcal{L}^{\mathcal{L}}(\mathcal{L}^{\mathcal{L}})$  and  $\mathcal{L}^{\mathcal{L}}(\mathcal{L}^{\mathcal{L}})$  and  $\mathcal{L}^{\mathcal{L}}(\mathcal{L}^{\mathcal{L}})$ เข้ารหัสลับของข้อมูลคอมพิวเตอร์ ทำการถอดรหัสลับ หรือให้ความร่วมมือกับพนักงานเจ้าหน้าที่ ในการถอดรหัสลับดังกล่าว

้ (8) ยึดหรืออายัดระบบคอมพิวเตอร์เท่าที่จำเป็นเฉพาะเพื่อประโยชน์ในการทราบ รายละเอียดแหงความผิดและผูกระทําความผิดตามพระราชบัญญัตินี้

มาตรานี้เป็นมาตราที่เกี่ยวกับการใช้อำนาจของเจ้าหน้าที่รัฐ ประเด็นสำคัญคือ ถ้ามองใน ี่ ี่ มุมของผู้เสียหายที่ต้องการความรวดเร็วในการเก็บรวบรวมพยานหลักฐานก็จะมีประโยชน์เพราะ ี่ หากรอศาลจะไม่ทันการ แต่ถ้าให้เจ้าหน้าที่ดำเนินการก่อน แล้วขอให้ออกหมายศาลย้อนหลัง ก็ น่าจะทำใด้เช่นเดียวกัน โดยเจ้าหน้าที่จะต้องให้เหตุผลต่อศาลใด้ว่าทำไมถึงต้องดำเนินการแบบนั้  $\mathcal{L}^{\mathcal{L}}(\mathcal{L}^{\mathcal{L}})$  and  $\mathcal{L}^{\mathcal{L}}(\mathcal{L}^{\mathcal{L}})$  and  $\mathcal{L}^{\mathcal{L}}(\mathcal{L}^{\mathcal{L}})$ ั้ น่าจะทำได้เช่นเดียวกัน โดยเจ้าหน้าที่จะต้องให้เหตุผลต่อศาลได้ว่าทำไมถึงต้องดำเนินการแบบนั้น<br>ส่วนถ้ามองในมุมของผู้ให้บริการจะเห็นว่ากระทบต่อสิทธิเสรีภาพ ซึ่งควรนำมาพิจารณาว่า ควรมี ึ่ ขั้นตอนกรองอำนาจของเจ้าหน้าที่ก่อนหรือไม่ ั้

อีกประเด็นหนึ่ง คือ ความคลมเครือของถ้อยคำ มาตรา 18 วรรค 1 คําวา เหตุอันควรเชื่อ

เป็นคำที่กว้างและตีความใด้หลายอย่าง ซึ่งใม่มีหลักเกณฑ์ที่ชัดเจน ซี้วัดใด้ เป็นเรื่อง ֺ֪֧֝֟֟֟֟֟֟֟֟֟֟֟֟֟֟֟֟֟֟֟֟֟֟֟֓֟<sup>֟</sup> ื่ ้ดุลพินิจและการตีความของเจ้าพนักงานรัฐ จึงเกรงว่าจะมีการใช้อำนาจโดยมิชอบจากฝ่ายรัฐ

มาตรา 20 ในกรณีที่การกระทำความผิดตามพระราชบัญญัตินี้เป็นการทำให้แพร่หลายซึ่ง ข้อมูลคอมพิวเตอร์ที่อาจกระทบกระเทือนต่อ<u>ความมั่นคงแห่งราชอาณาจักร</u>ตามที่กำหนดใว้ในภาค ั่ สองลักษณะ 1 หรือลักษณะ 1/1 แหงประมวลกฎหมายอาญา หรือที่มีลักษณะขัดตอความสงบ <u>เรียบร้อยหรือศีลธรรมอันดีของประชาชน</u> พนักงานเจ้าหน้าที่โดยใด้รับความเห็นชอบจากรัฐมนตรี อาจยื่นคำร้องพร้อมแสคงพย<mark>า</mark>นหลักฐานต่อศาลที่มีเขตอำนาจขอให้มีคำสั่งระงับ การทำให้ ื่ ั่ แพร่หลายซึ่งข้อมูลคอมพิ<mark>วเ</mark>ตอร์นั้นได้ ึ่

ในกรณีที่ศาลมีคำสั่งให้ระงับการทำให้แพร่หลายซึ่งข้อมูลคอมพิวเตอร์ตามวรรคหนึ่ง ให้ ึ่ พนักงานเจ้าหน้าที่ทำการระงับการทำให้แพร่หลายนั้นเอง หรือสั่งให้ผู้ให้บริการระงับการทำให้ ั้ แพร่หลายซึ่งข้อมูลคอมพิวเตอร์นั้นก็ได้ ึ่

มาตรานี้เป็นมาตราที่เกี่ยวกับการให้อำนาจในการระงับการเผยแพร่เว็บไซต์ ประเด็นสำคัญ ี่ ี่ คือ ประเด็นความคลุมเครือของถอยคํา

มาตรา 20 วรรค 1 คำว่า ความเสียหายแก่ผู้อื่นหรือประชาชน และขัดต่อความสงบ ื่ เรียบร้อยหรือศีลธรรมอันดีของประชาชน เป็นคำที่กว้างและตีความ ได้หลายอย่าง ซึ่ง ไม่มี หลักเกณฑ์ที่ชัดเจน ซี้วัด ได้ เป็นเรื่องดุลพินิจและการตีความของเจ้าพนักงานรัฐ จึงเกรงว่าจะมีการ ี่ ี้ ใชอํานาจโดยมิชอบจากฝายรัฐ

มาตรา 26 ผู้ให้บริการต้องเก็บรักษาข้อมูลจราจรทางคอมพิวเตอร์ใว้ใม่น้อยกว่า<u>เก้าสิบวัน</u> นับแต่วันที่ข้อมูลนั้นเข้าสู่ระบบคอมพิวเตอร์ แต่ในกรณีจำเป็นพนักงานเจ้าหน้าที่จะสั่งให้ผู้ให้ ี่ ั้

บริการผู้ใดเก็บรักษาข้อมูลจราจรทางคอมพิวเตอร์ไว้เกินเก้าสิบวันแต่<u>ไม่เกินหนึ่งปี</u>เป็นกรณีพิเศษ เฉพาะรายและเฉพาะคราวก็ได

ผู้ให้บริการจะต้องเก็บรักษาข้อมูลของผู้ใช้บริการ<u>เท่าที่จำเป็นเพื่อให้สามารถระบุตัว</u> <u>ผู้ใช้บริการ</u>นับตั้งแต่เริ่มใช้บริการและต้องเก็บรักษาไว้เป็นเวลาไม่น้อยกว่าเก้าสิบวันนับตั้งแต่การ ั้ ์<br>๎ ใชบริการส นสุดลง ิ้

ความในวรรคหนึ่งจะใช้กับผู้ให้บริการประเภทใด อย่างไร และเมื่อใด ให้เป็นไปตามที่ รัฐมนตรีประกาศในราชกิจจานุเบกษา

ผู้ให้บริการผู้ใดไม่ปฏิบัติตามมาตรานี้ ต้องระวางโทษปรับไม่เกินห้าแสนบาท ี้

มาตรานี้เป็นมาตราที่เกี่ยวกับหน้าที่ผู้ให้บริการในการเก็บข้อมูลจราจรทางคอมพิวเตอร์ ประเด็นสำคัญคือ เป็นภาระแก่ผู้ให้บริการอินเทอร์เน็ต เพราะผู้ให้บริการต้องเก็บข้อมูลของ ผู้ใช้บริการไม่น้อยกว่าเก้าสิบวัน แต่ในกรณีจำเป็นพนักงานเจ้าหน้าที่จะสั่งให้ผู้ให้บริการผู้ใดเก็บ รักษาข้อมูลจราจรทางคอมพิวเตอร์ไว้เกินเก้าสิบวันแต่ไม่เกินหนึ่งปี ซึ่งเป็นระยะเวลาที่นานมาก ทำ ใหผูใหบริการตองเสียคาใชจายมาก

สวนประเด็นความคลุมเครือของถอยคํา

มาตรา 26 วรรค 2 คําวา เทาที่จําเปนเพ ื่อใหสามารถระบุตัวผูใชบริการ

เป็นคำที่กว้างและตีความใด้หลายอย่าง ซึ่งใม่มีหลักเกณฑ์ที่ชัดเจน ชี้วัดใด้ เป็นเรื่อง ี่ ดุลพินิจและการตีความของเจ้าพนักงานรัฐ จึงเกรงว่าจะมีการใช้อำนาจโดยมิชอบจากฝ่ายรัฐ

#### **แนวคิดเก ยวกับสิทธิและเสรีภาพในการสื่อสาร ี่**

สิทธิ คือ ประโยชน์ที่กฎหมายรับรองและคุ้มครองให้ ซึ่งหมายความว่าเป็นประโยชน์ที่ กฎหมาย "รับรอง" ว่ามีอยู่ และเป็นประ โยชน์ที่กฎหมาย "คุ้มครอง" คือ คุ้มครอง ไม่ให้มีการละเมิด สิทธิ รวมทั้งบังคับให้เป็นไปตามสิทธิในกรณีที่มีการละเมิดด้วย (หยุด แสงอุทัย, 2516) กล่าวอีกนัย ั้ หนึ่ง สิทธิ หมายถึง "อำนาจที่กฎหมายให้แก่บุคคลหนึ่ง เรียกร้องให้ผู้อื่นอีกคนหนึ่งหรือหลายคน ึ่  $\overline{a}$ ึ่ กระทําการบางอยางบางประการใหเกิดประโยชนแกตน" (วรพจนวิศรุตพิชญ, 2540)

เสรีภาพ หมายถึง สภาพการณ์ที่บุคคลมีอิสระในการที่จะกระทำอย่างใดอย่างหนึ่งตาม ึ่ ความประสงคของตน เสรีภาพจึงหมายถึงอํานาจในการกําหนดตนเองโดยอิสระของบุคคลความ แตกต่างระหว่าง "สิทธิ" และ "เสรีภาพ" จึงอยู่ที่ว่า สิทธิเป็นอำนาจที่บุคคลมีเพื่อเรียกร้องให้ผู้อื่น  $\mathcal{L}^{\mathcal{L}}(\mathcal{L}^{\mathcal{L}})$  and  $\mathcal{L}^{\mathcal{L}}(\mathcal{L}^{\mathcal{L}})$  and  $\mathcal{L}^{\mathcal{L}}(\mathcal{L}^{\mathcal{L}})$  $\mathcal{L}^{\mathcal{L}}$ ื่  $\overline{a}$ 

กระทำการหรือละเว้นกระทำการอันใดอันหนึ่ง แต่ในขณะที่เสรีภาพนั้นเป็นอำนาจที่บุคคลมีอยู่ ึ่  $\mathcal{L}^{\mathcal{L}}$ เหนือตนเองในการตัดสินใจที่จะกระทำการอย่างใดอย่างหนึ่งโดยปราศจากการแทรกแซงหรือ ครอบงำจากบุคคลอื่น ดังนั้น เสรีภาพย่อมก่อให้เกิดหน้าที่เชิงปฏิเสธแก่ผู้อื่นที่จะไม่เข้ามารบกวน ั้ ี่ การใชอํานาจในการกระทําการหรือไมกระทําการของบุคคลนั้น (บรรเจิด สิงคเนติ, 2543)

สิทธิการสื่อสารเป็นสิทธิมนุษยชนขั้นพื้นฐานที่ทำให้บุคคลและชุมชนสามารถเลือกที่จะ ั้ ื้ กิด จะเชื่อและจะสื่อสารถ่ายทอดความกิด ความเชื่อของตน ในเรื่องศาสนา การเมือง แบบแผนการ ื่ ื่ ดำเนินชีวิต เศรษฐกิจ ตลอดจนความต้องการรักษาเอกลักษณ์ ความหลากหลายทางภาษา ศิลปวัฒนธรรม ฯลฯ ผ่านช่องทางและวิธีการสื่อสารที่หลากหลาย ื่ ี่

สิทธิและเสรีภาพในการสื่อสารยังเกี่ยวข้องกับสิทธิและเสรีภาพทางการเมือง ประวัติศาสตร์ที่เกี่ยวข้อง ข้อตกลงที่เป็นสากล และเป็นเรื่องของแต่ละประเทศ มิติของเศรษฐกิจ ี่ สังคม วัฒนธรรมแ<mark>ล</mark>ะเทคโนโลยีที่เกี่ยวข้อง รวมถึงสิทธิในการเข้าถึงทรัพยาการการสื่อสาร ได้อย่าง ี่ เสมอภาค รวมทั้งการที่รัฐต้องจัดให้บุคคลมีโอกาสพัฒนาความรู้ ความสามารถในการใช้เครื่องมือ ั้  $\overline{a}$ สื่อสาร ทั้งในฐานะผู้รับสารและผู้ส่งสารที่มีประสิทธิภาพ แต่สิทธิการสื่อสารจะต้องไม่ละเมิดสิทธิ ื่ เสรีภาพของผู้อื่น รวมทั้งไม่ทำให้เกิดผลเสียต่อแบบแผนการดำเนินชีวิตร่วมกันของสมาชิกกลุ่ม ื่ ตางๆในสังคม

ความหมายของสิทธิและเสรีภาพในการสื่อสารในระดับปจเจกบุคคลกลุมคนและทองถ **่** ี ความหมายของสิทธิและเสรีภาพในการสื่อสารในระดับปัจเจกบุคคล กลุ่มคนและท้องถิ่น<br>คือ เป็นสิทธิมนุษยชนขั้นพื้นฐาน เป็นสิทธิที่จะนำไปสู่สิทธิมนุษยชนอื่นๆ มีความสำคัญต่อการ ั้ ื้ ื่ ปกป้องเสรีภาพของปัจเจกบุคคลและชุมชนที่จะคิด จะเชื่อและจะสื่อสารถ่ายทอดผ่านช่องทาง และ ֧֧֦֧֧֟֟֟֟֟֟֟֟֟֟֟֟֟֟֬֟֓֡֡֟֟֟֡֟֓֡֬֟֩֞֟֓֡֬֟֩֞֓<u>֖֖֟֝</u><br>֧֝֟֩֩֩ วิธีการสื่อสารที่หลากหลาย แต่สิทธินี้ต้องอยู่ร่วมกับแนวคิดในเรื่องความรับผิดชอบ ความเสมอ ี่ ี้ ภาค การมีส่วนร่วม การโต้ตอบ และความสมานฉันท์ เป็นเรื่องที่รัฐประชาชาติต่างๆต้องรับรอง ื่ สิทธิของประชาชนที่จะเข้าถึงระบบการสื่อสารและการมีส่วนร่วมในการตัดสินใจ การใด้รับ บริการการสื่อสารโทรคมนาคมที่มีประสิทธิภาพโดยใม่มีการเลือกปฏิบัติและในราคาที่ยุติธรรม การมีสื่อเสรี สื่อทางเลือก ที่ประกันการให้โอกาสทุกคนใค้รับข้อมูลข่าวสารและแสดงความคิดเห็น ื่

สิทธิและเสรีภาพในการสื่อสารมีความสำคัญ เพราะมนุษย์จะอยู่ร่วมกันโดยปราศจากการ สื่อสารแสดงความคิดเห็นไม่ได้ เป็นรูปธรรมของสิทธิมนุษยชน เป็นกลไกหรือเครื่องมือของสังคม ื่

ประชาธิปไตย ทั้งยังทำให้ปัจเจกชนและกลุ่มบุคคลสามารถดำรงชีวิตได้สอดคล้องกับสภาพความ ั้ เปลี่ยนแปลงไปของวิถีชีวิตในกระแสโลก เป็นหัวใจของการพัฒนาไปสู้ความคิดเรื่องสิทธิทาง ื่ สังคม เป็นเวทีสาธารณะของสื่อที่ไม่ถูกครอบงำอย่างเบ็ดเสร็จโดยอำนาจของระบบทุน เป็นฐานคิด ื่ ความเชื่อ ที่ใช้ผลักดันให้มีการจัดระเบียบโลกใหม่ในด้านการสื่อสาร เพื่อการสื่อสารในประชาคม ื่ ื่  $\overline{a}$ โลกที่มีความเปนธรรมและเปนประชาธิปไตย

สิทธิและเสรีภาพในการสื่อสารบนอินเทอร์เน็ต ได้แก่ สิทธิเสรีภาพในการแสดงออกและ สิทธิเสรีภาพในการเข้าถึงข้อมูลข่าวสารของประชาชน ซึ่งสิทธิทั้ง 2 ประการนี้ รับรองโดยกฎหมาย สิทธิมนุษยชนในหลายระดับ ดังน ี้

# • **สิทธิเสรีภาพในการแสดงความออกของประชาชน (Freedom of Expression)**

ปฏิญญาสากลว่าด้วยสิทธิมนุษยชน ได้รับรองสิทธิเสรีภาพในการแสดงออกไว้ในข้อ 12 และ 19 ความวา

ขอ 12 การเขาไปแทรกสอดโดยพลการในกิจสวนตวั ครอบครัวเคหะสถาน การสงขาสาร ตลอดจนการโจมตีต่อเกียรติยศและชื่อเสียงของบุคคลนั้นจะทำมิใด้ ทุกๆ คน มีสิทธิที่จะใด้รับ ั้ ความค้มครองตามกฎหมายจากการแทรกสอดและโจมตีดังกล่าว

ข้อ 19 บุคคลมีสิทธิในเสรีภาพแห่งความเห็นและการแสดงออก สิทธินี้รวมถึงเสรีภาพที่จะ ยึดมั่นในความเห็นโดยปราศจากการแทรกสอดและที่จะแสวงหารับ ตลอดจนแจ้งข่าว รวมทั้งความ ั้ คิดเห็นโดยผ่านสื่อใดๆ และโดยมิต้องคำนึงถึงเขตแดน

นอกจากนี้ กติกาสากลว่าด้วยสิทธิพลเมืองและการเมือง ก็ได้เน้นย์ำความสำคัญของสิทธิ ี้ ในการแสดงออกไว้ในข้อ 19 ความว่า

1. บุคคลทุกคนมีสิทธิที่จะมีความคิดเห็นโดยปราศจากการแทรกแซง

2. บุคคลทุกคนมีสิทธิในเสรีภาพแห่งการแสดงออก สิทธินี้รวมถึงเสรีภาพที่จะแสวงหา รับ และเผยแพร่ข้อมูลข่าวสารและความคิดทุกประเภท โดยไม่คำนึงถึงพรมแดน ทั้งนี้ ไม่ว่าด้วยวาจา ั้ เป็นลายลักษณ์อักษรหรือการตีพิมพ์ ในรูปของศิลปะ หรือโดยอาศัยสื่อประการอื่นตามที่ตนเลือก  $\mathcal{L}^{\mathcal{L}}(\mathcal{L}^{\mathcal{L}})$  and  $\mathcal{L}^{\mathcal{L}}(\mathcal{L}^{\mathcal{L}})$  and  $\mathcal{L}^{\mathcal{L}}(\mathcal{L}^{\mathcal{L}})$ 

รัฐธรรมนูญแหงราชอาณาจักรไทย พ.ศ.2550 ไดรับรองเสรีภาพในการแสดงออกไว เช่นกัน และให้เสรีภาพในการแสดงความคิดเห็นของบุคคลและสื่อมวลชนมากกว่ารัฐธรรมนูญฯ ฉบับที่ผานๆมาโดยรับรองไวในมาตรา 45 ความวา

"บุคคลย่อมมีเสรีภาพในการแสดงความคิดเห็น การพูด การเขียนการพิมพ์ การโฆษณา และการส ื่อความหมายโดยวิธีอื่น

การจำกัดเสรีภาพตามวรรคหนึ่งจะกระทำมิได้ เว้นแต่โดยอาศัยอำนาจตามบทบัญญัติแห่ง กฎหมาย เฉพาะเพื่อรักษาความมั่นคงของรัฐ เพื่อคุ้มครองสิทธิ เสรีภาพเกียรติยศ ชื่อเสียง สิทธิใน ื่ ั่ ื่ ื่ ครอบครัวหรือความเป็นอยู่ส่วนตัวของบุคคลอื่น เพื่อรักษาความสงบเรียบร้อยหรือศีลธรรมอันดี ของประชาชน หรือเพื่อป้องกันหรือระงับความเสื่อมทรามทางจิตใจหรือสุขภาพของประชาชน ื่

การสั่งปิดกิจการหนังสือพิมพ์หรือสื่อมวลชนอื่นเพื่อลิครอนเสรีภาพตามมาตรานี้  $\overline{a}$ ี้ จะ กระทํามิได

การห้ามหนังสือพิมพ์หรือสื่อมวลชนอื่นเสนอข่าวสารหรือแสดงความคิดเห็นทั้งหมดหรือ **่** ั้ บางส่วน หรือการแทร<mark>กแซงด้</mark>วยวิธีการใดๆ เพื่อลิดรอนเสรีภาพตามมาตรานี้ จะกระทำมิใด้ เว้นแต่ ื่ ี้ โดยอาศัยอำนาจตามบทบัญญัติแห่งกฎหมายซึ่งใด้ตราขึ้นตามวรรคสอง ึ้

การให้นำข่าวหรือบทความไปให้เจ้าหน้าที่ตรวจก่อนนำไปโฆษณาในหนังสือพิมพ์หรือ ี่ สื่อมวลชนอื่น จะกระทำมิได้เว้นแต่จะกระทำในระหว่างเวลาที่ประเทศอยู่ในภาวะสงคราม แต่ ื่ ื่ ทั้งนี้จะต้องกระทำโดยอาศัยอำนาจตามบทบัญญัติแห่งกฎหมายซึ่งใด้ตราขึ้นตามวรรคสอง ั้ ี้

เจ้าของกิจการหนังสือพิมพ์หรือสื่อมวลชนอื่นต้องเป็นบุคคลสัญชาติใทย **่** 

การให้เงินหรือทรัพย์สินอื่นเพื่ออุคหนุนกิจการหนังสือพิมพ์หรือสื่อมวลชนอื่นของเอกชน **่**  $\ddot{\phantom{a}}$ ื่ รัฐจะกระทำมิได้"

เสรีภาพในการแสดงความคิดเห็น(Freedom of Expression) ซ ึ่งในตางประเทศเรียกวา เสรีภาพในการแสดงออกนั้น เป็นคำที่กว้างมาก เพราะเสรีภาพนี้ครอบคลุมถึงการครอบคลุมถึงการ ี่ ี้ ถ่ายทอดความคิดเห็นทุกรูปแบบหรือทุกวิธีการที่มนุษย์จะคิดค้นใด้ซึ่งมีวิวัฒนาการมาอย่าง น่าสนใจ เดิม เสรีภาพนี้กินความถึงเสรีภาพในการพูด (Freedom of Speech) แต่อย่างเดียว ต่อมาก็ ֖֖֚֚֬֝֟<u>֚</u> ขยายถึงเสรีภาพในการเขียน (Freedom) of Writing) และเมื่อมนุษย์รู้จักพิมพ์ ทำหนังสือพิมพ์ แพรหลายก็ไดขยายไปถึงเสรีภาพในการพิมพ (Freedom of Press) ดวย (วิษณุเครืองาม, 2524)

## • **สิทธิเสรีภาพในการเขาถึงขอม ูลขาวสารของประชาชน**

ิปฏิญญาสากลฯ มิได้รับรองสิทธิในการเข้าถึงข้อมูลข่าวสารไว้ แต่ภายหลังกติกาสากลว่า ด้วยสิทธิพลเมืองและการเมืองได้รับรองสิทธิในการเข้าถึงข้อมูลข่าวสารไว้ในข้อ 19 ความว่า

2. บุคคลทุกคนมีสิทธิในเสรีภาพแห่งการแสดงออก สิทธินี้รวมถึงเสรีภาพที่จะแสวงหา รับ และเผยแพร่ข้อมูลข่าวสารและความคิดทุกประเภท โดยไม่คำนึงถึงพรมแดน ทั้งนี้ ไม่ว่าด้วยวาจา ั้ เป็นลายลักษณ์อักษรหรือการตีพิมพ์ ในรูปของศิลปะ หรือโดยอาศัยสื่อประการอื่นตามที่ตนเลือก  $\mathcal{L}^{\mathcal{L}}(\mathcal{L}^{\mathcal{L}})$  and  $\mathcal{L}^{\mathcal{L}}(\mathcal{L}^{\mathcal{L}})$  and  $\mathcal{L}^{\mathcal{L}}(\mathcal{L}^{\mathcal{L}})$ 

3. การใช้สิทธิตามที่บัญญัติในวรรค 2 ของข้อนี้ ต้องมีหน้าที่และความรับผิดชอบพิเศษ ี้ ี่ ควบคู่ไปด้วย การใช้สิทธิดังกล่าวอาจมีข้อจำกัดในบางเรื่อง แต่ทั้งนี้ข้อจำกัดนั้นต้องบัญญัติไว้ใน ื่ ึกฎหมายและจำเป็นต่อ

(ก) การเคารพในสิทธิหรือช อเสียงของบุคคลอื่น

(ข) การรักษาความมั่น<mark>ค</mark>งของชาติ หรือความสงบเรียบร้อย หรือการสาธารณสุข หรือ ั่ ศีลธรรมของประชาชน

ี่ ส่วนรัฐธรรมนูญแห่งราชอาณาจักรไทย พ.ศ.2550 ได้รับรองสิทธิในการเข้าถึงข้อมูล ข่าวสาร ไว้อย่างชัดแจ้งในมาตรา 56 เพื่อคุ้มครองสิทธิการเข้าถึงข้อมูลข่าวสารสาธารณะ และทำให้ ื่ เกิดความโปร่งใสในการบริหารงานของรัฐและง่ายต่อการตรวจสอบ ความว่า

"บุคคลย่อมมีสิทธิ์ได้รับทราบและเข้าถึงข้อมูลหรือข่าวสารสาธารณะ ในครอบครองของ หน่วยราชการ หน่วยงานของรัฐ รัฐวิสาหกิจ หรือราชการส่วนท้องถิ่น เว้นแต่การเปิดเผยข้อมลหรือ ข่าวสารนั้นจะกระทบต่อความมั่นคงของรัฐ ความปลอดภัยของประชาชน หรือส่วนใด้เสียอันพึง ั้ ั่ ไดรับความคุมครองของบุคคลอื่น หรือเปนขอมูลสวนบุคคล ท งน ตามท กฎหมายบัญญัติ" ์<br>๎ ี่

ผศ.นรินทร์ นำเจริญ กล่าวว่า<sup>8</sup> สิทธิเสรีภาพของสื่อมวลชนในสังคมประชาธิปไตยตั้งอยู่ บนสิทธิท จะรู (Right to know) ของประชาชน และสาเหตุท ี่ประชาชนมีสิทธิท จะรูเพราะพลเมือง ี่ แห่งรัฐจะด้องรู้ข้อมูลข่าวสารที่เพียงพอ เพื่อนำไปสู่การถกเถียงหาคำตอบที่ดีที่สุดในการกำหนด ี่

-

<sup>&</sup>lt;sup>8</sup> โครงสร้างกฎหมายการสื่อสารในสังคมใทย www.narinsite.com

ชะตากรรมของตนเอง ดังนั้น เมื่อประชาชนมีสิทธิที่จะรู้ สื่อมวลชนจึงมีสิทธิที่จะพูด (Right to ั้ expression) เพื่อนำเสนอข้อมูลข่าวสารตอบสนองต่อประชาชน ื่

สิทธิในการรับรู้ (The Right to Know) คือ สิทธิของปัจเจกชนในการรับรู้ข้อมูลข่าวสาร ตางๆโดยเฉพาะประชาชนในสังคมประชาธิปไตย ประชาชนทุกคนมีสวนรวมในการปกครอง ประเทศ จึงจำเป็นต้องรับรู้สารต่างๆเพื่อช่วยในการพัฒนาความคิดและสติปัญญา ทำให้ตัดสินใจ และและแสดงความคิดเห็น ได้อย่างชาญฉลาด เมื่อตระหนักว่าประชาชนทุกคนมีสิทธิที่จะปกครอง ตนเอง ทุกคนควรสามารถที่จะเลือกความคิดเห็นจากคนอื่นๆ และสามารถเชื่อในข้อเท็จจริงที่ ื่ แตกต่างได้ ซึ่งจะทำให้เกิดความเห็นขึ้น

ี ประชาชนผู้มุ่งปกครองตนเอง จึงต้องมีพลังความรู้เป็นอาวุธ รัฐบาลใดที่สามารถให้ข้อมูล ข่าวสารแก่ประชา<mark>ชน</mark>ได้มาก จะเป็นรัฐบาลที่ประชาชนนิยมมากเช่นกัน

สิทธิในการรับรู้จึงหมายถึง "สิทธิที่ประชาชนจะรู้เกี่ยวกับรัฐบาลเท่านั้น "ไม่ใช่เรื่องส่วนตัว  $\overline{a}$ อะไรของใครก็จะมีสิทธิ" (สุธรรม อยูในธรรม, 2537 : อางถึงใน กมลา สุวรรณธรรมา, 2537) อย่างไรก็ตาม การแสวงห<mark>าข่าวสารจากปัจเจกชน ก็ได้รับสิทธิพิเศษ</mark>ให้กระทำได้ หากเป็นไปเพื่อ<br>ประโยชน์ส่วนรวม

แต่เมื่อย้อนกลับไปศึกษาประวัติศาสตร์ของสื่อไทยกลับพบว่า ประชาชนและสื่อมวลชนมี ื่ เสรีภาพในการแสดงความคิดเห็นและเสรีภาพในการเข้าถึงข้อมูลข่าวสารที่ค่อนข้างจำกัด เมื่  $\overline{a}$ เสรีภาพในการแสดงความคิดเห็นและเสรีภาพในการเข้าถึงข้อมูลข่าวสารที่ค่อนข้างจำกัด เมื่อ<br>พิจารณาถึงวิธีการควบคุมสื่อของรัฐบาลตั้งแต่อดีตจนถึงปัจจุบันพบว่ามีบางวิธีการที่ใช้มาตั้งแต่ ั้ ั้ สมัยท ี่ประเทศไทยยังปกครองดวยระบอบสมบูรณาญาสิทธิราชยสืบตอมาจนถึงปจจุบัน บางวิธีการ เกิดขึ้นเฉพาะในสมัยที่เป็นรัฐบาลเผด็จการ และบางวิธีการก็ถูกนำมาปรับเปลี่ยนให้เหมาะสมกับ บริบทของสังคมแบบทุนนิยมประชาธิปไตย (บัณฑิต จำรูญวงศ์กุล, 2550)

ี้

ซึ่งวิธีการทั้งหมดนั้นสามารถสรุปได้เป็น 2 ประเภทหลักๆ ดังนี้ ึ่ ั้ ั้

1. การใช้อำนาจในระบบ แบ่งออกเป็น 1) การออกกฎหมาย ประกาศและคําสั่ง 2) การตรวจขาวกอนนําออกพิมพ

3) การส ั่งปดและถอนใบอนญาต ุ

4) การออกหนังสือและหนังสือเตือน

5) การสั่งเก็บหนังสือพิมพ์ ั่

6) การจับกุมนักหนังสือพิมพ์

7) การฟองศาลดําเนินคดี

2. การใช้อำนาจนอกระบบ แบ่งออกเป็น

1) การลอบทํารายและลอบสังหาร

2) การทุบแท่นพิมพ์

3) การใช้สื่อเพื่อสร้างความชอบธรรมให้กับตนเอง

4) การซ อกิจการหนังสือพิมพ ื้

5) การให้งบประมาณในการโฆษณาแก่สื่อที่ไม่ต่อด้านรัฐ

การปิดกั้นเสรีภาพในการแสดงความคิดเห็นและเสรีภาพในการเข้าถึงข้อมูลข่าวสารนี้ ั้ ี้ เรียกว่า "การเซ็นเซอร์" (censorship)

ทางด้านเหตุผลของการเซ็นเซอร์ที่ถูกใช้บ่อยในสังคมไทยข้อหนึ่ง คือ "ความสงบเรียบร้อย ความม นคงและศีลธรรม" ดังกรณีในชวงเหตุการณรัฐประหาร 19 กันยายน 2549 ก็ปรากฏวามีการ ั่ ปิดกั้นสิทธิเสรีภาพของสื่อและประชาชนหลายประการ เช่น การระงับการแพร่สัญญาณวิทยุชุมชน ั้ การยกเลิกการส่งข้อความจากโทรศัพท์มือถือ (SMS) เพื่อแสดงความคิดเห็นในรายการโทรทัศน์ ื่ ตลอดจนการปิดเว็บไซต์ที่เกี่ยวข้องกับทางการเมืองจำนวนมาก โดยอ้างเหตุผลด้านกวามมั่นคง ี่ ี่ ั่ ช่วงเวลาดังกล่าว เมื่อกระบวนการเซ็นเซอร์ได้แพร่ขยายเข้ามาถึงสื่อโลกาภิวัตน์อย่างอินเทอร์เน็ต ื่ เสรีภาพในการแสดงความคิดเห็นบนอินเทอร์เน็ตนั้นถูกจับตามองเป็นพิเศษ (บัณฑิต จำรูญวงศ์กุล, ์<br>๎ 2550)

นอกจากนั้น ในการสื่อสารบนอินเทอร์เน็ตยังรวมถึงสิทธิส่วนบุคคลด้วย ซึ่งสิทธิส่วน ั้ ึ่ บุคคล (The right of privacy) คือ การควบคุมข้อมูลข่าวสารด้วยตนเองในเรื่องเกี่ยวกับการดำเนิน ชีวิตตามธรรมดาท ั่วไป

สิทธิส่วนบุคคล นับเป็นสิทธิที่สำคัญต่อการปกครองระบอบประชาธิปไตยเช่นกัน เพราะ แม้จะมีข้อมูลข่าวสารที่เพียบพร้อม แต่หากความเคลื่อนใหวต่างๆด้องตกอยู่ในสายตาผู้อื่นตลอด ี่ ื่ ไม่มีเวลาส่วนตัว สถานที่ส่วนตัวเพื่อพัฒนาความกิดและสติปัญญา บุคคลจะไม่สามารถจัดการกับ ี่ ข้อมูลข่าวสารหรือตัดสินใจกระทำเรื่องต่างๆ ได้อย่างมีประสิทธิภาพ การที่บุคคลมีภาวะส่วนตัว ย่อมหมายถึงการมีเสรีภาพมากขึ้นในการเลือกทางพฤติกรรม สามารถควบคุมกิจกรรมของตนเอง  $\mathbb{I}$ ด้ (Proshansky et al, 1970 : อ้างถึงใน วิมลสิทธิ์ หรยางกูร, 2526) ิ์

#### แนวคิดและทฤษฎีเกี่ยวกับความสัมพันธ์ระหว่างความรู้ ทัศนคติและพฤติกรรม (KAP) **ี่**

ทฤษฎีนี้ เป็นทฤษฎีที่ให้ความสำคัญกับ 3 ตัวแปร คือ ความรู้ (KNOWLEDGE) ทัศนคติ (ATTITUDE) และการยอมรับปฏิบัติ (PRACTICE) ของผูรับสารอันอาจจะมีผลกระทบตอสังคม ต่อไปจากการรับสารนั้นๆ ั้

ความสัมพันธของ 3 ตัวแปร ไดแกความรู (KNOWLEDGE) ทัศนคติ (ATTITUDE) และ การยอมรับปฏิบัติ (PRACTICE) มีความสำคัญอย่างยิ่ง บางครั้งเรียกว่า แบบจำลอง KAP เป็นการ ั้ ให้ความรู้แก่ผู้รับสาร เพื่<mark>อเปลี่ยนแปลงทัศนคติอันจะนำไปสู่การป</mark>ฏิบัติในที่สุด

สวนชองวางของความรูทัศนคติและการยอมรับปฏิบัติหรือ KAP-GAP น น ROGERS ั้ (1983) ได้อธิบายว่า ทัศนคติกับพฤติกรรมของบุคคลนั้น ไม่สัมพันธ์กันอย่างต่อเนื่องเสมอ ไป กล่าวคือ เมื่อการสื่อสารก่อให้เกิดความรู้และทัศนคติในทางบวกต่อสิ่งเร้าหรือนวัตกรรมนั้นแล้ว ื่ **:** ั้ ในขั้นการยอมรับปฏิบัติอาจมีผลในทางตรงกันข้ามก็ได้ ถึงแม้ว่าโดยส่วนใหญ่เมื่อบุคคลมีทัศนคติ ื่ อย่างไรแล้ว จะมีความโน้มเอียงที่จะปฏิบัติตามทัศนคติของตนก็ตาม แต่พฤติกรรมเช่นนี้จะไม่ เกิดขึ้นเสมอไป ทั้งนี้เพราะในบางกรณีอาจเกิด KAP-GAP ขึ้นได้ กล่าวโดยสรุปกี่คือในกรณีทั่วไป ั้ เมื่อบุคคลมีความรู้และทัศนคติเช่นไร จะแสดงพฤติกรรมไปตามความรู้และทัศนคติที่มีอยู่นั่นคือ K ื่ ี่ ั่ (KNOWLEDGE) A (ATTITUDE) P (PRACTICE) จะเกิดขึ้นอย่างสอดคล้องหรือสัมพันธ์กัน แต่ จะไมเกิดข ึ้นเสมอในทุกกรณีไป

ในการปิดช่องว่างของความรู้ ทัศนคติ และการยอมรับปฏิบัติ  $\;$  KAP-GAP นี้ ROGERS ี้ (1971) ไดเสนอวิธีแกไว 4 วิธีคือ

1.การให้ความรู้เกี่ยวกับวิธีการใช้ให้มากขึ้น กล่าวคือ ต้องให้ความรู้เกี่ยวกับวิธีการให้ กลุมเปาหมายเขาใจอยางแทจริงถึงวิธีการใชหรือการปฏิบัติตอส งท เผยแพรใหนั้น

2.ให้คำแนะนำในการปฏิบัติ ซึ่งสามารถทำได้โดยใช้ผู้นำทางความกิดเข้าไปติดต่อกับ ึ่ สมาชิก โดยให้คำแนะนำอย่างใกล้ชิด

3.ให้รางวัลแก่ผู้ที่ยอมรับปฏิบัติเพื่อเป็นการจูงใจแก่สมาชิกอื่นๆที่ยังไม่ยอมรับ  $\overline{a}$ 

4.ใช้กลยุทธ์ในการโน้มน้าวใจโดยวิธีการใช้สื่อบุคคลที่เป็นผู้นำทางความคิดเข้าไปติดต่อ กับสมาชิกหรือกลุ่มเพื่อนฝูงเพื่อโน้มน้าวใจสมาชิก ให้เกิดการยอมรับปฏิบัติอีกต่อหนึ่ง

ในบางครั้งเมื่อความสัมพันธ์ระหว่างความรู้ ทัศนคติ และพฤติกรรมไม่เป็นไปในทิศทาง เดียวกัน และ กล่าวว่า อิทธิพลของการเสนอข่าวสารบ่อยๆเพื่อให้ผู้ฟังคุ้นเคย อาจจะนำไปสู่ พฤติกรรมใด้ การที่สารนั้นๆมีการเสนอเนื้อหาผ่านสื่อต่างๆซ้ำกันบ่อยๆ จะทำให้เกิดความคุ้ยเคย ี่ ั้ ื้ ้ํ กับการสื่อสารนั้น อันจะก่อให้เกิดความสนใจ ความเข้าใจและการยอมรับ แต่การเสนอสารซ์าๆด้อง ้ํ กระทำด้วยความระมัดระวัง มีการศึกษาพบว่า การสื่อสารซ์ำๆประมาณ 3 ครั้ง อาจทำให้เกิด **่** ทัศนคติทางบวกใด้ แต่ถ้าสารนั้นเสนอประมาณ 5 ครั้ง ผู้รับสารจะเกิดอาการอิ่มตัวต่อสาร เกิด ั้ **่** ความเบ อหนายและเกิดปฏิกิริยาตอตานในที่สุดได ื่

Nancy E. Schwartz (อางถึงใน ดานินทรกิจนิชี, 2540) กลาวถึงการเปลี่ยนแปลงพฤติกรรม ึ ของคนว่า เกิดจากความสัมพันธ์ระหว่างความรู้ ทัศนคติและการปฏิบัติตัวในรูปแบบ 4 ประการ ดังน

1. ทัศนคติเป็นตัวกลางที่ทำให้เกิดการเรียนรู้และปฏิบัติ ดังนั้น ความรู้มีความสัมพันธ์กับ ี่ ั้ ทัศนคติและมีผลตอการปฏิบัติ

2. ความรู้และทัศนคติมีความสัมพันธ์กัน และทำให้เกิดการปฏิบัติตามมา

3. ความรู้และทัศนคติต่างกัน ทำให้เกิดการปฏิบัติใด้ โดยที่ความรู้และทัศนคติไม่ จําเปนตองตรงกัน

4. ความรู้มีผลต่อการปฏิบัติทั้งทางตรงและทางอ้อม

#### **งานวิจัยท เก ยวของ ี่ ี่**

จักริน พันธทอง (2543) ไดศึกษาความคิดเห็นของบุคลากรท เก ยวของในการดําเนินคดี ือาชญากรรมคอมพิวเตอร์ ผลการวิจัยพบว่า การดำเนินคดีอาชญากรรมคอมพิวเตอร์มีปัญหาและ อุปสรรคหลายด้าน ด้านนโยบายเกี่ยวกับอาชญากรรมคอมพิวเตอร์ของไทย ภาครัฐไม่มีนโยบาย ที่เฉพาะเจาะจงเกี่ยวกับปัญหาอาชญากรรมคอมพิวเตอร์, ด้านกฎหมาย กฎหมายอาญาที่ใช้อยู่  $\mathcal{L}^{\mathcal{L}}(\mathcal{L}^{\mathcal{L}})$  and  $\mathcal{L}^{\mathcal{L}}(\mathcal{L}^{\mathcal{L}})$  and  $\mathcal{L}^{\mathcal{L}}(\mathcal{L}^{\mathcal{L}})$  $\overline{\phantom{a}}$ ปัจจุบันไม่สามารถใช้คำเนินคดีกับผู้กระทำผิดอาชญากรรมคอมพิวเตอร์ได้ครอบคลุมทุกกรณี การ บังคับใช้กฎหมายของเจ้าพนักงานทำได้โดยการปรับตัวบทกฎหมายให้เข้ากับข้อเท็จจริงที่เกิดขึ้น ึ้ เทานั้น

ด้านการบริหารและจัดการองค์การ ปัญหาเกี่ยวกับอาชญากรรมคอมพิวเตอร์ต้องมีการ จัดตั้งหน่วยงานที่มีอำ<mark>นา</mark>จหน้าที่โดยเฉพาะสำหรับดำเนินการโดยมีบุคลากรหรือคณะทำงานที่ ั้ มีความรู้เชี่ยวชาญพิเศษ ทั้งในด้านคอมพิวเตอร์และการสืบสวนคดีอาชญากรรมที่เกี่ยวข้องกับ เทคโนโลยีคอมพิวเตอร์เป็นผู้ปฏิบัติงาน และด้านการปฏิบัติงานของเจ้าพนักงาน ทั้งตำรวจ อัยการ ์<br>๎ และศาล ยังขาดความรู้ความเข้าใจเกี่ยวกับปัญหาอาชญากรรมคอมพิวเตอร์ เจ้าหน้าที่ตำรวจซึ่งเป็น เจาพนักงานผูปฏิบัติในปจจุบันประสบปญหาดานตางๆในการสืบสวน สอบสวน รวบรวม พยานหลักฐานทางคดี

จินตนา วานิชประภา (2545) ได้ศึกษามุมมองของผู้ที่เกี่ยวข้องกับอินเทอร์เน็ตในประเทศ ใทยในการตรวจสอบเนื้อหาที่ไม่เหมาะสมทางเว็บไซต์ ผลการวิจัยส่วนหนึ่งพบว่า กลุ่มผู้ใช้ อินเทอร์เน็ตใด้เสนอผู้ที่เหมาะสมเข้ามาดูแลเนื้อหาที่เผยแพร่ผ่านเว็บใซต์ ดังนี้ ผู้ให้บริการ ื้ ี้ อินเทอร์เน็ต (ISP), ผู้ดูแลเว็บไซต์ (Webmaster), ผู้ให้บริการพื้นที่เว็บไซต์ (Web Hoster) เข้ามา **์**<br>เ จูแลเนื้อหาที่เผยแพร่ผ่านเว็บไซต์ต่างๆเพราะเห็นว่าน่าจะเป็นผู้ใกล้ชิดและมีอิทธิพลต่อขั้นตอนการ ื้ ี่ ั้ เผยแพร่เนื้อหามากที่สุด เสมือนผู้ดูแลประตูข่าวสารทางอินเทอร์เน็ต (Internet Gatekeeper) และผู้ที่ ื้ ี่ เหมาะสมที่จะเข้ามาดูแลเนื้อหาที่เผยแพร่ผ่านเว็บไซต์อีกกลุ่ม คือ ผู้ใช้อินเทอร์เน็ต (Internet User) ี่ ี่ เพราะเห็นว่าเป็นส่วนหนึ่งที่จะเข้ามาช่วยดูแลเนื้อหาทางเว็บไซต์ เพราะมีอิทธิพลต่อการเผยแพร่ ึ่ เนื้อหาทั้งในแง่เป็นผู้ผลิตเนื้อหาเองและเป็นผู้ตรวจสอบเนื้อหาต่างๆทางเว็บไซต์ได้ ขณะเดียวกัน ื้ ภาครัฐกี้ควรมีส่วนเกี่ยวข้องด้วย เพราะเป็นผู้นำอินเทอร์เน็ตเข้ามาสู่สังคมไทย และการแก้ปัญหา ี่ เนื้อหาที่ไม่เหมาะสมบนอินเทอร์เน็ตก็ถือเป็นหน้าที่หนึ่งที่ภาครัฐพึงกระทำต่อสังคมด้วย ื้ ี่ ึ่  $\mathcal{L}^{\mathcal{L}}(\mathcal{L}^{\mathcal{L}})$  and  $\mathcal{L}^{\mathcal{L}}(\mathcal{L}^{\mathcal{L}})$  and  $\mathcal{L}^{\mathcal{L}}(\mathcal{L}^{\mathcal{L}})$ 

จิตติญาดา เหรียญมณี (2548) ไดศึกษาความคิดเห็นของผูใชอินเทอรเน็ตในประเทศไทย เกี่ยวกับเนื้อหาที่ไม่เหมาะสมและการกลั่นกรองเนื้อหาบนอินเทอร์เน็ต พบว่า ภาพและเนื้อหาที่ ี่ ั่ ์<br>เ กลุ่มตัวอย่างกิดเห็นว่าไม่เหมาะสม แบ่งออกเป็น 4หมวดหมู่ กือ ภาพและเนื้อหาลามกอนาจาร ภาพ ์<br>∫ และเนื้อหาเกี่ยวกับความรุนแรง เว็บไซต์ที่มีการใช้ภาษาไม่เหมาะสม และเว็บไซต์เกี่ยวกับอบายมุข ื้ ี่ ี่ หรือ สิ่งที่ขัดต่อกฎหมาย ศีลธรรม จริยธรรม ซึ่งหมวดหมู่ที่กลุ่มตัวอย่างมองว่ามีความไม่เหมาะสม ิ่ ในระดับสูง คือ ภาพและเนื้อหาลามกอนาจาร อันมีลักษณะร่วมที่เห็นใด้ชัดเจน คือ มีนัยยะของ ความ ไม่ปกติ วิตถาร และเว็บ ไซต์เกี่ยวกับอบายมุข หรือ สิ่งที่ขัดต่อกฎหมาย ศีลธรรม จริยธรรม ที่ ี่ **่** ี่ มีลักษณะร่วม คือ เป<mark>็นเว็บไซต์ที่อาจส่ง</mark>ผลกระทบต่อสถาบันสำคัญๆของประเทศ โดยเฉพาะอย่าง ี่ ยิ่ง สถาบันพระมหากษัตริย์ ส่วนภาพและเนื้อหาเกี่ยวกับความรุนแรงและ เว็บไซต์ที่มีการใช้ภาษา ิ่ ไมเหมาะสมน้นั กลุมตัวอยางมีการประเมินความไมเหมาะสมอยูในระดับต่ํา

ด้านการกลั่นกรองเนื้อหา พบว่ากลุ่มตัวอย่างส่วนใหญ่ต้องการให้มีการควบคุมเนื้อหา ั่ ์<br>∫ เนื่องจากอินเทอร์เน็ตเป็นสื่อที่มีการแพร่กระจายกว้างขวาง โดยผู้ที่ควรมีอำนาจในการจัดการกับ ื่ เนื้อหาที่ไม่เหมาะสมที่สุด ได้แก่ เว็บมาสเตอร์ หรือ ผู้ดูแลเว็บไซต์ ส่วนวิธีการกลั่นกรองเนื้อหาทั้ง ื้ ั่ ์<br>∫ ั้ 4 วิธี ได้แก่ การจัดประเภทและติดป้ายเนื้อหา การแบ่งเนื้อหาออกเป็นระดับตามวัยของผู้เข้าชม การ ปิดกั้นโดยผู้ใช้โดยอาศัยซอฟท์แวร์กลั่นกรอง และวิธีปิดกั้นโดยผู้ให้บริการอินเทอร์เน็ตหรือ ผู้ ั่ ควบคุมเครือข่ายนั้น ควรนำมาใช้ร่วมกันทุกวิธีเพื่อให้เกิดประโยชน์สูงสุด เนื่องจากแต่ละวิธี ั้ ื่ สามารถส่งเสริมซึ่งกันและกันได้ ึ่

รัชฎาวรรณ ชัชวาล (2544) ใค้ศึกษาความคิดเห็นเรื่องอาชญากรรมคอมพิวเตอร์บน อินเทอร์เน็ตจากกลุ่มประชากรที่ศึกษา 2 กลุ่ม ได้แก่ ระดับผู้บริหารและผู้ปฏิบัติการ สรุปผล การศึกษาได้ว่า การประกอบกิจกรรมบนอินเทอร์เน็ตมีความแตกต่างกับการประกอบกิจกรรมที่ เกิดขึ้นโดยทั่วไป จึงส่งผลให้เกิดความแตกต่างในการพิจารณาการกระทำความผิดของอาชญากรรม คอมพิวเตอร์และอาชญากรรมทั่วไป คือ วัตถุแห่งการกระทำ ความผิดที่เปลี่ยนไปเป็นสิ่งที่ไม่ **:** สามารถจับต้องใด้หรือใม่มีลักษณะทางกายภาพ วิธีการกระทำความผิดรูปแบบใหม่ที่อาจไม่ต้องมี การกระทําทางกายภาพ ระยะเวลาในการกระทําความผิดท ี่เปลี่ยนไป ความรวดเร็วในการกระทํา ความผิดและการไมมีอาณาเขตของการกระทําความผิดที่ชัดเจน

จากการศึกษากรณีการเกิดอาชญากรรมคอมพิวเตอรบนอินเทอรเน็ตในตางประเทศและ ประเทศไทย พบว่า ความรุนแรงและความเสียหายที่ต่างประเทศได้รับจากกรณีที่เกิดขึ้นนั้นมากกว่า ั้ ประเทศไทย อย่างไรก็ตามการเกิดอาชญากรรมคอมพิวเตอร์บนอินเทอร์เน็ตในประเทศไทยมี แนวโน้มที่จะเพิ่มมากขึ้น เนื่องจากปัจจุบันกฎหมายอาชญากรรมคอมพิวเตอร์ยังไม่สามารถนำมา ี่ ิ่ ึ้ บังคับใช้ใด้ เพราะอยู่ในกระบวนการบัญญัติกฎหมาย ซึ่งธรรมชาติของผู้กระทำผิด หากประเทศใด ที่ ไม่มีมาตรการที่สามารถลงโทษกับผู้กระทำผิด ได้อย่างมีประสิทธิภาพและประสิทธิผล ผู้กระทำ ผิดจะมุงกออาชญากรรมในประเทศนั้น

สําหรับปญหาและอุปสรรคของการปองกันปราบปรามอาชญากรรมคอมพิวเตอรบน อินเทอรเน็ตในประเทศไทย พบปญหาอันเกิดจากสภาพไรพรมแดนของอาชญากรรมคอมพิวเตอร ู บนอินเทอร์เน็ต ประกอบกับกฎหมายอาชญากรรมคอมพิวเตอร์ยังไม่ได้มีผลบังคับใช้ ปัญหาด้าน บุคลากรผู้ปฏิบัติงานในการป้องกันและปราบปรามอาชญากรรมคอมพิวเตอร์และปัญหาด้าน ึ่งบประมาณที่ใช้สนับสนุนการปฏิบัติงานด้านนี้มีค่อนข้างจำกัด

เลอสรรค์ ธนสุกาญจน์,จิตตภัทร เครือวรรณ์ และสุธรรม อยู่ในธรรม (2541) พบว่า สำหรับ ประเทศไทยกรอบของกฎหมายที่เหมาะสมควรจะเปนกฎหมายสนับสนุนอํานวยความสะดวก สงเสริมการใชเครือขายอินเทอรเน็ตอยางเปนธรรมและใหกวางขวางมากท สุด มากกวาการควบคุม เหมือนที่หลายประเทศทดลองมาแล้วและล้มเหลว แต่อาจต้องมีเงื่อนไขป้องกันการใช้เครือข่ายไป ในทางที่ผิดกฎหมาย เช่น การใช้เพื่ออาชญากรรมบ่อนทำลายความมั่นคง หรือการละเมิดสิทธิเด็ก ั่ เป็นต้น ส่วนกรอบของกฎหมายเพื่อการพาณิชย์อิเล็กทรอนิกส์ ผู้วิจัยเห็นว่าประเทศไทยควรจะเข้า ื่ รวมในการพัฒนากฎหมายวาดวยอิเล็กทรอนิกสและควรจะรวมมือในระดับระหวางประเทศและ เขารวมการเจรจาหรือเตรียมการในดานตางๆในเวทีระหวางประเทศเพื่อใหเกิดประโยชนสูงสุดจาก การเข้าร่วมเป็นส่วนหนึ่งของเครือข่าย เพราะผู้วิจัยเห็นว่า กรอบของกฎหมายที่สำคัญสำหรับการ ึ่ ให้บริการเครือข่ายอินเทอร์เน็ตนั้น ควรจะสอดคล้องกับมาตรฐานที่เกิดขึ้นในต่างประเทศเป็น ั้ สำคัญ ทั้งนี้เพราะเครือข่ายอินเทอร์เน็ต เป็นเครือข่ายระดับโลกที่ไม่อาจจะกำกับดูแลโดยใช้ ั้ มาตรฐานระดับประเทศได้ ด้วยเหตุนี้ ความพยายามในระดับระหว่างประเทศจึงเป็นเรื่องสำคัญที่  $\overline{a}$ ประเทศไทยควรจะเนนเปนอยางยิ่ง

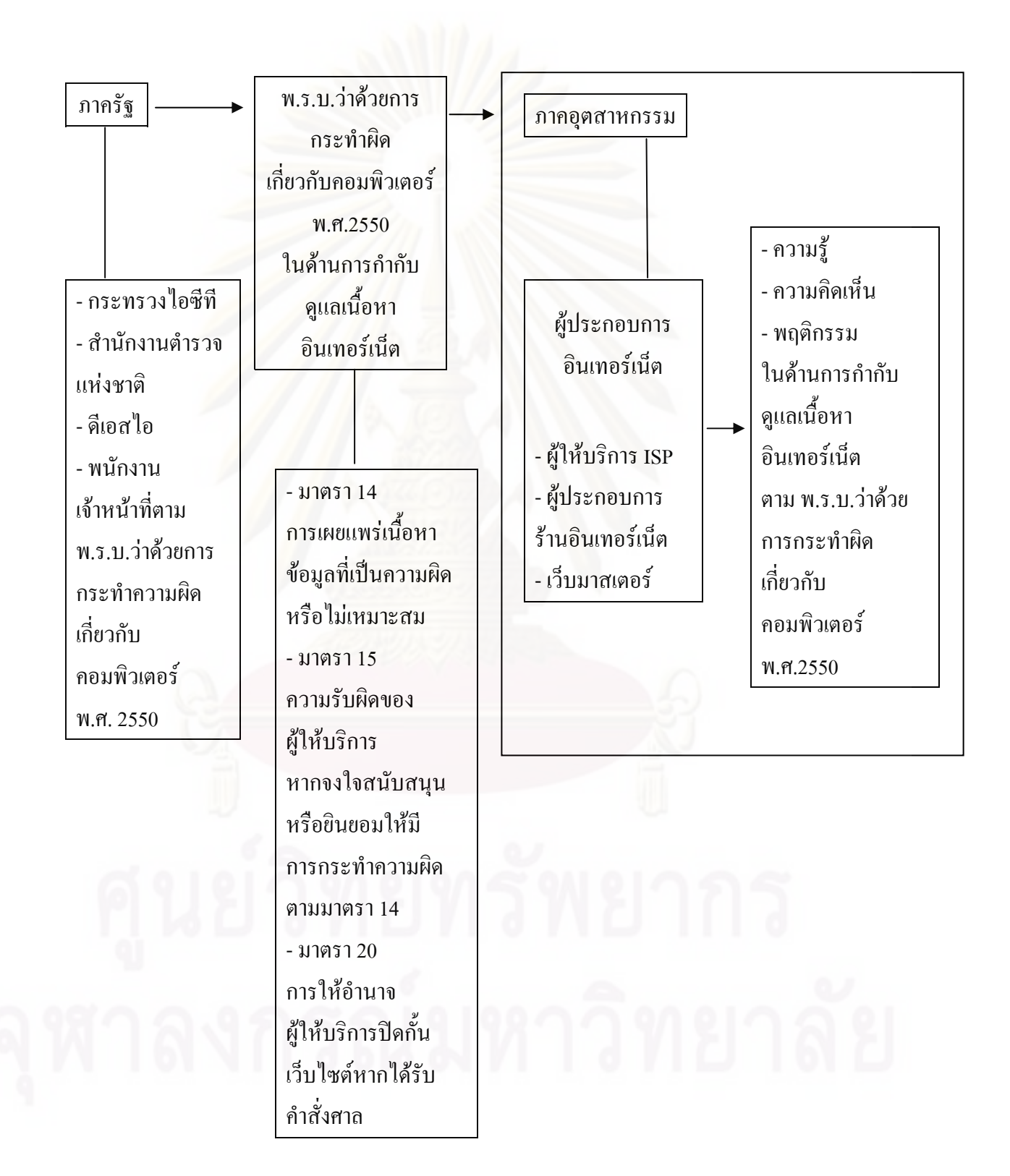

# **บทท ี่ 3 ระเบียบวิธีวิจัย**

การวิจัยเรื่อง "บทบาทของผู้ประกอบการอินเทอร์เน็ตในการกำกับดูแลเนื้อหาอินเทอร์เน็ต ื่ ื้ ภายหลังการประกาศใช้ พ.ร.บ.ว่าด้วยการกระทำผิดเกี่ยวกับคอมพิวเตอร์ พ.ศ.2550" เป็นการวิจัย ทั้งเชิงคุณภาพและปริมาณ การใชระเบียบวิธีวิจัยเชิงคุณภาพ ทําโดยเก็บรวบรวมขอมูลจาก การศึกษาเอกสารและการสัมภาษณแบบไมเปนทางการ (Informal Interview) สวนการวิจัยเชิง ปริมาณ ทําโดยการสํารวจความเห็นดวยแบบสอบถาม (Questionnaire) โดยการแจกแบบสอบถาม ด้วยมือและฝากไว้ในเว็บไซต์

#### **ประชากรและกลุมตัวอยาง**

1. การสำรวจเ<mark>อกสาร ทำการศึกษาเอกสารหรือข่าวที่เกี่ยวข้องกับ พ.ร.บ.ว่าด้วยการกระทำ</mark> ี่ ี่ ผิดเกี่ยวกับคอมพิวเตอร์ พ.ศ.2550 ผู้วิจัยมุ่งทำความเข้าใจเกี่ยวกับตัวบทกฎหมายและผลกระทบที่ ี่ อาจเกิดขึ้นต่อผู้ให้บริการ ISP ผู้ประกอบการร้านอินเทอร์เน็ตและเว็บมาสเตอร์ เพื่อใช้เป็นกรอบใน ึ้ การตั้งคำถามในการสัมภาษณ์ ตลอดจนการวิเคราะห์ข้อมูลในภายหลัง ั้

2. การสัมภาษณ์แบบไม่เป็นทางการ (Informal Interview) ผู้วิจัยทำการสัมภาษณ์ ผู้ประกอบการที่เกี่ยวข้องและได้รับผลกระทบจาก พ.ร.บ.ว่าด้วยการกระทำผิดเกี่ยวกับคอมพิวเตอร์ ี่ พ.ศ.2550 แบ่งออกเป็น 3 กลุ่ม ได้แก่ ผู้ให้บริการ ISP ผู้ประกอบการร้านอินเทอร์เน็ต เว็บมาสเตอร์ รวมถึงผู้เชี่ยวชาญค้านกฎหมายที่มีส่วนร่วมในการร่างกฎหมายฉบับนี้ โดยใช้วิธีการกำหนดกลุ่ม ตัวอยางแบบเฉพาะเจาะจงจํานวน 31 คน อันประกอบดวย

1) ผูใหบริการ ISP จํานวน 5 คน ไดแก

- 1.1 มรกต กุลธรรมโยธิน นายกสมาคมผใหู บริการอินเทอรเน็ตไทย บริษัท อินเทอรเน็ตประเทศไทยจํากัด (มหาชน)
- 1.2 ดร.กนกวรรณ วองวัฒนสิน ประธานคณะกรรมการบริหาร ้ บริษัท อินเทอร์เน็ต โซลูชั่น แอนด์ เซอร์วิส โพรวายเดอร์ จำกัด
- 1.3 ประสิทธิ์ชัยวีระยุทธวิไล รองประธานกรรมการผูอํานวยการ บริษัท สามารถเทลคอม จํากัด (มหาชน)
- 1.4 อนันต์ แก้วร่วมวงศ์ กรรมการผู้จัดการ บริษัท ซีเอส ล็อกซอินโฟ จำกัด (มหาชน)
- 1.5 จักรพันธุ์ เจริญผล ผู้จัดการฝ่ายบริการลูกค้า บริษัท จัสมินอินเตอร์เน็ต จำกัด

# 2) ผูประกอบการรานอินเทอรเน็ต จํานวน 10 คน

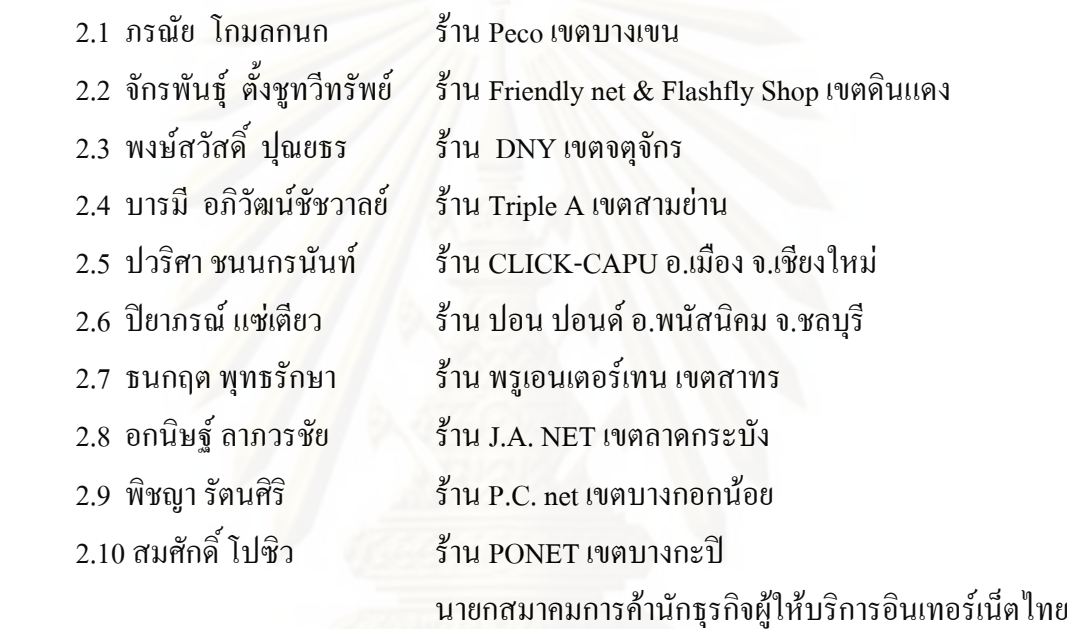

3) เว็บมาสเตอร์ จำนวน 15 คน จากเว็บไซต์ต่างๆ 15 เว็บไซต์ โดยแบ่งประเภทเว็บไซต์ออกเป็น 8 ประเภท ตามลักษณะการประกอบกิจการของเว็บไซตไดแก

3.1 เว็บท่า' คัดเลือกโดยใช้เกณฑ์การเป็นเว็บยอคนิยมที่มีผู้เข้าใช้มากที่สุด 5 อันดับแรก จากการจัดอันดับเว็บทั้งหมดของ [http://truehits.net](http://truehits.net/) ประจำเดือน เมษายน 2552 ั้

3.1.1 [www.sanook.com](http://www.sanook.com/)

วิน สกุลศรีเศรษฐี หัวหนาฝายการตลาด

3.1.2 [www.kapook.com](http://www.kapook.com/) ทีมเว็บมาสเตอร์ kapook.com

<span id="page-53-0"></span><sup>-</sup> $^{\circ}$  เว็บท่า (Web portal) หมายถึงเว็บที่รวบรวมลิงค์เว็บไซต์และบทความต่างๆ โดยการจัดหมวดหมู่ให้ดูง่าย และมีหน้าที่ นำพาผู้ชมไปยังเว็บอื่นๆที่เกี่ยวข้อง ี่

3.2 เว็บธุรกรรมอิเล็กทรอนิกส์ (E-Commerce) คัดเลือกโดยใช้เกณฑ์การเป็นเว็บ ยอดนิยมที่มีผูเขาใชมากที่สุด 5 อันดับแรกจากการจัดอันดับเว็บของ[http://truehits.net](http://truehits.net/)  หมวดช้อปปิ้ง ประจำเดือน เมษายน 2552

- 3.2.1 [www.be2hand.com](http://www.be2hand.com/) ฤทธิกรณอัศวเดชเมธากุล
- 3.2.2 [www.tarad.com](http://www.tarad.com/) สุธน โรจนอนุสรณ ผูจัดการฝายการตลาด

3.3 เว็บหนังสือพิมพ์ออนใลน์คัดเลือกโดยใช้เกณฑ์การเป็นเว็บที่มีผู้นิยมเข้าใช้งานเป็น จํานวนมาก

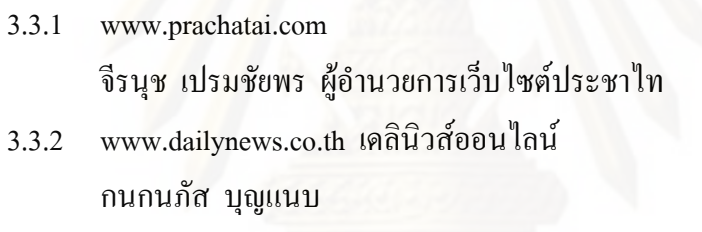

3.4 เว็บไม่หวังกำไร คัดเลือกโดยใช้เกณฑ์เป็นเว็บที่มีผู้นิยมเข้าใช้งานเป็นจำนวนมาก

- 3.4.1 [www.thaigoodview.com](http://www.thaigoodview.com/) อาจารยพูนศักด ิ์สักกทัตติยกุล
	- 3.4.2 [www.thaingo.org](http://www.thaingo.org/) อรรณพ นิพิทเมธาวี

3.5 เว็บหนวยงานราชการ, องคกรคัดเลือกโดยใชเกณฑการเปนเว็บยอดนิยมที่มีผูเขาใช มากที่สุด 5 อันดับแรกจากการจัดอันดับเว็บของ[http://truehits.net](http://truehits.net/) หมวดหนวยงานราชการ, ้องค์กร ประจำเดือน เมษายน 2552 และเว็บหน่วยงานราชการ, องค์กร ที่มีผู้นิยมเข้าใช้งานเป็น จํานวนมาก

3.5.1 [www.rd.go.th](http://www.rd.go.th/) กรมสรรพากร

ทัศนา ชูติวิศุทธิ์ นักวิชาการคอมพิวเตอร์ ชำนาญการพิเศษ

3.5.2 [www.bu.ac.th](http://www.bu.ac.th/) มหาวิทยาลัยกรุงเทพ อาจารย์ณัฐกร เฉยศิริ หัวหน้าแผนกเครือข่ายสารสนเทศกล้วยน้ำไท

3.6 เว็บบอรด คัดเลือกโดยใชเกณฑการเปนเว็บยอดนิยมที่มีผูเขาใชมากที่สุด

- 3.6.1 [www.pantip.com](http://www.pantip.com/) วันฉัตร ผดุงรัตน ผูกอต งเว็บไซตพันทิพยดอทคอม ั้
	- 3.6.2 [www.mthai.com](http://www.mthai.com/) ปฐมพงศ สิรชัยรัตน ผูจัดการอาวุโส แผนกพัฒนาเว็บไซตและธุรกิจเว็บ

3.7 เว็บล็อก (Blog) คัดเลือกโดยใช้เกณฑ์การเป็นเว็บยอดนิยมที่มีผู้เข้าใช้มากที่สุด

- 3.7.1 [www.oknation.net](http://www.oknation.net/) ชาลี วาระดี บรรณาธิการบริหารโอเคเนชั่ นบล็อก
	- 3.7.2 [www.bloggang.com](http://www.bloggang.com/) รัตนา ตั้งสินพูลเพิ่ม
	- ่ 3.8 เว็บรวบรวมความรู้ คัดเลือกโดยใช้เกณฑ์การเป็นเว็บยอดนิยมที่มีผู้เข้าใช้มากที่สุด
	- 3.8.1 [http://th.wikipedia.org](http://th.wikipedia.org/) ธวัชชัย ดุลยสุจริต ผูดูแลเว็บไซตวิกิพีเดียไทย
- 4.) ผู้เชี่ยวชาญค้านกฎหมายที่มีส่วนร่วมในการร่างกฎหมายฉบับนี้ 1 คน ไพบูลยอมรภิญโญเกียรติ ที่ปรึกษาสมาคมผูดูแลเว็บไทย

 3. การสํารวจความคิดเห็นดวยแบบสอบถาม (Questionnaire) ในรูปแบบของกระดาษ (paper-based survey) และเว็บไซต (web-based survey) โดยมีประชากรคือผูใหบริการ ISP ผู้ประกอบการร้านอินเทอร์เน็ตและเว็บมาสเตอร์ ใช้วิธีกำหนดขนาดของกลุ่มตัวอย่าง ดังนี้ ี้

 1) ผูใหบริการ ISP ทําการกําหนดกลุมตัวอยางแบบเฉพาะเจาะจงมาจํานวน 30 คน โดย กำหนดให้ฝ่ายเทคนิคเป็นผู้ตอบแบบสอบถาม เนื่องจากผู้ให้บริการ ISP แต่ละบริษัทมีพนักงาน หลายส่วนด้วยกัน ซึ่งฝ่ายเทคนิคมีหน้าที่ต้องรับผิดชอบโดยตรงในการดำเนินงานเพื่อให้เป็นไป ตามที่กฎหมายกำหนด ี่

2) ผู้ประกอบการร้านอินเทอร์เน็ต ทำการกำหนดกลุ่มตัวอย่างแบบเฉพาะเจาะจงมาจำนวน 30 คน

3) ผู้จัดทำเว็บไซต์ ทำการกำหนดกลุ่มตัวอย่างแบบเฉพาะเจาะจงมาจำนวน 30 คน

#### **เคร องมือท ี่ใชในการวิจัย ื่**

เครื่องมือที่ใช้ในการวิจัยครั้งนี้แบ่งออกเป็น 2 ส่วน คือ ประเด็นคำถามที่ใช้ในการ ั้ ้สัมภาษณ์แบบไม่เป็นทางการและประเด็นคำถามในการสำรวจความคิดเห็นด้วยแบบสอบถาม

1. การสัมภาษณแบบไมเปนทางการแบงออกเปน 4 กลุม มีแนวคําถามในการสัมภาษณ ดังบี้

1.1 ประเด็นคำถามที่ใช้ในการสัมภาษณ์ผู้ให้บริการ ISP แบบไม่เป็นทางการ

1.) การแสวงหาความรู้เกี่ยวกับ พ.ร.บ.ว่าด้วยการกระทำผิดเกี่ยวกับคอมพิวเตอร์ พ.ศ.2550  $\mathcal{L}^{\mathcal{L}}(\mathcal{L}^{\mathcal{L}})$  and  $\mathcal{L}^{\mathcal{L}}(\mathcal{L}^{\mathcal{L}})$  and  $\mathcal{L}^{\mathcal{L}}(\mathcal{L}^{\mathcal{L}})$  and  $\mathcal{L}^{\mathcal{L}}(\mathcal{L}^{\mathcal{L}})$ 

2.) ความคิดเห็นต่อการประกาศใช้ พ.ร.บ.ว่าด้วยการกระทำผิดเกี่ยวกับคอมพิวเตอร์ พ.ศ.2550

- 2.1 ความคิดเห็นต่อภาพรวมของ พ.ร.บ.ฉบับนี้
- 2.2 ความคิดเห็นเกี่ยวกับสิทธิเสรีภาพในการสื่อสารของประชาชน
- 2.3 ความคิดเห็นเกี่ยวกับการควบคุมจากภาครัฐ
- 3.) การประเมินข้อดี ข้อเสียที่ได้จาก พ.ร.บ. ฉบับนี้
- 4.) ผลกระทบของ พ.ร.บ.ในด้านการกำกับดูแลเนื้อหาอินเทอร์เน็ต
	- 4.1 ปัญหาหรืออุปสรรคที่ได้รับภายหลังการบังคับใช้ พ.ร.บ.ฉบับนี้
- 4.2 การปรับเปลี่ ยนพฤติกรรมหรือกิจกรรมขององคกรใหเปนไปตามที่กฎหมายกําหนด

ี้

- 4.3 การเก็บขอมูลจราจรทางคอมพิวเตอร (Log File)
- 4.4 วิธีการคำเนินการในการปิดกั้นเว็บไซต์

4.5 ประสิทธิภาพในการกำกับดูแลเนื้อหาอินเทอร์เน็ตก่อนและหลังมี พ.ร.บ. ฉบับนี้ ี้ 5.) ข้อเสนอแนะต่อรัฐในการนำกฎหมายมาใช้ปฏิบัติจริงและวิธีที่จะสามารถกำกับดูแลเนื้อหา ื้ ้อินเทอร์เน็ตได้ดีขึ้นตาม พ.ร.บ.ฉบับนี้ ี้

1.2 ประเด็นคำถามที่ใช้ในการสัมภาษณ์ผู้ประกอบการร้านอินเทอร์เน็ตแบบไม่เป็น ทางการ

- 1.) การแสวงหาความรู้เกี่ยวกับ พ.ร.บ.ว่าด้วยการกระทำผิดเกี่ยวกับคอมพิวเตอร์ พ.ศ.2550 ี่
- 2.) ความคิดเห็นต่อการประกาศใช้ พ.ร.บ.ว่าด้วยการกระทำผิดเกี่ยวกับคอมพิวเตอร์ พ.ศ.2550
	- 2.1 ความคิดเห็นต่อภาพรวมของ พ.ร.บ.ฉบับนี้ ี้
- 2.2 ความคิดเห็นเกี่ยวกับสิทธิเสรีภาพในการสื่อสารของประชาชน
- 2.3 ความคิดเห็นเกี่ยวกับการควบคุมจากภาครัฐ
- 3.) การประเมินข้อดี ข้อเสียที่ได้จาก พ.ร.บ.ฉบับนี้ ี้
- 4.) ผลกระทบของ พ.ร.บ.ในด้านการกำกับดูแลเนื้อหาอินเทอร์เน็ต
	- 4.1 ปัญหาหรืออุปสรรคที่ได้รับภายหลังการบังคับใช้ พ.ร.บ.ฉบับนี้
	- 4.2 การปรับตัวให้เป็นไปตามที่กฎหมายกำหนด
- 4.3 การเก็บขอมูลเพ อระบุตัวบุคคลของผูใชบริการ
- 4.4 การกล นกรองเน อหาท ี่ไมเหมาะสม ั่ ื้

4.5 ประสิทธิภาพในการกำกับดูแลเนื้อหาอินเทอร์เน็ตก่อนและหลังมี พ.ร.บ. ฉบับนี้ ี้ 5.) ข้อเสนอแนะต่อรัฐในการนำกฎหมายมาใช้ปฏิบัติจริงและวิธีที่จะสามารถกำกับดูแลเนื้อหา ื้ อินเทอรเน็ตไดดีขึ้นตาม พ.ร.บ.ฉบับน ี้

1.3 ประเด็นคำถามที่ใช้ในการสัมภาษณ์เว็บมาสเตอร์แบบไม่เป็นทางการ

1.) การแสวงหาความรู้เกี่ยวกับ พ.ร.บ.ว่าด้วยการกระทำผิดเกี่ยวกับคอมพิวเตอร์ พ.ศ.2550  $\mathcal{L}^{\mathcal{L}}(\mathcal{L}^{\mathcal{L}})$  and  $\mathcal{L}^{\mathcal{L}}(\mathcal{L}^{\mathcal{L}})$  and  $\mathcal{L}^{\mathcal{L}}(\mathcal{L}^{\mathcal{L}})$ 

2.) ความคิดเห็นต่อการประกาศใช้ พ.ร.บ.ว่าด้วยการกระทำผิดเกี่ยวกับคอมพิวเตอร์ พ.ศ.2550

ี้

- 2.1 ความคิดเห็นตอภาพรวมของ พ.ร.บ.ฉบับน
- 2.2 ความคิดเห็นเกี่ยวกับสิทธิเสรีภาพในการสื่อสารของประชาชน
- 2.3 ความคิดเห็นเกี่ยวกับการควบคุมจากภาครัฐ
- 3.) การประเมินข้อดี ข้อเสียที่ได้จาก พ.ร.บ. ฉบับนี้ ี้

4.) ผลกระทบของ พ.ร.บ.ในด้านการกำกับดูแลเนื้อหาอินเทอร์เน็ต

- 4.1 ปัญหาหรืออุปสรรคที่ได้รับภายหลังการบังคับใช้ พ.ร.บ.ฉบับนี้ ี้
- 4.2 การปรับรูปแบบและเนื้ อหาของเว็บไซต
- 4.3 การเก็บขอมูลจราจรทางคอมพิวเตอร (Log File)
- 4.4 การระบุตัวตนของผูใชบริการโดยการบังคับใชระบบลงทะเบียน (Registration)

4.5 กฎ กติกา มารยาท เพื่อควบคุมดูแลพฤติกรรมของผู้ใช้และการกลั่นกรองเนื้อหา ั่ **ี** เว็บไซต

4.6 ประสิทธิภาพในการกำกับดูแลเนื้อหาอินเทอร์เน็ตก่อนและหลังมี พ.ร.บ. ฉบับนี้ ื้ ี้ 5.) ข้อเสนอแนะต่อรัฐในการนำกฎหมายมาใช้ปฏิบัติจริงและวิธีที่จะสามารถกำกับดูแลเนื้อหา ื้ อินเทอรเน็ตไดดีขึ้นตาม พ.ร.บ.ฉบับน ֖֪֪֪֪֪֪֚֬֝֟֟֡֬֟֟֟֡֬֟֟֟֟֡֡֬֟֟֟֡֡֬֟֟֩֞֬֟֓֡֬֟֓֞֟֡֟֬֞֟֓֞֡֟֬֞֟֓֞֞֞֟֡֬֞֬֞֓֞֝֬֝֬֝֞֞֝֬֝֬֝֞֝֝֬֝֬֝֝֝֬֝֝֬

1.4 ประเด็น<u>คำ</u>ถามที่ใช้ในการสัมภาษณ์ผู้เชี่ยวชาญค้านกฎหมายที่มีส่วนร่วมในการร่าง กฎหมายฉบับนี้แบ<mark>บ</mark>ไม่เป็นทางการ

1.) ความคิดเห็นต่อการประกาศใช้ พ.ร.บ.ว่าด้วยการกระทำผิดเกี่ยวกับคอมพิวเตอร์ พ.ศ. 2550

2.) ความคิดเห็นเกี่ยวกับสิทธิเสรีภาพในการสื่อสารของประชาชน ี่

3.) ความคิดเห็นต่อพ.ร.บ.นี้เกี่ยวกับการกำกับดูแลตนเองของภาคอุตสาหกรรม อินเทอรเน็ตและการควบคุมจากภาครัฐ

4.) ความคิดเห็นตอกรณีที่ พ.ร.บ.ดังกลาวถูกมองวาเปนความพยายามอันไมเปน ประชาธิปไตย (เผด็จการ) ที่จะควบคุม/เซ็นเซอรการส ื่อสารของประชาชนจากภาครัฐ

5.) การประเมินข้อดี – ข้อเสียที่ได้จาก พ.ร.บ.ฉบับนี้ ี้

6.) ขอเสนอแนะตอรัฐในการนํากฎหมายมาใชปฏิบัติจริง

2. ประเด็นคําถามในการสํารวจความคิดเห็นดวยแบบสอบถามโดยแบบสอบถามทั้ง 3 ชุด ประกอบดวย

2.1 แบบสอบถามสําหรับผูใหบริการ ISP ประกอบดวย

**ตอนท ี่ 1:** ขอมูลทั่วไปของผูตอบแบบสอบถาม ประกอบดวยคําถาม จํานวน 2 ขอไดแก ลักษณะของการไดรับอนุญาตประกอบกิจการและระยะเวลาดําเนินกิจการ

- **ตอนที่ 2:** ความรู้เกี่ยวกับ พ.ร.บ.ว่าด้วยการกระทำผิดเกี่ยวกับคอมพิวเตอร์ พ.ศ.2550 ใช้ ี่ คําถาม 6 ขอเปนลักษณะคําถามปรนัย 4 ตัวเลือก
- **ตอนที่ 3:** ความคิดเห็นเกี่ยวกับ พ.ร.บ.ว่าด้วยการกระทำผิดเกี่ยวกับคอมพิวเตอร์ พ.ศ.2550 ี่ ี่ ในส่วนของการกำกับดูแลเนื้อหาอินเทอร์เน็ต เป็นลักษณะคำถามเพื่อแสดง ֺׅ֪֦֪֦֖֧֝֟֝֟֘֝֟֘֝֬֝֟֟֩֝֬֝֟֝֟֝֬֝֬֝֟֝֬֝֟֝֟֟֝֟֝֟֩֕֝֟֝֬֝֟֝֬֝֟֝֬֝֬֝֬֝֬֝֬֝֬֝֬֝֟֝֬֝֬֝֬֝֬֝֬֝֬  $\overline{a}$ ระดับทัศนคติ 5 ระดับ คือไมเห็นดวยอยางยิ่ง, ไมเห็นดวย, ไมแนใจ, เห็นดวย และเห็นดวยอยางยิ่ง
- **ตอนที่ 4: พฤติกรรมในส่วนของการกำกับดูแลเนื้อหาอินเทอร์เน็ตภายหลังประกาศใช้** ์<br>.<br>. พ.ร.บ.ว่าด้วยการกระทำผิดเกี่ยวกับคอมพิวเตอร์ พ.ศ.2550 จำนวน 5 ข้อ เพื่อให้ ผูตอบเลือกตอบวาใชหรือไมใช
- 2.2 แบบสอบถามสําหรับผูประกอบการรานอินเทอรเน็ต ประกอบดวย
- **ตอนท ี่ 1:** ขอมูลทั่วไปของผูตอบแบบสอบถาม ประกอบดวยคําถาม จํานวน 3 ขอไดแก เพศระดับการศึกษาและระยะเวลาดําเนินกิจการ
- **ตอนที่ 2:** ความรู้เกี่ยวกับ พ.ร.บ.ว่าด้วยการกระทำผิดเกี่ยวกับคอมพิวเตอร์ พ.ศ.2550 ใช้ ี่ คําถาม 6 ขอเปนลักษณะคําถามปรนัย 4 ตัวเลือก
- **ตอนที่ 3:** ความคิดเห็นเกี่ยวกับ พ.ร.บ.ว่าด้วยการกระทำผิดเกี่ยวกับคอมพิวเตอร์ พ.ศ.2550 ี่ ี่ ในส่วนของการกำกับดูแลเนื้อหาอินเทอร์เน็ต เป็นลักษณะคำถามเพื่อแสดง ื้  $\overline{a}$ ระดับทัศนคติ 5 ระดับ คือไมเห็นดวยอยางยิ่ง, ไมเห็นดวย, ไมแนใจ, เห็นดวย และเห็นดวยอยางยิ่ง
- **ตอนที่ 4: พฤติกรรมในส่วนของการกำกับดูแลเนื้อหาอินเทอร์เน็ตภายหลังประกาศใช้** ื้ พ.ร.บ.ว่าด้วยการกระทำผิดเกี่ยวกับคอมพิวเตอร์ พ.ศ.2550 จำนวน 5 ข้อ เพื่อให้ ผูตอบเลือกตอบวาใชหรือไมใช
- 2.3 แบบสอบถามสำหรับเว็บมาสเตอร์ ประกอบด้วย
- **ตอนท ี่ 1:** ขอมูลทั่วไปของผูตอบแบบสอบถาม ประกอบดวยคําถาม จํานวน 3 ขอไดแก เพศระดับการศึกษาและประสบการณทํางาน
- **ตอนที่ 2:** ความรู้เกี่ยวกับ พ.ร.บ.ว่าด้วยการกระทำผิดเกี่ยวกับคอมพิวเตอร์ พ.ศ.2550 ใช้ ี่ คําถาม 6 ขอเปนลักษณะคําถามปรนัย 4 ตัวเลือก
- **ตอนที่ 3:** ความคิดเห็นเกี่ยวกับพ.ร.บ.ว่าด้วยการกระทำผิดเกี่ยวกับคอมพิวเตอร์ พ.ศ. 2550 ี่ ในส่วนของการกำกับดูแลเนื้อหาอินเทอร์เน็ต เป็นลักษณะคำถามเพื่อแสดง  $\overline{a}$ ระดับทัศนคติ 5 ระดับ คือไมเห็นดวยอยางยิ่ง, ไมเห็นดวย, ไมแนใจ, เห็นดวย และเห็นดวยอยางยิ่ง
- **ตอนที่ 4:** พฤติกรรมในส่วนของการกำกับดูแลเนื้อหาอินเทอร์เน็ตภายหลังประกาศใช้ ื้ พ.ร.บ.ว่าด้วยการกระทำผิดเกี่ยวกับคอมพิวเตอร์ พ.ศ.2550 จำนวน 5 ข้อ เพื่อให้ ผูตอบเลือกตอบวาใชหรือไมใช

#### **การทดสอบเคร องมือท ี่ใชในการวิจัย ื่**

1. นำแบบสอบถามดังกล่าวไปทดสอบความเที่ยงตรง (Validity) โดยนำแบบสอบถามที่ สร้างเสร็จแล้ว ไปทดสอบกับอาจารย์ที่ปรึกษาและผู้เชี่ยวชาญ เพื่อวิเคราะห์ ตรวจดูความถูกต้อง ี่ ื่ และแก้ไข เพื่อตรวจสอบความเที่ยงตรงตามเนื้อหา (Content - Validity) และความเหมาะสมของ ี่ **ี** ภาษาที่ใช้ เพื่อนำคำแนะนำที่ได้ไปใช้ในการปรับปรุงแก้ไข ก่อนจะนำแบบสอบถามไปใช้จริง ตอไป

2. นำแบบสอบถามดังกล่าวไปทดสอบ (Pre-test) เพื่อทดสอบความเที่ยงตรงของเนื้อหา ความเหมาะสมของภาษาจํานวนคําถามและผลท ี่ไดจากการวิเคราะหขอมูล

#### **การเก็บรวบรวมขอมูล**

1. การสัมภาษณ์แบบไม่เป็นทางการ (Informal Interview) ผู้วิจัยได้สัมภาษณ์ผู้ประกอบการ ที่เกี่ยวข้องและ ได้รับผลกระทบจาก พ.ร.บ.ว่าด้วยการกระทำผิดเกี่ยวกับคอมพิวเตอร์ พ.ศ.2550 ี่ โดยใชวิธีการกําหนดกลุมตัวอยางแบบเฉพาะเจาะจงจํานวน 31 คน

1) ผูใหบริการ ISP จํานวน 5 คน

2) ผูประกอบการรานอินเทอรเน็ต จํานวน 10 คน

3) เว็บมาสเตอร์ จากเว็บไซต์ต่างๆ 15 เว็บไซต์ จำนวน15 คน

4.) ผู้เชี่ยวชาญด้านกฎหมายที่มีส่วนร่วมในการร่างกฎหมายฉบับนี้ 1 คน

ข้อมูลที่ได้จากการสัมภาษณ์แบบไม่เป็นทางการ ผู้วิจัยนำมาสรุปตามประเด็นซึ่งสอดกล้อง ึ่ กับคําถามวิจัย

2. การสํารวจความคิดเห็นดวยแบบสอบถาม (Questionnaire) กับผูประกอบการ อินเทอร์เน็ต 3 กลุ่ม ในรูปแบบกระดาษ (paper-based survey) ผู้วิจัยเป็นผู้นำแบบสอบถามไปให้ กลุ่มตัวอย่างตอบด้วยตนเองและเก็บแบบสอบถามกลับมาภายหลังจากที่กลุ่มตัวอย่างตอบเสร็จ สวนในรูปแบบเว็บไซต (web-based survey) ผูวิจัยรวบรวมแบบสอบถามออนไลนที่ตอบกลับมา ทางจดหมายอิเล็กทรอนิกส (E-Mail)

#### **การวิเคราะหและนําเสนอขอมูล**

นำข้อมูลจาก<mark>การศึกษาเอกสารประกอบกับการสัมภาษณ์แบบ</mark>ไม่เป็นทางการ (Informal Interview) มาตีความและนําเสนอขอมูลดวยวิธีการพรรณนาวิเคราะหขอมูล (Descriptive Analysis) แล้วสรุปผลแยกตามประเด็นของคำถามวิจัย เพื่อตอบคำถามวิจัยในแต่ละข้อโดยยึดหลักความเป็น เหตุเป็นผล รวมถึงแนวกิดและทฤษฎีที่เกี่ยวข้อง

สําหรับในสวนของการวิจัยเชิงปริมาณใชสถิติเชิงพรรณนา (Descriptive Statistics) คือเมื่อ ได้ข้อมูลครบถ้วนตามต้องการ แล้วนำข้อมูลมาประมวลผลด้วยวิธีการทางสถิติ โดยใช้สถิติร้อยละ (Percentage) และค่าเฉลี่ย (Average) โดยแบ่งการวิเคราะห์ ดังนี้ ี้

**ตอนที่ 1:** ข้อมูลทั่วไปของผู้ตอบแบบสอบถาม วิเคราะห์ข้อมูลโดยใช้ ความถี่ (Frequency) และรอยละ (Percentile)

**ตอนที่ 2:** ความรู้เกี่ยวกับ พ.ร.บ.ว่าด้วยการกระทำผิดเกี่ยวกับคอมพิวเตอร์ พ.ศ.2550 มี ี่ เกณฑ์การให้คะแนนคือ ตอบถูกให้ 1 คะแนน และตอบไม่ถูกให้ 0 คะแนน จากนั้นนำมาจัดระดับ ั้ ความรูแบงเปน 3 ระดับ ดังน ֺ<u>֡</u>

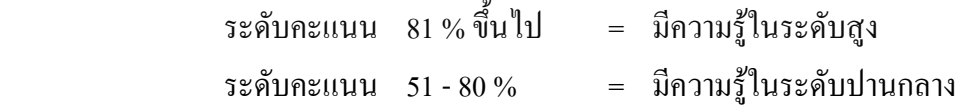

## ระดับคะแนน ต่ํากวา 50% = มีความรูในระดับต่ํา

\*\*\* หมายเหตุ เหตุผลที่ให้ระดับคะแนนต่ำสุดที่ 50 % เนื่องจากว่าเรื่องกฎหมายเป็นสิ่งที่ **:** ทุกคนควรรู้ โดยเฉพาะอย่างยิ่งผู้ให้บริการอินเทอร์เน็ตเป็นผู้ที่มีหน้าที่ผลิตและดูแลเนื้อหา **์**<br>เ อินเทอร์เน็ต จึงต้องมีความรับผิดชอบต่อสังคมสูงกว่าคนทั่วไป จะปฏิเสธความรับผิดชอบ โดยอ้าง วาไมรูกฎหมายไมได

วิเคราะห์ข้อมูลโดยใช้ความถี่ (Frequency) ของผู้ตอบถูก ความถี่ของผู้ตอบผิดและร้อยละ  $\mathcal{L}^{\mathcal{L}}(\mathcal{L}^{\mathcal{L}})$  and  $\mathcal{L}^{\mathcal{L}}(\mathcal{L}^{\mathcal{L}})$  and  $\mathcal{L}^{\mathcal{L}}(\mathcal{L}^{\mathcal{L}})$ (Percentile)

**ตอนที่ 3:** ความคิดเห็นเกี่ยวกับพระราชบัญญัติว่าด้วยการกระทำความผิดเกี่ยวกับ คอมพิวเตอร์ พ.ศ.2550 ในส่วนของการกำกับดูแลเนื้อหาอินเทอร์เน็ต แบ่งระดับความคิดเห็น ื้ ออกเปน 5 ระดับ โดยใหคะแนน 1 – 5 (รุจิราคงรุงโรจน, 2543) ดังน ี้

> 1. ข้อความคิดเห็นเชิงบวก แบ่งระดับคะแนน ดังนี้ ี้

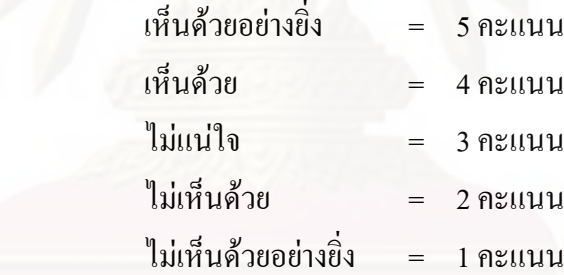

่ 2. ข้อความคิดเห็นเชิงลบ แบ่งระดับคะแนน ดังนี้

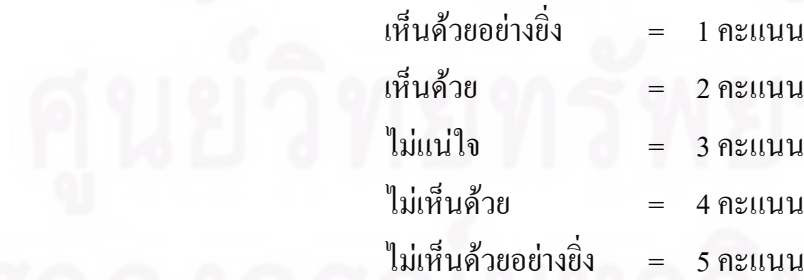

ี้

จากนั้นนำคะแนนที่ได้มาหาค่าเฉลี่ย แล้วแปลความหมายของค่าเฉลี่ยเป็น 5 ระดับ ั้ (รุจิราคงรุงโรจน, 2543) ดังน

คะแนนระหวาง 1.00 – 1.49 = มีทัศนคติเชิงลบมาก

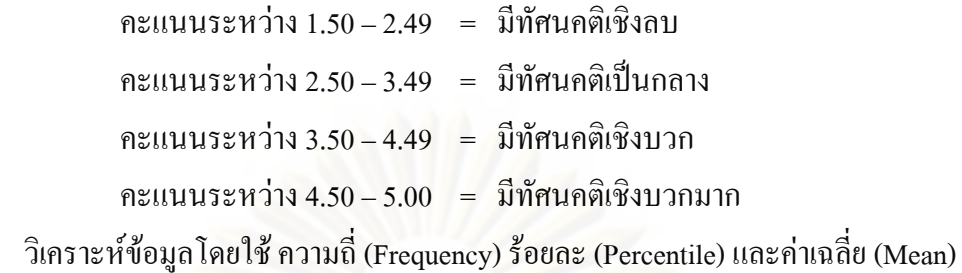

**ตอนที่ 4: พฤติกรรมในส่วนของการกำกับดูแลเนื้อหาอินเทอร์เน็ตภายหลังประกาศใช้** ื้ พระราชบัญญัติว่าค้วยการกระทำความผิดเกี่ยวกับคอมพิวเตอร์ พ.ศ.2550 มีคำถามที่เป็นข้อความ เชิงบวกและขอความเชิงลบ ซึ่งมีเกณฑในการพิจารณา ดังตอไปนี้

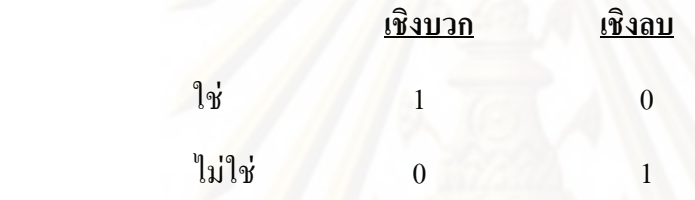

และไดแบงพฤติกรรมออกเปน 2 ระดับดังน

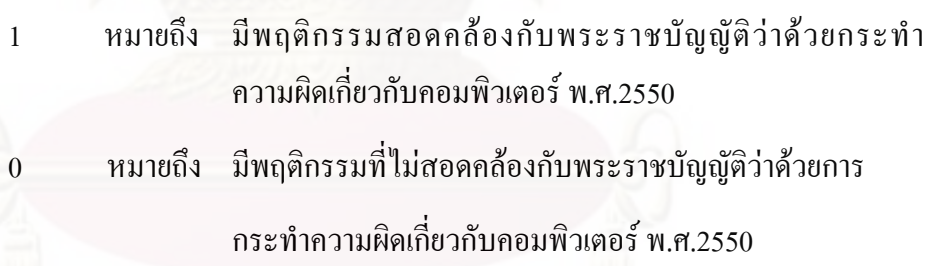

วิเคราะห์ข้อความที่สอดคล้องกับการกำกับดูแลเนื้อหาอินเทอร์เน็ตภายหลังประกาศใช้ ื้ พระราชบัญญัติว่าด้วยการกระทำความผิดเกี่ยวกับคอมพิวเตอร์ พ.ศ.2550 ด้วยจำนวน (Frequency) ี่ ร้อยละ (Percentile) ของผู้ที่มีความคิดเห็นสอดคล้องและไม่สอดคล้องกับ พ.ร.บ. และค่าเฉลี่ย (Mean) ของคะแนนความสอดคล้อง เพื่อเปรียบเทียบคะแนนเฉลี่ยที่ได้ จึงมีการหาช่วงความกว้าง ของแต่ละชั้นหรืออันตรภาคชั้น (Interval) เพื่อประเมินค่าเฉลี่ย โดยใด้กำหนดช่วงคะแนนตาม ั้ เกณฑ์ดังนี้ (สุวิมล ติรกานันท์, 2546 : อ้างถึงใน ศิญานิลท์ ศักดิ์ดุลยธรรม, 2551)

> Interval (I)  $=$   $\frac{Range(R)}{Class(C)}$ *CClass RRange*

$$
= \frac{(\vec{n}\vec{n}\vec{q}\vec{q}\vec{q}\vec{q} - \vec{n}\vec{n}\vec{q}\vec{q}\vec{q}\vec{q})}{\vec{q}\vec{n}\vec{q}\vec{q}}
$$

$$
= \frac{(1-0)}{2}
$$

$$
= 0.50
$$

นำมาหารระดับคะแนนเฉลี่ย โดยสามารถแปรความหมายของระดับคะแนนได้ดังนี้ ี้

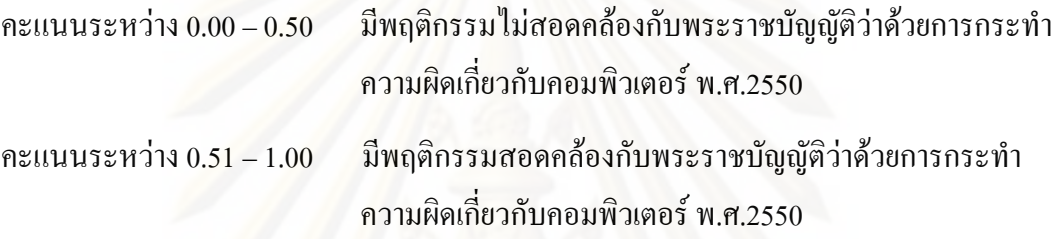

# **สถิติที่ใชในการวิจัย**

1. **หาค่าความเชื่อมั่นของแบบสอบถาม (reliability)** ด้วยค่าความเชื่อมั่นของ Cronbach's ั่ Coefficient Alpha (ประคอง กรรณสูตร, 2528 : อ้างถึงใน ศิญานิลท์ ศักดิ์ดุลยธรรม, 2551) โดยใชสูตร

$$
\alpha = \frac{n}{n-1} \left\{ 1 - \frac{\sum S i^2}{S t^2} \right\}
$$
  
\n(11)  
\n(22)  
\n(33)  
\n(4)  
\n(5)  
\n(6)  
\n(7)  
\n(8)  
\n(9)  
\n(10)  
\n(11)  
\n(12)  
\n(13)  
\n(15)  
\n(16)  
\n(17)  
\n(19)  
\n(19)  
\n(10)  
\n(11)  
\n(11)  
\n(11)  
\n(11)  
\n(11)  
\n(11)  
\n(12)  
\n(11)  
\n(11)  
\n(11)  
\n(11)  
\n(11)  
\n(12)  
\n(11)  
\n(11)  
\n(12)  
\n(11)  
\n(11)  
\n(12)  
\n(11)  
\n(11)  
\n(12)  
\n(11)  
\n(12)  
\n(13)  
\n(15)  
\n(16)  
\n(17)  
\n(19)  
\n(11)  
\n(11)  
\n(11)  
\n(12)  
\n(13)  
\n(15)  
\n(16)  
\n(17)  
\n(19)  
\n(10)  
\n(11)  
\n(11)  
\n(12)  
\n(13)  
\n(15)  
\n(16)  
\n(17)  
\n(19)  
\n(19)  
\n(11)  
\n(11)  
\n(11)  
\n(12)  
\n(13)  
\n(15)  
\n(16)  
\n(17)  
\n(19)  
\n(19)  
\n(11)  
\n(11)  
\n(12)  
\n(13)  
\n(15)  
\n(16)  
\n(17)  
\n(19)  
\n(19)  
\n(11)  
\n(11)  
\n(11)  
\n(12)  
\n(13)  
\n(15)  
\n(15)  
\n(16)  
\n(17)  
\n(19)  
\n(11)  
\n(11)  
\n(12)  
\n(13)  
\n(15)  
\n(16)  
\n(17)  
\n(19)<

2. **การหาคารอยละ (Percentile)**โดยใชสูตร

$$
P = \frac{f}{n} \times 100
$$

- เมื่อ *P* = คารอยละ  $f = \text{N}$ ลรวมของคะแนน *n* = ขนาดของกลุมตัวอยาง
- **3. การหาคาเฉลี่ย (Mean)**โดยใชสูตร

$$
\overline{X} = \frac{\sum X}{n}
$$

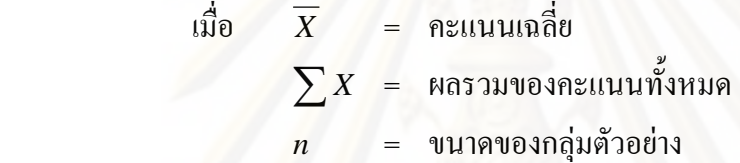

# **-- 4**

# ิ<mark>ผลการวิจัย</mark>

ในการศึกษาเรื่อง "บทบาทของผู้ประกอบการอินเทอร์เน็ตในการกำกับดูแลเนื้อหา ĺ อินเทอร์เน็ตภายหลังการประกาศใช้ พ.ร.บ.ว่าด้วยการกระทำผิดเกี่ยวกับคอมพิวเตอร์ พ.ศ.2550" ี่ผู้วิจัยใช้ระเบียบวิธีการวิจัยเชิงคุณภาพ โดยใช้การสัมภาษณ์แบบไม่เป็นทางการ ประกอบกับการ วิจัยเชิงปริมาณ โดยการสำรวจความเห็นด้วยแบบสอบถาม

ผลการวิจัยที่ได้จากการเก็บรวบรวมข้อมูล ผู้วิจัยแบ่งเป็น 2 ส่วน คือ

## <u>ส่วนที่ 1</u> ผลการวิจัยเชิงปริมาณ

วิเคราะห์โดยใช้วิ<mark>ธีการนำเสนอข้อมูลเป็นตาราง โดยแบ่งออกเป็น 3 กลุ่ม คือ</mark> **กลุ่มที่ 1: ผู้**ให้บริการ ISP ึกลุ่มที่ 2: ผู้ประกอบการร้านอินเทอร์เน็ต **กลุ่มที่ 3:** เว็บมาสเตอร์ โดยในแต่ละกลุ่มจะแบ่งการนำเสนอออกเป็น 4 ตอน ดังนี้ **ตอนที่ 1: ข้อมูลทั่**วไปของผู้ตอบแบบสอบถาม **ตอนที่ 2:** ความรู้เกี่ยวกับ พ.ร.บ.ว่าด้วยการกระทำผิดเกี่ยวกับคอมพิวเตอร์ พ.ศ. 2550 ในส่วนของการกำกับดูแลเนื้อหาอินเทอร์เน็ต ี<mark>ตอนที่ 3:</mark> ความคิดเห็นเกี่ยวกับ พ.ร.บ.ว่าด้วยการกระทำผิดเกี่ยวกับคอมพิวเตอร์ พ.ศ.2550 ในส่วนของการกำกับดูแลเนื้อหาอินเทอร์เน็ต  $\ddot{\phantom{a}}$ **ตอนที่ 4: พฤติกรรมในส่วนของการกำกับดูแลเนื้อหาอินเทอร์เน็ตภายหลัง** 

การประกาศใช้ พ.ร.บ.ว่าด้วยการกระทำผิดเกี่ยวกับคอมพิวเตอร์ พ.ศ.2550

## <u>ส่วนที่ 2</u> ผลการวิจัยเชิงคุณภาพ

วิเคราะห์โดยใช้วิธีการสัมภาษณ์แบบไม่เป็นทางการจากกลุ่มตัวอย่างจำนวน 30คนแบ่งออกเป็น  $\overline{\phantom{a}}$ - ฝู้ให้บริการ ISP จำนวน 5 คน

- ผู้ประกอบการร้านอินเทอร์เน็ต จำนวน 10 คน

- เว็บมาสเตอร์ จำนวน 15 คน จากเว็บไซต์ต่างๆ 15 เว็บไซต์ โดยแบ่งประเภท เว็บไซต์ออกเป็น 8 ประเภท ตามลักษณะการประกอบกิจการของเว็บไซต์

## <u>ส่วนที่ 1</u> ผลการวิจัยเชิงปริมาณ

วิเคราะห์ข้อมูลแบบสอบถามในแต่ละกลุ่มโดยใช้สถิติเชิงพรรณนา ความถี่ ร้อยละ และ ก่าเฉลี่ย โดยนำเสนอข้อมูลเป็นตาราง

**ผลการวิเคราะห์**ข้อมูล ึกลุ่มที่ 1 ผู้ให้บริการ ISP

**ตอนที่ 1: ข้อมูลทั่วไปของผู้ตอบแบบสอบถาม** 

<u>ตารางที่ 1</u> จำนวน ร้อยละของผู้ให้บริการ ISP จำแนกตามลักษณะของการได้รับอนุญาตประกอบ กิจการ

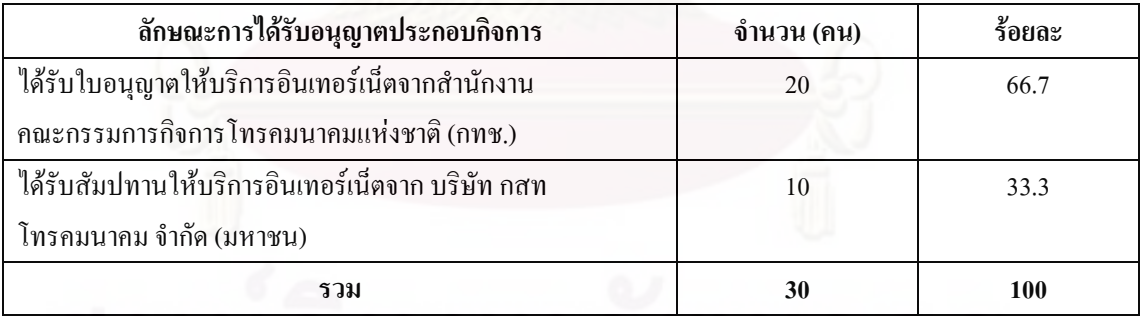

จาก ตารางที่ 1 พบว่า ในจำนวนผู้ตอบแบบสอบถาม มีผู้ให้บริการ ISP ที่ได้รับใบอนุญาต ให้บริการอินเทอร์เน็ตจากสำนักงานคณะกรรมการกิจการโทรคมนาคมแห่งชาติ (กทช.) มีสัดส่วน ร้อยละ 66.7 และมีผู้ให้บริการ ISP ที่ได้รับสัมปทานให้บริการอินเทอร์เน็ตจาก บริษัท กสท โทรคมนาคม จำกัด (มหาชน) มีสัดส่วนร้อยละ 33.3

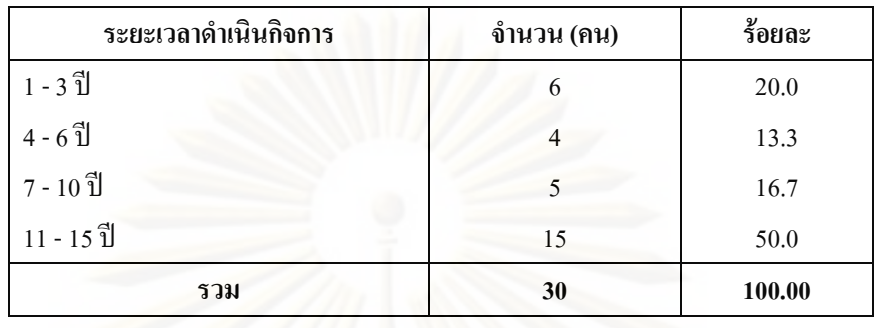

## <u>ตารางที่ 2</u> จำนวน ร้อยละของผู้ให้บริการ ISP จำแนกตามระยะเวลาดำเนินกิจการ

จาก ตารางที่ 2 พบว่า ระยะเวลาการคำเนินกิจการของผู้ให้บริการ ISP ส่วนใหญ่ มี ระยะเวลาการคำเนินกิจการ 11 – 15 ปี คิดเป็นร้อยละ 50 รองลงมาคือ 1-3 ปี คิดเป็นร้อยละ 20, 7-10 ปี กิดเป็นร้อ<mark>ยล</mark>ะ 16.7 และ 4 – 6 ปี กิดเป็นร้อยละ 13.3 ตามลำดับ

**ตอนที่ 2:** ความรู้เกี่ยวกับพ.ร.บ.ว่าด้วยการกระทำผิดเกี่ยวกับคอมพิวเตอร์ พ.ศ.2550 ในส่วนของ การกำกับดูแลเนื้อหาอินเทอร์เน็ต  $\ddot{\phantom{a}}$ 

ิ<u>ตารางที่ 3</u> จำนวน ร้อยละและค่าเฉลี่ยของผู้ให้บริการ ISP จำแนกตามความรู้เกี่ยวกับพ.ร.บ.ว่าด้วย การกระทำผิดเกี่ยวกับคอมพิวเตอร์ พ.ศ.2550 ในส่วนของการกำกับดูแลเนื้อหาอินเทอร์เน็ต ĺ

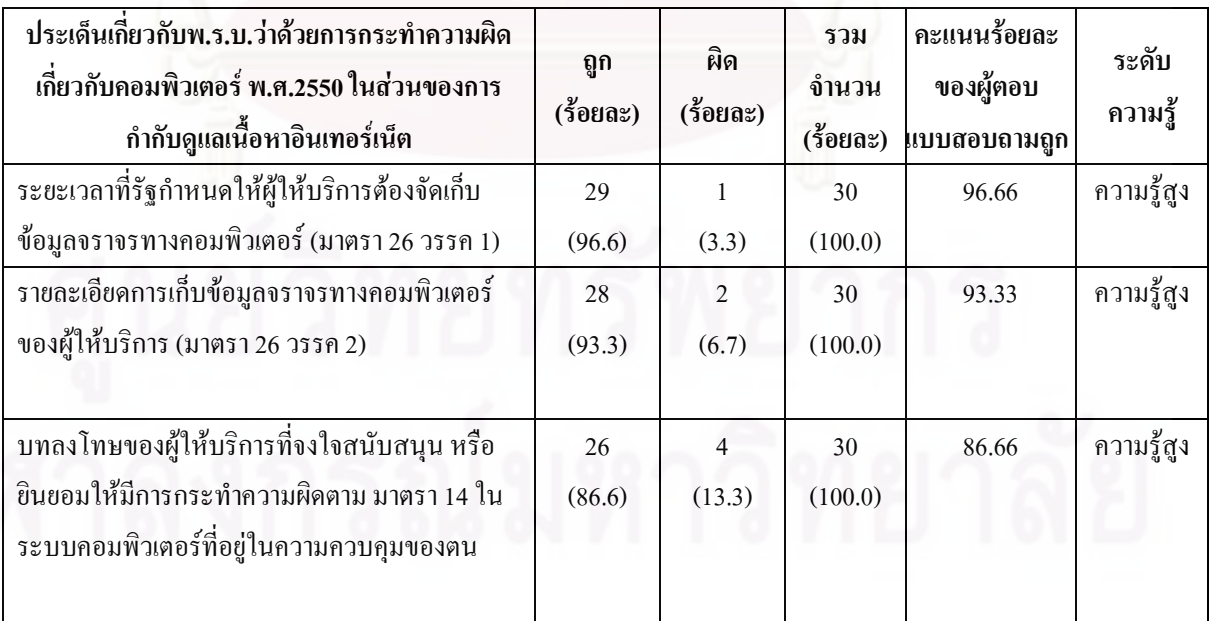

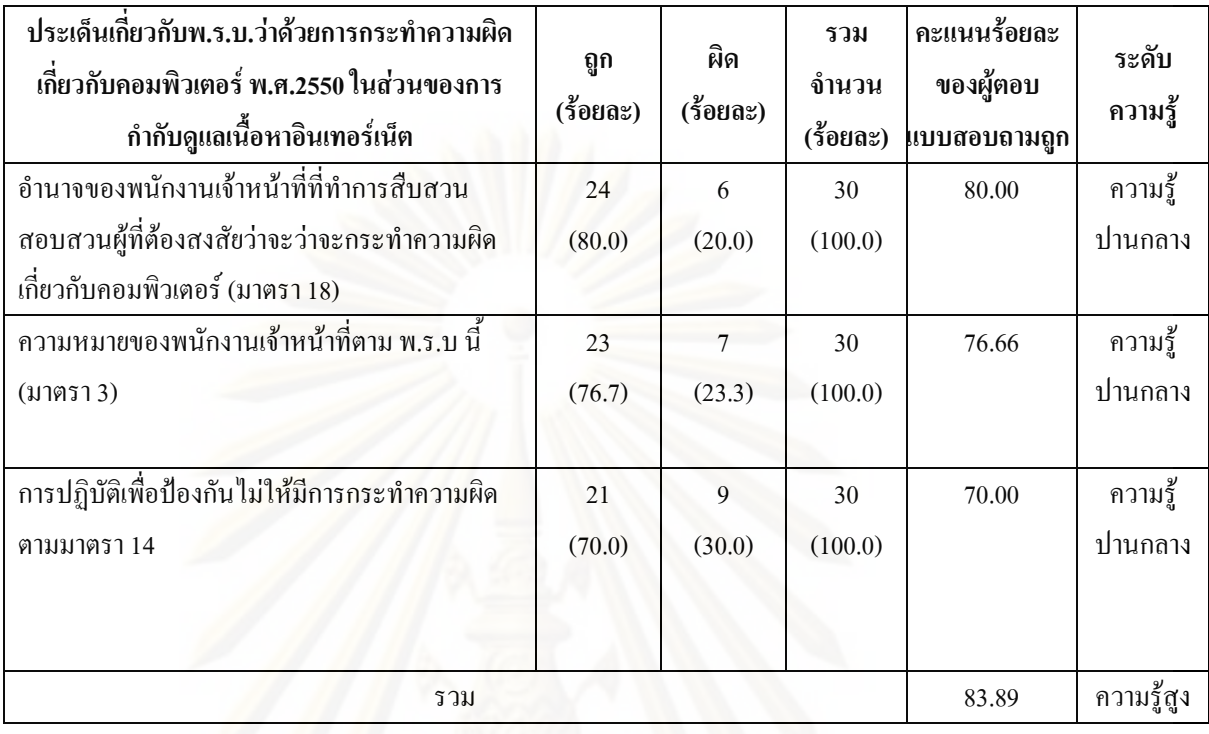

จาก ตาราง 3 โดยสรุปค่าเฉลี่ยในภาพรวม พบว่า ผู้ให้บริการ ISP ที่ตอบแบบสอบถามมี ความรู้เกี่ยวกับพ.ร.บ.ว่าด้วยการกระทำผิดเกี่ยวกับคอมพิวเตอร์ พ.ศ.2550 ในส่วนของการกำกับ ดูแลเนื้อหาอินเทอร์เน็ตอยู่ในระดับสูง 

ในรายประเด็น พบว่า ประเด็นเกี่ยวกับ พ.ร.บ.ว่าด้วยการกระทำผิดเกี่ยวกับคอมพิวเตอร์ พ.ศ.2550 ในส่วนของการกำกับดูแลเนื้อหาอินเทอร์เน็ตที่ผู้ให้บริการ ISP มีความรู้ในระดับสูง ĺ ได้แก่ ระยะเวลาที่รัฐกำหนดให้ผู้ให้บริการต้องจัดเก็บข้อมูลจราจรทางคอมพิวเตอร์ (มาตรา 26 วรรค 1) คิดเป็นร้อยละ 96.7 รองลงมาคือ รายละเอียดการเก็บข้อมูลจราจรทางคอมพิวเตอร์ของผู้ ให้บริการ (มาตรา 26 วรรค 2) คิดเป็นร้อยละ 93.3 และบทลงโทษของผู้ให้บริการที่จงใจสนับสนุน หรือ ยินยอมให้มีการกระทำความผิดตาม มาตรา 14 ในระบบคอมพิวเตอร์ที่อยู่ในความควบคุมของ ตน คิดเป็นร้อยละ 86.7 ตามลำดับ

ส่วนประเด็นที่ผู้ให้บริการ ISP มีความรู้ในระดับปานกลาง ได้แก่ อำนาจของพนักงาน เจ้าหน้าที่ที่ทำการสืบสวนสอบสวนผู้ที่ต้องสงสัยว่าจะว่าจะกระทำความผิดเกี่ยวกับคอมพิวเตอร์ (มาตรา 18) คิดเป็นร้อยละ 80 รองลงมาคือ ความหมายของพนักงานเจ้าหน้าที่ตาม พ.ร.บ นี้ (มาตรา 3) กิดเป็นร้อยละ 76.7 และการปฏิบัติเพื่อป้องกันไม่ให้มีการกระทำความผิดตามมาตรา 14 กิดเป็น ร้อยละ 70 ตามลำดับ

**ตอนที่ 3:** ความคิดเห็นเกี่ยวกับ พ.ร.บ.ว่าด้วยการกระทำผิดเกี่ยวกับคอมพิวเตอร์ พ.ศ.2550 ในส่วน ของการกำกับดูแลเนื้อหาอินเทอร์เน็ต  $\ddot{\phantom{a}}$ 

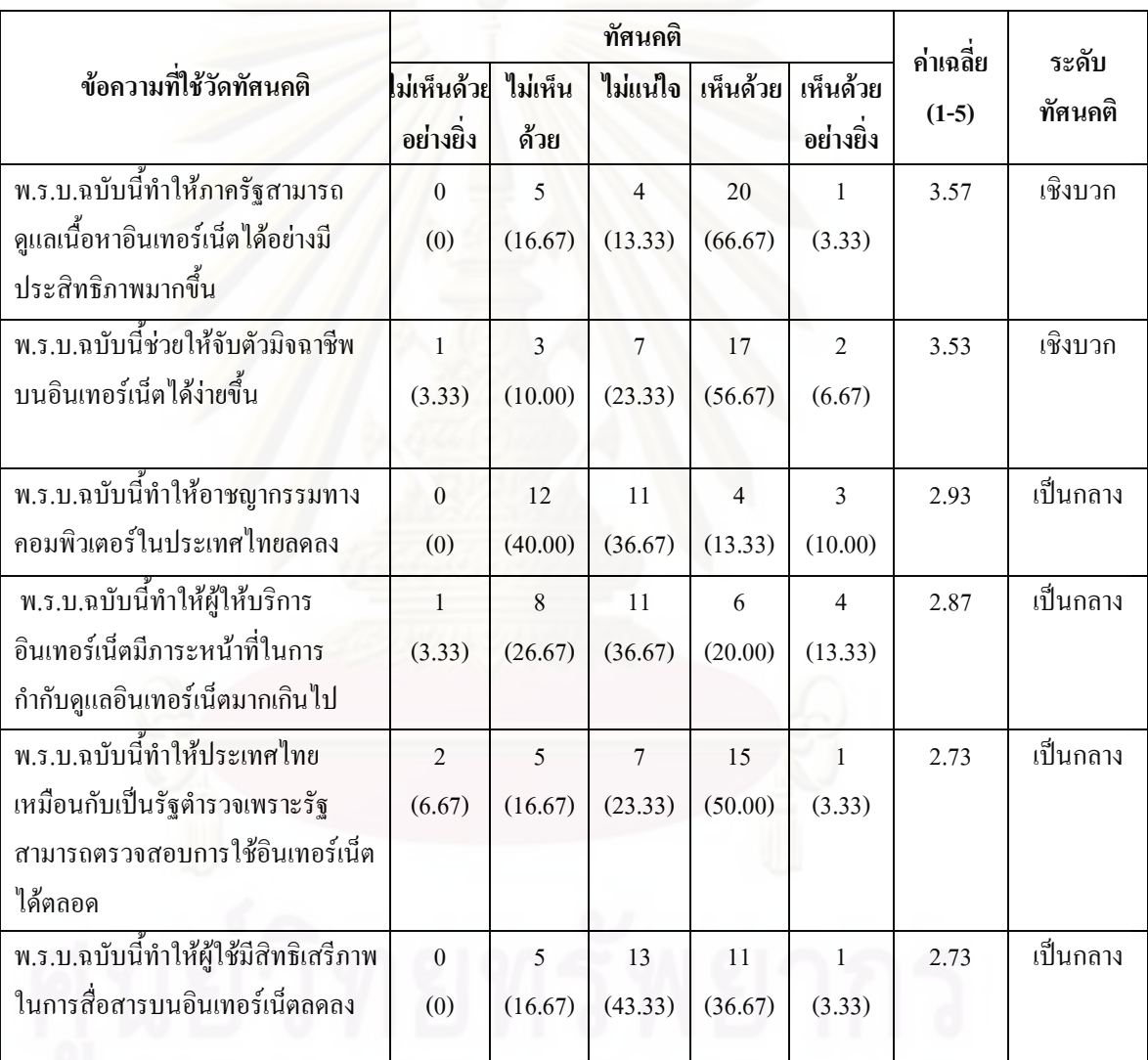

<u>ตารางที่ 4</u> จำนวน ร้อยละและค่าเฉลี่ยของผู้ให้บริการ ISP จำแนกตามระดับทัศนคติเกี่ยวกับพ.ร.บ. ว่าด้วยการกระทำผิดเกี่ยวกับคอมพิวเตอร์ พ.ศ.2550 ในส่วนของการกำกับดูแลเนื้อหาอินเทอร์เน็ต ĺ

จาก ตารางที่ 4 พบว่า ข้อความที่ใช้วัดระดับความคิดเห็นเกี่ยวกับ พ.ร.บ.ว่าด้วยการกระทำ ผิดเกี่ยวกับคอมพิวเตอร์ พ.ศ.2550 ในส่วนของการกำกับดูแลเนื้อหาอินเทอร์เน็ตที่ผู้ให้บริการ ISP ĺ มีทัศนคติเชิงบวก ได้แก่ ความคิดเห็นเรื่อง พ.ร.บ.ฉบับนี้ทำให้ภาครัฐสามารถดูแลเนื้อหา ĺ

้อินเทอร์เน็ตได้อย่างมีประสิทธิภาพมากขึ้นและพ.ร.บ.ฉบับนี้ช่วยให้จับตัวมิจฉาชีพบนอินเทอร์เน็ต ได้ง่ายขึ้น

ี ส่วนข้อความที่ผู้ให้บริการ ISP มีทัศนคติเป็นกลาง ได้แก่ ความคิดเห็นเรื่อง พ.ร.บ.ฉบับนี้ ี ทำให้อาชญากรรมทางคอมพิวเตอร์ในประเทศไทยลดลง, พ.ร.บ.ฉบับนี้ทำให้ผู้ให้บริการ ้อินเทอร์เน็ตมีภาระหน้าที่ในการกำกับดูแลอินเทอร์เน็ตมากเกินไป, พ.ร.บ.ฉบับนี้ทำให้ประเทศ ใทยเหมือนกับเป็นรัฐตำรวจเพราะรัฐสามารถตรวจสอบการใช้อินเทอร์เน็ตได้ตลอดและพ.ร.บ. ฉบับนี้ทำให้ผู้ใช้มีสิทธิเสรีภาพในการสื่อสารบนอินเทอร์เน็ตลดลง

<u>ิตารางที่ 5</u> จำนวน ร้อยละของผู้ให้บริการ ISP จำแนกตามระดับทัศนคติเกี่ยวกับ พ.ร.บ.ว่าด้วยการ ี กระทำผิดเกี่ยวกับคอมพิวเตอร์ พ.ศ.2550 ในส่วนของการกำกับดูแลเนื้อหาอินเทอร์เน็ต

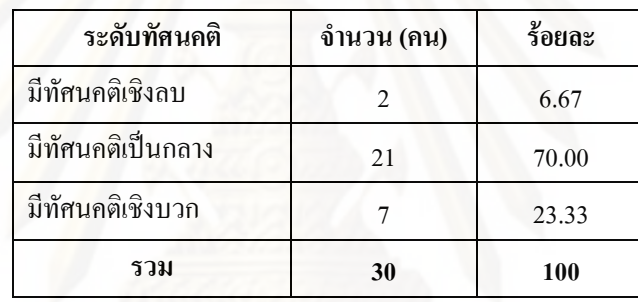

์ จาก ตารางที่ 5 พบว่า ผู้ให้บริการ ISP ส่วนใหญ่มีระดับทัศนคติเกี่ยวกับ พ.ร.บ.ว่าด้วยการ ี กระทำผิดเกี่ยวกับคอมพิวเตอร์ พ.ศ.2550 ในส่วนของการกำกับดูแลเนื้อหาอินเทอร์เน็ตเป็นกลาง ี มากที่สุด กิดเป็นร้อยละ 70.00 รองลงมาคือ มีทัศนกติเชิงบวก ร้อยละ 23.33 และมีทัศนกติเชิงลบ ร้อยละ 6.67 ตามลำดับ
**ตอนที่ 4: พฤติกรรมในส่วนของการกำกับดู**แลเนื้อหาอินเทอร์เน็ตภายหลังการประกาศใช้ พ.ร.บ. ĺ ว่าด้วยการกระทำผิดเกี่ยวกับคอมพิวเตอร์ พ.ศ.2550

<u>ตารางที่ 6</u> จำนวน ร้อยละ และค่าเฉลี่ยของผู้ให้บริการ ISP จำแนกตามพฤติกรรมในส่วนของการ กำกับดูแลเนื้อหาอินเทอร์เน็ตภายหลังการประกาศใช้ พ.ร.บ.ว่าด้วยการกระทำผิดเกี่ยวกับ คอมพิวเตอร์ พ.ศ.2550  $\,$ 

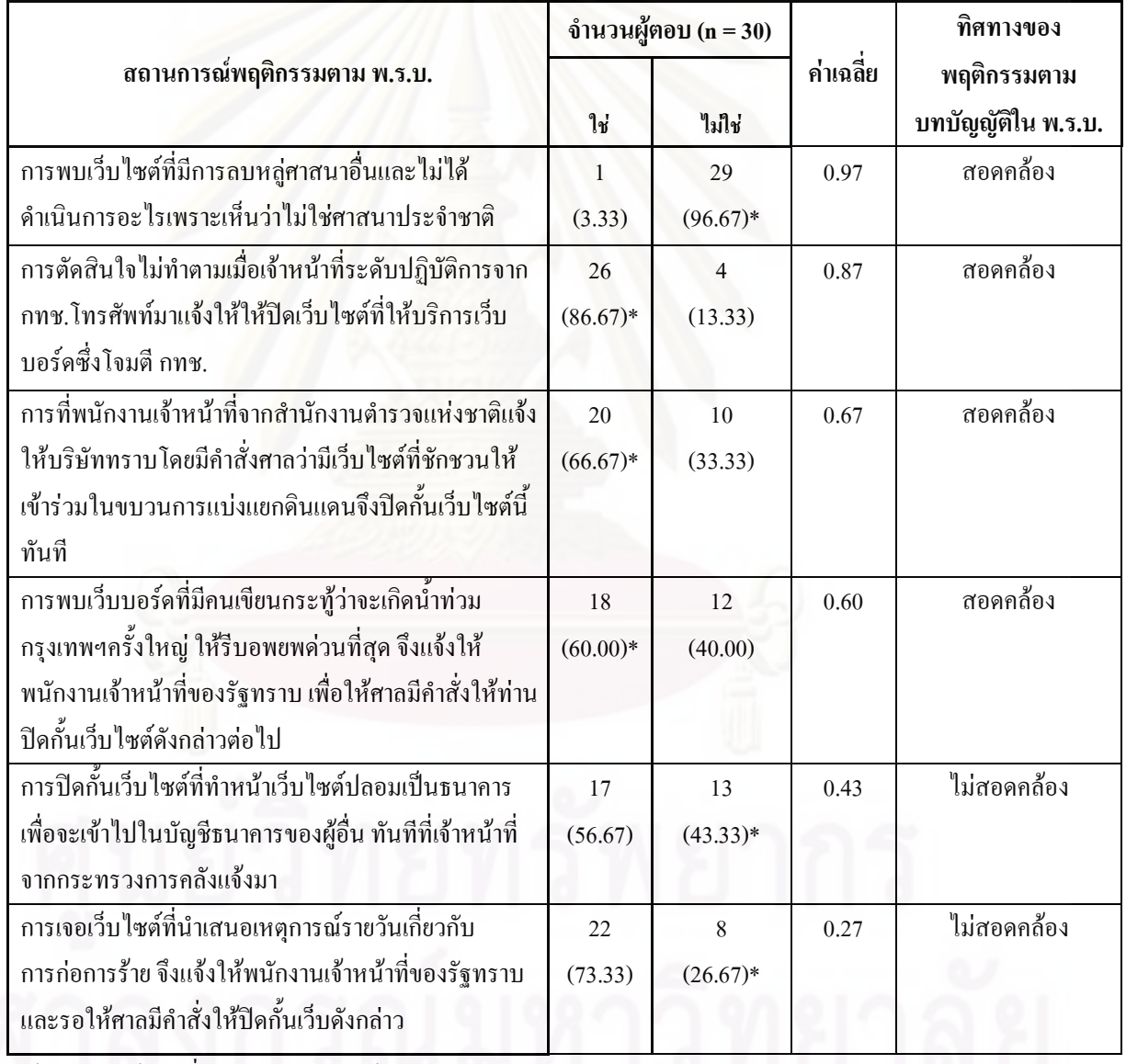

\* \$ 
\*,\*&?ก,6+ 
ก &...

จาก ตารางที่ 6 พบว่า ประเด็นที่ผู้ให้บริการ ISP มีพฤติกรรมสอดคล้องกับบทบัญญัติ เกี่ยวกับการกำกับดูแลเนื้อหาอินเทอร์เน็ตภายหลังการประกาศใช้ พ.ร.บ.ว่าด้วยการกระทำผิด ĺ เกี่ยวกับคอมพิวเตอร์ พ.ศ.2550 มากที่สุด ได้แก่ การพบเว็บไซต์ที่มีการลบหลู่ศาสนาอื่นและไม่ได้ ดำเนินการอะไรเพราะเห็นว่าไม่ใช่ศาสนาประจำชาติ มีค่าเฉลี่ย 0.97 ซึ่งสาเหตุที่ผู้ให้บริการ ISP มี พฤติกรรมสอดคล้องมากที่สุดเพราะผู้ให้บริการ ISP ส่วนใหญ่ตอบว่าไม่ใช่ ซึ่งเป็นคำตอบที่ถูก เนื่องจากข้อความที่มีการลบหลู่ศาสนาอื่น นั้นมีความผิดตามมาตรา 14(3) ความผิดเกี่ยวกับความ  $\overline{a}$ มั่นคงแห่งราชอาณาจักร หากผู้ให้บริการ ISPไม่ได้ดำเนินการอะไรเพราะเห็นว่าไม่ใช่ศาสนาประจำ ชาติจึงเป็นการกระทำที่ผิด เพราะการลบหลู่ศาสนาอื่น "ไม่ว่าจะศาสนาใคๆก็มีความผิด "ไม่ใช่เฉพาะ ศาสนาประจำชาติเท่านั้น

รองลงมาคือ การตัดสินใจไม่ทำตามเมื่อเจ้าหน้าที่ระดับปฏิบัติการจาก กทช.โทรศัพท์มาแจ้ง ให้ให้ปิดเว็บไซต์ที่ให้บริการเว็บบอร์คซึ่งโจมตี กทช. (มาตรา 18 อำนาจหน้าที่ของพนักงาน เจ้าหน้าที่) มีค่าเฉลี่ย 0.87

ส่วนประเด็นที่มีพฤติกรรมใม่สอดคล้องมากที่สุด ได้แก่ การเจอเว็บไซต์ที่นำเสนอ เหตุการณ์รายวันเกี่ยวกับการก่อการร้าย จึงแจ้งให้พนักงานเจ้าหน้าที่ของรัฐทราบ และรอให้ศาลมี คำสั่งให้ปิดกั้นเว็บไซต์ดังกล่าว มีค่าเฉลี่ย 0.27 สาเหตุที่ผู้ให้บริการ ISP มีพฤติกรรมไม่สอดคล้อง มากที่สุด เพราะผู้ให้บริการ ISP ส่วนใหญ่ตอบว่า ไม่ใช่ ซึ่งเป็นคำตอบที่ผิด แต่คำตอบที่ถูก ควรจะเป็น ใช่ เพราะการนำเสนอเหตุการณ์รายวันเกี่ยวกับการก่อการร้ายใม่มีความผิดเนื่องจากเป็นการนำเสนอ ข้อมูลข่าวสารที่เป็นข้อเท็จจริง แต่ผู้ให้บริการ ISP ส่วนใหญ่เข้าใจว่ามีความผิดตามมาตรา 14(3) ความผิดเกี่ยวกับความมั่นคงแห่งราชอาณาจักรหรือความผิดเกี่ยวกับการก่อการร้าย

รองลงมาคือ การปิดกั้นเว็บไซต์ที่ทำหน้าเว็บไซต์ปลอมเป็นธนาคารเพื่อจะเข้าไปในบัญชี ธนาคารของผู้อื่นทันทีที่เจ้าหน้าที่จากกระทรวงการคลังแจ้งมา (มาตรา 18 อำนาจหน้าที่ของ พนักงานเจ้าหน้าที่) มีค่าเฉลี่ย 0.43

<u>ตารางที่ 7</u> จำนวน ร้อยละของผู้ให้บริการ ISP จำแนกตามพฤติกรรมในส่วนของการกำกับดูแล ้เนื้อหาอินเทอร์เน็ตภายหลังการประกาศใช้พ.ร.บ.ว่าด้วยการกระทำผิดเกี่ยวกับคอมพิวเตอร์ พ.ศ. 2550

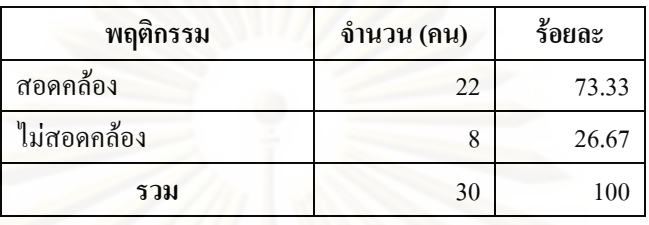

ิจาก ตารางที่ 7 พบว่า ผู้ให้บริการ ISP ส่วนใหญ่มีพฤติกรรมสอดกล้องกับพ.ร.บ.ว่าด้วยการ ี กระทำผิดเกี่ยวกับคอมพิวเตอร์ พ.ศ.2550 ในส่วนของการกำกับดูแลเนื้อหาอินเทอร์เน็ตมากที่สุด ้คิดเป็นร้อยละ 73.33 และมีพฤติกรรมไม่สอดคล้องกับ พ.ร.บ. คิดเป็นร้อยละ 26.67

## ึกลุ่มที่ 2 ผู้ประกอบการร้านอินเทอร์เน็ต

ีตอนที่ 1: ข้อมูลทั่วไปของผู้ตอบแบบสอบถาม

<u>ิตารางที่ 8</u> จำนวน ร้อยละของผู้ประกอบการร้านอินเทอร์เน็ต จำแนกตามเพศ

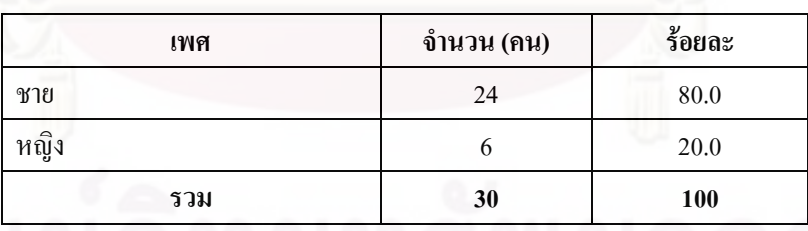

ิจาก ตารางที่ 8 พบว่า ผู้ประกอบการร้านอินเทอร์เน็ตเป็นเพศชายมากกว่าเพศหญิง โดย เพศชาย กิดเป็นร้อยละ 80 และเพศหญิง กิดเป็นร้อยละ 20 ตามลำดับ

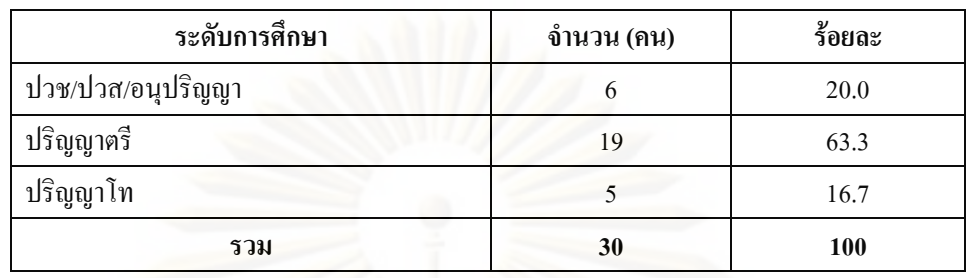

## <u>ตารางที่ 9</u> จำนวน ร้อยละของผู้ประกอบการร้านอินเทอร์เน็ต จำแนกตามระดับการศึกษา

ิจาก ตารางที่ 9 พบว่า ระดับการศึกษาของผู้ประกอบการร้านอินเทอร์เน็ต ส่วนใหญ่มีระดับ การศึกษา ระดับปริญญาตรี คิดเป็นร้อยละ 63.3 รองลงมาคือ ระดับ ปวช/ปวส/อนุปริญญา คิดเป็น ร้อยละ 20.0 และ ระดับปริญญาโท คิดเป็นร้อยละ 16.7 ตามลำดับ

ี ตารางที่ 10 จำนวน ร้อยละของผู้ประกอบการร้านอินเทอร์เน็ต จำแนกตามระยะเวลาดำเนินกิจการ

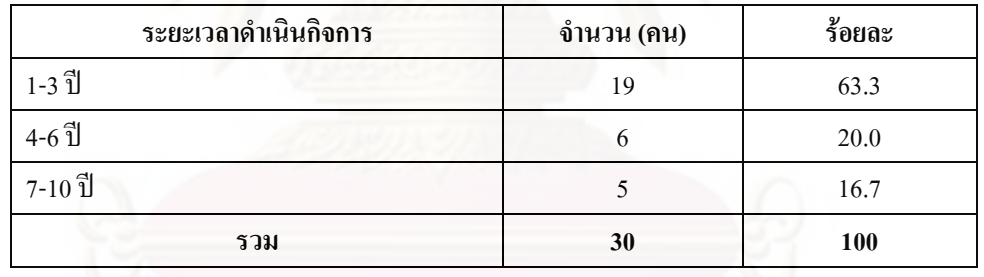

้จาก ตารางที่ 10 พบว่า ระยะเวลาการคำเนินกิจการของผู้ประกอบการร้านอินเทอร์เน็ต ส่วนใหญ่มีระยะเวลาการคำเนินกิจการ 1-3 ปี คิดเป็นร้อยละ 63.3 รองลงมาคือ 4-6 ปี คิดเป็นร้อยละ  $20.0$  และ 7 – 10 ปี คิดเป็นร้อยละ 16.7 ตามลำดับ

**ตอนที่ 2:** ความรู้เกี่ยวกับพ.ร.บ.ว่าด้วยการกระทำผิดเกี่ยวกับคอมพิวเตอร์ พ.ศ.2550 ในส่วนของ การกำกับดูแลเนื้อหาอินเทอร์เน็ต  $\ddot{\phantom{a}}$ 

<u> ตารางที่</u> <u>11</u> จำนวน ร้อยละและค่าเฉลี่ยของผู้ประกอบการร้านอินเทอร์เน็ต จำแนกตามความรู้ เกี่ยวกับ พ.ร.บ.ว่าด้วยการกระทำผิดเกี่ยวกับคอมพิวเตอร์ พ.ศ.2550 ในส่วนของการกำกับดูแล เนื้อหาอินเทอร์เน็ต ֖֖֖֖֖֪֪ׅ֦֪֦֖֧֪֪֦֖֧֪֪֪֦֪֪֦֖֧֦֧֖֖֖֧֪֪֪֪֪֪֪֪֪֦֧֦֧֖֚֚֚֚֚֚֚֚֚֚֚֚֚֚֚֚֚֚֡֬֝֝֝֝֝֟֝֬֝֝֝֟֝֬֞֞֞֞֞֝֝֬֞֞

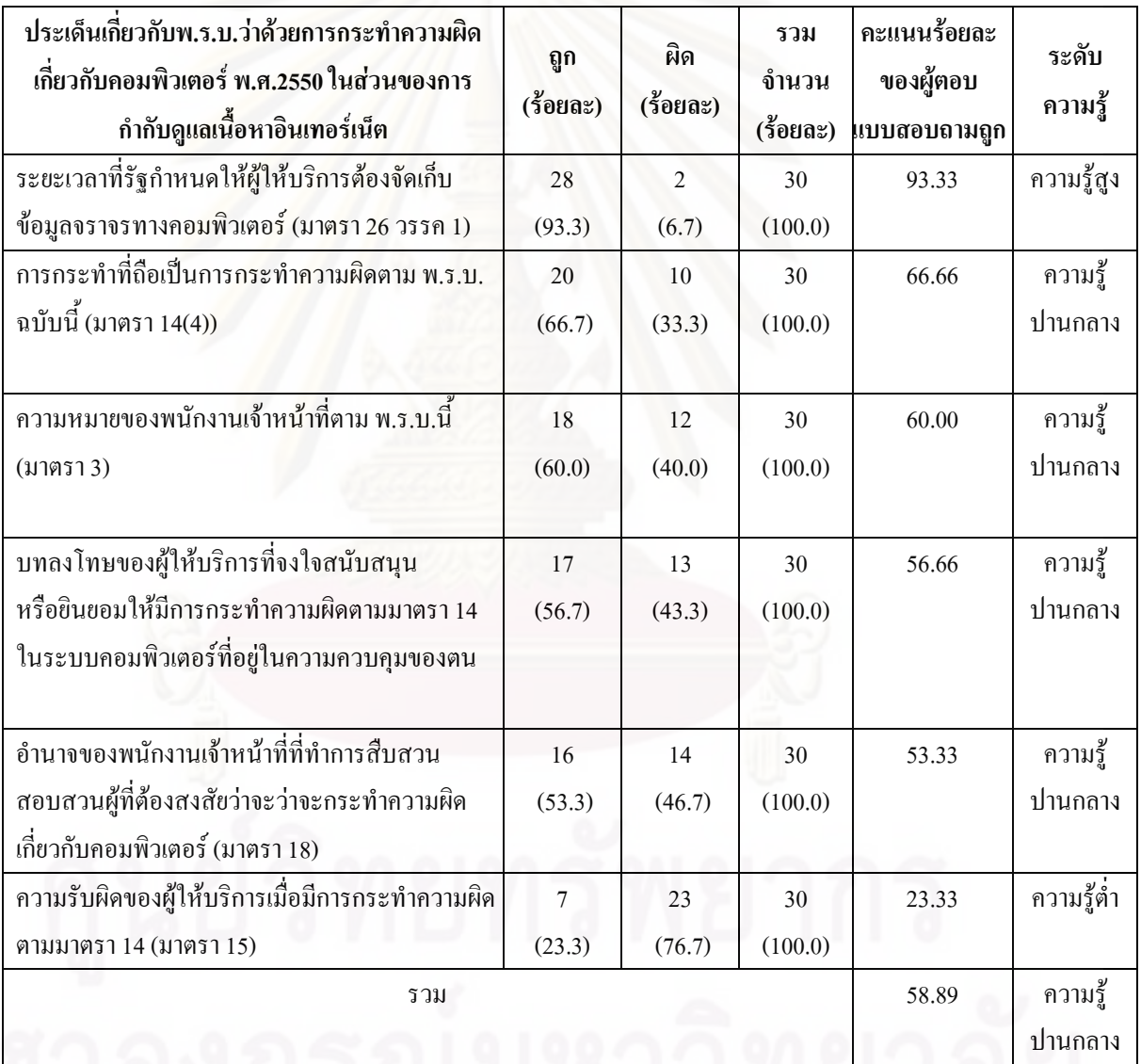

ิจาก ตาราง 11 โดยสรุปค่าเฉลี่ยในภาพรวม พบว่า ผู้ประกอบการร้านอินเทอร์เน็ตที่ตอบ แบบสอบถามมีความรู้เกี่ยวกับพ.ร.บ.ว่าด้วยการกระทำผิดเกี่ยวกับคอมพิวเตอร์ พ.ศ.2550 ในส่วน ี ของการกำกับดูแลเนื้อหาอินเทอร์เน็ตอย่ในระดับปานกลาง

ในรายประเด็น พบว่า ประเด็นเกี่ยวกับ พ.ร.บ.ว่าด้วยการกระทำผิดเกี่ยวกับคอมพิวเตอร์ ี พ.ศ.2550 ในส่วนของการกำกับดูแลเนื้อหาอินเทอร์เน็ตที่ผู้ประกอบการร้านอินเทอร์เน็ตมีความรู้ ในระดับสูง ได้แก่ ระยะเวลาที่รัฐกำหนดให้ผู้ให้บริการต้องจัดเก็บข้อมูลจราจรทางกอมพิวเตอร์ (มาตรา 26 วรรค 1) คิดเป็นร้อยละ 93.3

้ส่วนประเด็นที่ผู้ประกอบการร้านอินเทอร์เน็ตมีความรู้ในระดับปานกลาง ได้แก่ การ กระทำที่ถือเป็นการกระทำความผิดตาม พ.ร.บ.ฉบับนี้(มาตรา 14(4)) คิดเป็นร้อยละ 66.7 ิ ความหมายของพนักงานเ<mark>จ้าหน้าที่ตาม พ.ร.บ.นี้ (มาตรา 3) คิดเป็นร้อยละ 60 รองลงมาคือ ตามมา</mark> ี ด้วยบทลงโทษของผู้ให้บริการที่จงใจสนับสนุนหรือยินยอมให้มีการกระทำความผิดตาม มาตรา 14 ในระบบคอมพิวเตอร์ที่อยู่ในความควบคุมของตน คิดเป็นร้อยละ 56.7 และอำนาจของพนักงาน เจ้าหน้าที่ที่ทำการสืบสวนสอบสวนผู้ที่ต้องสงสัยว่าจะว่าจะกระทำความผิดเกี่ยวกับคอมพิวเตอร์ (มาตรา 18) คิดเป็นร้อยละ 53.3 ตามลำดับ

ส่วนประเด็นที่ผู้ให้บริการอินเทอร์เน็ตมีความรู้ในระดับต่ำ ได้แก่ ความรับผิดของผู้ ให้บริการเมื่อมีการกระทำความผิดตาม มาตรา 14 (มาตรา 15) กิดเป็นร้อยละ 23.3

ี ตอนที่ 3: ความคิดเห็นเกี่ยวกับ พ.ร.บ.ว่าด้วยการกระทำผิดเกี่ยวกับคอมพิวเตอร์ พ.ศ.2550 ในส่วน ของการกำกับดูแลเนื้อหาอินเทอร์เน็ต

<u>ตารางที่ 12</u> ีจำนวน ร้อยละและค่าเฉลี่ยของผู้ประกอบการร้านอินเทอร์เน็ต จำแนกตามระดับ ทัศนคติเกี่ยวกับ พ.ร.บ.ว่าด้วยการกระทำผิดเกี่ยวกับคอมพิวเตอร์ พ.ศ.2550 ในส่วนของการกำกับ ดูแลเนื้อหาอินเทอร์เน็ต

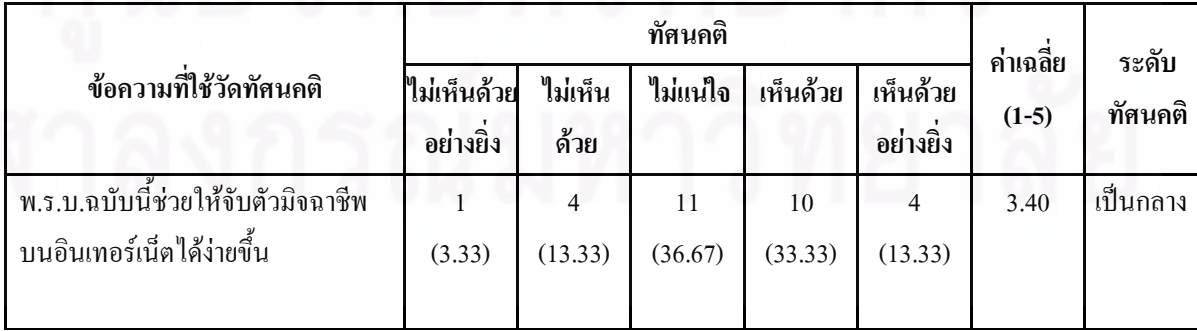

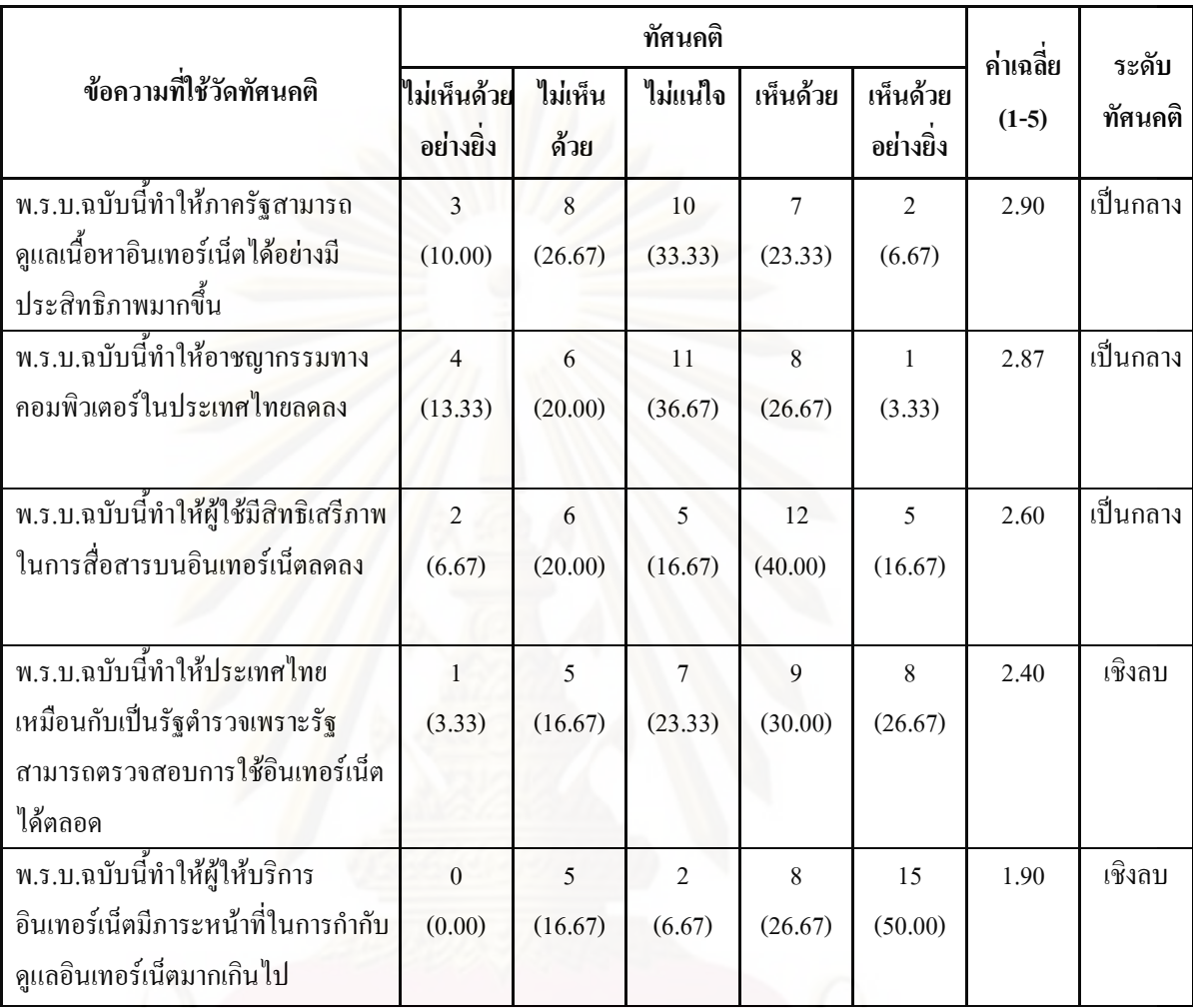

จากตารางที่ 12 พบว่า ข้อความที่ใช้วัคระดับความคิดเห็นเกี่ยวกับ พ.ร.บ.ว่าด้วยการกระทำ ผิดเกี่ยวกับกอมพิวเตอร์ พ.ศ.2550 ในส่วนของการกำกับดูแลเนื้อหาอินเทอร์เน็ตที่ผู้ประกอบการ ĺ ร้านอินเทอร์เน็ตมีทัศนคติเป็นกลาง ได้แก่ ความคิดเห็นเรื่อง พ.ร.บ.ฉบับนี้ช่วยให้จับตัวมิจฉาชีพ บนอินเทอร์เน็ตได้ง่ายขึ้น, พ.ร.บ.ฉบับนี้ทำให้ภาครัฐสามารถดูแลเนื้อหาอินเทอร์เน็ตได้อย่างมี ĺ ประสิทธิภาพมากขึ้น, พ.ร.บ.ฉบับนี้ทำให้อาชญากรรมทางคอมพิวเตอร์ในประเทศไทยลดลง และ พ.ร.บ.ฉบับนี้ทำให้ผู้ใช้มีสิทธิเสรีภาพในการสื่อสารบนอินเทอร์เน็ตลดลง

ส่วนข้อความที่ผู้ประกอบการร้านอินเทอร์เน็ตมีทัศนคติเชิงลบ ใค้แก่ ความคิดเห็นเรื่อง พ.ร.บ.ฉบับนี้ทำให้ประเทศไทยเหมือนกับเป็นรัฐตำรวจเพราะรัฐสามารถตรวจสอบการใช้ อินเทอร์เน็ตได้ตลอดและพ.ร.บ.ฉบับนี้ทำให้ผู้ให้บริการอินเทอร์เน็ตมีภาระหน้าที่ในการกำกับดูแล อินเทอร์เน็ตมากเกินไป

ี<u>ตารางที่ 13</u> จำนวน ร้อยละของผู้ประกอบการร้านอินเทอร์เน็ต จำแนกตามระดับทัศนคติเกี่ยวกับ พ.ร.บ.ว่าด้วยการกระทำผิดเกี่ยวกับคอมพิวเตอร์ พ.ศ.2550 ในส่วนของการกำกับดูแลเนื้อหา ĺ อินเทอร์เน็ต

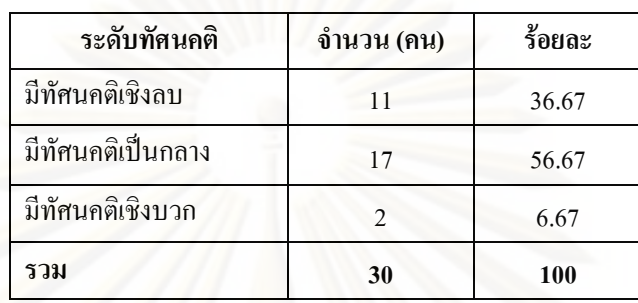

จาก ตารางที่ <mark>13 พบว่า ผู้ประกอบการร้านอินเทอร์เน็ตส่วนใหญ่</mark>มีระดับทัศนคติเกี่ยวกับ พ.ร.บ.ว่าด้วยการกระทำผิดเกี่ยวกับคอมพิวเตอร์ พ.ศ.2550ในส่วนของการกำกับดูแลเนื้อหา ĺ อินเทอร์เน็ต มีทัศนคติเป็นกลางมากที่สุด กิดเป็นร้อยละ 56.67 รองลงมาคือ มีทัศนคติเชิงลบ ร้อย ละ 36.67 และทัศน<sup>ุ</sup>คติเชิงบวก ร้อยละ 6.67 ตามลำดับ

**ตอนที่ 4: พฤติกรรมในส่วนของการกำกับดู**แลเนื้อหาอินเทอร์เน็ตภายหลังการประกาศใช้พ.ร.บ.ว่า ด้วยการกระทำผิดเกี่ยวกับกอมพิวเตอร์ พ.ศ.2550

<u>ตารางที่ 14</u> จำนวน ร้อยละและค่าเฉลี่ยของผู้ประกอบการร้านอินเทอร์เน็ต จำแนกตามตาม พฤติกรรมในส่วนของการกำกับดูแลเนื้อหาอินเทอร์เน็ตภายหลังการประกาศใช้ พ.ร.บ.ว่าด้วยการ  $\ddot{\phantom{a}}$ กระทำผิดเกี่ยวกับคอมพิวเตอร์ พ.ศ.2550

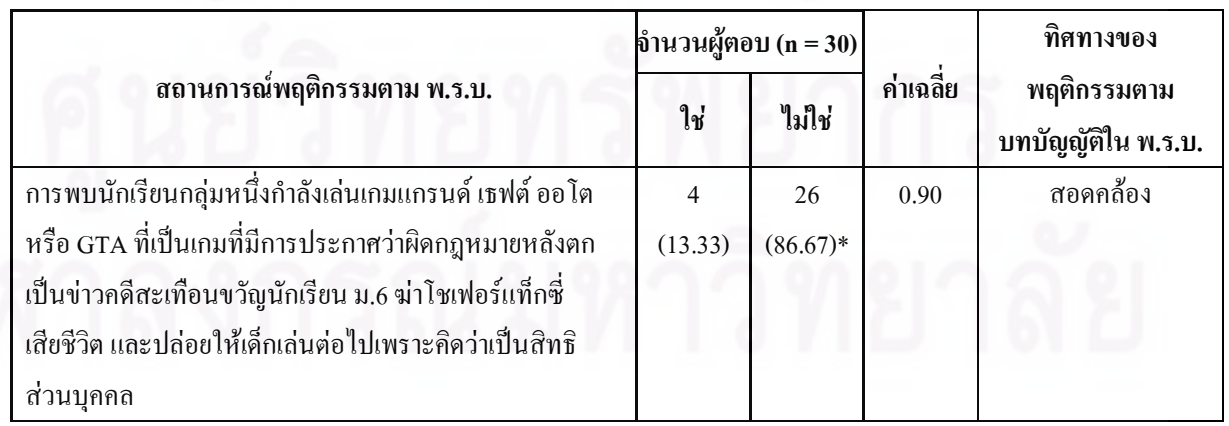

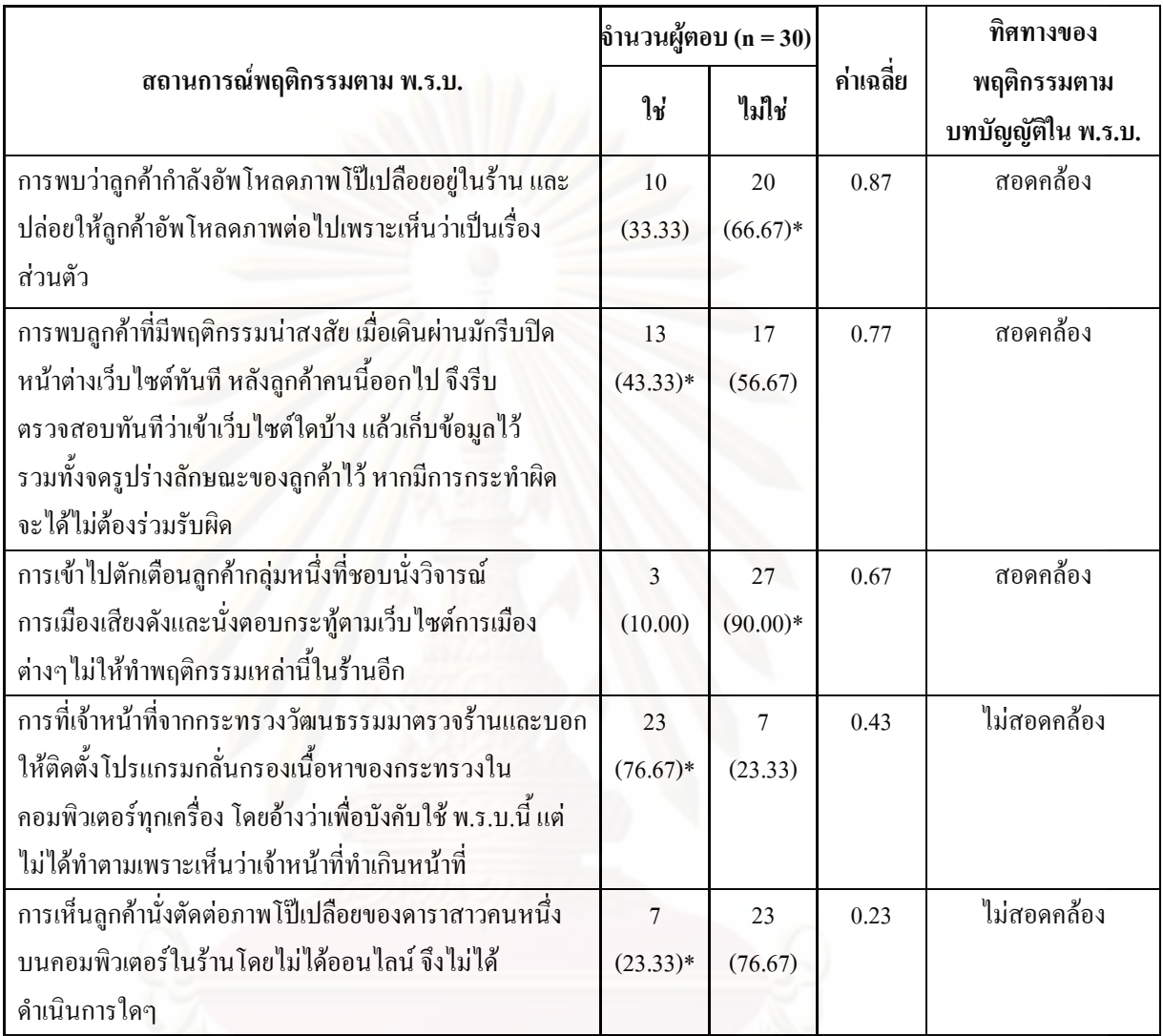

 $\overline{\phantom{a}^*}$ ร้อยละของผู้ตอบที่มีพฤติกรรมสอดกล้องกับ พ.ร.บ.

จาก ตารางที่ 14 พบว่า ประเด็นที่ผู้ประกอบการร้านอินเทอร์เน็ตมีพฤติกรรมสอดกล้องกับ บทบัญญัติเกี่ยวกับการกำกับดูแลเนื้อหาอินเทอร์เน็ตภายหลังการประกาศใช้ พ.ร.บ.ว่าด้วยการ .<br>.<br>. กระทำผิดเกี่ยวกับคอมพิวเตอร์ พ.ศ.2550 มากที่สุด ได้แก่ การพบนักเรียนกลุ่มหนึ่งกำลังเล่นเกมแก รนค์ เธฟต์ ออโต หรือ GTA ที่เป็นเกมที่มีการประกาศว่าผิดกฎหมายหลังตกเป็นข่าวคดีสะเทือน ขวัญนักเรียน ม.6 ฆ่าโชเฟอร์แท็กซี่เสียชีวิต และปล่อยให้เด็กเล่นต่อไปเพราะคิดว่าเป็นสิทธิส่วน บุคคล มีค่าเฉลี่ย 0.90 ซึ่งสาเหตุที่ผู้ประกอบการร้านอินเทอร์เน็ตมีพฤติกรรมสอดคล้องมากที่สุด เพราะผู้ประกอบการร้านอินเทอร์เน็ตส่วนใหญ่ตอบว่า ไม่ใช่ ซึ่งเป็นคำตอบที่ถูก เนื่องจากการปล่อย

ให้ผู้ใช้เล่นเกมต้องห้ามนั้นมีความผิดตามมาตรา 14(3) ความผิดเกี่ยวกับความมั่นคงแห่ง ราชอาณาจักร

รองลงมาคือ การพบว่าลูกค้ากำลังอัพโหลดภาพโป๊เปลือยอยู่ในร้าน และปล่อยให้ลูกค้าอัพ ์ โหลดภาพต่อไปเพราะเห็นว่าเป็นเรื่องส่วนตัว มาตรา 14(4) ความผิดเกี่ยวกับการเผยแพร่ภาพลามก มีค่าเจลี่ย 0.87

้ ส่วนประเด็นที่มีพฤติกรรมใม่สอดคล้องมากที่สด ได้แก่ การเห็นลกค้านั่งตัดต่อภาพโป๊ ้เปลือยของคาราสาวคนหนึ่งบนคอมพิวเตอร์ในร้านโดยไม่ได้ออนไลน์ จึงไม่ได้ดำเนินการใดๆ มี ้ค่าเฉลี่ย 0.23 สาเหตุที่ผู้ประกอบการร้านอินเทอร์เน็ตมีพฤติกรรมไม่สอดคล้องมากที่สุด เพราะ ้ผู้ประกอบการร้านอินเทอร์เน็ตส่วนใหญ่ตอบว่า ไม่ใช่ ซึ่งเป็นคำตอบที่ผิด แต่คำตอบที่ถูก ควรจะเป็น ใช่ เพราะการที่ลูกค้านั่งตัดต่อภาพโป๊เปลือยของคาราสาวโดยไม่ได้ออนไลน์นั้น ลูกค้ายังไม่ได้ เผยแพร่สู่สาธารณะจึงไม่ถือว่าเป็นการกระทำความผิด แต่ผู้ประกอบการร้านอินเทอร์เน็ตส่วนใหญ่ ้เข้าใจว่ามีความผิดตามมาตรา 14(4) ความผิดเกี่ยวกับการเผยแพร่ภาพลามก

รองลงมาคือ การที่เจ้าหน้าที่จากกระทรวงวัฒนธรรมมาตรวจร้านและบอกให้ติดตั้ง ์ โปรแกรมกลั่นกรองเนื้อห<mark>าข</mark>องกระทรวงฯในคอมพิวเตอร์ทกเครื่อง โดยอ้างว่าเพื่อบังคับใช้ พ.ร.บ. ี นี้ แต่ไม่ได้ทำตามเพราะเห็นว่าเจ้าหน้าที่ทำเกินหน้าที่ (มาตรา 18 อำนาจหน้าที่ของพนักงาน ้เจ้าหน้าที่) มีค่าเฉลี่ย 0.43

<u>ตารางที่ 15</u> ึ จำนวน ร้อยละของผู้ประกอบการร้านอินเทอร์เน็ต จำแนกตามพฤติกรรมในส่วนของ การกำกับดูแลเนื้อหาอินเทอร์เน็ตภายหลังการประกาศใช้ พ.ร.บ.ว่าด้วยการกระทำผิดเกี่ยวกับ คอมพิวเตอร์ พ.ศ.2550

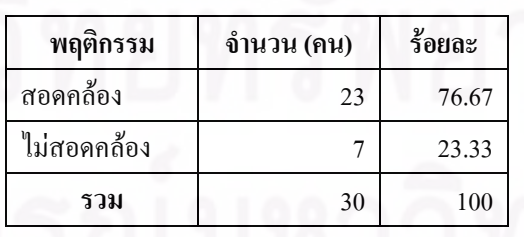

ิจาก ตารางที่ 15 พบว่า ผู้ประกอบการร้านอินเทอร์เน็ตส่วนใหญ่มีพฤติกรรมสอดกล้องกับ ี พ.ร.บ.ว่าด้วยการกระทำผิดเกี่ยวกับคอมพิวเตอร์ พ.ศ.2550 ในส่วนของการกำกับดูแลเนื้อหา

อินเทอร์เน็ตมากที่สุด คิดเป็นร้อยละ 73.33 และมีพฤติกรรมไม่สอดคล้องกับ พ.ร.บ. คิดเป็นร้อยละ 26.67

ึกลุ่มที่ 3 เว็บมาสเตอร์

ี ตอนที่ 1: ข้อมูลทั่วไปของผู้ตอบแบบสอบถาม

<u>ตารางที่ 16</u> จำนวน ร้อยละของเว็บมาสเตอร์ จำแนกตามเพศ

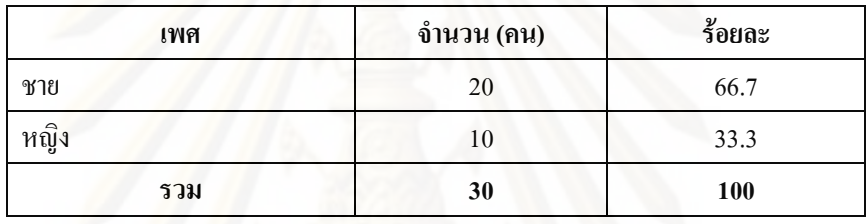

จาก ตารางที่ 16 พบว่า เว็บมาสเตอร์ เป็นเพศชายมากกว่าเพศหญิง โดยเพศชาย คิดเป็นร้อย ละ 66.7 และเพศหญิง คิด<mark>เป็นร้อยละ 33.3 ตามลำดับ</mark>

<u>ตารางที่ 17</u> จำนวน ร้อยละของเว็บมาสเตอร์ จำแนกตามระดับการศึกษา

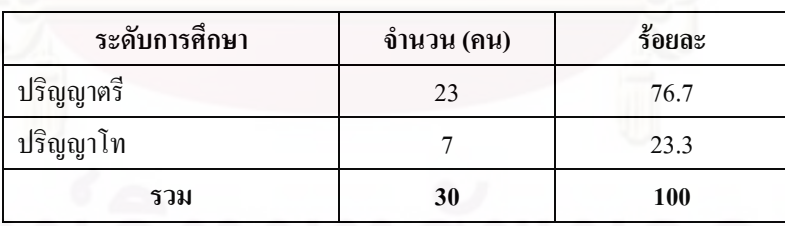

จาก ตารางที่ 17 พบว่า ระดับการศึกษาของเว็บมาสเตอร์ ส่วนใหญ่มีระดับการศึกษา ระดับ ปริญญาตรี คิดเป็นร้อยละ 76.7 รองลงมาคือ ระดับปริญญาโท คิดเป็นร้อยละ 23.3

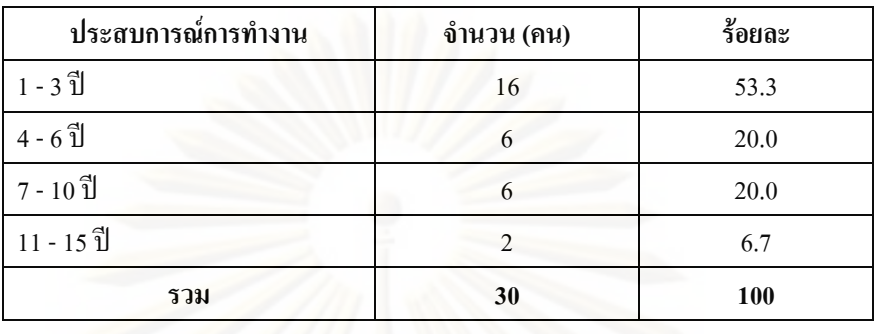

## <u>ิตารางที่ 18</u> จำนวน ร้อยละของเว็บมาสเตอร์ จำแนกตามประสบการณ์ทำงาน

์ จาก ตารางที่ 18 พบว่า ประสบการณ์การทำงานของเว็บมาสเตอร์ส่วนใหญ่มีประสบการณ์ การทำงาน 1-3 ปี คิดเป็นร้อยละ 53.3 รองลงมาคือ 4 - 6 ปี และ 7 – 10 ปี คิดเป็นร้อยละ 20.0 และ  $11-15$  ปี กิดเป็นร้อยละ 6.7 ตามลำดับ

ี ตอนที่ 2: ความรู้เกี่ยวกับ พ.ร.บ.ว่าด้วยการกระทำผิดเกี่ยวกับคอมพิวเตอร์ พ.ศ.2550 ในส่วนของ ิการกำกับดูแลเนื้อหาอินเท<mark>อร์</mark>เน็ต

<u>ตารางที่ 19</u> จำนวน ร้อยละและค่าเฉลี่ยของเว็บมาสเตอร์ จำแนกตามความรู้เกี่ยวกับพ.ร.บ.ว่าด้วย การกระทำผิดเกี่ยวกับคอมพิวเตอร์ พ.ศ.2550 ในส่วนของการกำกับดูแลเนื้อหาอินเทอร์เน็ต

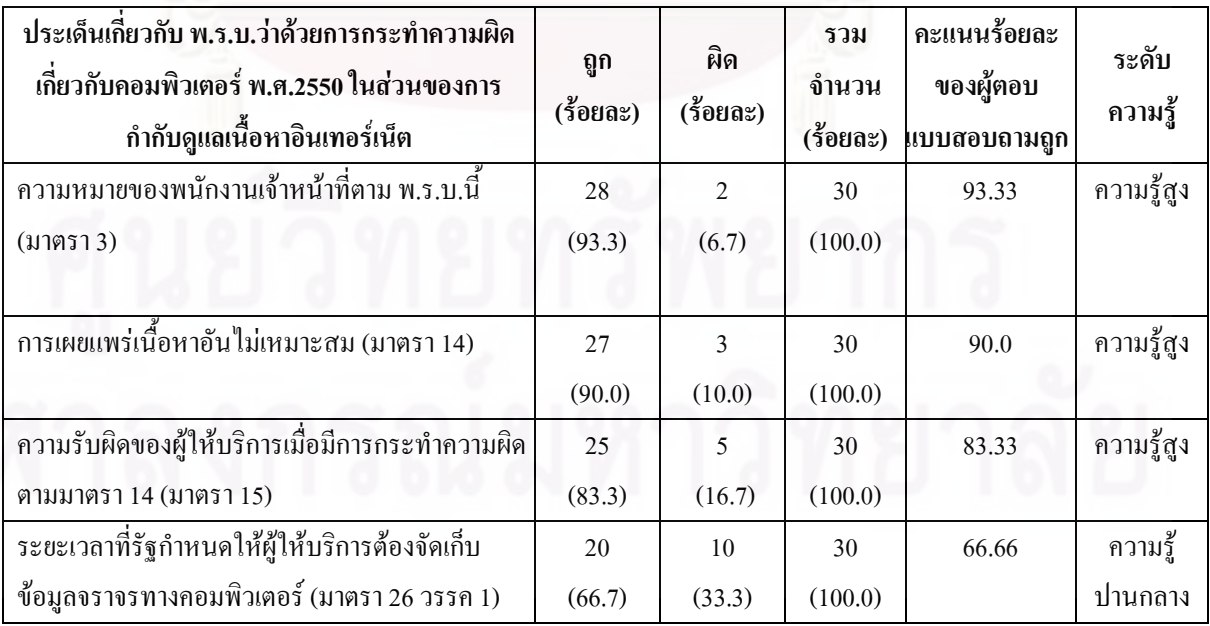

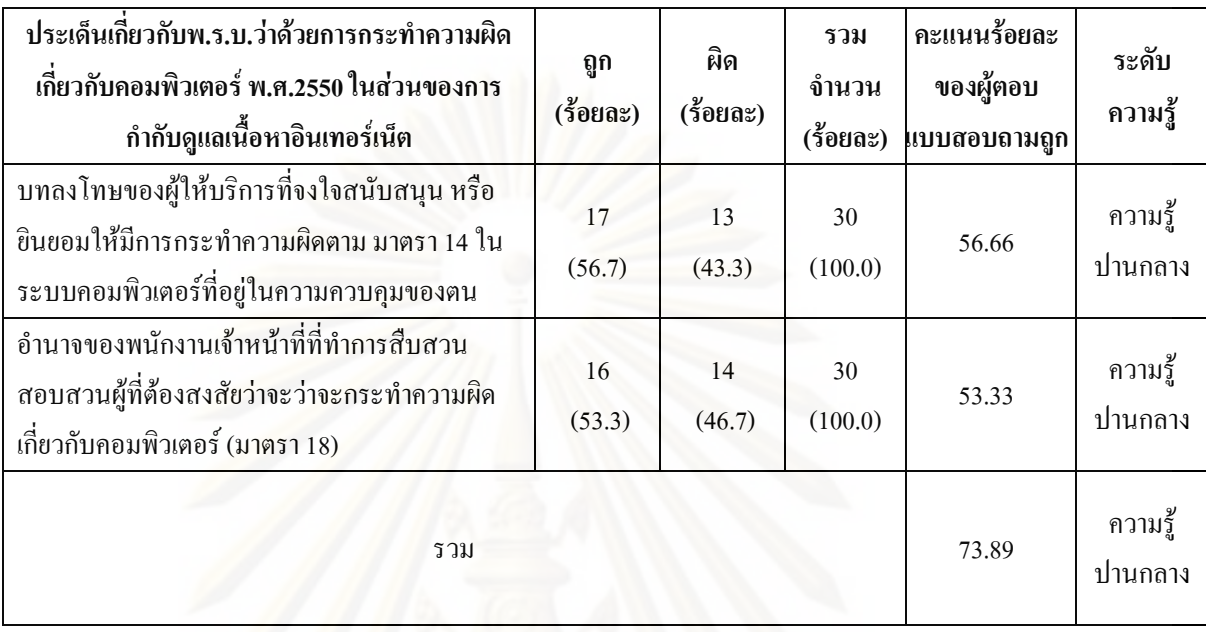

ี จาก ตาราง 19 โดยสรุปค่าเฉลี่ยในภาพรวม พบว่า เว็บมาสเตอร์ที่ตอบแบบสอบถามมี ี ความรู้เกี่ยวกับ พ.ร.บ.ว่าด้วยการกระทำผิดเกี่ยวกับคอมพิวเตอร์ พ.ศ.2550 ในส่วนของการกำกับ ิดแลเนื้อหาอินเทอร์เน็ตอย่ในระดับปานกลาง

ในรายประเด็น พบว่า ประเด็นเกี่ยวกับพ.ร.บ.ว่าด้วยการกระทำผิดเกี่ยวกับคอมพิวเตอร์ ี พ.ศ.2550 ในส่วนของการกำกับดูแลเนื้อหาอินเทอร์เน็ตที่เว็บมาสเตอร์มีระดับความรู้ในระดับสูง ได้แก่ ความหมายของพนักงานเจ้าหน้าที่ตาม พ.ร.บ นี้ (มาตรา 3) กิดเป็นร้อยละ 93.3 รองลงมาคือ ึการเผยแพร่เนื้อหาอันไม่เหมาะสม (มาตรา 14) คิดเป็นร้อยละ 90 และความรับผิดของผู้ให้บริการ ้เมื่อมีการกระทำความผิดตาม มาตรา 14 (มาตรา 15) คิดเป็นร้อยละ 83.3 ตามลำดับ

ส่วนประเด็นที่เว็บมาสเตอร์มีความรู้ในระดับปานกลาง ใด้แก่ ระยะเวลาที่รัฐกำหนดให้ ผู้ให้บริการต้องจัดเก็บข้อมูลจราจรทางคอมพิวเตอร์ (มาตรา 26 วรรค 1) คิดเป็นร้อยละ 66.7 รองลงมาคือ บทลงโทษของฝู้ให้บริการที่จงใจสนับสนุนหรือยินยอมให้มีการกระทำความผิดตาม ้มาตรา 14 ในระบบคอมพิวเตอร์ที่อยู่ในความควบคุมของตน คิดเป็นร้อยละ 56.7 และอำนาจของ พนักงานเจ้าหน้าที่ที่ทำการสืบสวนสอบสวนผู้ที่ต้องสงสัยว่าจะว่าจะกระทำความผิดเกี่ยวกับ ้คอมพิวเตอร์ (มาตรา 18) คิดเป็นร้อยละ 53.3 ตามลำดับ

**ตอนที่ 3:** ความคิดเห็นเกี่ยวกับ พ.ร.บ.ว่าด้วยการกระทำผิดเกี่ยวกับคอมพิวเตอร์ พ.ศ.2550 ในส่วน ของการกำกับดูแลเนื้อหาอินเทอร์เน็ต  $\ddot{\phantom{a}}$ 

<u>ตารางที่ 20</u> จำนวน ร้อยละและค่าเฉลี่ยของเว็บมาสเตอร์ จำแนกตามระดับทัศนคติเกี่ยวกับ พ.ร.บ. ว่าด้วยการกระทำผิดเกี่ยวกับคอมพิวเตอร์ พ.ศ.2550 ในส่วนของการกำกับดูแลเนื้อหาอินเทอร์เน็ต ĺ

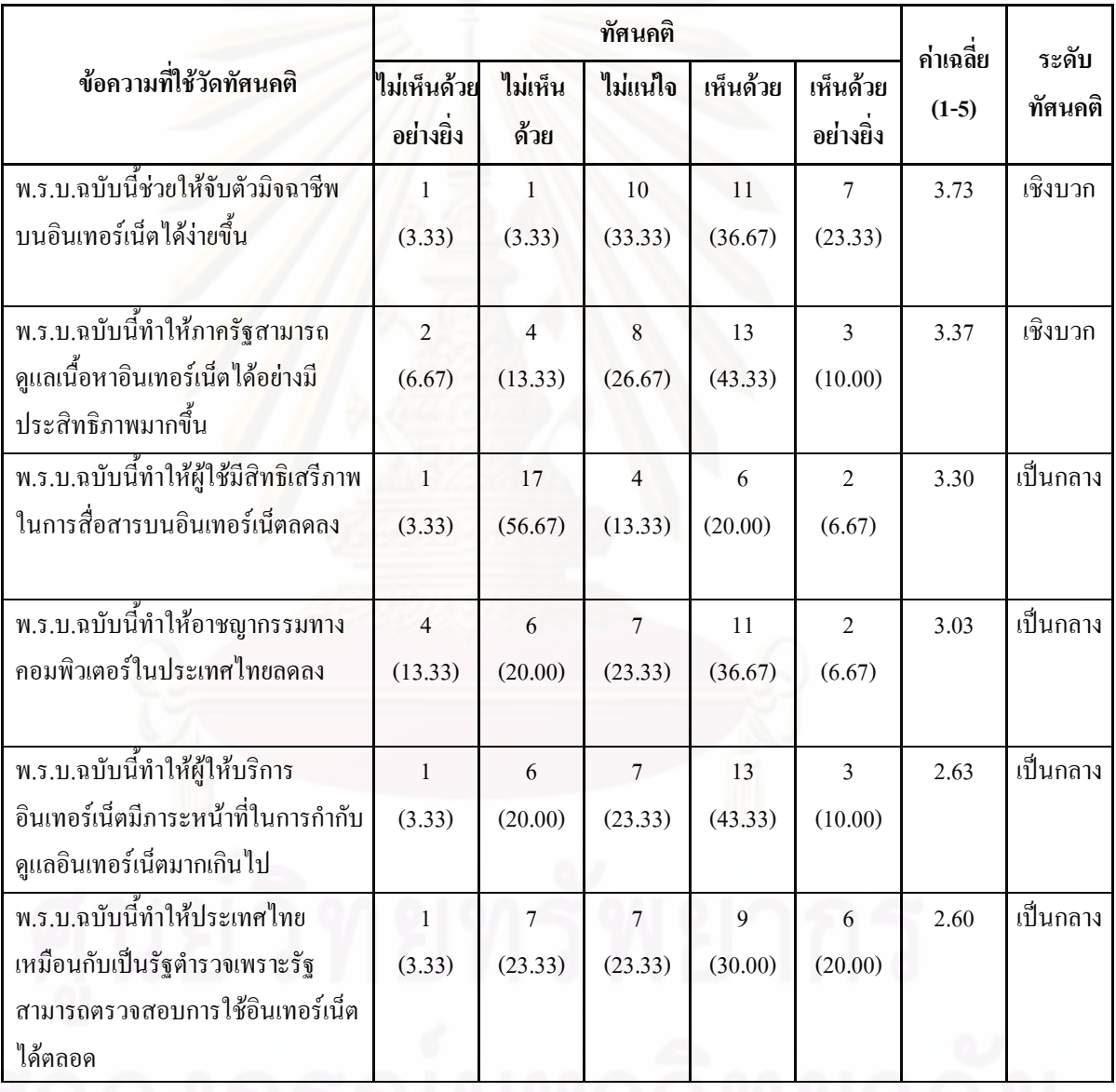

จาก ตารางที่ 20 พบว่า ข้อความที่ใช้วัคระดับความคิดเห็นเกี่ยวกับ พ.ร.บ.ว่าด้วยการกระทำ ผิดเกี่ยวกับกอมพิวเตอร์ พ.ศ.2550 ในส่วนของการกำกับดูแลเนื้อหาอินเทอร์เน็ตที่เว็บมาสเตอร์มี ĺ ้ทัศนคติเชิงบวก ได้แก่ ความคิดเห็นเรื่อง พ.ร.บ.ฉบับนี้ช่วยให้จับตัวมิจฉาชีพบนอินเทอร์เน็ตได้ง่าย ์ ขึ้น และ พ.ร.บ.ฉบับนี้ทำให้ภาครัฐสามารถดูแลเนื้อหาอินเทอร์เน็ตได้อย่างมีประสิทธิภาพมากขึ้น

้ส่วนข้อความที่เว็บมาสเตอร์มีทัศนคติเป็นกลาง ได้แก่ ความคิดเห็นเรื่อง พ.ร.บ.ฉบับนี้ทำ ให้ผู้ใช้มีสิทธิเสรีภาพในการสื่อสารบนอินเทอร์เน็ตลดลง, พ.ร.บ.ฉบับนี้ทำให้อาชญากรรมทาง ี คอมพิวเตอร์ในประเทศไทยลดลง, พ.ร.บ.ฉบับนี้ทำให้ผู้ให้บริการอินเทอร์เน็ตมีภาระหน้าที่ในการ ้กำกับดูแลอินเทอร์เน็ตมากเกินไปและ พ.ร.บ.ฉบับนี้ทำให้ประเทศไทยเหมือนกับเป็นรัฐตำรวจ เพราะรัฐสามารถตรวจสอบการใช้อินเทอร์เน็ตได้ตลอด

<u>ตารางที่ 21</u> จำนวน ร้อยละของเว็บมาสเตอร์ จำแนกตามระดับทัศนกติเกี่ยวกับพ.ร.บ.ว่าด้วยการ ี กระทำผิดเกี่ยวกั<mark>บค</mark>อมพิวเตอร์ พ.ศ.2550 ในส่วนของการกำกับดูแลเนื้อหาอินเทอร์เน็ต

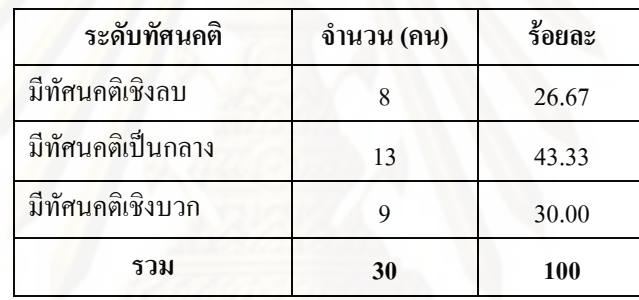

้จากตารางที่ 21 พบว่า เว็บมาสเตอร์ส่วนใหญ่มีระดับทัศนคติเกี่ยวกับพ.ร.บ.ว่าด้วยการ ี กระทำผิดเกี่ยวกับคอมพิวเตอร์ พ.ศ.2550 ในส่วนของการกำกับดูแลเนื้อหาอินเทอร์เน็ต มีทัศนคติ ้เป็นกลางมากที่สุด คิดเป็นร้อยละ 43.33 รองลงมาคือ มีทัศนคติเชิงบวก ร้อยละ 30.00 และ และมี ทัศนคติเชิงลบ ร้อยละ 26.67 ตามลำดับ

ี ตอนที่ 4: พฤติกรรมในส่วนของการกำกับดูแลเนื้อหาอินเทอร์เน็ตภายหลังการประกาศใช้ พ.ร.บ. ว่าด้วยการกระทำผิดเกี่ยวกับคอมพิวเตอร์ พ.ศ.2550

|                                                                  | จำนวนผู้ตอบ $(n = 30)$ |                |           | ทิศทางของ          |
|------------------------------------------------------------------|------------------------|----------------|-----------|--------------------|
| ิสถานการณ์พฤติกรรมตาม พ.ร.บ.                                     |                        |                | ค่าเฉลี่ย | พฤติกรรมตาม        |
|                                                                  | ใช่                    | ไม่ใช่         |           | บทบัญญัติใน พ.ร.บ. |
| นายใหญ่เขียนข้อความและลงรูปภาพลามกอนาจารใน                       | 11                     | 19             | 0.90      | สอดคล้อง           |
| เว็บใซต์ของท่าน ซึ่งมีผู้สนใจเข้าชมเป็นจำนวนมาก ท่าน             | (36.67)                | $(63.33)*$     |           |                    |
| ใค้แจ้งเตือนนายใหญ่และลบกระทู้คังกล่าวออกไป                      |                        |                |           |                    |
| ท่านเป็นเจ้าของเว็บไซต์ประเภทวิดีโอแชริ่ง มีเพื่อนสนิท           | 27                     | $\overline{3}$ | 0.83      | สอดคล้อง           |
| เป็นดารามีชื่อเสียงและอยากช่วยให้เว็บของท่านดัง                  | $(90.00)*$             | (10.00)        |           |                    |
| ข้ามคืน จึงอัพโหลดคลิปเสียวที่มีฉากตนร่วมเพศกับ                  |                        |                |           |                    |
| ผู้หญิงขึ้นบนหน้าเว็บ ท่านปล่อยให้เพื่อนทำตามใจ                  |                        |                |           |                    |
| เพราะท่านไม่ได้มีส่วนในการ <mark>ผลิ</mark> ตหรืออัพโหลดคลิปด้วย |                        |                |           |                    |
| มีบล็อกเกอร์คนหนึ่งเป็นคนจังหวัดนราธิวาส เข้ามา                  | 14                     | 16             | 0.80      | สอดคล้อง           |
| โพสต์เล่าเหตุการณ์ความไม่สงบในจังหวัดในเว็บไซต์                  | (46.67)                | $(53.33)*$     |           |                    |
| ของท่าน ท่านเห็นว่าเป็นเสรีภาพในการแสดงออก จึง                   |                        |                |           |                    |
| ปล่อยทิ้งไว้ ไม่ได้ดำเนินการใดๆ                                  |                        |                |           |                    |
| นายสัญญาเขียนข้อความเกี่ยวกับการแบ่งแยกดินแดนลง                  | 22                     | $\,8\,$        | 0.73      | สอดคล้อง           |
| ในเว็บใซต์ของท่าน ท่านตัดสินใจลบข้อความออกไป                     | $(73.33)*$             | (26.67)        |           |                    |
| มีคนมาแพร่กระจายข่าวลือในเว็บใซต์ของท่านว่าจะเกิด                | 5                      | 25             | 0.63      | สอดคล้อง           |
| น้ำท่วมกรุงเทพฯครั้งใหญ่ในสัปดาห์หน้า ให้รีบอพยพ                 | (16.67)                | $(83.33)*$     |           |                    |
| ้ค่วนที่สุด ท่านไม่ได้ดำเนินการใดๆ                               |                        |                |           |                    |
| มีคนนำคำทำนายของหมอดูหนุ่มที่ชี้ควงชะตาของ                       | 24                     | $\overline{6}$ | 0.53      | สอดคล้อง           |
| นางสาว ล.(นามแฝงของนักร้องหญิงผู้หนึ่ง)ว่าจะ                     | $(80.00)*$             | (20.00)        |           |                    |
| ตั้งครรภ์มาโพสต์ในเว็บบอร์ดในเว็บใซต์ของท่าน                     |                        |                |           |                    |
| ท่านรีบลบข้อความดังกล่าวทันที                                    |                        |                |           |                    |

<u>ตารางที่ 22</u> จำนวน ร้อยละและค่าเฉลี่ยของเว็บมาสเตอร์ จำแนกตามพฤติกรรมในส่วนของการกำกับดูแลเนื้อหา อินเทอร์เน็ตภายหลังการประกาศใช้ พ.ร.บ.ว่าด้วยการกระทำผิดเกี่ยวกับคอมพิวเตอร์ พ.ศ.2550

\* ร้อยละของผู้ตอบที่มีพฤติกรรมสอดกล้องกับ พ.ร.บ.

จาก ตารางที่ 22 พบว่า ประเด็นที่เว็บมาสเตอร์มีพฤติกรรมสอดคล้องกับบทบัญญัติเกี่ยวกับ ึการกำกับดูแลเนื้อหาอินเทอร์เน็ตภายหลังการประกาศใช้ พ.ร.บ.ว่าด้วยการกระทำผิดเกี่ยวกับ

ี คอมพิวเตอร์ พ.ศ.2550 มากที่สุด ได้แก่ นายใหญ่เขียนข้อความและลงรูปภาพลามกอนาจารใน ้เว็บใซต์ของท่าน ซึ่งมีผู้สนใจเข้าชมเป็นจำนวนมาก ท่านใด้แจ้งเตือนนายใหญ่และลบกระทู้ ้ดังกล่าวออกไป มีค่าเฉลี่ย 0.90 ซึ่งสาเหตุที่เว็บมาสเตอร์มีพฤติกรรมสอดคล้องมากที่สุด เพราะเว็บ ้มาสเตอร์ส่วนใหญ่ตอบว่าใช่ ซึ่งเป็นคำตอบที่ถูก เพราะการลงรูปภาพลามกอนาจารในเว็บไซต์ถือ ้เป็นการกระทำความผิดตามมาตรา 14(4) ความผิดเกี่ยวกับการเผยแพร่ภาพลามก เว็บมาสเตอร์จึง ด้องแจ้งเตือนนายใหญ่และลบกระทู้ดังกล่าวออกไป

รองลงมา คือ ท่านเป็นเจ้าของเว็บไซต์ประเภทวิดีโอแชริ่ง มีเพื่อนสนิทเป็นคารามีชื่อเสียง และอยากช่วยให้เว็บของท่านดังข้ามคืน จึงอัพโหลดคลิปเสียวที่มีฉากตนร่วมเพศกับผู้หญิงขึ้นบน หน้าเว็บ ท่านปล่อยให้เพื่อนทำตามใจ เพราะท่านไม่ได้มีส่วนในการผลิตหรืออัพโหลดคลิปด้วย (มาตรา 14(4) ความผิดเกี่ยวกับการเผยแพร่ภาพลามก) มีค่าเฉลี่ย 0.83

้ส่วนประเด็นที่มีพฤติกรรมสอดกล้องน้อยที่สุด ได้แก่ มีคนนำคำทำนายของหมอดูหนุ่มที่ชื่ ี ควงชะตาของนางสาว ล.(นามแฝงของนักร้องหญิงผู้หนึ่ง)ว่าจะตั้งครรภ์มาโพสต์ในเว็บบอร์ดใน ้เว็บใซต์ของท่าน ท่า<mark>นรีบล</mark>บข้อความดังกล่าวทันที มีค่าเฉลี่ย 0.53 รองลงมาคือ มีคนมา แพร่กระจายข่าวลือในเว็บไซต์ของท่านว่าจะเกิดน้ำท่วมกรุงเทพฯครั้งใหญ่ในสัปดาห์หน้า ให้รีบ ้อพยพด่วนที่สุด ท่านไม่ได้ดำเนินการใดๆ (มาตรา 14 (2) ความผิดเกี่ยวกับการก่อให้เกิดความตื่น ตระหนกแก่ประชาชน) มีค่าเฉลี่ย 0.63

<u>ตารางที่ 23</u> ี จำนวน ร้อยละของเว็บมาสเตอร์ จำแนกตามพฤติกรรมในส่วนของการกำกับดูแล ้ เนื้อหาอินเทอร์เน็ตภายหลังการประกาศใช้ พ.ร.บ.ว่าด้วยการกระทำผิดเกี่ยวกับคอมพิวเตอร์ พ.ศ. 2550

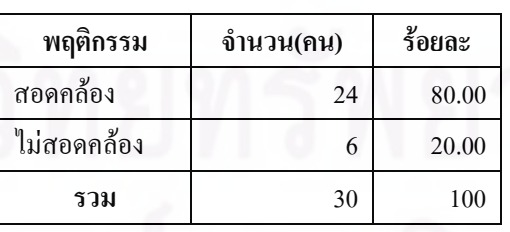

ิจาก ตารางที่ 23 พบว่า เว็บมาสเตอร์ส่วนใหญ่มีพฤติกรรมสอดกล้องกับ พ.ร.บ.ว่าด้วยการ ี กระทำผิดเกี่ยวกับคอมพิวเตอร์ พ.ศ.2550 ในส่วนของการกำกับดูแลเนื้อหาอินเทอร์เน็ตมากที่สุด คิดเป็นร้อยละ 80 และมีพฤติกรรมไม่สอดคล้องกับ พ.ร.บ. คิดเป็นร้อยละ 20

## <u>้ส่วนที่ 2</u> ผลการวิจัยเชิงคุณภาพ

วิเคราะห์โดยใช้วิธีการสัมภาษณ์แบบไม่เป็นทางการจากกลุ่มตัวอย่างจำนวน 30คนแบ่งออกเป็น

- ผู้ให้บริการ ISP จำนวน 5 คน

- ผู้ประกอบการร้านอินเทอร์เน็ต จำนวน 10 คน

- เว็บมาสเตอร์ จำนวน 15 คน จากเว็บไซต์ต่างๆ 15 เว็บไซต์ โดยแบ่งประเภท ้เว็บไซต์ออกเป็น 8 ประเภท ตามลักษณะการประกอบกิจการของเว็บไซต์

ี ทั้งนี้ แต่ละกลุ่มจะมีแนวคำถามที่แตกต่างกันไป จึงจะแจกแจงทีละกลุ่ม ผลการวิจัยสามารถสรุป ได้ดังต่อไปบึ้

#### 2.1 ผู้ให้บริการ ISP

ในส่วนของการสัมภายณ์ฝ้ให้บริการ ISP ผ้สัมภาษณ์ได้ทำการสัมภาษณ์ตามประเด็น ต่อไปบี้ ซึ่งจะบำเสบอผลตามแต่ละหัวข้อ

1.) การแสวงหาความรู้เกี่ยวกับ พ.ร.บ.ว่าด้วยการกระทำผิดเกี่ยวกับคอมพิวเตอร์ พ.ศ.2550

- 2.) ความคิดเห็นต่อการประกาศใช้ พ.ร.บ.ว่าด้วยการกระทำผิดเกี่ยวกับคอมพิวเตอร์ พ.ศ.2550
	- ้ความคิดเห็นต่อภาพรวมของ พ.ร.บ.ฉบับนี้  $2.1$
	- ิ์ ความคิดเห็นเกี่ยวกับสิทธิเสรีภาพในการสื่อสารของประชาชน  $2.2$
	- 2.3 ความคิดเห็นเกี่ยวกับการควบคุมจากภาครัฐ
- 3.) การประเมินข้อคี ข้อเสียที่ได้จาก พ.ร.บ. ฉบับนี้
- 4.) ผลกระทบของ พ.ร.บ.ในด้านการกำกับดูแลเนื้อหาอินเทอร์เน็ต
	- 4.1 ปัญหาหรืออุปสรรคที่ได้รับภายหลังการบังคับใช้ พ.ร.บ.ฉบับนี้
	- 4.2 การปรับเปลี่ยนพฤติกรรมหรือกิจกรรมขององค์กรให้เป็นไปตามที่กฎหมายกำหนด
	- 4.3 การเก็บข้อมูลจราจรทางคอมพิวเตอร์ (Log File)
	- 4.4 วิธีการดำเนินการในการปิดกั้นเว็บไซต์
	- 4.5 ประสิทธิภาพในการกำกับดูแลเนื้อหาอินเทอร์เน็ตก่อนและหลังมี พ.ร.บ. ฉบับนี้

5.) ข้อเสนอแนะต่อรัฐในการนำกฎหมายมาใช้ปฏิบัติจริงและวิธีที่จะสามารถกำกับดูแลเนื้อหา ้อินเทอร์เน็ตได้ดีขึ้นตาม พ.ร.บ.ฉบับนี้

1.) การแสวงหาความรู้เกี่ยวกับ พ.ร.บ.ว่าด้วยการกระทำผิดเกี่ยวกับคอมพิวเตอร์ พ.ศ.2550

ูเนื่องจากในมาตรา 26 ของ พ.ร.บ.นี้ได้กำหนดให้ผู้ให้บริการ ISP มีหน้าที่เก็บรักษาข้อมูล ิจราจรทางคอมพิวเตอร์ เพราะผู้ให้บริการ ISP เป็นเหมือนตัวกลางในการให้บริการการใช้เครือข่าย ี คอมพิวเตอร์ โดยมีระบบที่บันทึกข้อมูลที่ไหลเวียนอยู่ในเครือข่ายว่าข้อมูลนั้นไปไหน มาจากไหน ซึ่งตรงนี้เป็นส่วนสำคัญในการสืบหาร่องรอยหากมีการกระทำความผิดขึ้น รวมถึงในมาตรา 15 กำหนดให้ผู้ให้บริการ ISP ต้องคำเนินการระงับการเผยแพร่ชั่วคราวหรือปิดกั้นเว็บไซต์ที่มีเนื้อหาที่ ้ผิดกฎหมายตามมาตรา 14 เมื่อพนักงานเจ้าหน้าที่ของกระทรวงใอซีทีแจ้งมา ทั้งนี้จะต้องมีคำสั่ง ี ศาลตามมาตรา 20 ด้วย หากผู้ให้บริการ ISP ไม่ปฏิบัติตาม จะต้องร่วมรับผิดด้วย

จากการสัมภาษณ์พบว่า ผู้ให้บริการ ISP 3 ใน 5 รายเห็นความสำคัญของการแสวงหา ี ความรู้เกี่ยวกับ พ.ร.บ. เพราะผู้ให้บริการ ISP มีหน้าที่อำนวยความสะดวกให้เนื้อหาในอินเทอร์เน็ต ี<br>สามารถใหลเวียนไปมา จึงจำเป็นต้องให้พนักงานในบริษัทศึกษาหาความร้เกี่ยวกับ พ.ร.บ.ให้เข้าใจ ้เพื่อจะได้ปฏิบัติให้เป็นไปตามที่ พ.ร.บ.กำหนด และสามารถให้ความรู้แก่ผู้ที่เกี่ยวข้องในการใช้งาน คอมพิวเตอร์ต่อจากตูบได้

"มีการให้ความรู้ให้กับประชาชนทั่วไปที่มาใช้บริการ รวมทั้งผู้ที่มาใช้บริการอินเทอร์เน็ต ี่ต่อจากเราที่ไปให้บริการคนอื่นในรูปของบริษัท ห้างร้าน ร้านคอมพิวเตอร์ หน่วยงานราชการ ฯลฯ ้อันนี้จะเข้าไปให้ความรู้มากหน่อย มีการจัดสัมมนาเพื่อให้เขาเข้าใจว่าเมื่อกฎหมายนี้ออกมา คุณคือ หนึ่งในผู้ให้บริการอินเทอร์เน็ตแล้ว ต้องระมัดระวังด้วย" (กนกวรรณ ว่องวัฒนสิน, <mark>สัมภาษณ์</mark>, 5 มีนาคม 2552)

ขณะที่ ผู้ให้บริการ ISP อีก 2 ราย ไม่เห็นความสำคัญของการแสวงหาความรู้เกี่ยวกับ พ.ร.บ.เพราะคิดว่าเป็นเรื่องของการตีความของแต่ละหน่วยงานมากกว่า จึงใช้วิธีการเรียนรู้ไป พร้อมๆกับการกระทำ คือ ทำเหมือนเดิม แต่ถ้าเกิดมีกรณีขึ้นมาก็ก่อยเรียนรู้ไปว่ากวรจะต้องทำ ้อย่างไร โดยใช้ประสบการณ์ที่สั่งสมจากเหตุการณ์ที่เกิดขึ้นจริงในสังคมปัจจุบัน

"ไม่จำเป็นต้องหาความรู้เพราะว่าเป็นเรื่องของการตีความ คือ ต่างคนต่างมีความรู้อยู่แล้ว ่ ตรงนี้เป็นการตัดสินที่พวกเราแต่ละหน่วยงานพิจารณาและตัดสินกันเองว่าผิดหรือถูก ผิดมากหรือ ผิดน้อย ซึ่งใช่หรือเปล่านั้นไม่มีใครรู้ ยกเว้นแต่ว่าคดีจะเข้าสู่ศาล" (อนันต์ แก้วร่วมวงศ์, **สัมภาษณ**์, 26 มีนาคม 2552)

ื่อย่างไรก็ดี ผู้ให้บริการ ISP มีวิธีการหรือช่องทางแสวงหาความรู้หลายประการ เช่น มีการ ี หาความรู้เพิ่มเติมจากเว็บไซต์ของหน่วยงานภาครัฐที่เกี่ยวข้อง มีการติดต่อ พูดคุยกันระหว่างผู้ ให้บริการ ISP ด้วยกันทางอีเมล มีการนัดเจอระหว่างผู้ให้บริการ ISP ด้วยกันหากเกิดกรณีสำคัญใน ้การกำกับดูแลหรือการให้บริการอินเทอร์เน็ต รวมทั้งใด้เข้าร่วมในการสัมมนาที่หน่วยงานต่างๆจัด ขึ้นเพื่อให้ความร้

### ตารางที่ 24 วิธีการหรือช่องทางแสวงหาความรู้ของผู้ให้บริการ ISP

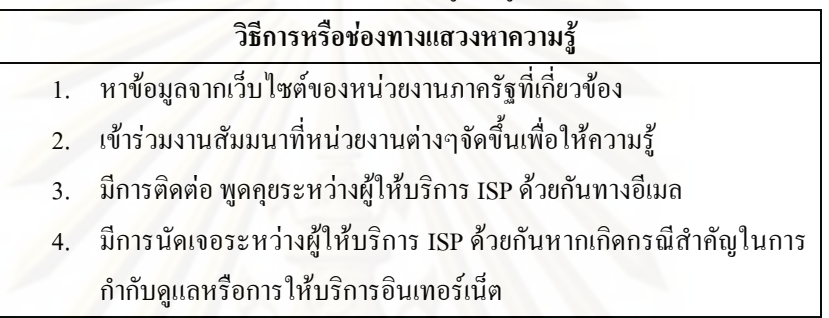

## 2.) ความคิดเห็นต่อการประกาศใช้ พ.ร.บ.ว่าด้วยการกระทำผิดเกี่ยวกับคอมพิวเตอร์ พ.ศ.2550

### 2.1 ความคิดเห็นต่อภาพรวมของ พ.ร.บ.ฉบับนี้

ิจากการสัมภาษณ์แบบไม่เป็นทางการพบว่า ผู้ให้บริการ ISP มีความคิดเห็นต่อภาพรวม ของ พ.ร.บ.ฉบับนี้ แตกต่างกันไปใน 2 ทิศทาง คือ

1. ผู้ให้บริการ ISP ส่วนใหญ่คิดว่ามีความจำเป็นต้องมี พ.ร.บ.ฉบับนี้ เพื่อควบคุมการ เผยแพร่ข้อมลที่ไม่เหมาะสมในอินเทอร์เน็ต

2. ผู้ให้บริการ ISP ส่วนหนึ่งเห็นว่าเกิดความยุ่งยากในการปฏิบัติหน้าที่สืบเนื่องจากการ ้บังคับใช้ พ.ร.บ.เนื่องด้วยความล้ำสมัยของเทคโนโลยี ทำให้การดำเนินการควบคุมอาจทำได้ลำบาก

ในทิศทางที่ 1 ผู้ให้บริการ ISP ส่วนใหญ่คิดว่ามีความจำเป็นต้องมี พ.ร.บ.ฉบับนี้ เพราะ ้ตามปกติพอเป็นเรื่องของการที่เกี่ยวโยงกับคนอื่นและคนหมู่มาก ย่อมจะมีเรื่องมีราวเกิดขึ้นทั้งทาง ้ที่ดีและทางที่ไม่ดี จึงต้องมีกฎหมาย กฎระเบียบออกมาบังคับใช้ จึงเห็นด้วยที่มีการประกาศใช้ ี พ.ร.บ.ออกมา เพราะช่วยให้สามารถควบคุมดูแลการเผยแพร่ข้อมูลทางอินเทอร์เน็ตได้มากขึ้น ทำ ให้เห็นวิธีการที่จะควบคุมจัดการที่ชัดเจนขึ้น ถือเป็นเรื่องดีที่มีบทลงโทษเพื่อเป็นการป้องปรามการ ้เผยแพร่ข้อมูลอัน ไม่เหมาะสม ซึ่งในเรื่องของอินเทอร์เน็ต ถือว่าประเทศไทยออกมาช้า ไปด้วยซ้ำ เพราะจริงๆควรมีกฎหมายออกมาบังคับใช้พร้อมๆกับการเริ่มมีเทคโนโลยี

"เห็นด้วยที่ประกาศใช้ตรงนี้เพราะทำให้หลักฐานที่อยู่ในคอมพิวเตอร์ใช้อ้างอิงในแง่ ึกฎหมายได้ หลังจากประกาศตรงนี้มา ถือว่ามีผลตามมาทันที เมื่อก่อนถ้าโพสต์ผ่านอินเทอร์เน็ต จะ ้ฟ้องหมิ่นประมาท พิมพ์หน้าเว็บมาอ้างไม่ได้ แต่ปัจจบัน ใครไปโพสต์ด่าใครในเว็บไซต์ เขาก็เอา <u>ไปแจ้งความ มีจคหมายมาถึงเราบ่อยเลย ข้อความนี้หมิ่นประมาทให้ตรวจดูให้หน่อย"</u> (ประสิทธิ์ชัย วีระยทธวิไล, **สัมภาษณ**์, 23 มีนาคม 2552)

ึ ขณะที่ ในทิศทางที่ 2 ผู้ให้บริการ ISP ส่วนหนึ่งเห็นว่า พ.ร.บ.ฉบับนี้ทำให้เกิดความยุ่งยาก ในการปฏิบัติหน้าที่สืบเนื่องจากการบังคับใช้ พ.ร.บ. ประการแรก คือ เนื่องจากว่า พ.ร.บ.ฉบับนี้ยัง ใหม่สำหรับประเทศไทย และด้วยความล้ำสมัยของเทคโนโลยี ทำให้การคำเนินการเพื่อควบคมอาจ ทำได้ลำบาก และเกิดความยุ่งยากซับซ้อนสำหรับเจ้าหน้าที่รัฐที่จะปฏิบัติให้ได้บรรลุวัตถุประสงค์ ตามพรบ

้ส่วนประการต่อมา ผู้ให้บริการ ISP เห็นว่า ทำให้เกิดความยุ่งยากต่อเจ้าหน้าที่ผู้ปฏิบัติงาน เพราะมีการตีความกฎหมายที่แตกต่างกันไป

"พ.ร.บ.นี้ยังใหม่สำหรับประเทศไทยและเป็น พ.ร.บ.ที่แปลกเพราะมีทั้งโทษอาญาและแพ่ง ู ปนอย่ด้วยกัน แล้วการตีความก็ยังไม่มีข้อสรป ต่อให้ผ่านมาเป็นเวลานานก็ยังสรปไม่ได้เพราะเป็น ้เรื่องการปฏิบัติ ผ้ทำงานก็จะลำบากในเรื่องความเห็นและการตีความที่แตกต่าง ซึ่งแต่ละคดีก็ยังไม่ ถึงขั้นที่ให้ศาลตัดสิน อะไรที่ดำเนินการก็ทำไป ไม่รู้ว่าสิ่งที่ทำมันถูกหรือผิดตามกฎหมาย" (อนันต์ แก้วร่วมวงศ์, <mark>สัมภาษณ์</mark>, 26 มีนาคม 2552)

## 2.2 ความคิดเห็นเกี่ยวกับสิทธิเสรีภาพในการสื่อสารของประชาชน

จากการสัมภาษณ์พบว่า ผู้ให้บริการ ISP มีความคิดเห็นเกี่ยวกับผลกระทบต่อสิทธิการ ้สื่อสารของประชาชน คือ มีการจำกัดสิทธิในการรับรู้ข้อมูลข่าวสารของประชาชน

์ผู้ให้บริการ ISP รายหนึ่งเห็นว่า พ.ร.บ.ฉบับนี้มีการจำกัดสิทธิในการรับรู้ของประชาชน ้ บางส่วน เพราะมีการปิดกั้นข้อมูลข่าวสารที่ไม่เหมาะสม ซึ่งกระทบถึงสิทธิเสรีภาพในการเข้าถึง ข้อมูลของประชาชนโดยทั่วไป ซึ่งก็ขึ้นอยู่กับทางภาครัฐว่าจะใช้ พ.ร.บ.นี้ไปในทางไหน ถ้าใช้ ในทางที่เป็นประโยชน์โดยรวมก็ไม่น่าจะมีปัญหา จริงๆใช้ได้ทั้งสองแง่ หากมองในแง่บวกว่าใช้ ้ ควบคุมลักษณะของข้อมูลข่าวสารหรือบุคคลที่กระทำความเสียหายให้กับส่วนรวม แต่ถ้ามองว่า ้ข้อมูลบางอย่างไม่ควรจะปิดกั้น ก็ให้เขาไปพิจารณาเอง เพราะบางอย่างไม่ใช่เป็นเรื่องของการถูก หรือผิดอย่างเดียว แต่เป็นเรื่องของการทำให้เกิดความเสื่อมเสียและขัดต่อศีลธรรม

"ส่วนที่มีผลกระทบ คือ มาตราที่เกี่ยวกับการปิดกั้นข้อมูลข่าวสารที่ขัดต่อศีลธรรมอันดี ี ของประชาชน หรือทำความเสียหาย หรืออะไรก็ตามที่เจ้าหน้าที่รัฐพิจารณาเห็นสมควรให้มีการปิด เว็บใซต์นั้น จะมีอันนี้ที่กระทบถึงสิทธิเสรีภาพในการเข้าถึงข้อมูลของประชาชนโดยทั่วไป" (กนกวรรณ ว่องวัฒนสิน, **สัมภาษณ**์, 5 มีนาคม 2552)

นอกจากนั้น ผู้ให้บริการ ISP รายหนึ่งเห็นว่า พ.ร.บ.ฉบับนี้มีผลกระทบต่อผู้ใช้ที่ละเมิด ี่ สิทธิเสรีภาพผู้อื่นเท่านั้น เพราะฉะนั้นถ้าปฏิบัติตนถูกต้อง ไม่ไปละเมิดผู้อื่น ก็จะไม่มีปัญหาอะไร

ขณะที่ ผู้ให้บริการ ISP 3 ใน 5 ราย คิดว่า พ.ร.บ.ฉบับนี้ไม่มีผลกระทบต่อสิทธิเสรีภาพใน ี การแสดงออกของ<mark>ป</mark>ระชาชน เพราะระบบประชาธิปไตยที่มีกฎหมาย เมื่อออกกฎหมายมาแล้ว สิทธิ ้ เสรีภาพไม่ได้ลดลงไป และถ้ากฎหมายหลักคือรัฐธรรมนูญยังให้สิทธิเสรีภาพเรา เราก็ต้องมีสิทธิ ตามรัฐธรรมนูญ เพียงแต่กฎหมายเหล่านี้เป็นเครื่องมือที่มีบทลงโทษที่ชัดเจนสำหรับผู้กระทำ ้ความผิดที่ลิดรอนสิทธิของคนอื่น ทำให้ผู้อื่นเดือดร้อน และเป็นเหมือนกติกาที่ช่วยในการกำกับ ้ดูแลเนื้อหาที่ไม่เหมาะสมในอินเทอร์เน็ตให้ดีขึ้น เพราะสามารถควบคุมไม่ให้มีการกระทำความผิด และทำให้ฝ้ใช้มีความรับผิดชอบในการใช้งานอินเทอร์เน็ตเพิ่มมากขึ้น จึงเป็นเรื่องที่ดีที่จะใส่ความ รับผิดชอบเข้าไปในสื่อที่มีผู้ใช้เป็นจำนวนมาก

"พ.ร.บ.นี้ไม่ได้กำกับเสรีภาพ เพราะเสรีภาพ คือ ความสามารถในการแสดงออก แต่เขา ไม่ได้บอกว่าห้ามใช้ ถ้าห้ามใช้คือจำกัด เขาไม่ได้ห้าม แต่เริ่มทำให้การใช้งานเป็นแบบมีที่มาที่ไป ถือว่ามีการควบคุมกันเองโดยปริยาย" (ประสิทธิ์ชัย วีระยุทธวิไล, **สัมภาษณ์**, 23 มีนาคม 2552)

### 2.3 ความคิดเห็นเกี่ยวกับการควบคุมจากภาครัฐ

ิ จากการสัมภาษณ์แบบไม่เป็นทางการพบว่า ผู้ให้บริการ ISP มีความคิดเห็นเกี่ยวกับการ ้ควบคุมจากภาครัฐ แตกต่างกันไปใน 3 ทิศทาง คือ

1. รัฐยังไม่ได้เข้ามาดำเนินคดีต่อผู้กระทำความผิดอย่างเข้มงวด เพราะไม่ค่อยมีการจับ ผู้กระทำความผิดมาดำเนินคดีให้เห็นอย่างชัดเจน

2. วิธีปฏิบัติงานของพนักงานเจ้าหน้าที่ไม่สอดคล้องกับกฎหมาย เนื่องจากพนักงาน เจ้าหน้าที่ที่ทำหน้าที่กำกับดูแล ใม่ทำตามที่กฎหมายบัญญัติไว้

3. การนำคดีที่เกิดขึ้นจากการบังคับใช้กฎหมายไปเผยแพร่ในสื่อบางครั้งไม่เหมาะสม เท่าที่ควร เพราะในบางเรื่องไม่จำเป็นต้องเผยแพร่ก็ได้

ในทิศทางที่ 1 ผู้ให้บริการ ISP ส่วนหนึ่งเห็นว่า ในทางปฏิบัติ รัฐยังไม่ได้เข้ามาดำเนินคดี ้ต่อผู้กระทำความผิดอย่างเข้มงวด เพราะยังไม่ค่อยมีการจับผู้กระทำความผิดมาดำเนินคดีให้เห็น ้อย่างชัดเจน มีให้เห็นบ้างเป็นบางกรณีเท่านั้น ซึ่งเท่าที่เห็นจะเป็นไปในลักษณะของการบรรเทา ้มากกว่า อย่างกรณีที่ชัดที่สดคือเรื่องเว็บหมิ่นสถาบัน ก็ยังไม่มีการนำไปถึงการพิจารณาคดีและนำ ี จับ จะมีในเรื่องของการละเมิดสิทธิส่วนบุคคลโดยการบุกรุกเข้าระบบคอมพิวเตอร์แต่ก็ไม่มาก อีก ประเภทหนึ่งที่มีบ่อย คือ การกล่าวหาผู้อื่นทางใช้อินเทอร์เน็ต อันนี้มีถึงขั้นคำเนินคดี เพราะฉะนั้น ีที่ผ่านมา ก็มีอย่ในหลายระดับ ซึ่งในภาพรวมถือว่ามีการนำไปปฏิบัติและใช้งานได้ผลในระดับหนึ่ง แต่ยังไม่ใช่ระดับสูงสุด

"กฎหมายออกมาต้องตีควบคุมไว้ก่อนอยู่แล้ว แต่จะนำไปใช้ในทางปฏิบัติมากน้อยแค่ไหน ์ ขึ้นอยู่กับเจ้าหน้าที่รัฐว่ารัฐขณะนั้นมีนโยบายอย่างไรบ้าง อย่างที่ผ่านมาก็ถือว่ามีนำไปใช้บ้าง แต่จะ เป็นเรื่องของการบรรเทามากกว่า ถ้าไปดูกดีที่ไล่ติดตามไปถึงผู้กระทำความผิดแทบไม่เคยปรากฏ ซึ่งกระบวนการพวกนี้มันต้องมีตัวอย่างให้เห็น กฎหมายถึงจะศักดิ์สิทธิ์" (กนกวรรณ ว่องวัฒนสิน, สัมภาษณ์, 5 มีนาคม 2552)

ึ ขณะที่ ในทิศทางที่ 2 ผู้ให้บริการ ISP รายหนึ่งเห็นว่า วิธีปฏิบัติงานของพนักงานเจ้าหน้าที่ ้ไม่สอดกล้องกับกฎหมาย คือ พนักงานเจ้าหน้าที่ที่ทำหน้าที่กำกับดูแล ไม่ทำตามที่กฎหมายบัญญัติ เพราะกฎหมายในมาตรา 20 บอกให้มีคำสั่งศาลก่อนที่พนักงานเจ้าหน้าที่จะแจ้งให้ผู้ให้บริการ ISP ปิดกั้นเว็บไซต์ที่มีเนื้อหาที่ไม่เหมาะสม แต่พนักงานเจ้าหน้าที่กลับอาศัยช่องว่างของกฎหมายมาขอ ความร่วมมือจากผู้ให้บริการ ISP ซึ่งผิดขั้นตอนกระบวนการที่กฎหมายได้กำหนดไว้

"ตอนนี้ยังมีปัญหา คือ ในการปฏิบัติจริงกับเงื่อนใบตาม พ.ร.บ.ต้องเกิดการตีความ ซึ่ง หน่วยงานกำกับดูแลตาม พ.ร.บ. จะทำอะไรได้มากน้อยแค่ไหนเขาก็ยังสับสนอยู่...มีหลายคดีที่ต้อง ให้ศาลตัดสิน ถ้าศาลตัดสินก็จบ และมีคดีอีกจำนวนมากที่ศาลไม่ได้ตัดสิน แต่เป็นการขอความ ร่วมมือ เราก็จะดูว่าเราให้ความร่วมมือได้ก็ให้ ถ้าไม่ได้เราก็ไม่ให้ แต่เราจะไปบอกเขาว่าให้ไม่ได้ก็ ไม่ได้ เพราะเขาแก่ขอกวามร่วมมือมา เราก็ให้กวามร่วมมือเท่าที่เราให้ได้" (อนันต์ แก้วร่วมวงศ์. ์สัมภาษณ์ 26 มีนาคม 2552)

้ ส่วนในทิศทางที่ 3 - ผู้ให้บริการ ISP รายหนึ่งเห็นว่า การนำคดีที่เกิดขึ้นจากการบังคับใช้ ึกฎหมายไปเผยแพร่ในสื่อบางครั้งไม่เหมาะสมเท่าที่ควร เพราะในบางเรื่องไม่จำเป็นต้องเผยแพร่ก็ ่ ได้ เช่น กรณี Hi 5 ลงรูปสูบกัญชาที่เมื่อมีคดีเกิดขึ้นกลับออกข่าวเสียใหญ่โต บางทีถ้าไม่ออกข่าวยัง ไม่รู้เลยว่าเกิดอะไรขึ้น รู้ในวงเล็ก แต่พอลงสื่อหลักก็รู้กันทั้งประเทศ เหมือนเป็นการช่วยโฆษณา ้<br>เว็บไซต์นั้นยิ่งขึ้นไปอีก แต่หลังจากนั้นคดีก็ยังไม่มีความคืบหน้าอะไร เรื่องก็เงียบหายไป เพราะฉะนั้น ถ้า<mark>อยา</mark>กจะแก้ไข กี่ดำเนินการไปเลย เพราะมีหลายหน่วยงานที่เขาทำเงียบๆ

ิตารางที่ 25 ความกิดเห็นต่อการประกาศใช้ พ.ร.บ.ว่าด้วยการกระทำผิดเกี่ยวกับคอมพิวเตอร์ พ.ศ.2550 ของฝ้ให้บริการ ISP

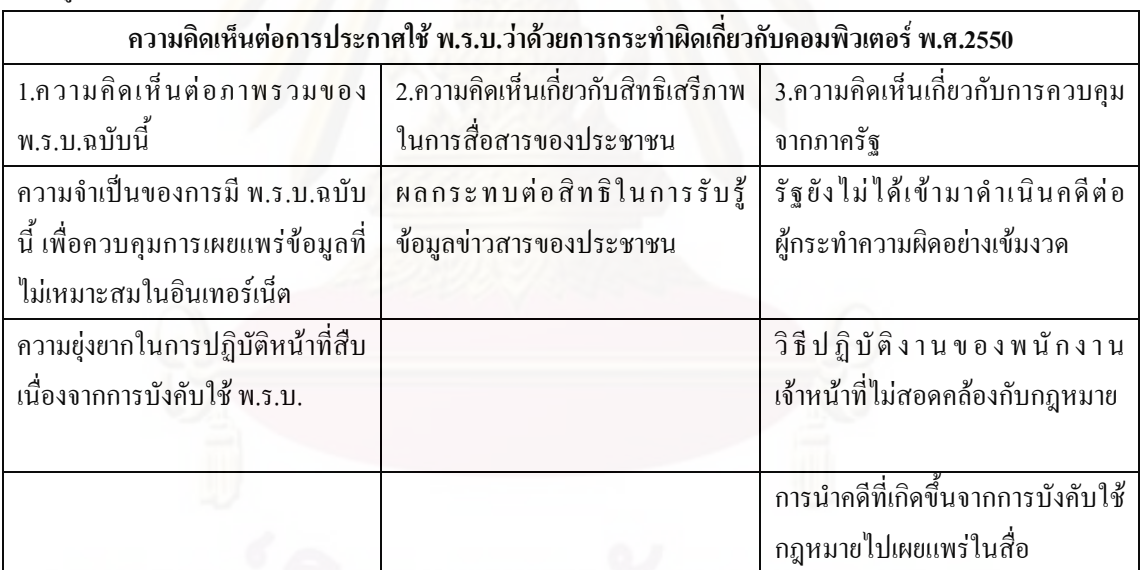

# 3.) ประเมินข้อดี – ข้อเสียที่ได้จาก พ.ร.บ. ฉบับนี้

3.1 ข้อดีที่ได้จาก พ.ร.บ. ฉบับนี้

จากการสัมภาษณ์พบว่า ผู้ให้บริการ ISP ได้ประเมินข้อดีที่ได้จาก พ.ร.บ.ฉบับนี้ ดังนี้

1. การทำให้การปิดกั้นเนื้อหาในอินเทอร์เน็ตถูกกฎหมาย (Legalized Blocking) ้เคิมก่อนที่จะมี พ.ร.บ.นั้น ผู้ให้บริการ ISP เป็นเหมือนแค่ทางสำหรับส่งข้อมูลข่าวสาร ไม่มี อำนาจที่จะไปปิดกั้น หรือไปบอกว่าข้อมูลใครถูก ใครผิด หากผู้ให้บริการ ISP ไปปิดกั้นข้อมูล ี ข่าวสารต่างๆถือว่าทำผิดกฎหมาย แต่ตอนนี้มีกฎหมายมารองรับชัดเจน ทำให้การปิดกั้นเนื้อหาใน ้อินเทอร์เน็ตถูกกฎหมาย เพราะ พ.ร.บ.ฉบับนี้ให้อำนาจผู้ให้บริการ ISP ในการระงับการเผยแพร่ ้ข้อมูลที่ไม่เหมาะสมในอินเทอร์เน็ตได้ หากได้รับคำสั่งศาลตามมาตรา 20 ซึ่งทำให้เกิดความชัดเจน ในการช่วยแก้ปัญหาการเผยแพร่ข้อมูลที่ไม่เหมาะสมในอินเทอร์เน็ต

"มีความชัดเจนมากขึ้น เพราะมี พ.ร.บ.นี้โดยตรง ไม่อย่างนั้นก็เกี่ยงกันอยู่ว่าผิดแล้วจะไป ู้ เข้ากฎหมายฉบับไหน แต่ตอนนี้มีกฎหมายมารองรับชัดเจนว่าผิด ปิดได้ ผิด ถูกส่งไปดำเนินคดีได้ มีทั้งจำทั้งปรับทุกอย่างเรียบร้อย ถ้าไม่ให้ความร่วมมือ ไม่มีการเก็บ Log File เราก็ผิดในฐานะที่ ไม่ได้ทำหน้าที่ในการเก็บ Log File" (กนกวรรณ ว่องวัฒนสิน, **สัมภาษณ์**, 5 มีนาคม 2552)

่ 2. ช่วยลดอาชญากรรมทางคอมพิวเตอร์ เพราะสามารถควบคุมไม่ให้มีการเผยแพร่ข้อมูลที่ ไม่เหมาะสม

3. ทำให้คนใช้งาน<mark>ค</mark>อมพิวเตอร์มากขึ้น ซึ่งเป็นผลดีต่ออุตสาหกรรมอินเทอร์เน็ตของไทย

"เมื่อมีการบันทึก มีการระวังการใช้ต่างๆจึงเป็นเรื่องดีที่ทำให้คนใช้คอมพิวเตอร์มากขึ้น ้ เพราะถ้าระบบถูกใช้อย่างถูกต้อง แล้วคนเห็นประโยชน์ ก็จะเข้ามาใช้งานมากขึ้น...คอมพิวเตอร์ ้เป็นระบบการสื่อสารที่ได้ประสิทธิผลและประสิทธิภาพ ประสิทธิภาพ คือ เร็ว ส่งได้ข้ามโลก ส่วน ประสิทธิผล คือ สามารถติดตามใด้ ติดประชุมอยู่ ออกมาอ่านใด้ ส่งกลับใด้ แล้วมีรายละเอียด ้ครบถ้วน เลยเป็นเครื่องมือที่ช่วยพัฒนา ประเทศใหนมีไอทีมากขึ้น แปลว่าระดับการพัฒนาสูงขึ้น" (ประสิทธิ์ชัย วีระยุทธวิไล, **สัมภาษณ**์, 23 มีนาคม 2552)

## 3.2 ข้อเสียที่ได้จาก พ.ร.บ. ฉบับนี้

ี จากการสัมภาษณ์พบว่า ผู้ให้บริการ ISP ได้ประเมินข้อเสียที่ได้จาก พ.ร.บ.ฉบับนี้ ดังนี้

1. มีช่องโหว่ในทางปฏิบัติเพราะพนักงานเจ้าหน้าที่ที่รู้เรื่องเกี่ยวกับเทคโนโลยีมีไม่เพียง พอที่จะทำให้การบังคับใช้ พ.ร.บ.ได้ผลที่ดี

"เจ้าหน้าที่ที่รู้เรื่องนี้มันมีน้อยเกินไปที่จะทำให้กฎหมายมีผลบังคับใช้ได้ดี เคยคุยกับตำรวจ ้ บางที่ อีเมลยัง ใงยัง ใม่รู้เลย แล้วกระบวนการนอกจากตำรวจ มาถึงอัยการก็ยอมรับว่า ใม่รู้อีก ศาล ้เองยังต้องร่วมมือกับกระทรวงไอซีทีเพื่อให้ความรัศาล เพื่อเวลาสั่งระงับจะได้มีความถกต้อง เพราะ ถ้าศาลไม่รู้ว่าแบบนี้ระงับไม่ได้ หรือแบบนี้สั่งไปแล้วปฏิบัติไม่ได้ก็แย่เพราะศาลไม่ได้รู้เรื่องนี้เขา ้เชี่ยวชาญเรื่องกฎหมาย ไม่ได้เชี่ยวชาญเรื่องไอที แต่เรื่องนี้เป็นเรื่องใหม่มากที่ต้องรู้สองด้าน" (มรกต กุลธรรมโยธิน, **สัมภาษณ์**, 12 กุมภาพันธ์ 2552)

2. ทำให้มีความรับผิดชอบมากขึ้นในการเตรียมระบบเพื่อเก็บ Log File และต้องซื้อ ้อปกรณ์เพิ่มเติมทำให้มีค่าใช้จ่ายเพิ่มขึ้น

"ทำให้มีหน้าที่ต้องรับผิดชอบมากขึ้น รวมทั้งต้องปรับเปลี่ยนนโยบายขององค์กร เพราะ ้ผ้ดแลเครือข่ายต้องเตรี<mark>ย</mark>มพร้อมระบบของตัวเองในการจัดเก็บข้อมลเพื่อให้เป็นไปตามข้อกำหนด ของ พ.ร.บ. จึงต้องลงทุนซื้ออุปกรณ์เพิ่มเติม ทำให้มีค่าใช้จ่ายเพิ่มขึ้น" (จักรพันธุ์ เจริญผล, **สัมภาษณ์**. 13 พฤษภาคม 2552)

่ 3. มาตรการควบคุมตาม พ.ร.บ.ทำให้บุคคลทั่วไปที่ใช้อินเทอร์เน็ต จะต้องระมัดระวัง ้มากยิ่งขึ้นในการเผยแพร่ข้อมูลต่างๆ

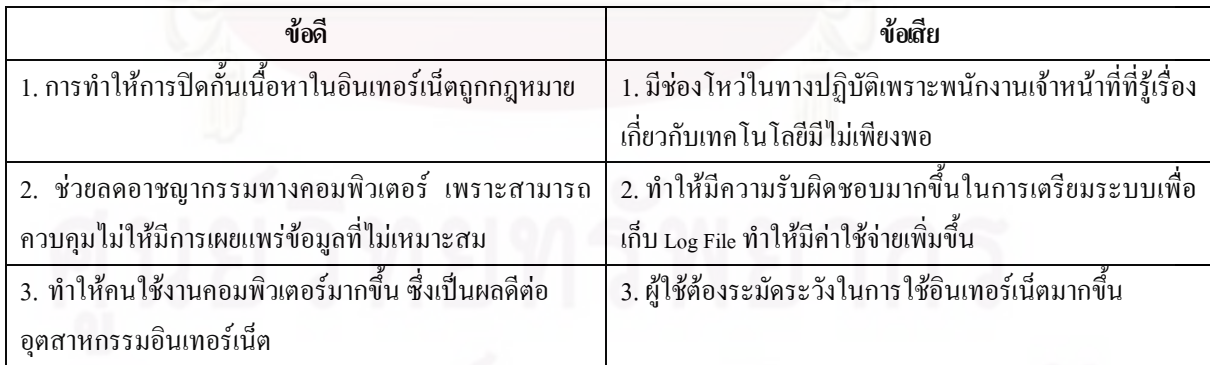

ี ตารางที่ 26 \_การประเมินข้อดี – ข้อเสียที่ได้จาก พ.ร.บ.ฉบับนี้ของฝ้าห้บริการ ISP

4.) ผลกระทบของพ.ร.บ.ในด้านการกำกับดูแลเนื้อหาอินเทอร์เน็ต

4.1 ปัญหาหรืออปสรรคที่ได้รับภายหลังการบังคับใช้ พ.ร.บ. ฉบับนี้

จากการสัมภาพณ์แบบใม่เป็นทางการและการใช้คำถามปลายเปิดในแบบสอบถามพบว่า ้ปัญหาหรืออุปสรรคที่ผู้ให้บริการ ISP ได้รับภายหลังการบังคับใช้ พ.ร.บ. แบ่งออกเป็น 4 ส่วน คือ

## 4.1.1 การขาดความรู้ ความเข้าใจในการตีความกฎหมาย

ี จากการสัมภาษณ์พบว่า ปัญหาหรืออุปสรรคที่ผู้ให้บริการ ISP รายหนึ่งได้รับภายหลังการ บังคับใช้ พ.ร.บ. คือ ในระยะแรกจะมีปัญหาเพราะขาดความรู้ ความเข้าใจในการตีความกฎหมาย ้เพื่อจะนำไปปฏิบัติให้เป็นไปตาม พ.ร.บ.ทำให้ไม่ทราบขอบเขตในสิ่งที่บริษัทจะต้องมีการดูแล ี ควบคุม ซึ่งหลังจากที่ได้ปรึกษานักกฎหมายและเข้าร่วมสัมมนาต่างๆ ทำให้มีความเข้าใจมากยิ่งขึ้น จึงสามารถนำมาปฏิบัติและวางระบบให้สามารถดูแลได้ตาม พ.ร.บ.

## 4.1.2 ภาระค่าใช้จ่ายที่สูงขึ้นจากการเก็บ Log File

ิจากการสัมภาพณ์แบบไม่เป็นทางการและการใช้คำถามปลายเปิดในแบบสอบถามพบว่า ้ปัญหาหรืออปสรรคที่ฝ้ให้บริการ ISP ส่วนหนึ่งได้รับภายหลังการบังคับใช้ พ.ร.บ. คือ การเก็บ Log File เพราะฝู้ให้บริการ ISP ต้องติดตั้งอุปกรณ์ในการเก็บเพิ่ม ทำให้มีภาระหน้าที่ในการต้องดูแล ้ระบบอินเทอร์เน็ตมากขึ้นและทำให้มีค่าใช้จ่ายเพิ่มขึ้น ซึ่งเป็นค่าใช้จ่ายที่ไม่ก่อให้เกิดรายได้ และ ไม่มีความชัดเจนว่าให้เก็บไปจนถึงเมื่อไหร่ แค่ไหน อย่างไร และตั้งแต่ร่างกฎหมายออกมาจนถึง ประกาศใช้ ภาครัฐไม่เคยสนับสนนทางด้านเทคนิค ทำให้ฝ้ให้บริการ ISP ต้องลงทนเองในการ ้จัดหาทั้งทางด้านความร้และอปกรณ์ซึ่งมีค่าใช้จ่ายสงมาก ซึ่งอาจเป็นสาเหตหนึ่งที่ทำให้การ พัฒนาการบริการอินเทอร์เน็ตของประเทศชะลอตัวลงไป

"การที่รัฐสั่งให้เราเก็บ Log File เก็บไปแล้วอย่างไรต่อ จะให้เก็บไปจนถึงเมื่อไหร่ ข้อมูล พวกนี้เราแค่บล็อกไว้ เราไม่ได้ไปยกเลิกเขา มันก็เพิ่มขึ้นเรื่อยๆ ทำให้ค่าใช้จ่ายมีมากขึ้น เพราะเรา จำเป็นที่จะต้องตั้งตัว Server และอุปกรณ์ในการเก็บ Log File แล้วปัจจุบันต้องเก็บในระดับที่ระบุ ใด้ว่าผู้ส่งผู้รับที่มาผ่านเครือข่ายเราเป็นใคร อันนี้เป็นปัญหาค่อนข้างมากเพราะกฎหมายกำหนดว่า ้ต้องเก็บหมดเพื่อเวลามีปัญหาจะใด้รู้ว่าใครผิด ใครถูก แต่การเก็บหมดนั้นเก็บสิ่งที่ไม่มีประโยชน์ ้ด้วย เช่น พวกสแปมเมล ซึ่งมีเยอะมาก" (กนกวรรณ ว่องวัฒนสิน, **สัมภาษณ**์, 5 มีนาคม 2552)

4.1.3 การใช้อำนาจหน้าที่ในทางที่ผิดของพนักงานเจ้าหน้าที่ ี จากการใช้คำถามปลายเปิดในแบบสอบถามพบว่า ปัญหาหรืออุปสรรคที่ผู้ให้บริการ ISP

้ ส่วนหนึ่งได้รับภายหลังการบังคับใช้ พ.ร.บ. คือ ปัญหาจากการปฏิบัติงานของพนักงานเจ้าหน้าที่ ้เพราะมีพบักงานเจ้าหน้าที่ใช้อำนาจในทางที่ผิดและพบักงานเจ้าหน้าที่ขาดความเข้าใจในตัว พ.ร.บ ้เช่น ตำรวจที่ไม่ใช่พนักงานเจ้าหน้าที่ตามพ.ร.บ.แต่มาขอ Log File ทำให้ผู้ให้บริการ ISP สับสน และไม่กล้าให้ Log File เพราะกลัวว่าจะถูกฟ้องกลับ

ึ ขณะที่ผู้ให้บริการ ISP รายหนึ่งไม่พบปัญหาหรืออุปสรรคภายหลังการบังคับใช้ พ.ร.บ. เพราะมีการปฏิบัติตนโดยการให้ความร่วมมือกับทางภาครัฐในกรอบที่สามารถทำได้

"ไม่เป็นปัญหาและอปสรรคในการปฏิบัติ เป็นเรื่องที่เราทำได้หรือทำไม่ได้ทางเทคนิค ี มากกว่า เราทำใ<mark>นกรอบที่เราทำให้ได้ แต่คนอื่นที่ไม่เข้าใจคอมพิวเตอร์ที่มาอ่านกฎหมาย จะมองว่า</mark> ้เราไม่ให้ความร่วมมือ หรือฝ่าฝืน ซึ่งเป็นความเข้าใจที่ผิด ยกตัวอย่างเหตุการณ์จริง เช่น ห้ามคน ืออกจากประเท<mark>ศ ห้ามได้ตรงสนาม</mark>บิน หรือด่านชายแดน แต่ถ้าเขาว่ายน้ำข้ามไป ก็อาจจะได้ถ้าตาม <u>ไม่เจอ หรืออาจจะไม่ได้ถ้ามีคนเฝ้าตลอด มันหลักการนี้เลยสำหรับคอมพิวเตอร์ คล้ายๆกัน"</u> (อนันต์ แก้วร่วมวงศ์, **สัมภาษณ**์, 26 มีนาคม 2552)

4.2 การปรับเปลี่ยนพฤติกรรมหรือกิจกรรมขององค์กร ให้เป็นไปตามที่กฎหมายกำหนด ี จากการสัมภาษณ์แบบไม่เป็นทางการพบว่า ผู้ให้บริการ ISP มีการปรับเปลี่ยนพฤติกรรม ี หรือ กิจกรรมขององค์กรให้เป็นไปตามที่กฎหมายกำหนด แบ่งออกเป็น 3 ส่วน คือ

4.2.1 การให้ความร้แก่พนักงานในบริษัทถึงหน้าที่ที่ได้รับตาม พ.ร.บ.ฉบับนี้ จากการสัมภาษณ์พบว่า ฝ้ให้บริการ ISP ส่วนหนึ่งมีการปรับเปลี่ยนพฤติกรรมหรือ ้กิจกรรมขององค์กรให้เป็นไปตามที่กฎหมายกำหนด โดยมีการให้ความร้เกี่ยวกับ พ.ร.บ.แก่ พนักงานในบริษัทว่าในฐานะผู้ให้บริการควรปฏิบัติตัวอย่างไร มีหน้าที่ที่ต้องรับผิดชอบอย่างไร บ้าง จะใด้ปฏิบัติตนใด้ถูกต้องและเป็นมาตรฐานเดียวกัน

"มีการอบรมพนักงานในบริษัทให้รู้ว่า พ.ร.บ.ที่ออกมามีผลกระทบต่อบริษัทอย่างไร ใน ี ฐานะเราที่เป็นผู้ให้บริการ เรามีความรับผิดชอบอะไรเพิ่มมากขึ้น และควรจะต้องปฏิบัติตัวอย่างไร ้ เพื่อไม่ให้ตกเป็นผู้ร่วมกระทำความผิด เช่น การเปิดเผยข้อมูล จริงๆ โดยมารยาทถ้าไม่ใช่โดย ึกฎหมาย เราจะไม่เปิดเผยข้อมูลอยู่แล้ว แต่เดี๋ยวนี้มีคนที่ทำในลักษณะของการปลอมแปลง แก้ไข

เยอะ อันนี้กระทบโดยตรง ก็ต้องบอกพนักงานว่า ถ้าไม่ใช่คำสั่งศาล หรือหน่วยงานราชการ หรือ เจ้าหน้าที่ของรัฐขอความร่วมมือมาในการเปิดเผยข้อมูลบุคคลต่างๆเราก็ให้ไม่ได้ มันต้องอยู่บน มาตรฐานเดียวกัน เพราะเราก็ไม่รู้ว่าใครถูก ใครผิด ถ้าให้ไปแล้วจะมีผลกระทบ" (กนกวรรณ ว่องวัฒนสิน, **สัมภาษณ์**, 5 มีนาคม 2552)

4.2.2 การให้ความรู้แก่ลูกค้าที่มาใช้บริการ

จากการสัมภาษณ์พบว่า ผู้ให้บริการ ISP ส่วนหนึ่งมีการปรับเปลี่ยนพฤติกรรมหรือ กิจกรรมขององค์กรให้เป็นไปตามที่กฎหมายกำหนด โดยให้ความรู้หรือทำความเข้าใจกับลูกค้า เพราะว่าลูกค้าก็คือผู้ให้บริการแก่พนักงานในองค์กรของเขา เขาจะได้ปฏิบัติตามกฎหมายใด้อย่าง ถูกค้อง และในส่วนเว็บใซต์ของลูกค้าที่เช่าพื้นที่ของบริษัท จะมีการแจ้งให้ผู้ดูแลหรือเจ้าของ เว็บไซต์ได้ตรวจสอบข้อมูลและเนื้อหาให้มีความเหมาะสม  $\ddot{\phantom{a}}$ 

"ด้วยความที่เราเป็นผู้ให้บริการ เราก็มีหน้าที่ให้ความรู้หรือทำความเข้าใจกับลูกค้า เพราะ ลูกค้าก็มีส่วนใน พ.ร.บ.เหมือนกัน คือ ใครที่ให้บริการก็คือผู้ให้บริการ ไม่ว่าจะเป็น ISP หรือเป็น ลูกค้าเรา เพราะลูกค้าก็คือผู้ให้บริการของพนักงานในองค์กรของเขา และลูกค้าก็อาจจะมีความรู้ ความเข้าใจที่น้อยกว่าเรา เราก็ต้องให้ความรู้แก่เขา หรือบางอย่างถ้าเขาทำไม่ได้ก็ให้คำแนะนำ เช่น เรื่องของการเก็บ Log File บ้าง การอบรม ให้คำปรึกษาในการวางระบบ ฯลฯ" (มรกต กุลธรรมโยธิน, **สัมภาษณ์**, 12 กุมภาพันธ์ 2552)

4.2.3 การติดตั้งอุปกรณ์ในการเกีบ Log File

จากการสัมภาษณ์พบว่า ผู้ให้บริการ ISP ส่วนหนึ่งมีการปรับเปลี่ยนพฤติกรรมหรือ กิจกรรมขององค์กรให้เป็นไปตามที่กฎหมายกำหนด โดยมีการติดตั้งอุปกรณ์ในการเกีบ Log File เพื่อให้ใช้อ้างอิงได้ คือเริ่มมีการตั้งเวลากลางให้ประสานกันทั้งหมด เพราะเวลาที่มีการกระทำ ความผิดเกิดขึ้นจะ ได้สามารถ ไล่เรื่องกัน ได้ทั้งหมด

"เมื่อก่อนบริษัททั้งหลายใช้อินเทอร์เน็ตไม่ได้มีการเก็บ Log File แบบเป็นสาระสำคัญ แต่ เดี๋ยวนี้กลายเป็นสาระสำคัญที่ต้องบันทึกให้ใช้อ้างอิงได้ ซึ่งเดิมเราก็มีการบันทึก Log File ระคับ หนึ่งว่าใครใช้ เมื่อไร ที่ไหน ปัจจุบันนี้ก็มีการสอดประสานถ้าเราใช้เมื่อไร ที่ไหน แล้วคนอื่นใช้ เวลาใหนด้วย คือเริ่มมีการตั้งเวลากลาง เท่ากับว่าเวลาเครื่องเรากับเวลาเครื่องคนอื่นเป็นเวลา

้เดียวกัน ซึ่งถ้ามีการกระทำผิดขึ้น มันจะได้สอดคล้องที่จะไล่เรื่องกันได้ทั้งหมด" (ประสิทธิ์ชัย วีระยทธวิไล, **สัมภาษณ**์, 23 มีนาคม 2552)

## 4.3 การเก็บข้อมูลจราจรทางคอมพิวเตอร์ (Log File)

จากการสัมภาษณ์แบบไม่เป็นทางการพบว่า ผู้ให้บริการ ISP มีภาระหน้าที่เพิ่มมากขึ้นใน การต้องเก็บ Log File 90 วันตามที่ พ.ร.บ.กำหนดไว้ ซึ่งผู้ให้บริการ ISP ส่วนใหญ่จะมีการเก็บ Log File ไว้อยู่แล้วเพื่อที่จะใช้ตรวจสอบการให้บริการ แต่ไม่ได้เก็บถึง 90 วัน ทำให้ผู้ให้บริการ ISP ้ต้องขยายระยะเวลาในการเก็บให้นานขึ้น ซึ่งทำให้มีค่าใช้ง่ายที่เพิ่มขึ้น นอกจากนั้น ถ้าผู้ให้บริการ ISP ให้บริการลูกค้าเป็นจำนวนมาก ก็จะต้องมีหน้าที่ในการดูแลการเก็บ Log File หลายตัว ทำให้มี ค่าใช้จ่ายเพิ่มขึ้นอีก

"ก็เก็บไว้ 90 วัน เดิมนี่ไม่ได้มีการกำหนดว่าต้องเก็บอะไร เก็บกี่วัน แต่ตอนนี้กำหนด ระยะเวลาใบการเก็บออกมาชัดเจบว่าเก็บไปถึงระดับไหบ เก็บกี่วับ ก็ดีขึ้บที่กำหบดให้ชัดเจบเรื่อง ้ระยะเวลาในการเก็บ ความจริงแล้วก็เก็บได้หมดเพียงแต่ว่าต้องใช้เงินในการลงทนเก็บเพิ่มขึ้น ซึ่ง ้ถ้าเก็บแล้วมีประโยชน์ก็ไม่ว่ากัน แต่ให้เก็บแล้วพอถึงเวลากลับไม่ได้เอามาใช้ทำอะไร" (กนกวรรณ ว่องวัฒนสิน, <mark>สัมภาษณ์,</mark> 5 มีนาคม 2552)

## 4.4 วิธีการดำเนินการในการปิดกั้นเว็บไซต์

ิจากการสัมภาษณ์แบบไม่เป็นทางการพบว่า ผู้ให้บริการ ISP มีวิธีการดำเนินการในการ ้ ปิดกั้นเว็บไซต์ แบ่งออกเป็น 2 วิธี คือ

## 4.4.1 กระทรวงไอซีทีส่งจดหมายมาให้ระงับการเผยแพร่โดยมีคำสั่งศาล

ี จากการสัมภาษณ์พบว่า ฝ้ให้บริการ ISP ส่วนหนึ่งมีวิธีการคำเนินการในการปิดกั้นเว็บไซต์ ้คือ ถ้าทางกระทรวงไอซีทีส่งจดหมายมาให้ระงับการเผยแพร่โดยมีคำสั่งศาล จะต้องต้องปิดกั้นโดย ทันที แต่จะต้องดูก่อนว่าทางผู้ให้บริการเกตเวย์<sup>10</sup> ปีดไปหรือยัง ถ้าหลุดรอดไปได้ผู้ให้บริการ ISP ้ต้องปิดเอง เพราะทางกระทรวงไอซีที่ส่งจดหมายให้ทั้งระดับผู้ให้บริการเกตเวย์และผู้ให้บริการ ISP ทั่วไป ในตอนนี้ส่วนใหญ่มีการระงับการเผยแพร่ระดับเกตเวย์อยู่แล้ว หลุดรอดไปได้ไม่เยอะ

<sup>ี้ &</sup>quot; หมายถึง ผ้ให้บริการเชื่อมต่ออินเทอร์เน็ตไปต่างประเทศได้โดยตรง

ซึ่งเมื่อมีการระงับจากเกตเวย์ จะทำให้ ISP ไม่ต้องมีภาระมากนักในการที่จะต้องลงทนระบบ หอฟแวร์ที่ใช้ปิดกั้นเว็บไหต์

"ถ้าเป็นคำสั่งศาลนี่จะชัด จะระบุเลยว่าเว็บไซต์อะไร อย่างไร ทำความผิดอะไร อันนี้ก็คือ ิ บล็อก คือคำสั่งจะมีลักษณะที่ว่าแค่บล็อกกับอีกประเภทหนึ่งคือปิดเลยถ้าเขาอย่กับเรา แต่ถ้าไม่ได้ ้อยู่ก็เพียงแต่รับรู้ว่าเว็บไซต์ปิดไปแล้ว เพราะไปอยู่ที่ตรงไหนทางนั้นเขาก็กระทำการปิด คือคำสั่ง ีศาลนี่ถือว่าเป็นที่สด ไม่ต้องมานั่งรอว่าทำหรือไม่ทำ ต้องทำทันที" (กนกวรรณ ว่องวัฒนสิน, **สัมภาษณ์ 5 มีนาคม 2552)** 

"ปกติแล้วทางกระทรวงไอซีที่จะส่งจดหมายบำมา โดยค้างอิงคำสั่งศาลว่าเลขที่เท่าไร แล้ว ้ก็มีรายชื่อมาให้ว่าทำความผิดมาตราไหน มีอะไรบ้างให้ระงับการเผยแพร่ คำสั่งนี้จะส่งไปทั้งผู้ ให้บริการเกตเวย์และ ISP ทั่วๆไป ซึ่งสำหรับ ISP ที่ไม่ได้เป็นเกตเวย์เอง เราก็จะปิดเฉพาะในส่วนที่ ้ มันไม่ได้ปิด เช่น เราใช้เกตเวย์<mark>ข</mark>องกสท ทาง กสท ก็ได้จดหมายเหมือนกัน กสท ก็ต้องไปปิดระดับ ้เกตเวย์ อย่างของเราปิดจาก ก<sup>ล</sup>ูท.แต่เราก็จะมีปิดเองในบางส่วน ป้องกันว่าเผื่อหลุดรอดไปได้ ส่วน ใหญ่ถ้าเป็นลิงค์ที่มาจากต่างประเทศก็จะปิดโดย กสท." (มรกต กุลธรรมโยธิน, **สัมภาษณ**์ ,12 ึกมภาพันธ์ 2552)

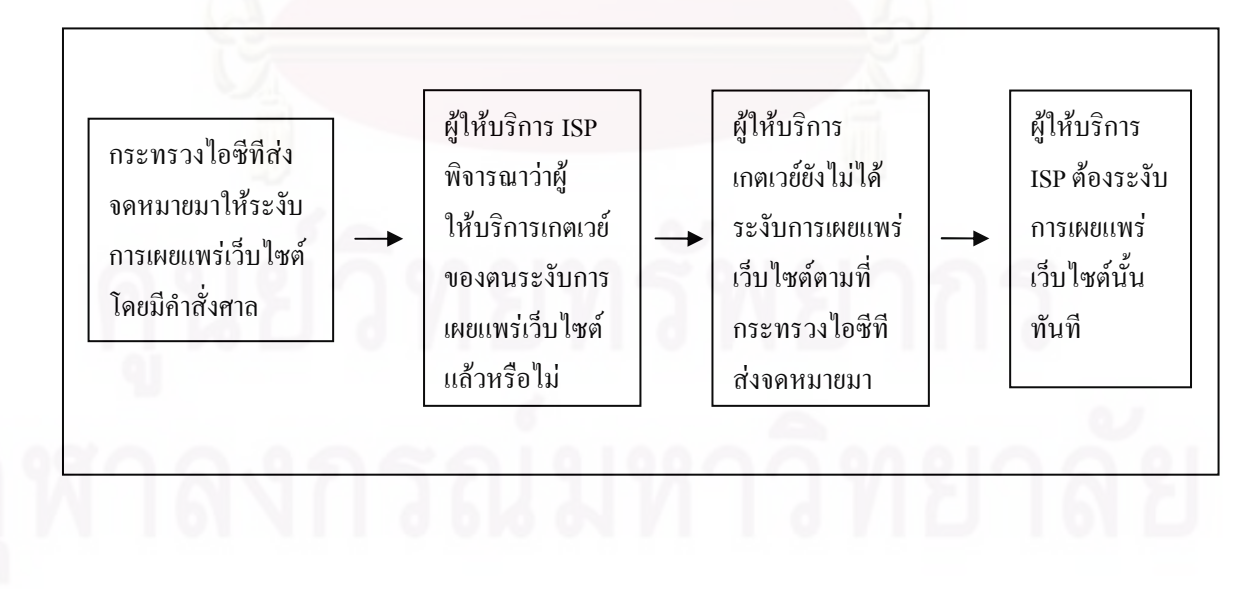

ิภาพที่ 1 แสดงวิธีการดำเนินการในการปิดกั้นเว็บไซต์ของผู้ให้บริการ ISP วิธีที่ 1

4.4.2 กระทรวงไอซีที หน่วยงานรัฐ หรือหน่วยงานอื่นๆขอความร่วมมือให้ปิดกั้น เว็บไหต์

จากการสัมภาษณ์พบว่า ผู้ให้บริการ ISP ส่วนหนึ่งมีวิธีการคำเนินการในการปิดกั้นเว็บไซต์ คือ ถ้ากระทรวงไอซีทีสั่งให้ปิดกั้นโดยไม่มีคำสั่งศาล จะเป็นลักษณะของการขอความร่วมมือมา ซึ่ง ผู้ให้บริการ ISP กี่ปิดกั้นให้ตามที่เห็นสมควร และบางครั้งถ้าเป็นหน่วยงานอื่นๆขอความร่วมมือถ้า เป็นความผิดที่ชัดเจนมากๆ ตามที่ระบุในมาตรา 14 และมาตรา 15 หรือหน่วยงานราชการขอความ ร่วมมือก็จะปิดกั้นให้ตามที่เห็นสมควรเช่นเดียวกัน

"ถ้าเกิดเป็นในเรื่องของหนังสือขอความร่วมมือ บางครั้งเขาขอปิดชั่วคราวเพื่อทำการ ตรวจสอบก็ต้องรอว่าตรวจสอบแล้วไม่มีอะไรก็เลิกบล็อก หรือว่าตรวจสอบแล้วผิดจริงก็จะมีคำสั่ง ศาลตามมากำกับ ซึ่งกระบวนการพวกนี้มันมีขั้นตอนก่อนหลัง แต่ส่วนมากเร็วสุดก็จะเป็นอีเมลมา โคยกระทรวงใอซีที หน่วยงานราชการ ตำรวจ อันนี้มีมาประจำ ถ้าเป็นหน่วยงานอื่นๆขอความ ร่วมมือกี<sup>้</sup>คำเนินการค้วย ถ้าเป็นความผิดที่ชัดเจนมากๆ ซึ่งบางครั้งถ้าหน่วยงานราชการขอความ ร่วมมือเราก็จะปิดเพราะถือว่าเป็นเรื่องของรัฐแล้วที่เขาพิจารณาได้แล้ว

ทุกวันนี้เราได้จดหมายมาจากหน่วยงานต่างๆสั่งปิดเว็บไซต์โดยคำสั่งกระทรวงไอซีที อาทิตย์หนึ่งประมาณ 200 กว่าเว็บใซต์ คำสั่งศาลประมาณ 20 ตอนนี้มีเว็บใซต์ที่ปิดไปแล้ว ประมาณเกือบ 8,000 เว็บไซต์ โดยส่วนใหญ่มาจากเว็บไซต์ต่างประเทศ ก็จะใช้วิธีบล็อกไอพี ซึ่ง จริงๆก็ไม่มีประโยชน์อะไรเท่าใหร่ แต่อย่างน้อยที่สุดก็ทำให้ยากขึ้น เมื่อก่อนคนที่ฟอร์เวิร์คอีเมล ฟอร์เวิร์คเว็บ"เซต์ทำไป"ไม่"ได้คิดอะ"โร แต่ตอนนี้ทุกคนจะส่งอะ"โรก็ต้องคิดว่าสิ่งที่ฟอร์เวิร์ค ไปคุณมี ส่วนร่วมด้วย สิ่งที่ไม่เหมาะสมก็จะน้อยลง" (กนกวรรณ ว่องวัฒนสิน, **สัมภาษณ**์, 5 มีนาคม 2552)

"จริงๆตามกฎหมายต้องมีกำสั่งศาล แต่ถึงไม่มีกำสั่งศาลเลยก็ต้องบล็อก เรารับปิดเฉพาะที่ แจ้งผ่านทางกระทรวงไอซีทีมา เพราะฉะนั้นสิ่งที่ทางไอซีทีสั่งให้เราปิด เราให้ความร่วมมือ แต่ถ้า ใค้รับความเสียหาย เราก็ต้องโยนความรับผิดชอบนั้นกลับใปที่กระทรวงใอซีที ทุกวันนี้เลย เหมือนกับกระทรวงไอซีทีก็ไม่กล้าสั่ง แต่บอกว่าขอความร่วมมือ ซึ่งเราก็บล็อก เราก็ปิดให้" (อนันต์ แก้วร่วมวงศ์, **สัมภาษณ**์, 26 มีนาคม 2552)

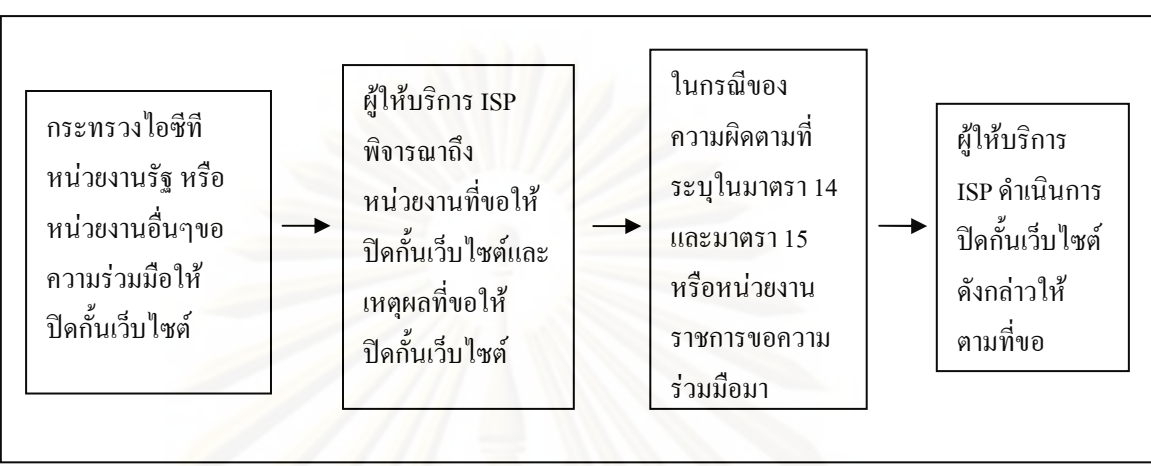

ิภาพที่ 2 แสดงวิธีการดำเนินการในการปิดกั้นเว็บไซต์ของผู้ให้บริการ ISP วิธีที่ 2

4.5 ประสิทธิภาพในการดูแลเนื้อหาอินเทอร์เน็ตก่อนและหลังมี พ.ร.บ. ฉบับนี้ จากการสัมภาษณ์แบบไม่เป็นทางการพบว่า ผู้ให้บริการ ISP มีความคิดเห็นต่อ ี ประสิทธิภาพในการดูแลเนื้อหาอินเทอร์เน็ตก่อนและหลังมี พ.ร.บ. ฉบับนี้แตกต่างกันไปใน 2 ทิศทาง คือ

1. ประสิทธิภาพในการดูแลเนื้อหาอินเทอร์เน็ตดีขึ้น เพราะทำให้การปิดกั้นเนื้อหาใน ้อินเทอร์เน็ตโดยผู้ให้บริการ ISP ถูกกฎหมาย และมีหน่วยงานที่มาดูแลรับผิดชอบโดยตรง 2. ประสิทธิภาพในการดูแลเนื้อหาอินเทอร์เน็ตก่อนและหลังมี พ.ร.บ. ฉบับนี้ไม่แตกต่าง

้กัน เพราะการจะทำให้ไม่มีเรื่องไม่ดีเกิดขึ้นในอินเทอร์เน็ตนั้นทำได้ยากในการปฏิบัติจริง

ในทิศทางที่ 1 ผู้ให้บริการ ISP ส่วนหนึ่งมีความเห็นว่าภายหลังการประกาศใช้ พ.ร.บ.ทำ ให้ประสิทธิภาพในการดูแลเนื้อหาอินเทอร์เน็ตดีขึ้น เพราะทำให้การปิดกั้นเนื้อหาในอินเทอร์เน็ต โดยผู้ให้บริการ ISP ถูกกฎหมาย และมีหน่วยงานที่มาดูแลรับผิดชอบโดยตรง คือ ทางกระทรวง ไอซีทีดั้งหน่วยงานขึ้นมาเพื่อพิจารณาเนื้อหาที่ไม่เหมาะสมบนเว็บไซต์ ซึ่งเป็นผลดีที่มีหน่วยงาน ีที่มาช่วยประสานงาน เพราะเมื่อก่อนเวลามีการปิดกั้นเว็บไซต์ที่มีข้อความหรือเนื้อหาไม่หมาะสม จะต้องปิดกั้นทั้งเว็บไซต์ เพื่อให้ผู้ดูแลเว็บไซต์เข้าไปแก้ไขเนื้อหาที่ไม่เหมาะสม แต่พอแก้แล้วกลับ ไม่มีใครมาเปิดให้ ทำให้เกิดความเสียหายมาก แต่ตอนนี้มีหน่วยงานที่มาดูแลแล้วถือว่าเป็นเรื่องที่ดี

นอกจากนั้น การประกาศใช้ พ.ร.บ.ฉบับนี้ยังทำให้เจ้าของเว็บไซต์ตื่นตัวในการดูแลเนื้อหา ำเบเว็บไซต์บากยิ่งขึ้น เบื้อหาที่ไม่เหมาะสมทั้งหลายถึงลดลง

"ตอบบี้ดีขึ้นเยอะ เพราะมีหน่วยงานกลางรับผิดหอบโดยตรงที่จะช่วยชี้ว่าข้อความนี้ผิดนะ ้ผิดตรงใหน จะจัดการอย่างไรต่อ ซึ่งก่อนที่จะมีกฎหมายนี้ไม่มีการพูดว่า ผิด ผิดข้อใหน เวลาเราจะ ไปบอกลูกค้าว่ามันผิด เราอ้างอิงไม่ได้ แต่ตอนนี้อ้างอิงได้และมีคนประสานงาน ซึ่งเมื่อก่อนไม่มี หน่วยงานกลางก็ไม่มีใครประสาน พอทำผิด เขาแก้แล้ว ไม่มีใครสนใจ แต่พอมีหน่วยงานกลาง ผิด ้แล้ว แก้แล้ว ได้แก้ไข รับรู้กันไป พูดง่ายๆก็คือ ตำรวจไปจับ ปิดร้าน เขาแก้แล้ว ไม่มีใครมาเปิดให้ ้เดี๋ยวนี้มีหน่วยงานรับผิดชอบตรงนี้ ก็เป็นเรื่องที่ดี ไม่ใช่บอกสั่งปิดแล้วไม่ยอมสั่งเปิดเลย" (ประสิทธิ์ชัย วีระยุทธวิไล, **สัมภาษณ์**, 23 มีนาคม 2552)

ึ ขณะที่ ในทิศทางที่ 2 ฝู่ให้บริการ ISP ส่วนหนึ่งมีความเห็นว่าประสิทธิภาพในการดูแล ้เนื้อหาอิบเทอร์เบ็ตก่อบและหลังมี พ.ร.บ. จุบับบี้ไม่แตกต่างกับ เพราะการจะทำให้ไม่มีเรื่องไม่ดี ้เกิดขึ้นในอินเทอร์เน็ตนั้นทำได้ยากในการปฏิบัติจริง แต่ก็ช่วยทำให้ดีขึ้นในระดับหนึ่ง

"ไม่ต่าง คื<mark>อ คุณจะ</mark> ไม่ให้มีเรื่องไม่ดีเกิดขึ้นในอินเทอร์เน็ตคุณกีตำน้ำพริกละลายแม่น้ำอยู่ แล้ว ทำไม่ได้อยู่แล้ว ไม่ได้แตกต่าง เพราะมันทำไม่ได้ในข้อเท็จจริง" (อนันต์ แก้วร่วมวงศ์, สัมภาษณ์ 26 มีนาคม 2552)

"อย่างเป็นทางการยังไม่ค่อยแตกต่าง ก็อาจจะช่วยระดับหนึ่งว่ามีศาลมาช่วยกลั่นกรอง เพราะก่อนหน้าที่จะมี พ.ร.บ.หน่วยงานไหนอยากจะให้บล็อกเว็บอะไรก็สั่งมา แต่พอมี พ.ร.บ. เราก็ ้อ้างได้ว่าคุณก็ต้องไปทำตามมาตรา 20 ถ้าไม่ทำก็ไม่มีสิทธิที่จะมาสั่ง ISP ทำ แต่มาตรฐานที่อยาก เห็นน่าจะมีลักษณะเป็นอะไรที่คนอ่านแล้วยอมรับทันทีว่าเนื้อหาแบบไหนที่ทุกคนเห็นแล้วว่าไม่ ี ควรปล่อยเนื้อหาแบบนี้หลุดออกมา" (มรกต กุลธรรมโยธิน, **สัมภาษณ์**, 12 กุมภาพันธ์ 2552)

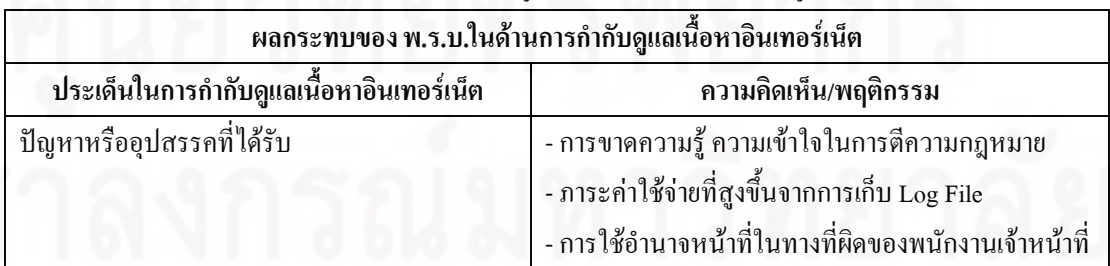

ิตารางที่ 27 ผลกระทบของ พ.ร.บ.ในด้านการกำกับดแลเนื้อหาอินเทอร์เน็ตของฝ้ให้บริการ ISP

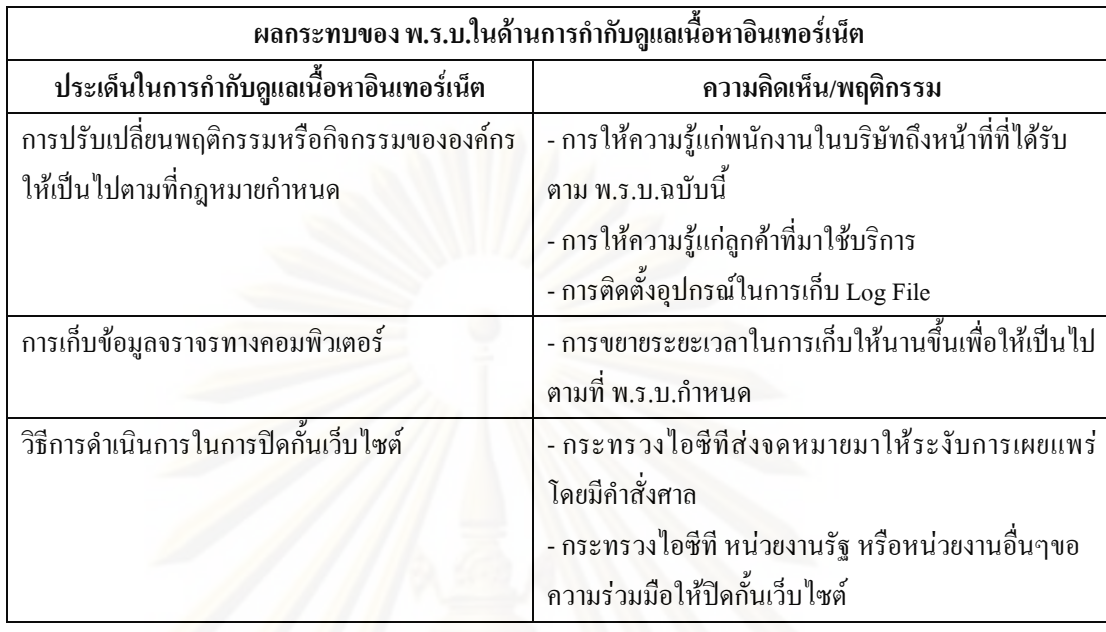

# 5.) ข้อเสนอแนะต่อรัฐในการนำกฎหมายมาใช้ปฏิบัติจริงและวิธีที่จะสามารถกำกับดูแลเนื้อหา อินเทอร์เน็ตได้ดีขึ้นตาม พ.ร.บ. ฉบับนี้

ิจากการสัมภาษณ์แบบไม่เป็นทางการและการใช้คำถามปลายเปิดในแบบสอบถามพบว่า ผู้ ให้บริการ ISP มีข้อเสนอแนะต่อรัฐในการนำกฎหมายมาใช้ปฏิบัติจริงและวิธีที่จะสามารถกำกับ ้คูแลเนื้อหาอินเทอร์เน็ตได้ดีขึ้นตาม พ.ร.บ. ฉบับนี้ แบ่งออกเป็น 8 ส่วน คือ

5.1 การบังคับใช้กฎหมายอย่างจริงจังและการปรับปรุงเนื้อหากฎหมายอย่างต่อเนื่อง ิจากการสัมภาษณ์พบว่า ผู้ให้บริการ ISP ส่วนหนึ่งมีข้อเสนอแนะ คือ ทางภาครัฐควรมีการ บังคับใช้กฎหมายอย่างจริงจัง แล้วก็มอบหมายคนรับผิดชอบให้ชัดเจน เมื่อมีกดีเกิดขึ้นก็ควร ้ดำเนินการให้ถึงที่สุด และควรมีการปรับปรุงเนื้อหากฏหมายอย่างต่อเนื่อง เพราะเทคโนโลยีมีการ ้เปลี่ยนแปลงอยู่ตลอดเวลาจึงจำเป็นที่จะมีการเพิ่มเติมกฎ ข้อบังคับตามไปเรื่อยๆ โดยมีวิธีการ คือ รัฐควรรับฟังความคิดเห็นของผู้ให้บริการว่าสามารถนำไปใช้ปฏิบัติจริงมากน้อยเพียงใด แล้วมี ปัญหาอะ ไรอีกบ้าง และดูว่าออกกฎหมายมาแล้วเหมาะสมกับสภาพสถานการณ์ใหม ใช้บังคับได้ ้จริงหรือไม่ มีผลกระทบมากน้อยเพียงไร เพราะบางอย่างก็อาจจะมากไป บางอย่างก็อาจจะน้อยไป ้จะได้นำไปปรับปรุงกฎหมายให้เหมาะสมและเป็นประโยชน์แก่ทุกฝ่ายอย่างแท้จริง

"การนำกฎหมายมาใช้จริงต้องมีความชัดเจน ทางรัฐน่าจะให้ความใส่ใจ แล้วก็ดำเนินการ ้จนถึงขั้นที่สด ไม่อย่างนั้นมันจะเป็นปัญหาที่แก้ไม่จบ คือ อยากให้มาดำเนินการแก้ปัญหานี้อย่าง ้ จริงจังและรับฟังความคิดเห็นว่าเราเจอปัญหาอย่างไรในทางปฏิบัติ เพราะบางครั้งคนที่มีอำนาจเป็น เรื่องของการสั่งอย่างเดียว ปฏิบัติได้บ้างไม่ได้บ้าง หรือไม่ก็บางคนปฏิบัติ บางคนไม่ปฏิบัติ ก็ไม่ได้ มีอะไรที่เป็นมาตรการหรือบทลงโทษที่ชัดเ<mark>จน จึงทำให้เกิดปัญหาขึ้น" (กนกวรรณ ว่องวั</mark>ฒนสิน, ์สัมภาษณ์ ร มีบาคม 2552)

"ควรมีการระดมข้อเสนอแนะจากผู้ที่มีส่วนได้ส่วนเสียกับ พ.ร.บ.เพื่อเปิดโอกาสให้ทุกคน ใด้แสดงความคิดเห็น แล้วนำไปปรับปรุงให้เป็นกฎหมายที่มีประโยชน์ต่อสาธารณชนจริงๆ ไม่เป็น ี การปิดกั้นเสรีภาพในการติดต่อสื่อสารของบุคคลทั่วไปที่ต้องการใช้อินเตอร์เน็ตในการสื่อสารให้ ้เกิดประโยชน์อย่างสร้างสรรค์" (จักรพันธ์ เจริญผล, <mark>สัมภาษณ์</mark>, 13 พฤษภาคม 2552)

## 5.2 หลักเกณฑ์ที่ชัดเจนยิ่งขึ้นในการปฏิบัติงานของพนักงานเจ้าหน้าที่

ิจากการสัมภาษณ์พบว่า ผู้ให้บริการ ISP ส่วนหนึ่งมีข้อเสนอแนะ คือ การปฏิบัติงานของ พนักงานเจ้าหน้าที่<mark>ควรมีหลักเกณ</mark>ฑ์ที่ชัดเจนมากขึ้น เพื่อไม่ให้พนักงานเจ้าหน้าที่ใช้อำนาจในทางที่ ้ผิด คือ ต้องไปพิจารณารายละเอียดมากขึ้นว่าเนื้อหาแบบใหนถึงจะเรียกว่าเหมาะสม หรือไม่ เหมาะสม ต้องมีคนที่เข้ามาวิเคราะห์ตรงนี้ว่าอะไรที่ถูกหรือผิด เพื่อให้ผู้ควบคมมีหลักเกณฑ์ในการ ้ตัดสิน เพราะตอนนี้เหมือนกับเป็นคลยพินิจ ซึ่งการที่ขึ้นกับคลยพินิจส่วนบุคคล จึงทำให้ผู้ที่มี หน้าที่ตรงนี้อาจจะเอาไปหาประโยชน์และใช้อำนาจในทางที่ผิด เช่น เอาไปข่มขู่ แต่ถ้ามีการจำแนก ้มากขึ้นและมีการตั้งเกณฑ์ ตั้งประเด็นขึ้นมา จะทำให้เจ้าพนักงานที่นำไปกำกับดูแลได้รู้เงื่อนไข และรายละเอียดที่ชัดเจนขึ้นในการนำไปปฏิบัติให้ถูกต้องตามที่กฎหมายกำหนด

"ต้องมาเขียนเป็นกฎ เพื่อให้มีการปฏิบัติได้ถกต้องว่าจะวัดอย่างไรว่าอะไรที่เหมาะสม ไม่ เหมาะสม ต้องแยกประเภทของคำว่าเนื้อหาไม่เหมาะสมนั้นเกี่ยวกับอะไรบ้าง คือต้องมีคนที่จะเข้า ้มาวิเคราะห์ว่าเรื่องนี้มันถูกหรือผิด อย่างเรื่องการส่งอีเมล จริงๆถือเป็นเรื่องส่วนบุคคล แต่การที่ พวกบัตรเครดิตนำอีเมลเราไปให้พวกโฆษณาขายของ แล้วส่งมาหาเรา กรณีนี้เราต้องสงวนว่าต้อง ้มาขออนุมัติเราว่าให้เปิดเผยอีเมลให้คนอื่นใหม ไม่ใช่มีอีเมลโฆษณาขายของมาเต็มไปหมด อันนี้ เป็นเรื่องสิทธิในการเผยแพร่ ก็เป็นเรื่องที่ต้องควบคุมหรือสร้างจรรยาบรรณขึ้นมา" (ประสิทธิ์ชัย วีระยุทธวิไล, **สัมภาษณ**์, 23 มีนาคม 2552)
5.3 การสนับสนุนเครื่องมือในการเก็บ Log File และการปิดกั้นเว็บไซต์ที่ผิดกฎหมาย

จากการใช้คำถามปลายเปิดในแบบสอบถามพบว่า ผู้ให้บริการ ISP ส่วนหนึ่งมี ข้อเสนอแนะ คือ ทางภาครัฐควรให้การสนับสนุนเครื่องมือในการเก็บ Log File และการปิดกั้น ้เว็บไซต์ที่ผิดกฎหมาย เพราะผู้ให้บริการ ISP ได้รับผลกระทบในเรื่องค่าใช้จ่ายและการจัดระบบ ้ตรงส่วนนี้ค่อนข้างมาก

นอกจากนั้น ผู้ให้บริการ ISP ส่วนหนึ่งเสนอแนะว่า กทช.ควรเข้ามาร่วมแก้ปัญหาเรื่องการ เก็บ Log File อย่างจริงจัง ส่วนการปิดกั้นเว็บไซต์ที่ผิดกฎหมายนั้น ควรจะมี Database กลาง ซึ่งทาง กระทรวงไอซีทีเป็นผู้รับผิดชอบ

5.4 การจัดตั้งหน่วยงานที่ทำหน้าที่ประสานงานเรื่องกฎหมายระหว่างประเทศ ี จากการสัมภาษณ์พบว่า ผู้ให้บริการ ISP ส่วนหนึ่งมีข้อเสนอแนะ คือ ทางภาครัฐควรจัดตั้ง หน่วยงานที่ทำหน้าที่ประสานงานเรื่องกฎหมายระหว่างประเทศในด้านการกำกับดแลเนื้อหา ้อินเทอร์เน็ต เพราะหลายครั้งที่มีข้อมูลไม่เหมาะสมอยู่ในเว็บไซต์ที่เป็นของต่างประเทศ แต่ไม่ ิสามารถเอาผิดหรือกลั่นกรองเนื้อหาใด้เพราะประเทศเรายังไม่มีการประสานงานเรื่องกฎหมาย ระหว่างประเทศทางด้านนี้โดยตรง

"ส่วนใหญ่เรื่องความผิดพวกนี้เกิดในต่างประเทศ เพราะฉะนั้น รัฐควรจะมีหน่วยงานที่ ประสานงานในเรื่องของกฎหมายระหว่างประเทศหรือติดต่อกับหน่วยราชการระหว่างประเทศให้ ้มากกว่านี้ ไม่อย่างนั้นพอถึงเวลาตรวจพบว่าอยู่ในไฮไฟว์ ในเฟสบุค ก็เอาผิดไม่ได้ ไปสั่งเขาไม่ได้ เพราะเป็นเว็บไซต์ต่างประเทศ ปัญหาก็เลยไม่จบ จริงๆอันนี้เป็นความร่วมมือหลายระดับ ซึ่งบางที ถ้าเป็นระดับรัฐกับรัฐกุยกันกงง่ายกว่า" (กนกวรรณ ว่องวัฒนสิน, **สัมภาษณ์**, 5 มีนาคม 2552)

"ส่วนที่คิดว่าเป็นปัญหาโลกแตกจริงๆ คือ ข้อมูลจากต่างประเทศ เพราะถ้าเป็นข้อมูลที่ผิด ึกฎหมายที่อยู่ในประเทศสามารถดำเนินการได้อยู่แล้ว ข้อมูลอยู่ตรงไหนเช็คไม่นานก็รู้ โพสต์อยู่ที่ ้เว็บไหน บริษัทอะไร แต่พอเป็นข้อมูลที่มาจากต่างประเทศเราก็ไม่สามารถทำอะไรได้ จึงควรจะมี หน่วยงานที่มาจัดการดูแลปัญหาตรงนี้" (มรกต กุลธรรมโยธิน, **สัมภาษณ**์, 12 กุมภาพันธ์ 2552)

#### 55 การส่งเสริมอิบเทอร์เบ็ตใบด้าบดี

ี จากการสัมภาษณ์แบบไม่เป็นทางการพบว่า ผู้ให้บริการ ISP รายหนึ่งมีข้อเสนอแนะ คือ ทางภาครัฐควรช่วยส่งเสริมอินเทอร์เน็ตในค้านดี เพราะส่วนใหญ่คนมักจะพดถึงแต่สิ่งไม่ดีบน ้อินเตอร์เน็ต จริงอยู่ว่าส่วน ไม่ดีก็ต้องป้องปราม แต่การที่จะควบคุมเรื่อง ไม่ดี ก็ต้องส่งเสริมสิ่งที่ดีที่ ือยู่บนอินเตอร์เน็ตเสียก่อน โดยให้ประชาชนใด้ใช้ประโยชน์จากอินเตอร์เน็ตมากที่สุด ดังนั้น หน่วยงานภาครัฐทั้งหลายที่ให้บริการประชาชนควรมีการเผยแพร่ข้อมูลและให้บริการประชาชน ผ่านอินเตอร์เน็ตโดยตรง เพื่อความสะดวก รวดเร็ว ซึ่งจะทำให้การสื่อสารเป็นไปอย่างมี าโระสิทธิผลและประสิทธิภาพ

"สิ่งที่ต้องช่วยโปรโมตกัน คือ พ.ร.บ.เหมือนมาป้องปราม แต่ขณะเดียวกันก็ต้อง ิสนับสนุนเป็นนโยบายภาครัฐเลยว่าหน่วยงานของรัฐที่ให้บริการประชาชนจะต้องเผยแพร่ข้อมูลแก่ <u>ประชาชนผ่านอินเตอร์เน็ตโดยตรงให้ได้ ซึ่งจะเป็นหนทางที่มีประสิทธิผลและประสิทธิภาพในการ</u> ้สื่อสาร คือ ให้ยื่นคำร้อง คำขอต่างๆผ่านอินเตอร์เน็ตได้ เหมือนสรรพากรที่ให้ยื่นเสียภาษีผ่าน ้อินเตอร์เน็ตได้ จะเห็นว่ามันมีประโยชน์ ผมมีข้อเสนอในแง่บวกมากกว่า ทำอย่างไรจะส่งเสริมให้ ้เขาได้ใช้ประโยชน์ ซึ่งเป็นเรื่องที่ชัดเจนมากว่าบ้านเรามีเนื้อหาบนอินเตอร์เน็ตน้อย เพราะเราต้อง ี ไปหาข้อมูลอินเตอร์เน็ต<mark>จา</mark>กต่างประเทศเยอะ ทำอย่างไรจะทำเนื้อหาของไทยให้อยู่บนอินเตอร์เน็ต ให้มากขึ้น" (ประสิทธิ์ชัย วีระยุทธวิไล, **สัมภาษณ์**, 23 มีนาคม 2552)

5.6 มาตรการเสริมเพื่อจัดการกับเนื้อหาที่ไม่เหมาะสม ณ ต้นตอการผลิต

จากการสัมภาษณ์พบว่า ผู้ให้บริการ ISP ท่านหนึ่งมีข้อเสนอแนะ คือ ควรหามาตรการเสริม ้ทั้งในระยะสั้นและระยะยาว เพื่อเข้าไปแก้ปัญหาเรื่องเนื้อหาที่ไม่เหมาะสมจากต้นตอว่าจะทำ ้อย่างไรถึงจะแก้ปัญหาการเผยแพร่เนื้อหาที่ไม่เหมาะสมได้ ซึ่งมาตรการในการแก้ปัญหาระยะสั้น ้ คือ เมื่อมีอำนาจหน้าที่ควบคุมแล้ว ควรดำเนินคดีให้ถึงที่สุด คือ หาตัวผู้กระทำความผิดมาลงโทษ ให้ได้ จะช่วยตัดตอนปัญหาทั้งต้นเหตุและปลายเหตุ แต่ที่ผ่านมายังไม่เห็นคดีที่จับให้เห็นเป็น ตัวคย่างที่ชัดเจบ

ส่วนมาตรการในการแก้ปัญหาระยะยาวคือต้องไปหาที่ต้นตอว่าเกิดขึ้นเพราะอะไร ถ้าเป็น เพราะวัฒนธรรมทางสังคมไทย ก็ต้องกลับไปจนถึงกระทรวงวัฒนธรรมเลย ต้องอบรมกันใหม่ใน เรื่องของการใช้สื่อให้มีจรรยาบรรณ คือ ให้ผู้ให้บริการ ISP หรือคนที่จะมาใช้สื่ออินเทอร์เน็ต หรือ ึ คนผลิตเว็บใซต์ต้องมีจรรยาบรรณโดยได้รับการอบรมว่าให้รับผิดชอบในสิ่งที่คุณทำ อยากให้มี ้มาตรการพวกนี้ตามมา คือ มาตรการในการแก้ปัญหาในระยะยาว ไปดูที่ต้นตอปัญหา แล้วพยายาม ไบ่ให้บับเกิดขึ้น

# 5.7 การสร้างเครือข่ายการกำกับดูแลเนื้อหาอินเทอร์เน็ตด้วยตนเอง

ี จากการสัมภาษณ์พบว่า ผู้ให้บริการ ISP รายหนึ่งมีวิธีที่จะสามารถกำกับดูแลเนื้อหา ้อินเทอร์เน็ตได้ดีขึ้นตาม พ.ร.บ. ฉบับนี้ คือ ได้มีการสร้างเครือข่ายการกำกับดูแลเนื้อหา ้อินเทอร์เน็ตด้วยตนเองขึ้นมา โดยมีวัตถุประสงค์หลัก คือ ถ้าอุตสาหกรรมใหน ธุรกิจใหนมีการ ์ ดูแลกันเอง รัฐก็จะเข้ามายุ่งน้อยที่สุด แล้วก็จะสบายใจกว่า เพราะเป็นสิ่งที่ตกลงร่วมกัน แต่เพิ่ง ้เริ่มทำ อย่างน้อยก็เป็นช่องทางหนึ่ง แล้วก็เป็นศนย์รวมของฝ้ให้บริการหลักๆ เวลาเกิดอะไรขึ้น ก็ ้จะเป็นศูนย์กลางในการกระจายข่าวได้รวดเร็ว ถ้ามีเนื้อหาที่ผิดกฎหมาย เจ้าหน้าที่เห็นว่าเป็นเว็บ พนัน ก็แจ้งต่อตำรวจ คือ ไม่ได้ทำนอกเหนืออำนาจแต่ทำหน้าที่เป็นเหมือนพลเมืองดี และ ้เนื่องจากว่าเนื้อหาบางอย่างอยู่ต่างประเทศ ถ้าเราสร้างเครือข่ายตรงนี้ให้เข้มแข็ง เราก็อาจจะมีความ ้ร่วมมือกันในอนา<mark>กต</mark> ก็จะช่วยแก้ปัญหาที่ต้นตอได้ ก็ต้องดูในเรื่องของการปฏิบัติว่าต่างประเทศเขา ทำอย่างไรกับด้วย

"เรื่องของการกำกับดูแลตนเองในบ้านเรายังอ่อนมาก ในส่วนของสมาคมผู้ให้บริการ อินเทอร์เน็ตร่วมมือกับมูลนิธิริเริ่มทำเป็น Content Self regulate ซึ่งมีหลายลักษณะ คือ รับแจ้งเหตุ ้ฮอตไลน์คล้ายๆต่างประเทศ แต่เราจะโฟกัสแค่เรื่องที่เป็นประเด็นสากล เช่น การขายบริการทาง เพศ ก่อการร้าย ฯลฯ ก็ให้แจ้งมาแล้วส่งให้กับทาง ISP ที่เข้าร่วมโครงข่าย และพวกเว็บ Server ต่างๆคือ คนแจ้งแบบนี้ แล้วเราคิดว่ามันเหมาะ ไม่เหมาะ ถ้าเราคิดว่ามันเสียหายร้ายแรง เราอาจจะ ตัดสินโดยวิจารณญาณเราเอง ไม่เกี่ยวกับกฎหมาย ยกตัวอย่างรูปโฟร์-มด กฎหมายก็ช่วยได้ แต่กว่า ี ศาลจะส่งมาคลิปมันส่งต่อกันไปไกลแล้ว เราในฐานะที่เป็นส่วนเสริมให้คลิปมันเผยแพร่ขนาดนี้ ถ้ามีเครือข่ายที่เข้มแข็งเหล่านี้มาช่วยป้องกันให้หยุดเร็วๆ ได้มากกว่าก็จะดีขึ้น" (มรกต กุลธรรม โยธิน, **สัมภาษณ์**, 12 กุมภาพันธ์ 2552)

การเปิดอบรมการใช้อินเตอร์เน็ตให้แก่เยาวชนและนักศึกษาที่สนใจประกอบอาชีพ 5.8 เว็บบาสเตอร์

จากการสัมภาษณ์พบว่า ผู้ให้บริการ ISP รายหนึ่งมีวิธีที่จะสามารถกำกับดูแลเนื้อหา ้อินเทอร์เน็ตได้ดีขึ้นตาม พ.ร.บ. ฉบับนี้ คือ ได้มีการเปิดอบรมการใช้อินเตอร์เน็ตให้แก่เยาวชนตาม

โรงเรียนเครือข่ายต่างๆ เพื่อให้เยาวชนใช้อินเตอร์เน็ตได้อย่างเหมาะสมและมีการจัดอบรมทางด้าน ้จริยธรรมให้แก่บักศึกษาที่มีความสบใจใบอาชีพเว็บมาสเตอร์ เพราะอยากส่งเสริมให้มีการใช้ ้อินเทอร์เน็ตในด้านดีมากกว่าที่จะเน้นในแง่ลบ จึงอยากปลูกฝังคนรุ่นใหม่ที่ใช้อินเทอร์เน็ตไม่ให้ ไปละเบิดคบลื่บ

"อย่างมูลนิธิที่ทำฮอตใลน์อยู่ คือ แนะนำวิธีใช้อินเทอร์เน็ตอย่างปลอดภัยตามโรงเรียน เครือข่าย แต่มันน้อยมากถ้าเทียบกับเด็กและ โรงเรียนที่มีอย่ และเราได้ร่วมมือกับสมาคมเว็บ มาสเตอร์จัดอบรม Young Webmaster Thai รับสมัครนักศึกษาทั่วประเทศที่อยากเป็นเว็บมาสเตอร์ ิ มาเข้าค่ายปีละ 80 คนฟรี โดยสอนตั้งแต่วิธีการทำ เทคนิค การตลาด จริยธรรม เราก็หวังว่าเมื่อเด็ก เหล่านี้ไปประก<mark>อบอาชีพนี้จริง</mark>ๆเขาก็จะมีมาตรฐานของคนทำเว็บว่าอันไหนควรทำ ไม่ควรทำ" (มรกต กลธรรมโยธิน, **สัมภาษณ**์, 12 กมภาพันธ์ 2552)

> ี ตารางที่ 28 ข้อเสนอแนะที่ฝ้าให้บริการ ISP มีต่อรัฐในการนำกฎหมายมาใช้ปฏิบัติจริง และวิธีที่จะสามารถกำกับคแลเนื้อหาอินเทอร์เน็ตได้ดีขึ้นตาม พ.ร.บ. ฉบับนี้

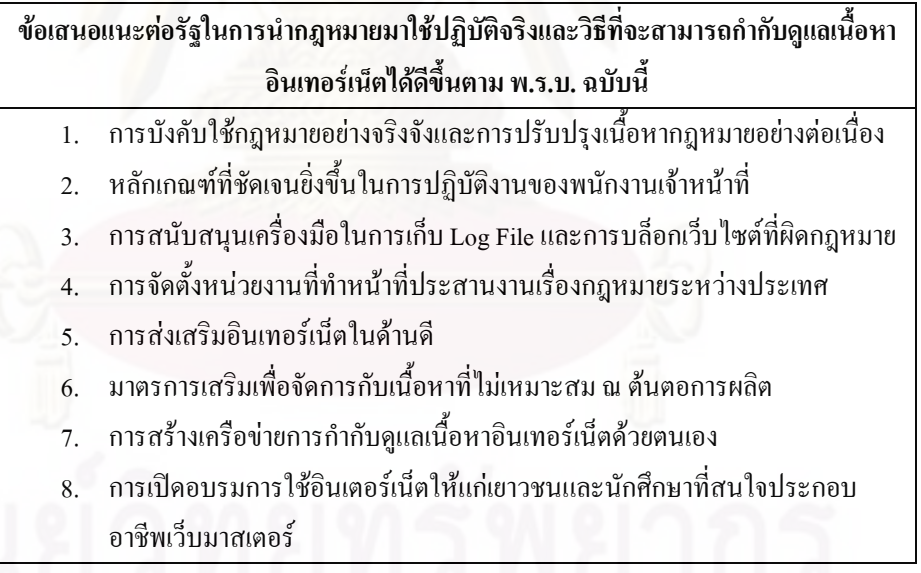

## 2.2 ผู้ประกอบการร้านอินเทอร์เน็ต

ในส่วนของการสัมภาษณ์ผู้ประกอบการร้านอินเทอร์เน็ต ผู้สัมภาษณ์ใด้ทำการสัมภาษณ์ ตามประเด็นต่อไปนี้ ซึ่งจะนำเสนอผลตามแต่ละหัวข้อ

1.) การแสวงหาความรู้เกี่ยวกับ พ.ร.บ.ว่าด้วยการกระทำผิดเกี่ยวกับคอมพิวเตอร์ พ.ศ.2550

- 2.) ความคิดเห็นต่อการประกาศใช้ พ.ร.บ.ว่าด้วยการกระทำผิดเกี่ยวกับคอมพิวเตอร์ พ.ศ.2550
	- ี ความคิดเห็นต่อภาพรวมของ พ.ร.บ.ฉบับนี้  $2<sub>1</sub>$
	- ิ์ ความคิดเห็นเกี่ยวกับสิทธิเสรีภาพในการสื่อสารของประชาชน  $22$
	- 2.3 ความคิดเห็นเกี่ยวกับการควบคุมจากภาครัฐ

3) การประเบิบข้อดี - ข้อเสียที่ได้จาก พ.ร.บ.จบับบี้

- 4.) ผลกระทบของ พ.ร.บ.ในด้านการกำกับดูแลเนื้อหาอินเทอร์เน็ต
	- ปัญหาหรืออุปสรรคที่ได้รับภายหลังการบังคับใช้ พ.ร.บ.ฉบับนี้  $4.1$
	- การปรับตัวให้เป็นไปตามที่กฎหมายกำหนด  $4.2$
	- 4.3 การเก็บข้อมูลเพื่อระบุตัวบุคคลของผู้ใช้บริการ
	- การกลั่นกรองเนื้อหาที่ไม่เหมาะสม  $44$

ี ประสิทธิภาพในการกำกับคแลเนื้อหาอินเทอร์เน็ตก่อนและหลังมี พ.ร.บ. ฉบับนี้  $4.5$ 5.) ข้อเสนอแนะต่อรัฐในการนำกฎหมายมาใช้ปฏิบัติจริงและวิธีที่จะสามารถกำกับดูแลเนื้อหา ้อินเทอร์เน็ตได้ดีขึ้นตาม พ.ร.บ.ฉบับนี้

### 1.) การแสวงหาความรู้เกี่ยวกับ พ.ร.บ.ว่าด้วยการกระทำผิดเกี่ยวกับคอมพิวเตอร์ พ.ศ.2550

เนื่องจากในมาตรา 26 ของ พ.ร.บ.นี้ได้กำหนดให้ผู้ประกอบการร้านอินเทอร์เน็ตมีหน้าที่ เก็บรักษาข้อมลจราจรทางคอมพิวเตอร์ เพราะผ้ประกอบการร้านอินเทอร์เน็ตเป็นฝ้ให้บริการเครื่อง ้ คอมพิวเตอร์แก่ประชาชนทั่วไปในการเข้าถึงอินเทอร์เน็ต ซึ่งตรงนี้เป็นส่วนสำคัญในการสืบหา ร่องรอยหากมีการกระทำความผิดขึ้น รวมถึงในมาตรา 15 กำหนดให้ผู้ประกอบการร้าน ้อินเทอร์เน็ตจะต้องคอยสอดส่องดูแลพฤติกรรมของผู้ใช้ และคอยตักเตือนไม่ให้สร้างเนื้อหาที่ผิด

ึกฎหมายตาม มาตรา 14 หากผู้ประกอบการร้านอินเทอร์เน็ตไม่ปฏิบัติตาม จะต้องร่วมรับผิดด้วย จากการสัมภาษณ์พบว่า ผู้ประกอบการร้านอินเทอร์เน็ตส่วนใหญ่เห็นความสำคัญของการ แสวงหาความรู้เกี่ยวกับ พ.ร.บ.เพราะผู้ประกอบการร้านอินเทอร์เน็ตเป็นผู้ให้บริการในการ เชื่อมต่อเข้าสู่อินเทอร์เน็ตแก่ผู้ใช้ จึงจำเป็นต้องศึกษาหาความรู้เกี่ยวกับ พ.ร.บ.ให้เข้าใจเพื่อจะได้ ปฏิบัติให้เป็นไปตามที่ พ.ร.บ.กำหนด และผู้ใช้ที่เป็นเยาวชนนั้นมีเป็นจำนวนมากที่สุด ผู้ประกอบการร้านอินเทอร์เน็ตจึงมีหน้าที่ในการร่วมดูแลสอดส่องไม่ให้มีการกระทำผิดเกิดขึ้น

ึ่งณะที่ผู้ประกอบการร้านอินเทอร์เน็ตอีก 2 คน ไม่เห็นความสำคัญของการแสวงหาความรู้ เกี่ยวกับ พ.ร.บ.เพราะในต่างจังหวัดยังไม่ได้มีการกวดขันเกี่ยวกับ พ.ร.บ.ฉบับนี้อย่างเข้มงวด จึง ไม่ได้ศึกษาหาความรู้เกี่ยวกับ พ.ร.บ.มากนัก

"สำหรับที่เชียงใหม่เขาจะมีให้ไปประชมของกระทรวงวัฒนธรรมจัด รวมร้านในภาคเหนือ จังหวัดใกล้เคียงทั้งเชียงใหม่ ลำปาง เชียงราย ฯลฯ ประชุมว่าให้เก็บ Log File แล้วก็ให้เก็บข้อมูล ิลกค้าเวลาเข้ามาเล่นให้จดทั้งชื่อ ที่อย่ เลขบัตรประชาชน พอประชมแล้วก็ไม่ได้มีความต่อเนื่อง อะไร เงียบๆไป เวลามีเหตุการณ์อะไรในหน้าหนังสือพิมพ์ถึงจะขุดขึ้นมาทีหนึ่ง แต่ก็ไม่ได้ ้คำเนินการอะไรมากมาย หลังจากประชุมแล้วก็ไม่ได้หาความรู้อะไรเพิ่มเติม จะดูผ่านๆมากกว่า" (ปวริศา ชนนกรนันท์, **สัมภาษณ**์, 11 มิถนายน 2552)

ือย่างไรก็ดี ผู้ประกอบการร้านอินเทอร์เน็ตมีวิธีการหรือช่องทางแสวงหาความรู้หลาย ์ ประการ เช่น ศึกษาจากตัว พ.ร.บ.โดยตรงโดยดาวน์โหลด พ.ร.บ.จากทางเว็บไซต์ และดข้อมลตาม ้เว็บใซต์ที่ให้ความรู้เกี่ยวกับ พ.ร.บ. ดูว่าทางรัฐมีการควบคุมอย่างไร แล้วทำให้มันถูกต้องและปรับ ให้เป็นไปตามนั้น รวมถึงมีการพูดคุยแลกเปลี่ยนกันในเว็บบอร์ดของผู้ประกอบการร้าน ้อินเทอร์เน็ตด้วยกัน ไปวิจารณ์ว่าข้อใหนทำได้หรือทำไม่ได้ เอามาถามไถ่กันในลักษณะที่ว่าคนที่รู้ แล้วก็จะบอกให้คนที่ไม่ร้ฟังว่าควรทำอย่างไร

นอกเหนือจากทางอินเทอร์เน็ต ผ้ประกอบการร้านอินเทอร์เน็ตส่วนหนึ่งมีการแสวงหา ้ความรู้เกี่ยวกับ พ.ร.บ.จากตัว พ.ร.บ.และรายละเอียดเกี่ยวกับ พ.ร.บ.ที่กระทรวงวัฒนธรรมแนบมา ให้ตอนขอใบอนุญาต พยายามศึกษา และดูว่าร้านอื่นเขาทำอย่างไรกัน รวมทั้งมีการไปประชุมที่ ึกระทรวงวัฒนธรรมจัดขึ้น และได้รับข้อมูลข่าวสารเกี่ยวกับ พ.ร.บ. จากบริษัทค่ายเกมและผู้ขาย อุปกรณ์เชื่อมต่อระบบเน็ตเวิร์ก

"เข้าไปคูตามเว็บที่เกี่ยวข้องกับ พ.ร.บ. อย่างตอนที่เปิดร้านต้องขอใบอนุญาตจากกระทรวง วัฒนธรรม เขาก็จะให้ พ.ร.บ.นี้แนบมาให้อ่านด้วย แล้วก็จะได้ข่าวสาร พ.ร.บ.จากทางแผ่นพับของ ึบริษัทผู้ขายอุปกรณ์เชื่อมต่อระบบเน็ตเวิร์กเพราะว่าเขาเอากฎข้อบังคับของ พ.ร.บ.มาเป็นตัว โฆษณาว่าอุปกรณ์ของเขามันรองรับ พ.ร.บ.นี้ เขาเลยต้องแนบ พ.ร.บ.มาให้เราอ่านด้วย" (อกนิษฐ์ ลาภวรชัย, **สัมภาษณ์**, 16 กรกฎาคม 2552)

| วิธีการหรือช่องทางแสวงหาความรู้ของผู้ประกอบการร้านอินเทอร์เน็ต |                                                                 |  |
|----------------------------------------------------------------|-----------------------------------------------------------------|--|
|                                                                | 1. ศึกษาจากตัว พ.ร.บ.โดยตรง                                     |  |
|                                                                | 2. หาข้อมูลจากเว็บไซต์ที่เกี่ยวข้อง                             |  |
|                                                                | 3. พูดคุย แลกเปลี่ยนในเว็บบอร์คของผู้ประกอบการร้านอินเทอร์เน็ต  |  |
|                                                                | 4. เข้าร่วมงานสัมมนาที่กระทรวงวัฒนธรรมจัดขึ้นเพื่อให้ความรู้    |  |
|                                                                | 5. ศึกษารายละเอียดเกี่ยวกับ พ.ร.บ.ที่กระทรวงวัฒนธรรมแนบมาให้ตอน |  |
|                                                                | ขอใบอนุญาต                                                      |  |
|                                                                | 6. ข่าวสารจากทางผู้ขายอุปกรณ์เชื่อมต่อระบบเน็ตเวิร์ก            |  |
|                                                                |                                                                 |  |

ตารางที่ 29 วิธีการหรือช่องทางแสวงหาดาาบรั้ของผ้าโระกอบการร้าบอิบเทอร์เบ็ต

## 2.) ความคิดเห็นต่<mark>อการประกาศใช้ พ.ร.บ.ว่าด้วยการกระทำผิดเกี่ยวกับคอมพิวเตอร์ พ.ศ.2550</mark>

# 2.1 ความคิดเห็นต่อภาพรวมของ พ.ร.บ.ฉบับนี้

ิจากการสัมภาษณ์แบบไม่เป็นทางการพบว่า ผู้ประกอบการร้านอินเทอร์เน็ตมีความคิดเห็น ์ต่อภาพรวมของ พ.ร.บ.<mark>ฉบับนี้ แตกต่างกันไปใน 3 ทิศทาง คือ</mark>

1. ความจำเป็นของการมี พ.ร.บ.ฉบับนี้ เพื่อป้องกันไม่ให้คนมากระทำความผิด

2. การไม่เห็นด้วยที่ พ.ร.บ.กำหนดให้เจ้าของร้านอินเทอร์เน็ตต้องเป็นผู้รับผิดตามกฎหมาย หากมีคนมากระทำความผิดในร้าน เพราะเจ้าของร้านหรือคนเฝ้าร้านไม่สามารถดูแลได้ทั่วถึง ทั้งหมด

3. ภาระที่เพิ่มขึ้นของผู้ประกอบการร้านอินเทอร์เน็ต เพราะต้องจัดเก็บข้อมูลลูกค้าทุกคนที่ เข้ามาใช้บริการ

ในทิศทางที่ 1 ผู้ประกอบการร้านอินเทอร์เน็ตส่วนหนึ่งคิดว่ามีความจำเป็นต้องมี พ.ร.บ. ฉบับนี้และเห็นด้วยที่มี พ.ร.บ.ฉบับนี้ออกมาเพราะสามารถป้องกันไม่ให้คนมากระทำความผิดใน ร้านอินเทอร์เน็ต ถือเป็นเรื่องที่ดีที่มีมาตรการออกมาเพื่อให้คนที่มาใช้อินเทอร์เน็ตในที่สาธารณะ ไม่ไปทำให้ผู้อื่นเคือดร้อน เช่น ไม่ไปโพสต์หมิ่นประมาทผู้อื่น ซึ่งถ้ามีการกระทำผิดเกิดขึ้นก็ ี่ สามารถสืบหาต้นตอใด้ แต่ก็ขึ้นอยู่กับว่าเจ้าของร้านแต่ละร้านจะทำตามหรือไม่ทำตามด้วย

"เห็นด้วยที่มี พ.ร.บ.ออกมา ทุกร้านควรทำตาม พ.ร.บ.อย่างเคร่งครัดเพราะเราไม่สามารถ ้บอกได้ว่าลูกค้าแต่ละคนมีพฤติกรรม หรือมีวัตถุประสงค์ในการใช้อินเทอร์เน็ตแบบไหน บางคนก็ ิมาแอบดูภาพอนาจาร บางคนมาเพื่อค้นหาข้อมูล ซึ่งถ้าเขามาโพสต์ค่ากัน หรือมาดูภาพอนาจาร ทาง

ร้านก็ควรจะมีกฎเพื่อยับยั้งหรือป้องกันสื่อต่างๆที่กระทบกับเยาวชนที่นั่งใกล้ๆ หรือใช้เครื่องต่อ" (ภรณัย โกมลกนก, **สัมภาษณ**์, 9 กรกฎาคม 2551)

ึ ขณะที่ ในทิศทางที่ 2 ผู้ประกอบการร้านอินเทอร์เน็ตส่วนหนึ่งไม่เห็นด้วยกับพ.ร.บ.ฉบับนี้ ในส่วนที่กำหนดให้เจ้าของร้านอินเทอร์เน็ตต้องเป็นผู้รับผิดตามกฎหมาย หากมีคนมากระทำ ้ความผิดในร้าน เพราะเจ้าของร้านหรือคนเฝ้าร้านไม่สามารถดูแลได้ทั่วถึงทั้งหมด อยากให้เอาผิด กับผู้ที่กระทำความผิดมากกว่า

"เวลามีความผิ<mark>ดแล้วโทษมาลงที่ร้านอันนี้ผมไม่เห็นด้วยเลย เพราะพวกผมมันมีช่องโหว่อยู่</mark> ไม่มีเวลาที่จะไปจุดได้ตลอด ไม่สามารถไปจำกัดว่าเขาจะเล่นอะไรได้หรือไม่ได้ กลัวเป็นช่องทาง ให้พวกหากินด้วย" (ธนกฤต พุทธรักษา, **สัมภาษณ**์, 22 มิถุนายน 2552)

้<br>ส่วนในทิศทางที่ 3 ผู้ประกอบการร้านอินเทอร์เน็ตส่วนหนึ่งมีความคิดเห็นเกี่ยวกับ พ.ร.บ.ว่า ้ ทำให้เกิดภาระที่เพิ่มขึ้นของผู้ประกอบการร้านอินเทอร์เน็ต เนื่องจากในมาตรา 15 กำหนดให้ร้าน ้อินเทอร์เน็ตต้องจัดเก็บข้อมูลลูกค้าทุกคนเช่นเดียวกับที่ให้ผู้ให้บริการ ISP เก็บ Log File แต่การเก็บ Log File ของผู้ให้บริการ ISP มีระบบที่ชัดเจนอยู่แล้ว จึงไม่มีปัญหาอะไรมากนัก แต่ร้าน ้อินเทอร์เน็ตเป็นเพียงสถานที่ให้บริการเครื่องคอมพิวเตอร์แก่ผู้ใช้อินเทอร์เน็ต จึงไม่มีระบบที่ ่ ชัดเจนที่จะเก็บ Log File ต่างๆ ไว้อย่างเป็นกิจจะลักษณะ ผู้ประกอบการร้านอินเทอร์เน็ตจึงต้องลอง ี่ผิดลองถูก ต้องหา Server เพิ่มเองเพื่อนำมาเก็บข้อมูลลูกค้า ซึ่งทำให้เกิดความยุ่งยากมาก และ ในทางปฏิบัติจริงทำได้ยากมากเพราะลูกค้าก็ไม่ค่อยให้ความร่วมมือ ร้านทั่วไปส่วนใหญ่ 80% ไม่ ้ค่อยจะปฏิบัติกัน เพราะจะเห็นว่าร้านทั่วไปไม่ได้ดำเนินการอะไรเลยเยอะเหมือนกัน

"ทำให้เกิดความยุ่งยากต่อการบริการเพราะต้องเก็บข้อมูลของลูกค้าทุกคน ต้องขอตรวจ บัตร ต้องลงทะเบียน ต้องกำหนดได้ว่าลูกค้าใช้เครื่องนี้ ตอนนี้ เวลานี้ เข้าออกเว็บไซต์ไหน ก็จะ ี ลำบากที่ต้องมานั่งทำ Server เพิ่ม แล้วทุกอย่างมันต้องใช้ระบบ ต้องเก็บ Log File ต้องดูแลมากขึ้น ่ ซึ่งตอนแรกเขาไม่มีระบบมาให้เลย ไม่มีแนวทางให้เรา ให้เราไปทำกันเอาเอง หลังๆมาก็อาจจะมี ีซอฟแวร์มาให้ แต่ก็ถือว่ายังไม่สะควก มันยุ่งยากต่อการทำจริง" (บารมี อภิวัฒน์ชัชวาลย์, สัมภาษณ์, 2 มิถุนายน 2552)

# 2.2 ความคิดเห็นเกี่ยวกับสิทธิเสรีภาพในการสื่อสารของประชาชน

จากการสัมภาษณ์พบว่า ผู้ประกอบการร้านอินเทอร์เน็ตมีความคิดเห็นเกี่ยวกับผลกระทบ ้ต่อสิทธิการสื่อสารของประชาชน คือ มีการรุกล้ำสิทธิความเป็นส่วนตัวของประชาชน

ผู้ประกอบการร้านอินเทอร์เน็ตส่วนหนึ่งมีความเห็นว่า พ.ร.บ.ฉบับนี้มีการรุกล้ำสิทธิความ เป็นส่วนตัวของประชาชนบางส่วน เพราะเมื่อเข้าไปใช้งาน จะต้องเขียนชื่อ นามสกุล หรือมีการ ขอคบัตรประชาชนก่อน ทำให้ฝ้ใช้รู้สึกไม่เป็นส่วนตัว และเกิดความหงดหงิดรำคาญใจในขั้นตอน ู ที่ยุ่งยาก ซึ่งเวลามีการขอคูบัตรประชาชน ผู้ใช้ส่วนใหญ่จะไม่อยากให้บัตรประชาชน เพราะกลัวว่า ี ข้อมูลจะ ไม่ปลอดภัยที่ต้องบอกชื่อ นามสกุลจริงของตน และทำให้รู้สึกว่าตนสามารถถูกติดตามได้

"มีผลกระทบต่อลกค้า ถ้าทำกันจริงๆถือว่าลำบาก ลกค้าบางคนอาจจะรับไม่ได้เพราะมัน ไม่เหมือนเมื่อก่อน เขาไม่เข้าใจว่าทำไมต้องขอชื่อหรือขอคบัตรประชาชนก่อน จะเกิดความรำคาณ ใด้ว่ามันไม่สะดวก แค่ถามว่าพูกบัตรประชาชนไหม เขายังไม่ให้ความร่วมมือเลย" (บารมี ือภิวัฒน์ชัชวาลย์, **สัมภาษณ์,** 2 มิถนายน 2552)

ึ่งณะที่ ผู้ประกอบการร้านอินเทอร์เน็ตส่วนใหญ่มีความเห็นว่า พ.ร.บ.ฉบับนี้ไม่ได้จำกัด ี่สิทธิเสรีภาพในการแสดงออกของประชาชน เพราะเน้นในเรื่องการกำกับดูแลการใช้อินเทอร์เน็ต ในทางที่ไม่เหมาะสม จึงเป็นสิ่งที่ดีและเหมาะสมแล้วที่ออก พ.ร.บ.ฉบับนี้มาเพื่อดูแลเนื้อหาที่ไม่ เหมาะสม และป้องกันสิ่งที่ไม่ดีในอินเทอร์เน็ต

"ไม่ได้ร้สึกว่ามาจำกัดอะไร ดีแล้วที่มากำกับดแลเนื้อหาที่ไม่เหมาะสมในอินเทอร์เน็ต ทำ ให้การค้นหา การไปเจอ หรือการที่เราใช้ประโยชน์ในอินเทอร์เน็ตนั้นป้องกันได้ เพราะถ้ามีระบบ ที่ไม่ให้โพสต์สิ่งที่ไม่ดี ก็คงช่วยป้องกันสิ่งที่ไม่ดีได้ประมาณหนึ่ง ป้องกันการมาแชท อย่างเช่น Hi5 คือ จะได้ร้ว่าใครเป็นใครมาหลอกใคร" (ปิยาภรณ์ แซ่เตียว, **สัมภาษณ์**, 12 มิถนายน 2552)

"ส่วนใหญ่ที่เขาเฝ้าระวังจะเน้นเรื่องของการใช้อินเทอร์เน็ตในทางที่ผิดมากกว่า เช่น พวก ึภาพอนาจาร ซึ่งก็ไม่ได้บล็อกหรือห้ามเข้าสื่อด้านอื่นๆ ก็เลยคิดว่าเหมาะสมอยู่แล้ว" (อกนิษฐ์ ลาภวรชัย, **สัมภาษณ์**, 16 กรกฎาคม 2552)

## 2.3 ความคิดเห็นเกี่ยวกับการควบคุมจากภาครัฐ

ิจากการสัมภาษณ์แบบไม่เป็นทางการพบว่า ผู้ประกอบการร้านอินเทอร์เน็ตมีความคิดเห็น ้เกี่ยวกับการควบคุมจากภาครัฐ แตกต่างกันไปใน 2 ทิศทาง คือ

1.รัฐไม่ได้เข้ามาควบคุมอย่างเข้มงวด เพราะยังไม่มีการจับกุมเพื่อนำไปดำเนินคดี ่ 2.รัฐเข้ามาควบคุมและจำกัดมากเกินไป อะไรก็โยนมาให้ร้านอินเทอร์เน็ตดูแลทั้งหมด

ในทิศทางที่ 1 ผู้ประกอบการร้านอินเทอร์เน็ตส่วนหนึ่งมีความเห็นว่ารัฐไม่ได้เข้ามา ้ ควบคุมเกี่ยวกับ พ.ร.บ.นี้อย่างเข้มงวด เพราะว่ายังไม่มีการจับกุมเพื่อนำไปดำเนินคดีแต่อย่างใด

้"ไม่ได้รู้สึกว่ามาจำกัดอะไรเพราะว่ายังไม่มีการจับกุมเกิดขึ้น ยังไม่เกยมีข่าวเลย ให้มีก่อน ้ถึงจะหาทางแก้ไขอีกที ถ้าออกกฎหมายมาแล้วปฏิบัติไม่ได้ถ้าฟ้องร้องศาลปกครองนี่ พ.ร.บ.นี้ล้ม ู เลยนะ คือ ยกเลิกเลย ต้องไปร่างกันใหม่ แต่ตอนนี้ความเดือดร้อนยังไม่เกิดขึ้น เจ้าหน้าที่เขาก็รู้ ก็ ้เลยไม่มีการจับกุมใดๆ ที่มีข่าวออกมาก็จับแค่เจ้าของเว็บไซต์ที่มีคนมาโพสต์รูปโป๊ ก็แค่นั้นเอง" (สมศักดิ์ โปซิว สัมภาษณ์ 6 สิงหาคม 2552)

"ที่เชียงใหม่ไม่ได้มีผลกระทบอะไรมากกับ พ.ร.บ.นี้ รัฐไม่ได้มาควบคุมเข้มงวด ไม่รู้สึกว่า ี มาควบคุมทุกกระเบียดนิ้ว เพราะแทบไม่มีใครมาตรวจอะไร จะมีแต่พวกหากิน MP 3 มากกว่า อยู่ๆ ้ก็มาตรวจโดยที่ไม่ได้บอกก่อน อย่างเรื่องการเก็บข้อมูลลูกค้าและ Log File ยังไม่ได้เข้มงวด ้กวดขันลงมาตามพื้นที่เท่าไหร่ แต่พอมีเรื่องเกิดขึ้นเขาถึงจะเข้มงวดทีหนึ่ง เข้มงวดในที่นี้หมายถึง เอาล่ะนะจะต้องทำอย่างนี้แล้วนะ แต่ก็เงียบหายไป" (ปวริศา ชนนกรนันท์, **สัมภาษณ**์, 11 มิถุนายน  $2552)$ 

้นอกจากนั้น เจ้าหน้าที่จากกระทรวงใอซีทีก็ยังใม่มีมาดูแลตรวจสอบ ถ้าจะมาก็เมื่อมีคดี ี ความเกิดขึ้น มีก็แต่เจ้าหน้าที่จากกระทรวงวัฒนธรรมมาตรวจเพื่อออกใบอนฌาตให้ คือ ตามกฎที่ ึกระทรวงวัฒนธรรมประกาศไว้ ถ้ามีเครื่องเกิน 15 เครื่องต้องติดตั้งกล้องวงจรปิด ต้องมีห้องน้ำที่ ิสะอาค เครื่องคอมพิวเตอร์ต้องมีกระจกบังแสงให้ มีฟิล์มกันจอทกจอ มีหฟัง ไม่ให้มีเสียงดัง ้รบกวนใคร แล้วร้านต้องมือากาศถ่ายเท กระจกหน้าร้านต้องไม่มืด ต้องมีเครื่องดับเพลิง เป็นต้น

"ตั้งแต่ พ.ร.บ.ออกมา เจ้าหน้าที่จากกระทรวงใอซีทียังใม่มาดูแลตรวจสอบ ถ้าจะมา ตรวจสอบเกี่ยวกับ Log File จริงๆก็ต่อเมื่อมีกดีกวามเกิดขึ้น ซึ่งต่อให้อยากตรวจสอบก็กง ตรวจสอบไม่ได้ทั้งหมด อย่างบางร้านมีเป็น 100 เครื่อง ไม่มีทางดูได้หมดอยู่แล้ว แต่ถ้าเขาขอความ ร่วมมือ เราก็เก็บ Log File อยู่แล้ว ถ้ามีกดีเกิดขึ้นเราก็ส่งตรงนี้ให้ใค้" (บารมี อภิวัฒน์ชัชวาลย์, **สัมภาษณ์**, 2 มิถุนายน 2552)

ขณะที่ ในทิศทางที่ 2 ผู้ประกอบการร้านอินเทอร์เน็ตส่วนหนึ่งมีความเห็นว่ารัฐเข้ามา ควบคุมและจำกัดมากเกินไป อะไรก็โยนมาให้ร้านอินเทอร์เน็ตดูแลทั้งหมด ซึ่งจริงๆร้าน -  -%)(\$ 7 &\*\$

6)(- 7,)6,9 7(9
!
",\$) ( 
5"ก เกิดการกระทำค<mark>วามผิดกี่หนักเกินไป ดังนั้น หากต้องการป้องกันเรื่องเว็บไซต์ที่ไม่เหมาะสม ทางรัฐ</mark> ี ควรเข้ามาตรวจตรา<mark>ดแลเองจ</mark>ะได้ผลมากกว่า

"ผมไม่สามารถจำกัดอะไรได้มากว่าเขาจะเข้าเว็บไซต์อะไร ก็ช่วยป้องกันได้แก่บางส่วนถ้า เห็นว่าเขาเข้าเว็บ ใซต์ที่ไม่เหมาะสม แล้วถ้านอกร้านอิ่งไม่ต้องพูดถึง ซึ่งจะทำอย่างไรให้ปัญหาหมด ไป ทางกระทรวงไอซีทีก็ต้องตรวจตราเองว่าเว็บโป๊มาจากไหน" (ธนกฤต พุทธรักษา, **สัมภาษณ**์, 22 มิถุนายน 2552)

"รัฐออกกฎมา มาเหมาให้เราดูแลทั้งหมดมันไม่ถูกต้อง มันมากเกินไปที่เราจะดูแลได้ ถ้า เด็กเขามากระทำผิดในร้าน คนที่จะร่วมรับผิดน่าจะเป็นพ่อแม่ผู้ปกครองด้วย ไม่ใช่เจ้าของร้านอย่าง เดียว ควรเฉลี่ยไปให้คนอื่นมารับผิดชอบบ้าง อย่างเรื่องการดูแลเว็บไซต์ที่ไม่เหมาะสมต่างๆนั้น เป็นหน้าที่ของรัฐบาล ซึ่งถ้ามีคนมากระทำผิดแล้วเราโคนด้วยจริงๆก็ไม่ยอม ถึงขนาดจะต้องฟ้อง ศาลปกครองของเจ้าหน้าที่รัฐอันนี้ก็จะฟ้อง ไม่ยอมแน่นอนเพราะเป็นส่วนที่เราไม่ได้กระทำ บาง เรื่องมันทำไม่ได้ ก็ให้ศาลตัดสินดู ถ้าไม่ได้ก็ฟ้องศาลปกครอง ไม่ได้ก็ต้องถวายฎีกา" (พิชญา รัตนศิริ, **สัมภาษณ์**, 4 สิงหาคม 2552)

ิตารางที่ 30 ความคิดเห็นต่อการประกาศใช้ พ.ร.บ.ว่าด้วยการกระทำผิดเกี่ยวกับคอมพิวเตอร์ พ.ศ.250 ของผู้ประกอบการร้านอินเทอร์เน็ต

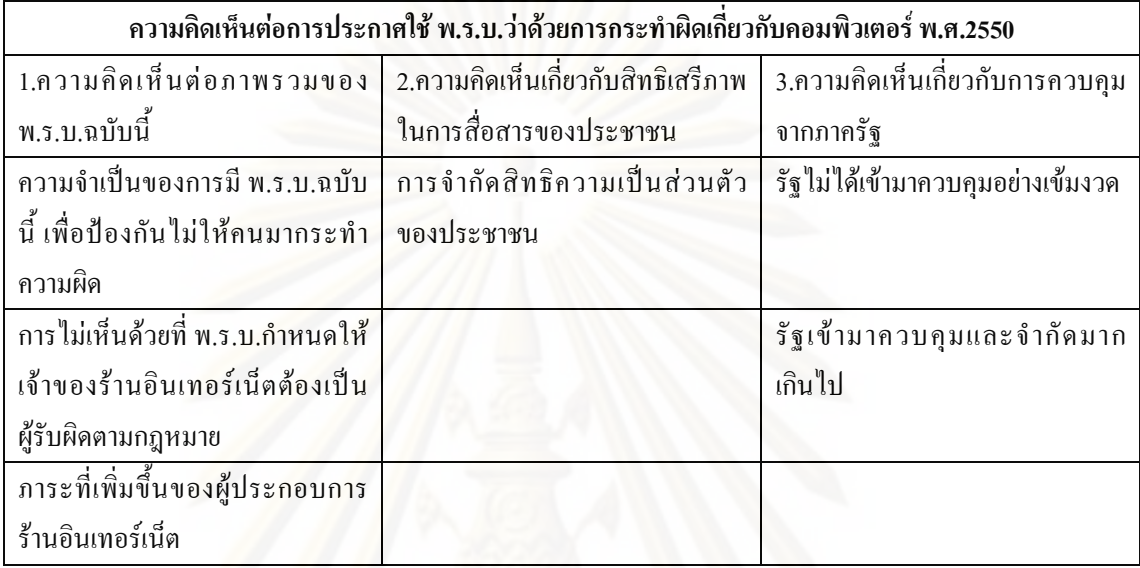

# 3.) ประเมินข้อดี – ข้อเสียที่ได้จาก พ.ร.บ. ฉบับนี้

# 3.1 ข้อดีที่ได้จาก พ.ร.บ. ฉบับนี้

้จากการสัมภาษณ์พบว่า ผู้ประกอบการร้านอินเทอร์เน็ตใด้ประเมินข้อดีที่ได้จาก พ.ร.บ. ุ ฉบับนี้ ดังนี้

1. การลดกรณีกระทำความผิดจากการเพิ่มความสามารถในการตรวจสอบตัวตน

"ป้องกันไม่ให้คนกระทำความผิด คนที่ไม่เก่งมากคงจะยกเลิกความคิดที่จะทำ แต่คนที่เก่ง จริงๆเขามีวิธีแก้ เขาก็ทำของเขาไปอยู่แล้ว แต่ก็น่าจะช่วยได้ส่วนหนึ่ง" (พงษ์สวัสดิ์ ปุณยธร, สัมภาษณ์, 15 พฤษภาคม 2552)

"การที่สามารถตรวจสอบได้ ทำให้ผู้กระทำความผิดน้อยลง เพราะเดี๋ยวนี้มันมีอะไรหลาย ้อย่างที่ไม่สมควรอยู่ในอินเทอร์เน็ต ซึ่งบางอย่างเราบล็อกเขาไม่ได้ บล็อกไม่ทัน เพราะพวกที่อยู่ใน ้อินเทอร์เน็ตเขาฉลาด พอโดนบล็อกที่หนึ่งก็หาลู่ทางไปอีกที่หนึ่งได้" (บารมี อภิวัฒน์ชัชวาลย์, สัมภาษณ์, 2 มิถุนายน 2552)

# 2. ประสิทธิภาพที่สูงขึ้นในการป้องกันสื่อเชิงลบ

"สามารถที่จะป้องกันสื่อในเชิงลบที่จะส่งผลต่อเยาวชนของเราได้อย่างมีประสิทธิภาพ เพราะสามารถอ้างอิงกฎหมายใด้ เนื่องจากทุกคนใด้ขินว่ามี พ.ร.บ.ออกมาก็จะเข้าใจว่าการที่ร้าน ้ห้ามไม่ได้เป็นเพราะความขู้จี้ของเจ้าของร้าน แต่ว่าเป็นกฎที่รัฐบาลออกมา ก็เป็นข้อดีอย่างหนึ่ง เป็นตัวซับแรงกระแทก เพราะวัยรุ่นสมัยนี้ไม่ได้เกรงใจเจ้าของร้าน เขาถือว่าเขามากันหลายคน" (อกนิษฐ์ ลาภวรชัย, **สัมภาษณ**์, 16 กรกฎาคม 2552)

# 3.2 ข้อเสียที่ได้จากพ.ร.บ. ฉบับนี้

ึ่งากการสัมภาษณ์พบว่า ผู้ประกอบการร้านอินเทอร์เน็ตได้ประเมินข้อเสียที่ได้งาก พ.ร.บ. จบับบี้ ดังบี้

#### 1. ความยากลำบากในการบังคับใช้กฎหมายในทางปฏิบัติ

"บางอย่างไม่สามารถปฏิบัติได้จริง ควรทำให้ชัดเจนกว่านี้ ออกมาตรการมาก็ต้องทำให้ ี ชัดเจนว่าจะให้ทำอย่างไรแน่ จะให้เก็บข้อมูลแก่ไหน อย่างไรไม่ใช่ยังก้ำกึ่ง รัฐกี้ยังงงๆเลย พอมีคน ้พูดมาที ให้คนนั้นไปสั่งทำที มันเป็นทอดๆมา แล้วคนคิดคนทำไม่ใช่คนเดียวกัน คนทำจริงๆก็ ้ลำบาก" (ปวริศา ชนนกรนันท์, **สัมภาษณ**์, 11 มิถนายน 2552)

"ลำบากอย่ว่าจะต้องมีตัว Server เพื่อมาเก็บ Log File และหาหนทางที่จะเก็บข้อมลลกค้า ้ทั้งหมดที่เขามาใช้ในร้านเรา เพื่อจะได้ร้ว่าสมาชิกในร้านเราเป็นใคร ซึ่งในช่วงแรกถ้าเกิดร้านไหน ้ไม่แม่นกฎหมาย ไม่มีความรู้เลยก็ลำบาก เพราะเขาทำอะไรไม่ได้ ต้องปล่อยไป ซึ่งถ้าโดนจับขึ้นมา ้ก็เจอหนักเลย" (จักรพันธุ์ ตั้งชูทวีทรัพย์, **สัมภาษณ**์, 30 เมษายน 2552)

2. การสร้างช่องโหว่ให้เจ้าหน้าที่รัฐหาประโยชน์กับผู้ประกอบการ

"เกิดช่องโหว่อย่างหนึ่งที่ทำให้ตำรวจบางคนที่ต้องการหารายได้พิเศษเข้ามาข่มข่ เข้ามาบีบ บังคับเพื่อหากิน คือ อาจจะเอื้อต่อการให้เจ้าหน้าที่ที่เกี่ยวข้อง หาช่องทางประพฤติในทางมิชอบ" (อกนิษฐ์ ลาภวรชัย, **สัมภาษณ**์, 16 กรกฎาคม 2552)

| ข้อดี                                          | ข้อเสีย                                           |  |  |
|------------------------------------------------|---------------------------------------------------|--|--|
| 1. การลดกรณีกระทำความผิดจากการเพิ่มความสามารถ  | 1. ความยากลำบากในการบังคับใช้กฎหมายในทางปฏิบัติ   |  |  |
| ในการตรวจสอบตัวตน                              |                                                   |  |  |
| 2. ประสิทธิภาพที่สูงขึ้นในการป้องกันสื่อเชิงลบ | 2. การสร้างช่องโหว่ให้เจ้าหน้าที่รัฐหาประโยชน์กับ |  |  |
|                                                | ผู้ประกอบการ                                      |  |  |

ีตารางที่ 31 การประเบิบข้อดี – ข้อเสียที่ได้จาก พ ร บ จบับบี้ของผ้ประกอบการร้าบอิบเทอร์เบ็ต

## 4.) ผลกระทบของพ.ร.บ.ในด้านการกำกับดูแลเนื้อหาอินเทอร์เน็ต

# 4.1 ปัญหาหรืออุปสรรคที่ได้รับภายหลังการบังคับใช้ พ.ร.บ. ฉบับนี้

ิจากการสัมภาษณ์แบบไม่เป็นทางการและการใช้คำถามปลายเปิดในแบบสอบถามพบว่า ปัญหาหรืออุปสรรคที่ผู้ประกอบการร้านอินเทอร์เน็ตได้รับภายหลังการบังคับใช้ พ.ร.บ. แบ่ง ออกเป็น 4 ส่วน คือ

## 4.1.1 การเพิ่มภาระให้ผู้ประกอบการร้านอินเทอร์เน็ต

จากการสัมภาพณ์แบบใน่เป็นทางการและการใช้คำถามปลายเปิดในแบบสอบถามพบว่า ปัญหาหรืออุปสรรคที่ผู้ประกอบการร้านอินเทอร์เน็ตส่วนหนึ่งได้รับภายหลังการบังคับใช้ พ.ร.บ. ้คือ การออกกฎมาแบบนี้เป็นการเพิ่มภาระให้ผู้ประกอบการร้านอินเทอร์เน็ตมากเกินไป เหมือนกับ ว่ารัฐผลักภาระให้ผู้ประกอบการร้านอินเทอร์เน็ตเป็นผู้รับผิดชอบแทน

"ที่ออกกฎมาทั้งหลายมันปฏิบัติยาก ถ้าทำได้กีฬา ทำไม่ได้เราก็ไม่ทำ ถ้าเกิดไม่ต้องการให้ ้เยาวชนเข้าเว็บโป๊ กระทรวงไอซีทีมีหน้าที่บล็อกและตรวจตราดูแลตรงนี้ ดูอย่างประเทศจีน รัฐบาล ้เขาจ้างบุคลากรมานั่งตรวจตราว่าเว็บไซต์ไหนไม่เหมาะสมก็บล็อกไป แล้วก็ได้ผล แต่ของไทยนี่มา โยนให้เราเป็นผู้ดูแล ซึ่งเราก็ไม่ได้มีสิทธิ์ไปบล็อกเว็บพวกนั้นและไม่ใช่หน้าที่ของเราที่ต้องมานั่ง จัดการดูแลเว็บไซต์พวกนั้น

แล้วที่จะให้นั่งดูลูกค้าทุกคน แล้วมาหาว่าเจ้าของร้านมีความผิดที่ปล่อยให้ลูกค้ามานั่ง โหลดอะไรที่ไม่เหมาะสมมันไม่ถูกต้อง มันปฏิบัติยาก กฎหมายออกมาบังคับเราเกินไป เราไม่ได้ ้ เป็นคนนั่งโหลดให้กับลูกค้า ไม่ได้โหลดมาดูเอง เราก็ถือว่าเราไม่ผิด ถ้าคนออกมาเป็นเจ้าของร้านดู ที่บอกให้ทำอย่างนั้นอย่างนี้ แล้วถ้าเขาเป็นเจ้าของร้านเองเขาทำได้ไหม" (พิชญา รัตนศิริ, สัมภาษณ์ 4 สิงหาคม 2552)

"เพิ่มภาระให้ผู้ประกอบการมากเกินไปเสมือนรัฐดูแลไม่ทั่วถึงเลยโยนภาระมาให้เรา รับผิดชอบ ซึ่งในความเป็นจริงการใช้อินเตอร์เน็ตของแต่ละบุคคลควบคุมได้ยาก เจ้าของร้าน ้อินเทอร์เน็ตไม่ใช่โปรแกรมเมอร์ ไม่สามารถจัดการทกเรื่องบนโลกออนไลน์ได้ ผู้ที่มีบทบาท ้สูงสุดและจัดการได้จริง คือ กระทรวงไอทีซี ที่จะต้องสกัดกั้นเว็บไซต์ที่แย่ๆออกจากสังคมไทย ซึ่ง ต่างประเทศเขาก็ทำกัน ส่วนกระทรวงวัฒนธรรมและกระทรวงใอทีซีมีหน้าที่กลั่นกรองเกมรนแรง ไม่ให้เข้ามาในประเทศ ถ้าประกาศเป็นเกมรุนแรงแล้วยังมีร้านไหนให้บริการ สมควรที่จะลงโทษ ้อย่างรุนแรง ไม่ใช่พอจ่ายเงินแล้วก็ปล่อย อย่าเอาความบกพร่องของทั้งสองกระทรวงมาทำให้ร้าน ้อินเทอร์เน็ตที่ทำมาหากินโดยสจริตต้องมาร่วมรับผิดเลย" (ภรณัย โกมลกนก, **สัมภาษณ**์, 9 กรกฎาคม 2551)

# ้ทั้งนี้ ภาระที่เพิ่มขึ้นของผู้ประกอบการร้านอินเทอร์เน็ตโดยหลักมี 2 ประการ

<u>ิประการแรก คือ การที่กฎหมายกำหนดให้มีการเก็บข้อมลเพื่อระบตัวบคคลทำให้เกิด</u> ี ความยุ่งยากทั้งต่อผู้ประกอบการร้านอินเทอร์เน็ตเองและต่อผู้ใช้ ทางด้านเจ้าของร้านนั้น ไม่สามารถ จดชื่อ นามสกุลของผู้ใช้ได้ทุกคนเพราะบางครั้งก็มีผู้ใช้เข้ามาพร้อมกันทีละหลายคนหรือบางคนก็ ้มาใช้แค่ไม่นาน คนจดจึ<mark>งจ</mark>ดไม่ทัน นอกจากนั้น ข้อมลที่ลกค้าให้มาก็ไม่ร้ว่าเป็นจริงหรือไม่ ึ่งณะที่ในส่วนของฝ้ใช้บริการนั้นพบว่า ลกค้าไม่ค่อยให้ความร่วมมือในการในการของค ู้ ชื่อ นามสกลและบัตรประชาชนเพื่อจัดเก็บข้อมลเพื่อระบตัวบคคล

"ส่วนใหญ่ลูกค้าจะไม่ค่อยให้ความร่วมมือในการลงชื่อ บางคนก็บอกว่าไม่ได้พกบัตร ประชาชนมา ซึ่งจริงๆทางร้านก็มีมาตรการที่จะเก็บชื่อเหมือนกันแต่ว่าทางลูกค้าไม่ให้ความร่วมมือ ้ถ้าคนที่ให้ความร่วมมือเราก็จะเก็บ แต่คนที่ไม่ให้ความร่วมมือ เราก็ไม่รู้จะทำอย่างไรเพราะส่วน ใหญ่ก็จะมีพวกวัยรุ่นมา มันพูดยากที่จะบังคับให้เขาให้ความร่วมมือเพราะเขาไม่ค่อยเชื่อฟัง" (อกนิษฐ์ ลาภวรชัย, **สัมภาษณ**์, 16 กรกฎาคม 2552)

ประการต่อมา คือ ทำให้มีค่าใช้ง่ายเพิ่มขึ้นในการจัดหาอุปกรณ์จัดเก็บข้อมูลเพื่อระบุตัว บุคคลของผู้ใช้บริการ เนื่องจากแต่ละร้านต้องซื้อเครื่อง Server เพิ่มและต้องมาติดตั้งกล้องวงจรปิด ้ เพราะเป็นวิธีที่สามารถเก็บข้อมูลได้ดีที่สุด ถ้ามีปัญหาเกิดขึ้นก็สามารถหาตัวผู้กระทำผิดได้ ส่วน ึการให้เก็บข้อมูล 90 วัน ทำได้ลำบากและยุ่งยาก ร้านทั่วๆไปไม่ได้เก็บกัน ซึ่งความจริงแล้วไม่ใช่ หน้าที่ของผู้ประกอบการร้านอินเตอร์เน็ต ควรจะเป็นหน้าที่ของบริษัทผู้ให้บริการอินเตอร์เน็ต มากกว่า เพราะปัจจุบันเมื่อเกิดกดีกวามพนักงานเจ้าหน้าที่กีสามารถเข้าถึงข้อมูล ได้อยู่แล้ว

"มีภาระในการที่ต้องลงทุนสูงขึ้น เพราะต้องมานั่งทำ Server เพิ่ม และแต่ละร้านต้องมา ์ติดตั้งกล้องวงจรปิด ถ้าอยากจะเก็บข้อมูลทั้งหมดจริงๆตัวกล้องจะเก็บข้อมูล ได้ดีที่สุด ถ้าเกิดมี ปัญหาอะ ไรเกิดขึ้น สามารถดูได้เลยว่าคนนี้ หน้าตาแบบนี้คือใคร แล้วการที่ออกมาเป็นนโยบายมา ก่อน แต่ใม่มีอุปกรณ์อะไรมาให้เลยนั้นลำบากมากเพราะเราด้องหาซอฟแวร์มาทำเองก่อน" (จักรพันธุ์ ตั้งชูทวีทรัพย์, **สัมภาษณ**์, 30 เมษายน 2552)

"มีเรื่อง<mark>ค่า</mark>ใช้จ่ายที่ต้องเพิ่มขึ้นมา อย่างตอนแรกผมก็ไม่ได้ติดตั้งกล้องวงจรปิด พอมี พ.ร.บ. ออกมา ก็ต้องลงทุนเรื่องระบบกล้องวงจรปิดไปประมาณ 20,000 กว่าบาท หรือบางร้านอาจใช้ ความอดทนเอาในการขอดูบัตรประชาชนลูกค้า คือ ถ้าใม่อยากลงทุนเรื่องระบบกล้องวงจรปิด ก็ ต้องขอดูบัตรประชาชนลู<mark>ก</mark>ค้า หรือไม่กี่ทำเป็นระบบสมาชิกแทน พอครั้งแรกที่ลูกค้าเข้ามาในร้านก็ ขอดูบัตรประชาชน แล้วเราก็ทำเป็นบัตรให้เขา เป็นต้น" (พงษ์สวัสดิ์ ปุณยธร, **สัมภาษณ**์, 15 พฤษภาคม 2552)

#### $4.1.2$  บทลงโทษ

จากการใช้กำถามปลายเปิดในแบบสอบถามพบว่า ปัญหาหรืออุปสรรคที่ผู้ประกอบการ ร้านอินเทอร์เน็ตส่วนหนึ่งได้รับภายหลังการบังคับใช้ พ.ร.บ. คือ กฎหมายระบุบทลงโทษรุนแรง เกินใป คือ ค่าปรับสูงเกินใปซึ่งใม่เป็นธรรมต่อผู้ประกอบการร้านอินเทอร์เน็ต เพราะ ผู้ประกอบการร้านอินเทอร์เน็ตเป็นเพียงตัวกลางในการเข้าถึงอินเตอร์เน็ตเท่านั้น จึงอยากให้แก้ไข บทลงโทษให้ลดลง

#### $\bf{4.2}$  การปรับตัวให้เป็นไปตามที่กฎหมายกำหนด

จากการสัมภาษณ์แบบไม่เป็นทางการพบว่า ผู้ประกอบการร้านอินเทอร์เน็ตมีการปรับตัว ให้เป็นไปตามที่กฎหมายกำหนด แบ่งออกเป็น 3 ส่วน คือ

4.2.1 การอธิบายให้ลูกค้าเข้าใจเกี่ยวกับขั้นตอนใหม่ในการให้บริการ จากการสัมภาษณ์พบว่า ผู้ประกอบการร้านอินเทอร์เน็ตท่านหนึ่งมีการปรับตัวให้เป็นไป ้ตามที่กฎหมายกำหนด โดยการอธิบายให้ลูกค้าเข้าใจเกี่ยวกับการให้บริการที่ยุ่งยากมากขึ้น เพราะมี ี พ.ร.บ.ฉบับนี้ออกมา ทางร้านจึงต้องปรับการให้บริการ ขอให้ลูกค้าให้ความร่วมมือด้วย

"ก็จะติดขัดในช่วงแรก ต้องทำความเข้าใจกับลูกค้า พอลูกค้าเข้ามาก็อธิบายให้เขาเข้าใจว่า ้ตอนนี้มันเป็นแบบนี้นะ ซึ่งระยะต่อมาก็ดีขึ้น ลูกค้าก็เข้าใจ" (จักรพันธุ์ ตั้งชูทวีทรัพย์, **สัมภาษณ**์, 30 เมษายน 2552)

4.2.2 การจัดเตรียมอุปกรณ์ในการเก็บข้อมูลเพื่อระบุตัวบุคคลของผู้ใช้บริการ จากการสัมภาษณ์พบว่า ผู้ประกอบการร้านอินเทอร์เน็ตส่วนหนึ่งมีการปรับตัวให้เป็นไป ตามที่กฎหมายกำหนด โดยมีการจัดเตรียมอุปกรณ์ในการเก็บข้อมูลเพื่อระบุตัวบุคคลของ ผู้ใช้บริการ โดยการเก็บเป็น Log File ไว้ โดยใช้กล้องวงจรปิด และบันทึกข้อมูล IP Address ไว้ใน ้ตัว Server เพื่อให้เป็นไปตามที่กฎหมายกำหนด หากมีผู้มากระทำความผิด ก็สามารถเอา Log File ให้ตำรวจคได้ จะได้ไม่ต้องร่วมรับผิดด้วย

"มีการจัดเตรียมอปกรณ์ในการเก็บข้อมลเพื่อระบตัวบกกลของผ้ใช้บริการด้วยการเก็บเป็น Log File 90 วันตามที่กำหนด อย่างการเก็บ Log File ใม่ค่อยมีปัญหา เพราะว่าที่ร้านใช้เป็นระบบ ึกล้องวงจรปิดเก็บไว้เป็นข้อมล ซึ่งเวลาลกค้ามาใช้งาน มันจะมี IP Address ของแต่ละเครื่องว่า ลูกค้าใช้เครื่องนี้ แล้วก็เข้าเว็บนั้นเว็บนี้ จะเก็บบันทึกข้อมูลไว้ในตัว Server ซึ่งก่อนจะเปิด ให้บริการก็คว่ากฎหมายกำหนดไว้อย่างไร แล้วก็ปรับปรงให้เป็นไปตามที่กฎหมายกำหนด เพราะ ถ้าโคนปรับเป็นแสนก็ขาดทุน ซึ่งถ้ามีคนมากระทำความผิด ตำรวจก็ต้องมานั่งไล่ Log File ของ ้ เครื่อง ต้องมาขอข้อมูลร้านว่าเครื่องที่กระทำความผิด IP Address นี้ เข้าเว็บนี้ เวลานี้ เป็นใคร อยู่ที่ ใหน ซึ่งเรามี Log File อยู่และรู้ว่าใครเป็นคนกระทำผิด เราก็ไม่ต้องร่วมรับผิด" (พงษ์สวัสดิ์ ปุณยธร, สัมภาษณ์, 15 พฤษภาคม 2552)

#### 4.2.3 การเฝ้าระวังผู้กระทำความผิด

จากการสัมภาษณ์พบว่า ผู้ประกอบการร้านอินเทอร์เน็ตส่วนหนึ่งมีการปรับตัวให้เป็นไป ้ตามที่กฎหมายกำหนดโดยการคอยเฝ้าระวังไม่ให้มีคนมากระทำความผิดในร้าน เพราะตาม ึกฎหมายถ้ามีคนมากระทำความผิดในร้าน เจ้าของร้านจะต้องร่วมรับผิดด้วย

"ก็เฝ้าระวัง คอยดูว่ามีใครเปิดหรือดูเว็บโป๊ใหม แล้วก็คอยบอกว่าดูไม่ได้นะ ห้ามเข้านะ ้ที่นี่มันเป็นสาธารณะ คือเราก็พูดได้ แต่ถ้าจะให้ดูจริงๆจังๆว่าเขาเข้าอะไรบ้างคงไม่ไหว เหมือนเป็น ิละเมิดสิทธิส่วนบุคลลของเขา เหมือนเขามาเช่าเครื่องเรา คนที่มาใช้เขาก็มีสิทธิ์ที่จะทำอะไรก็ได้ ้ เหมือนรถชน คนที่เสียประกันก็คือคนขับ คือผู้เช่าซื้ออยู่ดี ก็อยากให้เหมือนแบบนั้น คือ ใครเป็น ึ คนทำก็ควรจะเอาโทษกับคนนั้นเพราะเราไม่สามารถคอยดูตลอดเวลาได้" (ปียาภรณ์ แซ่เตียว, สัมภาษณ์, 12 มิถุนายน 2552)

ึ่งณะที่ผู้ประกอบการร้านอินเทอร์เน็ตส่วนหนึ่งไม่มีการปรับตัวอะไร เพราะได้ปรับไป ตามข้อกำหนดที่กระทรวงวัฒนธรรม รวมทั้งตามที่กฎกระทรวงกำหนดเกี่ยวกับร้านอินเทอร์เน็ต แล้ว ซึ่งในเรื่องการเก็บ Log File ตาม พ.ร.บ.ฉบับนี้ เป็นการกลั่นกรองของระบบเน็ตเวิร์กรุ่นใหม่ที่ ้บำมาขาย ซึ่งทางร้านยังไม่ได้เตรียมงบในส่วนนี้ไว้

### 4.3 การเก็บข้อมูลเพื่อระบุตัวบุคคลของผู้ใช้บริการ

ิจากการสัมภา<mark>ษ</mark>ณ์แบบไม่เป็นทางการพบว่า ผู้ประกอบการร้านอินเทอร์เน็ตมีวิธีการเกี๋บ ข้อมูลเพื่อระบุตัวบุคคลของผู้ใช้บริการ แบ่งออกเป็น 3 ส่วน คือ

4.3.1 ใม่ได้จดบันทึกชื่อ นามสกุลและไม่ได้เก็บบัตรประชาชนของผู้ใช้บริการ แต่ใช้ ึกล้องวงจรปิด หรือให้ลูกค้าสมัครสมาชิก

จากการสัมภาษณ์พบว่า ผู้ประกอบการร้านอินเทอร์เน็ตครึ่งหนึ่งไม่ได้จดบันทึกชื่อ ้นามสกุลของผู้ใช้บริการ และไม่ได้เก็บบัตรประชาชน เพราะทำได้ยาก เนื่องจากผู้ใช้บริการไม่ค่อย ให้ความร่วมมือ เจ้าของร้านก็ลำบากเพราะบางที่ลูกค้ามากันทีละหลายคน จะให้มาขอจคข้อมูลทีละ ึคนก็จะเสียเวลานานมาก จึงไม่ค่อยเห็นว่ามีร้านใหนที่มีการจดบันทึกข้อมล ขอดบัตรประชาชน เท่าไหร่ แต่ทุกร้านจะใช้วิธีติดตั้งกล้องวงจรปิด หรือบางร้านจะให้ลูกค้าสมัครสมาชิกแทน เพื่อ ้ป้องกันตนเอง เวลาที่มีการกระทำความผิดเกิดขึ้นจะได้หาตัวผู้กระทำความผิดได้ นอกจากนั้น ี่ สาเหตุที่ทำให้ร้านอินเทอร์เน็ตในต่างจังหวัด คือ เชียงใหม่และชลบุรี ไม่ได้มีการเก็บข้อมูลของ ี่ ลูกค้าเนื่องจากว่าการบังคับใช้กฎหมายยังไม่เคร่งครัด และร้านในพื้นที่ส่วนใหญ่ไม่ได้ทำกัน ถ้าทำ แล้วลูกค้าไม่พอใจก็จะไปเข้าร้านอื่นแทน

"บางที่เขาจะขอบัตรประชาชบแล้วก็จด แต่ที่ร้านไม่ได้ลงบันทึกไว้เพราะว่าคนเข้าออก เยอะมาก ก็เลยเก็บข้อมูลโดยใช้กล้องวงจรปิดแทน ถ้าเกิดทางรัฐเขามาขอตรวจสอบเวลามีปัญหา ้เช่น มีการแฮ็กมาจากร้านเรา IP Address นี้ ใน Log File ก็มีเลข IP Address สมมติว่าเครื่องลงท้าย ้ด้วย 40 พอเขาแจ้งมาเราก็ไปดูในกล้องวงจรปิดว่าใครที่ใช้เครื่อง 40 ในเวลาที่มีการกระทำผิด แล้ว ี<br>เราก็ทำเป็นคลิปวิดีโอส่งให้ทางรัฐไป ให้เขาไปตามสืบเอาเองว่าคนๆนี้ หน้าตาแบบนี้เป็นใคร ้ เพราะถ้าให้เราให้ลูกค้าจคชื่อ-นามสกุล เบอร์โทรศัพท์ ที่อยู่ ในกระคาษที่เตรียมไว้ ลูกค้าใส่เท็จ หรือจริงเราก็ไม่รู้ ยกเว้นต้องขอคูบัตรประชาชน" (พงษ์สวัสดิ์ ปุณยธร, **สัมภาษณ**์, 15 พฤษภาคม  $2552)$ 

"ของที่ร้านนี่ไม่ได้เก็บอะไรเลย จริงๆตามกฎหมายเขาออกมาว่าให้เก็บ ถ้าในอำเภอทำ ้เหมือนกันหมด ร้านเราก็จะทำ เพราะลูกค้าเขาจะรู้สึกหงุดหงิดว่าทำไมต้องทำอะไรมากขึ้น ซึ่งการ ี่ที่เราละเลยเพราะว่าสภาพแวดล้อมแถวนี้เขาไม่ทำกัน กึกลัวว่าถ้าเราไม่ละเลยจะทำให้ลกค้าที่เข้ามา ้รู้สึกรำคาญ ซึ่งถ้าเ<mark>ขาเห็นที่อื่นค</mark>ีกว่าไม่ต้องเก็บอะไรวุ่นวายเขาก็ไปที่นั่น แต่ก็จะใช้วิธีการติดตั้ง ึกล้องวงจรปิดไว้เผื่อมีการกระทำผิด จะได้เอามาเป็นหลักฐานยืนยันได้" (ปิยาภรณ์ แซ่เตียว, สัมภาษณ์, 12 มิถุนายน 2552)

4.3.2 จดบันทึกชื่อ นามสกุล หมายเลขเครื่องและเวลาที่เข้าใช้ ิจากการสัมภาษณ์พบว่า ผู้ประกอบการร้านอินเทอร์เน็ตส่วนหนึ่งจดบันทึกชื่อ นามสกุล ่ หมายเลขเครื่อง และเวลาที่เข้ามาใช้ของผู้ใช้บริการ แต่ไม่ได้เก็บบันทึกบัตรประชาชนเพราะทำได้ ียาก เนื่องจากคจะเป็นการละเมิดสิทธิส่วนบกกลของฝ้ใช้เกินไป และทำให้เสียเวลา ดังนั้น ทกร้าน จึงมีการติดตั้งกล้องวงจรปิดไว้เพื่อให้ระบตัวตนของฝ้ใช้บริการได้หากมีการกระทำผิดขึ้น

"ตอนแรกก็เก็บบัตรประชาชนด้วย แต่เหมือนจะดูละเมิดสิทธิส่วนบุคคลของผู้ใช้เกินไปก็ ้จะเก็บแค่ชื่อ นามสกุล แล้วก็ทางร้านก็จะมีการติดตั้งกล้องวงจรปิดจับภาพหน้าจอไว้อยู่แล้วว่าใคร ใช้เครื่องไหน ซึ่งเราก็จะเช็คได้จากที่บันทึกชื่อ นามสกุลว่าใครใช้เครื่องไหน เวลาใด ซึ่งเวลาเข้า ้ออกนี้ก็จะอยู่ในตัวโปรแกรมที่เก็บเอาไว้อยู่แล้ว" (ธนกฤต พุทธรักษา, **สัมภาษณ**์, 22 มิถุนายน  $2552)$ 

"ตามกฎหมายต้องเก็บเลขบัตรประชาชน เก็บเวลาว่าเข้าออก เล่นเครื่องใหน จริงๆก็เก็บได้

ไม่หมด เวลามีคนมาใช้พร้อมๆกันมากๆ ไม่สามารถทำได้ ยิ่งร้านใหญ่ๆยิ่งทำได้ยาก เพราะว่ามันจะ ช้า ส่วนมากที่ทำได้ก็จดชื่อ ใช้เครื่องไหน เวลาไหน บัตรนี่บางครั้งอาจจะไม่ได้ดูหรือถ้าให้บัตรมา ก็ใช้เลขที่บัตรแทนชื่อเลยเพราะเอาไปตรวจได้อยู่แล้ว ให้ระบุตัวตนได้ว่าคนที่มาเล่นเป็นใคร" (บารมี อภิวัฒน์ชัชวาลย์, **สัมภาษณ์**, 2 มิถุนายน 2552)

4.3.3 มีการเก็บ Log File โดยใช้กล้องวงจรปิดและเก็บบันทึก IP Address ของแต่ละ เครื่องไว้

จากการสัมภาษณ์พบว่า ผู้ประกอบการร้านอินเทอร์เน็ตทั้งหมดมีการเก็บ Log File โดยใช้ กล้องวงจรปิดเพื่อบันทึกรูปพรรณสัณฐานของลูกค้าเอาไว้และมีการเก็บบันทึก IP Address ซึ่งจะ บอกเวลาเข้าออก และเว็บที่ลูกค้าเข้าไปใช้ และในแต่ละเครื่องจะมี IP Address ประจำเครื่องอยู่แล้ว เพื่อเป็นการระบุตัวตนของผู้ใช้บริการ เพราะถ้ามีการการทำความผิดเกิดขึ้น ก็สามารถนำมาใช้เป็น หลักฐานอ้างอิงได้

"ส่วนใหญ่จะใช้ยืนยันตัวบุคคลโดยกล้องวงจรปิด แล้วการเก็บกล้องวงจรปิดก็ลำบากอีก เพราะตาม พ.ร.บ.นี้เขาให้เกี่บระบุตัวตน 3 เดือน ซึ่งถ้าเรานำกล้องวงจรปิดมาบันทึกถึง 3 เดือน เรา ต้องปรับความละเอียดทั้งหมดไว้ต่ำสุด ซึ่งจะได้ภาพที่ไม่คม ถ้ามีการกระทำความผิดขึ้น เราก็ให้ ความร่วมมือเพราะมีเก็บกล้องวงจรปิดอยู่แล้วแต่จะเห็นหน้าชัดหรือไม่ก็เป็นเรื่องที่เจ้าพนักงาน ต้องสืบสวนสอบสวนเอง เพราะเขาบังคับให้เราเก็บถึง 3 เดือน เราก็เก็บได้ แต่อาจจะไม่ชัดเจนนัก" (สมศักดิ์ โปซิว, **สัมภาษณ์**, 6 สิงหาคม 2552)

"IP Address อยู่ใน Log File อยู่แล้ว พักหลังเขามีซอฟแวร์มาให้ก็ง่ายขึ้น ตอนแรกที่ออก กฎหมายมาใหม่เขาออกนโยบายมาก่อน เราก็ซื้อซอฟแวร์มาเลยเพื่อความปลอดภัย ซึ่งในตัว Log File จะบอกทั้งหมดว่าลูกค้าเข้ามาใช้วันที่เท่าไหร่ เข้าออกเวลาไหน เข้าเว็บไหน จะเก็บได้เท่านี้ คือ แม้แต่เกมกี้ขึ้นมาเป็นเว็บ แต่เราไม่สามารถแยกได้ทั้งหมดว่าเขาเข้าเว็บอะไรบ้าง ก็ถ้ารู้ว่าอันไหน เป็นเว็บโป๊จะจำชื่อไว้ แล้วก็เข้ามาบล็อกใน Server ผม แต่เด็กก็ไม่รู้เอามาจากไหนอีก มีมาเรื่อยๆ บล็อกใด้ไม่หมด" (ธนกฤต พุทธรักษา, **สัมภาษณ**์, 22 มิถุนายน 2552)

## $\bf 4.4$  การกลั่นกรองเนื้อหาที่ไม่เหมาะสม

จากการสัมภาษณ์แบบไม่เป็นทางการพบว่า ผู้ประกอบการร้านอินเทอร์เน็ตมีวิธีในการ กลั่นกรองเนื้อหาที่ไม่เหมาะสมจากผู้ใช้บริการ 3 วิธี คือ ֖֖֖֖֖֖֪֪֦֪֪ׅ֦֖֧֪֪֪֪֪֦֪֪֦֖֧֦֧֖֖֖֪֪֪֪֪֪֪֪֪֪֪֪֪֪֪֪֪֪֪ׅ֦֚֚֚֚֚֚֚֚֚֚֚֚֚֚֚֚֚֚֚֚֡֝֝֝֟֓֡֞֟֝֝֟֝֬֞֞֞֞֞֞֟

## 4.4.1 การใช้โปรแกรม Recovery ไม่ให้ลูกค้าดาวน์โหลดข้อมูลไว้ในเครื่อง

จากการสัมภาษณ์พบว่า ผู้ประกอบการร้านอินเทอร์เน็ตส่วนหนึ่ง มีการกลั่นกรองเนื้อหาที่ ĺ ไม่เหมาะสมโดยการใช้โปรแกรม Recovery ที่อยู่ใน Log File ซึ่งสามารถป้องกันไม่ให้ลูกค้ามา คาวน์โหลครูปภาพที่ไม่เหมาะสมไว้ในเครื่องได้ เพราะถ้าลูกค้ามาคาวน์โหลคอะไรไว้ พอปิด เครื่องข้อมูลก็จะหายไปหมด เป็นการป้องกันไม่ให้มีการกระทำความผิดเกิดขึ้น แต่บางทีก็อาจจะ ทำไม่ทัน คือ ยังไม่ทันปิคคอมพิวเตอร์แต่เจ้าหน้าที่มาก่อนก็เป็นได้

"เราจะมีระบบ Recovery เพราะว่าบางทีลูกค้าอาจจะคาวน์โหลดภาพโป๊หรืออะไรก็ตามที่ ไม่เหมาะสมเก็บหรือซ่อนไว้ใน Folderในเครื่อง เผื่อเพื่อนมาเล่นเครื่องนี้ต่อจะได้ดูได้ ซึ่ง โปรแกรมนี้จะใช้ระบ<mark>บว่าพอปิ</mark>ดเครื่องข้อมูลจะลบไปหมดเลย เราก็จะป้องกันตรงนี้ได้" (อกนิษฐ์ ลาภวรชัย, **สัมภาษณ**์, 16 กรกฎาคม 2552)

"ใน Log File ของเครื่องจะมีโปรแกรมที่ใครมาโหลดอะไรถ้าปิดเครื่องก็หายหมด ก็เลยจะ ใม่มีกรณีคาวน์โหลครูปโป๊ไว้ที่เครื่อง คนที่เปิดร้านอินเทอร์เน็ตต้องมีโปรแกรมนี้ เพราะการ คำเนินธุรกิจด้านนี้ก็มีการลองผิดลองถูกว่าจะมีวิธีป้องกันอย่างไร ทั้งการโหลด MP3 ภาพโป๊ ฯลฯ เพราะนอกจากจะมีในแง่กฎหมาย ยังมีพวกแอบแฝงที่มาหากินกับร้านอินเทอร์เน็ตด้วยการมาดาวน์ โหลดเพลงไว้ พอออกไปก็รู้กันให้เข้ามาตรวจจับ ร้านอินเทอร์เน็ตเลยต้องป้องกันตัวเองด้วยวิธีนี้"<sup>,</sup> (ปวริศา ชนนกรนันท์, **สัมภาษณ**์, 11 มิถุนายน 2552)

## 4.4.2 การใช้โปรแกรมเพื่อช่วยปิดกั้นเว็บไซต์ที่ไม่เหมาะสม

จากการสัมภาษณ์พบว่า ผู้ประกอบการร้านอินเทอร์เน็ตส่วนหนึ่งมีการกลั่นกรองเนื้อหาที่ ไม่เหมาะสมโคยการใช้โปรแกรมเพื่อช่วยปิดกั้นเว็บไซต์ที่ไม่เหมาะสม ซึ่งก็ช่วยได้ส่วนหนึ่ง แต่ก็ ไม่สามารถดูแลได้ทั้งหมด เพราะพอปิดกั้นไปลูกก้าก็หาวิธีอื่น หรือ เว็บอื่นเข้าได้อีก

"เราไม่ได้ป้องกับโดยการเจอแล้วค่อยป้องกับ เราใช้ตัวกรองบางอย่างซึ่งเป็นตัวกรองตัว ้เว็บไซต์ ถ้าเป็นชื่อเว็บไซต์ที่มีคำที่ประกอบไปด้วย Sex Nude ฯลฯ มันจะขึ้นแจ้งเตือนทันทีว่า ้เว็บไซต์นี้เข้าไม่ได้ แต่ก็มีบางเว็บไซต์ที่ไม่ได้ใช้กำเหล่านี้ก็จะมีโอกาสหลุด รวมถึงส่งรูปผ่านทาง Msn ซึ่งเดี๋ยวนี้มี Hi5 อะ ไรพวกนี้มันจะยิ่งบล็อกยากมากๆ" (ภรณัย โกมลกนก, **สัมภาษณ**์, 9 กรกฎาคม 2551)

"ทุกวันนี้ทำทุกวิถีทางที่บล็อก บล็อกกระทั่งถ้าเขาเปิดเว็บโป๊ก็ไม่มีภาพ แต่ว่าเด็กเขาเก่ง ึกว่าเราอีก เขาสามารถหาเว็บมาได้ตลอด ผมก็จะบล็อกจากตัว Server เครื่องหลักที่ผมใช้ อย่าง ิสมมุติรู้ว่าเว็บไซต์นี้มาใหม่ เราก็สั่งบล็อกจากตรงนี้ เขาก็จะเข้าไม่ได้ แต่เขามีมาเรื่อยๆบอกได้เลย ว่าเห็นประจำ พอเห็นก็จะเดินไปห้ามเขา ตัว Server นี่ก็ดูได้ไม่หมด บล็อกได้แต่ตัวที่เป็นคำสั่งเรา" (ธนกฤต พุทธรักษา, **สัมภาษณ์**, 22 มิถุนายน 2552)

#### 4.4.3 การสอดส่องดูแลไม่ให้มีการกระทำความผิด

ี จากการสัมภา<mark>ษ</mark>ณ์พบว่า ฝัประกอบการร้านอินเทอร์เน็ตส่วนหนึ่งมีการกลั่นกรองเนื้อหาที่ ใม่เหมาะสมโดยการช่วยสอดส่องดูแลใม่ให้มีการกระทำความผิดโดยการพูดตักเตือน หรือใช้ ์ โปรแกรมสั่งปิดเครื่อง คือ หากเห็นลูกค้ามีพฤติกรรมใม่เหมาะสมก็คอยตักเตือน แต่ก็ควบคุมได้ใม่ หมด เพราะ ไม่สามารถดูแล ได้ทั่วถึง นอกจากนั้น ผู้ประกอบการร้านอินเทอร์เน็ตท่านหนึ่งใช้วิธีคือ ้ถ้าตักเตือนแล้วลูกค้าไม่ทำตามก็จะใช้โปรแกรมสั่งปิดเครื่องทันทีและยกเลิกการให้บริการ รวมทั้ง มีการจ้างตำรวจมาคอยตรวจตราทุกเดือนเพื่อกำราบผู้ใช้ที่ประพฤติตัวไม่เหมาะสมค้วย

"ความจริงเรื่องเนื้อหาที่ไม่เหมาะสมทางร้านก็จะค แต่ไม่ได้บล็อกนะ อย่างการส่งรปกัน ้จะพยายามตรวจเช็คเองอยู่แล้ว ก็จะคอยสอดส่องคว่าเขาคุหรือโหลดภาพที่ไม่เหมาะสมบ้างหรือไม่ แต่ยังไงก็กันได้ไม่หมด บล็อกเว็บไปเขาก็หาเว็บอื่นเข้าอีกอยู่ดี ซึ่งถ้าเจอลูกค้าทำสิ่งที่ไม่เหมาะสม ก็จะเดินไปบอก ไปเตือนไม่ให้ทำ หรือจำไว้ พอเห็นก็ไปดูที่เครื่องได้ว่าเขาเข้าอันไหน" (จักรพันธุ์ ์ตั้งชูทวีทรัพย์, **สัมภาษณ**์, 30 เมษายน 2552)

"ส่วนตัวผมค่อนข้างเคร่งเรื่องนี้มาก ถ้าลูกค้าคนไหนใช้งานในทางไม่เหมาะสมจะปิด เครื่องเลย เพราะพวกนี้พูดแล้วไม่ฟัง ส่วนใหญ่เป็นพวกวัยรุ่นที่มากันหลายคน ส่วนการตรวจสอบ ้ถ้าเด็กคนไหนเข้าเว็บโป๊ เราจะส่งข้อความเข้าไป 1 รอบให้ปิดทันที ถ้าไม่ปิดเราจะไม่ให้บริการ

้นอกจากนั้น พื้นหลังหน้าจอของแต่ละเครื่อง เราจะทำขึ้นมาเป็นกฎระเบียบต่างๆว่าห้ามดาวน์ โหลดภาพอนาจาร ฯลฯ มิฉะนั้นเราจะยกเลิกการให้บริการทันที รวมถึงที่ร้านจะจ้างตำรวจมาดูแล ทุกเดือน คือมากำราบพวกนักเลงโดยเฉพาะ ซึ่งถ้าเราจ้างตำรวจ แต่เราทำผิดกฎหมาย ตำรวจเขาก็ ไม่รับอยู่แล้ว เพราะมันก็เสี่ยงทางเขาด้วย เราก็ต้องทำให้ถูกต้องตามกฎทุกอย่าง" (อกนิษฐ์ ลาภวรชัย, **สัมภาษณ์**, 16 กรกฎาคม 2552)

## 4.5 ประสิทธิภาพในการดูแลเนื้อหาอินเทอร์เน็ตก่อนและหลังมี พ.ร.บ.ฉบับนี้

ิจากการสัมภาษณ์แบบไม่เป็นทางการพบว่า ผู้ประกอบการร้านอินเทอร์เน็ตมีความคิดเห็น ี่ต่อประสิทธิภาพในการดูแลเนื้อหาอินเทอร์เน็ตก่อนและหลังมี พ.ร.บ.ฉบับนี้แตกต่างกันไปใน 3 ทิศทาง คือ

1.ประสิทธิภาพในการดูแลเนื้อหาอินเทอร์เน็ตดีขึ้น เพราะช่วยป้องกันไม่ให้คนเข้ามา กระทำความผิดที่ร้าบ

่ 2.ประสิทธิภาพในการดูแลเนื้อหาอินเทอร์เน็ตก่อนและหลังมี พ.ร.บ. ฉบับนี้แตกต่างกันไม่ ้มาก เพราะผ้ประกอบการร้านอินเทอร์เน็ตช่วยป้องกันได้แก่ส่วนหนึ่ง

3.ประสิทธิภาพในการคแลเนื้อหาอินเทอร์เน็ตก่อนและหลังมี พ.ร.บ.ฉบับนี้ไม่แตกต่างกัน เพราะผู้ประกอบการร้านอินเทอร์เน็ตไม่สามารถดูแลได้ทั่วถึง

ในทิศทางที่ 1 ผู้ประกอบการร้านอินเทอร์เน็ตส่วนหนึ่งมีความเห็นว่าภายหลังการ ประกาศใช้ พ.ร.บ.ทำให้ประสิทธิภาพในการดูแลเนื้อหาอินเทอร์เน็ตดีขึ้น เพราะสามารถช่วย ้ป้องกันไม่ให้คนเข้ามากระทำความผิดที่ร้าน เนื่องจากสามารถระบตัวตนได้ว่าใครใช้เครื่องไหน เข้าเว็บอะไรบ้าง

"ดีขึ้น เพราะว่าการที่จะ ไปก้าวร้าวไปด่าใครหรือว่าเสียดสีใครอะไรในอินเทอร์เน็ตน่าจะ ้น้อยลงเพราะโดยนิสัยพื้นฐานถาวรแล้ว คนไทยจะไม่ค่อยกล้า ขี้กลัวและก็ขี้เกรงใจ ถ้าออกกฎมา แบบนี้ ก็น่าจะดีขึ้นในระดับหนึ่ง แต่คงไม่ทั้งหมด ใครจะทำอะไรที่ไม่ดีก็อาจจะไม่ทำ แต่คนที่กล้า ี ทำก็มี ก็ยังมีอยู่ แต่ก็มีส่วนทำให้พื้นฐานในการใช้อินเทอร์เน็ตดีขึ้น" (พิชญา รัตนศิริ, **สัมภาษณ**์, 4 สิงหาคม 2552)

ึ่งณะที่ ในทิศทางที่ 2 ผู้ประกอบการร้านอินเทอร์เน็ตส่วนหนึ่งมีความเห็นว่าประสิทธิภาพ

ในการดูแลเนื้อหาอินเทอร์เน็ตก่อนและหลังมี พ.ร.บ. ฉบับนี้แตกต่างกันใม่มาก เพราะ ผู้ประกอบการร้านอินเทอร์เน็ตช่วยป้องกันได้แค่ส่วนหนึ่ง คือ ถ้าเห็นว่าลูกค้าเข้าเว็บไม่เหมาะสมก็ ช่วยปิดกั้น แต่ก็ปิดกั้นได้แก่ภายในร้านของตน แล้วสักพักก็มีมาใหม่อีก แต่ถ้าให้ผู้ให้บริการ อินเทอร์เน็ตและเว็บมาสเตอร์ช่วยปิดกั้นเนื้อหาที่ไม่เหมาะสมน่าจะดีกว่า

"ต่างกันไม่มาก เพราะลูกค้าส่วนมากไม่เข้าใจว่าการเก็บ Log File น่ากลัวตรงไหน เขาไม่ ี ทราบก็เลยไม่เปลี่ยนพฤติกรรม ส่วนการบังคับเก็บชื่ออะไรต่างๆ ถ้ารัฐไม่เข้ามาบังคับผู้ใช้บริการ ด้วย มาบังคับแต่ผู้ให้บริการ ก็เหมือนกับได้ประสิทธิภาพไม่ถึง 10% และระบบการให้บริการของ ISP ในประเทศไทยไม่ได้มีตัวที่กรองเว็บไซต์อนาจารไว้ดีพอ ตั้งแต่แรก จะให้ทางร้านมาป้องกันก็ ้ คงยากที่จะทำให้มันปลอดภัยได้มากที่สุด มันอยู่ที่ ISP ด้วยว่าเขาจะช่วยบล็อกเราได้มากแค่ไหน" (อกนิษฐ์ ลาภวรชัย, **สัมภาษณ**์, 16 กรกฎาคม 2552)

ี<br>ส่วนในทิศทางที่ 3 ผู้ประกอบการร้านอินเทอร์เน็ตส่วนหนึ่งมีความเห็นว่าประสิทธิภาพใน ี การดูแลเนื้อหาอินเทอร์เน็ตก่อนและหลังมี พ.ร.บ.ฉบับนี้ไม่แตกต่างกัน เพราะผู้ประกอบการร้าน ้อินเทอร์เน็ตไม่สามารถจะ<mark>ดู</mark>แลได้ทั่วถึง ขึ้นอยู่กับคนกระทำมากกว่าว่าจะใช้ไปในทิศทางใด

"ไม่ช่วยเท่าไหร่ เพราะว่าถ้าร้านเล็กๆ คนดูแลอาจจะดูได้ทั่วถึง อย่างผมนั่งเฝ้าคนเดียว มี ลูกค้าเดินเข้าเดินออกเรื่อยๆ ก็ไม่มีเวลาไปดูว่าลูกค้าเขาเปิดอะไรบ้าง ยิ่งร้านใหญ่ๆก็สอดส่องได้ไม่ ้ทั่วถึง มองไม่เห็นหมดทั้งร้าน ยิ่งบางร้านมี 2 ชั้น ชั้นบนเขาไม่มีสิทธิ์เห็นเลย ยกเว้นผ่านกล้องวงจร ้ปิด ซึ่งเวลามองผ่านกล้องวงจรปิดก็ไม่เห็นหน้าจอลูกค้า คือไม่สามารถรู้ได้ว่าเขาเข้าเว็บอะไร" (พงษ์สวัสดิ์ ปณยธร, **สัมภาษณ**์, 15 พฤษภาคม 2552)

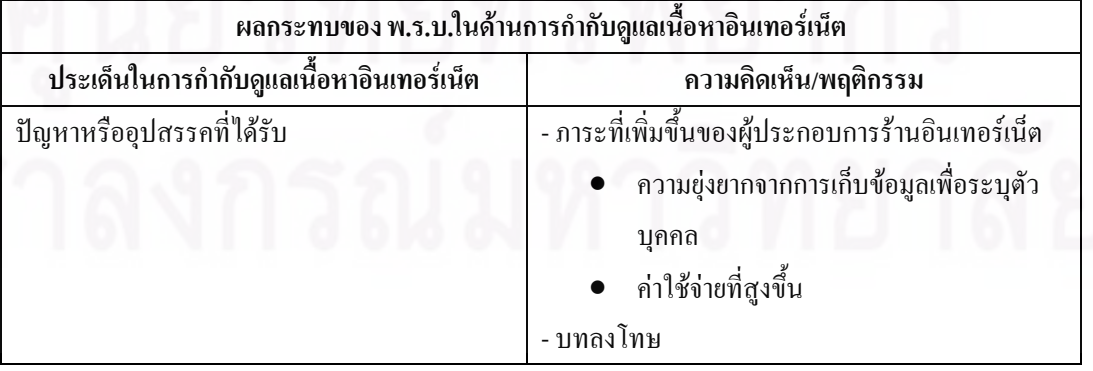

ีตารางที่ 32 ผลกระทบของ พ.ร.บ.ในด้านการกำกับดูแลเนื้อหาอินเทอร์เน็ตของผู้ประกอบการร้านอินเทอร์เน็ต

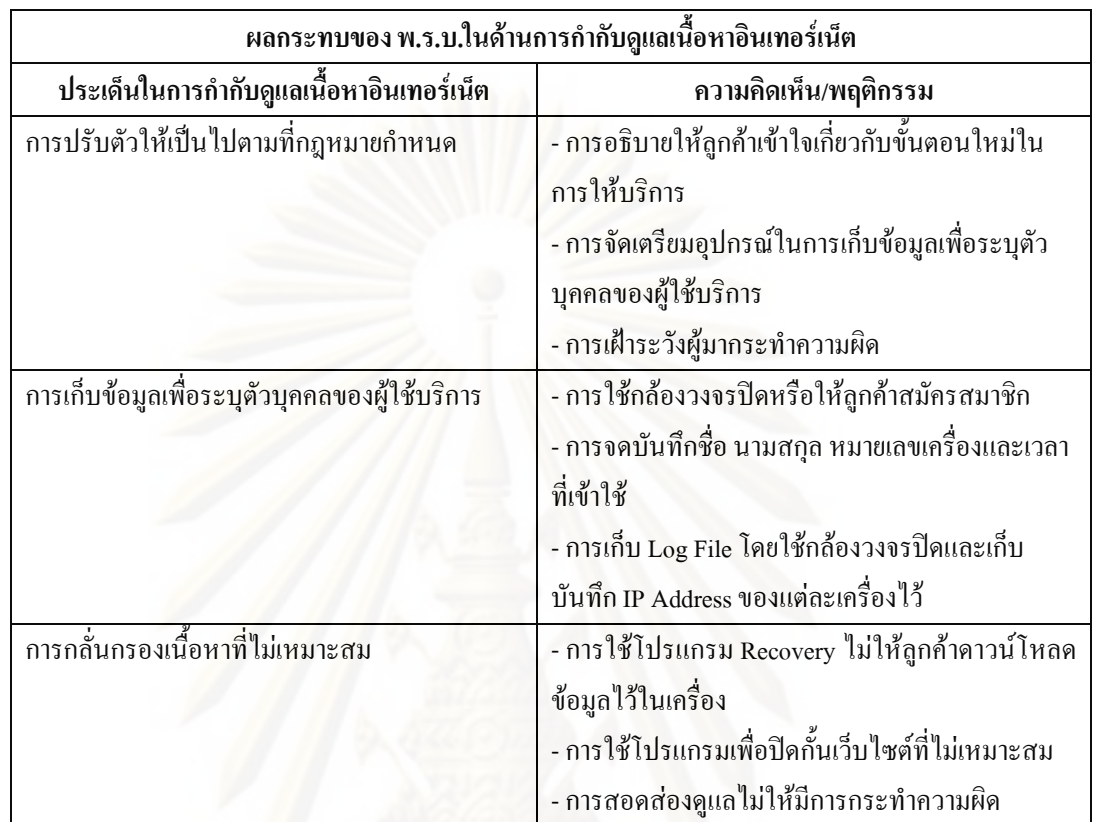

# 5.) ข้อเสนอแนะต่อรัฐในการนำกฎหมายมาใช้ปฏิบัติจริงและวิธีที่จะสามารถกำกับดูแลเนื้อหา ้อินเทอร์เน็ตได้ดีขึ้นตาม พ ร บ จุบับนี้

ิจากการสัมภาษณ์แบบไม่เป็นทางการและการใช้คำถามปลายเปิดในแบบสอบถามพบว่า ผู้ประกอบการร้านอินเทอร์เน็ตมีข้อเสนอแนะต่อรัฐในการนำกฎหมายมาใช้ปฏิบัติจริงหรือวิธีที่จะ ี สามารถกำกับดูแลเนื้อหาอินเทอร์เน็ต ได้ดีขึ้นตาม พ.ร.บ. ฉบับนี้ แบ่งออกเป็น 7 ส่วน คือ

5.1 การสร้างการมีส่วนร่วมในการออกกฎหมายแก่ผู้ให้บริการอินเทอร์เน็ต จากการสัมภาษณ์แบบไม่เป็นทางการและการใช้คำถามปลายเปิดในแบบสอบถามพบว่า ผู้ประกอบการร้านอินเทอร์เน็ตมีข้อเสนอแนะ คือ ควรให้ผู้ให้บริการอินเทอร์เน็ตเข้าไปมีส่วนร่วม ในการออกกฎหมาย คือ เข้าไปมีส่วนร่วมในการแสดงความคิดเห็นในการออกกฎหมาย หรือ รับฟัง ้ ความคิดเห็นของผู้ประกอบการร้านอินเทอร์เน็ตด้วย เพื่อจะบอกได้ว่ากฎเกณฑ์ที่ พ.ร.บ.ออกมา บังคับใช้นั้น อันไหนที่ปฏิบัติได้หรือไม่สามารถปฏิบัติได้จริง

"อยากให้ผู้ประกอบการอินเทอร์เน็ตได้เข้าไปร่วมร่างกฎหมายฉบับนี้ด้วย จะได้บอกว่าถ้า ้ออกมาแบบนี้ทำไม่ได้นะ เหตุผลที่ทำไม่ได้เพราะอะไร ไม่ใช่ว่าเห็นแก่ตัว เพียงแต่ว่าอันไหนที่เรา ปฏิบัติได้ เราก็จะยอมรับ อันใหนที่เราปฏิบัติไม่ได้ เราก็จะให้เหตุผล ให้ผู้ที่ออกกฎหมายร่วมรับรู้ ้ว่ามันทำยาก อันนี้ควรจะเป็นหน้าที่ของคนอื่น ไม่ใช่เรา เพราะคนที่ออกเขาไม่ได้มาใช้ เขาไม่รู้ ้ปัญหา แต่คนใช้นี่ลำบาก รับไม่ได้ ไม่ใช่ให้ใครไม่รู้มาออกแล้วมาบังคับ ออกมาแล้วเรากี่ทำไม่ได้ เราจะได้อธิบายว่าข้อที่ออกมาข้อไหนที่เราทำไม่ได้ เพราะอะไรถึงทำไม่ได้ คือไม่ได้ให้ลบตัวนี้ทิ้ง ไป ส่วนอื่นที่เขาออกมามันก็ดี แต่ให้ช่วยหาใครมาดูแลแทนเรา เช่น การเก็บ Log File ไม่ใช่ให้เรา มาดแลให้คนอื่นเอาไปดแลบ้าง" (พิชญา รัตนศิริ, **สัมภาษณ์**, 4 สิงหาคม 2552)

"ทางภาครัฐควรให้ร้านอินเตอร์เน็ตมีส่วนร่วมในการแสดงความคิดเห็นในการออก ึกฎหมาย หรือ รับฟังความคิดเห็นจากร้านอินเตอร์เน็ตว่าจะปฏิบัติใด้จริงตามวัตถุประสงค์ใด้ ้อย่างไร ไม่ใช่คิดแนวทางออกมาแล้วปฏิบัติไม่ได้ก็ไม่เกิดประโยชน์ แต่กลับกลายเป็นช่องว่างใน ิการรีคไถของเจ้าหน้าที่รัฐที่ไม่คีบางคน การออกกฎมากี่ควรเขียนให้ปฏิบัติได้ด้วย ไม่ใช่อยากจะ เขียนก็เขียน เขียนแล้วปฏิบัติไม่ได้ก็มาเดือดร้อนกับประชาชนทั้งประเทศที่ใช้คอมพิวเตอร์" (พงษ์สวัสดิ์ ปุณยธร, **สัมภาษณ**์, 15 พฤษภาคม 2552)

5.2 การกำหนดแนวทางในการปฏิบัติให้ชัดเจน เพื่อให้ร้านอินเทอร์เน็ตอยู่ได้ จากการสัมภาษณ์แบบไม่เป็นทางการและการใช้คำถามปลายเปิดในแบบสอบถามพบว่า ผู้ประกอบการร้านอินเทอร์เน็ตมีข้อเสนอแนะ คือ รัฐต้องกำหนดแนวทางในการปฏิบัติให้ชัดเจน และไม่ควรมีข้อจำกัดมากเกินไป เพื่อให้ร้านอินเทอร์เน็ตสามารถอยู่ได้

"ก็ให้มันชัดเจน ทางภาครัฐจะต้องกำหนดแนวทางปฏิบัติให้ชัดเจนมากกว่านี้ว่าจะต้องทำ ้อย่างไร จึงจะไม่มีผลกระทบต่อร้านอินเทอร์เน็ตจนทำให้อยู่ไม่ได้ คือ ไม่ควรมีข้อจำกัดมากเกินจน ทำให้ร้านอินเทอร์เน็ตอยู่ไม่ได้ และข้อห้ามต่างๆตามข้อบังคับนั้นจะกลายเป็นละเมิดสิทธิส่วน บุคคลอยู่แล้ว ควรทำพอประมาณก็พอ" (ปวริศา ชนนกรนันท์, **สัมภาษณ์**, 11 มิถุนายน 2552)

"ควรให้ผู้ประกอบการอยู่ได้ ทุกร้านควรดูแลสอดส่อง คอยตรวจตราความเรียบร้อยในร้าน ้แต่ว่าบางครั้งเราเป็นผู้ให้บริการ พูดอะไรไปลูกค้าก็จะไม่พอใจ แล้วอีกส่วนหนึ่งเราก็โดนจำกัดจาก รัฐ โคนทั้งสองด้าน พอเอาใจลูกค้าก็ผิดกฎหมาย พอทำถูกกฎหมายลูกค้าก็ไม่พอใจ แต่เราอยู่ได้ก็

้ เพราะเงินจากลูกค้า เลยกลายเป็นความลำบากใจ เคี๋ยวนี้คนไม่อยากเปิดร้านอินเทอร์เน็ตแล้ว เพราะ ้มันค่อนข้างเสี่ยง โอกาสที่จะขาดทุนมันมี คนที่เปิดอยู่ก็อยากเลิก เพราะมันถูกกดดันหลายๆอย่าง ี แต่คนที่เปิดเมื่อก่อนจะดีมาก กฎหมายยังไม่ควบคมเท่าไหร่" (ภรณัย โกมลกนก, **สัมภาษณ**์, 9 กรกฎาคม 2551)

5.3 รัฐต้องช่วยกำกับดูแลเนื้อหาที่ไม่เหมาะสม ไม่ควรผลักภาระให้ผู้ประกอบการร้าน อินเทอร์เน็ตดแลฝ่ายเดียว

ำากการสัมภาษณ์แบบใม่เป็นทางการและการใช้คำถามปลายเปิดในแบบสอบถามพบว่า ผู้ประกอบการร้านอินเ<mark>ทอ</mark>ร์เน็ตมีข้อเสนอแนะ คือ รัฐต้องช่วยกำกับดูแลเนื้อหาที่ไม่เหมาะสมเพราะ ้เป็นหน้าที่ของรัฐโดยตรง ความจริงแล้วปัญหาเรื่องการกลั่นกรองเว็บไซต์ที่ไม่เหมาะสมและเกม รุนแรงนั้นหน้าที่ที่ทางภาครัฐควรจัดการมากกว่า รัฐไม่ควรผลักภาระให้ผู้ประกอบการร้าน ้อินเทอร์เน็ตดูแลฝ่ายเ<mark>ดีย</mark>ว เพราะไม่ใช่หน้าที่โดยตรงของผู้ประกอบการร้านอินเทอร์เน็ตที่จะไป ี กำกับดูแลเนื้อหาอินเทอร์เน็ตได้ ซึ่งทางร้านสามารถทำได้ในบางส่วนและได้ช่วยดูแลสอดส่อง ้อย่างเต็มที่แล้ว แต่ก็ไม่สามารถดแลได้ทั่วถึง

"ทุกวันนี้เหมือนเขามองว่าร้านอินเทอร์เน็ตทุกร้านเป็นตัวการ ซึ่งทุกอย่างล้วนมี 2 ค้าน ถ้า ึคนที่ต้องทำรายงานแล้วที่บ้านเขาไม่มีอินเทอร์เน็ต ก็ต้องมาใช้ที่ร้านอินเทอร์เน็ต ถ้าคนใช้ ้อินเทอร์เน็ตในทางที่ไม่คีมันก็เหมือนกับคาบสองคม แต่รัฐมองว่าร้านอินเทอร์เน็ตเป็นตัวที่จะต้อง เข้ามาบีบบังคับ จริงๆควรจะไปบังคับฝ้ใช้ด้วย เพราะพอมีอะไรไม่ดีก็มาว่าร้านอินเทอร์เน็ตเป็น ้ต้นเหตุทั้งหมด โดยที่เหมารวมว่าทุกร้านแย่เหมือนกันหมด ยอมรับว่าร้านที่ไม่ดีก็มีเยอะ แต่ร้านที่ ี พยายามจะทำให้ดีที่สุดก็มีเยอะเหมือนกัน เราก็พยายามทำตามกฎระเบียบที่รัฐออกมา แม้ว่าทำแล้ว ้มันมีข้อเสีย หรือว่าทำให้ลูกค้าน้อยลงก็ตาม" (อกนิษฐ์ ลาภวรชัย, **สัมภาษณ**์, 16 กรกฎาคม 2552)

"รัฐควรที่จะดูแลตรงจุดนี้ด้วยตัวเอง เพื่อแสดงความสามารถในการดูแลของรัฐ ไม่ควรที่ จะโยนภาระมาที่ผู้ประกอบการ เพราะผู้ประกอบการเป็นเพียงตัวกลางในการเข้าถึงอินเตอร์เน็ต เท่านั้น การที่จะไปควบคุมกำกับดูแลเนื้อหา จึงไม่ใช่หน้าที่โดยตรง ผู้ประกอบการช่วยได้เพียง บางส่วนเท่านั้น เช่น สอดส่องดูแลได้เป็นบางครั้ง แต่จะให้เฝ้าตลอดคงเป็นไปไม่ได้เพราะ ้อินเตอร์เน็ตเป็นโลกแห่งเสรีภาพ ดังนั้น การที่รัฐไม่ต้องการให้ผู้ใช้เข้าถึงเนื้อหาของบางเว็บไซต์ จึงเป็นหน้าที่ของรัฐโดยตรงที่จะมีมาตรการในการจัดการค้านนี้" (พงษ์สวัสดิ์ ปุณยธร, **สัมภาษณ**์, 15 พฤษภาคม 2552)

"ทุกฝ่ายต้องช่วยกันดูแล ไม่ใช่มาเหมาให้เราดูแลและรับผิดแต่ฝ่ายเดียว เราเป็นแค่ ้ปลายทางทำได้แค่บล็อกเว็บโป๊นิดๆหน่อยๆ กระทรวงไอซีที่ควรมีหน้าที่บล็อกเว็บที่เป็นภัยต่อชาติ ้วัฒนธรรม ควรมีหน้าที่กลั่นกรองเกมที่จะเข้ามาขายในไทย ถ้าทั้งสองกระทรวงนี้ทำได้ ร้านเน็ตก็ ้ไม่ต้องตกเป็นอาชญากรสังคม ส่วนเงื่อนไขอื่นๆที่ตั้งมาให้เราทำ ถ้าแก้ปัญหาได้หมดจริง เราก็ทำ ใด้ แต่ถ้าร้านใหนทำไม่ได้ก็ต้องลงโทษให้เหมือนกันหมด อย่าหลายมาตรฐาน" (ภรณัย โกมลกนก, สัมภาษณ์, 9 กรกฎาคม 2551)

5.4 ผู้ประกอบการร้านอินเทอร์เน็ตไม่ควรเป็นผู้รับผิดตามกฎหมาย

ึ่งากการสัมภาษณ์พบว่า ผู้ประกอบการร้านอินเทอร์เน็ตมีข้อเสนอแนะ คือ ทางภาครัฐควร เอาผิดกับผู้ที่กระทำความผิดมากกว่า ไม่ควรให้เจ้าของร้านเป็นผู้รับผิดตามกฎหมายด้วย น่าจะมอง ้ถึงเหตุจริงๆว่าใครเป็น<mark>คนกระทำ เพราะเจ้าของร้านช่วยป้องกันอย่าง</mark>เต็มที่แล้ว แต่ในทางปฏิบัตินั้น ไม่สามารถที่จะคแลได้อย่<mark>าง</mark>ทั่วถึงทั้งหมด

"ไม่อยากให้มองว่าทางร้านไม่ดูแล ทางร้านก็ช่วยป้องกันแล้ว แต่เราไม่สามารถทำได้ถึง ขนาดว่าไปห้ามอะไรได้มากมาย ยังไงก็ดูแลไม่ได้ทั้งหมด กือ มันไม่มีทางที่เราจะไปซึ้ว่าถูกหรือผิด ้อยู่แล้ว ต้องมองถึงเหตุมันจริงๆมากกว่าว่าใครเป็นคนกระทำ อันนั้นน่าจะผิดมากกว่า แต่ พ.ร.บ. ้ออกมาว่าให้เจ้าของร้านเป็นผัดแลและร่วมรับผิด ซึ่งกึ่งริงว่าอาจมีส่วนเกี่ยวข้องให้เกิดการกระทำ ้ผิด แต่ออกมาแบบนี้เหมือนบ่งชี้ว่าทางร้านเป็นผู้สนับสนุน ซึ่งมันไม่ใช่" (ปิยาภรณ์ แซ่เตียว, สัมภาษณ์, 12 มิถนายน 2552)

5.5 รัฐควรมีมาตรการในการควบคุมดูแลเจ้าหน้าที่ๆเกี่ยวข้องไม่ให้ปฏิบัติเกินหน้าที่ ้จากการสัมภาษณ์แบบไม่เป็นทางการและการใช้คำถามปลายเปิดในแบบสอบถามพบว่า ผู้ประกอบการร้านอินเทอร์เน็ตมีข้อเสนอแนะ คือ ทางภาครัฐควรมีมาตรการในการควบคุมดูแลให้ พนักงานเจ้าหน้าที่ที่เกี่ยวข้องใช้อำนาจหน้าที่ให้เหมาะสมกับที่ได้รับมอบหมายมา โดยไม่ใช้ ้อำนาจเกินหน้าที่ หรือใช้ช่องโหว่จากกฎหมายข้อที่ผู้ประกอบการไม่สามารถปฏิบัติได้จริงมารีดไถ เงิน

5.6 รัฐควรช่วยจัดหาอุปกรณ์และ โปรแกรมในการจัดเก็บข้อมูลและในการป้องกันเนื้อหา ĺ ที่ไบ่เหบาะสบ

จากการสัมภาษณ์แบบ ไม่เป็นทางการและการใช้คำถามปลายเปิดในแบบสอบถามพบว่า ผู้ประกอบการร้านอินเทอร์เน็ตมีข้อเสนอแนะคือ รัฐควรช่วยจัดหาอุปกรณ์ในการจัดเก็บข้อมูล และ ควรจะมีโปรแกรมเก็บข้อมูลออกมาใช้กับร้านอินเทอร์เน็ตต่างๆให้ใช้เป็นมาตรฐานเดียวกัน รวมทั้งควรมีการสนับสนุนให้ใช้อุปกรณ์ตรวจจับป้องกันเนื้อหาที่ไม่เหมาะสม โดยช่วยหาสินค้า ĺ ราคาถูกมาจัดจำหน่ายให้กับร้านที่ขึ้นทะเบียนถูกต้อง เพราะราคาของเหล่านี้ค่อนข้างสูง

"การดูแลความสงบเรียบร้อยเป็นหน้าที่ของทุกคนที่ควรจะร่วมมือกัน แต่ทางรัฐควรจะมี ส่วนร่วมที่จะช่วยผู้ประกอบการในการจัดการกับปัญหาที่เกิดขึ้นด้วย ทั้งเรื่องการจัดเก็บข้อมูลหรือ การป้องกันเนื้อหาที่ไม่เหมาะสม ไม่ใช่ผลักภาระในการจัดหาอุปกรณ์ให้กับเราทั้งหมด" (บารมี  $\ddot{\phantom{a}}$ อภิวัฒน์ชัชวาลย์, **สัมภาษณ์**, 2 มิถุนายน 2552)

"ถ้าทางภาครัฐอยากให้บล็อกเว็บไซต์ที่ไม่เหมาะสมจริงๆ ควรจะมีเหมือนกับโปรแกรม บริหารร้านมาเลยว่าให้เราตั้งโปรแกรมไว้ พอลูกค้าเปิดหน้าเว็บไซต์ที่ไม่เหมาะสมมาแล้วเราไป เปิดเจอก็บล็อกไป คือ คล้ายๆกับเราไปดูหน้าจอของลูกค้าได้ทีละเครื่อง แล้วเราสามารถที่จะบล็อก เว็บใซต์นั้นให้เขาใด้โคยที่เราใม่ต้องมานั่งบอก นั่งเตือน ถ้ามีโปรแกรมแบบนี้มาให้เราก็ทำให้ใด้ อย่างนี้จะได้ผลมากกว่า" (สมศักดิ์ โปซิว, **สัมภาษณ**์, 6 สิงหาคม 2552)

5.7 การทำฐานข้อมูลส่วนกลางของผู้ใช้อินเทอร์เน็ตแทนการให้จคชื่อ นามสกุลของผู้ใช้ จากการสัมภาษณ์แบบ ไม่เป็นทางการและการใช้คำถามปลายเปิดในแบบสอบถามพบว่า ผู้ประกอบการร้านอินเทอร์เน็ตมีข้อเสนอแนะคือ รัฐควรทำเป็นฐานข้อมูลส่วนกลางของผู้ใช้ อินเทอร์เน็ตแทนการให้จคชื่อ นามสกุลของผู้ใช้ โคยจัคทำรหัสประจำตัวของผู้ใช้งานอินเตอร์เน็ต ทุกคนเป็นฐานข้อมูลส่วนกลางโดยใช้รหัสเป็นเลขบัตรประชาชน เมื่อไปเล่นที่ร้านไหนก็ใช้รหัส ดังกล่าวนี้ ซึ่งจะช่วยให้ตรวจสอบได้ง่ายกว่าการที่จะให้แต่ละร้านต้องมาลงทะเบียนบันทึกข้อมูล ลูกค้า ซึ่งอาจจะเป็นข้อมูลปลอมก็ได้

"รัฐบาลควรจะตั้ง Server กลางเป็นคนดูแล คีย์บัตรประชาชนของเด็กแต่ละคนไว้เลย เพราะทุกคนเกิดมามีเลขบัตรประชาชน ก็ไปขอจากเขตแล้วใส่ไว้เลย พอคนเข้ามาใช้อินเทอร์เน็ตก็

ให้กดเลขบัตรประชาชน 13 หลักลงไป มันก็ไปโผล่ใน Server กลาง ก็จะรู้เลยว่าคนใช้เป็นใคร ชื่อ ้อะไร นามสกุลอะไร ที่อยู่ที่ไหน เพราะมันไม่ใช่หน้าที่เราจะไปนั่งขอดูบัตรประชาชน เป็นเรื่อง ึ ของรัฐบาลที่จะต้องทำ ถ้าทำได้ทุกฝ่ายก็มีความสุข รัฐกีควบคุมเด็กได้ เราก็ควบคุมเด็กได้ ไม่ต้อง มานั่งซีเรียสคอยจ้องว่าเขาเปิดเว็บโป๊หรือเปล่า คือ ประกอบอาชีพอย่างไม่มีความสุข กลายเป็นเรา ้ต้องทำงานแทนตำรวจ ซึ่งเราไม่ได้รับเงินเดือนจากกรมตำรวจ ก็ไม่ทำดีกว่า มันเสียเวลา แค่นี้การ แข่งขันเฉพาะร้านละแวกเดียวกันก็สูงอยู่แล้ว ยิ่งไปทำจุกจิกมากมายจะกลายเป็นไม่มีลูกค้าเลย" (พิชญา รัตนศิริ, **สัมภาษณ์**, 4 สิงหาคม 2552)

### ข้อเสนอแนะอื่นๆ

1. การระบตัวบุคคลทำลำบาก อยากให้ลดปริมาณการเก็บกล้องวงจรปิด 3 เดือนลง ควร ้ จะลคระยะเวลาการเก็บมาเป็น 1 เดือน หรือไม่เกิน 2 เดือน ให้อยู่ประมาณ 45 วันกำลังดี

2. เรื่องเกมออนไลน์ น่าจะไปคุมที่บริษัทเกมมากกว่าที่ร้านอินเทอร์เน็ตเพราะเด็ก ิสามารถเอาบัตรประชาชนอนอื่นมาเล่นได้

> ี ตารางที่ 33 ข้อเ<mark>ส</mark>นอแนะที่ผู้ประกอบการร้านอินเทอร์เน็ตมีต่อรัฐในการนำกฎหมายมาใช้ ปฏิบัติจริงและวิธีที่จะสามารถกำกับดูแลเนื้อหาอินเทอร์เน็ตได้ดีขึ้นตาม พ.ร.บ. ฉบับนี้

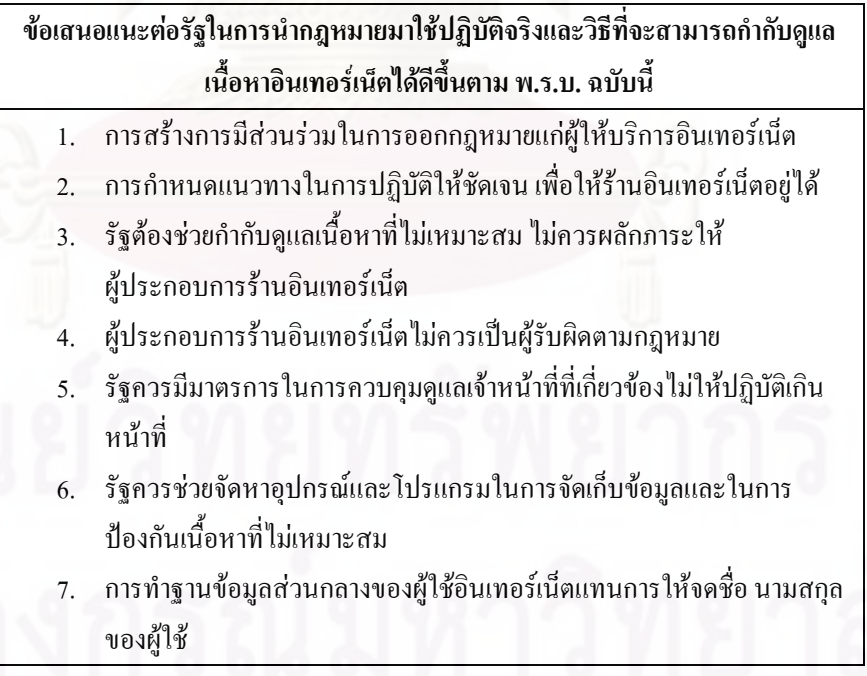

#### ่ 2.3 เว็บมาสเตอร์

ในส่วนของการสัมภาษณ์เว็บมาสเตอร์ ผู้สัมภาษณ์ได้ทำการสัมภาษณ์ตามประเด็นต่อไปนี้ ์ ซึ่งจะนำเสนอผลตามแต่ละหัวข้อ

1.) การแสวงหาความรู้เกี่ยวกับ พ.ร.บ.ว่าด้วยการกระทำผิดเกี่ยวกับคอมพิวเตอร์ พ.ศ.2550

- 2.) ความคิดเห็นต่อการประกาศใช้ พ.ร.บ.ว่าด้วยการกระทำผิดเกี่ยวกับคอมพิวเตอร์ พ.ศ.2550
	- ้ความคิดเห็นต่อภาพรวมของ พ.ร.บ.ฉบับนี้  $2<sub>1</sub>$
	- ความคิดเห็นเกี่ยวกับสิทธิเสรีภาพในการสื่อสารของประชาชน  $22$
	- 2.3 ความคิดเห็นเกี่ยวกับการควบคุมจากภาครัฐ
- 3) การประเมินข้อดี ข้อเสียที่ได้จาก พ.ร.บ. ฉบับนี้
- 4.) ผลกระทบของ พ.ร.บ.ในด้านการกำกับดูแลเนื้อหาอินเทอร์เน็ต
	- ้ปัญหาหรืออุปสรรคที่ได้รับภายหลังการบังคับใช้ พ.ร.บ.ฉบับนี้  $41$
	- การปรับรูปแบบและเนื้อหาของเว็บไซต์  $42$
	- การเก็บข้อมูลจราจรทางคอมพิวเตอร์ (Log File)  $43$
	- การระบุตัวตนของผู้ใช้บริการโดยการบังคับใช้ระบบลงทะเบียน (Registration)  $4.4$
- ึกฎ กติกา มารยาท เพื่อควบคุมคูแลพฤติกรรมของผู้ใช้และการกลั่นกรองเนื้อหา  $4.5$ เว็บไซต์

4.6 ประสิทธิภาพในการกำกับคูแลเนื้อหาอินเทอร์เน็ตก่อนและหลังมี พ.ร.บ. ฉบับนี้ 5.) ข้อเสนอแนะต่อรัฐในการนำกฎหมายมาใช้ปฏิบัติจริงและวิธีที่จะสามารถกำกับดูแลเนื้อหา ้อินเทอร์เน็ตได้ดีขึ้นตาม พ.ร.บ.ฉบับนี้

# 1.) การแสวงหาความรู้เกี่ยวกับ พ.ร.บ.ว่าด้วยการกระทำผิดเกี่ยวกับคอมพิวเตอร์ พ.ศ.2550

เนื่องจากในมาตรา 26 ของ พ.ร.บ.นี้ได้กำหนดให้เว็บมาสเตอร์มีหน้าที่เก็บรักษาข้อมูล ้จราจรทางคอมพิวเตอร์ เพราะเว็บมาสเตอร์มีหน้าที่สำคัญในการผลิตเนื้อหาให้ผู้ใช้ได้อ่านข้อมูล ้ต่างๆในเว็บไซต์ของตนและต้องคอยตรวจสอบเนื้อหาในส่วนที่ผู้ใช้เป็นผู้นำเสนอด้วยตนเอง ซึ่ง ี่ ตรงนี้เป็นส่วนสำคัญในการสืบหาร่องรอยหากมีการกระทำความผิดขึ้น รวมถึงในมาตรา 15 กำหนดให้เว็บมาสเตอร์คอยกลั่นกรองและตรวจสอบเนื้อหาในเว็บไซต์ของตนไม่ให้มีเนื้อหาที่ผิด ึกฎหมายตาม มาตรา 14 หากเว็บมาสเตอร์ไม่ปฏิบัติตาม จะต้องร่วมรับผิดด้วย

้จากการสัมภาษณ์พบว่า เว็บมาสเตอร์ส่วนใหญ่เห็นความสำคัญของการแสวงหาความรู้ ้เกี่ยวกับ พ.ร.บ. เพราะเว็บมาสเตอร์มีหน้าที่ในการผลิตเนื้อหาโดยตรงและถ้าเป็นในกรณีที่ผู้ใช้เป็น ผู้ผลิตเนื้อหาในเว็บไซต์ขึ้น เว็บมาสเตอร์มีหน้าที่คอยกำกับดูแลเนื้อหา ดังนั้น เว็บมาสเตอร์จึงมี ่ ส่วนสำคัญในการกำกับดูแลเนื้อหา คอยกลั่นกรองไม่ให้มีเนื้อหาที่ไม่เหมาะสมเผยแพร่ออกมา

"ก็ดูว่าส่วนที่เราเข้าไปเกี่ยวข้องมีอะไรบ้าง หรือส่วนใหนที่เราอาจจะเข้าไปคาบเกี่ยว ซึ่ง เท่าที่ดูแล้ว ก็ถือว่าเราเป็นหนึ่งในผู้ให้บริการ เพราะฉะนั้นผู้ให้บริการต้องรับผิดชอบอะไรบ้างก็ ด้องคำเนินการตาม พ.ร.บ.กำหนด ส่วนใหนที่ไม่ชัดเจนเราก็ต้องปฏิบัติให้ชัดเจน" (สุธน โรงน์อนุสรณ์, **สัมภาษณ์,** 22 กันยายน 2551)

้อย่างไรก็ดี เว็บมาสเตอร์มีวิธีการหรือช่องทางแสวงหาความรู้หลายประการเช่น ศึกษาและ ู ทำความเข้าใจกับตัว พ.ร.บ.ที่ออกมาโดยตรง ศึกษาจากเว็บไซต์ของกระทรวงไอซีทีและเว็บไซต์ที่ ้เกี่ยวข้อง ศึกษาจากสิ่งพิมพ์ต่าง ๆ ที่นำเสนอข่าว รวมไปถึงมีการพูดคุยแลกเปลี่ยนกันในเว็บบอร์ด ของเว็บไซต์ที่เกี่ยวข้องกับ พ.ร.บ. ดูว่าส่วนที่ต้องเข้าไปเกี่ยวข้องมีอะไรบ้าง

นอกเหนือจากทางอินเทอร์เน็ต เว็บมาสเตอร์ส่วนหนึ่งมีการแสวงหาความรู้เกี่ยวกับ พ.ร.บ. โดยมีการจัดสัมมนาขึ้นในองค์กรของตนเอง ให้พนักงานที่เกี่ยวข้องไปศึกษาหาความร้และให้เข้า ้ร่วมสัมมนาตามงานต่างๆที่ทางภาครัฐจัดขึ้น ส่วนเว็บมาสเตอร์ของเว็บไซต์ใหญ่ๆ หรือ เว็บไซต์ ของบริษัทใหญ่ๆจะได้รับหนังสือ หรือ ประกาศที่ทางภาครัฐแจ้งมา หรือ องค์กรรัฐส่งข่าวให้ทราบ ่ ซึ่งเว็บไซต์เหล่านี้จะมีฝ่ายกฎหมายโดยเฉพาะ จึงได้ให้ฝ่ายกฎหมายไปศึกษาหาความรู้เกี่ยวกับ ี พ.ร.บ. แล้วนำมาอธิบายให้ทีมเว็บมาสเตอร์เข้าใจว่าควรปฏิบัติตนให้เป็นไปตาม พ.ร.บ.อย่างไร

"กรมสรรพากรให้ความสำคัญกับ พ.ร.บ.ฉบับนี้มาก โดยได้ส่งเจ้าหน้าที่ที่มีส่วนเกี่ยวข้อง เข้าร่วมการสัมมนาหลายครั้ง เช่น การสัมมนาของกระทรวงใอซีที การสัมมนาที่ตึกสันติใมตรี ทำเนียบรัฐบาล ซึ่งหลัง พ.ร.บ.ออกมาทางหน่วยงานรัฐ ได้แก่ กระทรวงไอซีทีจะเชิญหน่วยงาน ิภาครัฐด้วยกันประชุมสัมมนาอยู่ตลอด ทั้งที่กระทรวงใอซีทีจัด ฯลฯ นอกจากสัมมนาก็ต้องศึกษา ้ เพิ่มเติมเอาเองค้วยและมีการจัดอบรมภายในองค์กร โดยเชิญวิทยากรผู้ทรงคุณวุฒิ เช่น อาจารย์ ี ปริญญา หอมอเนก<sup>าเ</sup>มาเป็นผู้บรรยาย" (ทัศนา ชูดิวิศุทธิ์, **สัมภาษณ**์, 31 กรกฎาคม 2551)

"การที่เป็นเว็บใหญ่จะค่อนข้างดีตรงที่ตัวแทนขององค์กรของรัฐที่เกี่ยวข้อง เช่น กระทรวง ไอซีที สมาคมผู้ดูแลเว็บไทย พยายามที่จะส่งข่าวให้รับทราบและมีการเรียกสัมมนาว่าจะต้องตีความ ้อย่างไร สิ่งที่ต้องทำอย่างเร่งค่วนคืออะไร หลังจากนั้นทางเว็บเราก็จะให้หน่วยกฎหมายของเราไป ี่ ศึกษาแล้วมาจัดอบรมเพื่ออธิบายให้ทีมงานที่เกี่ยวข้องกับการนำเสนอเนื้อหาเข้าใจว่าเนื้อหาหลักๆ ในกฎหมายคืออะไร หลังจากนั้นถ้าหากมีการเปลี่ยนแปลงหรือมีการตีความอะไรเพิ่มเติม ทาง กระทรวงไอซีทีและสำนักงานตำรวจแห่งชาติจะอัพเดทให้ตลอด" (ปฐมพงศ์ สิรชัยรัตน์, **สัมภาษณ**์, 13 กมภาพันธ์ 2552)

ิตารางที่ 34 วิธีการหรือช่องทางแสวงหาความร้ของเว็บมาสเตอร์

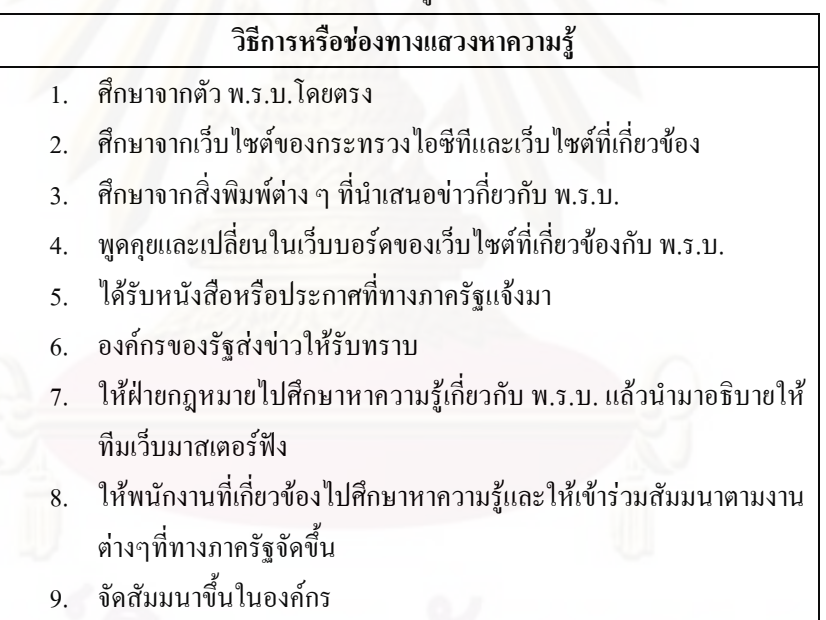

## 2.) ความคิดเห็นต่อการประกาศใช้ พ.ร.บ.ว่าด้วยการกระทำผิดเกี่ยวกับคอมพิวเตอร์ พ.ศ.2550

2.1 ความคิดเห็นต่อภาพรวมของ พ.ร.บ.ฉบับนี้

 $^{\, \rm 11}$  อาจารย์ปริญญา หอมอเนก เป็นผู้เชี่ยวชาญทางค้านระบบคอมพิวเตอร์และความปลอคภัย เป็นประธานและผู้ก่อตั้ง ศูนย์ฝึกอบรมระบบเครือข่ายคอมพิวเตอร์และความปลอดภัยข้อมูล ACIS Professional Center (www.acisonline.net) เป็นที่ปรึกษา ิกรมสรรพากร ฯลฯ และเป็นอาจารย์พิเศษคณะวิศวกรรมศาสตร์ จุฬาลงกรณ์มหาวิทยาลัย ภาควิชาวิศวกรรมคอมพิวเตอร์ฯลฯ

ิจากการสัมภาษณ์แบบใน่เป็นทางการพบว่า เว็บมาสเตอร์มีความคิดเห็นต่อภาพรวมของ ี พ ร บ ฉบับนี้ แตกต่างกันไปใน ร ทิศทาง คือ

1.ความจำเป็นของการมี พ.ร.บ.ฉบับนี้ เพื่อให้คนไม่กล้ากระทำความผิด 2.การทำให้ธุรกรรมทางอินเทอร์เน็ตมีความน่าเชื่อถือ 3.บทบัญญัติในมาตรา 14 ทำให้แก่นที่แท้งริงของ พ.ร.บ.นี้เสียรูปไป 4 การส่งเสริบสิทธิเสรีกาพของประชาชบ <u>ร.การกำกัดสิทธิเสรีภาพของประชาชน</u>

ในทิศทางที่ 1 เว็บมาสเตอร์ส่วนหนึ่งคิดว่ามีความจำเป็นต้องมี พ.ร.บ.ฉบับนี้ จึงเห็นด้วยที่มี พ.ร.บ.ฉบับนี้ออกมาเพื่อควบคุมดูแลการใช้งานบนระบบอินเทอร์เน็ต ซึ่งทั้งตัวผู้ประกอบการและ ผู้ใช้งานด้องระมัคระวังมากขึ้นเวลาจะเขียนอะไรลงไป เพราะทุกความเห็นสามารถหาด้นตอ ้ แหล่งที่มาได้ จึงทำให้คนไม่กล้ากระทำความผิดและช่วยป้องปรามได้ในระดับหนึ่ง จึงทำให้การใช้ งานอินเทอร์เน็ตในประเท<mark>ศ</mark>ไทยดีขึ้น

"มองในเชิงบวกเพราะหลังจากที่ออก พ.ร.บ.นี้มาทำให้การใช้งานอินเทอร์เน็ตดีขึ้น เป็น ี การกำหนดกฎเกณฑ์ หรือ มาตรฐานที่ทำให้ทั้งผู้ประกอบการและผู้ที่ใช้งานตามเว็บไซต์ต่างๆ ปฏิบัติตนให้ถูกต้อง เพราะอย่างเว็บไซต์ของเรา เคยโคนแฮ็กเกอร์โจมตี แต่พอ พ.ร.บ.ตัวนี้ออกมา ทำให้คนที่มาโจมตี หรือว่าเข้ามาล้วงข้อมูลต้องระมัคระวังมากขึ้น และยังช่วยลดการโพสต์ ้ข้อความและรูปภาพไม่เหมาะสมได้มากขึ้น ผู้ใช้จะใช้งานอย่างไรก็ต้องคิดมากขึ้น ไม่สามารถ ้ แสดงความคิดเห็นอะไรที่ไม่เป็นความจริงหรือกล่าวขึ้นลอย ๆ ได้ เนื่องจากทุกความเห็นสามารถ ตรวจสอบค้นหาต้นตอหรือแหล่งที่มาได้" (สุธน โรจน์อนุสรณ์, **สัมภาษณ**์, 22 กันยายน 2551)

"มีข้อดีที่ทำให้คนไม่กล้ามาแฮ็กเพราะมันผิดกฎหมาย จริงๆแล้วมองว่าออกมาเพื่อตั้งใจขู่ ้เพื่อป้องปรามมากกว่า เพราะคณะกรรมการเองก็บอกว่ายังไม่สามารถควบคุมได้ทั่วถึง จะไป ้ตรวจสอบ ไปจำกัดดูแล 100% คงทำไม่ได้ แต่อย่างน้อยก็ช่วยป้องปรามได้ระดับหนึ่ง ในฐานะเป็น ้เจ้าหน้าที่ของรัฐก็เห็นด้วยที่จะต้องมีการออกกฎระเบียบและกำหนดมาตรการมาใช้ควบคุม ป้องกัน และปราบปราม เพราะหากมีผู้เข้ามากระทำการใคๆกับข้อมูลของรัฐด้วยเจตนาที่ไม่หวังดี ก็ย่อม ี ก่อให้เกิดความเสียหายต่อภาพพจน์และความมั่นคงขององค์กร" (ทัศนา ชูติวิศุทธิ์, **สัมภาษณ**์, 31 กรกฎาคม 2551)

้ ขณะที่ ในทิศทางที่ 2 เว็บมาสเตอร์ส่วนหนึ่งเห็นด้วยและยอมรับที่มี พ ร บ ฉบับนี้ เพราะว่า ี ประเทศไทยเริ่มที่จะมีธุรกรรรมทางอินเทอร์เน็ตเข้ามาเกี่ยวข้องมากขึ้น เช่น ระบบธนาคารต่างๆ หรือระบบการซื้อขายทางอินเทอร์เน็ต จึงต้องมี พ.ร.บ.ออกมาควบคุม ซึ่งถ้าทุกฝ่ายทำตามกฎหมาย ีที่ออกมาอย่างเคร่งครัด จะทำให้ธุรกรรมทางอินเทอร์เน็ตของประเทศไทยมีความน่าเชื่อถือและ ได้รับการยอมรับมากขึ้น

"ไม่ได้มีความคิดเห็นในเชิงลบหรือเชิงบวกเพราะว่าเป็นนโยบายของรัฐบาลที่ออกมา ใน ฐานะที่เราเป็นผู้ให้บริการด้านเว็บไซต์ที่มีการนำเสนอข้อมูลโดยตรงหรือเนื้อหาบางส่วนที่ ้ผู้ใช้บริการเข้ามานำเสนอ เราเข้าใจถึงปัญหาที่เกิดขึ้นในปัจจุบัน แล้วก็เข้าใจว่ารัฐบาลต้องการ ียกระดับความปลอดภัย ซึ่งมาตรการต่างๆที่ทางภาครัฐแจ้งมานั้น ถ้าหลายหน่วยงานทำตาม นโยบายส่วนนี้อย่างเคร่งครัด การทำธุรกรรมต่างๆผ่านทางพาณิชย์อิเล็กทรอนิกส์ หรือการ ให้บริการผ่านทางสื่ออินเทอร์เน็ตมีโอกาสที่จะเติบโตและเป็นที่ยอมรับมากขึ้น" (วิน สกลศรีเศรษฐี , **สัมภาษณ์**, 3 เมษายน 2552)

้ ส่วนในทิศทางที่ 3 เว็บมาสเตอร์ท่านหนึ่งมีความเห็นว่าบทบัญญัติในมาตรา 14 ทำให้แก่น ีที่แท้จริงของ พ.ร.บ.นี้เสียรูปไปเพราะมีการระบุฐานความผิดซ้ำซ้อนกับกฎหมายอาญา ซึ่งมาตรานี้ ้ เน้นในเรื่องการควบคุมและกำกับดูแลเนื้อหาอินเตอร์เน็ตและกลายมาเป็นมาตราสำคัญที่ถูกนำมา ้ บังคับใช้ ซึ่งทำให้ พ.ร.บ.นี้กลายเป็นเครื่องมือที่รัฐนำมาใช้ควบคุมและกำกับดูแลเนื้อหา ้อินเตอร์เน็ต แทนที่จะใช้ควบคุมไม่ให้เกิดความเสียหายที่เกิดจากอาชญากรรมคอมพิวเตอร์เป็น หลักตามเจตนารมณ์ของกฎหมายที่แท้จริง

"ผมได้แสดงความไม่เห็นด้วยกับมาตรา 14 ของ พ.ร.บ.นี้มาโดยตลอด เพราะระบุฐาน ความผิดซ้ำซ้อนกับกฎหมายอาญา คือ เป็นความพยายามของรัฐในการสอดไส้การควบคุม ้อินเตอร์เน็ตเข้ามาในกฎหมาย มาตรานี้มองในมุมกฎหมายแล้วไม่เหมาะสม ในทางปฏิบัติกีฬาให้ พ.ร.บ.ฉบับนี้หลงประเด็นจากสิ่งที่เป็นแก่นของตัว พ.ร.บ.คือ อาชญากรรมคอมพิวเตอร์ พ.ร.บ. ้ ฉบับนี้จะเห็นว่าเหมือนทูอินวัน คือ มีอาชญากรรมคอมพิวเตอร์และมีกฎหมายอาญาเดิมปนอยู่ ้ด้วยกัน แล้วในฐานะคนทำสื่อ การนำเสนอข่าวระหว่างตำรวจจับแฮ็กเกอร์กับตำรวจจับเว็บลามก ้อันใหนขายได้ดีกว่ากัน ตอบได้ทันทีว่าสื่อจะเลือกทำข่าวตำรวจจับเว็บลามกเพราะข่าวนี้ขายง่าย ซึ่งถ้ามองในมุมกฎหมายมาตรา 14 อาจจะไม่เสียหาย แต่ว่าพอเอาไปใช้ปฏิบัติ ผู้บังคับใช้กฎหมาย

้ส่วนใหญ่ก็ทำงานตามกระแสของสื่อ คังนั้น พ.ร.บ.นี้ก็กงได้ใช้แต่ส่วนที่เป็นกระพี้ เช่น เรื่องลามก ้อนาจาร หรือถูกใช้เป็นเครื่องมือทางการเมือง โดยยกมาตรา 14(3) เท่านั้น" (วันฉัตร ผดุงรัตน์, สัมภาษณ์ 31 กันยายน 2551)

ือย่างไรก็ดี ในทิศทางที่ 4 เว็บมาสเตอร์ท่านหนึ่งเห็นด้วยกับการมี พ.ร.บ.ฉบับนี้เพราะช่วย ้ ส่งเสริมและรักษาสิทธิเสรีภาพของประชาชน ซึ่งหากถูกผู้อื่นละเมิดทางอินเทอร์เน็ตก็สามารถที่จะ ดำเนินคดีได้

"ดีมาก ใฝ่ฝันมาตั้งบาบแล้วว่าควรจะมีพ ร บ บี้ เป็น พ ร บ ที่ดี เพราะทำให้สิทธิส่วน บุคคล ไม่ถูกละเมิด ทำให้บุคคลที่ถูกละเมิดสิทธิส่วนบุคคลในทุกๆด้านสามารถที่จะรักษาสิทธิ ้เสรีภาพของตนเองได้ สามารถที่จะไปดำเนินคดีต่างๆได้ แล้วผู้ที่เป็นเจ้าของคอมพิวเตอร์ เจ้าของ อินเทอร์เน็ต ISP ทั้งหลายที่มีส่วนเกี่ยวข้องก็ต้องระมัดระวัง ต้องดแล โดยเฉพาะส่วนที่มันมี ี ผลประ โยชน์จะต้องมีการจัดการให้ได้" (พนศักดิ์ สักกทัตติยกล. **สัมภาษณ์**. 22 มิถนายน 2552)

นอกจากนั้น ในทิ<mark>ศ</mark>ทางที่ 5 เว็บมาสเตอร์ส่วนหนึ่งมีความเห็นว่า พ.ร.บ.นี้อาจไปควบคุม ี และจำกัดสิทธิเสรีภาพของประชาชนใด้ เพราะมีการประกาศออกมาบังคับใช้ในช่วงรัฐบาลที่ไม่ เป็นประชาธิปไตย ซึ่งถือว่าเป็นรอยค่างที่สำคัญที่สุดของ พ.ร.บ.นี้

"โดยตัว พ.ร.บ.นี้พยายามจะนำมาใช้ตามเทคโนโลยี ตามวิวัฒนาการของสังคมที่เปลี่ยนไป แต่ว่าเนื่องจากการประกาศใช้ พ.ร.บ.นี้ รวมถึงกระบวนการในการจัดทำร่างแล้วก็ผ่านเป็นกฎหมาย ออกมาบังคับใช้อยู่ในช่วงรัฐบาลที่ไม่เป็นประชาธิปไตย คือ รัฐบาล ค.ม.ช. คิดว่านี่เป็นรอยค่างที่ ี สำคัญที่สุดของ พ.ร.บ.นี้ โดยเฉพาะอย่างยิ่งในหลักการและเหตุผลของการนำ พ.ร.บ.ตัวนี้มาใช้พูด ถึงเรื่องของเทคโนโลยี แต่ว่าเอาเข้าจริงกลับเน้นในส่วนที่เกี่ยวกับการกำกับดูแลเนื้อหา ซึ่งเป็นการ ควบคุมและจำกัดสิทธิเสรีภาพของประชาชน" (จีรนุช เปรมชัยพร, **สัมภาษณ์**, 16 มิถุนายน 2552)

# 2.2 ความคิดเห็นเกี่ยวกับสิทธิเสรีภาพในการสื่อสารของประชาชน

ิจากการสัมภาษณ์พบว่า เว็บมาสเตอร์มีความคิดเห็นเกี่ยวกับผลกระทบต่อสิทธิการสื่อสาร ของประชาชนแตกต่างกันไปใน 3 ทิศทาง คือ

1.ผลกระทบต่อสิทธิเสรีภาพในการแสดงออกของผู้ใช้อินเทอร์เน็ต
2.ผลกระทบจากการใช้งานโดยละเมิดสิทธิเสรีภาพผู้อื่น 3.ผลกระทบจากจรรยาบรรณของผู้ให้บริการ

ในทิศทางที่ 1 เว็บมาสเตอร์ส่วนหนึ่งมีความเห็นว่า พ.ร.บ.ฉบับนี้มีผลกระทบต่อสิทธิ เสรีภาพในการแสดงออกของผู้ใช้อินเทอร์เน็ต ใน 2 ประการ คือ 1.การเซ็นเซอร์ตนเองของผู้ให้บริการ 2 ทำให้คนไม่กล้าแสดงความคิดเห็นในบางเรื่อง เช่น การเมือง

ประการแรก คือ การเซ็นเซอร์ตนเองของผู้ให้บริการ เพราะจากมาตรา 15 ที่ให้ผู้ให้บริการ ี ต้องร่วมรับผิดห<mark>าก</mark>มีการกระทำความผิดเกิดขึ้น ทำให้ผู้ให้บริการต้องมีการเซ็นเซอร์ตนเอง เพราะ ้เกิดความกลัวและกังวล ดังนั้น หากมีเนื้อหาที่มีความเสี่ยงเพียงนิดเดียวหรือแม้จะยังไม่ชัดเจน ผู้ ให้บริการก็อาจจะตัดสินใจไม่นำเสนอเนื้อหานั้นๆเพราะกลัวว่าจะทำผิดกฎหมาย

"การเอาผิดกับผู้ให้บริการในมาตรา 15 ได้กระจายกลไกในการสร้างการกำกับดูแลแบบ ้เซ็นเซอร์ตัวเองโดยปริยาย เช่น หน่วยราชการหลายๆที่ซึ่งมีระบบอินเทอร์เน็ตของเขาเอง อาจจะมี ิการปิดกั้นการเข้าถึงเว็บไซต์หลายๆที่โดยตัวเขาเอง หรือได้รับการแจ้งมา หรือปิดโดย ISP นอกจากนั้น เว็บไซต์ที่เป็นกระดานสนทนา คนที่ทำหน้าที่ดูแลก็อาจจะต้องทำหน้าที่ในการกำกับ ้ดูแลเสียเอง จึงสร้างกลไกที่ทำให้ผู้ให้บริการเกิดความกลัวและกังวล เพราะฉะนั้น ถ้าอันไหนที่ผู้ ให้บริการมองว่ามีความเสี่ยงแม้แต่นิดเดียว ก็อาจจะเลือกที่จะเอาออกไปก่อน เพราะฉะนั้น โอกาส ต่อการเซ็นเซอร์ก็สูงขึ้น แล้วก็กระจายไปโดยที่ทางภาครัฐไม่ต้องทำเอง" (จีรนุช เปรมชัยพร, สัมภาษณ์, 16 มิถุนายน 2552)

ประการต่อมา คือ ทำให้คนไม่กล้าแสดงความคิดเห็นในบางเรื่อง เช่น การเมืองหรือเรื่องที่ ไม่สามารถพูดในที่อื่นได้ แต่สามารถพูดทางอินเทอร์เน็ตได้ เช่น เรื่องการทำผิดภายในองค์กรต่างๆ นอกจากนั้น การบังคับใช้ของ พ.ร.บ.นี้ที่ผ่านมาไม่ค่อยได้ยินผลงานเกี่ยวกับอาชญากรรม ้ คอมพิวเตอร์ แต่กลับได้ยินผลงานเกี่ยวกับการใช้เป็นเครื่องมือในการกำกับและควบคุมเนื้อหา ้มากกว่า ซึ่งจริงๆ ไม่ควรมาเกี่ยวข้องกับเรื่องสิทธิเสรีภาพของประชาชน ควรจะเกี่ยวข้องเฉพาะเรื่อง ที่ทำความเสียหายแก่ระบบคอมพิวเตอร์

"ทำให้คนพูดเรื่องบางเรื่องไม่ได้ คือ ตัวเว็บไซต์หลายๆคนบอกว่าเป็นที่ปลดปล่อยทาง ้ความคิดของคนในสังคม พอ พ.ร.บ.ออกมาก็เหมือนเราถูกห้ามไม่ให้พูดบางเรื่องเพราะถ้าพูดไป แล้วจะผิด แต่ถ้าจะให้พูดที่อื่น จะให้ไปแจ้งความก็ทำไม่ได้ คือเขาอาจจะเป็นคนทำงานที่อยู่ใน ื่องค์กรนั้นก็ได้ เขามีข้อมูลว่ามีคนทำผิด แต่ไม่มีที่พูดเพราะอินเทอร์เน็ตคือที่เดียวที่จะให้เขาพูดได้ ้แต่ถ้ากฎหมายตัวนี้ไปบล็อกตรงนั้น มันก็น่าเสียดาย" (อรรณพ นิพิทเมธาวี, **สัมภาษณ**์, 14 กรกฎาคม 2551)

"ในมหาวิทยาลัยก็มีผลบางส่วนเหมือนกัน เช่น การระบุตัวตนว่าใครเป็นคน Log In เข้ามา ใบเว็บบอร์ด ก็จะเป็นผลกระทบทางด้านจิตใจมากกว่าเพราะนักศึกษาจะไม่กล้าโพสต์ ไม่กล้าแสดง ี ความคิดเห็น เพราะรู้ได้ว่าใครเป็นใคร จะมีผลเรื่องนี้ แล้วก็ถ้าเป็นเรื่องการเมืองน่าจะมีปัญหา เพราะนักศึกษาจะไม่กล้าโพสต์" (ณัฐกร เฉยศิริ, **สัมภาษณ์**, 8 สิงหาคม 2552)

์<br>ขณะที่ ใบทิศทางที่ 2 เว็บมาสเตอร์ส่วนหนึ่งมีความเห็นว่า พ.ร.บ.จบับนี้มีผลกระทบต่อ ์สิทธิเสรีภาพในการสื่อสารของประชาชนบางส่วน หากประชาชนที่ใช้งานนั้นมีเจตนาที่ไม่สจริต <u>โดยการไปละเมิดสิทธิเสรีภาพของคนอื่น และทำให้ฝ้ใช้งานเกิดความร้สึกอึดอัด ไม่สะดวกในการ</u> ใช้งานอินเทอร์เน็ตเพราะเวลาจะเข้าใช้งานในทุกเว็บไซต์จะต้องลงทะเบียนเพื่อพิสูจน์ตัวตนตลอด

"อะไรก็แล้วแต่ที่มีการสื่อสารถึงกันนั้นไม่จำเป็นต้องมีกฎถ้าทุกคนเคารพสิทธิผู้อื่น กฎทุก ้อย่างเกิดมาเพราะว่าคนไปละเมิดสิทธิผู้อื่น ความจริงไม่ต้องมี พ.ร.บ.อะไรออกมาเลย ถ้าทุกคน ้สื่อสารอย่างตรงไปตรงมา แต่ทุกคนไม่ได้คุยกันปกติ คุยกันแล้วมีการค่ากัน ก็ละเมิดสิทธิแล้ว จึง ้ต้องมีกฎหมายมาคุ้มครอง เพราะฉะนั้น พ.ร.บ.นี้จะกระทบกระเทือนก็ต่อเมื่อคุณไปละเมิดสิทธิ ของคนอื่น แต่ถ้าคุณทำอะไรที่อยู่ในทำนองคลองธรรมจะไม่กระทบกระเทือนเลย ถ้าใช้สำหรับการ ่ สื่อสารระหว่างกันเฉยๆ ไม่ว่าจะส่งอีเมล ฯลฯ คุณสามารถส่งได้เลยถ้าสิ่งที่คุณส่งนั้นเป็นสิ่งที่ส่ง ้กันตามปกติ ไม่ใช่ก๊อปปี้ภาพโป๊ของคนอื่นไปเผยแพร่อย่างนี้คุณไปละเมิดสิทธิคนอื่นเขา" (พูนศักดิ์ สักกทัตติยกุล, **สัมภาษณ**์, 22 มิถุนายน 2552)

"สิทธิเสรีภาพในการติดต่อสื่อสารของประชาชนที่กระทำการโดยสจริต ไม่มีเจตนาร้าย หรือผลประโยชน์อื่นใดแอบแฝงก็ยังมีเท่าเดิม เพียงแต่อาจได้รับผลกระทบบ้างในเรื่องของความไม่ ิสะควก ความหงุดหงิดรำคาญใจ เมื่อต้องพิสูจน์ตัวตนเมื่อเข้าใช้งานระบบงานบางอย่าง เช่น เว็บ ้บอร์ด หรือการขึ้นแบบแสดงรายการเสียภาษีผ่านอินเทอร์เน็ต ซึ่งอาจทำให้ผู้ใช้อึดอัดเพราะจะเข้า ้อะไรก็ต้องพิสูจน์ตัวตนตลอด จะไปเขียนอะไรว่าใกรไม่ได้ เพราะมันจะตามกลับมาถึงเราได้" (ทัศนา ชูติวิศุทธิ์, **สัมภาษณ**์, 31 กรกฎาคม 2551)

ี่ ส่วนในทิศทางที่ 3 เว็บมาสเตอร์ส่วนหนึ่งมีความเห็นว่า พ.ร.บ.ฉบับนี้จะมีผลกระทบ ้บางส่วน หากผู้ให้บริการที่มีหน้าที่เก็บข้อมูล ไม่มีจรรยาบรรณมากพอ โดยการนำข้อมูลที่เก็บไว้มา ดูหรือนำไปใช้ทำอย่างอื่นโดยพลการ

"ในแง่ของมาตรการ ข้อบังคับต่างๆมันชัดเจนอยู่แล้วว่าการเก็บ Log File เก็บไปเพื่อ ้วัตถุประสงค์อะไร ซึ่งคนที่มีหน้าที่ตาม พ.ร.บ.นี้ก็ต้องเก็บ แต่มันชัดเจนว่าไม่สามารถที่จะนำไปใช้ ประโยชน์อะไรถ้าคนที่เขามาใช้บริการกับทางเว็บไซต์เขาไม่ยินยอม ซึ่งถ้ามองภาพรวมที่เราจะทำ อุตสาหกรรมนี้มันมีการเติบโต ไม่ใช่แค่ประเทศไทยประเทศเดียวที่ทำแบบนี้ ต่างประเทศเขาก็มี ู มาแล้วหลายปี ดังนั้นในเรื่องของการละเมิดสิทธิความเป็นส่วนตัวหรือไม่ก็ขึ้นอย่กับจรรยาบรรณ ของฝ้ให้บริการมากกว่าว่าจะนำข้อมลเหล่านี้ไปใช้อย่างไร" (วิน สกลศรีเศรษฐี, **สัมภาษณ**์, 3 นเพายน 2552)

้อย่างไรก็ดี เว็บมาสเตอร์ส่วนหนึ่งมีความเห็นว่า พ.ร.บ.ฉบับนี้ไม่มีผลกระทบต่อประชาชน เพราะยังไม่มีการนำมาบังคับใช้อย่างเคร่งครัด และมีผู้คนอีกเป็นจำนวนมากที่ยังไม่รู้จัก พ.ร.บ.นี้ ้ซึ่งคนที่จะกระทำความผิดก็มีวิธีการที่จะทำได้อยู่ดี และในการใช้งานอินเทอร์เน็ตโดยทั่วไปก็ยังคง เห็นเว็บไซต์ที่มีการหมิ่นประมาทผ้อื่นหรือเว็บไซต์ที่มีภาพลามกอนาจารอย่เหมือนเดิม กภหมายไม่ สามารถเข้าไปดำเนินการได้เพราะว่าการบังคับใช้ยังอ่อนแออยู่

"เกี่ยวกับเสรีภาพหักลบแล้วไม่มากไม่น้อยกว่าเดิม คือ เดิมมันมากเกินไป เพราะฉะนั้นการ ที่ถูกจำกัดบางส่วนให้อยู่ในกรอบจะมีความพอดี เพราะบางคนรู้แล้วกลัว ซึ่งคนปกติมาโพสต์จะใช้ ี่ชื่อตัวเอง หรือใช้ไอพีตรงๆ แต่ถ้าคนจะกระทำความผิดก็ไม่โพสต์ลง ไปโพสต์ผ่านพวก Proxy นี่ ้คือการปลอมแปลงไอพีก่อนหนึ่งขั้นแล้วไปโพสต์ ดังนั้น คนส่วนหนึ่งที่เขารับทราบเขาก็จะกลัว ้ คนที่เขาไม่ทราบก็ทำตัวเหมือนเดิม คิดว่าอีกครึ่งหนึ่งของผู้ใช้ที่ใช้งานอยู่ อาจจะมากกว่าครึ่งด้วย ซ้ำที่ไม่รู้จัก พ.ร.บ.นี้" (ปฐมพงศ์ สิรชัยรัตน์, **สัมภาษณ**์, 13 กุมภาพันธ์ 2552)

"พ.ร.บ.นี้มีขึ้น แต่ไม่ค่อยได้บังคับใช้ มีการจับโชว์เป็นตัวอย่างเป็นคดีลามกเสียมากกว่า ุ คดีที่เป็นหมิ่นประมาทส่วนบคคลยังไม่ค่อยเห็น" (ชาลี วาระดี, **สัมภาษณ์**, 16 มกราคม 2552)

# 2.3 ความคิดเห็นเกี่ยวกับการควบคุมจากภาครัฐ

์<br>จากการสัมภาษณ์แบบใม่เป็นทางการพบว่า เว็บมาสเตอร์มีความคิดเห็นเกี่ยวกับการ ้ควบคุมจากภาครัฐ แตกต่างกันไปใน 4 ทิศทาง คือ

1.ขั้นตอนใ<mark>นการบังคับใช้กฎหมายเพื่อตรวจสอบเนื้อหา</mark>ไม่ชัดเจนและให้อำนาจแก่ พบักงาบเจ้าหน้าที่มากเกิบไป

่ 2.เนื้อหาในอินเทอร์เน็ตที่เป็นปัญหา เช่น ภาพโป๊เปลือยหรือ สแปมเมล ยังคงไม่ได้รับการ แก้ไขจากกฎหมาย

3.การตีความกฎหมายไม่ชัดเจน 4.พนักงานเจ้าหน้าที่ยังไม่มีความพร้อมเท่าที่ควร

ในทิศทางที่ 1 เว็บมาสเตอร์ส่วนหนึ่งมีความเห็นว่าขั้นตอนในการบังคับใช้กฎหมายเพื่อ ี ตรวจสอบเนื้อหาไม่ชัดเจน<mark>และให้อำนาจแก่พนักงานเจ้าหน้าที่มากเกินไป ซึ่งพบว่าเว็บไซต์ที่ได้รับ</mark> ผลกระทบในการตรวจสอบจากภาครัฐ คือ เว็บธรกรรมอิเล็กทรอนิกส์ (E-Commerce) ซึ่งมีความ ้เสี่ยงเพราะมีการเปิดให้ซื้อขายสินค้าในเว็บไซต์อย่างกว้างขวาง บางครั้งก็ควบคุมยาก เพราะแม้จะ ้ตั้งราคาสูงก็ไม่รู้ว่าละเมิดลิขสิทธิ์หรือเปล่า ซึ่งการที่ภาครัฐออกมาตรการมาอย่างนี้ดีแล้ว แต่ว่าใน ึการเข้ามาตรวจสอบ อยากให้มีการตรวจสอบรายละเอียดให้ครบถ้วนก่อนที่จะคำเนินการต่อ

"มีช่วงหนึ่งที่ทางเว็บเราเจอปัญหาในการเข้าตรวจสอบของเจ้าหน้าที่ ตอนนั้นเขาอายัด เครื่อง Server ไปเลย ซึ่งเราโคนตรวจสอบเรื่องสินค้าละเมิดลิขสิทธิ์ แต่ว่าท้ายที่สุดเราก็ได้เครื่อง ึกลับคืนมา ซึ่งก็ทำให้ค่อนข้างวุ่นวายเพราะไม่ทันได้เตรียมตัว ก็ต้องรีบไปหาเครื่องมา Support ทันที หลังจากนั้นเราก็คอยประสานงานและพยายามคุยกับลูกค้าว่าไม่อยากให้มีสินค้าละเมิด ลิขสิทธิ์ และมีกรณีหนึ่ง เป็นบริษัทของเพื่อนผม เป็นพวกเว็บบอร์ด แต่มีเนื้อหาส่วนหนึ่งที่ผู้ใช้งาน ลงข้อมูลในเชิงลามกอนาจาร เพื่อนผมก็เลยโคนจับเข้าคุกไปโดยที่ยังไม่ทันสืบสวนตรวจสอบ อะไรเลย ตอนหลังก็ถูกประกันตัวออกมาว่าไม่มีอะไร" (สุธน โรจน์อนุสรณ์, สัมภาษณ์, 22 กันยายน 2551)

้ ส่วนอีกเว็บไซต์หนึ่งที่ได้รับผลกระทบ คือ เว็บไซต์ประชาไท ซึ่งเป็นเว็บหนังสือพิมพ์ ออนใลน์ที่มีความเสี่ยงเพราะมีการเปิดให้พูดคุยประเด็นเรื่องการเมืองในเว็บบอร์ดอย่างอิสระ พบว่า พ.ร.บ.นี้ยังมีปัญหาในการบังคับใช้จริงอยู่ อย่างกรณีเรื่องหมิ่นประมาท ปกติคนที่ได้รับความ ้เสียหายต้องเป็นคนแจ้งความคำเนินคดี แต่ในพ.ร.บ.นี้ให้อำนาจเจ้าหน้าที่เป็นผู้ดำเนินคดี ้ คำเนินการแจ้งข้อกล่าวหาได้เลย แล้วหลายถ้อยคำในตัวกฎหมายก็อาจจะกว้างไป ทำให้เปิดโอกาส ให้เจ้าหน้าที่สามารถตีความใช้อย่างกว้างขวาง ซึ่งนำไปสู่การจำกัดสิทธิของประชาชน

"เจ้าหน้าที่สามารถหยิบเอา พ.ร.บ.นี้มาใช้ได้โดยที่คนที่จะตกเป็นผู้ต้องหาไม่ได้รู้ว่าจริงๆ ้เจ้าหน้าที่มีอำนาจทำได้แค่ไหนอย่างไร ถ้ามีการเผยแพร่ข้อมูลที่ถูกตีความว่าผิดกฎหมาย แล้วผู้ ให้บริการแบบไหนจะเรียกว่าไม่กำกับดูแล กลายเป็นว่าเราต้องกลายเป็นนักกฎหมาย ต้องอ่านแล้ว รู้ว่าอันนี้ผิดกฎหมายหรือไม่ผิดซึ่งก็เพิ่มภาระมาก และผู้ให้บริการก็ไม่สามารถปฏิเสธการให้ข้อมูล ต่อเจ้าหน้าที่ได้" (จีรนุช เปรมชัยพร, **สัมภาษณ**์, 16 มิถุนายน 2552)

ึ ขณะที่ ในทิศทางที่ 2 เว็บมาสเตอร์ส่วนหนึ่งเห็นว่าเนื้อหาในอินเทอร์เน็ตที่เป็นปัญหา ้เช่น ภาพโป๊เปลือยหรือ สแปมเมล ยังคงไม่ได้รับการแก้ไขจากกฎหมาย เพราะยังเห็นเว็บไซต์ที่มี ้เนื้อหาที่ไม่เหมาะสมอย่บ่อยๆ เช่นมีการหมิ่นประมาทกันในเว็บไซต์บางแห่ง ถ้าดเนื้อหาจะเห็นว่า ชัดเจน แต่ก็ไม่ได้มีการบังคับใช้ รวมทั้งยังได้รับสแปมเมลส่งมาให้เป็นประจำ และยังไม่มีการ ้คำเนินคดีที่เกิดจาก พ.ร.บ.นี้ให้เห็นเป็นตัวอย่างที่ชัดเจน จึงไม่รู้สึกว่าทางภาครัฐมาบังคับอะไรมาก

"ยังไม่เห็นการบังคับใช้ที่จริงจัง เรายังไม่เคยเห็นตัวอย่างคดีที่เกิดจาก พ.ร.บ.นี้ที่เป็นข่าว ในสื่ออย่างชัดเจน อีกสักพักหนึ่งอาจจะทำให้คนทั่วไปลืมว่ามี พ.ร.บ.นี้อยู่เพราะ ทุกวันนี้ผมยัง ได้รับสแปมเมลส่งมาอยู่เรื่อยๆ ซึ่งเนื้อความข้างในก็เป็นโฆษณาสินค้าของคนไทยทั้งนั้น ซึ่งถ้าเรา แจ้งไปทางกระทรวงไอซีที ก็ไม่แน่ใจว่าเขาจะทำอะไรให้เรา เขาจะไปตามจับคนที่ส่งสแปมเมล จริงหรือเปล่า จริงๆน่าจะมีคนแจ้งเยอะแต่ก็ไม่เห็นคดีที่เกิดขึ้นจากเรื่องพวกนี้" (ฉัฐกร เฉยศิริ, สัมภาษณ์ 8 สิงหาคม 2552)

ส่วนในทิศทางที่ 3 เว็บมาสเตอร์ท่านหนึ่งมีความเห็นว่า การตีความกฎหมายไม่ชัดเจน เพราะไม่ได้เน้นในเรื่องความเข้าใจ และมีการควบคุมตามตัวหนังสือมากเกินไป

"การควบคุมของรัฐไม่ได้เน้นความเข้าใจมากพอ บางที่เขาดำเนินคดีเลย เว็บมาสเตอร์ ่ หลายๆเว็บไซต์จะกลัวหน่วยงานรัฐมาก เพราะการตีความของรัฐถ้าผิดแล้วจับทันทีโดยที่เราไม่มี โอกาส ได้แก้ไข ถ้าเป็นผู้ประกอบการรายใหญ่คงไม่มีปัญหาอะไรมาก แต่รายเล็กๆคงอึดอัด ้เหมือนกัน เรายังโชคดีเพราะเป็นเว็บใหญ่ จะได้รับการพูดคุยทำความเข้าใจจากทางหน่วยงานรัฐ ้ค่อนข้างเยอะ แต่ว่าความโชคดีอย่างนี้ไม่ได้กระจายไปทุกเว็บ" (ปฐมพงศ์ สิรชัยรัตน์, **สัมภาษณ**์, 13 กุมภาพันธ์ 2552)

ื่อย่างไรก็ดี ในทิศทางที่ 4 เว็บมาสเตอร์ท่านหนึ่งมีความเห็นว่าพนักงานเจ้าหน้าที่ทำหน้าที่ ี ควบคุมที่มีอยู่ ยังไม่มี<mark>ความพร้อมเท่าที่ควร คือ มีจำนวนน้อ</mark>ยเกินไปต่อจำนวนคนทั้งประเทศที่มี โอกาสจะกระทำความผิดได้ นอกจากนั้น เจ้าหน้าที่ที่มีความรู้ก็มีไม่เพียงพอ ซึ่งถ้ามีการกระทำ ี ความผิดก็ไม่มีประโยชน์อะไรที่จะออก พ.ร.บ.ฉบับนี้ออกมา เพราะไม่สามารถควบคุมได้จริง

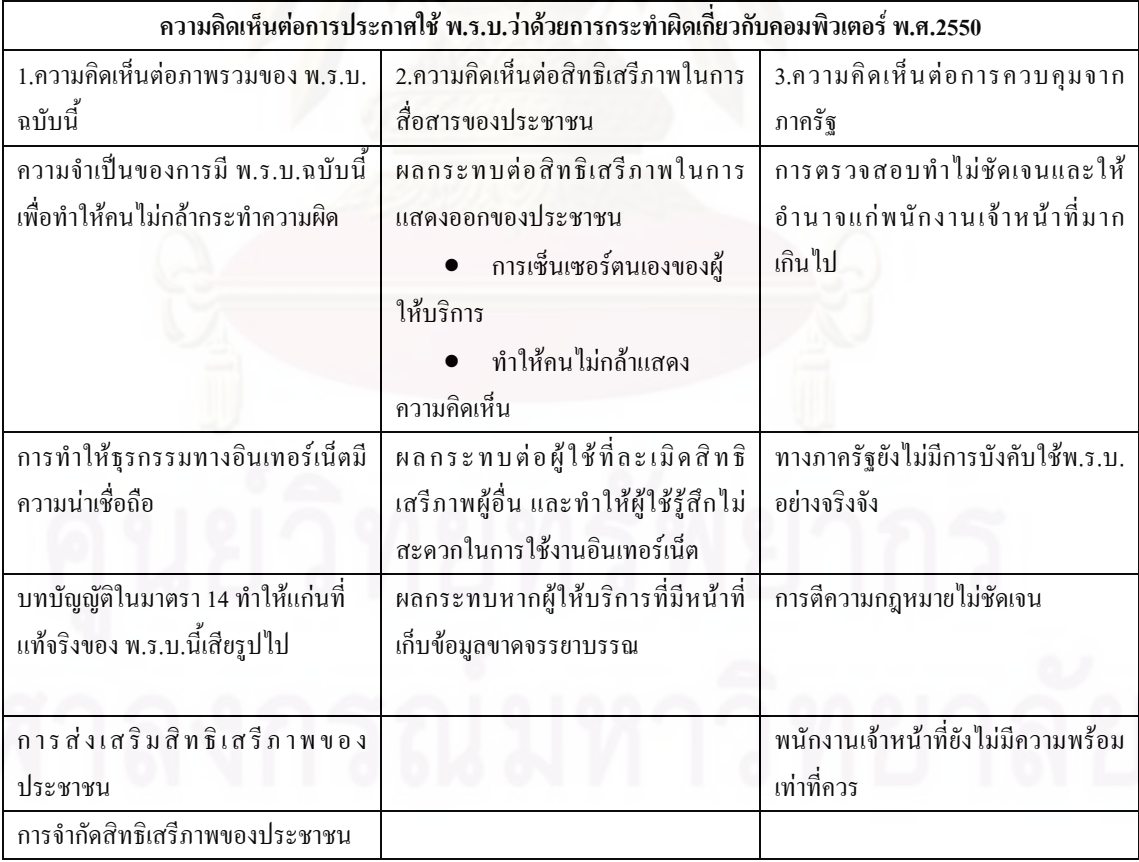

ิตารางที่ 35 ความคิดเห็นต่อการประกาศใช้ พ.ร.บ.ว่าด้วยการกระทำผิดเกี่ยวกับคอมพิวเตอร์ พ.ศ.2550 ของเว็บมาสเตอร์

# 3.) ประเมินข้อดี - ข้อเสียที่ได้จาก พ.ร.บ. ฉบับนี้

## 3.1 ข้อดีที่ได้จาก พ.ร.บ. ฉบับนี้

จากการสัมภาษณ์พบว่า เว็บมาสเตอร์ได้ประเมินข้อดีที่ได้จาก พ.ร.บ.ฉบับนี้ ดังนี้

1. ทำให้คนไม่กล้ากระทำความผิด เพราะมีการจัดระเบียบการใช้งานและเก็บข้อมูล ผู้ใช้งานบนอินเทอร์เน็ต โดยสามารถที่จะตรวจสอบ ติดตามหาตัวผู้กระทำผิดใด้จาก Log File จึง ช่วยป้องกันความเสียหายจากการแฮ็กเว็บไซต์

"คิดว่ามีชื่อดีมากกว่า เพราะสามารถตรวจสอบได้เมื่อมีผู้กระทำผิด ซึ่งการเปลี่ยนแปลงครั้ง นี้จะทำให้การติดตามซึ่งเดิมการบริการในส่วนนี้มีการติดตามที่ยาก เพราะเดิมไม่มีการลงทะเบียน ผู้ใช้ก็ไม่รู้ว่าเป็นใกร แต่ตอนนี้พอมีการลงทะเบียน อย่างน้อยเราก็ยังสามารถที่จะติดตามเขาได้ด้วย Log File เลยทำให้คนไม่ค่อยกล้ามาแฮ็กเพราะมันผิดกฎหมาย" (ทัศนา ชูติวิศุทธิ์, **สัมภาษณ์**, 31 กรกฎาคม 2551)

"มีการจัดระเบียบการใช้งานบนอินเทอร์เน็ต ทำให้มีความเป็นระเบียบมากขึ้น พอมีการ ้ บันทึก มีกติกาที่เรียบร้อย รู้ใครเข้าใครออกก็น่าจะแก้ปัญหา หรือป้องกันปัญหาได้มากขึ้น เพราะ ้บางที่สิทธิเสรีภาพทางด้านการแสดงความคิดเห็น การโพสต์รูป ฯลฯ นั้นมีมากเกินไป จะได้เป็น ข้อจำกัดที่ชัดเจนที่ทำให้ทุกคนรู้ว่าสิทธิของตัวเองคืออะไร เสรีภาพจำกัดแค่ไหน ผู้นำเสนอต้อง ึกลั่นกรองความให้คิดดีก่อน ขณะที่ฝ้ใช้ก็ต้องกลั่นกรองความคิดก่อนที่จะแสดงความคิดเห็น ้เช่นกัน ตรงนี้เป็นสิ่งที่ดี เว็บไซต์ของเราจะได้สะอาด ปลอดจากปัญหาต่างๆ ถ้ามีปัญหาอะไรก็จะ ใค้ดูใค้ ใม่อย่างนั้นก็กลายเป็นว่าพอมีปัญหาเกิดขึ้น ไม่รู้ว่าใครจะเป็นคนรับผิดชอบ" (กนกนภัส บณแนบ, **สัมภาษณ**์, 10 กรกฎาคม 2552)

### ่ 2. การสร้างความน่าเชื่อถือแก่ฐรกรรมทางอินเทอร์เน็ต

"ทำให้คนตื่นตัวขึ้นในการระวังภัยต่างๆในการใช้งานระบบคอมพิวเตอร์ทั่วๆไป ซึ่งทำให้ เรื่องการทำธุรกรรมทางอินเทอร์เน็ต (E-Commerce) น่าเชื่อถือมากขึ้น แล้วพอมีธุรกรรมทาง ้อินเทอร์เน็ต ก็ทำให้เศรษฐกิจของประเทศดีขึ้น ช่วยลดการใช้ทรัพยากรน้ำมัน การติดต่อสื่อสารเร็ว ์ ขึ้น การซื้อขายของบนอินเทอร์เน็ตก็ทำได้สะดวกขึ้น คนก็มั่นใจมากขึ้น" (ณัฐกร เฉยศิริ, **สัมภาษณ**์ , 8 สิงหาคม 2552)

# 3.2 ข้อเสียที่ได้จาก พ.ร.บ. ฉบับนี้

ี จากการสัมภาษณ์พบว่า เว็บมาสเตอร์ได้ประเมินข้อเสียที่ได้จาก พ.ร.บ.ฉบับนี้ แบ่งได้เป็น 3 ส่วน คือ

1. ยังไม่มีการบังคับใช้อย่างเข้มงวด เพราะไม่เห็นการดำเนินการจับผู้ที่กระทำความผิด อย่างมีประสิทธิภาพ

"การนำไปใช้งาน ไปจับคนที่ไปโพสต์ข้อความที่ไม่เหมาะสมใช้ได้แค่ประมาณ 20% มัน ี น้อยมากถ้าเทียบกับจำนวนการกระทำผิดที่ระบุลงไปในกฎหมาย คือ อัตราส่วนที่เกิดขึ้นมัน มากกว่าที่เราสามารถจับและสามารถคำเนินการได้จริง ดังนั้น ถ้าไม่บังคับใช้ให้เด็ดขาด คนก็จะไม่ ้เชื้อถือ ตอนนี้ยังใหม่ๆ<mark>คนก็ยังตื่นตัวอยู่ แต่ว่าปล่อยไปแบบนี้อีกสัก 3-4 ปี ก็จะกลับมาเหมือนเดิม</mark> ้เหมือนไม่มีอะไรเกิดขึ้น คนก็จะทำตัวเป็นปกติ แฮ็กเกอร์ก็จะเข้ามาปกติ" (ถทธิกรณ์ อัศวเดชเมธา กุล, **สัมภาษณ์**, 3 มิถุนายน 2552)

"แม้ว่าในตัวกฎหมายพยายามจะเขียนถึงเรื่องของการป้องกัน มีการรับรอง นิยามตัว ้ ความผิดที่เกี่ยวข้องกับตัวระบบคอมพิวเตอร์เอาไว้ สมมติว่าเราเป็นเจ้าของเว็บไซต์ แล้วอย่ดีๆมีคน มา ปล่อยไวรัส หรือมาขโมยข้อมูลเรา เราในฐานะผู้เสียหายก็รู้สึกว่าดีที่เราจะได้รับการปกป้องดูแล ้แต่ว่าปัญหาก็คือ เรายังไม่ค่อยเห็นการบังคับใช้กฎหมายในเรื่องเหล่านี้จริงๆ แต่ไปบังคับใช้ในแง่ ิลบ คือควบคมเนื้อหาเสียมากกว่า" (จีรนช เปรมชัยพร, **สัมภาษณ์**, 16 มิถนายน 2552)

2. ให้อำนาจเจ้าหน้าที่รัฐมากเกินไป ทำให้เกิดความเสียหายมาก

"ช่วงแรกๆเห็นข่าวว่ามีจับเว็บนั้นเว็บนี้ คล้ายกับว่าเป็นของเล่นใหม่ให้เจ้าหน้าที่สามารถ ี กระทำใด้ คือ ปกติตามกฎหมายถ้ามีข้อมูล ไม่เหมาะสมในเว็บ ไซต์เจ้าหน้าที่จะต้องแจ้งมาที่ ้เว็บไซต์ก่อนว่าให้ปิดหรือให้ดำเนินการอย่างไร แต่กฎหมายนี้ให้อำนาจเจ้าหน้าที่มากเกินไป เพราะ ี เขาสามารถเข้าไปอายัดตัว Server ได้เลย สมมุติว่ามีปัญหาเรื่องลิขสิทธิ์ในเว็บไซต์แห่งหนึ่ง ที่เป็น ็ตลาดซื้อขายของ จะไปปิดเว็บเขาทั้งเว็บหรือควรจะปิดแก่หน้าที่ใช้งานไม่ถูกต้องหน้านั้นหน้าเดียว ึ่งริงๆแค่เขาแจ้งเข้ามาว่าขอให้ลบและเก็บข้อมูลนี้ไว้ต่อไปกี่วัน ถ้าเกิดผู้ให้บริการดำเนินการ ้ตามนั้น ก็ไม่ควรจะเข้ามาทำอะไร แต่มีบางคดีเขาดำเนินการเรียบร้อยแล้ว แต่ทางรัฐกี้ยังเข้ามา  $2552)$ 

3. ทำให้การใช้งานอินเทอร์เน็ตยุ่งยากมากขึ้น เพราะผู้ใช้ต้องลงทะเบียนก่อนเข้าใช้ บริการตามเว็บไซต์ต่างๆ

"ในแง่<mark>ของผู้ใช้ สำหรับคนที่ไม่ได้ทำผิดอะไร เขาก็คงไม่ได้รับผลกระทบ เพียงแต่ความ</mark> ิสะควกจะลดลงเพราะทุกครั้งที่จะใช้บริการจะต้องเข้ามาลงทะเบียนก่อน ซึ่งบางคนอาจจะมองว่า ยุ่งยากมากขึ้น เพราะเขาก็ไม่ได้ทำผิดอะไร ทำไมต้องลงทะเบียน" (วิน สกุลศรีเศรษฐี, **สัมภาษณ**์, 3 เมษายน 2552)

ตารางที่ 36 การประเมินข้อดี – ข้อเสียที่ได้จาก พ.ร.บ.ฉบับนี้ของเว็บมาสเตอร์

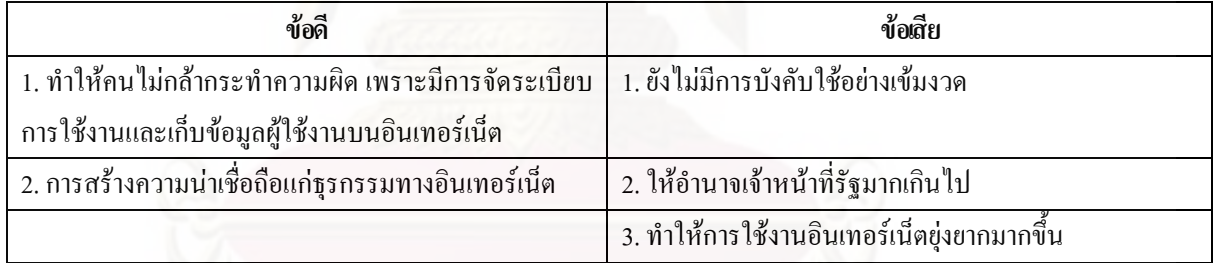

4.) ผลกระทบของพ.ร.บ.ในด้านการกำกับดูแลเนื้อหาอินเทอร์เน็ต

4.1 ปัญหาหรืออปสรรคที่ได้รับภายหลังการบังคับใช้ พ.ร.บ. ฉบับนี้

ิจากการสัมภาษณ์แบบไม่เป็นทางการและการใช้คำถามปลายเปิดในแบบสอบถามพบว่า ้ปัญหาหรืออปสรรคที่เว็บมาสเตอร์ได้รับภายหลังการบังคับใช้ พ.ร.บ. แบ่งออกเป็น 4 ส่วน คือ

4.1.1 ไม่ทราบหลักเกณฑ์ที่ชัดเจนในการตีความกฎหมาย

ิจากการสัมภาษณ์พบว่า ปัญหาหรืออุปสรรคที่เว็บมาสเตอร์ส่วนหนึ่งได้รับภายหลังการ ้ บังคับใช้ พ.ร.บ. คือ ไม่ทราบหลักเกณฑ์ที่ชัดเจนในการตีความกฎหมายว่าใช้อะไรเป็นตัวตัดสินว่า ้สิ่งใหนถูกหรือผิด และการตีความกฎหมายของเว็บมาสเตอร์แต่ละคนนั้นมีไม่เหมือนกันเพราะมี วิจารณญาณที่แตกต่างกันไป

"ปัญหาส่วนหนึ่ง คือ การตีความและวิจารณญาณของแต่ละคนไม่เท่ากัน แล้วขั้นตอนการ ้จะลบไม่ลบ ต้องมาตีความกันมากขึ้น มีครั้งหนึ่งที่หนังสือพิมพ์ลงเรื่องนางแบบเพนเฮ้าส์ติด ิสติ๊กเกอร์ ทุกคนก็ลง แต่พอเราลงแล้วเป็นประเด็น อย่างนี้เราตีความผิดตรงไหน" (ปฐมพงศ์ สิรชัยรัตน์, **สัมภาษณ์,** 13 กุมภาพันธ์ 2552)

4.1.2 มีขั้นตอนการทำงานที่เพิ่มขึ้นและต้องรับผิดชอบมากขึ้น

จากการสัมภาษณ์พบว่า ปัญหาหรืออุปสรรคที่เว็บมาสเตอร์ส่วนหนึ่งได้รับภายหลังการ ู บังคับใช้ พ.ร.บ. คื<mark>อ ทำให้มีขั้นต</mark>อนการทำงานที่เพิ่มขึ้นและต้องรับผิดชอบมากขึ้น เพราะกฎหมาย กำหนดให้ทุกเว็บไซต์ด้องเก็บ Log File เป็นระยะเวลา 90 วัน ซึ่งต้องใช้ทรัพยากรในการเก็บเยอะ

"มีการเพิ่มภาระของการเก็บข้อมล คือ ต้องมีการเก็บ Log File 90 วัน ซึ่งข้อมลมันก็เยอะ เราเก็บได้แต่ข้อมลเบื้องต้นที่คิดว่าสำคัญ และต้องศึกษาเงื่อนไขการเก็บข้อมล รวมทั้งสร้างระบบ ้การดูแลจัดการที่เราจะติดตามได้ชัดเจนมากขึ้น บางทีเราก็เจอปัญหา คือ ถ้าคนเข้ามาใช้งานพร้อมๆ กัน Server เราก็ล่มได้ แล้วเว็บเราจะมีเรื่องของการ Attack Server โดยการแกล้งเรียกข้อมูล D Dos Attack" ค้วย คือ แค่คนไม่กี่คนเขาอยากจะแกล้งเขาก็สามารถทำได้ ถ้าเขามีโปรแกรมบางอย่างที่จะ ทำให้ Server ทำงานไม่ได้ มันก็เลยเยอะมาก จนเราก็เก็บ Log File ไม่ไหวเหมือนกัน" (จีรนุช เปรมชัยพร, สัมภาษณ์, 16 มิถุนายน 2552)

 $^{12}$  DoS Attack (Denial of Service) หมายถึง การขัดขวางหรือก่อกวนระบบเครือข่ายหรือ Server จนทำให้เครื่อง Server หรือเครือข่ายนั้นๆ ไม่สามารถให้บริการได้ตามปกติ ซึ่งการโจมตีด้วยวิธีการ DoS Attack โดยทั่วไปนั้นจะกระทำโดยการใช้ ิทรัพยากรของ Server ไปจนหมด เมื่อมีการเชื่อมต่อในรปแบบนี้เข้ามามากเรื่อยๆจะทำให้เครื่องเป้าหมายนั้นเกิดการใช้ทรัพยากรไป จนกระทั่งหมดและยุติการให้บริการในที่สุด ส่วน D DoS (Distributed Denial of Service) กือการโจมตีในรูปแบบเดียวกันกับ <u>DoS</u> แต่จะต่างกันตรงที่ว่าจะใช้หลายๆเครื่องช่วยในการทำซึ่งจะให้ผลลัพธ์ที่เป็นอันตรายและรวดเร็วมากกว่าการทำโดยใช้เครื่องเดียว

นอกจากนั้น เว็บมาสเตอร์ต้องทำงานหนักกว่าเดิมเพราะต้องปรับปรุงระบบในการแจ้งลบ แจ้งเตือนต่างๆและต้องคอยกลั่นกรองเนื้อหาในเว็บไซต์ของตนเพื่อไม่ให้มีการกระทำความผิด เกิดขึ้น

"อุปสรรค คือ เรื่<mark>องของการจัดการ การเฝ้าระวัง การจัด</mark>เวรยามก็จะลำบาก โดยเฉพาะช่วง ้วันหยด ถ้าหยดติดกันหลายวันยิ่งลำบาก ที่กำหนดว่าได้รับแจ้งแล้วควรจัดการให้ได้ภายใน 3 วัน ้เป็นเรื่องที่ยากมาก ถ้าเกิดว่าวันไหนข้ามเสาร์อาทิตย์ไปวันจันทร์เกิดหยดนักขัตถุกษ์แล้วเราต้องจ่าย โอทีเด็กเพื่อมาดูวันจันทร์เพื่อไม่ให้โคนตรวจมันเป็นเรื่องยาก" (ปฐมพงศ์ สิรชัยรัตน์, สัมภาษณ์, 13 กมภาพันธ์ 2552)

4.1.3 ค่าใช้จ่ายที่เพิ่มขึ้น

ี จากการสัมภาษณ์พบว่า ปัญหาหรืออุปสรรคที่เว็บมาสเตอร์ส่วนหนึ่งได้รับภายหลังการ บังคับใช้ พ.ร.บ. คือ ทำให้มีค่าใช้จ่ายเพิ่มขึ้นเพราะต้องเก็บ Log File ซึ่งทำให้ต้องมีการจัดเตรียม ระบบเพื่อใช้เก็บข้อมูลทุกส่วนในเว็บไซต์ และต้องอาศัยเนื้อที่เก็บข้อมูลค่อนข้างมาก เพราะแต่ละ ้เว็บไซต์มีข้อมูลอยู่ในปริมาณมาก นอกจากนั้น ยังต้องมอบหมายพนักงานให้มาทำหน้าที่คอย ึกลั่นกรองเนื้อหาที่ไม่เหมาะสมในเว็บไซต์ ซึ่งแต่เดิมไม่ได้เจาะจงโดยเฉพาะ แต่พอหลังจาก พ.ร.บ. ้ออกมา ก็ต้องมีพนักงานมาคอยสอดส่องดูแลด้านนี้โดยเฉพาะ

"การให้เก็บ Log File ค่อนข้างหนักสุด เพื่อนที่ทำงานในวงการไอทีด้วยกันบอกแทบจะ เป็นเสียงเดียวกันว่าไม่มีทางเก็บได้หมด แล้วเรามองว่าเป็นขยะ เพราะว่าเก็บแล้วแทบไม่ได้เอามา ใช้ ยกเว้นจะเกิดเรื่องขึ้นมาจริงๆ อย่างเว็บไซต์เราวันหนึ่งมี Log File เข้าออกรวมๆค่อนข้างเยอะ ก็ ด้องเสียพื้นที่ตรงนี้ไปฟรีๆ ซึ่งเราไม่ใช่เป็นผู้ให้บริการที่คิดค่าบริการจากภายนอก คือ เราเก็บ ้ค่าบริการจากค่าลงทะเบียนของนักศึกษา ซึ่งเราคงไม่ไปเก็บเพิ่ม ทำให้มีค่าใช้จ่ายเพิ่มขึ้น และการ ้ต้องระบุตัวตนทุกคนที่เข้าใช้งานเครื่องคอมพิวเตอร์เพื่อจะเอาไปเก็บ Log File เราก็ต้องมาจัดระบบ ว่าถ้ามีผู้ใช้เข้ามาใหม่ต้อง Log In ซึ่งก็ต้องเสียค่าใช้จ่ายในการจัดการระบบเพิ่ม" (ณัฐกร เฉยศิริ, **สัมภาษณ์** 8 สิงหาคม 2552)

4.1.4 พนักงานเจ้าหน้าที่รัฐทำงานไม่ชัดเจนเกี่ยวกับขั้นตอนในการดำเนินกดี

ิจากการสัมภาษณ์พบว่า ปัญหาหรืออุปสรรคที่เว็บมาสเตอร์ส่วนหนึ่งได้รับภายหลังการ ้ บังคับใช้ พ.ร.บ. คือ พนักงานเจ้าหน้าที่เจ้าหน้าที่รัฐทำงานไม่ชัดเจนเกี่ยวกับขั้นตอนในการ ้ดำเนินคดี เพราะมีการดำเนินคดีโดยที่ไม่ได้แก้งเตือนเข้ามาก่อนว่าพบข้อความที่ไม่เหมาะสม

"แม้ว่าเราก็เก็บ Log File และปฏิบัติตามข้อกฎหมายแล้วก็ยังมีเรื่องของการถูกดำเนินคดี ้เกิดขึ้น ข้อที่เขากล่าวหาจะเป็นลักษณะว่ามีข้อความที่เกี่ยวกับความมั่นคง คือ เว็บบอร์ดเราจะเป็น เรื่องสังคมการเมือง ทางเจ้าหน้าที่เขาคงพิจารณาแล้วเห็นว่าข้อความนี้มีผลกระทบต่อความมั่นคง ของสถาบัน ก็เลยเป็นปัญหาตามมา คือเขาไม่ได้มีการแจ้งว่ากระทู้นี้มีปัญหา แต่ว่าเรามารับรู้ก็ตอน เราเห็นว่ามีหมายเรียกให้เป็นพยาน เราก็เห็นว่าถ้าเจ้าหน้าที่เขามองว่ากระท้อันนี้มีปัญหาเราก็จะได้ ้ปิดไปตั้งแต่ก่อนที่เราได้หมายเรียกให้เป็นพยานด้วยซ้ำ" (จีรนุช เปรมชัยพร, **สัมภาษณ**์, 16 มิถุนายน 2552)

#### 4.2 การปรับรูปแบบและเนื้อหาของเว็บไซต์

้จากการสัมภาพณ์แบบใม่เป็นทางการพบว่า เว็บมาสเตอร์มีความคิดเห็นต่อการปรับ รูปแบบและเนื้อหาของเว็บไซต์ แบ่งได้เป็น 4 ส่วน คือ

4.2.1 แจ้งข้อมูลเกี่ยวกับ พ.ร.บ.ให้ผู้ใช้ทราบและเตือนให้ระมัดระวังในการใช้งาน ิจากการสัมภาษณ์พบว่า เว็บมาสเตอร์ส่วนหนึ่งมีการปรับรูปแบบและเนื้อหาของเว็บไซต์ โดยมีการแจ้งข้อมูลเกี่ยวกับ พ.ร.บ.ให้ผู้ใช้ได้รู้รายละเอียดโดยนำข้อกฎหมายที่สำคัญที่เกี่ยวข้องกับ ตัวฝู้ใช้งานมาอธิบายให้ฝู้ใช้มีความเข้าใจ เพื่อจะได้ปฏิบัติตนได้ถูกต้องและคอยเตือนให้ฝู้ใช้ ระมัดระวังในการใช้งานด้วย

"ได้นำข้อมูลเกี่ยวกับ พ.ร.บ.นี้ หาที่เป็นการ์ตูน ทำแล้วเข้าใจง่าย มาใส่ไว้ในเว็บไซต์ เพื่อให้เด็กอ่านแล้วเข้าใจง่าย เว็บเราอยู่กับเด็ก เพราะฉะนั้นจะรวบรวมประเด็นที่สำคัญๆที่เกี่ยวข้อง ้กับเด็กว่า พ.ร.บ.นี้มันมีผลกับเด็กในด้านนี้ๆนะ เล่าให้เขาฟัง คือ สื่อให้ง่ายๆ เพราะว่าการที่เอา ี พ.ร.บ.ตั้งให้เด็กอ่าน เด็กไม่อ่านเพราะอ่านแล้วไม่เข้าใจ" (พูนศักดิ์ สักกทัตติยกุล, **สัมภาษณ**์, 22 มิถุนายน 2552)

"ที่เราทำได้ คือ เตือนคนที่เข้ามาใช้งานและแจ้งให้เขารู้ อยากให้เขาเข้าใจ พ.ร.บ.นี้ เลย ้เขียนกติกาในการใช้งานโดยให้ข้อมูลมาตราที่เกี่ยวกับการโพสต์โดยตรง อย่างมาตรา 13 14 และ16 ้จะพยายามเน้นย้ำให้เขาเข้าใจว่าเขาต้องระวังในการโพสต์ข้อความ เตือนให้เขารู้ว่ามันไม่ใช่นิรนาม แล้ว เพราะเราต้องเกี๋บ IP Address ของเขาตามระยะเวลาที่กฎหมายกำหนด และถ้าหากมีการกระทำ ี ความผิดทางกฎหมายเราต้องส่งข้อมูลให้ทางรัฐดำเนินการ" (จีรนุช เปรมชัยพร, **สัมภาษณ**์, 16 มิถุนายน 2552)

<u>4.2.2 ปรับให้สามารถตรวจสอบได้และมีการกลั่นกรองเนื้อหาในเว็บไซต์มากขึ้น</u> ึจากการสัมภา<mark>ษณ์</mark>พบว่า เว็บมาสเตอร์ส่วนหนึ่งมีการปรับรูปแบบและเนื้อหาของเว็บไซต์ ู้คือ มีการปรับให้ฝ้ใช้ต้องลงทะเบียนก่อนเพื่อให้สามารถระบดัวตนและเก็บข้อมลของฝ้ใช้เอาไว้ หากมีการกระทำผิดจะได้ตรวจสอบได้ จึงทำให้ผู้ใช้มีโอกาสกระทำความผิดน้อยลง นอกจากนั้น เว็บมาสเตอร์ต้องมีการกลั่นกรองเนื้อหาในเว็บไซต์ของตนมากขึ้นโดยพยายามไม่ให้มีเนื้อหาที่ไม่ เหมาะสม

"ถ้ารูปแบบไม่มีการปรับ แต่เนื้อหาคือต้องกรองมากขึ้น เมื่อก่อนเว็บบอร์ดปล่อยฟรี ้เดี๋ยวนี้ต้องให้คนโพสต์ลงทะเบียนให้ได้ ไม่ใช่เข้ามาครั้งหนึ่งก็สมัครครั้งหนึ่ง แล้วก็โพสต์ค่าครั้ง หนึ่ง อยากเข้ามาอีกก็สมัครใหม่แล้วใช้อีเมลปลอม เคี๋ยวนี้จะใช้วิธีให้ยืนยันผ่านอีเมล ต้องมีอีเมล และ Password ส่งกลับไปที่อีเมลที่เขาลงทะเบียน อย่างน้อยอีเมลนั้นต้องใช้งานได้จริง ส่วนเรื่อง ้ เนื้อหาบทความก็ดูเป็นกรณีไป อย่างหลังๆบทความในเว็บไซต์ที่วิพากษ์วิจารณ์สถาบันก็ลง เพราะ มันไม่รุนแรง ถ้าไม่ชัดมากกี่คงเอาลงหมด" (อรรณพ นิพิทเมธาวี, **สัมภาษณ์**, 14 กรกฎาคม 2551)

"เมื่อเราเก็บ Log File ไม่ค่อยได้เพราะต้องใช้ค่าใช้จ่ายสูงและทำให้ระบบช้าลง เราก็ต้อง ปรับกระบวนการในเว็บไซต์ให้สามารถตรวจสอบได้ ให้มีโอกาสกระทำความผิดน้อยลง ไม่อย่างนั้นใครค่าใครไม่รู้ มีหลายครั้งที่เว็บไซต์เราก็โคน คือ ไปค่าผู้อำนวยการโรงเรียนอื่น ึกลายเป็นรวมที่ค่า พอดีว่าเราต้องอ่านก่อนผู้อ่าน พออ่านจบก็ลบเลย ทุกอย่างต้องอ่านก่อนที่จะ ยืนยันไป พอตรวจสอบเสร็จเรียบร้อยว่าถูกต้องเราก็ขีดถูกว่านำเสนอได้" (พูนศักดิ์ สักกทัตติยกุล, สัมภาษณ์, 22 มิถุนายน 2552)

## 4.2.3 คอยตรวจตราและตักเตือนผู้ใช้หากมีการใช้งานที่ไม่เหมาะสม

ิ จากการสัมภาษณ์พบว่า เว็บมาสเตอร์ส่วนหนึ่งมีการปรับรูปแบบและเนื้อหาของเว็บไซต์ โดยต้องกอยตรวจตราและตักเตือนหากพบว่าผู้ใช้มีการใช้งานที่ไม่เหมาะสม เช่น การลอกผลงาน ี ของผู้อื่นเอามาลงโดยไม่ได้อ้างอิงแหล่งที่มา การโพสต์ต่อว่ากัน

"มีการแจ้งเตือนเรื่องการ Copy ข่าวมาลงโดยไม่อ้างอิงที่มา เพราะพวกวัยรุ่นไม่ค่อยคำนึง เรื่องทรัพย์สินทางปัญญา ก็ต้องตักเตือนก่อน ถ้าไม่เชื่อก็ยึด Log In ไม่ให้เล่นเพราะถือว่าเป็นปัญหา ี่ที่ร้ายแรงมาก ประเทศเรามีปัญหาเรื่องละเมิดทรัพย์สินทางปัญญาติดอันดับมากสูงสุดในเรื่องนี้ ใน ้เอเชียเรารองจากจีน เว็บไซต์เราถึงมีนโยบายที่อยากให้คิดและเขียนเองมากกว่า ถ้าเกิดเป็นบล็อกที่ Copy ข่าวมา เราก็ไม่ได้ห้าม แต่ไม่สนับสนุน คือ ไม่ควรเกินวันละ 10 ข่าว มันเปลืองเนื้อที่เราและดู ี่ถูกสติปัญญาของตัวเอง ต้องเห็นใจเราบ้าง เพราะนโยบายเป็นแบบนี้ เราลงทุนซื้อ Server มา เรามี ์ พื้นที่ให้คุณคิดคุณเขียนจากสมอง เป็นการพัฒนาสติปัญญาของคนในสังคม หรือที่มีการหมิ่น <u> ประมาทกัน เอาเรื่องส่วนตัวมาทะเลาะกันหน้าบล็อกจะไม่ให้เล่นเลย ถือว่าใช้บล็อกผิด</u> วัตถุประสงค์ มันควรเป็นที่ที่เอามาเขียนในเรื่องของส่วนรวมที่เป็นประโยชน์ต่อสังคมมากกว่า" (ชาลี วาระดี. **สัมภาษณ**์. 16 มกราคม 2552)

"มีการปรับหลายอย่าง เรื่องแรก คือ เนื้อหาที่พาดพิงถึงการเมืองที่อยู่ในช่วงที่รุนแรง เราก็ ้จะระมัคระวัง ถ้ารู้สึกว่ามันจะรุนแรงขึ้น ประเด็นนั้นจะไม่พูคถึงเลย ในส่วนอื่นๆก็คือ การบริการ ้อย่างเช่น อัลบั้ม เว็บบอร์ด ฯลฯ ทุกครั้งคนจะสามารถโพสต์ภาพใหม่ๆประจำวันแบบอัตโนมัติ พวกที่เป็นอัตโนมัติพวกนี้ต้องเปลี่ยนใหม่ คือ เว็บมาสเตอร์ต้องกรองก่อน ส่วนเนื้อหาข้างในถ้ามี ภาพที่อนาจารหรืออะไรที่อยู่ในประเด็น เราก็อาจจะต้องลบ พยายามไม่ให้มันแรง คือ ต้องระวังทุก ้เรื่อง เพราะบางที่เรามองไม่อนาจารแต่คนอื่นอาจจะมองและตีความอีกอย่างหนึ่ง เราต้องเซฟตัวเอง ้ก่อน แต่ถ้าเกิดมันมีหลุด เรารู้สึกว่าไม่มีอะไรแต่เจ้าหน้าที่เขาตีความว่าไม่เหมาะสมก็ต้องเชื่อเขา เพราะเขาอยู่ใกล้กฎหมายมากกว่า ก็จะลบออกไปหรือซ่อนไว้" (ปฐมพงศ์ สิรชัยรัตน์, สัมภาษณ์, 13 กุมภาพันธ์ 2552)

นอกจากนั้น เว็บมาสเตอร์ของเว็บธุรกรรมอิเล็กทรอนิกส์ (E-Commerce) มีการปรับการใช้ งานในเว็บไซต์โดยมีการเตือนผู้ใช้งานไม่ให้มีการซื้อขายสินค้าที่ผิดกฎหมาย เช่น สินค้าละเมิด ้ลิขสิทธิ์ สินค้าอนาจาร ฯลฯ โดยพยายามไม่ให้ผู้ใช้โพสต์ข้อความหรือขายสินค้าบางอย่างที่ไม่ ้าหบาะสบใบเว็บไหต์

"ที่มีการปรับ คือ พยายามจะขึ้นพวกเรื่องลิขสิทธิ์พวกซีดีเพลงต่างๆ แล้วก็ในเว็บบอร์ดก็จะ ์ ขึ้นว่าทางเราเป็นผู้ให้บริ<mark>การ เราไม่มีเจตนาให้ใช้งานในลักษณะ</mark>ใดบ้าง เป็นกฎหมายสากลเลย ้ำริงๆทาง พ.ร.บ.ไม่ได้กำหนด แต่เราต้องการประกาศเจตนาในการให้บริการของเรา เช่น ห้ามมีการ ี ประกาศซื้อขายสินค้าเกี่ยวกับพวกละเมิดลิขสิทธิ์ สินค้าผิดกฎหมาย สินค้าอนาจารต่างๆ เช่น ซีดี ี ลามกอะ ไรพวกนี้ พูดง่ายๆคือประกาศว่าไม่รับโฆษณาเกี่ยวกับอะไรในทางที่ผิดกฎหมายทั้งสิ้น" (ถุทธิกรณ์ อัศวเคชเมธากล, สัมภาษณ์, 3 มิถุนายน 2552)

ึ่งณะที่ เว็บมาสเตอร์ส่วนหนึ่งไม่มีการปรับรูปแบบและเนื้อหาของเว็บไซต์ เนื่องจาก ้เนื้อหาในเว็บไซต์ไม่มีความเสี่ยงต่อการกระทำผิดตาม พ.ร.บ. ฉาบับนี้

"ไม่ได้ปรับรูปแบบและเนื้อหาของเว็บไซต์ เพราะว่าเนื้อหาในมหาวิทยาลัยส่วนใหญ่เป็น ้เนื้อหาที่ไม่ค่อยจะมีผลกับ พ.ร.บ.เท่าไหร่ ส่วนใหญ่จะมีเนื้อหาที่ให้ความร้ เรื่องประกาศและ ้กิจกรรมต่างๆของมหาวิทยาลัยมากกว่าเลยไม่มีปัญหาอะไร" (ณัฐกร เฉยศิริ, **สัมภาษณ์**, 8 สิงหาคม 2552)

ินอกจากนั้น สาเหตุที่เว็บมาสเตอร์ส่วนหนึ่งไม่มีการปรับรูปแบบและเนื้อหาของเว็บไซต์ เนื่องจากทางเว็บไซต์ได้เห็นความสำคัญของการตรวจตราดูแลเนื้อหาที่ไม่เหมาะสมเป็นอย่างดี ก่อนที่จะมี พ.ร.บ.ฉบับนี้แล้ว

"ไม่มีปัญหาในด้านปรับรูปแบบและเนื้อหาของเว็บไซต์ เพราะในแง่ของข้อบังคับต่างๆ ้เช่น การเผยแพร่เนื้อหา ฯลฯ ตรงนี้เป็นนโยบายของทางเราอยู่แล้วที่จะต้องมีขอบเขตของการ นำเสนอข้อมูลที่เข้าถึงคนส่วนใหญ่ให้ไม่มีอะไรที่ขัดแย้งกับศีลธรรม" (วิน สกุลศรีเศรษฐี, สัมภาษณ์ 3 เมษายน 2552)

### **4.3 ก ก7'( ) - ! #
 & (Log File)**

จากการสัมภาษณ์แบบไม่เป็นทางการพบว่า เว็บมาสเตอร์มีวิธีการคำเนินการในการเกี่บ ข้อมูลจราจรทางคอมพิวเตอร์เพื่อให้เป็นไปตามที่กฎหมายกำหนด แตกต่างกันไปใน 4 ทิศทาง

 (,6 6)(-"- ,,\*ก ก Log File 7(\$) ( )7,)7 ก--,\*ก[",\$ กำหนด จึงต้องมีการเพิ่มระยะเวลาการเก็บให้เป็น 90 วัน (3 เดือน) เพื่อให้เป็นไปตามที่กฎหมาย กำหนดไว้

"มีส่วนที่ทำเพิ่มเติมก็คือ เปลี่ยนวิธีการเก็บมาเป็นการเก็บแบบ Centralized ซึ่งเมื่อก่อนเรา เก็บไว้ใน Server ซึ่ง Administrator สามารถไปแก้ ไปดูได้ แต่ตาม พ.ร.บ.นี้มันไม่กวรเป็นแบบนั้น" (ทัศนา ชูติวิศุทธิ์, **สัมภาษณ์**, 31 กรกฎาคม 2551)

ขณะที่ เว็บมาสเตอร์ส่วนหนึ่งโดยเฉพาะเว็บไซต์ที่มีการซื้อขายสินค้านั้นจะมีการเก็บ Log File มากกว่าระยะเวลาที่กฎหมายกำหนดไว้ 3 เดือน เพราะถ้าเกิดมีปัญหาขึ้นมาจะได้ส่งข้อมูล ให้กับเจ้าหน้าที่ตำรวจได้

"จริงๆของเราเองจะเก็บไว้ตลอดเลย เพราะบางทีการใช้เวลาในกระบวนการทางค้าน เอกสารของทางราชการจะช้ากว่า 3 เคือน เราก็เลยเลือกเก็บไว้หมดเลยดีกว่า ถ้าเกิดมีปัญหา มี เจ้าหน้าที่ตำรวจติดต่อมา เราก็ยังให้ข้อมูลเขาได้ จริงๆมันก็เยอะ แต่เราจะเก็บเฉพาะที่เราลบ คือ ถ้า มีการลบเราถึงจะเก็บ แต่ถ้าเกิดว่าประกาศที่เหมือนกับว่าหมดอายุไปเองตรงนั้นเราไม่ได้เก็บ IP Address ไว้ แต่ก็จะมีบันทึกรายละเอียดไว้อยู่เหมือนกัน" (ฤทธิกรณ์ อัศวเคชเมธากุล, **สัมภาษณ**์, 3 มิถุนายน 2552)

นอกจากนั้น สาเหตุที่เว็บมาสเตอร์ท่านหนึ่งมีการเก็บ Log File มากกว่าระยะเวลาที่ กฎหมายกำหนด จะเป็นในกรณีที่ทางเว็บไซต์ถูกร้องเรียนเพราะมีการกระทำความผิดเกิดขึ้น ทาง เว็บใซต์ก็จะเก็บข้อมูลของคนที่กระทำผิดเอาไว้เกินกว่า 90 วัน เพื่อให้ตำรวจสามารถตรวจสอบได้ จนกว่าจะมีการตัดสินคดีขึ้น

อย่างไรก็ดี เว็บมาสเตอร์ท่านหนึ่งไม่สามารถเก็บ Log File ได้ตามระยะเวลาที่กฎหมาย ้กำหนด เพราะปกติคนเข้าใช้เยอะมาก พอให้เก็บ Log File นานยิ่งทำให้เว็บช้ายิ่งขึ้น

"เราเก็บประมาณ 48 ชั่วโมง คือ เราดูปริมาณ พอเยอะเกิน เว็บเริ่มช้าเราลบทิ้งเลย ซึ่งความ ี จริงมันไม่ถกหรอก ผมก็เ<mark>กยนำเสนอว่า 90 วันเก็บไม่ไหวหรอก เ</mark>ยอะเกินไป 30 วันนี่ก็น่าจะพอแล้ว น่าจะแจ้งความกันได้แล้ว คุณปล่อยไปได้อย่างไร มีคนหมิ่นประมาทคุณ แล้วทิ้งไว้ตั้ง 30 วัน" (พูนศักดิ์ สักกทัตติยกล, **สัมภาษณ**์, 22 มิถุนายน 2552)

ึ ขณะที่ เว็บมาสเตอร์ส่วนหนึ่งมีการเก็บข้อมูลการใช้บริการใน Log File เพิ่มขึ้น โดยต้อง ้เก็บข้อมูลทั้งหมดของผู้ใช้ที่เข้ามาใช้บริการเพราะบางบริการเดิมไม่ได้มีการเก็บข้อมูลเอาไว้ แต่ ีตอนนี้ก็ต้องเก็บทั้งหมดเพราะทุกส่วนย่อมมีความเสี่ยงที่จะเกิดกดีความขึ้นได้ ใครแจ้งอะไรมาก็ ด้องเก็บรายละเอียดไว้

"ก็จะดูว่าเดิมข้อมูล Log File ที่เรามีเก็บนั้นเพียงพอหรือเปล่า มีตัวใหนที่จะต้องเก็บ เพิ่มเติม เพราะอาจจะมีบา<mark>งจุ</mark>ดที่เราไม่ได้มองว่ามันจะมีปัญหา เช่น ส่วนของเจ้าของบล็อกซึ่งเดิมเรา มองว่าเป็นสมาชิกอยู่แล้ว เลยไม่มีการเก็บข้อมูลเลข IP Address ตอนหลังก็เลยต้องมีการเก็บเพิ่ม (รัตนา ตั้งสินพลเพิ่ม. **สัมภาษณ**์. 11 กันยายน 2551)

#### 4.4 การระบุตัวตนของผู้ใช้บริการโดยการบังคับใช้ระบบลงทะเบียน (Registration)

จากการประกาศใช้ พ.ร.บ.ฉบับนี้ ในมาตรา 26 กำหนดให้ทุกเว็บไซต์มีการบังคับใช้ระบบ ิลงทะเบียนเพื่อให้สามารถระบุตัวตนของผู้ใช้บริการได้หากมีการกระทำความผิดเกิดขึ้น ทั้งนี้ แต่ ิละเว็บไซต์ต้องทำตามที่กฎหมายกำหนดโดยให้ผู้ใช้ลงทะเบียนก่อนเข้าใช้งาน ซึ่งผู้ใช้จะต้องกรอก ข้อมูลส่วนบุคคลของตนเพื่อลงทะเบียน เช่น ชื่อ นามสกุล หมายเลขบัตรประชาชน อีเมล ฯลฯ ้ แตกต่างกันไปตามแต่ละเว็บไซต์จะกำหนดเพื่อให้ระบตัวตนผ้ที่เข้ามาใช้งานได้ว่าเป็นใกร

้จากการสัมภาษณ์แบบไม่เป็นทางการพบว่า เว็บมาสเตอร์ส่วนหนึ่งมีความคิดเห็นต่อการ ้บังคับใช้ระบบลงทะเบียนของผู้ใช้อินเทอร์เน็ตว่ามีทั้งข้อดีและข้อเสีย เพราะถ้าไม่มีการกระทำผิด ้เกิดขึ้นมาเลย อาจจะไม่จำเป็นที่จะต้องมีระบบนี้ แต่เมื่อปัญหาเกิดขึ้นมาแล้ว ก็เป็นระบบของ ึกฎหมายที่จะต้องมีการสร้างกลไกขึ้นมาเพื่อติดตามหาคนที่กระทำความผิด เพื่อให้เกิดความเชื่อมั่น ในส่วนของการให้บริการหรือการใช้บริการอินเทอร์เน็ตที่จะมีการเติบโตขึ้นต่อไปในอนาคต

ข้อดี คือ ทำให้เว็บมาสเตอร์สามารถดูแลตรวจสอบได้ง่ายขึ้น ซึ่งมีผลให้ผู้ใช้กระทำ ี ความผิดน้อยลง เพราะก่อนที่คนจะโพสต์อะไรจะได้ระวังก่อนว่าชื่อนี้ Account นี้ จะใช้ไม่ได้อีก ้ ส่วนข้อเสีย คือ ทำให้ผู้ใช้เกิดความยุ่งยากมากขึ้นกับขั้นตอนในการเข้าใช้บริการตามเว็บไซต์ต่างๆ ้ดังนั้น ขั้นตอนการปฏิบัติต้องทำความเข้าใจกับผู้ใช้เยอะหน่อยว่าทำไมต้องทำอะไรยุ่งยากขึ้น

"กี่ดีที่ต้องลงทะเบียนกัน เวลาใครทำอะไรจะได้รู้ได้เห็น แต่ก่อนใครๆก็สามารถเข้าไปทำ ้อะไรก็ได้ แต่คนอาจจะยังไม่คุ้น ผมเองก็รู้สึกว่ามันอาจจะไม่คล่องตัว แต่ก็น่าจะสนับสนุนเพราะถ้า ึคนใช้งานมากขึ้น แล้วไม่มีการลงทะเบียน โอกาสที่จะหลงหูหลงตาแล้วก็กวดขันกันค่อนข้างยาก ู้แล้วอีกอย่างหนึ่งเป็นผลทางจิตวิทยาด้วย ถ้าลงทะเบียนเข้าไปคงไม่กล้าที่จะทำอะไรที่ไม่ค่อยดี ้อย่างน้อยก็ห้ามพวกที่จะทำผิดกฎหมาย โดยเฉพาะพวกหมิ่นประมาท ใส่ร้ายป้ายสีน่าจะลดลง" (ธวัชชัย คุลยสุจริต, **สัมภาษณ์**, 30 มิถุนายน 2552)

"เห็นด้วยกับการออกกฎให้มีระบบลงทะเบียน แต่ว่าต้องบังคับใช้ให้มันจริงจัง ไม่อย่างนั้น ้ก็เหมือนเดิม ก็ดีที่สามารถ Midentify ได้ว่าใคร ทำอะไรบ้าง เพราะถ้าเกิดเรื่องอะไรขึ้นมาแล้ว ี่สามารถตรวจสอบได้ แต่บอกได้เลยว่ามันไม่ 100% อย่างในกรณีนักศึกษาในมหาวิทยาลัยบางที่เขา ไม่ให้ความสำคัญกับ Username และ Password ตัวเอง บางทีเด็กบางคนไม่ว่าง เอา Username และ Password ให้เพื่อนไปดูเกรคให้ แล้วเพื่อนเอา Account เขาไปใช้ทำอะไรผิด แล้วเด็กคนนั้นก็ต้อง มารับผิดชอบโดยใม่รู้ตัวเราก็รู้สึกว่ามันใม่เป็นธรรมกับคนที่รู้เท่าไม่ถึงการณ์ ทางมหาวิทยาลัยก็ ด้องคอยเดือนกับนักศึกษาเป็นระยะๆว่า Password เป็นเรื่องสำคัญ อย่าเอาไปให้คนอื่นใช้แทน" (ณัฐกร เฉยศิริ, **สัมภาษณ์**, 8 สิงหาคม 2552)

ขณะที่ เว็บมาสเตอร์ท่านหนึ่งซึ่งดูแลเว็บใซต์การศึกษามีความเห็นว่าการใช้ระบบ ิลงทะเบียนมีผลดีในการสร้างข้อมูลใหม่ๆขึ้น เพื่อให้ผู้ที่มาเผยแพร่ข้อมูลระมัดระวังเวลาเขียนอะไร ้ลงไป อย่างน้อยๆก็ทำให้เกิดความกลัวขึ้นมาบ้าง ดังนั้น การใช้ระบบลงทะเบียนเป็นสิ่งที่ดีในกรณี ี่ ที่จะเกิดข้อมูลใหม่โดยผู้ใช้ แต่ถ้าเป็นข้อมูลหรือข่าวสารในส่วนที่ให้คนเข้ามาอ่าน เข้ามาศึกษาหา ้ความรู้นั้นก็ไม่ควรให้ต้องลงทะเบียน ควรให้คนเข้ามาอ่าน เข้ามาหาความรู้ได้เลย

"เว็บเราจะลงทะเบียนเมื่อคุณอยากโพสต์ เพราะสิ่งที่เป็นลักษณะของเว็บ 2.0 คือ เมื่อมี

ข้อมูลที่เกิดจากผู้ใช้ถึงต้องลงทะเบียนเพื่อแสดงความเป็นตัวตน แต่ถ้ามาศึกษาโดยอ่านอย่างเดียว หรือในกรณีเลือกตอบแบบสอบถามที่มีข้อมูลอยู่แล้วไม่ต้องลงทะเบียนก็ได้เพราะว่าคำตอบตอบ ้ด้วยผู้ถามอยู่แล้ว ยัง ไงก็ไม่ละเมิดผู้อื่น แต่ถ้าเป็นคำตอบที่อิสระกี่ต้องมีการลงทะเบียน คือ ไม่ใช่ว่า ี พอคนเข้ามาที่หน้าแรกของเว็บไซต์ก็บอกว่าจะต้องสมัครสมาชิกก่อน อย่างนี้มันเกินไป เว็บ ึการศึกษาควรจะมีส่วนที่ไม่ต้องลงทะเบียน ให้เขาเข้าไปอ่าน เข้าไปหาความรู้ได้เลย" (พูนศักดิ์ ้สักกทัตติยกุล, **สัมภาษณ์**, 22 มิถุนายน 2552)

นอกจากนั้น เว็บมาสเตอร์ท่านหนึ่งมีความเห็นว่าการใช้ระบบลงทะเบียนหรือไม่ใช้ระบบ ิลงทะเบียน คุณภาพของเนื้อหาที่ออกมาไม่ได้แตกต่างกัน

"ที่ผ่านมาจากประสบการณ์ที่ดูแลเว็บบอร์ดเอง การลงทะเบียนหรือไม่ลงทะเบียนไม่ได้มี ี ผลต่อการแสดง<mark>ความคิดเห็นของคน คือ เราสื่อสารกันผ่านอินเทอร์เน็ตก็จริง แต่ว่าจริงๆมันมีตัวตน</mark> ี ของคนที่ใช้อินเทอร์เน็ตที่สื่อสารผ่านคอมพิวเตอร์ อย่างเว็บบอร์คเรามีทั้งแต่ก่อนที่คนไม่ต้อง Log In แล้วสามารถโพสต์ได้ กับ Log In แล้วถึงจะโพสต์ได้ คุณภาพของเนื้อหาก็ไม่ได้ต่างกัน" (จีรนุช เปรมชัยพร, สัมภาษณ์, 16 มิถุนายน 2552)

้อย่างไรก็ดี เว็บมาสเตอร์มีความคิดเห็นต่อระบบลงทะเบียนที่มีต่อสิทธิเสรีภาพในการ สื่อสารของประชาชน แตกต่างกันไปใน 2 ทิศทาง คือ

1. ผลกระทบต่อสิทธิในการรับรู้ข้อมูลข่าวสารของประชาชนและการลิดรอนสิทธิความ เป็นส่วนตัวของประชาชน

2. ผลกระทบต่อสิทธิเสรีภาพในการแสดงออกของผู้ใช้อินเทอร์เน็ต

ในทิศทางที่ 1 เว็บมาสเตอร์ส่วนหนึ่งมีความเห็นต่อระบบลงทะเบียนที่มีต่อสิทธิเสรีภาพ ในการสื่อสารของประชาชนว่า มีการลิครอนสิทธิความเป็นส่วนตัวและสิทธิในการเข้าถึงข้อมูล ี ของประชาชนบางส่วนเพราะผู้ใช้ต้องมีการกรอกข้อมูลส่วนตัว เช่น ชื่อ นามสกุล หมายเลขบัตร ี ประชาชน ฯลฯ ซึ่งผู้ใช้บางคนอาจจะไม่อยากกรอกข้อมูลบางอย่างเพราะกลัวว่าข้อมูลจะไม่ ่ ปลอดภัย แล้วคนที่ไม่คิดทำผิดจะเกิดความรู้สึกว่ายุ่งยากวุ่นวาย เพราะเข้าถึงข้อมูลต่างๆ ได้ยากขึ้น

"การทำระบบนี้ขึ้นมามันก็ดี แต่จะไปลำบากกับผู้ใช้ ถ้าเกิดจะใช้ต้องกรอก Username และ Password และใช้หมายเลขบัตรประจำตัวประชาชนทุกครั้ง แล้วอินเทอร์เน็ตไม่ได้มีแต่ในประเทศ ใทย สมมุติว่าในเมืองไทยทุกเว็บต้องลงทะเบียน ผู้ใช้จะเข้าถึงข้อมูล ได้ยากและจะวุ่นวายมาก แล้ว ้คนที่เข้ามาจากต่างประเทศเราจะไปเช็คกับเขาได้อย่างไรว่าเขาเป็นคนประเทศไหน พาสปอร์ต ้อะไร เพราะอินเทอร์เน็ตเป็นเครือข่ายที่โยงใยไปทั่วโลก" (ฤทธิกรณ์ อัศวเคชเมธากุล, **สัมภาษณ**์, 3 มิถุนายน 2552)

ึ ขณะที่ ในทิศทางที่ 2 เว็บมาสเตอร์ส่วนหนึ่งมีความเห็นต่อระบบลงทะเบียนที่มีต่อสิทธิ เสรีภาพในการสื่อสารของประชาชนว่า ทำให้เกิดผลกระทบต่อสิทธิเสรีภาพในการแสดงออกของ ประชาชน เพราะทำให้ไม่สามารถแสดงความคิดเห็นในบางเรื่องที่อาจจะไปพดที่อื่นไม่ได้ ้เนื่องจากในสังคมมีระบบของกลใกอำนาจที่ทำให้คนไม่อาจจะพูดได้อย่างที่อยากพูด เช่น มีลูกน้อง ในหน่วยงานหนึ่งรู้สึกว่าหัวหน้าไม่ให้ความเป็นธรรมกับตน ซึ่งจะให้เขาบอกแบบนั้นกับที่ทำงาน ้ก็ทำไม่ได้ เขาเลย<mark>พ</mark>ดทางอินเทอร์เน็ตแทน นี่คือประโยชน์ของอินเทอร์เน็ตที่ทำให้เราสามารถ ี แสดงออกอย่างแท้จริงว่าเราคิดอะไร ปัญหาจะได้คลิ่คลาย แต่ตอนนี้คนจะกลัว ไม่กล้าพูดในสิ่งที่ คิด

นอกจากนั้น เว็บมาสเตอร์ส่วนหนึ่งมีความเห็นต่อระบบลงทะเบียนที่มีต่อสิทธิเสรีภาพใน ึการสื่อสารของประชาชนว่าระบบลงทะเบียนใม่ได้มีผลกระทบต่อสิทธิเสรีภาพของฝ้ใช้ที่ไม่ ้กระทำผิด แต่จะมีผลกระทบต่อผู้ใช้ที่ละเมิดสิทธิเสรีภาพผู้อื่นเท่านั้น

"ไม่น่ามีปัญหาอะไร เป็นเรื่องดีเสียอีก ถ้าเราไม่ทำผิด เราจะไม่มีปัญหาอะไรเลย จะมี ปัญหากับคนที่ทำผิดเท่านั้น เช่น พวกส่งสแปมเมล พวกฟิชชิ่ง หลอกลวงต่างๆ" (ณัฐกร เฉยศิริ, สัมภาษณ์, 8 สิงหาคม 2552)

ส่วนผลกระทบที่เว็บมาสเตอร์ได้รับจากการบังคับใช้ระบบลงทะเบียนของผู้ใช้ ้อินเทอร์เน็ต แบ่งออกเป็น 2 ส่วน ดังนี้

1.ผลกระทบต่อผู้ประกอบการ เว็บมาสเตอร์ส่วนหนึ่งมีความเห็นว่าการบังคับใช้ระบบ ลงทะเบียนของผู้ใช้อินเทอร์เน็ตมีผลกระทบต่อเว็บมาสเตอร์ในการต้องจัดทำระบบลงทะเบียน และคอยดูไม่ให้ระบบมีปัญหา ซึ่งต้องมีการเพิ่มกลไกที่ยุ่งยากมากขึ้น

"เราต้องเพิ่มกลไกย่งยากขึ้น ปัญหาหนึ่งที่เกิดขึ้นอย่ทกวันก็คือ เวลาที่คนสมัครสมาชิกเขา ้ต้อง Log In บางทีกี้ Log In ไม่ได้ และมีฝ้ใช้งานจำนวนหนึ่งซึ่งไม่พึงพอใจต่อการที่ต้องลงทะเบียน เขาก็คงเลือกที่จะไม่ใช้งานต่อ ซึ่งหลายคนเป็นคนที่โพสต์เนื้อหาที่ค่อนข้างมีคุณภาพ แล้วเขาก็เชื่อ เรื่องการแสดงความคิดเห็น เขาถึงเลือกที่จะ โพสต์โดยไม่ลงทะเบียน แต่พอเป็นแบบนี้มันก็กันคน ี จำนวนหนึ่งซึ่งเชื่อแบบนี้ออกไป แล้วก็เพิ่มขั้นตอนยุ่งยากในแง่เครื่องมือของเราว่าต้องคอยดูแล ิสมาชิกที่เข้ามาให้เขาสามารถโพสต์ได้" (จีรนช เปรมชัยพร, **สัมภาษณ**์, 16 มิถนายน 2552)

"ในแง่<mark>ข</mark>องผู้ให้บริการ เราอาจจะลำบากในช่วงแรกของการที่จัดทำระบบขึ้นมา แล้วก็เมื่อมี ้ปัญหา แต่ถ้าผู้ใช้บริการล<mark>ง</mark>ทะเบียนแล้วไม่ได้กระทำความผิด เราก็คงไม่ได้ลำบากมากนักในเรื่อง ของระบบจัดการข้อมูลอะไรต่างๆ" (วิน สกุลศรีเศรษฐี, **สัมภาษณ**์, 3 เมษายน 2552)

้นอกจากนั้น เว็บมาสเตอร์ส่วนหนึ่งมีความเห็นว่าการบังคับใช้ระบบลงทะเบียนของผู้ใช้ ้อินเทอร์เน็ตมีผลกระทบเล็กน้อย คือ ต้องมีการจัดระบบเพื่อเก็บ Log File ในส่วนนี้เพิ่มเติมด้วย

"มีผลกระทบไม่มาก เพียงแต่ต้องเก็บ Log File ในส่วนนี้เพิ่มขึ้นด้วยว่าเขาลงทะเบียนเข้า ใช้ล่าสดเมื่อไหร่ ของเราจะต้องใช้เลขบัตรประชาชน ถ้าเกิดว่าไม่ใช้เลขบัตรประชาชนก็จะไปผ่าน มือถือเพื่อเอาเบอร์มือถือมายืนยัน เพื่อให้การสมัครยากขึ้นหน่อย เพราะบางครั้งคือโคนบล็อกไป ีสักพักกึกลับมาใหม่เพราะว่าสมัครง่ายเกินไป" (ปฐมพงศ์ สิรชัยรัตน์, **สัมภาษณ**์, 13 กมภาพันธ์  $2552)$ 

"ของเราไม่ค่อยได้รับผลกระทบเพราะว่าเราให้ Username และ Password กับนักศึกษาทุก ึ คน แล้ว Username ของนักศึกษาทุกคนก็คือรหัสนักศึกษา เพราะฉะนั้นตัวรหัสก็จะตรงกันกับบัตร ประชาชนของนักศึกษา ถ้านักศึกษาเขาเข้ามา Log In ด้วยรหัส เราก็จะรู้เลยว่าเขาเป็นใคร แต่จะต้อง ระบุตัวตนทุกคนที่เข้าใช้งานเครื่องคอมพิวเตอร์เพื่อจะเอาไปเก็บ Log File ว่าใครเข้าไปทำอะไร ปกติเครื่องคอมพิวเตอร์ใครจะเข้ามานั่งใช้งานยังไงก็ได้ พอมี พ.ร.บ.นี้ออกมา ก่อนจะใช้งานจะต้อง

Log In ตรงนี้เราก็ต้องมาจัคระบบ ก็ต้องเสียค่าใช้จ่ายในการจัดการระบบ" (ณัฐกร เฉยศิริ, สัมภาษณ์ 8 สิงหาคม 2552)

2.ผลกระทบต่อผู้ใช้ เว็บมาสเตอร์ส่วนหนึ่งมีความเห็นว่าการบังคับใช้ระบบลงทะเบียน ของผู้ใช้อินเทอร์เน็ตทำให้เกิดผลกระทบต่อผู้ใช้อินเทอร์เน็ตพอสมควร เพราะผู้ใช้รู้สึกว่าต้องทำ ้อะไรที่ยุ่งยากขึ้น จึงไม่อยากจะเข้ามาใช้บริการ ดังนั้น เว็บมาสเตอร์ควรให้สิทธิประโยชน์แก่ ผู้ใช้บริการที่ลงทะเบียนกับทางเว็บไซต์ เพื่อเป็นการจูงใจให้ผู้ใช้อยากลงทะเบียน เพราะถ้าเป็น ี สมาชิกแล้วผู้ใช้รู้สึกว่าใด้อะไรที่ดีขึ้นก็จะกลายเป็นว่าไม่ส่งผลกระทบอะไรต่อผู้ใช้และจะได้ เป็นไปตามที่ พร.บ.กำหนด

"มีผลกระทบในช่วงแรก เพราะผู้ใช้ใม่ชอบลงทะเบียน ทั้งเด็กและครูจะมีความรู้สึกว่าเรื่อง ้มาก ใช้แค่นี้ต้องลงทะเบียนด้วยเหรอ ในช่วง พ.ร.บ.ออกมาใหม่แล้วมีการให้ลงทะเบียนจะถูกต่อว่า มากว่าจะไม่มาใช้ แต่พอไปใช้อีกเว็บไซต์หนึ่งก็ให้ลงทะเบียนเหมือนกัน กลายเป็นว่าทุกเว็บไซต์ ให้ลงทะเบียน ทุกคนก็เลยต้องยอมรับ ซึ่งถ้าอยากให้ผู้ใช้รู้สึกดีกับระบบลงทะเบียน ก็ต้องมีวิธีการ ีที่ทำให้ผู้ใช้รู้สึกดีต่อการสมัครเป็นสมาชิก อย่างเว็บเรามีส่วนที่ไม่ต้องลงทะเบียน เขาก็จะคิดว่าจะ ้ ไปลงทะเบียนทำไม เราก็ต้องบอกว่าถ้าคุณลงทะเบียน คุณมีสิทธิประ โยชน์เหนือกว่าคนอื่นอย่างไร ้ บ้าง ถ้าคนที่ไม่ได้เป็นสมาชิกจะอ่านได้อย่างเดียว หลายคนยอมได้เพราะอยากได้มีอะไรมากขึ้น แต่ ิบางคนเฉยๆอยากเข้ามาอ่านอย่างเดียว เขาก็ไม่ต้องสมัครสมาชิก" (พนศักดิ์ สักกทัตติยกล. สัมภาษณ์, 22 มิถนายน 2552)

ขณะที่ เว็บมาสเตอร์ส่วนหนึ่งมีความเห็นว่าการบังคับใช้ระบบลงทะเบียนของผู้ใช้ ้อินเทอร์เน็ตไม่ได้มีผลกระทบอะไรเพราะกฎหมายยังไม่ได้บังคับให้ลงทะเบียน ใครจะเข้ามาก็ได้ ไม่จำเป็นต้องเป็นสมาชิกทั้งหมดและไม่ได้บังคับว่าจะต้องลงทะเบียนเพื่อระบุตัวตนที่แท้จริง จะ ใส่ชื่ออะไรก็ได้

"ไม่มีผลกระทบเพราะตอนนี้ยังไม่มีการเปลี่ยนแปลงตรงนี้เข้ามา เพราะจะลงทะเบียนเข้า ไปก็จะใส่ชื่ออะไรก็ได้ ไม่ต้องระบุตัวตน ถ้าอีกหน่อยบังคับกันจริงๆ ก็คิดว่าคงไม่มีปัญหาอะไร ดี เสียอีก จะได้ไม่มีอะไรที่จะต้องเก็บปัดกวาดมากกว่านี้ ส่วนมากคนที่เข้ามา 90% ก็คือต้องการที่จะ

้ เผยแพร่ความรู้ คนที่จะเข้ามาบิดเบือน เข้ามาก่อกวนก็คงจะน้อยลง" (ธวัชชัย ดุลยสุจริต, **สัมภาษณ**์, 30 มิถุนายน 2552)

#### ึกฎ กติกา มารยาท เพื่อควบคุมดูแลพฤติกรรมของผู้ใช้และการกลั่นกรองเนื้อหา  $4.5$ ้เว็บไหต์

้จากการสัมภาษณ์แบบไม่เป็นทางการพบว่า เว็บมาสเตอร์มีการตั้งกฎ กติกา มารยาท เพื่อ ี ควบคุมดูแลพฤติกรรมของผู้ใช้และการกลั่นกรองเนื้อหาเว็บไซต์ แบ่งตามลักษณะการประกอบ ์กิจการออกเป็น 8 ส่วน คือ

### $451$  เว็บท่า

้เว็บมาสเตอร์ของเว็บท่ามีการตั้งกฎ กติกา มารยาท เพื่อควบคุมดูแลพฤติกรรมของผู้ใช้และ การกลั่นกรองเนื้อหาเว็บไซต์ ดังนี้

ทาง www.sanook.com มีการกลั่นกรองเบื้อหาเว็บไซต์ 2 แบบ แบบที่หนึ่ง คือ ระบบกรอง ี คำ เนื่องจากปริมาณของเนื้อหาที่เข้ามาสู่เว็บไซต์โดยผู้ใช้บริการเป็นคนสร้างมีเยอะมาก คนตรวจดู ใค้ไม่ทั่วถึง คังนั้น ก่อนที่เนื้อหาจะถูกโพสต์ขึ้นไปบนหน้าเว็บไซต์ จะมีระบบกรองคำหยาบหรือ ี การเปิดเผยข้อมูลอะ ไรบางอย่าง เช่น เบอร์โทรศัพท์ ฯลฯ จะมีการตัดการนำเสนอออกไป แบบที่ ี สอง คือ ทันทีที่มีการแจ้งหรือมีการร้องเรียนมาว่ามีการกระทำผิดเกิดขึ้นบนเว็บไซต์ ก็จะมีการ ประสานงานกับคนที่ดูแลรับผิดชอบในส่วนของบริการนั้นให้งดเผยแพร่ข้อมูลตรงนั้น

ในแง่ของตัวเนื้อหาเว็บไซต์ที่มีการตีเผยแพร่ขึ้นไปบนเว็บไซต์ในส่วนของบริการต่างๆ จะ ้มีทีมคนที่จะรับผิดชอบในแต่ละตัวบริการ และมีข้อบังคับต่างๆที่ทางฝ่ายกฎหมายตีพิมพ์ออกมา เป็นเอกสาร ซึ่งเป็นนโยบายที่ทางหน่วยงานที่รับผิดชอบจะต้องปฏิบัติตาม แล้วทางฝ่ายกฎหมายจะ ้มีการเช็คอีกครั้งหลังจากที่เนื้อหามีการตีพิมพ์ขึ้นไป เพราะวิจารณญาณมีขอบเขตต่างกัน จึงต้องมี ทีมงานที่ดูแลตรวจสอบอีกครั้งหนึ่ง

ส่วนทาง www.kapook.com มีกลไกในการกำกับดูแลเนื้อหาหลายรูปแบบ ดังนี้ 1. ระบบ captcha ใช้เพื่อป้องกันการสแปมข้อความบนกระทู้ต่างๆ

2. ระบบกรองคำที่ไม่เหมาะสม เช่น คำหยาบคาย

่ 3. ระบบป้องกันการสแปม เช่น การโฆษณาที่สร้างความเคือดร้อนรำคาญใจ

4. มีกลไกการแจ้งลบความคิดเห็นที่ไม่เหมาะสม (Moderator) และมีเจ้าหน้าที่คอยลบความ คิดเห็นที่ไม่เหมาะสม โดยใช้หลักการ Notice and Take down คือถ้าผู้ใช้แจ้งมา ทางเว็บไซต์ก็จะ พิจารณาว่าเหมาะสม ถูกต้องหรือไม่ แล้วจึงลบออก

นอกจากนั้น ยังได้มีการเปิดช่องทางให้ผู้ใช้มีส่วนร่วมในการกำกับดูแลเนื้อหาบนเว็บไซต์ ĺ สำหรับทุกบริการในหลายช่องทาง เช่น สามารถอีเมลติดต่อกับผู้ดูแลระบบได้โดยตรง หรือมีลิงค์ สำหรับแจ้งลบหรือแจ้งเนื้อหาที่ไม่เหมาะสมผ่านทางหน้าเว็บไซต์ เป็นต้น  $\ddot{\phantom{a}}$ 

4.5.2 เว็บธุรกรรมอิเล็กทรอนิกส์ (E-Commerce)

เว็บมาสเตอร์ของเว็บธุรกรรมอิเล็กทรอนิกส์มีการตั้งกฎ กติกา มารยาท เพื่อควบคุมดูแล พฤติกรรมของผู้ใช้และการกลั่นกรองเนื้อหาเว็บไซต์ ดังนี้  $\ddot{\phantom{a}}$ 

ทาง www.be2hand.com มีขั้นตอนการกลั่นกรอง 2 ระดับ ระดับแรก คือ จะให้ผู้ใช้แจ้งเข้า มาทางเว็บไซต์หากพบเห็นข้อ<mark>ค</mark>วามที่ไม่เหมาะสม คือ คลิกผ่านทางหน้าเว็บไซต์ได้เลย ส่วนระดับ ที่สอง คือ ให้ผู้ใช้โทรศัพท์เข้ามาแจ้ง ซึ่งการโทรศัพท์เข้ามาแจ้งส่วนใหญ่จะเป็นกรณีที่เร่งค่วน เช่น มีการหมิ่นประมาทก็จะมีการโทรศัพท์เข้ามาแจ้ง เพราะการซื้อขายจะเจอปัญหาเรื่องหมิ่นประมาท เยอะ ก็จะแนะนำผู้ใช้ว่าให้ดำเนินการอย่างไรบ้าง

"ในเว็บจะมีคนที่กลั่นกรองเนื้อหา คือ จะดูแลในส่วนของที่มีคนแจ้งเข้ามา ส่วนที่มีคนมา ؚ<br>ا ประกาศซื้อขายระยะหลังนี่จะมีการกลั่นกรองเนื้อหาแล้ว แต่ว่าตัวเก่าๆรู้สึกการเก็บข้อมูลจะเยอะ ĺ มากเป็นแสน เป็นล้านเลย ตรงนั้นก็จะกลั่นกรองลำบากหน่อย แต่อันใหม่นี้ ถ้ามีข้อความที่ไม่ เหมาะสมเราก็จะเอาออกไป" (ฤทธิกรณ์ อัศวเคชเมธากุล, **สัมภาษณ**์, 3 มิถุนายน 2552)

ส่วนทาง www.tarad.com ในการกลั่นกรองเนื้อหาจะมีอยู่ประมาณ 2 คน ที่เป็นส่วน ĺ Support ของเว็บ และจะมีพวกอุปกรณ์ต่างๆที่ช่วยตรวจสอบเนื้อหาเพื่อคักจับว่าตรงใหนที่ผิด ֖֖֖֪ׅ֪֪ׅ֖֪֪ׅ֖֪֪ׅ֧֪֪֪ׅ֖֧֪֪֪֪֪֪֪֪֪֪֪֪֪֪֪֪֪֪֪֪֪֪֪֪֪֪֪֪֪֪֪֪֪֪֪֚֚֚֚֚֚֚֚֚֚֚֚֚֚֚֚֚֚֚֚֚֚֚֡֝֝֝֝֝֝֝֝֝֝֝֓֞֝֝ กฎหมาย แต่อาจจะมีบางส่วนที่ไม่สามารถจับได้ในทันที เพราะเป็นเรื่องยากที่จะประเมิน เช่น มีคน เอากระเป๋าหลุยส์มาขายในเว็บ ใม่สามารถรู้ใค้ว่าเป็นของแท้หรือของปลอม ต้องใช้วิธีพิจารณาจาก ราคาเป็นหลักว่าถ้าราคาต่ำเมื่อเทียบกับสินค้าในระดับนี้ก็น่าจะเป็นของปลอม ส่วนใหญ่ใช้การ ตรวจสอบอย่างนี้ ดูว่าอะ ไรที่น่าสงสัยแล้วค่อยตรวจสอบ จะพยายามควบคุมแล้วก็ให้ทางตำรวจ

ี่ สามารถเข้ามาตรวจสอบได้ตลอด ถ้าทางตำรวจต้องการข้อมูลเพิ่มเติม ต้องการที่จะตรวจสอบอะไร ต่างๆก็ยินดีและพร้อมจะให้ข้อมูลทั้งหมด

"พนักงานของเราทั้งหมด ถ้าทำงานอยู่แล้วเจออะไรที่ผิดปกติ เขาจะมีการแจ้งมาที่ ี ศูนย์กลางข้อมูล เพื่อให้ทุกฝ่ายรับทราบ แล้วก็มานั่งดูว่ามีอะไรที่ผิดหรือเปล่า อย่างตอนนี้ของเรามี Function ตัวหนึ่งที่เหมือนกับว่าให้ผู้ที่เข้าเยี่ยมชมเว็บไซต์แจ้งทางเราด้วยว่ามีการกระทำผิดหรือ ้อะไรต่างๆก็ให้แจ้งมา ก็จะช่วยในการตรวจสอบด้วยในระดับหนึ่ง" (สุธน โรจน์อนุสรณ์, **สัมภาษณ์ 22 กันยายน 2551)** 

4.5.3 เว็บหบังสือพิมพ์ออบไลบ์

เว็บมาสเ<mark>ตอร์ของเว็บหนังสือพิมพ์ออนไลน์มีการตั้งกฎ กติกา มารยาท เพื่อควบคุมดูแล</mark> พฤติกรรมของผู้ใช้และ<mark>ก</mark>ารกลั่นกรองเนื้อหาเว็บไซต์ ดังนี้

ิทางเว็บไซต์ประชาไทมีส่วนเนื้อหาที่คูแลรับผิดชอบโดยกองบรรณาธิการ คือ ข่าว ี บทความ และเว็บบอร์ด ในส่วนของข่าวกับบทความ ทางเว็บให้ความสำคัญกับเนื้อหาที่เป็น ้เรื่องราวของประโยชน์สาธารณะ เรื่องของคนที่ไม่ค่อยมีเสียงในสื่อกระแสหลัก อาจจะเป็นเรื่องที่ พคในสื่อกระแสหลักอย่ แต่เป็นมมมองที่หายไปจากในสื่อกระแสหลัก ส่วนตัวความเห็นท้าย บทความหรือท้ายข่าวก็เป็นพื้นที่อิสระ อันนั้นไม่ต้องลงทะเบียน แต่เราก็ใช้วิธีแสดง IP Address เอาไว้ ถือเป็นความรับผิดชอบร่วมกับว่าใครทำอะไรคบนั้นก็ต้องรับผิดชอบต่อสิ่งที่ตัวเองทำ

ส่วนของเว็บบอร์ด ต้องการเปิดให้แสดงความคิดเห็นกันอย่างอิสระจริงๆ คนในเว็บบอร์ด ้ก็เป็นแบบชุมชนของเขาเอง จะมีคนที่ใช้งานมายาวนาน ก็อาจจะเป็นที่รู้จัก พอกระทู้ของเขาขึ้นก็ ้จะมีคนติดตาม ต้องการเน้นให้ทุกคนมีส่วนในการเป็นเจ้าของหรือรับผิดชอบร่วม เลยให้คนที่อ่าน หรือคนที่เป็นสมาชิก สามารถที่จะแจ้งลบข้อความหรือกระท้ที่เขาเห็นว่าไม่เหมาะสมได้ และ ้สมาชิกสามารถที่จะปิดข้อความหรือกระทู้ที่คิดว่าผิดกติกาได้ ไม่ได้มีใครเป็นหน่วยพิเศษเฉพาะ และทีมงานก็จะเป็นเหมือน Administrator ที่ดูอีกชั้นหนึ่งในการโพสต์ที่เกิดขึ้น

"โดยระบบของเว็บบอร์คจะไม่ได้อ่านก่อนถึงจะปล่อยให้ขึ้นแสดง แบบนั้นมันลำบาก แต่ ว่าเราจะตามอ่านจากหัวข้อกระทู้ได้ แต่ตัวตอบกระทู้อาจจะไม่ได้อ่านทั้งหมด ก็เป็นระบบที่ให้คน ใช้งานเว็บบอร์คช่วยดูแลกันเองและเราก็จะดูแลอีกชั้นหนึ่ง เช่น ถ้ามีการปิดความเห็นโดยที่

ความเห็นนั้นไม่ได้ผิดกติกา แต่เขาคิดว่าผิดกติกาเพราะกิดไม่เหมือนเขา อันนี้เราก็จะกืนกระทู้ที่เรา คิดว่ามีการปิดไปโดยใม่เหมาะสมจากสมาชิกให้ ถ้าสมาชิกบางคนกระทำการลักษณะทำนองนี้ใน หลายครั้งแล้วก็เห็นชัดว่าเป็นการแกล้งปิดของคนอื่น เราก็จะริบสิทธิ์การปิดกระทู้ คือ เขายังโพสต์ ใด้ แต่เขาใม่สามารถจะปิดกระทู้หรือปิดข้อความใด้ ทำใด้แก่แจ้งลบเหมือนกับกนที่ไม่ได้เป็น สมาชิก อันนี้คือไม่ได้แบนสมาชิก แค่แบนสิทธิ์การปิด

ส่วนเลขบัตรประชาชนเราไม่ได้ใช้ เพราะกิดว่ามันไม่ได้บอกอะไรได้จริงๆ แล้วอาจทำให้ เราเก็บข้อมูลที่เป็น Fault data เช่น มีคนไปเอาเลขบัตรประชาชนคนอื่นมาใช้ ถ้าเกิดการกระทำ ความผิดมันจะชี้ผิดคน ซึ่งการเอาผิดผิดคนมันแย่กว่า" (จีรนุช เปรมชัยพร, **สัมภาษณ**์, 16 มิถุนายน 2552)

ส่วนทางเว็บไซต์เคลินิวส์ออนไลน์มีการกลั่นกรองเนื้อหาเว็บไซต์โดยพิจารณา 2 ประเด็น ĺ หลัก คือ เรื่องที่ต้องรู้ และเรื่องที่อยากรู้ โดยไม่ละเมิดกฎหมายหรือศีลธรรมอันดี ซึ่งในแง่ของการ เปิดแสดงความคิดเห็น จะป้องกันด้วยวิธีพิจารณาความเสี่ยงของข่าวแต่ละชิ้นว่ามีอัตราเสี่ยงมาก น้อยเพียงใด สมควรเปิดให้แสดงความคิดเห็นหรือไม่

#### $4.5.4$  เว็บไม่หวังกำไร

เว็บมาสเตอร์ของเว็บไม่หวังกำไรมีการตั้งกฎ กติกา มารยาท เพื่อควบคุมดูแลพฤติกรรม ของผู้ใช้และการกลั่นกรองเนื้อหาเว็บไซต์ ดังนี้  $\ddot{\phantom{a}}$  $\ddot{\phantom{a}}$ 

ทาง www.thaigoodview.com มีการส่งเสริมให้ทุกคนที่ใช้เว็บไซต์ เคารพสิทธิคนอื่น ดังนั้น เมื่อ พ.ร.บ. ฉบับนี้ออกมา จึงได้ตั้งกฎ กติกาโดยการเอา พ.ร.บ.นี้มาขึ้นไว้ที่หน้าแรก โดย ลิงค์ให้ใหญ่แล้วทำเป็นการ์ตูนให้ดู นอกจากนี้แล้ว ในการใช้งาน ถ้าไม่ใช่เด็กนักเรียน แต่ทำอะไร นอกลู่นอกทาง ก็จะส่งอีเมล ไปตักเตือนว่าการกระทำนั้น ไม่ถูกต้อง เพราะแปะ ไว้บางทีเขา ไม่อ่าน ถ้าเกิดเป็นเด็กนักเรียน ก็มีกฎอยู่แล้ว คือ ให้ครูของเขาเป็นผู้ดูแล ก็ปรับหน้าเว็บไซต์เป็นกฎ กติกา จึ้นเพื่อเป็นการบอกว่าเรื่องใหนที่ทำไม่ได้

"คนที่ใช้ส่วนมากไม่ค่อยอ่านกฎ กติกา มารยาทการใช้งาน อาจเป็นเพราะว่าเว็บเราดูไม่มี ผลกระทบ นอกจากผมที่เป็นคนดูแล ยังมีคนดูแลอีกเป็น 10,000 คน คือ ผู้ใช้งาน เดี๋ยวโทรศัพท์บ้าง อีเมลบ้าง พวกนี้เขาจะบอกเรา ถ้าเกิดว่ามีคนที่ทำอะไรไม่ดี จะมีผู้ปกครอง ครู มาโพสต์ต่อเลยว่า

ี พวกก่อกวนมาแล้ว ก็จะมีคนมาช่วยดูแลตรงนี้มากมาย มีหลายครั้งที่มีการโพสต์ข้อความค่า เว็บใซต์ มาป่วน ก็มีผู้ปกครอง ผู้ใช้งานมาช่วยกันโพสต์ว่า กลายเป็นกฎ กติกา มารยาทที่ออกโดย ผู้ปกครอง ผู้ใช้งานเองว่าใครอย่ามาทำอะไรที่ไม่ดี สังคมจะเป็นตัวกำหนดขึ้นมาเอง ซึ่งอันนี้มีมา ึ ก่อนมีพ.ร.บ. ฉบับนี้แล้ว" (พูนศักดิ์ สักกทัตติยกุล, **สัมภาษณ**์, 22 มิถุนายน 2552)

ส่วนทาง www.thaingo.org ในเรื่องการตรวจสอบ กลั่นกรองเนื้อหาจะไม่มีหน้าที่เฉพาะ บางที่คนที่เป็นสมาชิกเองก็แจ้งมาหรือถ้ารู้จักกี้โทรศัพท์มาบอก ส่วนเกณฑ์ในการตรวจสอบ ิสมมุติว่ามีการเขียนบทความหมิ่นเบื้องสูงตรงๆหรือบางทีชัดเจนมากๆคือโพสต์รูปโป๊ลงไป อย่าง ้นั้นก็ไม่ลงให้ เป็นการพิ<mark>จารณาจากเว็บมาสเตอร์ในขั้นแรกอย</mark>่แล้ว

"ถ้าหมิ่นเหม่หรือมีในเว็บบอร์คที่เราไม่เจอ ส่วนใหญ่ถ้ามีคนแจ้งเราก็ลบอย่แล้ว หรือคำค่า ี ที่เจตนาด่า อย่างบางทีการบรรยายบทความ การเขียนพาดพิง คำว่ากู มึง แม่ง โคตร อะไรแบบนี้ เรา ้ก็ต้องดูว่าเจตนาด่<mark>าหรือว่าอะไร</mark> ถ้ามันเชื่อมโยงเนื้อหาได้ ส่วนใหญ่จะปล่อยถ้าไม่ชัดเจนจริงๆ" (อรรณพ นิพิทเมธาวี, **สัมภาษณ**์, 14 กรกฎาคม 2551)

4.5.5 เว็บหน่วยงานราชการ, องค์กร

้เว็บมาสเตอร์ของเว็บหน่วยงานราชการ, องค์กรมีการตั้งกฎ กติกา มารยาท เพื่อควบคุมดูแล พฤติกรรมของผู้ใช้และการกลั่นกรองเนื้อหาเว็บไซต์ ดังนี้

ทาง www.rd.go.th กรมสรรพากร ซึ่งเป็นหน่วยงานภาครัฐจึงต้องระมัดระวังในการให้ ี ข้อมูลข่าวสารและในเรื่องความปลอดภัยของข้อมูล เพราะข้อมูลกรมสรรพากรนั้นเกี่ยวกับกฎหมาย ึภาษี ถ้าคนเอาอ้างอิงจะเกิดความเสียหายได้ ดังนั้น ในส่วนเว็บบอร์ดจะไม่ได้เป็นในลักษณะเปิดที่มี ึ คนมาตั้งกระทู้ตอบกันเหมือนเว็บเอกชน เพราะส่วนใหญ่คนที่เข้ามาถามในเว็บบอร์ดจะถามปัญหา ข้อกฎหมาย คนที่ไม่มีหน้าที่จะมาช่วยตอบผิดๆถูกๆไม่ได้ จะกำหนดเงื่อนไขว่าต้องคนรู้จริงถึงจะ เข้ามาตอบได้ แล้วเว็บบอร์ดเราจะมองไม่เห็นจากหน้าเว็บ แต่จะไปอยู่ใน Contact us ซึ่งจะต้องใส่ ู้ ชื่อ นามสกุล เลขบัตรประชาชน E-Mail พอใส่เข้าไปแล้ว กีตั้งคำถามได้แบบเว็บบอร์ดเลย โดยจะมี เงื่อนไขภายใน 3 วันเข้ามาดูได้ ซึ่งเบื้องหลังมีคนที่ชำนาญที่เกี่ยวข้องคอยตอบ แล้วเก็บไว้ใน ฐานข้อมูล คือ จะมี Call Center เข้ามานั่งพิจารณาคำถามของแต่ละวัน แล้วอย่างช่วงยื่นแบบ คำถาม เข้ามาวันหนึ่งเป็นหลายพัน ซึ่งไม่สามารถตอบคนเดียวได้เพราะเขาไม่รู้เรื่องทั้งหมด เขาก็จะ

้พิจารณาว่าคำถามนั้นเกี่ยวกับใคร ถ้าเกี่ยวกับสำนักกฎหมาย ก็จะกดส่งไปที่สำนักกฎหมาย คนที่ ี สำนักกฎหมายที่ได้รับมอบหมายให้รับผิดชอบจะต้อง Log In เข้ามาดูทุกวัน ต้องคนที่มีสิทธิเท่านั้น เพราะตอบไปจะเข้าไปในฐานข้อมูล และหัวหน้าเขาก็ต้องเข้ามาตรวจสอบก่อนว่าถูกต้องไหม เป็น ี การกรองเบื้องต้น เพราะฉะนั้นคนอื่นๆที่เราไม่ให้เห็น เพราะกรณีอาจจะไม่เหมือนกัน แต่ความที่ ้เขาไม่เข้าใจกฎหมาย มาอ่<mark>าน</mark>คร่าวๆแล้วอาจจะคิดว่าเหมือนกันแล้วเอาไปอ้างอิง ซึ่งมันไม่ใช่

ี่ ส่วนทาง www.bu.ac.th มหาวิทยาลัยกรุงเทพ เห็นว่าในการกลั่นกรองเนื้อหาเว็บไซต์นั้น ผู้ใช้บริการมีเยอะกว่าผู้ดูแลหลายเท่า เพราะฉะนั้นไม่มีทางที่จะดูแลได้หมด ถ้าคนภายนอกหรือ ี บุคคลภายในพบเห็นเนื้อหาอะไรที่ไม่สมควรก็ให้แจ้งมา แล้วจะเรียกนักศึกษามาตักเตือนหรือว่า ิลบออก ถ้าเนื้อหาที่ทำขึ้นเองนั้นไม่มีปัญหาอะไร ส่วนที่เป็นเนื้อหาหรือเว็บไซต์ที่มาจากอาจารย์ หรือมาจากหน่วยงาน จะไม่ได้กลั่นกรองเพราะมั่นใจว่าไม่มีปัญหาอะไรอยู่แล้ว แต่ถ้ามาจาก ้นักศึกษา ก็ใช้วิธีถ้ามีปัญหาแล้วให้แจ้งมาแบบนี้มากกว่า

้ส่วนเว็บบอร์ดใช้วิธีเอ<mark>า</mark> พ.ร.บ.ไปขึ้นไว้บนเว็บบอร์ดเลยว่าถ้าโพสต์ข้อความไม่เหมาะสมก็ ้จะผิดตาม พ.ร.บ. เป็นการเตือนนักศึกษาไว้ จึงไม่น่ามีปัญหาอะไร แต่คอนเซปต์ของเว็บสมัยใหม่ ้คือ ผู้ใช้บริการเป็นคนเขียนเนื้อหา เพราะฉะนั้นจึงไม่สามารถจะควบคุมทุกคนได้ บางคนเขียนเรื่อง การเมือง ต่อด้านรัฐบาล ก็ไม่สามารถจะไปรู้ล่วงหน้าว่าเขาจะเขียนเรื่องนี้ ก็ใช้วิธีว่าถ้ามีคนแจ้งมา ว่ามันไม่เป็นจริง ก็จะลบออก ซึ่งวันๆหนึ่งนักศึกษาเขาเขียนเยอะมาก เพราะฉะนั้นบางที่ข้อความ อาจจะปรากฏออกไปแล้วถึงรู้ ก็ต้องมาลบทีหลัง Moderator ที่ดูแล คอยตรวจสอบ ก็จะแยกกันเป็น ห้องๆไป เว็บบอร์ดปัจจุบันเราให้ใช้ได้เฉพาะนักศึกษา จะมีหลายแบบ คือ เว็บบอร์ดที่นักศึกษาคุย กันภายใน และมีเว็บบอร์คอีกแบบหนึ่งที่ให้บริการความรู้กับหน่วยงานหรือให้ความรู้กับ ิบุคคลภายนอก ซึ่งเขาก็จะคุยกันในระดับแลกเปลี่ยนความรู้ทางวิชาการกัน ซึ่งไม่ค่อยมีปัญหา

"บางอย่างควบคุมไม่ได้ คือ เราเปิดบริการให้นักศึกษาทำเว็บไซต์ส่วนตัว เราไม่สามารถไป ้ควบคุมเนื้อหาเว็บไซต์ของนักศึกษาทุกคนได้ ไม่สามารถไปกรองเนื้อหาทุกอย่างได้ในส่วนที่เรา ไม่ได้ทำขึ้นเอง แต่ถ้าพบเว็บไซต์ที่มีเนื้อหาไม่ถูกต้องก็จะลบทิ้งหรือเรียกนักศึกษามาตักเตือน หรือ ถ้ามีการแจ้งจากองค์กรภายนอกว่าเว็บไซต์เรามีเนื้อหาไม่ถูกต้องตาม พ.ร.บ.เราก็จะลบให้" (ณัฐกร เฉยศิริ, **สัมภาษณ์**, 8 สิงหาคม 2552)

 $4.5.6$  เว็บบครัด

เว็บมาสเตอร์ของเว็บบอร์คมีการตั้งกฎ กติกา มารยาท เพื่อควบคุมดูแลพฤติกรรมของผู้ใช้ และการกลั่นกรองเนื้อหาเว็บไซต์ ดังนี้  $\ddot{\phantom{a}}$  $\ddot{\phantom{a}}$ 

ทาง www.pantip.com จะมีทีมงานที่ทำเต็มเวลา 4 คน อย่างพวกรูปภาพที่ไม่เหมาะสม ทาง ฝ่าย Moderator ก็ต้องมีการลบไป และไม่มีการเพิ่มคนดูแลตรงนี้เพราะเชื่อว่าการสร้างกลไกให้ดูแล กันเองจะเป็นทางออกที่ดีกว่า ซึ่งในการกลั่นกรองจะมีระบบคำหยาบ ตั้งเป็น Database เลย แล้ว ทาง Moderator – เขากี้สังเกต เช่น มีคำด่าแนวใหม่เข้ามา กี้ต้องคอยปรับให้ทันสมัยตลอดเหมือน "ไวรัส จุดอ่อนที่เจอบ่อย คือ ระบบกรองคำหยาบมันมีผล คนจะเข้ามาถามว่าลบกระทู้ออกทำไม คือ ำบวทีข้อความไม่มีอะไร แต่ว่าคอมพิวเตอร์ไปเจอคำที่ไปตรงกับคำหยาบ โปรแกรมเลยกรอง ออกไปก่อน ซึ่งตรงนี้ก็จะมีทีมงานอยู่คนหนึ่งที่จะคอยเข้าไปตรวจสอบ แล้วก็ไปถู้กลับ

คนที่เข้ามาใช้ต้องสมัครสมาชิก โดยมีการเก็บรหัสบัตรระชาชนเพื่อพิสูจน์ตัวตน จะได้รู้ว่า ไม่ซ้ำ ข้อมูลที่เก็บจริงๆ ไม่ได้เก็บ 13 หลักที่ปรากฎ แต่รับเลข13 หลักมา Verify ว่าถูกต้อง แล้วจะ ู้ เข้ารหัส 13 หลักด้วย Function ของคอมพิวเตอร์ แล้วคาแรกเตอร์ 13 หลักจะกระจายออกมา แล้ว เก็บตัวนั้น ส่วนตัวที่เป็นเลข13 หลักแท้ๆที่อ่านออกคือลบทิ้ง ถ้าถามว่าเลขอะไรนี่ไม่รู้เหมือนกัน เพราะการเข้ารหัสเป็น One Way ตรงนี้จริงๆช่วยใด้เยอะ ถึงแม้จะไม่สามารถถอดกลับ ใด้ ถึงไม่รู้ว่า เป็นใครก็ตาม แต่ลึกๆความรู้สึกเขา พอเห็นว่าต้องใช้บัตรประชาชน ก็จะรู้สึกว่าต้องรับผิดชอบกับ ตัวเนื้อหาที่ลงไป ซึ่งก็เป็นผลจากการสมัครเป็นสมาชิก เขารู้ว่ามีการใส่ข้อมูลส่วนตัวก็ไม่กล้าทำ  $\ddot{\phantom{a}}$ ความผิด

"เรามีการใช้กลไกให้สมาชิกช่วยดูแลกันเอง ซึ่งก็ได้ผล แต่ก็ยังมีช่องโหว่อยู่ คือ มีกลไก แจ้งลบ แล้วก็โหวตลบด้วย ซึ่งกลไกตรงนี้ถ้าเป็นการคิดด้วยใจเป็นกลาง ก็ไม่มีอะไร แต่เพิ่งมามี ปัญหาในห้องราชคำเนิน ห้องการเมือง เพราะความคิดแยกออกเป็นสองขั้ว ซึ่งจากพื้นฐานผมนึกถึง การตัดสินแบบลูกขุนที่เห็นในหนัง ซึ่งลูกขุนไม่ได้มีความรู้ในเรื่องกฎหมาย แต่ให้มาดูว่าเรื่องนี้ใน ความรู้สึกของคนธรรมดามันถูกหรือผิด คือ ระบบลูกขุนในอเมริกาจะใช้วิธีสุ่ม ถ้ามีคดีขึ้นมา คนจะ ถูกสุ่มส่งจดหมายเชิญให้เข้ามาเป็นลูกขุน เป็นกฎหมาย ถ้าได้รับหมายแล้วไม่มานี่โทษหนัก ทีนี้ กลัวว่าในเว็บบอร์คถ้าเกิดสุ่มออกไป เขาอาจจะไม่มาตัดสิน แล้วผลการตัดสินมันก็ไม่ได้สักทีหนึ่ง ก็เลยออกมาเป็นไฟเขียว-ไฟแคงอย่างทุกวันนี้ อย่างในห้องราชคำเนินเป็นจุคโหว่ชัคมาก เพราะมัน ไม่เหมือนระบบลูกขุนที่ใช้การสุ่มไปเรียก แต่เหมือนกับว่ามีผู้ประท้วง 2 กลุ่มมารอหน้าศาล

้เมื่อใหร่มีคดี ผู้ประท้วงกลุ่มใหนมาเร็วกว่าก็ได้ตัดสินไป" (วันฉัตร ผคุงรัตน์, **สัมภาษณ์**, 31 กันยายน 2551)

ี่ ส่วนทาง www.mthai.com นั้น กฎ กติกา มีหลายส่วน ถ้าในเว็บบอร์ดจะแจ้งเลยว่าห้าม โพสต์เนื้อหาที่เข้าข่ายหมิ่นเบื้องสูง หมิ่นประมาท กึ่งอนาจาร ฯลฯ ซึ่งตั้งแต่ตอนสมัครจะมีคำเตือน ว่าทำอะไรได้บ้าง และถ้าทำอะไรผิดจะบล็อก Account ทันที แล้วก็มีเรื่องหัวข้อกระทู้ คือ การขึ้น หัวข้อกระทู้แต่ละครั้ง เว็บมาสเตอร์จะคอยกรองก่อนว่าขึ้นได้ไหม ต้องเป็นเว็บมาสเตอร์เท่านั้นที่ โพสต์หัวข้อกระทู้ได้ เป็นการกรองส่วนหนึ่ง อย่างเรื่อง Comment ส่วนใหญ่เราจะนั่งดูกือไม่ได้ กรองทุก Comment เพราะเยอะมากแต่พยายามที่จะกรองคำพูดหยาบคายออกก่อน แล้วก็ใช้ ์ โปรแกรมสแกนต่อว่ามีคำหยาบคายอะ ไร ไหม แต่ถึงอย่างนั้นก็หลบเลี่ยง ได้อย่ดี ถ้าตัวอักษรคำนี้ 3 ้คำเป็นคำหยาบ เดี๋ยวเขาก็เว้นวรรคไปหนึ่งช่อง ใส่จุดหนึ่งช่องก็ยังเป็นคำหยาบได้ ตรงนี้เลยกัน ไม่ได้ 100 % แต่ก็ทำให้เขาโพสต์คำหยาบคายลำบากขึ้น เพราะในการวิเคราะห์ด้านกฎหมายเขา ี บอกว่าถ้าเว็บมาสเตอร์ย่งกับขั้นตอน เว็บมาสเตอร์ผิดด้วย ก็คือถ้าหัวข้อกระท้รนแรงเว็บมาสเตอร์ ผิดด้วย แต่ถ้า Comment รนแรงเว็บมาสเตอร์ไม่ผิด

้ส่วนวิดีโอต้องกรองอีกแบบหนึ่ง เนื่องจากวิดีโอมีระยะเวลาในการ Play อย่แล้ว ถ้าเกิดว่า ้เว็บมาสเตอร์จะดูตั้งแต่ด้นจนจบ วันๆหนึ่งแทบไม่ต้องทำอะไรเลย เพราะวันหนึ่งเข้ามา 300-400 คลิปต่อวัน เลยด้องใช้โปรแกรมในการที่จะ Capture Screen Shot ออกมาเป็น 30 ภาพ ตัดเป็นช่วงๆ ้ออกมา แล้วเว็บมาสเตอร์จะคอยคูว่าวิดีโอ 30 เฟรมที่ว่านี้ทั้งหมดมีภาพไม่เหมาะไหม ถ้ามันจะหลุด รอดก็คือมีภาพไม่ดีไม่งามอยู่ระหว่างเฟรมที่ไม่ได้จับ แต่เขาจะรู้ได้อย่างไรว่าเราจะจับเฟรมไหน ก็ ้จะแสกนดูแล้วค่อยยอมให้ขึ้น อีกส่วนหนึ่ง คือ คนที่โพสต์ต้องเป็นสมาชิกเท่านั้น แล้วการโพสต์ ี คลิป 3 ครั้งแรก เราจะคอยตรวจดูก่อน ถ้า 3 ครั้งแรกผ่านก็จะให้โพสต์ได้ ถ้าไม่ผ่านก็จะเตือน ึกลับไป ส่วนที่โพสต์รูป จะมี Moderator คอยคุม การกรองตรงนี้ก็ขึ้นได้เลย แต่ว่า Moderator จะ ้ คอยค วันๆหนึ่งไม่เกิน 2-3 ชั่วโมงจะได้รับฟีดแบคกลับมาว่าลบแล้วหรืออะไรก็ตาม แล้วคนที่ทำ ตัวดีก็จะยกย่องให้เขาเป็น Moderator สมัครมาได้ เรามีเว็บมาสเตอร์ประมาณ 15 คน แต่มี Moderator ที่ช่วยกันดูแลประมาณ 10 กว่าคน ตรงไหนที่ไม่ดีก็ลบทิ้งและคอยเตือนผู้ใช้คนอื่นๆ

"บางครั้งถ้ามีการกระทำที่เรารู้สึกว่าไม่เหมาะสม เราจะพิจารณาดู Log File แล้วส่งไอพี ให้กับทางตำรวจหรือกระทรวงไอซีที ให้เขาตรวจสอบไปเลย คือ ส่งบอกไปเลยว่าเราซ่อนเรียบร้อย แล้ว แต่บางครั้งถ้าผู้ใช้เป็นแค่คนร้องทุกข์ธรรมดา เราก็อาจจะลบออก ไม่ส่ง ถือว่าเป็นเรื่องส่วนตัว ของเขาสองฝ่าย การที่เขามาร้องทุกข์บนเว็บเรา ถ้ารู้สึกว่าไม่ยุติธรรมกับสองฝั่งเราเอาออก แต่จะ ไม่ให้เป็นประเด็นไปฟ้องร้องกัน เพราะเป็นเรื่องที่ผู้ใช้ฟ้องผู้ใช้กันเอง คือ ถ้าตำรวจเข้าข้างฝ่ายใด ฝ่ายหนึ่งก็กลายเป็นว่าต่อไปไม่มีสิทธิพูดเลย ฉะนั้นเลยพยายามที่จะต่อรองว่าเรื่องนี้ทางเราจะไม่ส่ง ข้อมูลให้" (ปฐมพงศ์ สิรชัยรัตน์, **สัมภาษณ**์, 13 กุมภาพันธ์ 2552)

4.5.7  $\,$  เว็บล็อก (Weblog) หรือ บล็อก (Blog)

เว็บมาสเตอร์ของเว็บล็อกมีการตั้งกฎ กติกา มารยาท เพื่อควบคุมดูแลพฤติกรรมของผู้ใช้ และการกลั่นกรองเนื้อหาเว็บไซต์ ดังนี้  $\ddot{\phantom{a}}$ \*!

ทาง www.bloggang.com มีการกลั่นกรองเนื้อหาเว็บใซต์โคยมีพวกระบบลบคำหยาบเป็น ׅ֖֖֖֖֖֖ׅׅ֪֪ׅ֦֪֪ׅ֖֧֖֪֪֪֪֪֪֪֪֪֪֪֪֪֪֪֪֪֦֪֪֪֪֪֪ׅ֦֚֚֚֚֚֚֚֚֚֚֚֚֚֚֚֚֚֚֚֚֚֡֡֬֝֝֟֬֝֬֝֬֝֬֝֬֞֬֝֬֝֬֝֬֝֬֝֬֞֞֝ ระบบที่มาป้องกันอยู่แล้ว แล้วกลุ่มคนที่เข้ามาสร้างบล็อกก็ต้องลงทะเบียนซึ่งก็ช่วยควบคุมการเข้า มาลงเนื้อหาที่ไม่เหมาะสมได้ ซึ่งระบบคำหยาบบางครั้งคนอาจจะเลี่ยงไปใช้คำอื่น โดยในตัว  $\overline{a}$ โปรแกรมถึงไม่ได้ใช้คำหยาบตรงๆมีการเว้นระยะ ระบบก็ป้องกันได้ ส่วนพวกรูปลามกอนาจารนี่ ตรวจสอบโดยใช้ระบบไม่ได้ นอกจากว่ามาเห็น แต่ว่าส่วนใหญ่ก็คือจะไม่ก่อยมีปัญหา เพราะกลุ่ม คนที่เอาเนื้อหามาลงคือเจคนาเขาไม่ได้ต้องการจะใช้ช่องทางนี้ในการที่จะทำความผิดอยู่แล้ว  $\ddot{\phantom{a}}$ 

"กฎ กติกา มารยาท เราจะใช้วิธี คือ คนที่ทำความผิดซ้ำๆจะถูกยึดอมยิ้ม ถ้าถูกยึดไปแล้ว ส่วนใหญ่จะดูที่ฐานความผิด จะมีการเตือน มีการกุยกัน เช่น บางคนอาจจะมือใหม่ เพิ่งเข้ามา ก็จะมี การเตือนก่อน แต่ถ้าทำผิดซ้ำอีกกี้จะขึดตามวาระการใช้งาน ซึ่งในการลบนั้นมันมีเหตุผลอยู่แล้วใน การลบออก แต่คนทำผิดอาจไม่รู้ตัวว่าทำผิด ทางทีมงานก็จะชี้แจงให้ฟังว่าทำไมถึงลบออก" (รัตนา ตั้งสินพูลเพิ่ม, **สัมภาษณ์**, 11 กันยายน 2551)

ส่วนทาง www.oknation.net โอเคเนชั่นบล็อกจะมีผู้ใช้ที่แสดงความคิดเห็นกันหลากหลาย ส่วนใหญ่เรื่อง 600-700 เรื่องที่เข้ามาในแต่ละวัน เวลากลั่นกรองจะมีเจ้าหน้าที่คอยดูว่าผิดกติกา 5-6 ข้อที่ตั้งไว้ไหม ที่มีมากที่สุด คือ การเขียนคาบเกี่ยวกับสถาบัน ก็ต้องดูว่าภาษาเข้าข่ายวิจารณ์ สถาบันใหม เพราะรัฐธรรมนูญบอกไว้ว่าห้ามวิจารณ์สถาบัน ซึ่งสื่อหนังสือพิมพ์ วิทยุ โทรทัศน์ กฎ กติกา จรรยาบรรณเขาเป็นอย่างไรในบล็อกกี้เป็นอย่างนั้น อาจจะคาบเกี่ยวเล็กๆน้อยๆบ้างเพราะ ผู้ใช้ ไม่ใช่นักข่าว แต่ว่าบางเรื่องที่เกี่ยวกับความมั่นคง ศาสนา สถาบันต้องเข้มเป็นพิเศษ ไม่ปล่อย เด็ดขาด

นอกจากนั้น ใครเล่นอะไรบ้างในบล็อก ก็ต้องเก็บข้อมูลไว้ตลอด ยิ่งเป็นการใช้ภาษาทาง ้ออนไลน์ซึ่งไม่ได้เห็นหน้าค่าตากัน มันก็เลยเกิดการกระทบกระทั่งกันได้ จึงพยายามสร้างระบบที่ ือขู่กันอย่างพี่น้อง มีการทำกิจกรรมแล้วออกไปเจอกัน เห็นหน้ากัน ซึ่งในบล็อกคนที่เล่นส่วนใหญ่ ้จะมีความเชื่อมั่นแล้วก็จะเปิดเผยตัวเอง เป็นจุดเด่นรู้สึกจะมีที่เดียวในประเทศไทย แสดงว่าเขาให้

ความเชื่อถือและก็เชื่อมั่นในตัวและระบบของบล็อกและคนที่เล่นบล็อกด้วยกันว่ามีวุฒิภาวะ เวลาเจอว่ามีคนเขียนแบบนี้จะเข้าข่ายหมิ่นประมาทไหม ก็จะโทรไปที่ฝ่ายกฎหมาย คือ จะ ้มีนักกฎหมายดูแลให้ แล้วก็จะเตือนผู้ใช้ว่าเรื่องนี้เข้าข่ายหมิ่นประมาทให้แก้ไข ถ้าไม่แก้ไขทางเว็บ ้มาสเตอร์จะเข้าไปแก้ไขให้ ส่วนใหญ่จะไปสรุปให้เขาฟังว่าอย่างนี้เข้าข่ายหมิ่นประมาทหรือเปล่า แล้วก็ดูว่าเรื่องหมิ่นประมาท เรื่องกล่าวหาใส่ร้ายป้ายสี เรื่องลามกอนาจารที่เข้าข่าย พ.ร.บ.ตัวนี้ ก็ เอามาเผยแพร่ในบล็อกว่าเดี๋ยวนี้มีตรงนี้แล้ว จะทำอะไรต้องมีความรับผิดชอบในสิ่งที่ทำด้วย

"เราจะมีป่มถ้าเจ้าหน้าที่เรามองข้ามไปหรือมองไม่เห็นจะมีป่มแจ้งเตือนเรื่องไม่เหมาะสม ี จากบล็อกเกอร์ที่เข้าไปอ่าน พอคลิกไป เรื่องก็จะไปปรากฏให้เจ้าหน้าที่เห็น ก็จะไปตรวจดูว่ามันมี เรื่องอะไรที่เข้าข่าย แล้วเจ้าหน้าที่ก็จะวินิจฉัยว่ามันเข้าข่ายที่จะผิดกติกาหรือไม่ ก็ยังไม่เคยมีหลด ้ เพราะเราดูละเอียด แต่จะมีกรณีที่เว็บไซต์หนึ่งส่งเมลมาเดือนเราเรื่องที่บล็อกเกอร์เราคนหนึ่งไป ิ หยิบภาพของเขาไปใช้โดยที่ไม่เขียนเครดิตแหล่งที่มา ปกติกติกาเราก็มีเขียนอยู่แล้วว่าการนำข้อมูล ึภาพ หรือวิดีโอจากที่ไหนมาใช้ต้องอ้างอิง เราก็ต้องไปเดือนบล็อกเกอร์ว่าให้ใส่แหล่งที่มา หรือ ิลบทิ้งแล้วไปขอโทษเว็บไซต์นั้น" (ชาลี วาระดี, **สัมภาษณ**์, 16 มกราคม 2552)

#### 4.5.8 เว็บรวบรวมความรู้

้เว็บมาสเตอร์ของเว็บรวบรวมความรู้มีการตั้งกฎ กติกา มารยาท เพื่อควบคุมดูแลพฤติกรรม ของผู้ใช้และการกลั่นกรองเนื้อหาเว็บไซต์ ดังนี้

ทาง http://th.wikipedia.org เว็บไซต์วิกิพีเดียไทย มีการกลั่นกรองเนื้อหาเว็บไซต์ในหลัก ึกว้างๆ คือ "ใม่ละเมิดลิขสิทธิ์"ใม่กล่าวหา "ไม่โฆษณาชวนเชื่อ "ไม่ขัดต่อศีลธรรมอันดี โดยจะมี Editor ที่คอยกลั่นกรองเนื้อหา คือ จะช่วยดูแลเรื่องทั่วๆ ไป เช่น การลบ การบล็อก มีปัญหาอะ ไรก็ ช่วยดูแลจัดการให้ ไม่ได้ตั้งให้เว็บมาสเตอร์ดูแล เพราะเว็บมาสเตอร์จะเป็นคนที่จัดการเว็บไซต์ที่ ้ต่างประเทศ ซึ่งถ้าเกิดมีการกระทำความผิดแล้วมีการข้อดูข้อมูลก็จะต้องเป็นส่วนกลางทางโน้น ้เป็นตัว Server ที่เมืองนอก แล้ววิกิพีเดียมีบันทึกอยู่ตลอดก็เลยไม่ค่อยเป็นห่วง ถ้ามีคนลบก็เข้าไป

เช็คได้ว่าลบเมื่อไหร่ แล้วก็อาจจะย้อนกลับไปที่ข้อมูลที่มันถูกต้องก่อนหน้านั้น เวลาคนอื่นมาลบ ้ออกไปมันไม่ได้ลบไปทั้งหมดจากรายการ มันแค่ลบไม่ให้โชว์เฉยๆ แต่ว่าผู้ดูแลสามารถเรียก ้เนื้อหาทั้งหมดที่มีอย่ สามารถเพิ่มได้ คนใช้ทั่วไปสามารถเพิ่มได้แต่ไม่สามารถลบจากบันทึกได้

้ถ้าโดยนิตินัย จากการตั้งชื่อ ลงทะเบียนต่างๆก็มีผู้ดูแลประมาณ 10 กว่าคน การตรวจสอบ ี ค่อนข้างถี่เพราะคนตรวจมีหลายคน ไม่ใช่แค่คนที่เป็น Editor แพราะทุกคนก็ตรวจด้วย คือ เปิด โอกาสให้ผู้ใช้ทั่วๆไปช่วยกันดูแลตรวจสอบ มาช่วยกันอีกประมาณ 30-40 คน ส่วนใหญ่ถ้าเกิด ี ปัญหาถ้ายังไม่ยุติจะยังไม่ลบออก จะทิ้งไว้ก่อนยังไม่มีการเปลี่ยนแปลงแก้ไข ก็เปิดหน้าพูดคุย ึ่งนกว่าจะได้ข้อยุติแล้วก็จัดการ เว้นแต่ว่าข้อความมันหมิ่นเหม่ ดูแล้วชัดเจนว่าจะผิดกฎหมายก็ลบ ไป บางทีก็ตรวจได้ไม่หมด ส่วนมากจะมาร์คไว้ว่าอันไหนบ้างต้องรอตรวจสอบ ซึ่งการกลั่นกรอง ูเนื้อหาเราก็จะดูว่าลอกมาจากที่อื่นหรือไม่ ถ้าดูเหมือนว่าลอกหรือลอกแน่ๆก็จะติดป้าย คือ ลบ ้ข้อมูลนั้นทิ้งแล้วก็ใส่ป้ายว่าข้อมูลที่คุณเอามาไปลอกเขามา แล้วก็ให้เจ้าของจัดการ ถ้าเขาได้รับ ้อนฌาตจากเจ้าของลิขสิทธิ์เขาก็จะแจ้ง หรือถ้าเขาไม่ได้รับอนฌาตเขาก็หายไปเลย ภายในเวลา ือาทิตย์-สองอาทิตย์ก็จะลบทิ้ง แต่ถ้าเกิดข้อมูลพวกหมิ่นประมาท ใส่ร้ายหรือโฆษณาชวนเชื่อก็ ้จะแจ้งเตือนหรือลบออกอย่แล้ว ก็ตรวจกันตลอด

4.6 ประสิทธิภาพในการดแลเนื้อหาอินเทอร์เน็ตก่อนและหลังมี พ.ร.บ. ฉบับนี้ จากการสัมภาษณ์แบบไม่เป็นทางการพบว่า เว็บมาสเตอร์มีความคิดเห็นต่อประสิทธิภาพ ในการดูแลเนื้อหาอินเทอร์เน็ตก่อนและหลังมี พ.ร.บ.ฉบับนี้แตกต่างกันไปใน 2 ทิศทาง คือ 1.ประสิทธิภาพในการคูแลเนื้อหาอินเทอร์เน็ตดีขึ้นภายหลังการประกาศใช้ พ.ร.บ. เพราะ ทุกเว็บใซต์ต่างมีการควบคุมและคอยตรวจสอบเนื้อหาที่ไม่เหมาะสมมากขึ้น ่ 2.ประสิทธิภาพในการดูแลเนื้อหาอินเทอร์เน็ตก่อนและหลังมี พ.ร.บ. ฉบับนี้ไม่แตกต่างกัน

ในทิศทางที่ 1 เว็บมาสเตอร์ส่วนใหญ่มีความเห็นว่าประสิทธิภาพในการดูแลเนื้อหา ้อินเทอร์เน็ตดีขึ้นภายหลังการประกาศใช้ พ.ร.บ. เพราะทุกเว็บไซต์ต่างมีการควบคุมและคอย ้ตรวจสอบเนื้อหาที่ไม่เหมาะสมให้รัดกุมมากขึ้นเพื่อให้เป็นไปตามนโยบายที่กำหนด ซึ่งก่อนหน้านี้ หลายเว็บไซต์อาจจะไม่เคยทำ ใครอยากจะไปโพสต์อะไรต่อว่าใคร ไปเขียนข้อมูลบางอย่างที่ ้ ละเมิดสิทธิส่วนบุคคลก็ทำใด้ แต่ตอนนี้ผู้ใช้งานเองก็ต้องระมัดระวังตัวมากขึ้นในการเขียนข้อมูล อะไรลงไป เพราะบทลงโทษค่อนข้างจะรุนแรงพอสมควร

"ทำให้การดูแลเนื้อหาอินเทอร์เน็ตเข้มขึ้นจากที่ปล่อยปละละเลยว่าไม่เป็นไรคนยังไม่ค่อย ้อ่าน พอมี พ.ร.บ.ออกมา ไม่ได้แล้ว เราเป็นข้าราชการด้วย เป็นครูด้วย เราทำเว็บไซต์ที่ดีด้วย เพราะฉะนั้นเราจะต้องเป็นตัวอย่าง ต้องเข้มในเรื่องของการดูแลเนื้อหาว่าไปละเมิดสิทธิคนอื่นไหม ้ ไปลอกเขามาไหม ไม่ให้เด็กโพสต์เนื้อหาผิดๆซึ่งกระบวนการดูแลเนื้อหาตรงนี้กลายเป็นหลักสูตร ในการจัดการเรียนการสอ<mark>น จะเน้นในฐานะที่เป็นวิทยากรแกนนำของ สสวช. ซึ่งมีหน้าที่อบรมครู</mark> คอบพิวเตอร์ทั่วประเทศ

ี ดังนั้น เวลาอบรมจะเน้นว่าตอนนี้พ.ร.บ.ฉบับนี้ออกมาแล้ว การที่เด็กทำเนื้อหาขึ้นเว็บไซต์ ให้อาจารย์ระมัดระวังกับเนื้อหาที่นำเสนอบนเว็บไซต์ด้วย จะมีความผิดอย่างนี้ ตามมาตรานี้ ซึ่งจาก ้เคิม บอกให้อ้าง ลอก<mark>ใครเ</mark>ขามาก็อ้างไป แต่ตอนนี้ไม่ใช่แล้ว บอกเลยว่าติดคุกนะ เริ่มเน้นย้ำ เวลาเอา มาดูต้องรีบเตือ<mark>นว่า</mark>อ้างหรือยัง คือมีขั้นตอนในการนำเนื้อหาขึ้นมากขึ้น ต้องบอกให้อาจารย์ติด เบอร์โทรศัพท์ผู้จัดทำไว้ด้วย เดิมผู้จัดทำเราไม่ใส่ใจ ชื่ออาจารย์แล้วก็จบ บางทีไม่ใส่ผู้จัดทำแต่ต้อง มีรูป แต่ตอนนี้พออาจารย์มาลงเนื้อหาจะบอกให้ใส่ให้ครบ ให้ติดรูป ชื่อ นามสกุล วุฒิการศึกษา ี ความดีความชอบ ถนัดด้านไหน เบอร์โทรศัพท์ อีเมล เขียนมาให้หมด" (พูนศักดิ์ สักกทัตติยกุล, **สัมภาษณ์**, 22 มิถนายน 2552)

"ก็ดีขึ้น จริงๆแล้วเราใช้ประโยชน์จาก พ.ร.บ. ด้วย เพราะเมื่อก่อนความเข้มข้นของเว็บเรา ้อยู่ที่เราเป็นผู้กำหนด คนจะถามว่าทำไมเนชั่นต้องทำเข้มขนาดนี้ พอมี พ.ร.บ.ออกมาเราก็จะบอกว่า พ.ร.บ.เขาว่าไว้อย่างนี้ ใช้อ้างอิงว่าคุณทำผิด พ.ร.บ. แล้วนะ เพราะฉะนั้นขอให้คุณละเว้นการปฏิบัติ หรือเข้าไปแก้ไขโดยด่วน มาตราอะไรก็ใส่ให้ดู" (ชาลี วาระดี, **สัมภาษณ**์, 16 มกราคม 2552)

้นอกจากนั้น สำหรับเว็บใหญ่ๆพบว่ามีประสิทธิภาพในการดูแลเนื้อหาอินเทอร์เน็ตดีขึ้น ้ เพราะเดิมแทบทุกเว็บโดยเฉพาะเว็บใหญ่ๆจะต้องมีภาพกึ่งอนาจารอยู่เยอะ แต่ตอนนี้ต้องดูแลให้ดู เรียบร้อยขึ้น

"สำหรับเว็บเราพูดตามตรงว่า พ.ร.บ.มีผลทำให้ประสิทธิภาพการดูแลเนื้อหาดีขึ้นเพราะ ้เคิมมีอิสระมากทั้งผู้ใช้และเว็บมาสเตอร์ พอมีตรงนี้เข้ามา ทำให้เราต้องระมัคระวังดูแลเพิ่มมากขึ้น ซึ่งถือว่าเป็นข้อดีเพราะทำให้เว็บมาสเตอร์เข้าใจว่าเขาไม่ใช่แค่ให้เนื้อหา หรือทิ้งเว็บไว้ให้ใครสัก ึคนมาโพสต์สุ่มสี่สุ่มห้า คือ มันควรจะมีทิศทางบ้าง อย่างแต่ก่อนเว็บใหญ่หลายเว็บจะมีภาพกึ่ง ้อนาจารค่อนข้างเยอะ เพราะถือว่าเป็นตัวเรียกคน มีทุกเว็บไม่ลงหน้าแรกก็หน้าใน แต่พอมี พ.ร.บ.

้ออกมา ทำให้เว็บใหญ่ๆจำเป็นจะต้องดูสะอาด ต้องทำให้เรียบร้อย" (ปฐมพงศ์ สิรชัยรัตน์, สัมภาษณ์, 13 กมภาพันธ์ 2552)

ึ ขณะที่ ในทิศทางที่ 2 เว็บมาสเตอร์ท่านหนึ่งมีความเห็นว่าประสิทธิภาพในการดูแลเนื้อหา ้อินเทอร์เน็ตก่อนและหลังมี พ.ร.บ. ฉบับนี้ไม่แตกต่างกัน คือ เนื้อหาอินเทอร์เน็ตไม่ได้ดีขึ้นกว่าเดิม เพราะมีการควบคุมจำกัดเนื้อหามากเกินไป ทำให้มีผลต่อสิทธิเสรีภาพในการสื่อสารของประชาชน

"ไม่ได้กิดว่าหลังมี พ.ร.บ.แล้วเนื้อหาจะดีกว่า จริงๆโดยหลักแล้วเนื้อหาถูกกำกับควบคุม ู<br>มากกว่าด้วยซ้ำ ถ้าเราเชื่อเรื่องสิทธิเสรีภาพในการสื่อสารว่าประชาชนควรได้รับเนื้อหาแล้วสามารถ พิจารณาได้เองโดยไม่ถูกจำกัด พ.ร.บ.นี้ก็เข้ามาจำกัดเนื้อหาโดยปริยาย" (จีรนุช เปรมชัยพร, **สัมภาษณ์**, 16 มิถนายน 2552)

ส่วนเว็บมาสเตอร์ท่านหนึ่งซึ่งดูแลเว็บวิกิพีเดียของประเทศไทยมีความเห็นว่า ี ประสิทธิภาพในการคแลเนื้อหาอินเทอร์เน็ตก่อนและหลังมี พ.ร.บ. ฉบับนี้ไม่แตกต่างกันเพราะถ้า ้เป็นเว็บของต่างประเทศ ผู้ดูแลเนื้อหาของไทยสามารถช่วยดูแลเนื้อหาได้ แต่การบล็อกหรือการ จัดการที่จะมีผลกับระบบต้องให้ทางต่างประเทศจัดการ

"ไม่ต่าง เหมือนเดิม เพราะว่าตัวซอฟแวร์ตรงนี้ก็ออกแบบมาจากต่างประเทศ ต้องให้ทาง โน้นจัดการมาอีกที เรื่องบล็อกทางนั้นจัดการ เราช่วยดแลแก่เนื้อหา ถ้าเป็นส่วนหลักๆที่มันจะมีผล กับระบบเราจะจัดการไม่ได้ เพราะทกอย่างมันต้องใช้ระบบเดียวกันหมด" (ธวัชชัย ดลยสจริต, สัมภาษณ์ 30 มิถนายน 2552)

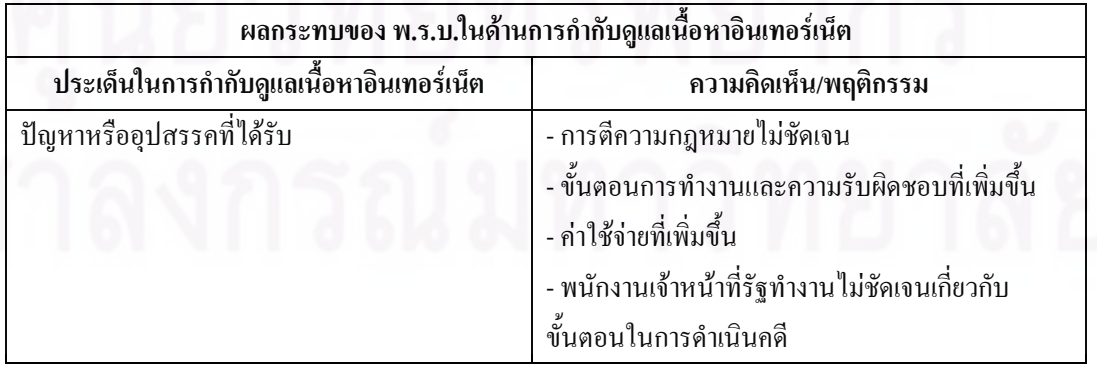

ตารางที่ 37 ผลกระทบของ พ.ร.บ.ในด้านการกำกับดูแลเนื้อหาอินเทอร์เน็ตของเว็บมาสเตอร์

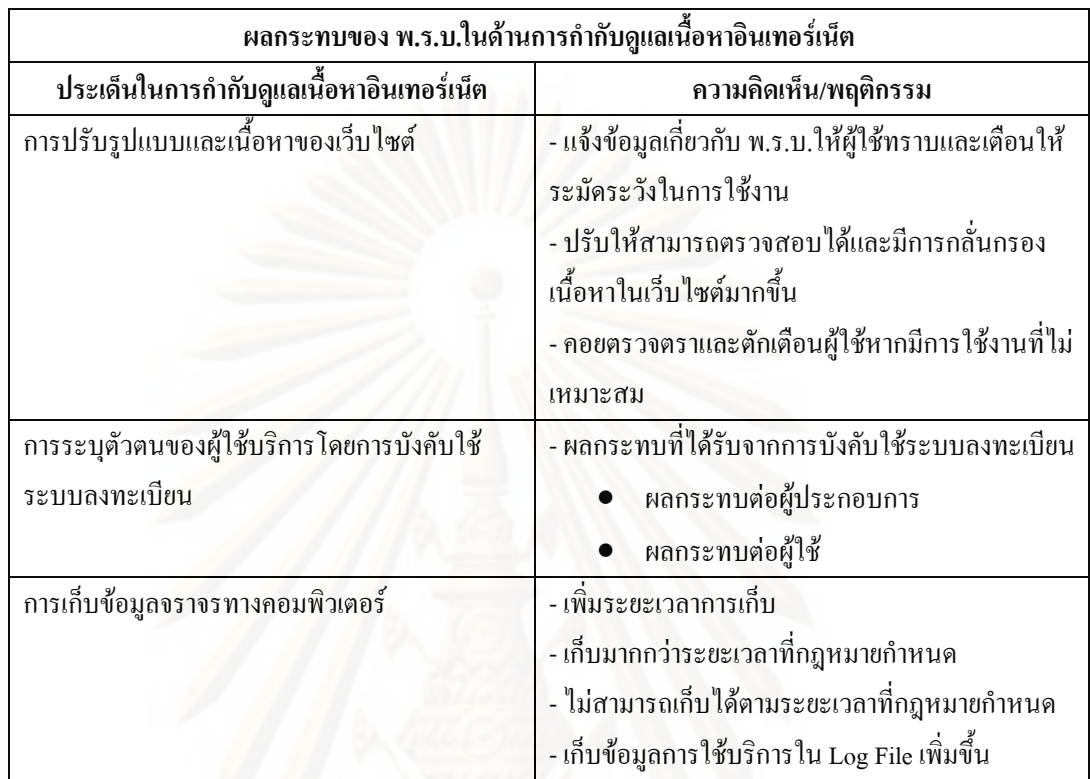

# ี 5.) ข้อเสนอแนะต่อรัฐในการนำกฎหมายมาใช้ปฏิบัติจริงและวิธีที่จะสามารถกำกับดูแลเนื้อหา ้อินเทอร์เน็ตได้ดีขึ้นตาม พ.ร.บ. ฉบับนี้

จากการสัมภาษณ์แบบไม่เป็นทางการและการใช้คำถามปลายเปิดในแบบสอบถามพบว่า เว็บมาสเตอร์มีข้อเสนอแนะต่อรัฐในการนำกฎหมายมาใช้ปฏิบัติจริงหรือวิธีที่จะสามารถกำกับดูแล เนื้อหาอินเทอร์เน็ตได้ดีขึ้นตาม พ.ร.บ. ฉบับนี้ แบ่งออกเป็น 9 ส่วน คือ

การทำประชาพิจารณ์หรือขอความเห็นจากผู้ประกอบการและทคลองใช้กฎหมาย  $5.1$ ก่อนบังคับใช้จริง

จากการสัมภาษณ์พบว่า เว็บมาสเตอร์ส่วนหนึ่งมีข้อเสนอแนะ คือ ควรมีการทำประชา พิจารณ์หรือขอความเห็นจากผู้ประกอบการและทดลองใช้กฎหมายก่อนบังคับใช้จริง เพื่อให้ ผู้ประกอบการและประชาชนใค้มีการเตรียมตัวก่อน จะใค้มีความรู้ มีความเข้าใจเกี่ยวกับ พ.ร.บ.นี้ ้เพราะบางครั้งคนที่ถูกจับนั้นรู้เท่าไม่ถึงการณ์ แล้วบทลงโทษก็แรงมากด้วย

"วิธีการหลังจากประกาศใช้มาแล้ว น่าจะมีการทดลองใช้ คือ ความผิดติดคุกกี้น่าจะ ี ตักเตือนกันก่อนสัก 6 เดือน ว่าตอนนี้ถ้าความผิดที่ไม่ร้ายแรงจะตักเตือน ถ้าร้ายแรงจะดำเนิน
้คดีอาญาทันที พอพ้น 6 เดือนก็จับจริงแล้ว นี่คือสิ่งที่น่าจะทำเพราะว่าประเทศไทยประชาชนไม่ได้รู้ เรื่องเทคโนโลยีถึงแก่น คนที่รู้ถึงแก่นก็คือคนที่ไม่เคยทำความผิดเลยเพราะเขารู้ จึงหลีกเลี่ยง ส่วน ้คนที่ทำความผิด คือ คนที่ไม่รู้เรื่องเลยหรือรู้นิดหน่อย เพราะฉะนั้นต้องคำนึงถึงจุดนี้" (พูนศักดิ์ ้สักกทัตติยกุล, **สัมภาษณ**์, 22 มิถุนายน 2552)

"รัฐน่าจะฟังเสียงของผู้ประกอบการและภาคเอกชนก่อนที่จะออกกฎหมายมา เพราะว่าเขา ้ คงจะร่างกันเอง แล้วก็ออกมาเลย ซึ่งจริงๆกฎหมายนี้พยายามคันกันมาสักพักหนึ่งแล้วก่อนที่จะ ืออกมา แต่ก่อนหน้านั้นกฎหมายมันแรงกว่านี้ เช่น ให้เจ้าหน้าที่มีอำนาจไม่ต้องขอหมายศาลก็ได้ ซึ่งมันไม่ถูกต้อง เลยอยากจะเสนอให้ฟังเสียงประชาชนและภาคเอกชนด้วย เพราะว่าเว็บไซต์ ี<br>ส่วนมากที่ประกอบการจะเป็นคอทคอม คือ เป็นเอกชนเสียส่วนใหญ่" (ถุทธิกรณ์ อัศวเคชเมธากล. สัมภาษณ์, 3 มิถุนายน 2552)

5.2 การบังคับใช้กฎหมายอย่างจริงจังและส่งเสริมอินเทอร์เน็ตในด้านดี

ึ่งากการสัมภา<mark>ษ</mark>ณ์พบว่า เว็บมาสเตอร์ส่วนหนึ่งมีข้อเสนอแนะ คือ ควรบังคับใช้กฎหมาย ือย่างจริงจัง ชัดเจนและเด็<mark>ดข</mark>าดขึ้น คือ ควรมีการจับตัวผ้ที่กระทำความผิดมาดำเนินคดีให้เห็นจริงๆ โดยมีการดำเนินกดีอย่างโปร่งใส ไม่เลือกปฏิบัติ เพราะเมื่อมีการบังคับใช้กฎหมายอย่างจริงจังก็จะ ทำให้คนที่เข้ามาใช้มองอินเทอร์เน็ตในแง่ดี ดังนั้น รัฐจึงควรช่วยส่งเสริมอินเทอร์เน็ตในด้านดี เพราะอินเทอร์เน็ตในประเทศไทยเป็นอุตสาหกรรมที่น่าส่งเสริม

"ควรมีการบังคับใช้กภหมายโดยเคร่งครัด ไม่เลือกปภิบัติ เพราะเมื่อกภหมายออกมา การ นำกฎหมายไปใช้ปฏิบัติ สิทธิของกฎหมายอย่ที่การคำเนินการ ซึ่งไม่ร้งริงๆว่าคนที่เขาร้องเรียนไป แล้ว นอกเหนือจากที่เป็นข่าว หรือคนร้องเรียนเป็นคนมีชื่อเสียง ถ้าคนที่ถูกละเมิดที่เป็นคนไม่มี ้ชื่อเสียง เขาได้รับการดูแลอย่างไร ก็เป็นเรื่องของความศักดิ์สิทธิ์ของตัวกฎหมาย ถ้ามีการกระทำผิด ก็ต้องมีการควบคุมและมีบทลงโทษ และทำให้เห็นจริงว่าคนที่กระทำความผิดได้ถูกดำเนินการ ี ลงโทษอย่างจริงจัง ไม่อย่างนั้นก็คงเหมือนว่าออกมาแล้วก็ยังมีช่องว่าง" (วิน สกุลศรีเศรษฐี, สัมภาษณ์, 3 เมษายน 2552)

"การที่ภาครัฐจะกระทำการอะไร เมื่อ พ.ร.บ.ยังไม่ทั่วถึง ไม่อยากให้เกิดการบังคับใช้อย่าง ้ฉับพลันอย่างที่เขาทำ เพราะว่าไม่ได้ส่งเสริมความเข้าใจ กลายเป็นความหวาดกลัวของคนส่วนใหญ่

ที่ไม่กล้าจะทำคะไร ถ้าเราอยากให้อิบเทอร์เบ็ตใบประเทศไทยโตอย่างใบจีบหรืออเมริกาเพราะ ึภาครัฐเขาส่งเสริม เขาไม่มีความหวาดกลัว จีนเขายังห้ามโพสต์ประวัติศาสตร์ประเทศจีน ห้าม โพสต์อะไรก็บอกไปเลย แต่ของเราการตีความหลายๆอย่างยังไม่ชัดเจน แต่พอเกิดเหตโดนเลย จึง ี ควรเสริมสร้างค้านความเข้าใจว่าเราจะต้องทำอะไร ควรพูดคุยก่อนที่จะลงบทบังคับอะไรออกไป ้ตรงนี้น่าจะทำให้เว็บมาสเตอร์ส่วนใหญ่กระทำด้วยความเต็มใจเพราะรู้ว่าภาครัฐหนุนหลัง เพราะ บางครั้งเรารู้สึกว่าภาครัฐจับเป็นพักๆจับเป็นกระแส แล้วเดี๋ยวก็ทำกันต่อ ซึ่งมันไม่ใช่" (ปฐมพงศ์ ้สิรชัยรัตน์, **สัมภาษณ์,** 13 กุมภาพันธ์ 2552)

"อยากให้มีการปฏิบัติที่จริงจังมากกว่านี้ เพราะปัจจุบันมีการปล่อยปละละเลย โดยเฉพาะ ้เว็บหมิ่นสถาบันฯมีเยอะมาก ควรจะดูแลให้ทั่วถึงไม่ใช่เกี่ยงกันไปเกี่ยงกันมาระหว่างกระทรวงไอซี ้ที่กับตำรวจไซเบอร์ว่าไม่รู้เป็นหน้าที่ของใคร" (ชาลี วาระดี, **สัมภาษณ**์, 16 มกราคม 2552)

# 5.3 การชี้แจงให้ชัดเจนว่าหากมีปัญหาจะติดต่อหน่วยงานใด

ิจากการสัมภาษณ์แบบใม่เป็นทางการและการใช้คำถามปลายเปิดในแบบสอบถามพบว่า ้เว็บมาสเตอร์ส่วนหนึ่งมีข้อเสนอแนะ คือ ควรชี้แจงให้ชัดเจนว่าจะติดต่อหน่วยงานใด หากมีการ ้กระทำผิดเกิดขึ้น เพราะไม่ทราบชัดเจนว่าความผิดประเภทไหนควรติดต่อกับหน่วยงานใดกันแน่ เหมือนว่าแต่ละกระทรวง ได้แก่ กระทรวงไอซีที กระทรวงวัฒนธรรม กระทรวงมหาดไทยและกรม ตำรวจจะทำงานซ้ำซ้อนกันอย่

"ในเรื่องของพนักงานเจ้าหน้าที่ตาม พ.ร.บ.นี้ มีทั้งดีเอสไอ<sup>เร</sup>กระทรวงไอซีที ดำรวจ ซึ่ง อาจทำให้ประชาชนผู้เสียหายสับสนว่าเวลาเกิดเรื่องจริงๆจะแจ้งที่ใคร ตรงจุดนี้น่าจะทำให้มัน ชัดเจน" (วันฉัตร ผดงรัตน์, **สัมภาษณ**์, 31 กันยายน 2551)

<sup>&</sup>lt;sup>13</sup> หมายถึง กรมสอบสวนคดีพิเศษ (Department of Special Investigation) ก่อตั้งขึ้นเมื่อวันที่ 3 ต.ค.2545 ตาม พระราชบัญญัติปรับปรุงกระทรวง ทบวง กรม พ.ศ. 2545 สืบเนื่องจากการเล็งเห็นถึงสถานการณ์ของโลกที่มีการเปลี่ยนแปลงอย่าง ้ รวดเร็ว โดยเฉพาะการพัฒนาด้านเทคโนโลยีที่ส่งผลกระทบต่อระบบเศรษฐกิจ สังคม การเมือง วัฒนธรรม สิ่งแวดล้อม ตลอดจน ี การก่ออาชญากรรม ซึ่งพัฒนาจากการใช้ความรุนแรง เป็นอาชญากรรมที่ก่อให้เกิดความเสียหายทางเศรษฐกิจที่มีมลค่ามหาศาล ี่ ส่งผลกระทบต่อประชาชนเป็นจำนวนมาก อีกทั้งการใช้เทคโนโลยีคณภาพสงและช่องว่างของกภหมายมาเอื้อต่อการปิดบังความผิด ี การกระทำผิดมีผู้มีอิทธิพลและเครื่องข่ายองค์กร โยงใยทั้งในและนอกประเทศ ซึ่งยากต่อการสืบสวน สอบสวน ดำเนินคดี

"ไม่แน่ใจว่าตั้งแต่ พ.ร.บ.ออกมา เรามีศูนย์ร้องเรียนหรือไม่ ถ้าสมมุติผมถูกใคร โพสต์ใส่ ้ร้ายบนอินเทอร์เน็ตแต่มันไม่เป็นความจริง ผมจะไปร้องเรียนที่ไหน จะแจ้งตำรวจที่สถานีตำรวจ ้ตำรวจที่สถานีตำรวจจะทำอะไรให้ผมได้ไหม ผมยังไม่รู้เลย อันนี้ประชาชนไม่รู้เลย ไม่รู้จะไปแจ้ง ี ที่ไหน ต้องบอกประชาชนให้ชัดเจนขึ้นว่าเวลามีปัญหาเกิดขึ้นให้ติดต่อที่ไหน ตำรวจทุกที่รู้หรือยัง ว่ามี พ.ร.บ.นี้อยู่ ทำอย่างนี้ผิดนะ แล้ววิธีติดต่อเมื่อเกิดปัญหาขึ้นเป็นอย่างไร" (ณัฐกร เฉยศิริ, ์สัมภาษณ์ 8 สิงหาคม 2552)

"ถ้ามีปัญหาเราควรจะติดต่อใคร ถ้าไม่ได้คุยกับกระทรวงไอซีที ผมก็ไม่รู้ว่ามีสายด่วนให้ ้ คุยเรื่องนี้ได้ แล้วเราจะชี้แจงกับใครไม่มีบอก บางครั้งที่ออกข่าวว่าเว็บเรามีขายตัว แต่ภาพทั้งหมด ีของเราโดนตัดต่<mark>อ อันนี้ขอแนะนำว่าก่อนจะออกข่าวต้องเช็กกับ</mark>เว็บมาสเตอร์ก่อน แล้วก่อยออก ี<br>ข่าว คือ ตอนนี้กลายเป็นว่าออกข่าวให้เว็บเสียหายแล้วก็ทิ้งประเด็นไว้ไม่ทำอะไรเลย แล้วหลายๆ ข่าวไม่เป็นความจริงด้วย" (ปฐมพงศ์ สิรชัยรัตน์, **สัมภาษณ**์, 13 กุมภาพันธ์ 2552)

### 5.4 การเน้นให้กฎหมายไม่ไปลิดรอนสิทธิเสรีภาพของประชาชน

ี จากการสัมภาษณ์พบว่า เว็บมาสเตอร์ท่านหนึ่งมีข้อเสนอแนะ คือ ควรเน้นให้กฎหมายไม่ <u>ไปลิดรอนสิทธิเสรีภาพของประชาชนมากกว่าเน้นควบคุม เพราะรัฐเน้นไปที่การควบคุมและกำกับ</u> ้ คูแลเป็นหลัก ซึ่งผู้มีอำนาจกำกับคูแลต้องมีทัศนคติที่ไม่เป็นลบต่ออินเทอร์เน็ตก่อนเป็นอันดับแรก ้ เพราะผู้มีอำนาจหลายส่วนเองไม่ได้มีความเข้าใจ คุ้นเคยต่อการสื่อสารในโลกอินเทอร์เน็ต เหมือนกับคนคุมไม่ได้ใช้ ก็จะไม่เข้าใจว่าจริงๆในนี้เป็นแบบไหน มีแต่เรื่องร่ำลือว่าอินเทอร์เน็ตมัน เลวร้ายอย่างนั้นอย่างนี้ แต่คนที่กำกับคูแลเองไม่ได้เป็นคนที่เข้ามาสัมผัสคุณประโยชน์ของ ้อินเทอร์เน็ตจริงๆ เพราะฉะนั้น สิ่งที่ดีที่สุดก็คือ รัฐไม่ควรจะอยู่ในกลไกของการกำกับดูแล ซึ่งถ้า ้จะมีกลไกในการกำกับดูแลเนื้อหาอินเทอร์เน็ตก็ควรให้ผู้ที่เกี่ยวข้อง ไม่ว่าจะเป็นผู้ประกอบการ อินเทอร์เน็ตหรือประชาชนทั่วไปที่ใช้อินเทอร์เน็ตช่วยกันดูแลจะเหมาะสมกว่า

# 5.5 การแก้ไขกฎหมายในบางมาตราที่ไม่เหมาะสม

จากการสัมภาษณ์พบว่า เว็บมาสเตอร์ส่วนหนึ่งมีข้อเสนอแนะ คือ ควรมีการแก้ไขกฎหมาย ในบางมาตราที่ไม่เหมาะสม เช่น มาตรา 14 ที่มีฐานความผิดซ้ำซ้อนกับกฎหมายอาญา ซึ่งไม่จำเป็น ที่จะต้องเอามาซ้อนกัน ถ้าเป็นไปได้ควรเอามาตรานี้ออกไปเพราะทำให้วัตถุประสงค์ของ พ.ร.บ.

้เปลี่ยนไป กลายเป็นเน้นในเรื่องการกำกับดูแลเนื้อหาอินเทอร์เน็ตมากกว่าที่จะเป็นการปราบปราม อาชญากรรมทางคอมพิวเตอร์

"ตัวบทบางส่วนน่าจะต้องเขียนใหม่ให้ชัดเจนขึ้น ประเด็นที่ควรจะแก้ไขคือ มาตรา14(1) ซึ่งตีความหมายผิดกันเย<mark>อะ</mark>มาก คือ ที่คุยกันในคณะอนุกรรมการ มาตรา14(1) เข้าใจตรงตาม ี ความหมายว่า Fishing ก็อ ทำเว็บไซต์มาหลอกคนอื่นว่าเป็นธนาคารเพื่อจะให้คนไปเปลี่ยน Username และ Password ในการที่จะเข้า E-banking ของเขา แต่มีคนตีความผิดแล้วพยายามจะไป ใช้ในลักษณะของการหมิ่นประมาท ซึ่งมันไม่ใช่ จริงๆผลเสียไม่มี แต่มันเสียเวลา คือ ต้องเอาเรื่อง ้ เจตนารมณ์ของกฎหมายเข้าไปส้ในศาลด้วย ถ้ามีการแก้ก็ต้องเขียนให้คำมันชัดเจนขึ้นว่า ี เจตนารมณ์หมายถึงอะไร เพราะว่าเป็นจุดที่ตีความผิดเยอะ

แล้วทุกฐา<mark>นความผิดที่อยู่ใน</mark>มาตรา 14 มีอยู่ในกฎหมายอาญาแล้วทั้งนั้น คือ มีการกำหนด ี จานความผิดซ้อนกับกฎหมายอาณา ซึ่งในมาตรา 14 จะมีประเด็นหลักๆ คือ 1.ข้อมลปลอม หลอก ถาม Password 2.ทำให้ประชาชนตื่นตระหนก 3.ความมั่นคง 4.ลามกอนาจาร ในฐานะที่เราไม่รู้ ึกฎหมายเรากึ่งงว่าทำไม 4 เรื่องนี้มันสำคัญอย่างไรถึงควรจะเอามาซ้ำซ้อนอยู่ที่นี่ ยังมีฐานความผิด ้ด้านอาญาอื่นๆอีกที่เป็นผลเสียต่อสังคมที่น่าจะเอามาใส่ อย่างการค้าประเวณี การพนัน ยาเสพติดก็ ้ร้ายแรงพอกัน เช่น ถ้ามีการประกาศค้าประเวณีผ่านเว็บไซต์ แต่ไม่โป๊ ใส่เสื้อผ้าเรียบร้อย ก็ถือว่าไม่ ผิดกฎหมายฉบับนี้อย่างนั้นหรือ หรือถ้าผมทำเว็บไซต์การพนัน พ.ร.บ.นี้จับผมไม่ได้ อันนี้เป็น เรื่องที่ไม่เห็นด้วยเพราะดูจากเจตนาที่เอาฐานความผิดเหล่านี้มาใส่อาจมีสองเรื่อง คือ 1.อินเทอร์เน็ต ทำให้แพร่เร็ว 2.อยากได้อำนาจหน้าที่ของเจ้าหน้าที่ในการขอ Log File ฯลฯ เพื่อจะทำให้การ ้ดำเนินคดีง่ายขึ้น ซึ่งถ้าต้องการอย่างนั้นผมว่ากี่ไม่ควรจะเอามาอยู่ในพ.ร.บ.นี้ ถ้าไม่เอามาตรา 14 ้ออก ยังยืนยันว่าโลกนี้จะต้องดีขึ้นถ้ามีมาตรา 14 ก็ต้องมาดูว่าอะไรบ้างที่ควรจะอยู่ในมาตรา 14 จริงๆ ผมว่า 4 อันที่มีอยู่ยังไม่ใช่ และควรแก้ไขมาตรา 20 การปิดเว็บไซต์โดยอำนาจศาลเพราะเป็น การร้องฝ่ายเดียว "ไม่เปิดโอกาสให้ฝ่ายที่เป็นผู้ถูกร้องโต้แย้ง ซึ่งน่าจะไม่เป็นธรรม" (วันฉัตร ผดุง รัตน์, **สัมภาษณ**์, 31 กันยายน 2551)

5.6 การตีความกฎหมายให้ชัดเจน

ิจากการสัมภาษณ์พบว่า เว็บมาสเตอร์ส่วนหนึ่งมีข้อเสนอแนะ คือ ควรตีความกฎหมายให้ ชัดเจน เพราะในหลายๆประเด็นยังมีความไม่ชัดเจน ยังคลุมเครืออยู่ ทำให้เกิดปัญหาในการนำ กฎหมายมาใช้ปฏิบัติงานจริง

"สะดุดตรงคำว่า สั่งระงับ บล็อกเว็บไซต์ที่มีเนื้อหาถ้อยคำที่กระทบกระเทือนความมั่นคง ี ของประเทศ ความสงบเรียบร้อย ศีลธรรมอันดีอะไรแบบนี้ มันต้องตีความ ซึ่งเป็นปัญหาคลาสสิก ้มาก ปฏิวัติเค้าก็อ้างข้อนี้ ว่าเป็นภัยต่อความมั่นคง คอรัปชั่น หมิ่นสถาบันก็อยู่แค่นี้ ผมคิดว่ามัน ้ออกมาเพื่อรับใช้การเมืองส่วนหนึ่ง อาจจะเป็นส่วนใหญ่ แล้วก็จะเป็นเรื่องเทคนิคด้วย ผู้ให้บริการ ้คืออะไรก็มีคำนิยามอยู่ แต่ท่อนที่นำมาบังคับใช้ที่บอกว่าข้อความไม่เหมาะสมคืออะไร ครอบคลม แค่ไหน น่าจะบอกให้ชัดเจน" (อรรณพ นิพิทเมธาวี, **สัมภาษณ์**, 14 กรกฎาคม 2551)

"การตีความเรื่องเสรีภาพในการกล่าวถึงบุคคลที่สาม เช่น ถ้ามีผู้บริโภคที่เขาต้องการจะพูด ้ถึงอะไรก็ตาม ถ้าเกิดเป็นเรื่องจริงหรือเป็นเรื่องไม่จริงจะจัดการอย่างไร บางอรั้งมีอนมาบอกว่าไป ้กินร้านนี้แล้วบริการไม่ดี ตรงนี้เขามีสิทธิที่จะพูดไหม ถ้าเกิดเรามองว่าเป็นการที่คนๆหนึ่งไปทาน ์ แล้วมาโพสต์ แต่ไม่ใช่ค่แข่งมาโพสต์ ต้องตีความร่วมกับ สคบ. <sup>14</sup>หรือเปล่า เป็นเรื่องที่ยังไม่ร้ว่า ี่สุดท้ายแล้วจุดที่วัดระหว่างร้องทุกข์กับการหมิ่นประมาทอยู่ตรงใหน" (ปฐมพงศ์ สิรชัยรัตน์, **สัมภาษณ์**. 13 กมภ<mark>า</mark>พันธ์ 2552)

5.7 การประชาสัมพันธ์และให้ความรู้เกี่ยวกับ พ.ร.บ.อย่างทั่วถึง

ิจากการสัมภาษณ์แบบไม่เป็นทางการและการใช้คำถามปลายเปิดในแบบสอบถามพบว่า เว็บมาสเตอร์ส่วนหนึ่งมีข้อเสนอแนะ คือ ควรมีการประชาสัมพันธ์และให้ความรู้เกี่ยวกับ พ.ร.บ. ้อย่างทั่วถึง เพราะผู้ให้บริการอินเทอร์เน็ตภาคเอกชนและประชาชนเป็นจำนวนมากยังมีความรู้ ้ความเข้าใจเกี่ยวกับ พ.ร.บ.ค่อนข้างน้อย ทำให้มีความเสี่ยงต่อการกระทำความผิดได้ ดังนั้น ทาง ภาครัฐควรมีการประชาสัมพันธ์และมีการอบรมให้ความร้เกี่ยวกับ พ.ร.บ.เป็นระยะตามความจำเป็น รวมถึงบอกแนวทางปฏิบัติและรายงานความคืบหน้าเป็นประจำกึ่งะดีมาก

"ในส่วนขององค์กรภาครัฐ ก่อนกฎหมายมีผลบังคับใช้ กี่มีการให้ความรู้ความเข้าใจ มีการ ี ประชาสัมพันธ์มานานพอสมควร แต่ไม่ทราบว่าได้ให้ความรู้กับภาคเอกชนมากพอหรือยัง เท่าที่ ใค้รับทราบจากการสัมมนาที่ตึกสันติใมตรี ทำเนียบรัฐบาล อาจารย์ปริญญา หอมอเนก ใค้แจ้งว่าจะ ้มีการจัดให้ความรู้แบบครบวงจรของการกระทำผิดและการบังคับใช้กฎหมาย ซึ่งมีค่าใช้จ่ายในการ ิลงทะเบียน ตรงนี้ก็ห่วงว่าถ้ามีค่าใช้จ่ายแล้วจะสามารถดึงผู้ประกอบการรายย่อยเข้าร่วมใด้หรือไม่ ้ แล้วคนที่ไม่มีทุน แต่มีธุรกิจเล็กๆจะทำอย่างไร หรือรัฐจะปล่อยให้คนกลุ่มนี้ศึกษาหาข้อมูลกันเอง

<sup>&</sup>lt;sup>14</sup> หมายถึง สำนักงานคณะกรรมการคุ้มครองผู้บริโภค

ใครขยันก็รู้มาก ขี้เกียงก็ไว้ไปแก้ตัวตอนทำผิดไป เพราะฉะนั้น ต้องประชาสัมพันธ์กันมากกว่านี้ ไม่ใช่มาประชาสัมพันธ์แต่ภาครัฐเพราะภาครัฐตระหนักดีแล้ว" (ทัศนา ชูติวิศุทธิ์, **สัมภาษณ**์, 31 กรกฎาคม 2551)

"การที่จะเผยแพร่ตรงนี้กับประชาชน ร้านอินเทอร์เน็ตคาเฟ่และเว็บมาสเตอร์รายย่อยคิดว่า ้ยังไม่ทั่วถึงมากพอ อาจจะต้องหาสื่อที่จะมาโฆษณามากขึ้น เพราะคนทั่วไปไม่ค่อยรู้ว่ามี พ.ร.บ. แล้วผมว่าอินเทอร์เน็ตคาเฟ่ส่วนใหญ่ยังไม่รู้ตัวว่าจะโคนอะไร เขาไม่ร้หรอกว่าถ้าจะมีคนมาโพสต์ ้ค่าคนอื่น แล้วไอพีชี้ว่าเป็นเครื่องร้านเขา ส่วนใหญ่เขาไม่รู้ว่าผิด แล้วก็ไม่รู้ด้วยว่าจะเก็บอย่างไร Wireless ก็ด้วย ถ้าโพสต์ด่ากันก็จบ ตรงนี้ยังไม่ทั่วถึงและยังไม่เป็นกระแสเท่าไหร่" (ปฐมพงศ์ สิรชัยรัตน์, **สัมภาษณ**์, 13 กมภาพันธ์ 2552)

"น่าจะมีการเสวนาหรือคุยกันเรื่องนี้บ้าง ซึ่งทางรัฐไม่มีการแจ้งหรือประชาสัมพันธ์มาที่ ้เว็บไซต์เลย ถ้ามีก็อยากจะส่งทีมงานไปฟังเหมือนกันว่าเขาคยเรื่องนี้กันอย่างไร เพราะทางเราก็ หมิ่นเหม่เนื้อหาในเว็บไซต์ อย่างการวิจารณ์รัฐและวิธีคิดเรื่องระบอบสถาบัน ฯลฯ เราก็อยากร้ว่า เขาใช้เกณฑ์อะไร แล้ววิธีการประชาสัมพันธ์ของรัฐจะทำอย่างไร เพราะเว็บไซต์ในเมืองไทยมี ้จำนวนมาก จะควบคุมดูแลและแจ้งข้อมูลใด้อย่างไร โดยเฉพาะวิธีปฏิบัติตัวของเว็บมาสเตอร์ว่า ้อะไรที่ขัดต่อกฎหมาย เพราะวันดีกืนดีตั้งกฎขึ้นมาเราก็ไม่เคยรู้มาก่อนว่าต้องเก็บอะไรอย่างไร ต้อง ทำอะไรบ้าง" (อรรณพ นิพิทเมธาวี, **สัมภาษณ์**, 14 กรกฎาคม 2551)

5.8 การมีมาตรการช่วยเหลือในการเก็บ Log File

ิจากการสัมภาษณ์พบว่า เว็บมาสเตอร์ส่วนหนึ่งมีข้อเสนอแนะ คือ รัฐต้องหามาตรการ ช่วยเหลือในการเก็บ Log File ว่าจะมีวิธีจัดการอย่างไรที่จะช่วยอำนวยความสะดวกในเรื่องการ จัดการระบบ การเทียบเวลา รวมถึงค่าใช้จ่ายที่เพิ่มขึ้นจากการเก็บ Log File เพราะการเก็บ Log File ทำให้เว็บมาสเตอร์เกิดปัญหาในการดูแลระบบและต้องเสียค่าใช้จ่ายมากขึ้น ซึ่งการทำอย่างที่ เป็นอยู่นี้เหมือนเป็นการเอื้อประโยชน์ให้แก่ผู้ขายเครื่องมือการเก็บ Log File มากกว่า

"เป้าหมายแรกที่รัฐต้องทำ คือ หามาตรการว่าทำอย่างไรกับการเก็บ Log  $File$   $\n <sup>1</sup>$ ิสถาบันการศึกษา เพราะผู้ปฏิบัติงานทำไม่เป็น แล้วตัวคนทำความผิดเยอะที่สุด ไม่ใช่ให้บริษัทที่ รับจ้างทำ Log File รวยกันหมด แล้วโรงเรียน 40,000-50,000 โรงเรียนจะทำอย่างไรที่ต้องมาเก็บ

Log File คนทำเว็บไซต์ที่เป็นบคลากรในโรงเรียนยังไม่มีเลย แล้วคนที่จะทำความผิดในนี้เยอะมาก เป็นอันคับหนึ่งของประเทศใทยคือเด็ก นี่คือสิ่งที่รัฐต้องอำนวยความสะควกให้" (พูนศักดิ์ ้สักกทัตติยกล, **สัมภาษณ์**, 22 มิถนายน 2552)

"ในการเก็บ Log File เรื่องขั้นตอนของการเทียบเวลาที่เช็กเวลาเทียบกับเวลากลางไม่เกินกี่ ้มิลลิวิบาทีนั้นมีวิธีการเขียนบอก แต่คนที่บอก Solution ตรงนี้ควรจะเป็นใคร เว็บมาสเตอร์รายเล็ก ้อาจจะมีเหมือนกันที่มี 2 คนทำเว็บขึ้นมาแล้วไม่มีความรู้ทางเทคนิค ISP ควรจะช่วยเราไหมในเรื่อง ูเวลา ถ้าช่วยแล้วจะเป็น ISP รายไหนที่บอกเราว่าเดี๋ยวเขาจะเทียบเวลาให้ ไม่เคยมีมาบอก ไม่เคย ้กระจายข่าวมาว่าเขาเทียบเวลาให้เราได้ ต้องเป็นทางเราบอกทาง ISP ว่า ผมเทียบเวลากับเครื่อง ใหนของคุณได้ให้บอกมาแล้วเรากี่ทำ คือ ขั้นตอนเป็นอย่างนี้ เว็บมาสเตอร์หลายคนต้องคิ้นเอง

้อย่างเรื่อง Log File ถ้าเกิดว่า SIPA<sup>15</sup> ทำซอฟแวร์อินเทอร์เน็ตก็ต้องสนับสนุนให้มีการเก็บ Log File ที่ง่ายที่สดและราคาถกที่สดมันก็จะดีกว่า ถ้าถือว่าตรงนี้คือส่วนหนึ่งของอตสาหกรรมที่ ้ต้องโตก็ควรให้กา<mark>รสนับสนนด้ว</mark>ย แต่นี่มาควบคมเราแล้วเราต้องเสียค่าใช้จ่ายกันเอง และกลายเป็น ว่ากฎหมายเอื้อให้คนกลุ่มหนึ่งทำธุรกิจ ตรงนี้น่าจะเป็นเรื่องที่ต้องดูแล" (ปฐมพงศ์ สิรชัยรัตน์, สัมภาษณ์, 13 กุมภาพันธ์ 2552)

่ 5.9 การส่งเว็บมาสเตอร์เข้าร่วมสัมมนาเพื่อเสริมความรู้ด้านการดูแลเนื้อหาอินเทอร์เน็ต จากการสัมภาษณ์พบว่า ทีมเว็บมาสเตอร์ www.kapook.com มีวิธีที่จะสามารถกำกับดูแล เนื้อหาอินเทอร์เน็ตได้ดีขึ้นตาม พ.ร.บ. ฉบับนี้ คือ ส่งเว็บมาสเตอร์ให้เข้าร่วมในการอบรม สัมมนา ต่างๆเพื่อเสริมความรู้ในด้านการการกำกับดูแลเนื้อหาอินเทอร์เน็ต เช่น การสัมมนาเพื่อเสริมสร้าง ึภมิค้มกันเด็กและเยาวชนจากโลกออนใลน์โดย กระทรวงพัฒนาสังคมและความมั่นคงของมนษย์ และสงครามข่าวสารกับการรู้เท่าทันของสื่อ โดย สภาการหนังสือพิมพ์แห่งชาติ เป็นต้น

# ข้อเสนอแนะอื่นๆ

่ 1. อยากให้ พ.ร.บ. ฉบับนี้สาวไปถึงตัวผู้บงการด้วย คือ เมื่อจับตัวคนที่ทำเว็บไซต์ หมิ่นสถาบันฯ แล้วควรจะสาวไปถึงผู้ให้เงินสนับสนุนหรือเป็นแหล่งเงินทุนให้ทำด้วย 2. ทุกหน่วยงานควรร่วมมือกันดูแลสังคมในอินเทอร์เน็ต แต่ไม่ควรทำให้เป็นไปใน ้ลักษณะการจับผิด ใส่ร้าย หรือเอื้อให้เกิดการทำลายคู่แข่งด้วยการประจานความผิดกันเอง

<sup>&</sup>lt;sup>15</sup> หมายถึง สำนักงานส่งเสริมอตสาหกรรมซอฟต์แวร์แห่งชาติ

3. ขอให้พิจารณาว่าก่อนการประกาศใช้ต้องมีความพร้อมในทกๆด้านก่อน คือ เตรียมคน ให้พร้อม เตรียมบุคลากรให้พร้อม เตรียมหน่วยงานให้พร้อม เตรียมกฎหมายลูกที่จะตอบสนอง ี พ.ร.บ. ฉบับนี้ เพราะพ.ร.บ.ออกมาแล้ว แต่กฎหมายลูกที่จะมาตอบสนอง พ.ร.บ. ฉบับนี้ยังไม่มี

4. เจ้าหน้าที่รัฐควรสร้างมาตรการในการปฏิบัติที่ชัดเจนและเป็นธรรมกับประชาชนและ ผ้ประกอบการโดยทั่วไป

> ิตารางที่ 38 ข้อเสนอแนะที่เว็บมาสเตอร์มีต่อรัฐในการนำกฎหมายมาใช้ปฏิบัติจริง และวิธีที่จะสามารถกำกับดูแลเนื้อหาอินเทอร์เน็ตได้ดีขึ้นตาม พ.ร.บ. ฉบับนี้

ข้อเสนอแนะต่อรัฐในการนำกฎหมายมาใช้ปฏิบัติจริงและวิธีที่จะสามารถกำกับ ่ ดูแลเนื้อหาอินเทอร์เน็ตได้ดีขึ้นตาม พ.ร.บ. ฉบับนี้

- ิการทำประชาพิจารณ์หรือขอความเห็นจากผู้ประกอบการและทดลองใช้  $1<sup>1</sup>$ กฎหมายก่อนบังคับใช้จริง
- 2. การบังคับใช้กฎหมายอย่างจริงจังและส่งเสริมอินเทอร์เน็ตในด้านดี
- ิ การชี้แจ<mark>ง</mark>ให้ชัดเจนว่าหากมีปัญหาจะติดต่อหน่วยงานใด  $3.$
- ีการเน้นให้กฎหมายไม่ไปลิครอนสิทธิเสรีภาพของประชาชน  $\overline{4}$
- 5. การแก้ไขกฎหมายในบางมาตราที่ไม่เหมาะสม
- 6. การตีความกฎหมายให้ชัดเจน
- 7. การประชาสัมพันธ์และให้ความร้เกี่ยวกับ พ.ร.บ.อย่างทั่วถึง
- 8. การมีมาตรการช่วยเหลือในการเกี่บ Log File
- ่ 9. การส่งเว็บมาสเตอร์เข้าร่วมสัมมนาเพื่อเสริมความรู้ด้านการดูแลเนื้อหา ลิบเทคร์เบ็ต

# ้ความคิดเห็นต่อการปิดกั้นเว็บไซต์และการกำกับดูแลเนื้อหาอินเทอร์เน็ต

# ความคิดเห็นต่อการปิดกั้นเว็บไซต์

ี จากการสัมภาษณ์แบบไม่เป็นทางการพบว่า ผู้ให้บริการ ISP มีความคิดเห็นต่อการปิดกั้น เว็บไซต์ แตกต่างกันไปใน 3 ทิศทาง คือ

1. ไม่ควรปิดกั้นเว็บไซต์ถ้าไม่ใช่กรณีที่มีการกระทำความผิดอย่างร้ายแรง

2. ควรปิดกั้นเฉพาะหน้าที่มีเนื้อหาที่ไม่หมาะสมมากกว่าการปิดกั้นทั้งเว็บไซต์ เพราะทำให้ ผ้ใช้งานเดือดร้อนจากการที่อินเทอร์เน็ตใช้งานได้ช้าลง

3. การปิดกั้นเว็บไซต์นั้นเป็นการแก้ปัญหาที่ปลายเหตุ

ในทิศทางที่ 1 ผู้ให้บริการ ISP ส่วนหนึ่งไม่เห็นด้วยกับการปิดกั้นเว็บไซต์ถ้าเป็นการกลั่น แกล้งกับ หรือหากไม่มีความผิดจริงก็ไม่ควรไปปิดกั้น แต่ถ้าในกรณีที่มีการกระทำความผิดอย่าง ร้ายแรง จึงจะมีความจำเป็นต้องปิดกั้นเว็บไซต์

"ถ้าผิดถกในส่วนของกฎหมายอาจจะส่วนหนึ่ง แต่ถ้าเป็นคำสั่งศาลก็ต้องใช้วิจารณญาณ ึ ของศาลระดับหนึ่ง ซึ่งก็ต้องปฏิบัติตาม ถ้าไม่ปฏิบัติตามเดี๋ยวโดนติดกก แต่ไม่กวรที่จะไปบล็อกถ้า ไม่ผิด คือมีคนทำความผิดคณก็ไปจับคนทำความผิด อย่าไปให้คนอื่นต้องเดือดร้อน ตรงนั้นน่าจะ ้เป็นประเด็นมากกว่า" (มรกต กลธรรมโยธิน, **สัมภาษณ**์, 12 กมภาพันธ์ 2552)

"เหมือนกับเลือดไหลไม่หยุดแล้วไม่รู้จะทำอย่างไรก็ต้องห้ามเลือดก่อน แล้วก่อยไปดู อาการว่าเป็นอย่างไร เป็นวิธีที่ได้ผลที่สุดสำหรับการหยุดการกระจายข้อมูลทางเว็บไซต์ ทาง ้อินเทอร์เน็ตถือเป็นมาตรการขั้นเด็ดขาดแล้ว ทางกฎหมายไม่เกี่ยว ต้องไปตัดสินกันอีกทีว่าคุณมี ี ความผิดจะถูกปรับหรือจำคุก เพราะฉะนั้นก็เป็นมาตรการที่จำเป็นต้องใช้ในกรณีที่มีความร้ายแรง ้แต่ถ้าเป็นกรณีที่มีการกลั่นแกล้งกันหรือคนที่มีอำนาจมากกว่าสั่งให้ทำก็ไม่ควรบล็อก ดังนั้น เรา ้ต้องแยกแยะระดับความสำคัญของตัวเว็บไซต์กับเนื้อหาข้อมลที่อย่ในเว็บไซต์ บางครั้งใช้เป็น ้มาตรฐานเดียวกันไม่ได้ เพราะแต่ละเว็บไซต์มีข้อมลข่าวสารและผลกระทบโดยรวมแตกต่างกัน" (กนกวรรณ ว่องวัฒนสิน, **สัมภาษณ์,** 5 มีนาคม 2552)

ขณะที่ ในทิศทางที่ 2 ผู้ให้บริการ ISP ส่วนหนึ่งมีความเห็นว่า ควรปิดกั้นเฉพาะหน้าที่มี ้เนื้อหาที่ไม่หมาะสมมากกว่าปิดกั้นทั้งเว็บไซต์ เพราะการปิดกั้นทั้งเว็บไซต์ ทำให้การใช้งาน ้อินเทอร์เน็ตช้าลง ผู้ใช้งานก็จะเดือดร้อนและไม่พอใจ แต่การจะปิดกั้นเป็นหน้าๆไปก็ทำได้ยาก ้ เพราะเว็บไซต์มีอยู่ทั่วโลก ประเทศไทยจึงควรจะต้องมีหน่วยงานกลางที่มาประสานเรื่องการส่ง ข้อมูลเกี่ยวกับเว็บใซต์ระหว่างประเทศ จะได้กลั่นกรองเนื้อหาที่ไม่เหมาะสมที่อยู่ในเว็บใซต์ ต่างประเทศได้

"การบล็อกเว็บไซต์นั้น ถ้าเว็บไซต์เป็นของคนกลุ่มเคียว หรือของบริษัทเคียวแล้วมี ี ข้อความที่ไม่เหมาะสม การไปบล็อกเขามันก็ถูกต้อง แต่บางทีเหมือนกับห้องเช่า คือ เว็บโฮสติ้ง เหมือนอพาร์ทเม้นท์ อยู่ๆคุณไปปิดทางเข้าอพาร์ทเม้นท์ก็ไม่ถูก ต้องบล็อกเป็นห้องๆเหมือนกับ เว็บใซต์ที่ควรบล็อกเป็นหน้าๆไป

ทุกวันนี้เราจะเจอปัญหาว่าเวลามีข้อความที่ไม่เหมาะสมหรือที่เป็นเว็บไซต์จากต่างประเทศ เราคำเนินการได้ไม่ตรงที่เดียว คือ พอบล็อกเว็บไซต์นั้นหรือถ้าบล็อกหน้านั้น ปัญหาก็มีอยู่ว่า การ ใช้งานอินเทอร์เน็ตมันไม่รวดเร็ว ผู้ใช้ก็จะไม่ชอบ อันนี้เป็นความยากทางเทคนิคที่มีความซับซ้อนที่ ้ จะต้องมีการตกลงกันระหว่างหน่วยงานมากขึ้นว่าใครจะไปบล็อกเว็บไหน เท่าไหร่ อย่างไร ถ้าเป็น ้เว็บเมืองนอกก็ควรจะขอ<mark>ความร่วมมือจากต่างประเทศด้วย อันนี้เป็นประเด็นปั</mark>ญหาอันหนึ่งว่าการ ้ บล็อกในจคละเอียดเข้าไปต้องมีความร่วมมือจากทางเจ้าของเว็บไซต์ด้วย ซึ่งก็ย่งอีกเพราะเว็บไซต์ ีที่เราพูดถึงมันทั่วโลก แต่เรายังไม่มีหน่วยงานกลางที่มาประสานงาน ซึ่งก็เป็นมาตรการเรื่องตำรวจ สากลที่ต้องมานั่งคุยกันในเรื่องการส่งข้อมูลเกี่ยวกับเว็บไซต์" (ประสิทธิ์ชัย วีระยุทธวิไล, **สัมภาษณ์ 23 มีนาคม 2552)** 

้ ส่วนในทิศทางที่ 3 ผู้ให้บริการ ISP รายหนึ่งมีความเห็นว่า การปิดกั้นเว็บไซต์นั้น ้เป็นการแก้ปัญหาที่ปล<mark>า</mark>ยเหตุ การแก้ปัญหาที่ต้นเหตุควรจะมีกลไกที่ให้ความรู้ แนะนำสิ่งที่ควรจะ ้เป็น ที่จะทำให้ฝัประกอบการอินเทอร์เน็ตร่นใหม่มีความรับผิดชอบต่อสังคมในการนำเสนอ หรือ ึกอยกลั่นกรองเนื้อหาที่ไม่เหมาะสม

"การปิดเว็บนั้นมันปลายเหตุ ทุก ISP ก็ไม่เห็นด้วยต่อการแก้ปัญหาที่ปลายเหตุ แต่ว่า ้บางครั้งเพื่อจะหยุดเรื่อง เราต้องระงับชั่วคราวบางกรณี แต่ไม่ใช่ว่าปิดหมดเลย ซึ่งบางครั้งคนทำผิด ทำโดยไม่รู้ก็มี เพราะธุรกิจเหล่านี้เป็นคนรุ่นใหม่เข้ามาทำ ซึ่งบางคนจบแค่มัธยม หรือยังไม่จบดี หรือเรียนจบแล้วมาทำ เพราะฉะนั้น น่าจะมีกลไกที่ให้ความรู้ แนะนำสิ่งที่มันควรจะเป็น ให้ คำนึงถึงจริยธรรมและรู้ว่าอะไรควรทำหรือไม่ควรทำ เพื่อให้ผู้ประกอบการรุ่นใหม่มีความ ้รับผิดชอบต่อสังคมในการนำเสนอเนื้อหา" (มรกต กุลธรรมโยธิน, **สัมภาษณ**์, 12 กุมภาพันธ์ 2552)

# ความคิดเห็นต่อการกำกับดูแลเนื้อหาอินเทอร์เน็ต

### ผู้ให้บริการ ISP

จากการสัมภาษณ์แบบไม่เป็นทางการพบว่า ผู้ให้บริการ ISP มีความคิดเห็นต่อการกำกับ ิดแลเนื้อหาอินเทอร์เน็ตแตกต่างกันไปใน 3 ทิศทาง คือ

1.ความจำเป็นที่จะต้องกำกับดูแลเนื้อหาอินเทอร์เน็ต เพื่อเป็นกติกาในการควบคุมดูแลให้ ผู้ใช้อินเทอร์เน็ตมีความรับผิดชอบต่อสังคม

่ 2. การกำกับดูแลเนื้อหาอินเทอร์เน็ตไม่สามารถทำได้ในทางปฏิบัติ เพราะจะไม่ให้มีเนื้อหา ที่ไม่ดีบนอิบเทอร์เน็ตนั้นเป็นไปไม่ได้

3.การกำกับดูแลเนื้อหาอินเทอร์เน็ตเป็นหน้าที่ของผู้ให้บริการ ISP ในบางส่วน ในทิศทางที่ 1 ผู้ให้บริการ ISP ส่วนหนึ่งมีความเห็นว่ามีความจำเป็นที่จะต้องกำกับดูแล ้เนื้อหาอินเทอร์เน็ต เพราะควรจะมีกรอบกติกาในการควบคุมดูแลให้ผู้เผยแพร่เนื้อหาใน อิบเทอร์เบ็ตบีคาาบรับผิดหอบต่อสังคบ

"จำเป็น เพราะมันเป็นการทำให้ผู้เผยแพร่ต้องแสดงความรับผิดชอบต่อสังคม เช่น มีการ ี จัดเรตตึ้งเนื้อหา ตอบนี้ก็ยังไม่มีโดยตรง แต่ถ้าเราพยายามทำมันก็ทำได้ เพราะการจัดตรงนี้ไม่ใช่ เรื่องยาก" (ประสิทธิ์ชัย วีระยุทธวิไล, **สัมภาษณ์**, 23 มีนาคม 2552)

"อยู่ที่ว่าดูแลในลักษณะไหนมากกว่า ถ้าเซ็นเซอร์ก็คิดว่าไม่จำเป็น แต่ควรที่จะมีกรอบ ึ คล้ายๆกับสังคมทั่วไป ต้องตระหนักว่าอะไรที่มันแพร่กระจายในอินเทอร์เน็ตมีอิทธิพลสูงกว่าสื่อ ้อื่นเยอะมาก ถ้าเราเห็นว่าควรที่จะมีกรอบกติกาในการอย่ร่วมกันในสังคม เนื้อหาบนอินเทอร์เน็ตก็ ้เช่นเดียวกัน เพียงแต่ไม่ใช่ควบคมไปหมด ไปเซ็นเซอร์เขาอันนี้ก็ไม่สมควร

ก็เห็นด้วยในบางเรื่องที่จะต้องดูแล เพราะเวลาเกิดอะไรขึ้นมันน่ากลัวกว่าสื่อปกติหลายเท่า ้การ์ตูนโป๊ที่ขายที่คลองถม ถ้าเด็กไม่ดิ้นรนไปซื้อก็ไม่มี อย่างมากดูกันในโรงเรียน แต่ถ้าคุณโพสต์ ้อินเทอร์เน็ตดูกันได้ทั่วประเทศ นี่คือสิ่งที่น่ากลัวมาก จึงควรปลูกฝังเยาวชนหรือสร้างบรรทัดฐานที่ ยอมรับในสังคมให้ตระหนักถึงเรื่องพวกนี้จริงๆ ถ้าเรารณรงค์เรื่องพวกนี้ให้แก่ผู้ใหญ่ที่เป็นคนสอน ้ก็จะไปถึงเด็ก แต่มันเห็นผลช้า" (มรกต กลธรรมโยธิน, **สัมภาษณ์**, 12 กมภาพันธ์ 2552)

ึ ขณะที่ ในทิศทางที่ 2 ผู้ให้บริการ ISP ส่วนหนึ่งมีความเห็นว่า การกำกับดูแลเนื้อหา ้อินเทอร์เน็ตไม่สามารถทำได้ในทางปฏิบัติ จึงเป็นการแก้ปัญหาที่ไม่ตรงจุด ควรทำเป็นมาตรการที่ ปลูกฝังให้คนไม่ใช้อินเทอร์เน็ตในทางที่ไม่เหมาะสมมากกว่า

"เป็นเรื่องของการแก้ปัญหาไม่ตรงจุดมากกว่า จริงๆควรแยกเป็นเรื่องๆมันไม่ใช่การดูแล เนื้อหา คือมันต้องเป็นคล้ายๆกับกระบวนการสร้างหรือส่งเสริมที่ไม่ให้เกิดขึ้น คือต้องยอมรับว่า ้ห้ามสิ่งเหล่านี้ไม่ได้ แต่ทำอย่างไรไม่ให้คนใช้ในทางที่ผิด ซึ่งไม่ค่อยมีคนพูดถึงเรื่องนี้ หรือไม่มี ึการพัฒนาเรื่องนี้อย่างเป็นรูปธรรม คือต้องทำตั้งแต่ในโรงเรียนเพราะเป็นเครือข่ายที่ใหญ่ จะต้องมี

ึกระบวนการในระดับรัฐบาลที่กำหนด เหมือนกับให้ท่องสูตรคูณหรือให้สวดมนต์ หรือจะต้องรู้ เรื่องวัฒนธรรมสังคมไทย แต่วันนี้มันไม่มีเรื่องพวกนี้เกิดขึ้นในอินเทอร์เน็ต เป็นเรื่องพวกนี้ ้มากกว่าเพราะจะไม่ให้มีเนื้อหาที่ไม่ดีบนอินเทอร์เน็ตนั้นเป็นไปไม่ได้เลย" (อนันต์ แก้วร่วมวงศ์ ์สัมภาษณ์ 26 มีนาคม 2552)

ี ส่วนในทิศทางที่ 3 - ผู้ให้บริการ ISP ส่วนหนึ่งมีความเห็นว่าการกำกับดูแลเนื้อหา อินเทอร์เน็ตเป็นหน้าที่ของผู้ให้บริการ ISP ในบางส่วน แต่คนส่วนใหญ่จะเข้าใจผิดคิดว่าเป็น หน้าที่หลักของผู้ให้บริการ ISP ที่จะต้องกำกับดูแลเนื้อหาอินเทอร์เน็ต แต่ความจริงแล้วผู้ให้บริการ ISP มีหน้าที่ให้บริการในการเชื่อมต่อระบบอินเทอร์เน็ตเท่านั้น ไม่ได้เป็นผู้ผลิตเนื้อหาโดยตรง จึง ไม่ใช่เป็นหน้าที่ของผู้ให้บริการ ISP อย่างเดียว แต่เป็นหน้าที่ของทุกคนที่ใช้อินเทอร์เน็ตและ ้ผ้ประกอบการอินเทอร์เน็ตทกฝ่ายที่ต้องช่วยกันกำกับดแลเนื้อหาอินเทอร์เน็ต

"ที่ทุกคนมองว่าให้ ISP ดูแลนั้นเข้าใจผิด เพราะ ISP ก็คือท่อน้ำพีวีซี แล้วน้ำก็ไม่ได้ผลิต ี เองค้วย คือ ISP ก็เหมือนกับแม่น้ำเจ้าพระยา ถามว่าแม่น้ำเจ้าพระยาทำไมถึงข่น เจ้าของแม่น้ำ ้เจ้าพระยาเป็นใครไม่รู้ จริงๆก็คือทุกคนที่ทิ้งของเสียลงไป คือมันเป็นกระบวนการใหญ่มากและ ้เป็นความเข้าใจผิดเพราะISP เป็นการเชื่อมต่อแก่นั้นเอง กือเขาเข้าใจว่าเป็นอย่างนั้น แต่จริงๆมัน ไม่ใช่ แล้วเราก็ปิดให้ได้ระดับหนึ่ง ปิดให้ได้ไม่หมด นั่นก็เป็นปัญหาของรัฐบาลเอง

ถ้าเกิดอยากจะให้อินเทอร์เน็ตปลอดภัย คุณทำได้ แต่ต้องแก้รัฐธรรมนูญก่อน คือคุณ ้จะต้องกรองอีเมลทุกฉบับที่มีการรับส่งเข้ามาในประเทศไทย แล้วจะต้องเซ็นเซอร์การสื่อสารแม้แต่ ผ่านโทรศัพท์ เช่น คุณบล็อกอินเทอร์เน็ตในประเทศไทย ผมโทรไปที่สิงคโปร์ผมต่ออินเทอร์เน็ต จากสิงคโปร์เข้ามาได้ผ่านมือถือ ดังนั้นคุณต้องบล็อกบริษัทโทรศัพท์มือถือด้วย เสร็จแล้วคุณต้อง ้บล็อกสัญญาณคาวเทียมทุกอย่างทั้งหมด เพราะว่าผมสามารถต่ออินเทอร์เน็ตไปเมืองนอกโดยผ่าน ้ดาวเทียมใด้ด้วย เพราะฉะนั้นคุณต้องบล็อกโทรศัพท์ก่อน แล้วต้องกรองกระบวนการโทรศัพท์ทุก ้อย่างต้องกรองหมด ต้องผ่านเกตเวย์ ดักฟังทุกอย่างหมดเลย เพื่อไม่ให้มีอินเทอร์เน็ตผ่านโทรศัพท์ ่ คุณกรองหมดเลยน่ะ ได้ แต่คุณต้องแก้รัฐธรรมนูญก่อน แล้วก็ปิดประเทศ ซึ่งทางคอมพิวเตอร์ทำ ได้ แต่ในทางสังคมทำไม่ได้" (อนันต์ แก้วร่วมวงศ์, **สัมภาษณ์**, 26 มีนาคม 2552)

"การกำกับดูแลอินเทอร์เน็ตเป็นหน้าที่ของทุกคนที่ใช้ จะบอกว่าเป็นของ ISP อย่างเดียว ไม่ได้ เราเป็นทางผ่าน เราข้อไม่ได้ใส่มูลเข้าไป แล้วจะให้เราดูแลได้อย่างไร แต่อยู่ที่คนที่ใช้ที่

้ จะต้องช่วยกัน ที่ผ่านมาสังคมอินเทอร์เน็ตอยู่ได้เขาก็ดูแลกันเองตั้งแต่สมัยแรกๆ กฎ กติกา เขาก็มี ้กันมาตั้งแต่แรก คือ กฎระเบียบในสังคมโดยรวมทั่วๆไป คือ การดูแลตนเอง ไม่ค่อยเห็นด้วยกับ ้เรื่องที่บอกว่าให้ใครมาดแลอินเทอร์เน็ต ปัจจบันถ้าจะให้มีใครดแลโดยตรงก็จะเกิดปัญหาว่าคนที่ ี คูแลโคยตรงเขาต้องการอะไร เสรีไปเลย คูแลกันเอง หรือจะให้รัฐบาลคูแล ก็ขึ้นอยู่กับรัฐบาลว่า ้เห็นความสำคัญของอะไร บอกให้ ISP คูแลก็ได้ แต่เราก็อยากจะดูแลในแง่มุมที่เป็น ISP เราก็ต้อง ้เอาง่ายในการควบคุม ซึ่งมันก็อาจจะไม่ใช่สิ่งที่ถูกต้อง อาจจะไม่ใช่สิ่งที่ผู้ใช้ต้องการ อย่างนี้เราก็ ี บอกว่ากฎหมายบางข้อออกมาแล้วบอกว่าเราผิดหมดทุกอย่าง แต่เราไม่ได้ทำอะไรเลยอย่างนี้เป็น ้ต้น แต่ก็ปฏิเสธไม่ได้ว่ายังไงก็ต้องดูแล เพียงแต่ว่าจะให้เราดูแลเพียงคนเดียวไม่ได้เพราะในเมื่อ ี ตอนนี้ตัวอินเทอร์เน็ตไม่มีเจ้าของ จะไปบอกว่าให้ใครคนหนึ่งดแลมันไม่ได้ มีแต่กฎ กติกาโดยรวม แล้วช่วยกันดูแล ประเทศอื่นๆก็เป็นลักษณะนี้ ไม่มีใครไปคุมได้ เพราะฉะนั้น มันก็เป็นเรื่องที่ต้อง ้ช่วยกันดแล" (กนกวรรณ ว่องวัฒนสิน, **สัมภาษณ**์, 5 มีนาคม 2552)

"คิดว่าการดูแลเนื้อหาอินเทอร์เน็ตเป็นหน้าที่ทุกคน ทุกคนที่เป็นStake Holder ต้องช่วยกัน ISP อาจจะหนักหน่อยตรงที่ว่าเราเป็นเหมือนกับตัวปิดเปิด คนก็เลยคิดง่ายๆว่ากี่ปิดไปเสียมันจะได้ ไม่เห็น แต่จริงๆมันปีดไม่ได้หรอก" (มรกต กุลธรรมโยธิน, **สัมภาษณ**์, 12 กุมภาพันธ์ 2552)

ึ ขณะที่ ผู้ให้บริการ ISP ท่านหนึ่งมีความเห็นว่าควรเป็นหน้าที่ของเว็บมาสเตอร์มากกว่า เพราะมีหน้าที่ดูแลเนื้อหาเว็บไซต์โดยตรง

"ควรเป็นหน้าที่ของเจ้าของเว็บไซต์เป็นหลักเนื่องจากมีหน้าที่ดแลโดยตรงและเป็นผ้ ิ สามารถเปลี่ยนแปลงเนื้อหาได้ทันที โดย ISP จะอำนวยความสะดวกในการแจ้งประสานงานเมื่อมี การรับแจ้งจากฝ้ใช้งาน" (จักรพันธ์ เจริญผล, **สัมภาษณ**์, 13 พฤษภาคม 2552)

# ผู้ประกอบการร้านอินเทอร์เน็ต

ิจากการสัมภาษณ์แบบไม่เป็นทางการพบว่า ผู้ประกอบการร้านอินเทอร์เน็ตมีความคิดเห็น ี่ ต่อการกำกับคแลเนื้อหาอินเทอร์เน็ตแตกต่างกันไปใน 3 ทิศทาง คือ 1.ความจำเป็นที่จะต้องกำกับดูแลเนื้อหาอินเทอร์เน็ต เพื่อควบคุมไม่ให้มีการทำผิด

่ 2.การกำกับดูแลเนื้อหาอินเทอร์เน็ต ไม่สามารถทำได้ในทางปฏิบัติ เพราะเจ้าของร้านไม่ ิสามารถดูแลได้ทั่วถึง

่ 3.หน้าที่ของผู้ประกอบการร้านอินเทอร์เน็ตในการกำกับดูแลเนื้อหาอินเทอร์เน็ต

ในทิศทางที่ 1 ผู้ประกอบการร้านอินเทอร์เน็ตส่วนใหญ่มีความเห็นว่ามีความจำเป็นที่ ้จะต้องกำกับดูแลเนื้อหาอินเทอร์เน็ต เพราะคนใช้อินเทอร์เน็ตในทางที่ผิดเยอะ จึงควรมีการ ้ควบคุมดูแลเนื้อหาที่ไม่เหมาะสมในอินเทอร์เน็ตให้ดี

"จำเป็นต้องดูแลตรวจสอบ เพราะเดี๋ยวนี้คนใช้อินเทอร์เน็ตในทางที่ผิดเยอะ คือใช้ไป ใบทางเสื่อมเสีย ลงคลิปทำให้คบอื่นเสียหาย ทำให้คบอื่น ได้รับความเดือดร้อบก็ดีที่สามารถที่จะ ควบคุมและตรวจสอบได้" (ปวริศา ชนนกรนันท์, **สัมภาษณ์**, 11 มิถุนายน 2552)

"จำเป็นมาก ผมจะไม่พอใจมากก้าเห็นเด็กมัธยมมาเปิดกาพอบาจารเพราะว่ามันส่งเสริมให้ ้เด็กเรียนรู้สิ่งที่ไม่ดีก่อนวัย หรือว่า เรียนรู้ในสิ่งที่ไม่ควรเรียนรู้ในสถานที่สาธารณะ สมควรที่ ้จะต้องจัดการตรงนี้ให้มากๆ เด็กจะได้ไม่เสียผู้เสียคนในการที่มาเห็นหรือมาเปิดเจอพวกเว็บโป๊ ้ต่างๆ" (อกนิษฐ์ ลาภวรชัย, **สัมภาษณ**์, 16 กรกฎาคม 2552)

ึ ขณะที่ ในทิศทางที่ 2 ผู้ประกอบการร้านอินเทอร์เน็ตส่วนหนึ่งมีความเห็นว่าการกำกับดูแล ้ เนื้อหาอินเทอร์เน็ตนั้น ไม่สามารถทำได้ในทางปฏิบัติ เพราะเจ้าของร้านไม่สามารถดูแลได้ทั่วถึง ทั้งหมด

"การที่ผู้ใช้เขาจะพิมพ์ จะโพสต์อะไรลงไปในเว็บไซต์ต่างๆ เราดูแลไม่ได้ พวกที่เปิดดูเว็บ โป๊อะไรพวกนี้ พอเราเดินผ่านเขาก็ปิดหน้าต่างลง พอเราเดินไปตรงอื่นเขาก็เปิดขึ้นมาดู ถ้าเห็นก็จะ ้ห้าม ทุกร้านไม่มีใครอยากให้เปิดเว็บพวกนี้ แต่มันห้ามกันยาก เราไม่มีโอกาสไปนั่งดูเขาตลอด ้เป็นไปไม่ได้เลย ยิ่งร้านที่มีเครื่องเยอะๆ ยิ่งหมดสิทธิ์เลย" (สมศักดิ์ โปซิว, **สัมภาษณ**์, 6 สิงหาคม  $2552)$ 

"ถ้าทำได้ทางร้านก็สนับสนุนเต็มที่ แต่มันทำไม่ได้มากกว่า จะหาวิธีที่จะควบคุมดูแลให้มี ประสิทธิผลนั้นยาก คือเขาออกกฎมาแต่มันทำไม่ได้ในความเป็นจริง" (พงษ์สวัสดิ์ ปุณยธร, สัมภาษณ์, 15 พฤษภาคม 2552)

้ส่วนในทิศทางที่ 3 ผู้ประกอบการร้านอินเทอร์เน็ตมีความเห็นต่อหน้าที่ของผู้ประกอบการ ้ร้านอินเทอร์เน็ตในการกำกับดูแลเนื้อหาอินเทอร์เน็ต แตกต่างกันไปใน 3 ทิศทาง

ผู้ประกอบการร้านอินเทอร์เน็ตส่วนหนึ่งมีความเห็นว่าการกำกับดูแลเนื้อหาอินเทอร์เน็ต ้เป็นหน้าที่ของผู้ประกอบการร้านอินเทอร์เน็ตที่จะช่วยกันสอดส่องดูแลให้ดีที่สุดเพื่อไม่ให้มีการ ้กระทำความผิดใ<mark>บร้าบของ</mark>ตน เพื่อช่วยทำให้สังคมดีขึ้นได้บ้าง

"เป็นหน้าที่ของผู้ประกอบการร้านอินเทอร์เน็ตในแต่ละร้านด้วยที่จะช่วยกันสอดส่องดูแล ึ่ จริงๆแล้วทางร้านน่าจะช่วยสัก 70% ด้วยซ้ำ เพราะว่าทางรัฐบาลยังทำได้ไม่ดีพอด้วย แล้วถ้าเกิด ทางร้านไม่ช่วยอีกมันก็คงจะลำบาก" (อกนิษฐ์ ลาภวรชัย, **สัมภาษณ์**, 16 กรกฎาคม 2552)

"ไม่เชิงว่าเป็นหน้าที่ แต่เป็นจรรยาบรรณมากกว่าที่เจ้าของร้านต้องดแลลกค้าและดแล ี ภาพพจน์ของร้าน ให้ร้านตัวเองสะอาดที่สุด ไม่ให้มีสื่อลามกให้คนเข้ามาหมกมุ่นกัน ถ้าร้านเราดี ้คนก็อยากเข้า ก็ต้องคอยเป็นหูเป็นตา ไม่ใช่ให้คนมาทำอะไรที่ไม่เหมาะสม มามั่วสุมที่ร้าน ต้อง ้ คอยช่วยสอดส่องดูแล เพราะแค่นี้สังคมก็เสื่อมโทรมมากแล้ว บางที่เขาก็เป็นใจเผื่อจะเรียกลูกค้าอีก ึกลุ่มหนึ่งได้ ซึ่งมันก็ทำให้ร้านดูแย่ๆ" (ปวริศา ชนนกรนันท์, **สัมภาษณ์**, 11 มิถุนายน 2552)

ผู้ประกอบการร้านอินเทอร์เน็ตส่วนหนึ่งมีความเห็นว่าการกำกับดูแลเนื้อหาอินเทอร์เน็ต ้เป็นหน้าที่ของผู้ประกอบการร้านอินเทอร์เน็ตในบางส่วน แต่ให้เว็บมาสเตอร์ดูแลน่าจะตรงกว่า

"เป็นหน้าที่ของผู้ประกอบการร้านอินเทอร์เน็ตดูแลส่วนหนึ่ง คือ ดูแลให้เป็นไปตามกฎที่ พ.ร.บ.ออกมา แต่จริงๆรัฐน่าจะไปบังคับตามเว็บไซต์ที่เขามี Server ที่เขาผลิตเนื้อหาโดยตรง เขา น่าจะมีโปรแกรมมาช่วยกรอง แต่ก็คงทำอะไรได้ไม่มาก" (จักรพันธุ์ ตั้งชูทวีทรัพย์, **สัมภาษณ**์, 30 เมษายน 2552)

"เป็นหน้าที่ของผู้ประกอบการร้านอินเทอร์เน็ตที่ต้องช่วยกันดูแลส่วนหนึ่ง แต่การออกกฎ ้เป็นเพียงเนื้อหา ไม่สามารถปฏิบัติได้จริงทั้งหมด คือ พอป้องกันได้บ้าง แต่ไม่ทั้งหมด จะให้เรามา ้นั่งบล็อกเว็บเหมือนกระทรวงไอซีทีก็อาจจะทำได้ แต่ว่าเราไม่สามารถที่จะดแลทีละเครื่อง แล้ว ้เรื่องการกระทำความผิดจริงๆแล้วใครเป็นคนทำสมควรเอาผิดกับคนที่กระทำมากกว่า ถ้าไม่อยาก ให้มีเว็บโป๊ หรือเว็บที่มีเนื้อหาไม่เหมาะสมควรจะให้เว็บมาสเตอร์เป็นคนดูแล" (ปิยาภรณ์ แซ่เตียว, สัมภาษณ์, 12 มิถุนายน 2552)

ผู้ประกอบการร้านอินเทอร์เน็ตส่วนหนึ่งมีความเห็นว่าการกำกับดูแลเนื้อหาอินเทอร์เน็ต ไม่ได้เป็นหน้าที่ของผู้ประกอบการร้านอินเทอร์เน็ต แต่เป็นหน้าที่ของรัฐ เว็บมาสเตอร์และพ่อแม่ ผู้ปกครองมากกว่า

"ไม่ใช่หน้าที่ของร้านอินเทอร์เน็ต เป็นหน้าที่ของรัฐที่จะเข้ามาดูแล แล้วก็เป็นหน้าที่ของ ี พ่อแม่ที่จะปลกฝังจิตสำนึกเด็ก จริงๆควรเริ่มมาจากพ่อแม่ ผ้ปกครอง ต้องมีเวลาสอนลก คอย ี ปลูกฝังจิตสำนึก ถ้าพ่อแม่ปลูกฝังเด็กไว้ดี ร้านอินเทอร์เน็ตก็ไม่เดือดร้อน เจ้าหน้าที่รัฐก็ไม่ต้อง ้ เหนื่อยมาก เราเป็นฝ้ให้บริการ เราไม่ได้ไปชักชวนให้เขาดเว็บไซต์ที่ไม่ดี หน้าที่ของเราคือ ให้บริการเครื่องคอมพิวเตอร์ซึ่งเชื่อมต่อกับอินเทอร์เน็ตแล้วเท่านั้น เหมือนกับให้เช่ารถแท็กซี่แล้ว ไปขับชนคน เจ้าของรถก็ไม่ต้องเข้าคกด้วย ก็คิดแบบเดียวกัน มันไม่ใช่หน้าที่" (พิชญา รัตนศิริ, สัมภาษณ์ 4 สิงหาคม 2552)

"ไม่คิดว่าเป็นหน้าที่ของร้านอินเทอร์เน็ต เพราะเราคงทำอะไรได้ไม่มาก มันไม่ใช่หน้าที่ ้ผม ผมให้บริการแต่เครื่องคอมพิวเตอร์ อย่างฝ้ใช้เขาไปโพสต์ตามเว็บบอร์ดก็เป็นหน้าที่ของเจ้าของ ้เว็บไซต์เป็นผู้ดูแล ถ้าพวกเนื้อหาที่ไม่เหมาะสมเป็นหน้าที่ของเว็บมาสเตอร์มากกว่าที่ต้องมีคนคอย ์ตรวจ คอยอ่านตลอด" (บารมี อภิวัฒน์ชัชวาลย์, **สัมภาษณ์**, 2 มิถุนายน 2552)

#### เว็บมาสเตอร์

จากการสัมภาษณ์แบบไม่เป็นทางการพบว่า เว็บมาสเตอร์มีความคิดเห็นต่อการกำกับดูแล เนื้อหาอินเทอร์เน็ต แตกต่างกันไปใน 4 ทิศทาง คือ

1.ความจำเป็นที่จะต้องกำกับดูแลเนื้อหาอินเทอร์เน็ต เพื่อป้องกันไม่ให้คนกระทำความผิด

2.ไม่ควรมีการกำกับดูแลเนื้อหาอินเทอร์เน็ต เพราะปืนการปิดกั้นไม่ให้คนได้คิดด้วยตนเอง 3.การกำกับดูแลเนื้อหาอินเทอร์เน็ตไม่สามารถทำได้ในทางปฏิบัติ เพราะไม่สามารถเข้าไป ควบคุมเนื้อหาที่ผู้ใช้เป็นผู้เขียนขึ้นได้ทั้งหมด

4.หน้าที่ของเว็บมาสเตอร์ในการกำกับดูแลเนื้อหาอินเทอร์เน็ต

ในทิศทางที่ 1 เว็บมาสเตอร์ส่วนใหญ่มีความเห็นว่ามีความจำเป็นที่จะต้องกำกับดูแลเนื้อหา ้อินเทอร์เน็ตเพราะคนใช้อินเทอร์เน็ตในชีวิตประจำวันค่อนข้างมากกว่าสื่ออื่น ซึ่งเนื้อหาที่ไม่ ้เหมาะสมก็มีมาก จะได้ช่วยป้องกันไม่ให้คนกระทำความผิด ไม่ให้คนไปละเมิดผู้อื่นทั้งในเรื่อง ้ลิขสิทธิ์ เรื่องหมิ่นประมาท ข้อมูลที่นำเสนอจะใค้ถูกต้อง เพราะว่าจริงๆอินเทอร์เน็ตก็เหมือนกับ ู้สื่อๆหนึ่ง ถ้าไม่มีการบริหารจัดการควบคมเนื้อหาที่นำเสนอ คงไม่เห็นภาพลักษณ์ที่ชัดเจนว่าแต่ละ ้เว็บไซต์นำเสนอข้อมูลประเภทไหน สื่อสารถึงคนกล่มไหน และบางเว็บไซต์อาจมีจคขายบางอย่าง ีที่ล่อแหลม แต่พอมีการกำกับดูแล เว็บไซต์นั้นคงจะไม่สามารถให้บริการได้ตามปกติเพราะไม่ ี สามารถเข้าถึงคนกลุ่มใหญ่ได้ ซึ่งการที่มีการกำกับดูแลตรงนี้รวมๆแล้วถือว่าดีต่อเยาวชนด้วย

"จำเป็นมาก เพราะตอนนี้มีคนใช้สื่อตัวนี้มากกว่าสื่ออื่น ในหนึ่งวันบางคนอยู่กับ ้อินเทอร์เน็ตโดยไม่ได้อ่านนิตยสาร ไม่ได้ดูทีวีก็อยู่ได้ เพราะว่าข่าวส่วนหนึ่งที่อยู่บนทีวีหรือ ้นิตยสารอยู่บนอินเทอร์เน็ตเรียบร้อยแล้ว ดังนั้นอินเทอร์เน็ตจึงต้องควบคุมเพราะมีอิสระค่อนข้าง ้ เยอะ อย่างทีวีหลัง 4-5 ทุ่มถึงจะมีเรื่องเพศได้บ้างสำหรับผู้ใหญ่เพราะเด็กนอนแล้ว แต่อินเทอร์เน็ต ้เว็บไซต์เว็บหนึ่งเลือกเวลาไม่ได้ว่าใครจะเข้าดูเวลาไหน เพราะฉะนั้นส่วนหนึ่งที่เข้ามาควบคุม เพราะมันเข้ามามีบทบาทเกี่ยวกับเด็กเพราะคนใช้อินเทอร์เน็ตอายน้อยลงและค่อนข้างน่ากลัวที่เรา ไม่สามารถจำกัดเวลาเขาได้เลย เรื่องการลงโปรแกรมควบคุมเว็บก็ดักได้แค่เว็บจำนวนหนึ่ง แต่เว็บ ์ โป๊หรือเปลือยก็มีเพิ่มขึ้นเรื่อยๆ" (ปฐมพงศ์ สิรชัยรัตน์, **สัมภาษณ**์, 13 กมภาพันธ์ 2552)

"จำเป็น ไม่อย่างนั้นจะกลายเป็นบล็อกขยะ เว็บไซต์ทั้งหลายก็จะเป็นเว็บไซต์เถื่อนที่พ่อ แม่ห้ามลูกเข้า จะกลายเป็นมีแต่ Hi5 เคยอ่านที่เขาให้สัมภาษณ์ว่าเขาไม่สนใจเรื่องคนที่เข้าไปดูแล ้เขาสนใจเรื่องปริมาณ คือเปิดพื้นที่เอาไว้แต่ไม่ดูแลเนื้อหา ใครจะเขียนอะไรก็ได้ ไม่สนใจสังคมว่า ้ คนจะเข้าไปเขียนอะไรไม่ดี ซึ่งต่างจากเรามาก เราเน้นเรื่องเนื้อหาและความมีวุฒิภาวะ ของเขาจะ ี ปล่อยไป ให้ดูแลกันเอง ถือเป็นพื้นที่เปิดกว้างซึ่งอาศัยพื้นที่ตรงนี้ทำธุรกิจ ก็เป็นสิทธิ์ของเขา ซึ่ง ี พ.ร.บ.ฉบับนี้ไม่ได้เข้าไปแตะต้องมากเท่าไหร่ เพราะมีเนื้อหาบางส่วนที่ละเมิด แต่ว่าคนดูแลยังไม่

ี ทั่วถึง แล้วก็มันทำให้เกิดการขยายตัวอย่างรวดเร็วของคนที่เข้าไปใช้" (ชาลี วาระดี. **สัมภาษณ**์. 16 มกราคม 2552)

ึ ขณะที่ ในทิศทางที่ 2 เว็บมาสเตอร์ท่านหนึ่งมีความเห็นว่าไม่ควรมีการกำกับดูแลเนื้อหา ้อินเทอร์เน็ต เพราะเป็นการปิดกั้นไม่ให้คนได้คิดด้วยตนเอง ซึ่งควรให้คนได้ใช้วิจารณญาณของ ้ตนเองในการตัดสินใจเลือกรับข่าวสารและข้อมูลต่างๆ ไม่ควรมีใครมาจำกัดว่าเนื้อหาแบบไหนดี หรือไม่ดี

"เชื่อว่าเนื้อหาเป็นเรื่องขององค์ความรู้ ไม่ใช่เรื่องที่จะต้องมีใครมาคอยบอกว่าอันนี้เป็น ้เนื้อหาที่ถูกต้อง อันนี้เป็นเนื้อหาที่ไม่ถูกต้อง คือแต่ละคนควรจะมีโอกาสได้ใช้วิจารณญาณ ไม่เชื่อ ว่าพอคนใด้ข้อมูลอะไรมาแล้วจะเชื้อตามนั้นเพราะคนจะเชื้อตามนั้นก็ต่อเมื่อถูกจำกัดให้อยู่กับ ้ข้อมูลแค่ไม่กี่อย่าง แล้วไม่มีโอกาสได้เกิดความคิดที่กว้างขวาง เพราะฉะนั้นถ้าอินเทอร์เน็ตไม่มี ใครมานั่งคอยกำกับ ก็เป็นเรื่องที่คนจะมีโอกาสเห็นข้อมลที่มีความหลากหลาย ไม่มีข้อมลใดที่ถก ี บอกว่าอันนี้เป็นข้อมูลที่ถูกต้องเพียงชุดเดียว แล้วคนก็จะเป็นคนเลือกความถูกต้องโดยได้คิดได้ พิจารณาด้วยตัวเองมากกว่าที่จะมีใครเป็นหน่วยมากำกับว่านี่เป็นเนื้อหาที่ถก

อย่างเว็บบอร์ดประชาไท เราพยายามจะให้สมาชิกเป็นคนร่วมกันพิจารณา เพราะว่าตัวเองก็ ไม่อยากจะอย่ในลักษณะเหมือนกับคนมานั่งตัดสิน เราส่งเสริมเรื่องคนเห็นต่างก็คยกันได้แต่เป็น ึการคยในเรื่องที่เป็นประโยชน์สาธารณะ ไม่เกี่ยวข้องกับเรื่องส่วนบคคล เพราะว่าต่อให้คนนั้นเป็น บคคลสาธารณะ แต่ถ้ามันเป็นเรื่องส่วนตัวของเขาก็ไม่ควรไปละเมิด" (จีรนช เปรมชัยพร. สัมภาษณ์, 16 มิถนายน 2552)

ส่วนในทิศทางที่ 3 เว็บมาสเตอร์ท่านหนึ่งมีความเห็นว่าการกำกับดูแลเนื้อหาอินเทอร์เน็ต ไม่สามารถทำได้ในทางปฏิบัติ เพราะไม่สามารถจะเข้าไปควบคุมเนื้อหาที่ผู้ใช้เป็นผู้เขียนขึ้นได้ ้ทั้งหมด ซึ่งเว็บมาสเตอร์สามารถช่วยกลั่นกรองได้ในบางส่วนเท่านั้น

"ควบคุมไม่ได้ เช่น เราเปิดบริการให้นักศึกษาทำเว็บไซต์ส่วนตัว เราไม่สามารถไปควบคุม ้เนื้อหาเว็บไซต์ของนักศึกษาทุกคนได้ แต่ว่าถ้าพบเว็บไซต์ที่มีเนื้อหาไม่ถูกต้องก็จะลบทิ้ง หรือว่า เรียกนักศึกษามาตักเตือน หรือถ้ามีการแจ้งจากองค์กรภายนอกว่าเรามีเว็บไซต์ที่มีเนื้อหาไม่ถูกต้อง

ิตาม พ.ร.บ.เราก็จะลบให้ ก็ทำได้แค่นี้เพราะว่าเราไม่สามารถไปกรองเนื้อหาทุกอย่างได้ในส่วนที่ ้เราไม่ได้ทำขึ้นเอง" (ณัฐกร เฉยศิริ, **สัมภาษณ**์, 22 กันยายน 2551)

้อย่างไรก็ดี ใบทิศทางที่ 4 เว็บบาสเตอร์บี่ความเห็บต่อหน้าที่ของเว็บบาสเตอร์ใบการกำกับ ิดแลเนื้อหาอินเทอร์เน็ต ดังนี้

เว็บมาสเตอร์ส่วนหนึ่งมีความเห็นว่าการกำกับดูแลเนื้อหาอินเทอร์เน็ตเป็นหน้าที่ของ ้เว็บมาสเตอร์โดยตรงเพราะเว็บมาสเตอร์เป็นผู้ที่กำหนดแนวทางในการนำเสนอเนื้อหาออกมาให้ ึ คนอ่านและเป็นผู้ดูแลเนื้อหาในเว็บไซต์ของตนที่ผู้ใช้เป็นผู้นำเสนอเนื้อหา จึงควรดูแลรับผิดชอบ ไม่ให้มีเนื้อหาที่ไม่เหมาะสมออกมา ต้องคว่าจะดูแลอย่างไรไม่ให้ทำร้ายสังคม ถือเป็นหน้าที่ความ ้รับผิดชอบที่ต้องทำ ไม่ใช่ทำแต่เรื่องธรกิจอย่างเดียว

"เป็นหน้าที่ของเว็บมาสเตอร์ที่ต้องดูแลทุกอย่างในเว็บไซต์ บางทีเจ้าของเว็บไซต์กับเว็บ ี มาสเตอร์อาจจะคนละคนกัน แต่เมื่อเจ้าของเว็บไซต์เขาจ้างเว็บมาสเตอร์เป็นคนดแลเว็บไซต์แล้ว ้ เนื้อหาทุกอย่างคุณต้องรับผิ<mark>ด</mark>ชอบหมด หรือไม่อย่างนั้นเจ้าของเว็บไซต์ก็ต้องตั้งคนมาดูแลเนื้อหา ้เว็บไซต์ เพราะไม่ว่าเว็บไซต์คณจะเป็นประเภทไหนก็แล้วแต่ เมื่อคณสร้างขึ้นมาให้คนอื่นได้ดแล้ว ี คุณต้องตรวจสอบเนื้อหานั้นทุกอย่าง ไม่ใช่เฉพาะเนื้อหา กระบวนการทุกอย่างในนั้นด้วย คุณต้อง รับผิดชอบทั้งหมด ต้องตรวจสอบไม่ให้ไปละเมิดสิทธิของคนอื่น ตรงนี้เป็นสิ่งที่คุณต้องยอมรับ ถ้า ยอมรับไม่ได้คณก็อย่าทำเว็บไซต์" (พนศักดิ์ สักกทัตติยกล. **สัมภาษณ**์, 22 มิถนายน 2552)

"คิดว่าการดูแลเนื้อหาอินเทอร์เน็ตนี้เป็นหน้าที่ของเว็บมาสเตอร์ แต่ในการตีความผม ้อยากจะบอกว่าถึงแม้เป็นหน้าที่ของเว็บมาสเตอร์แต่ต้องเข้าใจนิคหนึ่งว่าเว็บมาสเตอร์ก็มีข้อจำกัด แต่ละองค์กรที่ทำเว็บขึ้นมามีข้อจำกัดในเรื่องของค่าใช้จ่าย ผมว่าอันนี้ต้องมีการทำความเข้าใจนิด หนึ่ง ยอมรับว่าเนื้อหาเว็บมาสเตอร์ควรดูแล แต่ไม่มีทางที่เว็บใหญ่ๆจะดูแลได้ครอบคลุม 100 %" (ปฐมพงศ์ สิรชัยรัตน์, **สัมภาษณ์**, 13 กุมภาพันธ์ 2552)

ึ ขณะที่ เว็บมาสเตอร์ส่วนหนึ่งมีความเห็นว่าการกำกับดูแลเนื้อหาอินเทอร์เน็ตเป็นหน้าที่ ึ ของเว็บมาสเตอร์ในส่วนหนึ่ง แต่ไม่สามารถที่จะดูแลได้ทั่วถึงทั้งหมด จึงเป็นหน้าที่ของทุกคนใน เว็บไซต์นั้นๆช่วยกันดูแลมากกว่า

"เราเชื่อเรื่องชุมชนว่าชุมชนนั้นๆควรเป็นผู้ดูแลและกำหนดลักษณะที่ชุมชนจะยอมรับและ ไม่ยอมรับด้วยตัวเองมากกว่า คือ เชื่อว่าแต่ละพื้นที่จะสามารถสร้างกลไกในการกำกับดูแลตนเอง ้มากกว่ามีอำนาจของใครมากำหนด แล้วอินเทอร์เน็ตไม่เหมือนกับทีวีหรือหนังสือพิมพ์ที่เปิดมาเรา ้ก็เจอ แต่อินเทอร์เน็ตเราสามารถเลือกเองใด้ว่าเราจะดูหรือใม่ดูอะไร อย่างบางเว็บใซต์ใน ้ต่างประเทศ จะมีกลไกที่ละเอียดมากขึ้น เขาจะไม่ได้มาควบคม ไม่ได้ลบ ไม่ได้ปิดเนื้อหาของใคร แต่จะมีกลไกว่าเราสามารถเลือกเนื้อหาที่ต้องการเองได้ โดยเขาจะให้คนอ่านสามารถเรตติ้งได้ แล้ว ้ก็สามารถที่จะเลือกรับตามเรตติ้ง เช่น อ่านเฉพาะเนื้อหาที่มีคนให้ดาวไว้ก็ไม่ต้องอ่านทั้งหมด หรือ ว่าข้อมูลบางอันอาจจะมีสมาชิกให้ความเห็นไว้ว่าข้อมูลนี้มีความรุนแรง ก็ให้คนได้เลือกว่าต้องการ หรือไม่ต้องการข้อมลแบบไหน ก็เป็นอิสระแบบหนึ่งที่คนจะได้เลือกด้วยตัวเองซึ่ง อินเทอร์เน็ตถก ืออกแบบไว้แบ<mark>บนั้น แต่รัฐบาลในหลายประเทศกลับคิดว่าต้อ</mark>งควบคุม" (จีรนุช เปรมชัยพร, สัมภาษณ์, 16 มิถนายน 2552)

"จริงๆทางเว็บไซต์เราไม่ได้มีเว็บมาสเตอร์แก่กนเดียว แต่เป็นหน้าที่ของทุกกนที่มีส่วน เกี่ยวข้อง เว็บมาสเตอร์สามารถที่จะ ไปคูข้อมูลทั้งหมดในเว็บไซต์ก็จริง อย่างเว็บไซต์เราเดือนหนึ่ง ี ประมาณ 400 ถ้านกว่าหน้า เว็บมาสเตอร์คงไม่สามารถที่จะดูแลได้อย่างทั่วถึง แต่ละยูนิตของทาง ้เว็บไซต์เราก็จะมีหน่วยงานที่ด<sub>ู่</sub>เเลเกี่ยวกับเนื้อหา คล้ายๆกับมีบรรณาธิการประจำเนื้อหาแต่ละส่วน ซึ่งเขาจะต้องรับผิดชอบในการดแลเนื้อหาที่จะเผยแพร่ในส่วนของเขา และอีกส่วนหนึ่ง พนักงาน ี ของทางเว็บไซต์จะต้องช่วยกันดแล ต้องยอมรับว่าเราไม่สามารถดแลทั้งหมด เพราะว่าเว็บไซต์ ไม่ได้มีเนื้อหาจากแก่ทางเราเป็นคนนำไปเผยแพร่ ยังมีส่วนหนึ่งที่ทางฝ้ใช้บริการเป็นคนเผยแพร่ ้ส่วนทางด้านเว็บบอร์ดหรือบางบริการเราจะมีคนภายนอกซึ่งเรียกได้ว่าเป็นแฟนพันธ์แท้ เขาจะให้ ้ความร่วมมือที่จะมาช่วยเรา เพราะเขาไม่อยากให้เกิดสังคมที่ไม่ดีในบริการที่เขาใช้บริการบ่อยๆ ซึ่ง ้อันนี้ก็จะเป็นอีกนโยบาย ที่เราพยายามกระตุ้นให้เกิดการเอาใจใส่สถานที่ที่เขาเข้ามาแลกเปลี่ยน ความคิดเห็นกัน" (วิน สกุลศรีเศรษฐี, **สัมภาษณ**์, 3 เมษายน 2552)

# **บทท 5 สรุปผลการวิจัยอภิปรายผลและขอเสนอแนะ**

การวิจัยเรื่อง "บทบาทของผู้ประกอบการอินเทอร์เน็ตในการกำกับดูแลเนื้อหาอินเทอร์เน็ต ภายหลังการประกาศใช้ พ.ร.บ.ว่าด้วยการกระทำผิดเกี่ยวกับคอมพิวเตอร์ พ.ศ. 2550" เป็นการวิจัย ทั้งเชิงคุณภาพและปริมาณ ระเบียบวิธีวิจัยเชิงคุณภาพ ทำโคยเก็บรวบรวมข้อมูลจากการศึกษา ั้ ี เอกสารและการสัมภาษณ์แบบไม่เป็นทางการ (Informal Interview) ส่วนการวิจัยเชิงปริมาณ ทำโดย การสำรวจความเห็นด้วยแบบสอบถาม (Questionnaire) ซึ่งผลการวิจัยสามารถสรุปตามคำถามนำ ึ่ วิจัยได้ดังนี้ ี้

1. ผู้ให้บริการ ISP ผู้ประกอบการร้านอินเทอร์เน็ตและเว็บมาสเตอร์ มีความรู้เกี่ยวกับ พ.ร.บ.ว่าด้วย การกระทำผิดเกี่ยวกับคอมพิวเตอร์ พ.ศ.2550 ในส่วนของการกำกับดูแลเนื้อหาอินเทอร์เน็ต หรือไม่ ี่ ื้ อยางไร

2. ผู้ให้บริการ ISP ผู้ประกอบการร้านอินเทอร์เน็ตและเว็บมาสเตอร์ มีความคิดเห็นต่อ พ.ร.บ.ว่า ด้วยการกระทำผิดเกี่ยวกับคอมพิวเตอร์ พ.ศ.2550 ในส่วนของการกำกับดูแลเนื้อหาอินเทอร์เน็ต **ี** อยางไร

3. ผู้ให้บริการ ISP ผู้ประกอบการร้านอินเทอร์เน็ตและเว็บมาสเตอร์ มีพฤติกรรมในส่วนของการ กำกับดูแลเนื้อหาอินเทอร์เน็ตภายหลังการประกาศใช้พ.ร.บ.ว่าด้วยการกระทำผิดเกี่ยวกับ คอมพิวเตอร์ พ.ศ.2550 อย่างไร

## **สรุปผลการวิจัย**

**ความรูความคิดเห็นและพฤติกรรมของผูประกอบการอินเทอรเน็ตที่มีตอ พ.ร.บ.วาดวย การกระทําผิดเก ยวกับคอมพิวเตอรพ.ศ.2550 ในสวนของการกํากับดูแลเน อหาอินเทอรเน็ตี่ ื้**

## **ผลการวิจัยเชิงปริมาณ**

จากการตอบแบบสอบถามของผูประกอบการอินเทอรเน็ต สามารถสรุปผลการวิจัยไดดังน ี้

#### **1. ความรูเก ยวกับ พ.ร.บ.วาดวยการกระทําผิดเก ยวกับคอมพิวเตอรพ.ศ.2550 ในสวนของการกํากบั ี่ ี่ ดูแลเน อหาอินเทอรเน็ต ื้**

ตารางที่ 39 ระดับความรู้เกี่ยวกับ พ.ร.บ.ว่าด้วยการกระทำผิดเกี่ยวกับคอมพิวเตอร์ พ.ศ.2550 ในส่วนของการ ี่ กํากับดูแลเนื้อหาอินเทอรเน็ตของผูใหบริการ ISP ผูประกอบการรานอินเทอรเน็ตและเว็บมาสเตอร

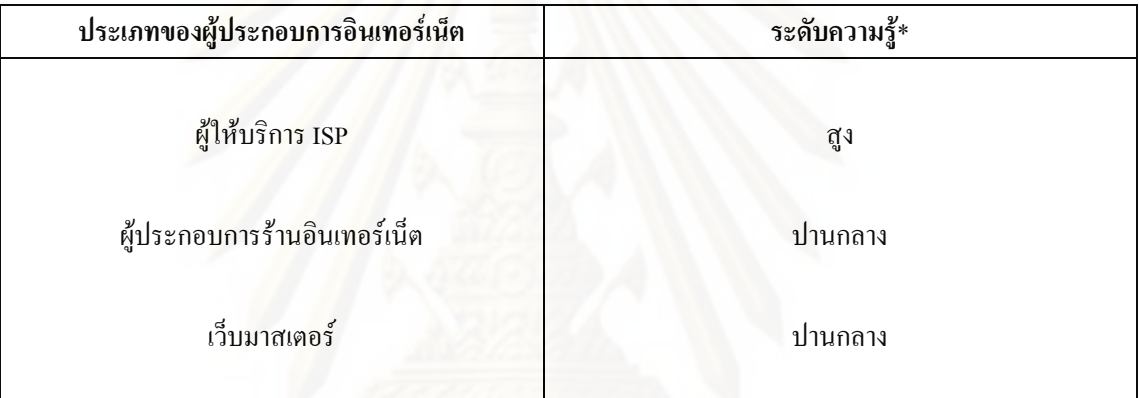

\* ระดับความรู้ มี 3 ระดับ คือ ระดับความรู้สูง ระดับความรู้ปานกลางและระดับความรู้ต่ำ

#### **2. ความคิดเห็นเก ยวกับ พ.ร.บ.วาดวยการกระทําผิดเก ยวกับคอมพิวเตอรพ.ศ.2550 ในสวนของ ี่ ี่ การกํากับดูแลเน อหาอินเทอรเน็ต ื้**

ตารางที่ 40 ระดับทัศนคติที่ผู้ให้บริการ ISP ผู้ประกอบการร้านอินเทอร์เน็ตและเว็บมาสเตอร์มีต่อ พ.ร.บ.ว่าด้วย ี่ การกระทำผิดเกี่ยวกับคอมพิวเตอร์ พ.ศ.2550 ในส่วนของการกำกับดูแลเนื้อหาอินเทอร์เน็ต ี่

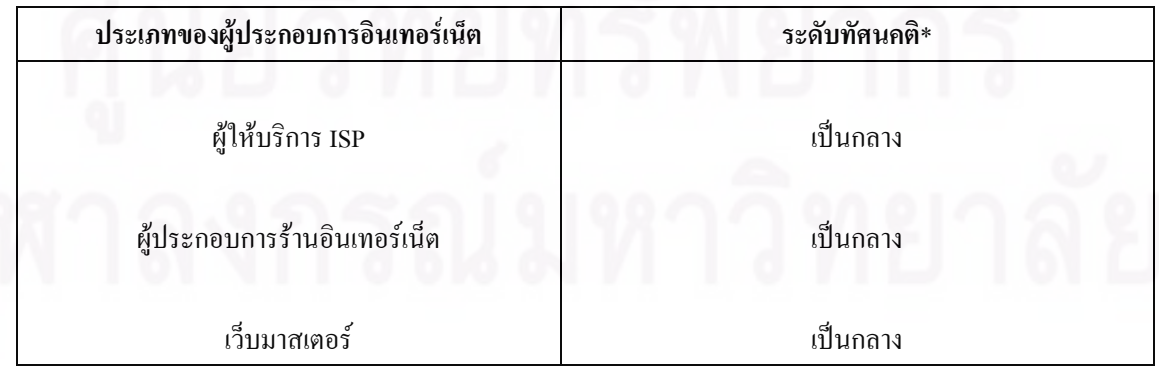

\* ระดับทัศนคติมี 3 ระดับ คือ มีทัศนคติเชิงบวก มีทัศนคติเปนกลางและมีทัศนคติเชิงลบ

#### **3. พฤติกรรมในสวนของการกํากับดูแลเน อหาอินเทอรเน็ตภายหลังการประกาศใชพ.ร.บ.วาดวย ื้ การกระทําผิดเก ยวกับคอมพิวเตอรพ.ศ.2550 ี่**

ตารางที่ 41 พฤติกรรมในส่วนของการกำกับดูแลเนื้อหาอินเทอร์เน็ตภายหลังการประกาศใช้พ.ร.บ.ว่าด้วยการ กระทำผิดเกี่ยวกับคอมพิวเตอร์ พ.ศ.2550 ของผู้ให้บริการ ISP ผู้ประกอบการร้านอินเทอร์เน็ตและเว็บมาสเตอร์ ี่

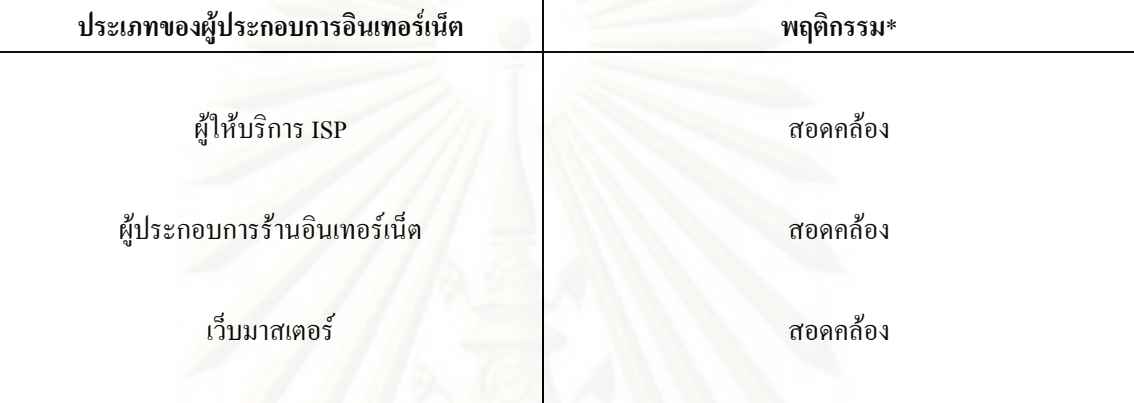

\* ทิศทางของพฤติกรรม มี 2 ระดับ คือ สอดคลองและไมสอดคลอง

### **ผลการวิจัยเชิงคุณภาพ**

ในส่วนของผลการวิจัยเชิงคุณภาพ ซึ่งผู้วิจัยรวบรวมจากการสัมภาษณ์แบบไม่เป็นทางการ ึ่ สามารถสรุปไดดังน ี้

**1. ความรูของผูใหบริการ ISP ผูประกอบการรานอินเทอรเน็ตและเว็บมาสเตอรเก ยวกับ พ.ร.บ.วา ี่** ด้วยการกระทำผิดเกี่ยวกับคอมพิวเตอร์ พ.ศ.2550 ในส่วนของการกำกับดูแลเนื้อหาอินเทอร์เน็ต **ี่ ื้**

ผู้ประกอบการอินเทอร์เน็ตทั้ง 3 ประเภท เห็นความสำคัญของการแสวงหาความรู้เกี่ยวกับ ั้ พ.ร.บ.และได้มีการจัดการให้เจ้าหน้าที่หรือพนักงานที่เกี่ยวข้อง แสวงหาความรู้เกี่ยวกับ พ.ร.บ.ผ่าน ี่ ี่ ี่ ชองทางตางๆ เชน ศึกษาจากตัว พ.ร.บ.โดยตรงศึกษาขอมูลจากเว็บไซตของกระทรวงไอซีทีและ เว็บไซต์ที่เกี่ยวข้อง พูดคุยแลกเปลี่ยนกันในเว็บบอร์คของผู้ประกอบการอินเทอร์เน็ตด้วยกัน เข้า ี่ ี่ ร่วมงานสัมมนาที่หน่วยงานต่างๆจัดขึ้นเพื่อให้ความรู้ รวมถึงศึกษาจากสิ่งพิมพ์ต่างๆที่นำเสนอข่าว ึ้ ี่ เกี่ยวกับ พ.ร.บ.เป็นต้น ี่

**2. ความคิดเห็นของผูใหบริการ ISP ผูประกอบการรานอินเทอรเน็ตและเว็บมาสเตอรเก ยวกับ พ.ร.บ.วาดวยการกระทําผิดเก ยวกับคอมพิวเตอรพ.ศ.2550 ในสวนของการกํากับดูแลเน อหา ี่ ื้ อินเทอรเน็ต**

จากการสัมภาษณ์แบบใม่เป็นทางการ สามารถสรุปความคิดเห็นที่ผู้ให้บริการ ISP ผู้ประกอบการร้านอินเทอร์เน็ตและเว็บมาสเตอร์มีต่อ พ.ร.บ.เป็นประเด็นต่างๆ ได้ดังนี้ ี้

- ความคิดเห็นตอภาพรวมของ พ.ร.บ.
- ความคิดเห็นต่อ พ.ร.บ.เกี่ยวกับสิทธิเสรีภาพในการสื่อสารของประชาชน ี่
- ความคิดเห็นต่อ พ.ร.บ.เกี่ยวกับการควบคุมจากภาครัฐ ี่
- ความคิดเห็นตอการบังคับใชระบบลงทะเบียนของผูใชอินเทอรเน็ตของเว็บมาสเตอร
- ความกิดเห็นต่อประสิทธิภาพในการดูแลเนื้อหาอินเทอร์เน็ตก่อนและหลังมี พ.ร.บ. ์<br>|<br>|
- ข้อเสนอแนะต่อรัฐในการนำกฎหมายมาใช้ปฏิบัติจริงและวิธีที่จะสามารถกำกับดูแล เนื้อหาอินเทอร์เน็ตได้ดีขึ้นตาม พ.ร.บ. ื้ ึ้

ผู้ให้บริการ ISP ผู้ประกอบการร้านอินเทอร์เน็ตและเว็บมาสเตอร์ มีความคิดเห็นต่อ ภาพรวมของ พ.ร.บ.ว่าด้วยการกระทำผิดเกี่ยวกับคอมพิวเตอร์ พ.ศ.2550 ดังสรุปไว้ในตาราง ี่ ตอไปนี้

ตารางที่ 42 ความคิดเห็นที่ผู้ให้บริการ ISP ผู้ประกอบการร้านอินเทอร์เน็ตและเว็บมาสเตอร์มีต่อภาพรวมของ ี่ พ.ร.บ.ว่าด้วยการกระทำผิดเกี่ยวกับคอมพิวเตอร์ พ.ศ.2550 ี่

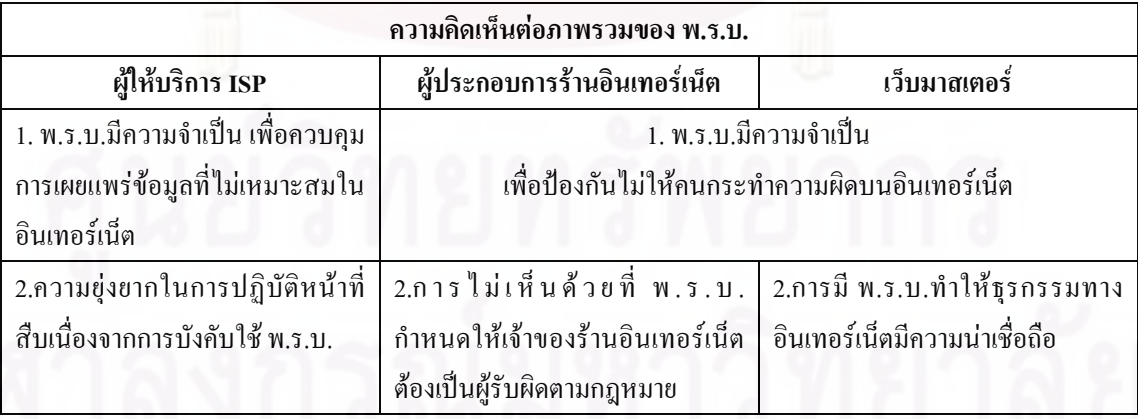

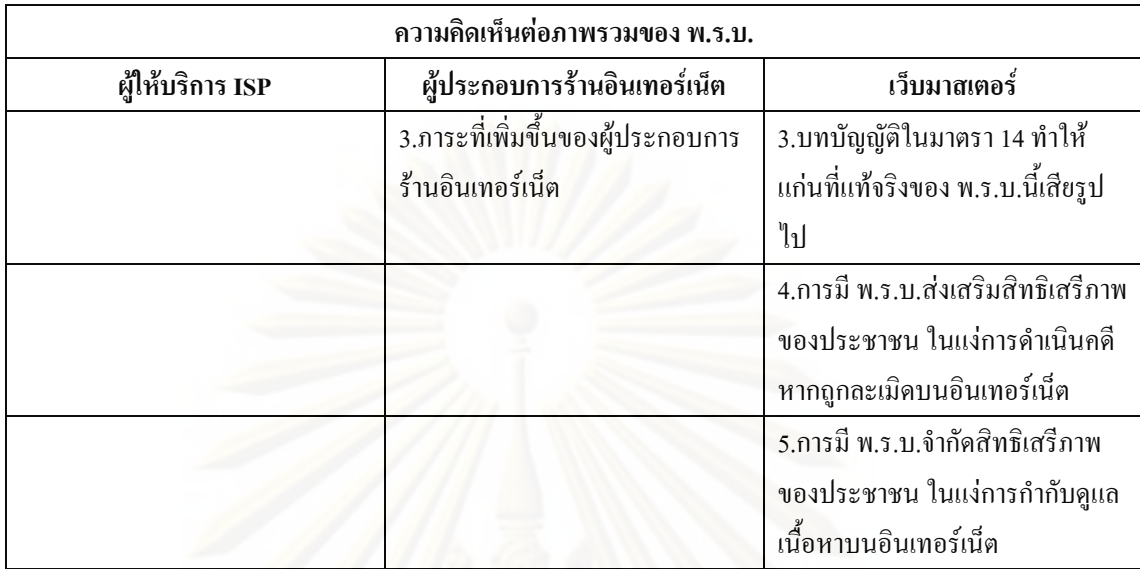

นอกจากนั้น ผู้ให้บริการ ISP ผู้ประกอบการร้านอินเทอร์เน็ตและเว็บมาสเตอร์ มีความ ั้ คิดเห็นต่อ พ.ร.บ.ว่าด้วยการกระทำผิดเกี่ยวกับคอมพิวเตอร์ พ.ศ.2550 เกี่ยวกับสิทธิเสรีภาพในการ ี่ ส ื่อสารของประชาชน ดังสรุปไวในตารางตอไปนี้

ตารางที่ 43 ความคิดเห็นที่ผู้ให้บริการ ISP ผู้ประกอบการร้านอินเทอร์เน็ตและเว็บมาสเตอร์มีต่อ พ.ร.บ.ว่าด้วย  $\mathcal{L}^{\mathcal{L}}$ การกระทำผิดเกี่ยวกับคอมพิวเตอร์ พ.ศ.2550 เกี่ยวกับสิทธิเสรีภาพในการสื่อสารของประชาชน ี่ ี่

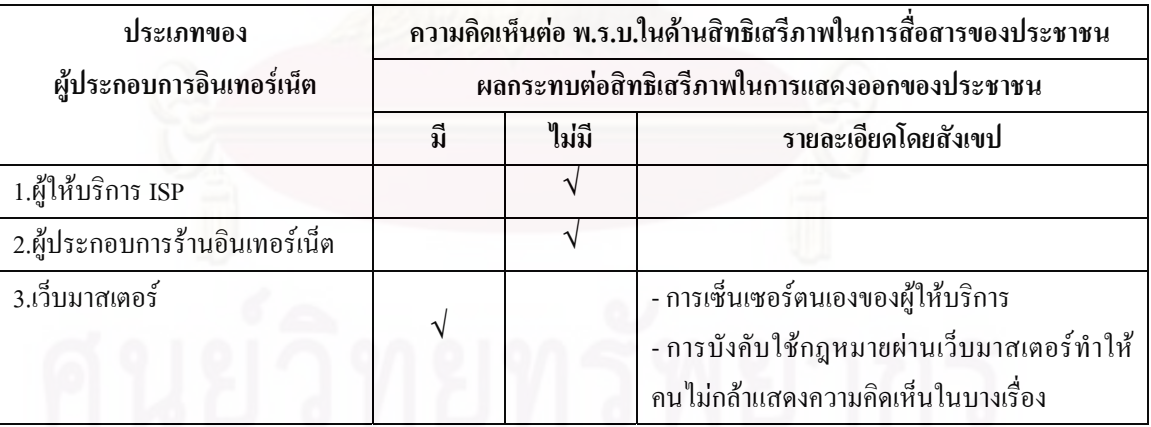

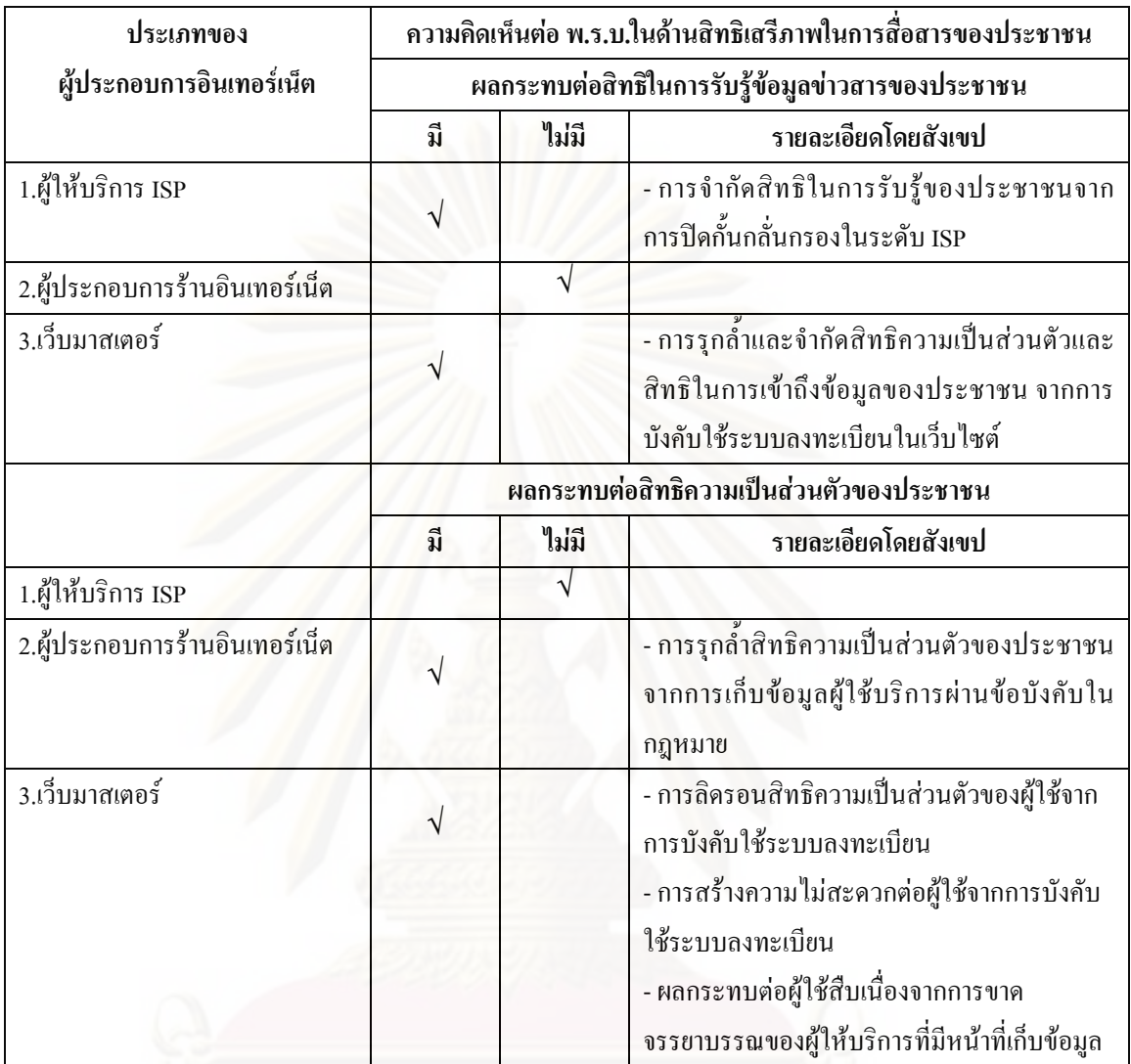

อย่างไรก็ดี ผู้ให้บริการ ISP ผู้ประกอบการร้านอินเทอร์เน็ตและเว็บมาสเตอร์ มีความ คิดเห็นต่อ พ.ร.บ.ว่าด้วยการกระทำผิดเกี่ยวกับคอมพิวเตอร์ พ.ศ.2550 เกี่ยวกับการควบคุมจาก ภาครัฐดังสรุปไวในตารางตอไปนี้

ตารางที่ 44 ความคิดเห็นที่ผู้ให้บริการ ISP ผู้ประกอบการร้านอินเทอร์เน็ตและเว็บมาสเตอร์มีต่อ พ.ร.บ.ว่าด้วย  $\mathcal{L}^{\mathcal{L}}$ การกระทำผิดเกี่ยวกับคอมพิวเตอร์ พ.ศ.2550 เกี่ยวกับการควบคุมจากภาครัฐ ี่ ี่

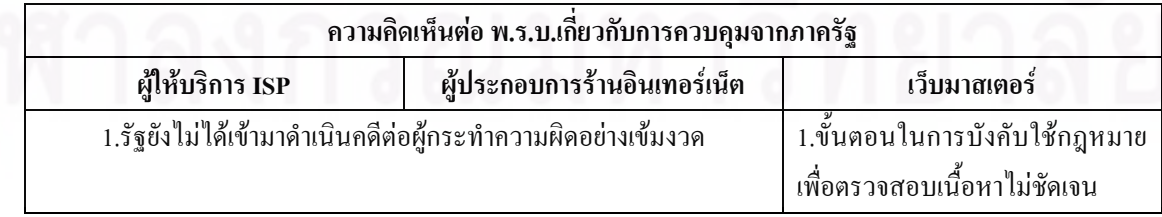

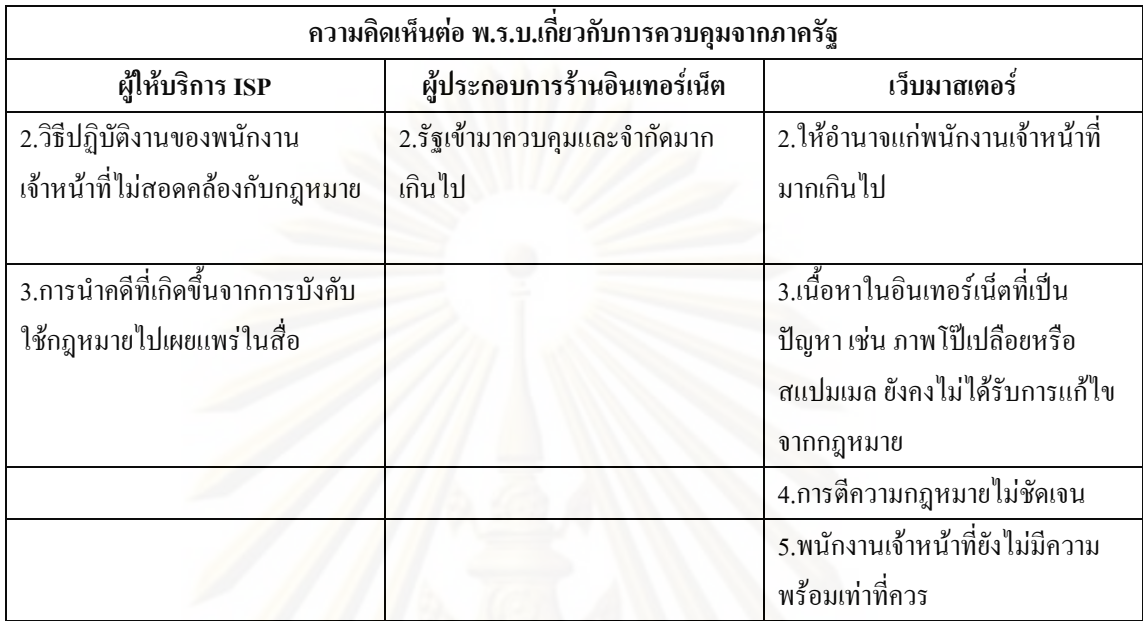

และจากการที่ พ.ร.บ.ว่าด้วยการกระทำผิดเกี่ยวกับคอมพิวเตอร์ พ.ศ.2550 กำหนดให้ทุก เว็บไซต์ต้องมีการบังคับใช้ระบบลงทะเบียนของผู้ใช้อินเทอร์เน็ตนั้น เว็บมาสเตอร์มีความคิดเห็น ์ต่อการบังคับใช้ระบบลง<mark>ท</mark>ะเบียนของผู้ใช้อินเทอร์เน็ต ดังนี้

1.ข้อดี คือ ทำให้เว็บมาสเตอร์หรือผู้ดูแลระบบสามารถดูแลตรวจสอบได้ง่ายขึ้น ทำให้มี การกระทำความผิดน้อยลง

2.ข้อเสีย คือ ทำให้ผู้ใช้เกิดความยุ่งยากมากขึ้นกับขั้นตอนในการเข้าใช้บริการตามเว็บไซต์ ึ้ ต่างๆ

ส่วนในบริบทของเว็บไซต์ประเภทจัดการความรู้ เช่น www.thaigoodview.com เห็นว่าการ ใช้ระบบลงทะเบียนเป็นสิ่งที่ดีเพราะทำให้ผู้นำเสนอข้อมูลผ่านเว็บไซต์ต้องแสดงความรับผิดชอบ ิ่ ี่ และระมัคระวังมากยิ่งขึ้น เนื่องจากสามารถระบุหรือสืบค้นถึงตัวผู้ผลิตเนื้อหาได้ แต่ถ้าเป็นข้อมูล ิ่ ึ้ ื่ หรือข่าวสารในส่วนที่ให้คนเข้ามาศึกษาหาความรู้ก็ไม่ควรให้ต้องลงทะเบียน ควรให้คนเข้ามาอ่าน ไดเลยจะดีกวาเพราะอาจไปลดแรงจูงใจของผูใชได

นอกจากนั้น เว็บมาสเตอร์มีความคิดเห็นต่อระบบลงทะเบียนที่มีต่อสิทธิเสรีภาพในการ ั้  $\mathcal{L}^{\text{max}}_{\text{max}}$ ส ื่อสารของประชาชน ดังน ี้

1.การลิดรอนสิทธิความเปนสวนตัวและสิทธิในการเขาถึงขอมูลของประชาชน เพราะผูใช ด้องมีการกรอกข้อมูลส่วนตัว เช่น ชื่อ นามสกุล หมายเลขบัตรประชาชน ฯลฯ และเข้าถึงข้อมูล ต่างๆ ใด้ยากขึ้นเพราะต้องลงทะเบียนก่อนจึงจะเข้าไปอ่าน ใด้ ึ้

2.ผลกระทบตอสิทธิเสรีภาพในการแสดงความคิดเห็นของประชาชน เพราะไมสามารถ แสดงความคิดเห็นในบางเรื่องที่พูดที่อื่นไม่ได้ เช่น การกระทำอันไม่สมควรของผู้บังคับบัญชา ์ ภายในองค์กร หรือการวิพากษ์วิจารณ์สถาบันที่มีอำนาจในสังคม เป็นต้น

3.ผลกระทบต่อผู้ใช้ที่ละเมิดสิทธิเสรีภาพผู้อื่น

ในส่วนความคิดเห็นที่ผู้ให้บริการ ISP ผู้ประกอบการร้านอินเทอร์เน็ตและเว็บมาสเตอร์มี ֪֦֖֪֩֟֓֕֕֝֝֝֝֝֝֝֝֝֝֝֝֝֝֝֝֝֝֝֝֝֝֝֝֝֝֝֝֞֝֝֝֝֝֝֞֝<br>֧֪֛֪֛֪֝֝֝֝֝֝<br>֧֖֖֖֖֖֖֖֖֖֖֖֖֛֚֚֚֚֚֚֚֚֚֚֚֚֚֚֚֚֚֚֚֚֚֚֚֚֚֚֚֝֝֝֝֝֟֘֝֟֩֬֝֝֝ ต่อประสิทธิภาพในการดู<mark>แลเนื้อ</mark>หาอินเทอร์เน็ตก่อนและหลังมี พ.ร.บ.ว่าด้วยการกระทำผิดเกี่ยวกับ ื้ คอมพิวเตอรพ.ศ.2550 นั้น พบวามีความคิดเห็นแตกตางกันไปใน 3 ทิศทาง

ผู้ประกอบการอินเทอร์เน็ตส่วนใหญ่เห็นว่าประสิทธิภาพในการดูแลเนื้อหาอินเทอร์เน็ตดี ื้ ขึ้น เพราะทุกเว็บไซต์ต่างมีการควบคุมและคอยตรวจสอบเนื้อหาที่ไม่เหมาะสมให้รัดกุมมากขึ้นจึง ึ้ ื้ ึ้ ชวยปองกันไมใหคนกระทําความผิด

ขณะที่ ผู้ประกอบการอินเทอร์เน็ตบางส่วนเห็นว่าประสิทธิภาพในการดูแลเนื้อหา ์<br>. อินเทอรเน็ตกอนและหลังมีพ.ร.บ.ไมแตกตางกัน เพราะผูประกอบการอินเทอรเน็ตจํานวนมากไม สามารถดูแลไดอยางท วถึง เพราะขาดปจจัยสนับสนุนที่จําเปน ั่

นอกจากนั้น ผู้ประกอบการอินเทอร์เน็ตบางส่วนเห็นว่าประสิทธิภาพในการดูแลเนื้อหา ั้ **์**<br>เ อินเทอรเน็ตกอนและหลังมีพ.ร.บ.แตกตางกันไมมากเพราะผูประกอบการรานอินเทอรเน็ตชวย ป้องกันได้แค่ส่วนหนึ่ง ควรให้ผู้ให้บริการ ISP และเว็บมาสเตอร์ช่วยปิดกั้นและกลั่นกรองเนื้อหาที่ ั้ ั่ ื้ ใม่เหมาะสมน่าจะดีกว่า เนื่องจากเป็นหน้าที่ที่ต้องรับผิดชอบโดยตรงจึงน่าจะมีประสิทธิภาพ  $\mathcal{L}^{\mathcal{L}}$ มากกว่า

#### ในส่วนของข้อเสนอแนะ ผู้ให้บริการ ISP ผู้ประกอบการร้านอินเทอร์เน็ตและเว็บมาสเตอร์ มีข้อเสนอแนะต่อรัฐในการนำกฎหมายมาใช้ปฏิบัติจริงและวิธีที่จะสามารถกำกับดูแลเนื้อหา ื้ อินเทอรเน็ตไดดีขึ้นตาม พ.ร.บ. ดังสรุปไวในตารางตอไปนี้

ตารางที่ 45 ข้อเสนอแนะที่ผู้ให้บริการ ISP ผู้ประกอบการร้านอินเทอร์เน็ตและเว็บมาสเตอร์มีต่อรัฐในการนำ ี่ กฎหมายมาใช้ปฏิบัติจริงและวิธีที่จะสามารถกำกับดูแลเนื้อหาอินเทอร์เน็ตได้ดีขึ้นตาม พ.ร.บ.ว่าด้วยการกระทำ ี่ ื้ ึ้ ผิดเกี่ยวกับคอมพิวเตอร์ พ.ศ.2550 ี่

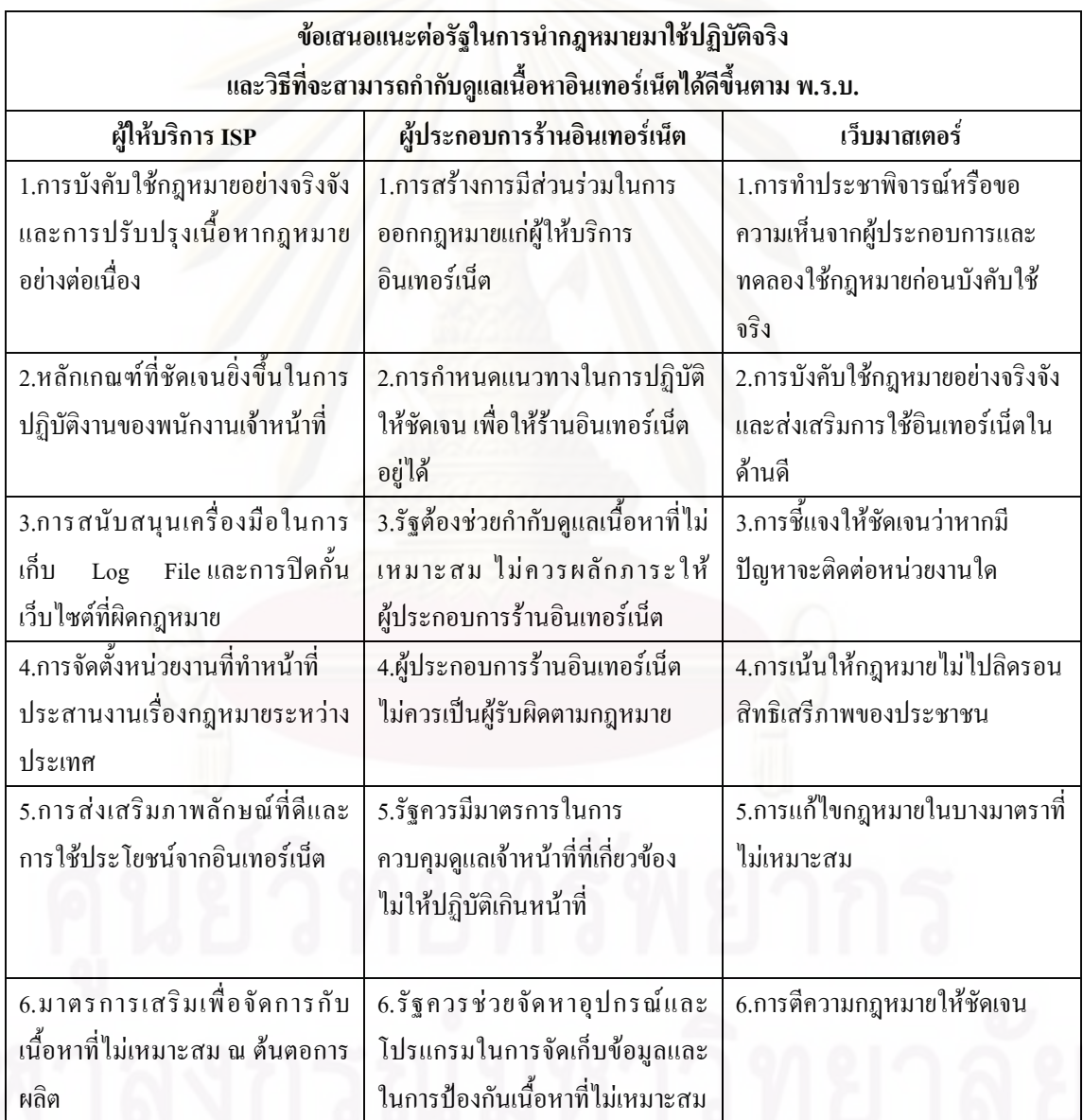

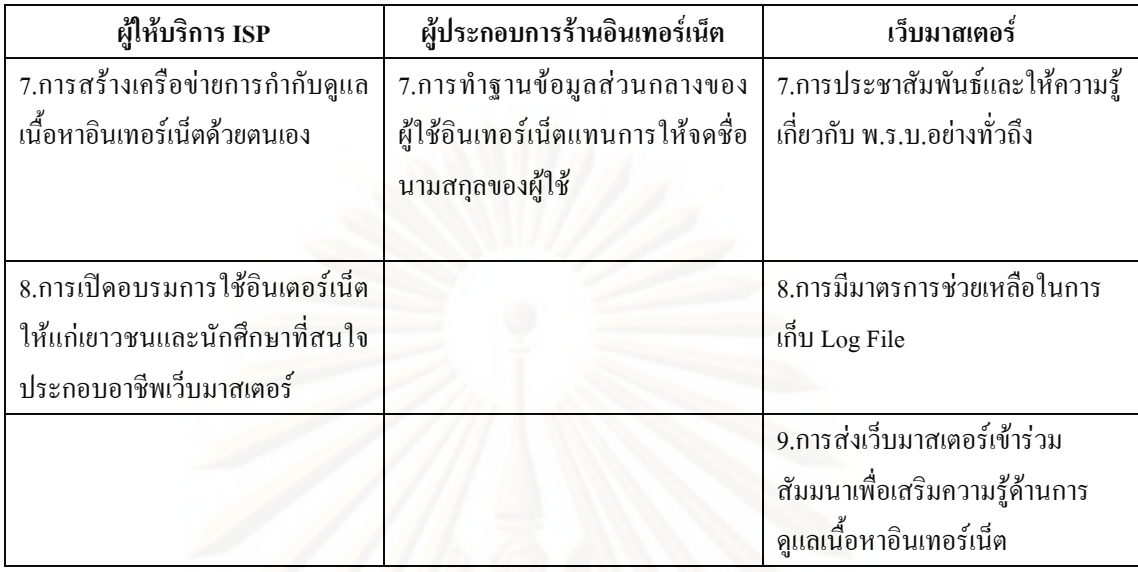

ขณะที่ ผู้เชี่ยวชาญค้านกฎหมายที่มีส่วนร่วมในการร่างกฎหมายฉบับนี้มีข้อเสนอแนะต่อ ี่ ี้ ้รัฐในการนำกฎหมายมาใช้ปฏิบัติจริง ดังนี้ ี้

1. รัฐควรให้ความสนใจกฎหมายฉบับนี้มากยิ่งขึ้น การประชาสัมพันธ์ด้องทำกันอย่าง ี้ ิ่ ึ้ ต่อเนื่อง จริงๆควรมีการทดสอบในลักษณะคล้ายๆประชาพิจารณ์ว่าเมื่อออกมาแล้ว ความเข้าใจของ ื่ ประชาชนที่มีต่อกฎหมายฉบับนี้มีมากแค่ไหนและประชาชนต้องการอะไรจากตรงนี้ ผลกระทบที่ ֺ<u>֚</u>֖֖֚֚ เกิดจากกฎหมายฉบับนี้มีอะไรบางแลวปรับปรุงกฎหมายใหเหมาะสมมากขึ้น

2. พนักงานเจ้าหน้าที่ที่ได้รับการแต่งตั้งจากรัฐมนตรีว่าการกระทรวงเทคโนโลยี ั้ สารสนเทศและการสื่อสารให้เป็นพนักงานเจ้าหน้าที่ตาม พ.ร.บ.ว่าด้วยการกระทำความผิดเกี่ยวกับ ี่ คอมพิวเตอร์ พ.ศ. 2550 ที่มีความรู้ในการปรับใช้กฎหมาย มีเพียง 40 คนเพื่อสอดส่องดูแลการ ื่ กระทำผิดทั่วประเทศ และพนักงานเจ้าหน้าที่เหล่านี้ประจำการอยู่ในกรุงเทพฯเท่านั้น จึงไม่สามารถ ี่ ที่จะกำกับดูแลการกระทำความผิดใด้ครอบคลุมทั่วประเทศ ดังนั้น เพื่อแก้ปัญหาความใม่ ั้ ครอบคลุมของการกำกับดูแลดังกล่าว จึงควรมีกฎกระทรวงตั้งอาจารย์ที่มีความเชี่ยวชาญด้าน ั้ ี่ คอมพิวเตอร์กราฟฟิคตามมหาวิทยาลัยต่างๆของรัฐ ให้เป็นพนักงานเจ้าหน้าที่เพื่อคอยประสานงาน ี่ กับตํารวจ

**3. พฤติกรรมในสวนของการกํากับดูแลเน อหาอินเทอรเน็ตภายหลังการประกาศใชพ.ร.บ.วาดวย ื้ การกระทําผิดเก ยวกับคอมพิวเตอรพ.ศ.2550 ของผูใหบริการ ISP ผูประกอบการรานอินเทอรเน็ต ี่ และเว็บมาสเตอร**

ึ จากการสัมภาษณ์แบบไม่เป็นทางการ สามารถสรุปพฤติกรรมในส่วนของการกำกับดูแล ูเนื้อหาอินเทอร์เน็ตภายหลังการประกาศใช้ พ.ร.บ.ของผู้ให้บริการ ISP ผู้ประกอบการร้าน อินเทอรเน็ตและเว็บมาสเตอรเปนประเด็นตางๆ ไดดังน

ก. พฤติกรรมการปรับตัวของผูใหบริการ ISP ผูประกอบการรานอินเทอรเน็ตและ เว็บมาสเตอร์ภายหลังการประกาศใช้ พ.ร.บ. (ดังปรากฎรายละเอียดโดยสังเขปในตารางที่ 46)

ข. พฤติกรรมในการกำกับดูแลเนื้อหาอินเทอร์เน็ตเพื่อให้เป็นไปตามที่กฎหมายกำหนด

ึ กลุ่มที่ 1 ผู้ให้บริการ ISP (ดังปรากฏรายละเอียดโดยสังเขปในตารางที่ 47)

- การเก็บข้อมูลจราจรทางคอมพิวเตอร์
- วิธีการดำเนินการในการปิดกั้นเว็บไซต์ ั้

กลุมท 2 ผูประกอบการรานอินเทอรเน็ต (ดังปรากฏรายละเอียดโดยสังเขปในตารางที่ 48) - การเก็บขอมูลเพ อระบุตัวบุคคลของผูใชบริการ ื่

- การกลั่นกรองเนื้ อหาท ี่ไมเหมาะสม

กลุมท 3 เว็บมาสเตอร (ดังปรากฏรายละเอียดโดยสังเขปในตารางที่ 49-50)

- การเก็บขอมูลจราจรทางคอมพิวเตอร
- การระบุตัวตนของผู้ใช้บริการโดยการบังคับใช้ระบบลงทะเบียน
	- กฎ กติกา มารยาทและการกลั่นกรองเนื้อหาเว็บไซต์

ค. ปญหาหรืออุปสรรคที่ผูใหบริการ ISP ผูประกอบการรานอินเทอรเน็ตและ เว็บมาสเตอร์ได้รับภายหลังการบังคับใช้ พ.ร.บ.ว่าด้วยการกระทำผิดเกี่ยวกับคอมพิวเตอร์ พ.ศ.2550 ี่ (ดังปรากฏรายละเอียดโดยสังเขปในตารางที่ 51)

ผู้ให้บริการ ISP ผู้ประกอบการร้านอินเทอร์เน็ตและเว็บมาสเตอร์ ได้รับผลกระทบจาก พ.ร.บ.ในด้านการกำกับดูแลเนื้อหาอินเทอร์เน็ตหลายประการ และต้องมีการปรับตัวเพื่อให้เป็นไป ื้ ตามที่กฎหมายกำหนด ดังสรุปไว้ในตารางต่อไปนี้ ี่

ตารางที่ 46 พฤติกรรมการปรับตัวของผู้ให้บริการ ISP ผู้ประกอบการร้านอินเทอร์เน็ตและเว็บมาสเตอร์ภายหลัง การประกาศใช้ พ.ร.บ.ว่าด้วยการกระทำผิดเกี่ยวกับคอมพิวเตอร์ พ.ศ.2550 ี่

| พฤติกรรมการปรับตัวภายหลังการประกาศใช้ พ.ร.บ. |                                     |                                    |
|----------------------------------------------|-------------------------------------|------------------------------------|
| การปรับเปลี่ยนพฤติกรรมหรือ                   | <b>ิการปรับตัวให้เป็น</b> ไปตามที   | การปรับรูปแบบและเนื้อหาของ         |
| กิจกรรมขององค์กรให้เป็นไปตามที่              | กฎหมายกำหนดของผู้ประกอบการ          | เว็บไซต์ของเว็บมาสเตอร์            |
| กฎหมายกำหนดของผู้ให้บริการ                   | ร้านอินเทอร์เน็ต                    |                                    |
| <b>ISP</b>                                   |                                     |                                    |
| 1.การให้ความรู้แก่พนักงานใน                  | 1.การอธิบายให้ลูกค้าเข้าใจเกี่ยวกับ | 1.การแจ้งข้อมูลเกี่ยวกับ พ.ร.บ.ให้ |
| <u>าเริ</u> ษัทถึงหน้าที่ที่ได้รับตาม พ.ร.บ. | ขึ้นตอนใหม่ในการให้บริการ           | ผู้ใช้ทราบและเตือนให้ระมัคระวัง    |
| ฉบับนี้                                      |                                     | ในการใช้งาน                        |
| 2.การให้ความรู้แก่ลูกค้าที่มาใช้             | 2.การจัดเตรียมอุปกรณ์ในการเก็บ      | 2.การปรับให้สามารถตรวจสอบได้       |
| บริการ                                       | ข้อมูลเพื่อระบุตัวบุคคลของ          | และมีการกลั่นกรองเนื้อหามากขึ้น    |
|                                              | ผู้ใช้บริการ                        |                                    |
| ___<br>3.การติดตั้งอุปกรณ์การเก็บ            | 3.การเฝ้าระวังผู้กระทำความผิดตาม    | 3.การตรวจตราและตักเตือนผู้ใช้      |
| Log File                                     | $W$ , $J$ , $U$ ,                   | หากมีการใช้งานที่ไม่เหมาะสม        |

ตามข้อบังคับใน พ.ร.บ.นี้ ผู้ให้บริการ ISP ผู้ประกอบการร้านอินเทอร์เน็ตและเว็บ มาสเตอร์ ต้องมีการกำกับดูแลเนื้อหาอินเทอร์เน็ตที่อยู่ในความดูแลของตน โดยมีวิธีการที่ต่างกันไป ื้ ซ งจะแจกแจงทีละกลุม ดังน ึ่

กลุ่มที่ 1 ผู้ให้บริการ ISP

ผู้ให้บริการ ISP มีการกำกับดูแลเนื้อหาอินเทอร์เน็ตเพื่อให้เป็นไปตามที่กฎหมายกำหนด ดังสรุปไวในตารางตอไปนี้

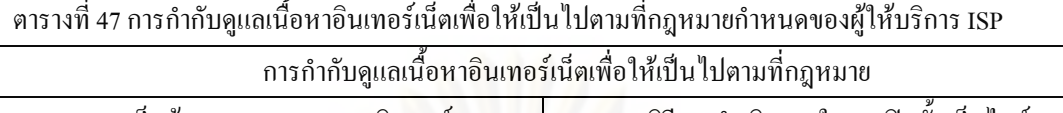

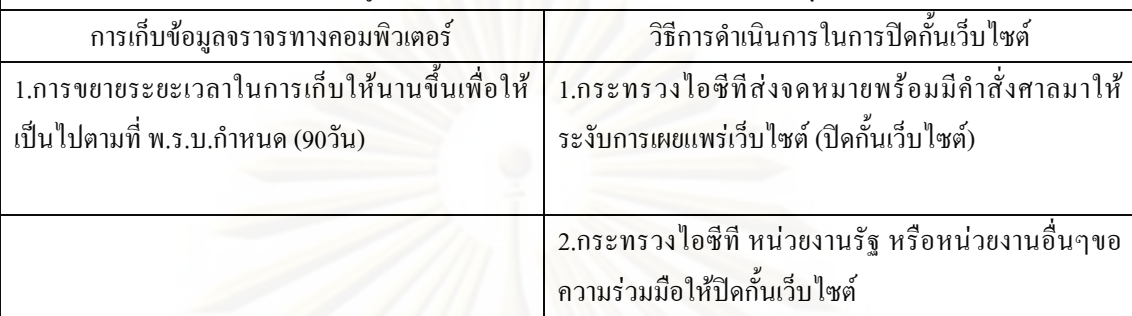

# กลุ่มที่ 2 ผู้ประกอบการร้านอินเทอร์เน็ต

ผู้ประกอบการร้านอินเทอร์เน็ตมีการกำกับดูแลเนื้อหาอินเทอร์เน็ตเพื่อให้เป็นไปตามที่ กฎหมายกําหนดดังสรุปไวในตารางตอไปนี้

ตารางที่ 48 การกำกับดูแลเนื้อหาอินเทอร์เน็ตเพื่อให้เป็นไปตามที่กฎหมายกำหนดของผู้ประกอบการร้าน อินเทอรเน็ต

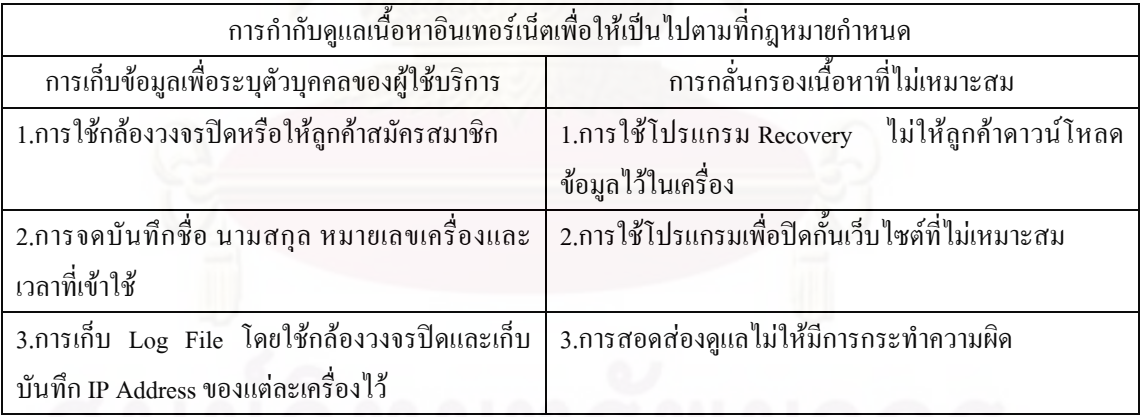

กลุมท 3 เว็บมาสเตอร

เว็บมาสเตอร์มีการกำกับดูแลเนื้อหาอินเทอร์เน็ตเพื่อให้เป็นไปตามที่กฎหมายกำหนด ื้ ดังสรุปไวในตารางตอไปนี้

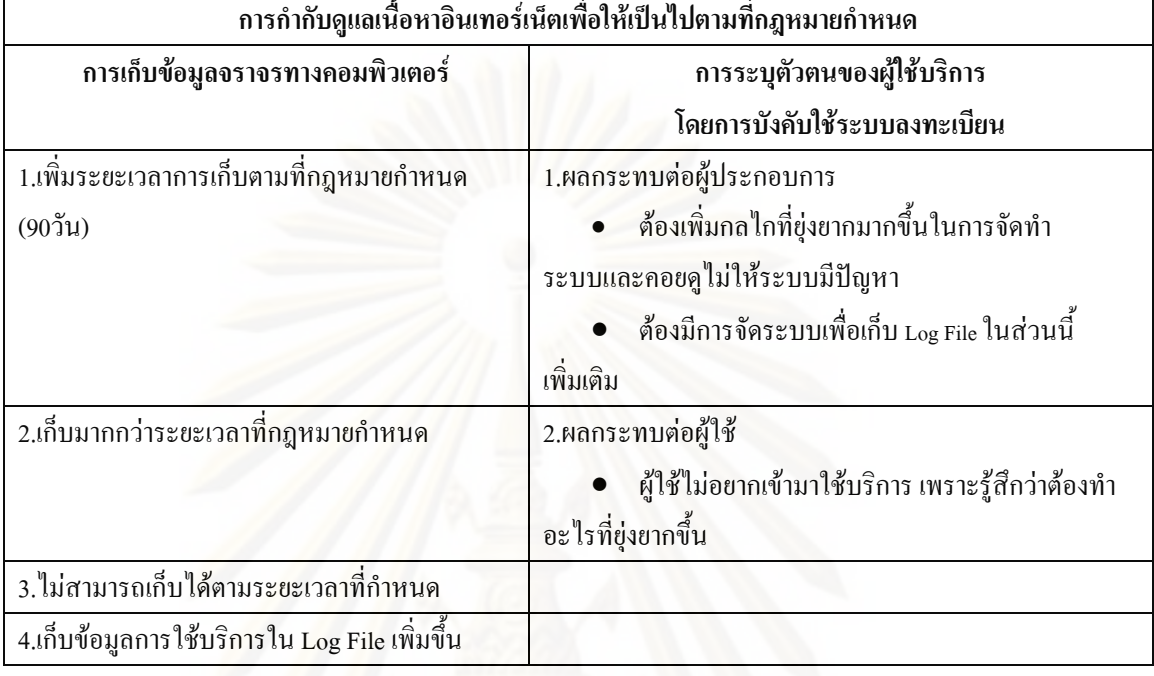

ตารางที่ 49 การกำกับดูแลเนื้อหาอินเทอร์เน็ตเพื่อให้เป็นไปตามที่กฎหมายกำหนดของเว็บมาสเตอร์ (1)

# ี ตารางที่ 50 การกำกับดูแลเนื้อหาอินเทอร์เน็ตเพื่อให้เป็นไปตามที่กฎหมายกำหนดของเว็บมาสเตอร์ (2)

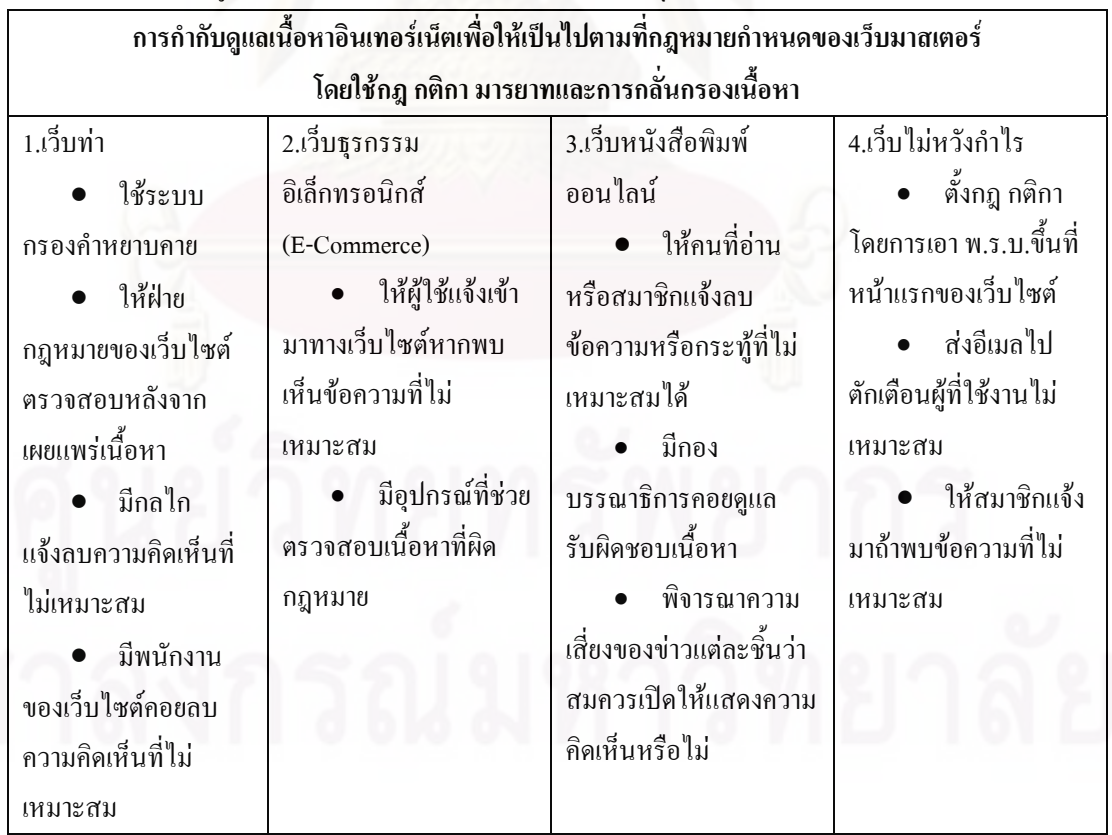

200

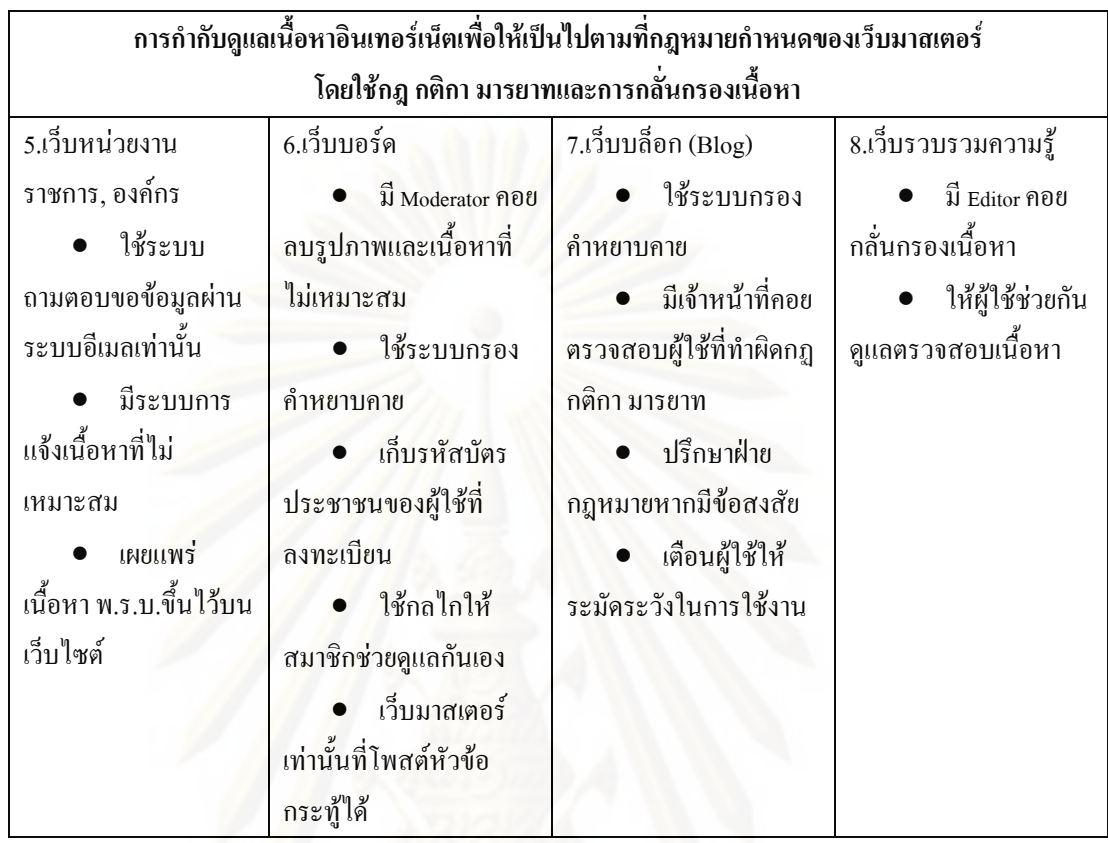

จากภาพรวมพบวาผูใหบริการ ISP ผูประกอบการรานอินเทอรเน็ตและเว็บมาสเตอรพบ ปัญหาหรืออุปสรรคภายหลังการบังคับใช้ พ.ร.บ. ฉบับนี้ ดังสรุปไว้ในตารางต่อไปนี้ ี้

ตารางท 51 ปญหาหรืออุปสรรคที่ผูใหบริการ ISP ผูประกอบการรานอินเทอรเน็ตและเว็บมาสเตอรไดรับภายหลัง การบังคับใช้ พ.ร.บ.ว่าด้วยการกระทำผิดเกี่ยวกับคอมพิวเตอร์ พ.ศ.2550 ี่

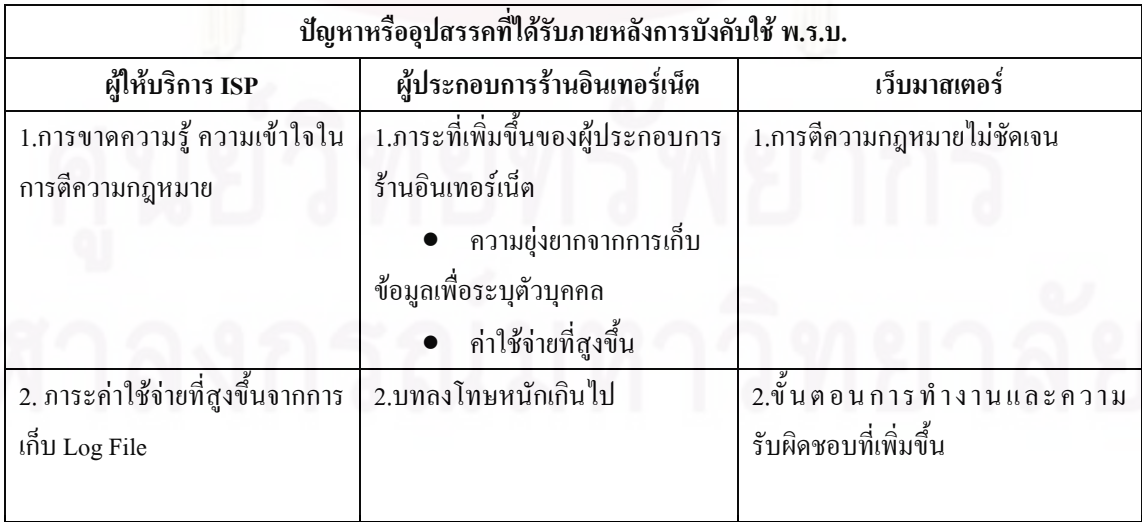

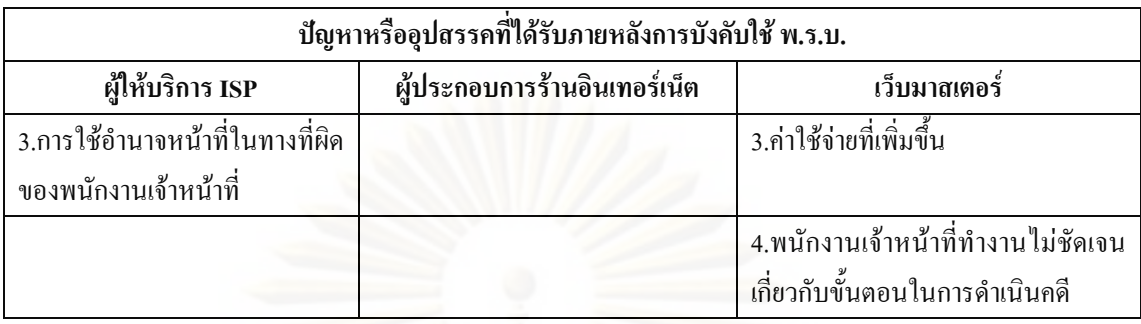

อย่างไรก็ดี ผู้เชี่ยวชาญค้านกฎหมายที่มีส่วนร่วมในการร่างกฎหมายฉบับนี้มีความคิดเห็น ี่ ี้ ว่าการที่รัฐผลักภาระหน้าที่ให้ผู้ประกอบการอินเทอร์เน็ตต้องจัดเก็บข้อมูลจราจรคอมพิวเตอร์ แต่ รัฐไมมีมาตรการรองรับ ถือวาเปนขอผิดพลาดมากเพราะรัฐบาลตางประเทศเชน อังกฤษ อเมริกา นั้น การที่จะผลักภาระนี้ รัฐจะให้สิทธิพิเศษหรือสิทธิประโยชน์ เช่น การลดหย่อนภาษี การลดค่า ั้ ี่ ี้ สาธารณูปโภค เป็นต้น เพื่อแลกเปลี่ยนกับการบังคับใช้หรือปฏิบัติตาม พ.ร.บ.แก่ผู้ประกอบการ อินเทอร์เน็ตในช่วงที่กฎหมายฉบับนี้ประกาศใช้ แต่ของไทยไม่มี ดังนั้น รัฐควรจะต้องมีมาตรการ ั้ เพื่ออำนวยความสะด<mark>วกและ</mark>ให้การสนับสนุนแก่ผู้ประกอบการอินเทอร์เน็ต มาตรการในการจัดเก็บ ื่ ขอมูลจราจรคอมพิวเตอรจึงจะมีประสิทธิภาพและทําใหทุกอยางเปนไปไดดวยดี

## **อภิปรายผลการวิจัย**

<u>การกำกับดูแลจากภาครัฐกับการกำกับดูแลตนเองภายใต้ พ.ร.บ.ว่าด้วยการกระทำผิดเกี่ยวกับ</u> ี่ คอมพิวเตอร์ พ.ศ.2550

จากผลการวิจัยพบว่า ผู้ประกอบการอินเทอร์เน็ตที่ทำการศึกษามีการใช้กลไกในการกำกับ ดูแลเนื้อหาอินเทอร์เน็ตภายใต้ พ.ร.บ.ว่าด้วยการกระทำผิดเกี่ยวกับคอมพิวเตอร์ พ.ศ.2550 ดังตาราง ื้ ี่ ตอไปนี้
ตารางที่ 52 กลไกที่ใช้ในการกำกับดูแลเนื้อหาอินเทอร์เน็ตของผู้ให้บริการ ISP ผู้ประกอบการร้านอินเทอร์เน็ต ื้ และเว็บมาสเตอร์ภายหลังการบังคับใช้ พ.ร.บ.ว่าด้วยการกระทำผิดเกี่ยวกับคอมพิวเตอร์ พ.ศ.2550

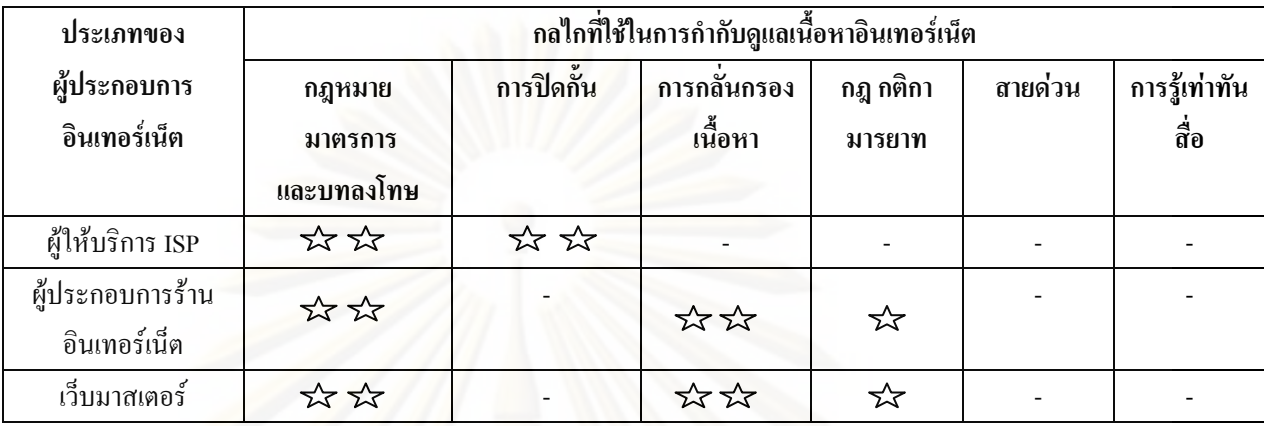

หมายเหตุ -หมายถึง ไมมีการกํากับดูแลเนื้อหาอินเทอรเน็ตดวยกลไกดังกลาว

ร่∡ัก กมายถึง มีการกำกับดูแลเนื้อหาอินเทอร์เน็ตด้วยกลไกดังกล่าวน้อยกว่าครึ่งหนึ่งของ ึ่ ึ่ จํานวนผูใหบริการที่ทําการศึกษา

ร์Xั > Xั หมายถึง มีการกำกับดูแลเนื้อหาอินเทอร์เน็ตด้วยกลไกดังกล่าวมากกว่าครึ่งหนึ่งของ ื้ ึ่ ึ่ ึ จำนวนผู้ให้บริการที่ทำการศึกษา

เมื่อพิจารณากลไกหลักที่ใช้ในการกำกับดูแลเนื้อหาอินเทอร์เน็ต ภายใต้การบังคับใช้ พ.ร.บ.พบว่าผู้ประกอบการอินเทอร์เน็ตใช้กลไกในกำกับดูแลเนื้อหาอินเทอร์เน็ตตามที่ พิรงรอง ื้ รามสูต รณะนันทน์ และนิธิมา คณานิธินันท์ (2547) นำเสนอไว้อันประกอบด้วยกฎหมาย มาตรการ และบทลงโทษ (legal sanction) การปิดกั้นและกลั่นกรองเนื้อหา (blocking and filtering ั้ ั่ ื้ system) กฎ กติกา มารยาท (code of conduct) สายดวน (hot line) และการรูเทาทันส อ (media **!** literacy)

จากการวิเคราะห์และสังเคราะห์ข้อมูล โดยใช้กรอบของกล ใกในการกำกับดูแลเนื้อหา ์<br>.<br>. อินเทอร์เน็ตพบว่า ภายหลังการบังคับใช้ พ.ร.บ.ว่าด้วยการกระทำผิดเกี่ยวกับคอมพิวเตอร์ พ.ศ.2550 ี่ ทำให้มีการกำกับดูแลที่เห็นชัดเจนที่สุด คือ การใช้กลไกของกฎหมาย มาตรการและบทลงโทษและ ี่ การปดกั้น ซ งถือเปนการกํากับดูแลอยางเปนทางการจากภาครัฐ ึ่

ในส่วนของการใช้กลไกของกฎหมาย มาตรการและบทลงโทษนั้น ก่อนหน้านี้ ประเทศ ใทยยังไม่มีกฎหมายที่ออกมาเพื่อควบคุมเนื้อหาอินเทอร์เน็ตโดยตรงออกมาบังคับใช้ จึงต้องอาศัย

กฎหมายท มีอยูเดิมปรับใชเปนกรณีๆไป แตพอมีกฎหมายออกมาโดยตรงก็มีการใชมาตรการ ควบคุมและมีบทลงโทษตามมา เชน ในดานของผูใหบริการ ISP ไดใชกลไกของกฎหมายในการปด กั้นเนื้อหาที่ไม่เหมาะสมในอินเทอร์เน็ต ซึ่งก่อนหน้านี้ หากผู้ให้บริการ ISP ไปปิดกั้นข้อมูล ั้ ี้ ั้ ข่าวสารต่างๆถือว่าทำผิดกฎหมายแต่ตอนนี้มีกฎหมายมารองรับชัดเจน จึงทำให้การปิดกั้นเนื้อหา ี้ ั้ ์<br>.<br>. ในอินเทอร์เน็ตถูกกฎหมาย เพราะ พ.ร.บ.ฉบับนี้ให้อำนาจผู้ให้บริการ ISP ในการระงับการเผยแพร่ ข้อมูลที่ไม่เหมาะสมในอินเทอร์เน็ตได้ หากได้รับคำสั่งศาลตามมาตรา 20 ั่

สวนผูประกอบการรานอินเทอรเน็ต ไดใชกลไกของกฎหมาย มาตรการและบทลงโทษ ใน การห้ามหรือตักเตือน รวมทั้งคอยสอดส่องดูแลไม่ให้ผู้ที่เข้ามาใช้บริการคอมพิวเตอร์ในร้านใช้ ั้ อินเทอร์เน็ตไป<mark>เผยแพร่เนื้อหาที่ไม่เห</mark>มาะสมตามเว็บไซต์ต่างๆซึ่งก่อนหน้านี้ หากผู้ประกอบการ ื้ ึ่ ี้ รานอินเทอรเน็ตเขาไปตักเตือนผูใชที่ใชอินเทอรเน็ตในทางที่ไมเหมาะสม ผูใชก็จะไมพอใจเจาของ ร้าน แต่พอมีกฎหมายออกมา ผู้ใช้ก็จะเข้าใจว่าเจ้าของร้านมาตักเตือนเพราะทำตามที่กฎหมาย กําหนดไว

ขณะที่ เว็บมาสเตอร์ ได้ใช้กลไกของกฎหมาย มาตรการและบทลงโทษ ในการตักเตือน ผู้ใช้อินเทอร์เน็ตที่เผยแพร่เนื้อหาที่ไม่เหมาะสมในเว็บไซต์ของตน และหากพบข้อความที่มีเนื้อหา ี่ ื้  $\mathcal{L}^{\mathcal{L}}(\mathcal{L}^{\mathcal{L}})$  and  $\mathcal{L}^{\mathcal{L}}(\mathcal{L}^{\mathcal{L}})$  and  $\mathcal{L}^{\mathcal{L}}(\mathcal{L}^{\mathcal{L}})$ ื้ ใม่เหมาะสมก็ต้องคอยลบเนื้อหานั้นออกไป ซึ่งก่อนหน้านี้ หากเว็บมาสเตอร์เข้าไปตักเตือนผู้ใช้ที่ ื้ ึ่ เผยแพร่เนื้อหาที่ไม่เหมาะสม ผู้ใช้ก็อาจจะไม่พอใจ แต่พอมี พ.ร.บ.ออกมาเว็บมาสเตอร์ก็สามารถ ื้ นำจุดนี้มาใช้ประโยชน์ในการตักเดือนและแจ้งลบโดยการอ้างอิงว่ามีการทำผิด พ.ร.บ.

ในส่วนของการปิดกั้น ผู้ประกอบการอินเทอร์เน็ตในระดับ ISP มีการใช้กลไกการปิดกั้ ั้ ์<br>๎ ่ ในส่วนของการปิดกั้น ผู้ประกอบการอินเทอร์เน็ตในระดับ ISP มีการใช้กลไกการปิดกั้น<br>โดยเป็นผลจากการบังคับใช้ พ.ร.บ.ในมาตรา 20 ที่ให้อำนาจแก่ผู้ให้บริการ ISP ในการระงับการ เผยแพร่ข้อมูลที่ไม่เหมาะสมในอินเทอร์เน็ตได้ หากได้รับคำสั่งศาล ซึ่งผู้ให้บริการ ISP ใช้วิธีการ ั่ ึ่ ปิดกั้นแบบ Notice and take-down กล่าวคือ ใค้รับแจ้ง แล้วจึงทำการปิดกั้น อันเป็นผลจากการ ั้ ั้ บังคับใชนโยบายหรือมาตรการจากภาครัฐ ทําใหผูใหบริการ ISP ในประเทศไทยมีกระบวนการ ดําเนินการในการปดก นเว็บไซตใน 2 ลักษณะคือ ั้

1.กระทรวงไอซีทีสงจดหมายมาให**ระงับการเผยแพร**โดย**มีคําส งศาล**ในกรณีน ผูใหบริการ **ั่** ี้ ISP จะต้องทำการปิดกั้นในทันทีที่ได้รับคำสั่งศาล ั่

2.กระทรวงไอซีที<sub>่</sub> หน่วยงานรัฐ หรือหน่วยงานอื่นๆ**ขอความร่วมมือ**ให้ปิดกั้นเว็บไซต์ **โดย** ์<br>∣ **ไม่มีคำสั่งศาล** ในกรณีนี้ผู้ให้บริการ ISP จะพิจารณาดูเหตุผลที่ขอให้ปิดกั้น ถ้าเป็นความผิดที่ชัดเจน **ั่** มากๆตามท ระบุในมาตรา 14 ก็จะปดก ั้นใหตามท เห็นสมควร ี่ ี่

นอกจากนั้น จากการวิจัยพบว่า ผู้ประกอบการอินเทอร์เน็ต ใด้แก่ ผู้ประกอบการร้าน ั้ อินเทอร์เน็ตและเว็บมาสเตอร์ มีการใช้กลไกการกลั่นกรองเนื้อหา แม้ว่าจะไม่ใช่ผลจากการกำกับ ื้ ดูแลอย่างเป็นทางการจากภาครัฐ เพราะเป็นการกลั่นกรองในระดับผู้ใช้ แต่ก็เป็นผลสืบเนื่องจาก ื่ การบังคับใช้ พ.ร.บ.เพราะในมาตรา 15 กำหนดให้ผู้บริการต้องร่วมรับผิดหากมีการเผยแพร่เนื้อหา **ี** ที่ ไม่เหมาะสมที่อยู่ในความดูแลของตน ซึ่งส่งผลให้ผู้ประกอบการร้านอินเทอร์เน็ตและเว็บ ึ่ มาสเตอร์ ซึ่งเป็นตัวกลางในการให้บริการค้านเนื้อหาต้องมีการตั้งโปรแกรมกลั่นกรองเนื้อหาที่อยู่ ื้ ์<br>เ ในความดูแลของตนเข้มงวดขึ้น เช่น มีการบังคับใช้ระบบลงทะเบียนในเว็บไซต์ และมีการเก็บ ึ้ ข้อมูลผู้ใช้บริการในร้านอินเทอร์เน็ต เป็นต้น ซึ่งถือเป็นการสร้างมาตรการในการกำกับดูแลขึ้นมา ึ้ แม้รัฐไม่ได้สั่งให้ทำโดย<mark>ตรง แต่เป็นผลจากกฎหมาย เพราะผู้ประกอบการร้านอินเทอร์เน็ตและเว็บ</mark> มาสเตอร์กลัวว่าจะทำผิดกฎหมาย ซึ่งมีบทลงโทษที่รุนแรง ึ่

ในด้านผู้ประกอบการร้านอินเทอร์เน็ต ใด้ใช้กลใกการกลั่นกรองเนื้อหาในระดับผู้ ใหบริการโดยใชวิธีการกล นกรอง ใน 2 ลักษณะคือ ั่

1.มีการตักเตือนหากผูใชบริการใชงานในทางไมเหมาะสม เชน การดาวนโหลดเว็บโป หรือเปิดเพลงอนาจาร หากเตือนแล้วลูกค้าไม่ปฏิบัติตามก็จะสั่งปิดเครื่องผ่านทางระบบเน็ตเวิร์ก

2.ถ้าผู้ใช้บริการเข้าเว็บโป๊ จะส่งข้อความเข้าไป 1 รอบให้ปิดทันที ถ้าไม่ปิดจะไม่ให้ใช้ บริการ

สวนผูประกอบการรานอินเทอรเน็ต ไดใชกลไกการกลั่นกรองในระดับผูใชบริการ โดยใช ซอฟแวรกล นกรอง (Filtering Software) ใน 2 ลักษณะคือ ั่

1.การใช้โปรแกรมเพื่อปิดกั้นเว็บไซต์ที่ไม่เหมาะสม โดยใช้ตัวกรองบางอย่างซึ่งกรองตัว ั้ ึ่ เว็บไซต์ ถ้าเป็นชื่อเว็บไซต์ที่มีคำที่ประกอบไปด้วย Sex Nude ฯลฯ มันจะแจ้งเตือนทันที ซึ่งทาง ื่ ี่ เจ้าของร้านก็จะปิดกั้นเว็บไซต์เหล่านั้นจากตัว Server เครื่องหลัก ทำให้ผู้ใช้บริการเข้าไม่ได้ ั้ ั้ ื่

2.การใช้โปรแกรม Recovery ไม่ให้ลูกค้าดาวน์โหลดข้อมูลไว้ในเครื่อง คือ ถ้าลูกค้ามา ดาวน์โหลดอะไรไว้ พอปิดเครื่องข้อมูลก็จะหายไปหมด เป็นการป้องกันไม่ให้มีการกระทำ ความผิด

ขณะที่ เว็บมาสเตอร์ ได้ใช้กลไกการกลั่นกรองด้วยการเซ็นเซอร์ (Censorship) ใน 3 ลักษณะคือ

1.เว็บมาสเตอร์ใช้กลไกการกลั่นกรองในระดับผู้ใช้บริการโดยใช้ซอฟแวร์กลั่นกรอง ั่ (Filtering Software) คือ ใช้ระบบกรองคำหยาบคาย ก่อนที่เนื้อหาจะถูกโพสต์ขึ้นไปบนหน้า **ี** เว็บไซต

2.เว็บมาสเตอร์ใช้กลไกการกลั่นกรองในระดับผู้ให้บริการ โดยใช้กลไกการแจ้งลบความ คิดเห็นท ี่ไมเหมาะสม (Moderator) หรือมีเจาหนาท คอยลบความคิดเห็นท ี่ไมเหมาะสม ในบางกรณี ี่ หากการใช้ระบบกรองคำหยาบคายไม่สามารถกรองได้ เช่น อาจจะไม่ใช่คำหยาบ แต่เป็นคำที่หมิ่น  $\mathcal{L}^{\text{max}}_{\text{max}}$ **่** พระบรมเคชานุภาพหรือคำกล่าวหาจาบจ้วง เป็นต้น เว็บมาสเตอร์ก็ต้องลบข้อความนั้นออกไป

3.เว็บมาสเตอร์วางและบังคับใช้กฎ ระเบียบในการโพสต์ข้อมูลในเว็บบอร์ด ซึ่งนำไปสู่การ เซ็นเซอรตัวเองของผูใชเว็บบอรด (self-censorship)

จากการใช้ก<sup>ุ</sup>ลไกในการกำกับดูแลจากภาครัฐที่เพิ่มขึ้นดังที่ได้กล่าวในข้างต้น ส่งผลให้การ ี่ ิ่ ์<br>้ <u>ใช้กลไกการกำกับดูแลตนเองของภาคอุตสาหกรรมลดลงไปอย่างชัดเจน อันได้แก่ การใช้กลไกของ</u> กฎ กติกา มารยาท สายค่<mark>ว</mark>นและการรู้เท่าทันสื่อ ซึ่งเป็นส่วนที่ทำให้คนมีความรับผิดชอบและเป็น ี่ การสร้างอำนาจให้กับผู้ใช้หรือภาคอุตสาหกรรมที่ให้บริการเนื้อหา อย่างในยุโรป การกำกับดูแล ิ ตนเองของภาคอุตสาหกรรม (self-regulation) ทำใด้โดยผ่านการพัฒนาและบังคับใช้จรรยาบรรณ ที่ ่ มักเรียกรวมๆว่า Code ในการใช้อินเทอร์เน็ต สมาคมอุตสาหกรรมอินเทอร์เน็ต ตลอดจนองค์กรที่ เกี่ยวข้องกับอินเทอร์เน็ตใด้ร่วมกันร่าง Code ขึ้นมา และทางรัฐบาลก็มีการสนับสนุน (Endorse) ี่ ึ้ Code ดังกล่าว ให้มีผลบังคับใช้ในการกำกับดูแลเนื้อหา (พิรงรอง รามสูต รณะนันทน์และนิธิมา คณานิธินันท, 2547)

ขณะที่ ในประเทศไทย ก่อนหน้านี้มีแนวโน้มว่าทางภาคอุตสาหกรรมใช้กลไกดังกล่าวอยู่ ี้ บ้าง แต่พอมีกฎหมายนี้ขึ้นมา ผู้ให้บริการภาคอุตสาหกรรมจึงละเลยที่จะทำเพราะถือว่ามีกฎหมาย ֺ֖֖֦֖֖֪֦֖֧֦֖֪֪ׅ֖֧֦֖֧֖֪֝֟֟֟֟֟֟֟֟֟֟֟֟֟֟֟֟֟֟֟֟֟֟֡֟֟֟֟֡֬֟֩֕֓֞֟֩֕֓֞֟֩֕֓֞֟֝֟֓֝֟֝֬֝֟֟֩֕֓֝֬֝֬֝֬֝֬֝֓֞֝֬֝֬֝֬֝֝֬֝֝֬֝֝֝֝֝֝֝֝֝֝֝֝֝<br>֧֪֖֪֪֖֪֪֪֪֪֖֪֪֪֪֪֖֖֖֝֝֝֝֝֝֝֝֝֝֝֝֝֝֝֟֝֝֝֝֝֝֝֝֝֝<br>֧֪֧֪֖֪֖֖֖֖֖֖֝֝֝֝֝֝֝֝֝֝֝֝֝ ึ้ ออกมาแล้ว จึงให้เป็นหน้าที่ของเจ้าหน้าที่รัฐดูแล ี่

ในส่วนของการใช้กลไกของกฎ กติกา มารยาท ผู้ประกอบการอินเทอร์เน็ตที่มีการใช้กลไก ึ ของกฎ กติกา มารยาท ได้แก่ ผู้ประกอบการร้านอินเทอร์เน็ตและเว็บมาสเตอร์

ในด้านของผู้ประกอบการร้านอินเทอร์เน็ตที่มีการใช้กลไกของกฎ กติกา มารยาทพบว่ามี ี่ น้อยมากจากจำนวนร้านอินเทอร์เน็ตที่ศึกษาทั้งหมด คือ มีเพียง 1 ร้านเท่านั้น โดยมีการทำพื้นหลัง ี่ ั้ ั้ ื้ หน้าจอของแต่ละเครื่องเป็นกฎ กติกา มารยาทว่าห้ามดาวน์โหลดภาพอนาจาร หากผู้ใช้บริการฝ่า ฝนก็จะยกเลิกการใหบริการทันที

สวนเว็บมาสเตอรมีการใชกลไกของกฎ กติกา มารยาทโดยมีการต งกฎ กติกา มารยาทใน ั้ การใช้อินเทอร์เน็ตโดยการเอา พ.ร.บ.มาขึ้นไว้ที่หน้าแรกของเว็บไซต์เพื่อเตือนผู้ใช้งานให้ ระมัคระวังไม่ให้เผยแพร่ข้อมูลที่มีเนื้อหาที่ไม่เหมาะสมต่างๆและบางเว็บไซต์ได้นำ พ.ร.บ.แบบที่ ี่ ์<br>.<br>. เป็นการ์ตูนมาลงไว้ในหน้าแรกของเว็บไซต์ เพื่อให้ผู้ใช้อยากอ่านและทำให้เข้าใจ พ.ร.บ.ได้ง่ายขึ้น และในหลายเว็บไซต์ สมาชิกในชุมชนจะมีการดูแลกันเอง คือ หากใครพบเห็นข้อความที่ไม่ เหมาะสมก็จะแจ้งให้ทางเว็บมาสเตอร์ทราบเพื่อให้ลบข้อความดังกล่าวออกไป หรือเดือนผู้ใช้ ด้วยกันไม่ให้เขียนข้อความที่เหมาะสม จึงกลายเป็นกฎ กติกา มารยาทที่ออกโดยผู้ใช้งานเอง โดยที่ ี่ สังคมนั้นๆเป็นตัวกำหนดขึ้นมาเองโดยปริยาย นอกจากนั้น บางเว็บไซต์ได้ให้คนที่อ่านหรือคนที่ ั้ เป็นสมาชิก สามารถที่จะแจ้งลบข้อความหรือกระทู้ที่เห็นว่าใม่เหมาะสมใด้เพราะต้องการเน้นให้ ี่ ทุกคนมีสวนในการเปนเจาของหรือมีรับผิดชอบรวมกันในชุมชน

ในสวนของกลไกสายดวน พบวา ในประเทศไทยมีผูใหบริการ ISP เพียงรายเดียวคือ บริษัท อินเทอรเน็ตประเทศไทยจํากัด (มหาชน) ที่มีสายดวนเปนของตนเอง โดยมีมามากอนหนาท จะมีการบังคับใช้ พ.ร.บ.แล้ว ซึ่งสายค่วนดังกล่าว ได้แก่ www.thaihotline.org ซึ่งเกิดจากความ ึ่ ร่วมมือของมูลนิธิอินเทอร์เน็ตเพื่อพัฒนาใทยกับทางภาครัฐจัดตั้งขึ้น ซึ่ง ISP รายอื่นๆ ได้ทำลิงค์ ั้ ึ่ ของสายค่วนคังกล่าวไว้ที่หน้าเว็บไซต์ของตน ซึ่งถือเป็นการโอนอำนาจและเป็นการรวมศูนย์ ี่ ึ่ อำนาจกลับไปให้ภาครัฐ คือ เป็นการรวมศูนย์ของการแจ้งเหตุแทนที่จะเป็นการกระจายความ รับผิดชอบให้ผ้ประกอบการในภาคอุตสาหกรรม เพราะการแจ้งเหตุเป็นกลไกหนึ่งในการกำกับ ดูแลเนื้อหาแบบกำกับดูแลตนเอง (self-regulation) ขณะที่ในต่างประเทศ ในปี พ.ศ.2542 ผู้ ให้บริการสายด่วนจำนวนหนึ่งในยุโรปได้รวมตัวกันจัดตั้งเป็นสมาคมผู้ให้บริการสายด่วนในยุโรป (Associate of Internet Providers in Europe หรือ INHOPE) โดยมีวัตถุประสงคหลักในการชวย อำนวยความสะดวกให้สายค่วนในยุโรปในการรับเรื่องและดำเนินการกับเนื้อหาหรือพฤติกรรมที่ ื่ ื้ ผิดกฎหมายหรือเป็นอันตรายบนอินเทอร์เน็ต ซึ่งเป็นเรื่องระดับสากล การมีเพียงสายค่วนใน ระดับชาติจึงสามารถสร้างประสิทธิผลใด้เท่ากับกลุ่มเครือข่ายของสายค่วนที่มีวัตถุประสงค์

สอดคล้องกัน INHOPE จึงทำหน้าที่เป็นกลไกกลางให้สายด่วนระดับชาติสามารถทำงานร่วมกัน ตลอดจนสื่อสารแลกเปลี่ยนกันเพื่อให้เกิดความเข้าใจในบรรยากาศทางการกำกับดูแลและทาง วัฒนธรรมที่แตกต่างกันไปในแต่ละประเทศ (พิรงรอง รามสูต รณะนันทน์และนิธิมา คณานิธินันท์, ี่ 2547)

ในส่วนการใช้กลไกการรู้เท่าทันสื่อ พบว่าผู้ให้บริการ ISP และเว็บมาสเตอร์มีการใช้กลไก การรูเทาทันส อ โดยสมาคมผูใหบริการอินเทอรเน็ตไทยรวมกับสมาคมเว็บมาสเตอรจัดอบรม Young Webmaster Thai รับสมัครนักศึกษาทั่วประเทศที่อยากจะเป็นเว็บมาสเตอร์มาเข้าค่ายปีละ 80 คน โดยใม่เสียค่าใช้จ่าย ซึ่งจะสอนตั้งแต่วิธีการทำ เทคนิค การตลาด จริยธรรม โดยมีตัวแทนจาก ั้ เว็บไซต์ที่เป็นที่รู้จักกันอย่างกว้างขวาง เช่น www.tarad.com www.kapook.com มาเป็นวิทยากรและ เป็นพี่เลี้ยงให้ โดยหวังว่าเมื่อเด็กเหล่านี้ไปประกอบอาชีพนี้จริงๆก็จะมีมาตรฐานของคนทำเว็บว่า ี่ ื่ อันไหนควรทําหรือไมควรทํา

จากการบังคับใช้ พ.ร.บ.ทำให้เกิดการเปลี่ยนแปลงในด้านการกำกับดูแลเนื้อหา **์**<br>เ ้อินเทอร์เน็ตจากภาครัฐหล<mark>า</mark>ยประการ ดังนี้

#### *การทําใหการปดก นอินเทอรเน็ตถูกกฎหมาย ั้*

ก่อนหน้านี้การปิดกั้นอินเทอร์เน็ตเป็นสิ่งที่ไม่ถูกกฎหมาย เพราะไม่มีกฎหมายรองรับ แต่ ั้ เมื่อมี พ.ร.บ.เกิดขึ้น ทำให้การปิดกั้นอินเทอร์เน็ตเป็นสิ่งที่ถูกกฎหมาย ซึ่งเป็นวิธีการที่ทางภาครัฐ ื่ ึ้ ั้ ถ่ายโอนอำนาจในการควบคุมแก่ผู้ให้บริการ ซึ่งเมื่อก่อน ผู้ให้บริการ ISP จะรู้สึกลำบากใจที่จะต้อง ื่ ปิดกั้นเพราะ ไม่ถูกกฎหมาย แต่ว่าตอนนี้ ไม่มีทางเลือกแล้ว

# *การทําใหเกิดบทลงโทษที่คอนขางรุนแรง*

จากการบังคับใช้ พ.ร.บ.มีบทลงโทษที่รุนแรงสำหรับผู้ประกอบการอินเทอร์เน็ตเพราะใน มาตรา 15 กำหนดให้ผู้บริการต้องร่วมรับผิดเท่ากันกับผู้กระทำผิดหากมีการเผยแพร่เนื้อหาที่ไม่ ื้ เหมาะสมที่อยู่ในความดูแลของตน คือ ด้องระวางโทษจำคุกไม่เกินห้าปี หรือปรับไม่เกินหนึ่งแสน ี่ ึ่ บาท หรือทั้งจำทั้งปรับ จึงทำให้ผู้ประกอบการร้านอินเทอร์เน็ตและเว็บมาสเตอร์เกิดความกลัวและ ั้ กังวลกับบทบัญญัติดังกล่าว จึงต้องสร้างมาตรการกำกับดูแลโดยการกลั่นกรอง โดยใช้วิธีการเก็บ ข้อมูลของผู้ใช้บริการ การบังคับใช้ระบบลงทะเบียนและการใช้ระบบกรองคำหยาบคาย เป็นต้น

### *การใหอํานาจอยางเต็มท กับเจาหนาท ของรัฐในการเฝาระวัง ตรวจสอบและควบคุมการส ื่อสารใน ี่* ี**่** *อินเทอรเน็ต*

จากการบังคับใช้ พ.ร.บ.ในมาตรา 18 กำหนดให้เจ้าหน้าที่รัฐมีอำนาจในการเรียกข้อมูล จราจรทางคอมพิวเตอร์จากผู้ประกอบการอินเทอร์เน็ต ซึ่งจากผลการวิจัยพบว่า เจ้าหน้าที่รัฐมี ึ่ ขั้นตอนในการบังคับใช้กฎหมายเพื่อตรวจสอบเนื้อหาที่ไม่เหมาะสมในเว็บไซต์ไม่ชัดเจน หรือวิธี ื้ ปฏิบัติงานของเจ้าหน้าที่รัฐไม่สอดคล้องกับกฎหมาย คือ ในการปิดกั้นเว็บไซต์ความจริงต้องมี ั้ คำสั่งศาลแต่เจ้าหน้าที่รัฐจะใช้วิธีขอความร่วมมือให้ผู้ให้บริการ ISP ปิดกั้นเว็บไซต์โดยไม่มีคำสั่ง ั่ ี่ ั้ ั่ ศาล นอกจากนั้น พ.ร.บ.ให้อำนาจแก่เจ้าหน้าที่รัฐมากเกินใปในการเข้ามาขึด อายัดเครื่อง ั้ ื่ คอมพิวเตอร์ ซึ่งทั้งหมดที่กล่าวมานั้น ทำให้เกิดช่องโหว่ให้เจ้าหน้าที่รัฐใช้อำนาจในทางที่ผิด เช่น ึ่ ั้ ี่ ั้ มีการรีดไถ ข่มขู่ เป็นต้น

### <u>สิทธิการสื่อสารของประชาชนภายใต้ พ.ร.บ.ว่าด้วยการกระทำผิดเกี่ยวกับคอมพิวเตอร์ พ.ศ.2550</u> ี่

เสรีภาพในกา<mark>ร</mark>แสดงความคิดเห็น (Freedom) of Expression) ซึ่งในต่างประเทศ เรียกว่า เสรีภาพในการแสดงออกนั้น เป็นคำที่กว้างมาก เพราะเสรีภาพนี้ครอบคลุมถึงการครอบคลุมถึงการ ี่ ี้ ถ่ายทอดความคิดเห็นทุกรูปแบบหรือทุกวิธีการที่มนุษย์จะคิดค้นใด้ซึ่งมีวิวัฒนาการมาอย่าง ึ่ น่าสนใจ เดิม เสรีภาพนี้กินความถึงเสรีภาพในการพูด (Freedom of Speech) แต่อย่างเดียว ต่อมาก็ ี้ ขยายถึงเสรีภาพในการเขียน (Freedom) of Writing) และเมื่อมนุษย์รู้จักพิมพ์ ทำหนังสือพิมพ์ แพรหลายก็ไดขยายไปถึงเสรีภาพในการพิมพ (Freedom of Press) ดวย (วิษณุเครืองาม, 2524)

ือย่างไรก็ตาม ปฏิญญาสากลว่าด้วยสิทธิมนุษยชน ได้รับรองสิทธิเสรีภาพในการแสดงออก ของประชาชนไว้ในข้อ 19 ความว่า บุคคลมีสิทธิในเสรีภาพแห่งความเห็นและการแสดงออก สิทธิ นี้รวมถึงเสรีภาพที่จะยึดมั่นในความเห็นโดยปราศจากการแทรกสอดและที่จะแสวงหารับ ตลอดจน ี้ ี่ แจ้งข่าว รวมทั้งความคิดเห็น โดยผ่านสื่อใดๆ และ โดยมิต้องคำนึงถึงเขตแดน

สิทธิส่วนบุคคล (The right of privacy) คือ การควบคุมข้อมูลข่าวสารด้วยตนเองในเรื่อง เก ยวกับการดําเนินชีวิตตามธรรมดาท ั่วไปี่

สิทธิส่วนบุคคล นับเป็นสิทธิที่สำคัญต่อการปกครองระบอบประชาธิปไตยเช่นกัน เพราะ ี่ แม้จะมีข้อมูลข่าวสารที่เพียบพร้อม แต่หากความเคลื่อนใหวต่างๆต้องตกอยู่ในสายตาผู้อื่นตลอด ี่ ื่ ไม่มีเวลาส่วนตัว สถานที่ส่วนตัวเพื่อพัฒนาความกิดและสติปัญญา บุคคลจะไม่สามารถจัดการกับ ี่ ข้อมูลข่าวสารหรือตัดสินใจกระทำเรื่องต่างๆ ได้อย่างมีประสิทธิภาพ การที่บุคคลมีภาวะส่วนตัว ย่อมหมายถึงการมีเสรีภาพมากขึ้นในการเลือกทางพฤติกรรม สามารถควบคุมกิจกรรมของตนเอง  $\mathbb{I}$ ด้ (Proshansky et al, 1970 : อ้างถึงใน วิมลสิทธิ์ หรยางกูร, 2526) ิ์

สิทธิในการรับรูหมายถึง "สิทธิท ี่ประชาชนจะรูเก ยวกับรัฐบาลเทาน น ไมใชเร องสวนตัว ั้ ื่ อะไรของใครก็จะมีสิทธิ" (สุธรรม อยูในธรรม, 2537 : อางถึงใน กมลา สุวรรณธรรมา, 2537) อย่างไรก็ตาม การแสวงหาข่าวสารจากปัจเจกชน ก็ได้รับสิทธิพิเศษให้กระทำได้ หากเป็นไปเพื่อ<br>ประโยชน์ส่วนรวม

สิทธิเสรีภาพของส่ือมวลชนในสังคมประชาธิปไตยตั้ งอยูบนสิทธิท จะรู (Right to know) ของประชาชน และสาเหตุที่ประชาชนมีสิทธิที่จะรู้ เพราะพลเมืองแห่งรัฐจะต้องรู้ข้อมูลข่าวสารที่ ี่ เพียงพอ เพื่อนำไปสู่การถกเถียงหาคำตอบที่ดีที่สุดในการกำหนดชะตากรรมของตนเอง ดังนั้น เมื่อ ื่ ี่ ั้ <u>ุ</u> ประชาชนมีสิทธิที่จะรู้ สื่อมวลชนจึงมีสิทธิที่จะพูด (Right to expression) เพื่อนำเสนอข้อมูล  $\overline{a}$ ขาวสารตอบสนองตอประชาชน

ปัญหาอาชญากรรมทางคอมพิวเตอร์เป็นปัญหาที่ทั่วโลกเผชิญ แต่ละประเทศจึงจัดทำ กฎหมายอาชญากรรมทางคอมพิวเตอร์ขึ้นมาโดยเฉพาะ เช่น ออสเตรเลีย แคนาดา จีน ญี่ปุ่น ฝรั่งเศส อิตาลี ฮ่องกง สิงคโปร์ สวีเดน อังกฤษ อเมริกา ฯลฯ แม้แต่สภาแห่งยุโรปก็ได้ออก อนุสัญญาว่าด้วยอาชญากรรมคอมพิวเตอร์ เพื่อเป็นแนวทางให้ประเทศภาคือนุสัญญาตรากฎหมาย ขึ้นบังคับใช้ในทิศทางเดียวกัน ซึ่งอนุสัญญาว่าด้วยอาชญากรรมคอมพิวเตอร์ (Cyber Crime ึ้ Convention) ของสภาแหงยุโรปนั้ นถือเปนตนแบบของกฎหมายท ี่ใชในระดับพหุภาคีในยุโรป และ มีสาระเหมือนกับ พ.ร.บ.ว่าด้วยการกระทำผิดเกี่ยวกับคอมพิวเตอร์ พ.ศ.2550 ของไทย ทั้งนี้ เนื้อหา ์<br>∣ ี้ ์<br>∫ ในอนุสัญญาฯ ได้ตีความการกระทำความผิดต่อคอมพิวเตอร์เป็น 2 ส่วน คือ การกระทำความผิดต่อ ขอมูลในคอมพิวเตอรหรือระบบคอมพิวเตอรและการกระทําความผิดโดยมีคอมพิวเตอรเปน เคร องมือในการทําความผิด ื่

สุภิญญา กลางณรงค์ ผู้ประสานงานเครือข่ายพลเมืองเน็ต กล่าวว่า<sup>เ</sup>ความต่างข้อหนึ่งของ ึ่ อนุสัญญาฯ ของสภาแห่งยุโรปกับ พ.ร.บ.ว่าด้วยการกระทำผิดเกี่ยวกับคอมพิวเตอร์ พ.ศ.2550 ของ ไทย คือ อนุสัญญาฯ มีเป้าหมายป้องกันการเกิดอาชญากรรมทางคอมพิวเตอร์เป็นหลัก ส่วนเรื่อง  $\overline{a}$ เนื้อหาไม่ได้มีการกำกับ จะมีการกำกับดูแลเนื้อหาอยู่แค่เรื่องเดียว คือ การแพร่ภาพอนาจารเด็ก ์<br>.<br>. ื่ (child pornography) ซึ่งต่างจากมาตรา 14 ของไทยซึ่งควบคุมกำกับดูแลเนื้อหาอย่างกว้างขวาง ซึ่ง ึ่ ์<br>.<br>. กระทบต่อสิทธิเสรีภาพของประชาชน ที่สำคัญ คือ ในกลุ่มสมาชิกสหภาพยุโรป มีธรรมนูญสูงสุค คือ มาตรา 10 ในอนุสัญญาวาดวยสิทธิมนุษยชนของยุโรป กําหนดใหมีศาลสิทธิมนุษยชนแหง ยุโรป โดยหากถูกตัดสินในศาลในประเทศ โดยไม่คำนึงถึงสิทธิและเสรีภาพ เมื่อถูกนำมาสู่สิทธิ ื่ ุ่มนุษยชนแห่งยโรป ก็จะถูกตัดสินบนหลักของสิทธิมนุษยชน แต่ในเอเชียเป็นภูมิภาคเดียวในโลกที่ ไมมีกลไกศาลยุติธรรมระดับภูมิภาค เพราะฉะน ั้นหากประเทศไทย มีการตัดสินอะไรใน ระดับประเทศที่เป็นการละเมิดสิทธิมนุษยชน เราจะไม่มีสิทธิที่จะไปอุทธรณ์หรือว่าไปร้องเรียนใน ระดับภูมิภาคใด้ ดังนั้น จะเห็นว่า ในยุโรปมีกลไกที่สอดคล้องกัน คือเรื่องสิทธิเสรีภาพก็ถูกปกป้อง  $\overline{a}$ ด้วยเรื่องสิทธิเสรี<mark>ภาพ ส่วนเรื่</mark>องอนุสัญญาฯ ก็ไม่ได้ล่วงล้ำไปจำกัดเนื้อหา ยกเว้นเรื่องภาพโป๊ **์**<br>เ เปลือยเด็ก ซึ่งนี่เป็นสิ่งที่ พ.ร.บ.ว่าด้วยการกระทำผิดเกี่ยวกับคอมพิวเตอร์ พ.ศ.2550 ของไทย ยัง คลุมเครือระหว่างเรื่องอาชญากรรมและสิทธิในการแสดงความเห็นและรับข้อมูลข่าวสารอย่าง ื่ ชัดเจน เพราะมาตรา 14 ให้ความกว้างๆว่า อะไรก็ตามที่เข้าข่ายกระทบต่อความมั่นคงและก่อให้เกิด ี่ ั่ ความตื่นตระหนกต่อประชาชนก็ให้อำนาจเจ้าหน้าที่ตำรวจตีความใด้ด้วยตัวเอง และดำเนินคดีกับผู้ ื่ ต้องสงสัยได้ ซึ่งมองว่าไม่รัดกุมและอาจก่อให้เกิดการใช้ที่ไม่เป็นธรรมได้ ึ่

# *การโอนบทบาทในการเซ็นเซอรไปสูผูใหบริการ*

<u>.</u>

เมื่อย้อนกลับไปศึกษาประวัติศาสตร์ของสื่อไทยพบว่า ประชาชนและสื่อมวลชนมีเสรีภาพ ในการแสดงความคิดเห็นและเสรีภาพในการเข้าถึงข้อมูลข่าวสารที่ค่อนข้างจำกัด เมื่อพิจารณาถึง  $\overline{a}$ วิธีการควบคุมสื่อของรัฐบาลตั้งแต่อดีตจนถึงปัจจุบันพบว่ามีบางวิธีการที่ใช้มาตั้งแต่สมัยที่ประเทศ ื่ ั้ ั้ ไทยยังปกครองดวยระบอบสมบูรณาญาสิทธิราชยสืบตอมาจนถึงปจจุบัน บางวิธีการเกิดข นเฉพาะ ์<br>้ ในสมัยที่เป็นรัฐบาลเผด็จการ และบางวิธีการก็ถูกนำมาปรับเปลี่ยนให้เหมาะสมกับบริบทของ สังคมแบบทุนนิยมประชาธิปไตย (บัณฑิต จํารูญวงศกุล, 2550)

<sup>&</sup>lt;sup>16</sup> การสัมมนาเรื่อง "พ.ร.บ.คอมพิวเตอร์ปกป้องหรือคุกคาม" โดยสมาคมนักข่าวนักหนังสือพิมพ์แห่งประเทศไทยร่วมกับ ื่ สถาบันอิศรา จัดราชดำเนินเสวนาครั้งที่ 17/2551 เมื่อวันศุกร์ที่ 27 มีนาคม 2552 เวลา 10.00-12.00 น. ณ สมาคมนักข่าว ั้ ื่ นักหนังสือพิมพแหงประเทศไทย

การจำกัดเสรีภาพสื่อมวลชน เช่น ยุคปฏิรูปการปกครองแผ่นดิน พ.ศ.2519 เป็นยุคมืดของ หนังสือพิมพ์ เนื่องจากมีการออกประกาศคณะปฏิรูปการปกครองแผ่นดิน ฉบับที่ 42 (ปร.42) ื่ ออกมาควบคุมการคำเนินกิจการหนังสือพิมพ์ โดยตั้งคณะกรรมการขึ้นมาชุดหนึ่งเพื่อตรวจข่าวใน ึ้ ึ่ หนังสือพิมพ์ทุกวัน ข่าวที่หนังสือพิมพ์จะลงต้องเป็นข่าวแจกที่รัฐบาลแจกให้เท่านั้น และในวันแรก ี่ ท มีการปฏิรูปการปกครองแผนดิน รัฐบาลคณะปฏิรูปฯ ไดมีคําส งหามการตีพิมพหนังสือพิมพและ ี่ ั่ สิ่งพิมพ์ทุกชนิดทุกฉบับเป็นเวลา 5 วัน แล้วให้เจ้าของหนังสือพิมพ์และบรรณาธิการไปขออนุญาต ิ่ ประกอบการจากเจาพนักงานการพิมพ

ภายใต้บริบทสถานการณ์การชุมนุมทางการเมืองของกลุ่มผู้ชุมนุมเสื้อแดง ซึ่งเริ่มในช่วง ตั้งแต่วันที่ 12 มีนาคม 2553 เป็นต้นมา ล่าสุดเมื่อ 8 เมษายน 2553 องค์กรวิชาชีพสื่อมวลชน ั้ ประกอบดวย สมาคมนักขาวนักหนังสือพิมพแหงประเทศไทยและสมาคมเคเบิลทีวีแหงประเทศ ไทย ออกแถลง<mark>การณ์ร่วมตำหนิรัฐบาลหลังจากสั่งปิดสถานีโทรทัศน์ผ่านดาวเทียม PTV และ</mark> เว็บไซต์ประชาไท ว่าเป็นการกระทำที่ขัดต่อรัฐธรรมนูญแห่งราชอาณาจักรไทย พ.ศ.2550 มาตรา ี่ 45 ที่บัญญัติว่า "การสั่งปิดกิจการหนังสือพิมพ์หรือสื่อมวลชนอื่นเพื่อลิครอนเสรีภาพตามมาตรานี้ ี่ ื่ ี้ จะกระทำมิใค้" ทั้งนี้ รัฐบาลสามารถใช้กฎหมายพิเศษเพื่อจำกัดเสรีภาพของสื่อมวลชนใค้ ก็เพียง ั้ ี้ การห้ามเสนอข่าวสารหรื<mark>อ</mark>แสดงความคิดเห็นทั้งหมดหรือบางส่วนเท่านั้น ั้

การที่รัฐบาลกล่าวอ้างว่า การดำเนินการปิดกั้นสัญญาณและการปิดกั้นการเข้าถึงเว็บไซต์ ั้ ดังกล่าว เพื่อป้องกันการบิดเบือนข่าวสาร ทำให้ประชาชนไม่ได้รับข้อมูลที่เป็นข้อเท็จจริง ขณะที่ รัฐบาลเองยังใช้สถานีวิทยุโทรทัศน์ของรัฐในการเสนอรายการที่มีลักษณะนำเสนอข้อมูลด้านเดียว อีกทั้งยังปล่อยให้สถานีวิทยุและโทรทัศน์ผ่านดาวเทียมอื่นๆ นำเสนอเนื้อหาในลักษณะใกล้เคียงกัน ั้ ซึ่งอาจนำไปสู่ความแตกแยกในสังคมมากขึ้นนั้น ย่อมเป็นการกระทำที่รัฐบาลอาจถูกวิพากษ์วิจารณ์ ึ่ ว่าเป็น "สองมาตรฐาน" และสร้างความชอบธรรมแก่ผู้ชุมนุมเสื้อแดงมากขึ้น ์<br>.<br>.

การปิดกั้นสื่อในลักษณะนี้ย่อมเป็นการปิดกั้นสิทธิการรับรู้ข่าวสารของประชาชน จึงอาจ ั้ ั้ ทำให้ประชาชนที่ได้รับผลกระทบจากการปิดกั้นสื่อดังกล่าว ออกมาเข้าร่วมกับกลุ่มผู้ชุมนุมมากขึ้น ั้ ซึ่งอาจส่งผลให้สถานการณ์มีความซับซ้อนและอาจนำไปสู่ความรุนแรงได้ ึ่

จากการที่ พ.ร.บ.ว่าด้วยการกระทำผิดเกี่ยวกับคอมพิวเตอร์ พ.ศ.2550 ประกาศใช้ในช่วง รัฐบาลที่ไม่เป็นประชาธิปไตย คือ รัฐบาลที่แต่งตั้งโดยคณะมนตรีความมั่นคงแห่งชาติภายหลังการ ี่ ั่ ยึดอำนาจ ทำให้ถูกมองว่าเป็นความพยายามอันไม่เป็นประชาธิปไตย (เผด็จการ) ที่จะควบคุม/

เซ็นเซอร์การสื่อสารของประชาชนจากภาครัฐ เพราะในการบังคับใช้กฎหมายกลับใช้ในการ ควบคุมและกำกับดูแลเนื้อหาอินเตอร์เน็ต ซึ่งเป็นการควบคุมและจำกัดสิทธิเสรีภาพของประชาชน ื้ แทนที่จะใช้ควบคุมไม่ให้เกิดความเสียหายที่เกิดจากอาชญากรรมคอมพิวเตอร์เป็นหลักตาม เจตนารมณ์ของกฎหมายที่แท้จริง โดยเฉพาะในมาตรา 14 ที่ระบุฐานความผิดซ้ำซ้อนกับกฎหมาย ี่ ้ํ อาญา

และจากเหตุการณ์รัฐประหาร 19 กันยายน 2549 ปรากฏว่ามีการปิดกั้นสิทธิเสรีภาพของสื่อ ์<br>∣ และประชาชนหลายประการ เช่น การระงับการแพร่สัญญาณวิทย<sub>ุ</sub>ชุมชน การยกเลิกการส่งข้อความ จากโทรศัพท์มือถือ (SMS) เพื่อแสดงความคิดเห็นในรายการโทรทัศน์ ตลอดจนการปิดเว็บไซต์ที่ เกี่ยวข้องกับทาง<mark>การเมืองจำนวนมาก โดยอ้างเหตุผลด้าน</mark>ความมั่นคง (บัณฑิต จำรูญวงศ์กุล, 2550) ี่ ั่

ช่วงเวลาดังกล่าว เมื่อกระบวนการเซ็นเซอร์ได้แพร่ขยายเข้ามาถึงสื่อโลกาภิวัตน์อย่าง **่** อินเทอร์เน็ต เสรีภาพในการแสดงความคิดเห็นบนอินเทอร์เน็ตนั้นถูกจับตามองเป็นพิเศษ ั้ เนื่องจากสื่ออินเทอร์เน็ตเป็นสื่อเพียงประเภทเดียวที่คณะรัฐประหาร ไม่สามารถควบคุมอย่าง ื่ ื่ **่** ี่ เบ็ดเสร็จได้เหมือนสื่<mark>ออื่</mark>นๆในประเทศ อินเทอร์เน็ตเป็นช่องทางเดียว ที่เจ้าของอำนาจเก่าตอน รัฐประหาร คือ พ.ต.ท.คร.ทักษิณ ชินวัตรสามารถเข้าถึงได้ การออก พ.ร.บ.จึงถูกมองว่าเป็นการ จัดการทางยุทธศาสตร์ด้วยกฎหมาย นอกจากนั้น พ.ร.บ.ว่าด้วยการกระทำผิดเกี่ยวกับคอมพิวเตอร์ ั้ พ.ศ.2550 ยังเป็นกฎหมายฉบับแรกที่ออกภายใต้สภานิติบัญญัติแห่งชาติ (สนช.)<sup>17</sup>

<sup>17</sup> สภานิติบัญญัติแหงชาติพ.ศ. 2549 เปนสภาที่ตั้งขึ้นเพื่อทําหนาที่ของสภาผูแทนราษฎร วุฒิสภาและรัฐสภา ตามมาตรา 5 ของ รัฐธรรมนูญแหงราชอาณาจักรไทย (ฉบับชั่วคราว) พุทธศักราช 2549 ที่บัญญัติวา

"ใหมีสภานิติบัญญัติแหงชาติประกอบดวยสมาชิกจํานวนไมเกินสองรอยหาสิบคน ซึ่งพระมหากษัตริยทรงแตงตั้งจากผูมี สัญชาติไทย โดยกำเนิด และมีอายุไม่ต่ำกว่าสามสิบห้าปี ให้สภานิติบัญญัติแห่งชาติ ทำหน้าที่สภาผู้แทนราษฎร วุฒิสภา และรัฐสภา ในการสรรหาบุคคลเพื่อแตงตั้งเปนสมาชิกสภานิติบัญญัติแหงชาติใหคํานึงถึงบุคคลจากกลุมตางๆ ในภาครัฐ ภาคเอกชน

ภาคสังคม และภาควิชาการจากภูมิภาคตางๆ อยางเหมาะสม

-

ในกรณีที่มีกฎหมายห้ามมิให้บุคคลดำรงตำแหน่งทางการเมือง มิให้นำกฎหมายนั้นมาใช้บังคับแก่การได้รับแต่งตั้งเป็น สมาชิกสภานิติบัญญัติแหงชาติ"

อย่างไรก็ตาม สนช.ชุดนี้ได้รับการคัดสรรโดยคณะมนตรีความมั่นคงแห่งชาติ (คมช.)ให้เข้ามาทำหน้าที่นิติบัญญัติ สมาชิกส่วนใหญ่มาจาก สายทหารและข้าราชการประจำและอดีตข้าราชการชั้นผ้ใหญ่ ทำให้สนช.ชุดนี้มีกฎหมายที่เอื้อประโยชน์ให้กับ คมช.และเพิ่มอำนาจทหารมาก ขึ้น ผานการพิจารณาหลายฉบับ โดยเฉพาะรางพ.ร.บ.การรักษาความมั่นคงภายในราชอาณาจักร โดยไมสนใจเสียงคัดคานอยางหนักจากองคกร ภาคสังคม และอนุมัติกฎหมาย 70 ฉบับภายในเวลาเพียง 3 วัน

ขณะที่ ผู้เชี่ยวชาญค้านกฎหมายที่มีส่วนร่วมในการร่างกฎหมายฉบับนี้มีความคิดเห็นต่อ ี่ ี้ พ.ร.บ.ฉบับนี้เกี่ยวกับสิทธิเสรีภาพในการสื่อสารของประชาชนว่า สิ่งที่ออกมาพร้อมกระแสที่ออก ֺ֧֧֧֧֧֧֧֧֧֧֧֧֧֧֧֧֧֧֧֝֟֟֓֟֓֕֬֟֓֕֬֓֝֬֝֓֝֬֟֩֩֓֝֬֝֬֝֓֬֝֬֓֟֩֩֓֝֬֝֓֝֬֝֓֬֝֬֝֬֝֬֝֬֝֬֝֬֝֬֝֬֝֬֝֓֝֬֝֬֝֬֝֬֝֬֝֬֝֬֝֬֝֬֝<br>֧֪֪֪֪֪֪֪֪֪֪֧֪֪֪֪֪֪֪֪֪֪֪֪֧֝֝֝֝<del>֟</del> ี่ ิ่ กฎหมายฉบับนี้ คือ ผลกระทบโดยตรงจาก youtube.com เป็นการส่งคลิปหมิ่นพระบรมเคชานุภาพ ตอนนั้นใม่มีกฎหมายที่มาปิดกั้นเว็บใซต์ได้<sup>เร</sup> ในขั้นกรรมาธิการ เจ้าหน้าที่หน่วยงานของรัฐให้ออก ์<br>∶้ กฎหมายตัวนี้ เพราะต้องมาพิทักษ์สิทธิเสรีภาพขององค์พระประมุขไทย ซึ่งเป็นกระแสที่ค่อนข้าง ี้ รุนแรงพอสมควรในช่วงนั้น คือ ประมาณเดือน พ.ค.-เม.ย.2550 จึงมีการผลักดันกฎหมายฉบับนี้ ั้ ี้ ออกมา ซึ่งถ้าเป็นช่วงเวลาปกติ ควรจะมีการกลั่นกรองมากกว่านี้ ั่ ี้

จากผลการวิจัยพบวา พ.ร.บ.มีผลกระทบตอสิทธิเสรีภาพในการสื่อสารของประชาชนใน การสื่อสารบนอิ<mark>นเทอร์เน็ตหลายประการ ได้แก่ สิทธิ</mark>เสรีภาพในการแสดงออกของประชาชน สิทธิ ื่ สวนบุคคลและสิทธิเสรีภาพในการเขาถึงขอมูลขาวสารของประชาชน

ด้วยเหตุที่อินเทอร์เน็ตเป็นพื้นที่สาธารณะทางการสื่อสาร สำหรับประเทศไทยการสื่อสาร ื้ ื่ ผ่านสื่อกลางคอมพิวเ<mark>ตอร์ได้เข้ามามีบทบาทเพิ่มขึ้นเรื่อย</mark>ๆ และในการใช้งานอินเทอร์เน็ตที่ได้รับ ื่ ิ่ ความนิยมอยางมากคือการคนหาขอมูลแบบ World Wide Web โดยเฉพาะการโฆษณาสินคาและ การบริการ มีการบริการเว็บไซต์สาธารณะเพื่อให้ผู้ใช้งานสามารถค้นหาข้อมูลที่ตนเองต้องการหรือ ติดต่อพบปะพูดคุยใด้ สิ่งเหล่านี้ก่อให้เกิดมณฑลสาธารณะขึ้นใหม่ในการสื่อสารผ่านสื่อกลาง คอมพิวเตอร

อย่างไรก็ดี การสื่อสารผ่านสื่อกลางคอมพิวเตอร์ เป็นสื่อสมัยใหม่สื่อหนึ่งที่ทำหน้าที่สาน ื่ ึ่ สัมพันธ์กับระบบต่างๆทางสังคม ลักษณะเด่นของการสื่อสารผ่านสื่อกลางคอมพิวเตอร์คือเป็นการ สื่อสารสองทาง ผู้รับและผู้ส่งสารสามารถปรับเปลี่ยนหน้าที่กันได้ การควบคุมข่าวสารมีลักษณะ ื่

-

**<sup>18</sup>** นายสิทธิชัย โภไคยอุดม รัฐมนตรีวาการกระทรวงเทคโนโลยีสารสนเทศและการสื่อสาร หรือไอซีทีกลาววา ตั้งแตชวงเย็นวันที่ 4 เม.ย.2550 กระทรวงไอซีทีได้สั่งการให้ บริษัท กสท โทรคมนาคม จำกัด (มหาชน) หรือ กสท เอกชนผู้ให้บริการเกตเวย์ต่างประเทศรายอื่นๆ และผูใหบริการอินเทอรเน็ต หรือ ไอเอสพีในประเทศไทยทั้งหมดปดกั้นเว็บไซตยูทิวปดอทคอมโดยไมมีกําหนดหลังจากปรากฏคลิปวิดีโอใน ลักษณะหมิ่นพระบรมเดชานุภาพอย่างร้ายแรง และนิ่งเฉยที่จะถอนคลิปดังกล่าว หลังจากตลอดสัปดาห์ที่ผ่านมา กระทรวงไอซีทีได้ประสานงาน ไปแลว ซึ่งกระทรวงไอซีทีอาศัยอํานาจตามประกาศคณะปฎิรปการปกครองในระบอบประชาธ ู ิปไตยอันมีพระมหากษัตริยทรงเปนประมุข หรือ คปค. ฉบับที่ 15 ที่ใหอํานาจกระทรวงไอซีทีปดกั้นเว็บไซตยูทิปวดอทคอมไปจนกวาจะมีการถอนคลิปวีดีโอในลักษณะหมิ่นพระบรมเดชานุภาพ ครั้งนี้ขณะเดียวกันยังจะประสานงานไปยังกระทรวงการตาง ประเทศใหเจรจากับผูดูแลเว็บไซตยูทิวปอีกครั้งและประสานงานไปยังสํานักงาน ตํารวจแหงชาติเพื่อหาวิธีการเอาผิดกับผูสรางและเผยแพรคลิปวีดีโอดังกลาว

กระจายอำนาจ ผู้ที่ทำหน้าที่ควบคุมข้อมูลข่าวสาร คือ ผู้ใช้งาน ด้วยลักษณะการสื่อสารจากที่ที่เป็น ี่ ี่ **!** สวนตัว (Private Space) สูท ที่เปนสาธารณะ (Public Space) ลักษณะตางๆเหลาน จึงทําใหการ ี่ ี้ สื่อสารผ่านสื่อกลางคอมพิวเตอร์ แตกต่างไปจากสื่ออื่น (รัตนาวลี เกียรตินิยมศักดิ์, 2542) เพราะ ื่ ื่ ื่ ธรรมชาติของสื่ออินเทอร์เน็ตที่ต่างจากสื่ออื่น คือ ความเป็นนิรนาม (anonymous) ของผู้ที่ใช้ ซึ่งเกิด ื่ ื่ ึ่ จากธรรมชาติของสื่อใหม่ เทคโนโลยีและวัฒนธรรมเสรี ในอินเทอร์เน็ตทั่วๆ ไปในโลก โดยที่เรา แทบจะไม่รู้ว่าใครเป็นใคร ไม่สามารถทราบตัวตนของแต่ละคนได้ ทำให้การสื่อสารใน อินเทอร์เน็ตสามารถเข้าถึงได้กว้างขวาง ไม่มีลำดับชั้นของการสื่อสาร ทุกคนเท่าเทียมกันหมด ั้ ื่

เมื่อก่อนนี้ในสื่อเดิม เช่น หนังสือพิมพ์หรือวิทยุโทรทัศน์ รัฐบาลสามารถที่จะควบคุม และ ื่ เซ็นเซอร์ แต่พอเข้าสู่ยุคของสังคมสารสนเทศซึ่งอินเทอร์เน็ตมีความสำคัญในการเผยแพร่ข้อมูล ข่าวสาร รัฐบาลใม่สามารถเซ็นเซอร์ได้เพราะตัวเทคโนโลยีที่ล์ำสมัยและสามารถแพร่กระจายใด้ ้อย่างกว้างขวาง รัฐจึงโอนถ่ายอำนาจหรือบทบาทในการเซ็นเซอร์ไปให้ผู้ให้บริการ หรือเรียกอีก อย่างหนึ่งว่า การเซ็นเซอร์โดยตัวกลาง คือให้ผู้ให้บริการเป็นคนเซ็นเซอร์ เพราะในปัจจุบันผู้ ให้บริการ เช่น เว็บมาสเตอร์ เว็บโฮสติ้งต่างๆ มีบทบาทสำคัญในการเผยแพร่ข้อมูลข่าวสาร ซึ่ง ึ่ วิธีการในการเซ็นเซอร์ก็คือการกลั่นกรองโดยใช้คำสำคัญเพื่อกรองคำหยาบคาย หรือการบังคับใช้ ระบบลงทะเบียน เปนตน แตถาเปนผูใชเซ็นเซอรก็คือเซ็นเซอรตัวเอง

ดังนั้น จากการบังคับใช้ พ.ร.บ.ทำให้ธรรมชาติของสื่อใหม่เช่นอินเทอร์เน็ตที่มีความเป็น ั้ นิรนามในประเทศไทยหายไป เพราะให้อำนาจรัฐในการขอข้อมลจากผู้ประกอบการอินเทอร์เน็ต ซึ่งผู้ประกอบการอินเทอร์เน็ตถือว่ามีบทบาทที่สำคัญอย่างยิ่งในปัจจุบัน โดยให้ผู้ประกอบการเก็บ ข้อมูลจราจรทางคอมพิวเตอร์ของผู้ใช้บริการเป็นระยะเวลา 90 วัน ทำให้ผู้ประกอบการต้อง ดําเนินการในการจัดเก็บขอมูลจราจรทางคอมพิวเตอรโดยใหผูประกอบการรานอินเทอรเน็ตจด บันทึกชื่อ นามสกุล เลขบัตรประชาชน หมายเลขเครื่อง (IP Address) และเวลาที่เข้าใช้ของ ผู้ใช้บริการ ส่วนทางเว็บมาสเตอร์ มีการบังคับใช้ระบบลงทะเบียน ซึ่งต้องให้ผู้ใช้บริการกรอก ึ่ ข้อมูลส่วนตัว เลขบัตรประชาชน 13 หลัก ชื่อ นามสกุล อีเมล ที่อยู่ เบอร์โทรศัพท์ ซึ่งการบังคับใช้ **่** ึ่ กฎหมายดวยวิธีการดังกลาว สงผลตอสิทธิเสรีภาพในการสื่อสารของประชาชน ดังน ี้

## *สิทธิเสรีภาพในการแสดงออก*

จากการบังคับใช้ พ.ร.บ.ทำให้เกิดการเซ็นเซอร์ตนเองของผู้ให้บริการและผู้ใช้บริการ ใน การเซ็นเซอร์ตนเองของผู้ให้บริการ สืบเนื่องมาจากมาตรา 15 ที่ให้ผู้ให้บริการต้องร่วมรับผิดหากมี การกระทำความผิดเกิดขึ้น ทำให้ผู้ให้บริการเกิดความกลัวและกังวล ดังนั้น หากมีเนื้อหาที่มีความ ึ้ ั้ ์<br>.<br>. เสี่ยงเพียงนิดเดียวหรือแม้จะยังไม่ชัดเจน ผู้ให้บริการก็อาจจะตัดสินใจไม่นำเสนอเนื้อหานั้นๆ ี่ ื้ ั้ เพราะกลัววาจะทําผิดกฎหมาย

ส่วนการเซ็นเซอร์ตนเองของผู้ใช้บริการ คือทำให้คนไม่กล้าแสดงความคิดเห็นในบางเรื่อง เช่น การเมืองหรือเรื่องที่ไม่สามารถพูดในที่อื่นได้ แต่สามารถพูดทางอินเทอร์เน็ตได้ ื่

## *สิทธิสวนบุคคล*

จากการบังคับใช้ พ.ร.บ.ทำให้เกิดผลกระทบต่อสิทธิความเป็นส่วนตัวของผู้ใช้บริการ เพราะมีการรุกล้ำสิทธิ<mark>ความเป็นส่วนตัวของประชาชน ดังนี้</mark> ֺ֪֪֪֦֪֪֪ׅ֦֪֪֪֦֖֪֪֦֖֪֪֦֖֪֪֦֖֧֪֪֪ׅ֦֖֖֖֖֖֪֪֝֟֟֟֟֟֟֟֟֟֟֟֟֟֟֟֟֟֟֟֟֟֟֟֟֟֟֬֟֓֟֬֝֟֝֟֝֟֝֟֝֬֝֬֝֬֝֬֝֬֝֬֝֬֝֬֝֬֝֬֝֬֝֬֝֬֝֬֝֝֟֝֬֝֝֬ ี้

การใหผูประกอบการรานอินเทอรเน็ต เก็บขอมูลของผูใชบริการ โดยการเก็บเลขบัตร ประชาชน ให้จดชื่อ น<mark>า</mark>มสกุล และเก็บ IP Address ซึ่งผู้ใช้รู้สึกใม่เป็นส่วนตัวที่จะต้องให้ดูบัตร ื่ ประชาชน

การบังคับใช้ระบบลงทะเบียนของเว็บมาสเตอร์ ซึ่งมีการให้กรอกข้อมูลส่วนตัว เช่น เลข บัตรประชาชน ชื่อ นามสกุล อีเมล ที่อยู่ เป็นต้น ทำให้ผู้ใช้ไม่สะดวกในการใช้งาน นอกจากนั้น<br>หากผู้ให้บริการที่มีหน้าที่เก็บข้อมูลขาดจรรยาบรรณก็จะเกิดผลกระทบต่อผู้ใช้บริการ ั้ ี่ หากผู้ให้บริการที่มีหน้าที่เก็บข้อมูลขาดจรรยาบรรณก็จะเกิดผลกระทบต่อผู้ใช้บริการ

## *สิทธิเสรีภาพในการเขาถึงขอมูลขาวสารของประชาชน*

จากการบังคับใช้ พ.ร.บ.ทำให้มีการจำกัดสิทธิในการรับรู้ของประชาชนบางส่วน เพราะมี การให้ผู้ให้บริการ ISP ปิดกั้นข้อมูลข่าวสารที่ไม่เหมาะสม ในมาตรา 20 ซึ่งส่งผลกระทบต่อสิทธิ ั้ เสรีภาพในการเขาถึงขอมูลของประชาชนโดยทั่วไป

นอกจากนั้น การบังคับให้ผู้ใช้บริการต้องลงทะเบียน หากเข้าใช้งานในแต่ละเว็บไซต์ ทำ ั้ ใหผูใชเขาถึงขอมูลไดยากและวุนวายมาก

ทั้งหมดที่กล่าวมาในข้างต้น นำไปสู่การสามารถติดตามและระบุตัวตนของผู้ใช้ ซึ่งทำให้ ั้ ึ่ ผูใชรูสึกไมเปนสวนตัวและไมมีความปลอดภัยในการจะแสดงความคิดเห็นอยางอิสระ

ดังนั้น ในแงผลกระทบของพ.ร.บ.ที่มีตอสิทธิเสรีภาพในการสื่อสารของประชาชน นําไปสู บรรยากาศแห่งความกลัว (climate of fear) คือ ทำให้คนกลัว ไม่กล้าพูด สังคมก็ถูกปิดกั้นทาง ์<br>∣ ความคิด เพราะคนรู้ว่าถูกระบุตัวตนได้ ซึ่งต่างจากเมื่อก่อนที่เป็นนิรนาม ทำให้สังคมออนไลน์เดิม ึ่ เป็นพื้นที่ๆมีสิทธิเสรีภาพในการแสดงออกสูง เพราะว่าระบุตัวตนและติดตามไม่ได้ แต่ตอนนี้ไม่ ื้ ี่ เป็นอย่างนั้นแล้ว คนจะคิดจะแสดงความคิดเห็นอะไรก็ต้องระมัดระวัง ไม่กล้าแสดงออกอย่างเต็มที่ ั้

## **ขอจํากัดในการวิจัย**

ในการสัมภาษณ์แบบไม่เป็นทางการผู้ประกอบการร้านอินเทอร์เน็ต เนื่องจากเป็นการ สอบถามเกี่ยวกับกฎหมาย ซึ่งไม่ได้เป็นประเด็นที่คนทั่วไปจะพูดคุยกันมากนัก เพราะเป็นเรื่องที่  $\mathcal{L}^{\mathcal{L}}(\mathcal{L}^{\mathcal{L}})$  and  $\mathcal{L}^{\mathcal{L}}(\mathcal{L}^{\mathcal{L}})$  and  $\mathcal{L}^{\mathcal{L}}(\mathcal{L}^{\mathcal{L}})$ ี่ ต้องอาศัยความสนิทสนมและความไว้เนื้อเชื่อใจในการพูดคุย ผู้ประกอบการร้านอินเทอร์เน็ตจึงไม่ ื้ คอยใหความรวมมือในการใหสัมภาษณ

## **ขอเสนอแนะจากการวิจัย**

## ขอเสนอแนะตอภาครัฐ

- ผลการวิจัยพบว่า ผู้ให้บริการ ISP ผู้ประกอบการร้านอินเทอร์เน็ตและเว็บมาสเตอร์ ใค้รับผลกระทบจากการประกาศใช้ พ.ร.บ.โคยมีภาระหน้าที่ในการเกี๋บ Log File รวมถึงต้องคอย ตรวจตราสอดส่องภายในร้านและคอยตรวจสอบเนื้อหาภายในเว็บไซต์ ทำให้มีค่าใช้จ่ายที่สูงขึ้น ซึ่ง ส่งผลให้อินเทอร์เน็ตไทยไม่พัฒนาเท่าที่ควร เพราะผู้ประกอบการต้องคอยระวังไม่ให้มีการกระทำ ผิด ดังน น รัฐควรใหความสนับสนุนในจัดหาอุปกรณในการเก็บขอมูลใหแกผูประกอบการ ั้ อินเทอร์เน็ต เช่น เครื่อง Server ในการเกีบ Log File หรือโปรแกรมที่ช่วยป้องกันเว็บไซต์ที่มีเนื้อหา ื่ ื้ ที่ไม่เหมาะสมให้แก่ผู้ประกอบการร้านอินเทอร์เน็ต เป็นต้น

- ผลการวิจัยพบวา พ.ร.บ.มีผลกระทบตอสิทธิเสรีภาพในการสื่อสารของประชาชน หลายประการ คือ มีการจำกัดสิทธิเสรีภาพของประชาชน ดังนั้น รัฐควรปรับปรุงหรือแก้ไข ั้ กฎหมายโดยเฉพาะอย่างยิ่งในมาตรา 14 ที่มีปัญหาเพราะมีการกำกับดูแลทางด้านเนื้อหา ์<br>เ อินเทอร์เน็ตอีกครั้งเพื่อให้ส่งผลกระทบต่อสิทธิเสรีภาพในการสื่อสารของประชาชนให้น้อยที่สุด ั้

- ผลการวิจัยพบวาผูประกอบการรานอินเทอรเน็ตไดรับผลกระทบจากการเก็บ Log File ของผูใชบริการมากที่สุดและใหความรวมมือในการปฏิบัติตามกฎหมายนอยท สุดเพราะในทาง ปฏิบัติใม่สามารถทำได้ นอกจากนั้น ผู้ประกอบการร้านอินเทอร์เน็ตมีความรู้ในด้านการกำกับดูแล ั้ เนื้อหาอินเทอร์เน็ตภายหลังการบังคับใช้ พ.ร.บ.ว่าด้วยการกระทำผิดเกี่ยวกับคอมพิวเตอร์ พ.ศ. ื้ 2550 น้อยที่สุดถ้าเทียบกับอีก 2 กลุ่ม ซึ่งผู้ประกอบการร้านอินเทอร์เน็ตเป็นเพียงผู้ประกอบการราย

ย่อย จึงไม่มีภาครัฐคอยซี้แนะหรือมีนักกฎหมายคอยดูแลเหมือนกับผู้ให้บริการ ISP และเว็บ ี้ มาสเตอร์ซึ่งอยู่ในบริษัทใหญ่ ซึ่งร้านอินเทอร์เน็ตยังเป็นสถานที่ที่ใกล้ชิดกับผู้ใช้และเป็นช่องทาง ึ่ ึ่ ใหคนเขาถึงขอมูลไดดังน้นั รัฐควรใหความใสใจกับผูประกอบการรานอินเทอรเน็ตโดยการเขามา ให้ความรู้เกี่ยวกับ พ.ร.บ. และช่วยสนับสนุนในการจัดหาอุปกรณ์ในการเก็บ Log File เพื่อให้  $\mathcal{L}^{\mathcal{L}}(\mathcal{L}^{\mathcal{L}})$  and  $\mathcal{L}^{\mathcal{L}}(\mathcal{L}^{\mathcal{L}})$  and  $\mathcal{L}^{\mathcal{L}}(\mathcal{L}^{\mathcal{L}})$ ผู้ประกอบการร้านอินเทอร์เน็ตสามารถปฏิบัติตามที่กฎหมายกำหนดใด้ ี่

# ขอเสนอแนะตอผูใหบริการ ISP

ผู้ให้บริการ ISP ควรให้ความร่วมมือแก่เว็บมาสเตอร์ในการตั้งเวลากลางให้สอด ประสานกัน เพราะถ้ามีการกระทำผิดจะได้หาตัวผู้กระทำความผิดได้

# ขอเสนอแนะตอผูประกอบการรานอินเทอรเน็ต

ผู้ประกอบการร้านอินเทอร์เน็ตควรศึกษาหาความรู้เกี่ยวกับ พ.ร.บ.ว่าด้วยการกระทำ ี่ ผิดเกี่ยวกับคอมพิวเตอร์ พ.ศ.2550 ในด้านการเก็บ Log File เพื่อจะ ได้หาวิธีในการเก็บข้อมูลของ ี่ ลูกค้าให้สามารถระบุตัวตนใด้เพราะถ้ามีการกระทำผิดขึ้นจะใค้ไม่ต้องร่วมรับผิด เนื่องจากร้าน อินเทอร์เน็ตเป็นพื้นที่ที่มีกวามเสี่ยงที่มิจฉาชีพจะเข้ามากระทำผิดมากที่สุด ื้

นอกจากนั้น ผู้ประกอบการร้านอินเทอร์เน็ตควรศึกษาหาความรู้เกี่ยวกับ พ.ร.บ.ใน ี่ ด้านการใช้อำนาจหน้าที่ของเจ้าหน้าที่รัฐตาม พ.ร.บ.ว่าเจ้าหน้าที่รัฐสามารถทำอะไรได้บ้าง เพราะ ี่ ถ้าเจ้าหน้าที่รัฐใช้ช่องโหว่จากกฎหมายเพื่อหาผลประโยชน์จากผู้ประกอบการร้านอินเทอร์เน็ต ผูประกอบการรานอินเทอรเน็ตจะไดปองกันตนเองได

# ขอเสนอแนะตอเว็บมาสเตอร

เว็บมาสเตอร์ควรศึกษาหาความรู้เกี่ยวกับพ.ร.บ.ว่าด้วยการกระทำผิดเกี่ยวกับ ี่ คอมพิวเตอร์ พ.ศ.2550 ในด้านการใช้อำนาจหน้าที่ของเจ้าหน้าที่รัฐตาม พ.ร.บ.ว่าเจ้าหน้าที่รัฐ สามารถทำอะไรได้บ้าง เพราะถ้าเจ้าหน้าที่รัฐใช้ช่องโหว่จากกฎหมายใช้อำนาจเรียกดูข้อมูลเกิน ขอบเขตหรือไม่ได้ปฏิบัติตามขั้นตอนที่กฎหมายกำหนด เว็บมาสเตอร์จะได้ป้องกันตนเองได้ ั้ เพราะเว็บมาสเตอร์ถือว่ามีความใกล้ชิดกับผู้ใช้มากที่สุดในเชิงเนื้อหา ื้

#### ข้อเสนอแนะในการทำวิจัยครั้งต่อไป **ั้**

1. งานวิจัยนี้ เน้นการสัมภาษณ์แบบไม่เป็นทางการเป็นหลัก แต่ในส่วนของแบบสอบถามเพื่อ ทราบความรู้ ความคิดเห็นและพฤติกรรมในด้านการกำกับดูแลเนื้อหาอินเทอร์เน็ตของผู้ให้บริการ ื้ ISP ผู้ประกอบการร้านอินเทอร์เน็ตและเว็บมาสเตอร์ภายหลังการประกาศใช้ พ.ร.บ.ว่าด้วยการ กระทำผิดเกี่ยวกับคอมพิวเตอร์ พ.ศ.2550 เป็นการทดสอบกับกลุ่มตัวอย่างเพียงกลุ่มเล็กเพื่อให้เห็น ี่ ภาพรวมที่ชัดเจนยิ่งขึ้นประกอบการสัมภาษณ์แบบ ไม่เป็นทางการ จึงทำให้ ไม่ครอบคลุมมากนัก ี่ ิ่ ดังนั้น ในอนาคตกวรมีการทำการศึกษาในเรื่องนี้โดยใช้แบบสอบถามกับกลุ่มตัวอย่างในกลุ่มใหญ่ ั้ เพื่อให้มีความครอ<u>บคลุ</u>มมากขึ้น

2. งานวิจัยนี้ทำในระยะเริ่มต้นของการประกาศใช้ พ.ร.บ.ว่าด้วยการกระทำผิดเกี่ยวกับ คอมพิวเตอร์ พ.ศ.2550 ซึ่งเทคโนโลยีมีการเปลี่ยนแปลงอยู่ตลอดเวลา ดังนั้น ในอีก 10 ปีข้างหน้า ์<br>๎ ควรมีการวิจัยในเรื่องนี้อีกครั้งว่าผู้ให้บริการ ISP ผู้ประกอบการร้านอินเทอร์เน็ตและเว็บมาสเตอร์มี ั้ ความรู้ ความคิดเห็นแ<mark>ละพฤ</mark>ติกรรมในด้านการกำกับดูแลเนื้อหาอินเทอร์เน็ตภายหลังการ ื้ ประกาศใช้ พ.ร.บ.ว่าด้วยการกระทำผิดเกี่ยวกับคอมพิวเตอร์ พ.ศ.2550 เปลี่ยนแปลงไปหรือไม่ อยางไร

3. งานวิจัยนี้เป็นการศึกษาผลกระทบจาก พ.ร.บ.ที่มีต่อผู้ประกอบการอินเทอร์เน็ต ซึ่งมี ึ่ หน้าที่ในการกำกับดูแลเนื้อหาอินเทอร์เน็ตตามบทบัญญัติจาก พ.ร.บ. ต่อไปจึงควรศึกษาผลกระทบ ื้ จาก พ.ร.บ.ที่มีตอองคกรเพราะจากการที่ชองทางในการสื่อสารปดไปในหลายชองทาง นาจะสงผล ต่อการบริหารจัดการภายในของแต่ละองค์กร

# **รายการอางอิง**

## **ภาษาไทย**

กมลา สุวรรณธรรมา. <u>ความคิดเห็นเกี่ยวกับสิทธิในการรับรู้และสิทธิส่วนบุคคล และอิทธิพลของ</u> ี่ ภาพลักษณตอการประเมินเหตุการณละเมิดสิทธิสวนบุคคล. วิทยานิพนธปริญญา ิมหาบัณฑิต ภาควิชาการหนังสือพิมพ์ คณะนิเทศศาสตร์ จุฬาลงกรณ์มหาวิทยาลัย, 2537.

จิตติญาคา เหรียญมณี. <u>ความคิดเห็นของผู้ใช้อินเทอร์เน็ตในประเทศไทยเกี่ยวกับเนื้อหาที่ไม่</u> ื้ <u>เหมาะสมและการกลั่นกรองเนื้อหาบนอินเทอร์เน็ต</u>. วิทยานิพนธ์ปริญญามหาบัณฑิต ภาควิชาวารสาร<mark>สนเทศ คณะนิเทศศาสตร์ จุฬาลงกรณ์มห</mark>าวิทยาลัย, 2548.

จินตนา วานิชประภา. <u>แนวโน้มมาตรการการตรวจสอบเนื้อหาที่ไม่เหมาะสมทางเว็บไซต์ในมุมมอง</u> ื้ <u>ของผู้ที่เกี่ยวข้องกับอินเทอร์เน็ตในประเทศไทย</u>. รายงานโครงการเฉพาะบุคคลตาม ี่ ี่ หลักสูตรมหาบั<mark>ณ</mark>ฑิต ภาควิชาการสื่อสารภาครัฐและเอกชน คณะวารสารศาสตร์และ ส อสารมวลชน มหาวิทยาลัยธรรมศาสตร, 2545. ื่

ฐนวรรษ นิติธรรมวิศรุต. อาชญากรรมคอมพิวเตอร: ศึกษาเฉพาะกรณีการเผยแพรภาพและสื่อ <u>ิลามกผ่านทาง อินเทอร์เน็ตที่มีคนไทยเป็นผู้เสียหาย</u>. วิทยานิพนธ์ปริญญามหาบัณฑิต สาขาวิชานิติศาสตร์ คณะนิติศาสตร์ จฬาลงกรณ์มหาวิทยาลัย, 2544.

ดานินทร์ กิจนิชี. การเปิดรับสาร ความรู้ ทัศนคติ และการอนุรักษ์พลังงานในโครงการรวมพลังหาร สองของประชาชนในกรุงเทพมหานคร. วิทยานิพนธปริญญามหาบัณฑิต สาขาวิชา นิเทศศาสตรพัฒนาการ ภาควิชาการประชาสัมพันธ์ คณะนิเทศศาสตร์ จุฬาลงกรณ์ มหาวิทยาลัย, 2540.

บรรเจิด สิงคเนติ. สิทธิและเสรีภาพตามรัฐธรรมนูญแหงราชอาณาจักรไทย พุทธศักราช 2540. กรุงเทพฯ: สํานักพิมพวิญูชน, 2543.

<u>บัณฑิต จำรูญวงศ์กุล. การกำกับดูแลและแทรกแซงเว็บบอร์ดทางการเมืองหลังเหตุการณ์</u> รัฐประหาร 19 กันยายน 2549. วิทยานิพนธปริญญามหาบัณฑิต ภาควิชาวารสารสนเทศ คณะนิเทศศาสตรจุฬาลงกรณมหาวิทยาลัย, 2550.

พิรงรอง รามสูต รณะนันทน์ และนิธิมา คณานิธินันทน์. <u>การกำกับดูแลเนื้อหาอินเทอร์เน็ต</u>. ื้ รายงานการวิจัยในโครงการการปฏิรูปสื่อ สํานักงานกองทุนสนับสนุนการวิจัย, 2547.

้รัชฎาวรรณ ชัชวาล<u>. อาชญากรรมคอมพิวเตอร์บนอินเตอร์เน็ต</u>. วิทยานิพนธ์ปริญญามหาบัณฑิต ภาควิชารัฐประศาสนศาสตร์ คณะรัฐศาสตร์ จุฬาลงกรณ์มหาวิทยาลัย, 2544.

รัตนาวลี เกียรตินิยมศักดิ์<u>. มณฑลสาธารณะของการสื่อสารผ่านสื่อกลางคอมพิวเตอร์ : กรณีศึกษา</u> ื่ ื่ www.pantip.com และ www.sanook.com. วิทยานิพนธปริญญามหาบัณฑิต ภาควิชาการสื่อสารม<mark>วล</mark>ชน คณะนิเทศศาสตร์ จุฬาลงกรณ์มหาวิทยาลัย, 2542.

รุจิรา คงรุ่งโรจน์. <u>การเปิดรับข่าวสาร ความรู้ และทัศนคติเกี่ยวกับมาตรา 40ในรัฐธรรมนูญแห่ง</u> ี่ <u>ราชอาณาจักร ไทย พุทธศักราช 2540 ของบุคลากรในองค์กรที่ดำเนินธุรกิจด้านการสื่อสาร</u> ี่ ื่ โทรคมนาคม. วิทยานิพนธปริญญามหาบัณฑิต สาขาวิชานิเทศศาสตรพัฒนาการ ภาค วิชาการประชาสัมพันธ์ คณะนิเทศศาสตร์ จฬาลงกรณ์มหาวิทยาลัย, 2543.

เลอสรรค์ ธนสุกาญจน์,จิตตภัทร เครือวรรณ์ และสุธรรม อยู่ในธรรม. <u>กฎหมายสำหรับบริการ</u> <u>อินเทอร์เน็ตในประเทศไทย</u>. กรุงเทพฯ : สำนักพิมพ์นิติธรรม, 2540.

วรพจนวิศรุตพิชญ. สิทธิและเสรีภาพตามรัฐธรรมนูญแหงราชอาณาจักรไทย พุทธศักราช 2540. กรุงเทพฯ : สํานักพิมพวิญูชน, 2541.

วัลลิกา อุ่นศรี. <u>ปัญหาการรวบรวมและพิสูจน์พยานหลักฐานที่เป็นข้อมูลอิเล็กทรอนิกส์ในคดีอาญา</u>. วิทยานิพนธ์ปริญญามหาบัณฑิต ภาควิชานิติศาสตร์ คณะนิติศาสตร์ มหาวิทยาลัยธรรมศาสตร, 2544.

วิมลสิทธิ์ หรยางกูร. <u>พฤติกรรมมนุษย์กับสภาพแวดล้อม : มูลฐานทางพฤติกรรมเพื่อการ ออกแบบ</u> ์ ื่ และวางแผน. กรุงเทพฯ : สํานักพิมพจุฬาลงกรณมหาวิทยาลัย, 2526.

วิษณุ เครื่องาม. เสรีภาพในการแสดงความคิดเห็น. <u>วารสารนิติศาสตร์</u> ปีที่ 11 ฉบับที่ 4 (2524) : 570.

์ศิญานิลท์ ศักดิ์ดุลยธรรม.<u>ความรู้ การประเมินผลกระทบและแนวโน้มพฤติกรรมของผู้ใช้</u> <u>อินเทอร์เน็ตเกี่ยวกับพระราชบัญญัติว่าด้วยการกระทำผิดเกี่ยวกับคอมพิวเตอร์ พ.ศ.2550</u>. ี่ ี่ วิทยานิพนธ์ปริญญามหาบัณฑิต ภาควิชาวารสารสนเทศ คณะนิเทศศาสตร์ จุฬาลงกรณ์ มหาวิทยาลัย, 2551.

หยุด แสงอุทัย. <u>ความรู้เบื้องค้นเกี่ยวกับกฎหมายทั่วไป</u>. กรุงเทพฯ : โรงพิมพ์ ื้ ี่ มหาวิทยาลัยธรรมศาสตร, 2516.

## **ภาษาอังกฤษ**

Rogers, E. and Shoemaker, F.F. Communication of innovation: A cross-cultural approach. New York : The free press, 1971.

Rogers, E. Diffusion of innovation. New York : The free press, 1983.

Zimbardo, P. and Leippe, M. The psychology of attitude change and social influence. New York : Mcgraw-Hill, 1991.

**ภาคผนวก**

### **ภาคผนวกก**

## **แบบสอบถาม**

## สําหรับผูใหบริการอินเทอรเน็ต (ISP)

#### **การวิจัยเร อง "บทบาทของผูประกอบการอินเทอรเน็ตในการกํากับดูแลเน อหาอินเทอรเน็ต ื่ ื้ ภายหลังการประกาศใชพระราชบัญญัติวาดวยการกระทําความผิดเก ยวกับคอมพิวเตอรพ.ศ.2550" ี่**

<u>คำชี้แจง</u> แบบสอบถามชุดนี้เป็นส่วนหนึ่งของการวิจัยเกี่ยวกับการบังคับใช้กฎหมายพระราชบัญญัติว่าด้วยการ **ี้** ึ่ ี่ กระทำความผิดเกี่ยวกับคอมพิวเตอร์ พ.ศ.2550 ของนิสิตปริญญาโท คณะนิเทศศาสตร์ ภาควิชาวารสาร ี่ สนเทศ จุฬาลงกรณ์มหาวิทยาลัย คำตอบของท่านทุกข้อมีความสำคัญต่องานวิจัยในครั้งนี้อย่างยิ่ง<br>ขอขอบพระคุณที่กรุณาสละเวลาให้ความร่วมมือในการตอบแบบสอบถาม ี้ **:** ี่ ึงอขอบพระคณที่กรณาสละเวลาให้ความร่วมมือในการตอบแบบสอบถาม

## **โปรดทําเครื่ องหมาย** 9 **ใน ( ) ใหตรงกับตัวทานและความคิดเห็นของทานมากที่สุด**

```
ตอนท
ี่ 1ขอมูลสวนบุคคล
```
1.ลักษณะการประกอบกิจการ

( ) ไดรับใบอนุญาตใหบริการอินเทอรเน็ตจากสํานักงานคณะกรรมการกิจการโทรคมนาคมแหงชาติ (กทช.)

( ) ไดรับสัมปทานใหบริการอินเทอรเน็ตจาก บริษัท กสท โทรคมนาคม จํากัด(มหาชน) 2.ระยะเวลาดําเนินกิจการ .............. ป

<u>ตอนที่ 2</u> ความรู้เกี่ยวกับพระราชบัญญัติว่าด้วยการกระทำความผิดเกี่ยวกับคอมพิวเตอร์ พ.ศ.2550 ในส่วนของ ี่ การกํากับดูแลเน อหาอินเทอรเน็ต ื้

## **โปรดทําเครื่ องหมาย** 9 **ใน ( ) หนาขอความที่ถูกตอง**

1. ผูใหบริการตองเก็บขอมูลจราจรทางคอมพิวเตอรไวไมนอยกวากี่วัน

- ( ) 60 วัน
- ( ) 80 วัน
- ( ) 90 วัน
- ( ) 120 วัน

2. ข้อใดกล่าวผิดเกี่ยวกับการเก็บข้อมูลจราจรทางคอมพิวเตอร์ ี่

( ) สามารถระบุรายละเอียดผูใชบริการเปนรายบุคคลไดจริง

( ) มีการบันทึกข้อมลขณะที่ฝ้ใช้เข้าใช้บริการ

( ) ที่เก็บข้อมูล(ตัวLog) ต้องกำหนดชั้นความลับ เพื่อรักษาความน่าเชื่อถือของข้อมูล ี่ ั้ ֧֧֧֟֟֟֓֝֟֟֟֓֡֡֟֟֓֡֟֓֡֟֟֟֟֡֟֓֡֬<u>֛</u><br>֧֩֩֩

( ) ผู้ดูแลระบบสามารถแก้ไขข้อมูลที่เก็บรักษาไว้ได้เท่าที่จำเป็น ี่

- 3. เมื่อมีการกระทำความผิดขึ้น ในการสืบสวนสอบสวน พนักงานเจ้าหน้าที่มีอำนาจกระทำสิ่งใดได้โดยไม่ต้องขอ ื่ อํานาจศาล
	- ( ) ยึดและอายัคระบบคอมพิวเตอร์ของผู้กระทำความผิด
	- ( ) เรียกขอมูลจราจรทางคอมพิวเตอรจากผูใหบริการ
	- ( ) ตรวจสอบ หรือ เข้าถึงข้อมูลคอมพิวเตอร์อันเป็นหลักฐานเกี่ยวกับการกระทำผิด ี่
	- ( ) สั่งให้บุคคลที่ครอบครองข้อมูลคอมพิวเตอร์ ส่งมอบข้อมูลคอมพิวเตอร์ให้ ี่
- 4. หากท่านให้การสนับสนุนหรือยินยอมให้มีการเผยแพร่เนื้อหาอันไม่เหมาะสมในระบบคอมพิวเตอร์ที่อยู่ใน ความควบคุมของทาน จะไดรับบทลงโทษอยางไร
	- ( ) จำคุกไม่เกิน 1 ปี ปรับไม่เกิน 20,000 บาท
	- $($  ) จำคุกไม่เกิน 2 ปี ปรับไม่เกิน 40,000 บาท
	- ( ) จำคุกไม่เกิน 3 ปี ปรับไม่เกิน 60,000 บาท
	- ( ) จำคุกไม่เกิน 5 ปี ปรับไม่เกิน 100,000 บาท
- 5. ข้อใดไม่ใช่สิ่งที่ท่านสาม<mark>ารถกระทำ</mark>ได้ในการช่วยป้องกันการกระทำความผิดเกี่ยวกับเกมออนไลน์
- ( ) หลีกเลี่ยงที่<mark>จะ</mark>ให้บริการ host เกมออนไลน์ที่มีความรุนแรงและเป็นภัยต่อสังคม ี่
- ( ) ปีดกั้นเว็บไซต์เกมออนไลน์ที่มีความรุนแรงและลามกอนาจารทันทีที่พบ ั้
- ( ) ให้ความร่วมมือกับพนักงานเจ้าหน้าที่และผู้เสียหาย โดยช่วยประสานงานกับเว็บไซต์และตำรวจ ี่ เพื่อหาตัวคนร้ายเมื่อมีการกระทำความผิดเกิดขึ้น ื่
	- ( ) วางกรอบในการคำเนินการโดยการปฏิบัติตามที่กฎหมายกำหนดไว้
- 6. ตามพระราชบัญญัติว่าด้วยการกระทำความผิดเกี่ยวกับคอมพิวเตอร์ พ.ศ.2550 พนักงานเจ้าหน้าที่หมายถึงใคร ี่
	- ( ) พนักงานเจ้าหน้าที่ของกระทรวงวัฒนธรรม ี่
	- $\epsilon$  ) พนักงานเจ้าหน้าที่ของคณะกรรมการกิจการโทรคมนาคมแห่งชาติ(กทช.)
	- ( ) พนักงานเจ้าหน้าที่ของสำนักงานตำรวจแห่งชาติ ี่
	- ( ) พนักงานเจ้าหน้าที่ที่รัฐมนตรีกระทรวงเทคโนโลยีสารสนเทศและการสื่อสารแต่งตั้งให้ปฏิบัติการ

<u>ตอนที่ 3</u> ความคิดเห็นเกี่ยวกับพระราชบัญญัติว่าด้วยการกระทำความผิดเกี่ยวกับคอมพิวเตอร์ พ.ศ.2550 ในส่วน ี่ ของการกํากับดูแลเนื้อหาอินเทอรเน็ต

| ท่านมีความคิดเห็นต่อข้อความต่อไปนี้อย่างไร                        | ไม่เห็น<br>ค้วย<br>อย่างยิ่ง | ไม่<br>เห็น<br>ค้วย | ไม่<br>แน่ใจ | เห็น<br>ค้วย | เห็นด้วย<br>อย่างยิ่ง |
|-------------------------------------------------------------------|------------------------------|---------------------|--------------|--------------|-----------------------|
| 1. พ.ร.บ.ฉบับนี้ทำให้ภาครัฐสามารถดูแลเนื้อหา                      |                              |                     |              |              |                       |
| อินเทอร์เน็ตได้อย่างมีประสิทธิภาพมากขึ้น                          |                              |                     |              |              |                       |
| 2. พ.ร.บ.ฉบับนี้ทำให้ผู้ให้บริการอินเทอร์เน็ตมี                   |                              |                     |              |              |                       |
| ภาระหน้าที่ในการกำกับดูแลอินเทอร์เน็ตมากเกินไป                    |                              |                     |              |              |                       |
| 3. พ.ร.บ.ฉบับนี้ช่วยให้จับตัวมิจ <sup>ุ</sup> ฉาชีพบนอินเทอร์เน็ต |                              |                     |              |              |                       |
| ใด้ง่ายขึ้น                                                       |                              |                     |              |              |                       |
| 4. พ.ร.บ.ฉบับนี้ทำให้ผู้ใช้มีสิทธิเสรีภาพในการสื่อสาร             |                              |                     |              |              |                       |
| บนอินเทอร์เน็ตลดลง                                                |                              |                     |              |              |                       |
| 5. พ.ร.บ.ฉบับนี้ทำให้ปร <mark>ะเทศไทยเหมือนกับเป็นรัฐ</mark>      |                              |                     |              |              |                       |
| ตำรวจเพราะรัฐสามารถตรวจ <mark>สอบการใช้อินเทอร์เน็ต</mark>        |                              |                     |              |              |                       |
| ได้ตลอด                                                           |                              |                     |              |              |                       |
| 6. พ.ร.บ.ฉบับนี้ทำให้อาชญากรรมทางคอมพิวเตอร์ใน                    |                              |                     |              |              |                       |
| ประเทศไทยลดลง                                                     |                              |                     |              |              |                       |

<u>โปรดทำเครื่องหมาย ✔ หน้าข้อที่ท่านเห็นว่าเหมาะสมและตรงกับความคิดของท่านมากที่สุด</u>

<u>ตอนที่ 4</u> พฤติกรรมในส่วนของการกำกับดูแลเนื้อหาอินเทอร์เน็ตภายหลังประกาศใช้พระราชบัญญัติว่าด้วยการ กระทำความผิดเกี่ยวกับคอมพิวเตอร์ พ.ศ.2550 ี่

<u>โปรดทำเครื่องหมาย ✔ ลงในช่องที่ตรงกับพฤติกรรมที่ท่านจะทำมากที่สุด</u> **ี่**

| ข้อ | สถานการณ์                                        | ใช่ | ไม่ใช่ |
|-----|--------------------------------------------------|-----|--------|
|     | บริษัทของท่านพบเว็บไซต์ที่มีการลบหลู่ศาสนา       |     |        |
|     | อิสลาม ท่านไม่ได้ดำเนินการอะไรเพราะเห็นว่า       |     |        |
|     | ไม่ใช่ศาสนาประจำชาติ                             |     |        |
|     | มีเว็บไซต์หนึ่งทำหน้าเว็บไซต์ปลอมเป็นธนาคาร      |     |        |
| 2.  | เพื่อจะเข้าไปในบัญชีธนาคารของผู้อื่น เจ้าหน้าที่ |     |        |
|     | ิจากกระทรวงการคลังแจ้งให้บริษัทของท่านปิดกั้น    |     |        |
|     | เว็บไซต์ดังกล่าว ท่านรีบทำตามทันที               |     |        |

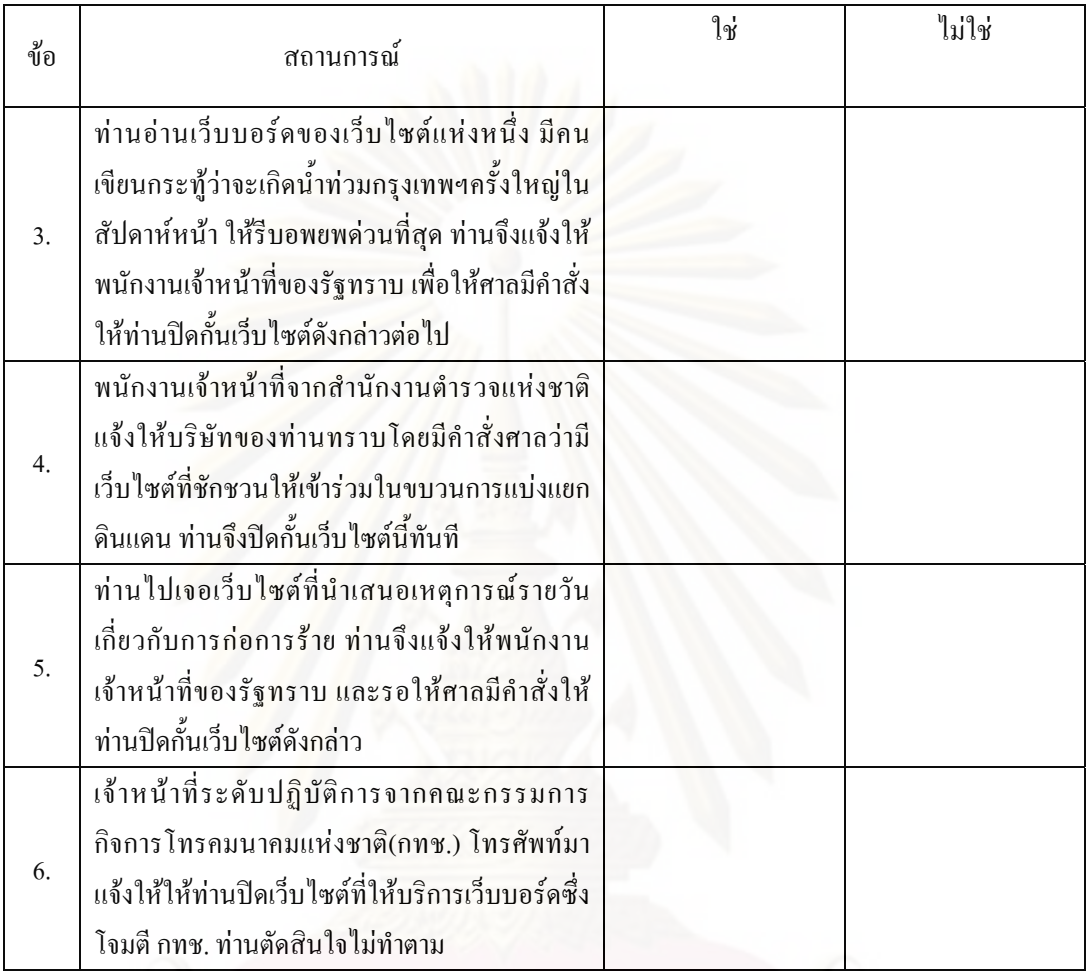

<u>ตอนที่ 5</u> โปรดแสดง**ความคิดเห็นหรือข้อเสนอแนะ**เกี่ยวกับวิธีที่ผู้ให้บริการอินเทอร์เน็ต (ISP) สามารถจะกำกับ **ี่** ดูแลเนื้อหาอินเทอร์เน็ตได้ดีขึ้นตามพระราชบัญญัติว่าด้วยการกระทำความผิดเกี่ยวกับคอมพิวเตอร์ พ.ศ.2550 นี้ ี่ ี้

...................................................................................................................................................................................

หากทานประสบ**ปญหา**หรือ**อุปสรรค**ใดๆหลังการบังคับใชพระราชบัญญัติวาดวยการกระทําความผิดเกี่ยวกับ คอมพิวเตอร์ พ.ศ.2550 ตั้งแต่เดือนกรกฎาคม พ.ศ. 2550 เป็นต้นมา กรุณาระบุให้ทราบด้วย ั้

……………………………………………………………………………………………………………………

ขอขอบพระคุณอย่างสูงที่กรุณาสละเวลาในการตอบแบบสอบถามในครั้งนี้ ֺ<u>֡</u>

มนฤทัย ลิขิตธรรมนิตย ภาควิชาวารสารสนเทศ คณะนิเทศศาสตร จุฬาลงกรณมหาวิทยาลัย

(ผูวิจัย)

### **แบบสอบถาม**

## สําหรับผูประกอบการรานอินเทอรเน็ต

#### **การวิจัยเร อง "บทบาทของผูประกอบการอินเทอรเน็ตในการกํากับดูแลเน อหาอินเทอรเน็ต ื่ ื้ ภายหลังการประกาศใชพระราชบัญญัติวาดวยการกระทําความผิดเก ยวกับคอมพิวเตอรพ.ศ.2550" ี่**

<u>คำชี้แจง</u> แบบสอบถามชุดนี้เป็นส่วนหนึ่งของการวิจัยเกี่ยวกับการบังคับใช้กฎหมายพระราชบัญญัติว่าด้วยการ **ี้** ึ่ ี่ กระทำความผิดเกี่ยวกับคอมพิวเตอร์ พ.ศ.2550 ของนิสิตปริญญาโท คณะนิเทศศาสตร์ ภาควิชาวารสาร ี่ สนเทศ จุฬาลงกรณ์มหาวิทยาลัย คำตอบของท่านทุกข้อมีความสำคัญต่องานวิจัยในครั้งนี้อย่างยิ่ง<br>ขอขอบพระคุณที่กรุณาสละเวลาให้ความร่วมมือในการตอบแบบสอบถาม ี้ **:** ี่ ึ ขอขอบพระคุณที่กรุณาสละเวลาให้ความร่วมมือในการตอบแบบสอบถาม

**โปรดทําเครื่ องหมาย** 9 **ใน ( ) ใหตรงกับตัวทานและความคิดเห็นของทานมากที่สุด**

**ตอนท ี่ 1**ขอมูลสวนบุคคล

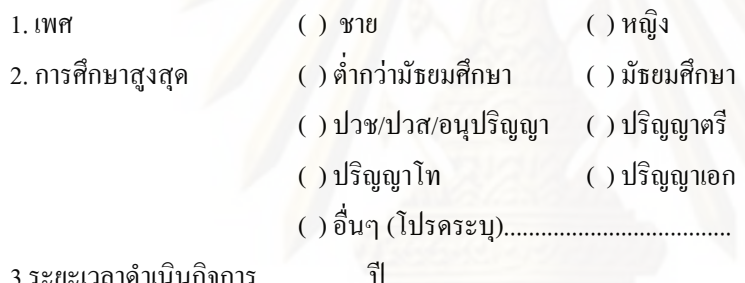

<u>ตอนที่ 2</u> ความรู้เกี่ยวกับพระราชบัญญัติว่าด้วยการกระทำความผิดเกี่ยวกับคอมพิวเตอร์ พ.ศ.2550 ในส่วนของ ี่ การกํากับดูแลเน อหาอินเทอรเน็ต ื้

## <u>โปรดทำเครื่องหมาย ✔ ใน ( ) หน้าข้อความที่ถูกต้อง</u>

1. ผูใหบริการตองเก็บขอมูลจราจรทางคอมพิวเตอรไวไมนอยกวากี่วัน

- ( ) 60 วัน
- ( ) 80 วัน
- ( ) 90 วัน
- ( ) 120 วัน

2. ตามพระราชบัญญัติว่าด้วยการกระทำความผิดเกี่ยวกับคอมพิวเตอร์ พ.ศ.2550 พนักงานเจ้าหน้าที่หมายถึงใคร  $\overline{\phantom{a}}$ 

( ) พนักงานเจ้าหน้าที่ของกระทรวงวัฒนธรรม ี่

( ) พนักงานเจ้าหน้าที่ของคณะกรรมการกิจการโทรคมนาคมแห่งชาติ(กทช.)

( ) พนักงานเจ้าหน้าที่ของสำนักงานตำรวจแห่งชาติ ี่

( ) พนักงานเจ้าหน้าที่ที่รัฐมนตรีกระทรวงเทคโนโลยีสารสนเทศและการสื่อสารแต่งตั้งให้ปฏิบัติการ

- 3. เมื่อมีการกระทำความผิดขึ้น ในการสืบสวนสอบสวน พนักงานเจ้าหน้าที่มีอำนาจกระทำสิ่งใดได้โดยไม่ต้องขอ ื่ อํานาจศาล
	- ( ) ยึดและอายัคระบบคอมพิวเตอร์ของผู้กระทำความผิด
	- ( ) เรียกขอมูลจราจรทางคอมพิวเตอรจากผูใหบริการ
	- ( ) ตรวจสอบ หรือ เข้าถึงข้อมูลคอมพิวเตอร์อันเป็นหลักฐานเกี่ยวกับการกระทำผิด ี่
	- ( ) สั่งให้บุคคลที่ครอบครองข้อมูลคอมพิวเตอร์ ส่งมอบข้อมูลคอมพิวเตอร์ให้ ี่
- 4. หากท่านให้การสนับสนุนหรือยินยอมให้มีการเผยแพร่เนื้อหาอันไม่เหมาะสมในระบบคอมพิวเตอร์ที่อยู่ใน ความควบคุมของทาน จะไดรับบทลงโทษอยางไร
	- ( ) จำคุกไม่เกิน 1 ปี ปรับไม่เกิน 20,000 บาท
	- $($  ) จำคุกไม่เกิน 2 ปี ปรับไม่เกิน 40,000 บาท
	- ( ) จำคุกไม่เกิน 3 ปี ปรับไม่เกิน 60,000 บาท
	- ( ) จำคุกไม่เกิน 5 ปี ปรับไม่เกิน 100,000 บาท
- 5. นายกอล์ฟนำภาพดารามาตัดต่อเป็นรูปโป๊เปลือย แล้วนำมาโพสต์ลงในเว็บไซต์หนึ่งในขณะที่เข้าใช้บริการที่ ร้านของท่าน ท่านจะมี<mark>ค</mark>วามผิดตามพระราชบัญญัติฉบับนี้หรือไม่ ี้
	- ( ) ผิดเพราะในฐานะผูใหบริการถือเปนความรับผิดชอบโดยตรง
	- ( ) ไม่ผิด เพราะท่าน ไม่ได้เป็นผ้กระทำความผิด จึงไม่ต้องรับผิด
- ( ) ไม่ผิด เพราะท่านไม่มีเจตนาที่จะกระทำความผิด จึงไม่ต้องรับผิด ี่
	- ( ) ไมมีขอใดถูก
- 6. การกระทําในขอใดที่ถือเปนการกระทําความผิดตามพระราชบัญญัติฉบับน ี้
	- ( ) นายบีเข้าเว็บไซต์ที่มีรูปโป๊เปลือยเด็กในร้านของท่าน
	- ( ) นายบ๊อบนั่งเล่นเกมที่มีความรุนแรงในร้านของท่าน ั่
	- ( ) นายบอลตอบกระทู้วิจารณ์การเมืองในร้านของท่าน
	- ( ) นายบอยดาวนโหลดรูปภาพการกอการรายในจังหวัดชายแดนภาคใตในรานของทาน

<u>ตอนที่ 3</u> ความคิดเห็นเกี่ยวกับพระราชบัญญัติว่าด้วยการกระทำความผิดเกี่ยวกับคอมพิวเตอร์ พ.ศ.2550 ี่ ในส่วนของการกำกับดูแลเนื้อหาอินเทอร์เน็ต ื้

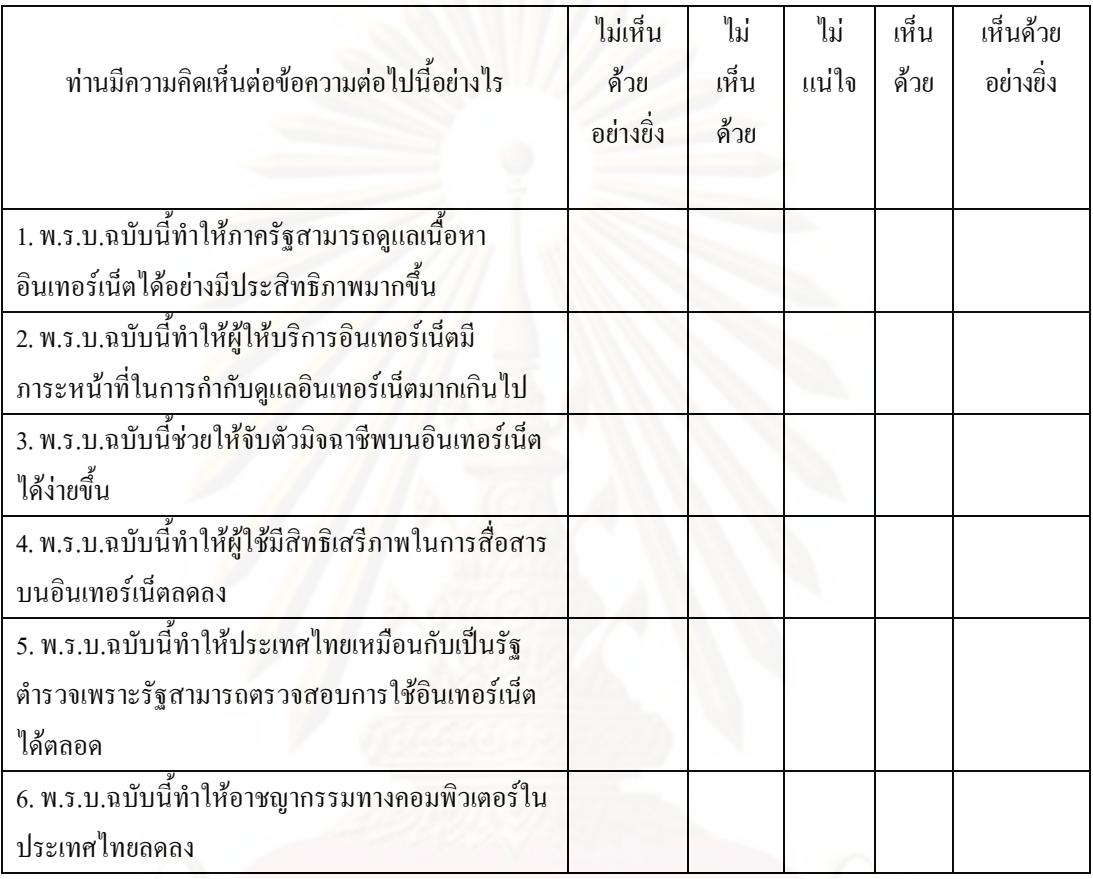

<u>โปรดทำเครื่องหมาย ✔ หน้าข้อที่ท่านเห็นว่าเหมาะสมและตรงกับความคิดของท่านมากที่สุด</u>

<u>ตอนที่ 4</u> พฤติกรรมในส่วนของการกำกับดูแลเนื้อหาอินเทอร์เน็ตภายหลังประกาศใช้พระราชบัญญัติว่าด้วย

การกระทำความผิดเกี่ยวกับคอมพิวเตอร์ พ.ศ.2550 ี่

<u>โปรดทำเครื่องหมาย ✔ ลงในช่องที่ตรงกับพฤติกรรมที่ท่านจะทำมากที่สุด</u> **ี่**

| ข้อ | ิสถานการณ์                                                                                                    | ใช่ | ไม่ใช่ |
|-----|----------------------------------------------------------------------------------------------------|-----|--------|
|     | ท่านกำลังเฝ้าร้านและพบว่าลูกค้ากำลัง upload ภาพโป๊<br>เปลือยอยู่ ท่านเห็นว่าเป็นเรื่องส่วนตัว จึงปล่อยให้ลูกค้า<br>upload ภาพต่อไป                                     |     |        |
| 2.  | ลูกค้ากลุ่มหนึ่งชอบนั่งวิจารณ์การเมืองเสียงดังและนั่งตอบ<br>้กระทู้ตามเว็บไซต์การเมืองต่างๆ ท่านจึงเข้าไปตักเตือน<br>้ลูกค้ากลุ่มนี้ ไม่ให้ทำพฤติกรรมเหล่านี้ในร้านอีก |     |        |

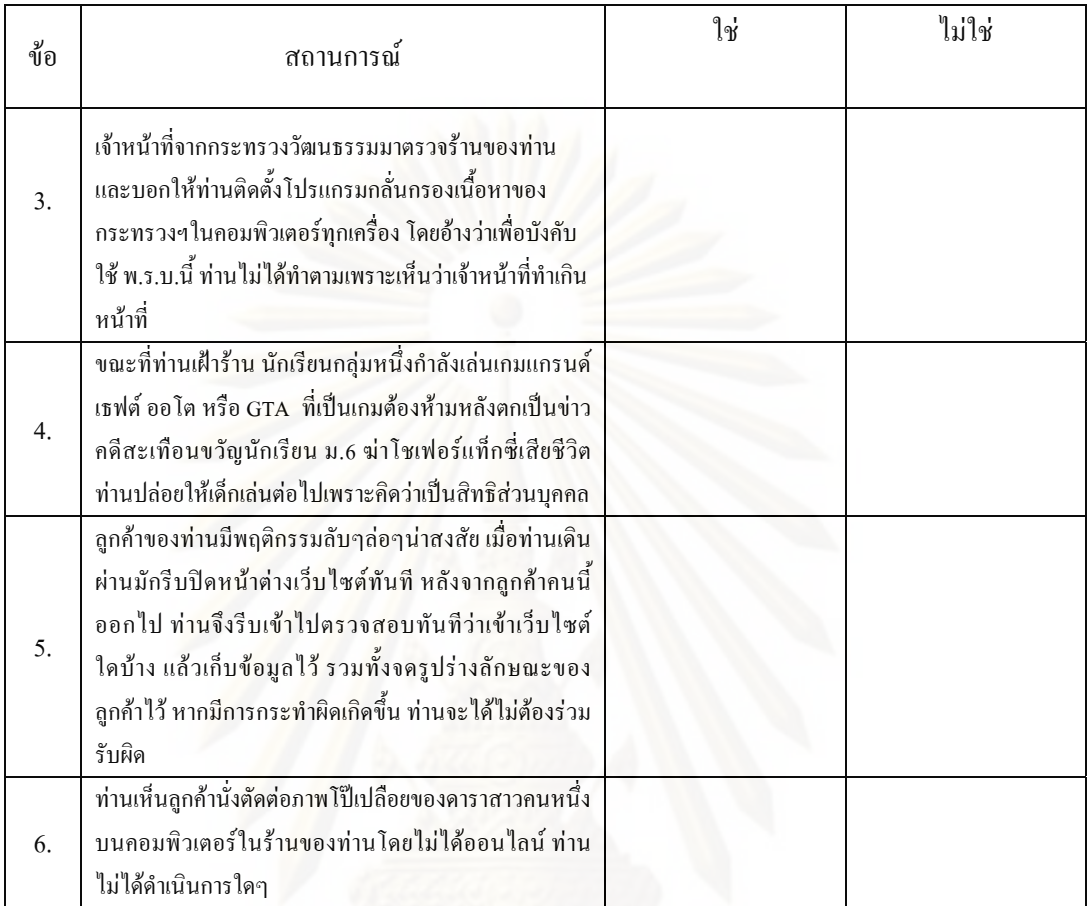

ี<u>ตอนที่ 5</u> โปรดแสดง**ความคิดเห็นหรือข้อเสนอแนะ**เกี่ยวกับวิธีที่ผู้ประกอบการร้านอินเทอร์เน็ตสามารถจะกำกับ **ี่** ี่ ดูแลเนื้อหาอินเทอร์เน็ตได้ดีขึ้นตามพระราชบัญญัติว่าด้วยการกระทำความผิดเกี่ยวกับคอมพิวเตอร์ พ.ศ.2550 นี้ ี่ ี้

หากท่านประสบ**ปัญห**าหรือ**อุปสรรค**ใดๆหลังการบังคับใช้พระราชบัญญัติว่าด้วยการกระทำความผิดเกี่ยวกับ คอมพิวเตอร์ พ.ศ.2550 ตั้งแต่เดือนกรกฎาคม พ.ศ. 2550 เป็นต้นมา กรุณาระบุให้ทราบด้วย ั้

……………………………………………………………………………………………………………………

ขอขอบพระคุณอย่างสูงที่กรุณาสละเวลาในการตอบแบบสอบถามในครั้งนี้ ี้

มนฤทัย ลิขิตธรรมนิตย

ภาควิชาวารสารสนเทศ คณะนิเทศศาสตร

จุฬาลงกรณมหาวิทยาลัย

(ผูวิจัย)

### **แบบสอบถาม**

## สําหรับเว็บมาสเตอร

#### **การวิจัยเร อง "บทบาทของผูประกอบการอินเทอรเน็ตในการกํากับดูแลเน อหาอินเทอรเน็ต ื่ ื้ ภายหลังการประกาศใชพระราชบัญญัติวาดวยการกระทําความผิดเก ยวกับคอมพิวเตอรพ.ศ.2550" ี่**

<u>คำชี้แจง</u> แบบสอบถามชุดนี้เป็นส่วนหนึ่งของการวิจัยเกี่ยวกับการบังคับใช้กฎหมายพระราชบัญญัติว่าด้วยการ **ี้** ึ่ ี่ กระทำความผิดเกี่ยวกับคอมพิวเตอร์ พ.ศ.2550 ของนิสิตปริญญาโท คณะนิเทศศาสตร์ ภาควิชาวารสาร ี่ สนเทศ จุฬาลงกรณ์มหาวิทยาลัย คำตอบของท่านทุกข้อมีความสำคัญต่องานวิจัยในครั้งนี้อย่างยิ่ง<br>ขอขอบพระคุณที่กรุณาสละเวลาให้ความร่วมมือในการตอบแบบสอบถาม ี้ **:** ี่ ึ ขอขอบพระคุณที่กรุณาสละเวลาให้ความร่วมมือในการตอบแบบสอบถาม

**โปรดทําเครื่ องหมาย** 9 **ใน ( ) ใหตรงกับตัวทานและความคิดเห็นของทานมากที่สุด**

**ตอนท ี่ 1**ขอมูลสวนบุคคล

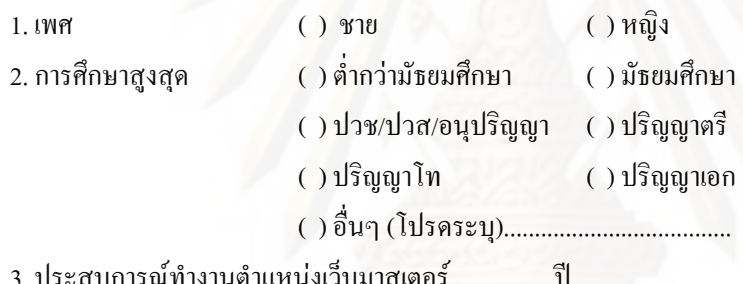

ี<u>ตอนที่ 2</u> ความรู้เกี่ยวกับพระราชบัญญัติว่าด้วยการกระทำความผิดเกี่ยวกับคอมพิวเตอร์ พ.ศ.2550 ในส่วนของ ี่ ี่ การกํากับดูแลเน อหาอินเทอรเน็ต ื้

## <u>โปรดทำเครื่องหมาย ✔ ใน ( ) หน้าข้อความที่ถูกต้อง</u>

1. ผูใหบริการตองเก็บขอมูลจราจรทางคอมพิวเตอรไวไมนอยกวากี่วัน

- ( ) 60 วัน
- ( ) 80 วัน
- ( ) 90 วัน
- ( ) 120 วัน

2. ตามพระราชบัญญัติว่าด้วยการกระทำความผิดเกี่ยวกับคอมพิวเตอร์ พ.ศ.2550 พนักงานเจ้าหน้าที่หมายถึงใคร  $\overline{\phantom{a}}$ 

( ) พนักงานเจ้าหน้าที่ของกระทรวงวัฒนธรรม ี่

( ) พนักงานเจ้าหน้าที่ของคณะกรรมการกิจการโทรคมนาคมแห่งชาติ(กทช.)

( ) พนักงานเจ้าหน้าที่ของสำนักงานตำรวจแห่งชาติ ี่

( ) พนักงานเจ้าหน้าที่ที่รัฐมนตรีกระทรวงเทคโนโลยีสารสนเทศและการสื่อสารแต่งตั้งให้ปฏิบัติการ

3. เมื่อมีการกระทำความผิดขึ้น ในการสืบสวนสอบสวน พนักงานเจ้าหน้าที่มีอำนาจกระทำสิ่งใดได้โดยไม่ต้องขอ ื่ อํานาจศาล

- ( ) ยึดและอายัคระบบคอมพิวเตอร์ของผู้กระทำความผิด
- ( ) เรียกขอมูลจราจรทางคอมพิวเตอรจากผูใหบริการ
- ( ) ตรวจสอบ หรือ เข้าถึงข้อมูลคอมพิวเตอร์อันเป็นหลักฐานเกี่ยวกับการกระทำผิด ี่
- ( ) สั่งให้บุคคลที่ครอบครองข้อมูลคอมพิวเตอร์ ส่งมอบข้อมูลคอมพิวเตอร์ให้ ี่

4. หากท่านให้การสนับสนุนหรือยินยอมให้มีการเผยแพร่เนื้อหาอันไม่เหมาะสมในระบบคอมพิวเตอร์ที่อยู่ใน ความควบคุมของทาน จะไดรับบทลงโทษอยางไร

( ) จำคุกไม่เกิน 1 ปี ปรับไม่เกิน 20,000 บาท

 $($  ) จำคุกไม่เกิน 2 ปี ปรับไม่เกิน 40,000 บาท

( ) จำคุกไม่เกิน 3 ปี ปรับไม่เกิน 60,000 บาท

- ( ) จำคุกไม่เกิน 5 ปี ปรับไม่เกิน 100,000 บาท
- 5. นายกอล์ฟนำภาพคารามาตัดต่อเป็นรูปโป๊เปลือย แล้วนำมาโพสต์ลงในเว็บไซต์ของท่าน ท่านจะมีความผิดตาม พระราชบัญญัติฉบับนี้หรือไม่ ี้

( ) ผิดเพราะในฐานะผูใหบริการถือเปนความรับผิดชอบโดยตรง

- ( ) ไม่ผิด เพราะท่าน ไม่ได้เป็นผ้กระทำความผิด จึงไม่ต้องรับผิด
- ( ) ไม่ผิด เพราะท่านไม่มีเจตนาที่จะกระทำความผิด จึงไม่ต้องรับผิด ี่
	- ( ) ไมมีขอใดถูก

6. การโพสต์เนื้อหาลงในเว็บไซต์ลักษณะใดที่ไม่ถือเป็นการกระทำความผิดตามพระราชบัญญัติฉบับนี้ ี้

- ( ) นายเก่งโพสต์ข้อความปลอมโดยทำหน้าเว็บปลอมเป็นธนาคารแห่งหนึ่งแล้วเก็บข้อมูลคนที่เข้ามาใช้ ึ่  $\mathcal{L}^{\mathcal{L}}$
- ( ) นายกลาโพสตขอความเท็จวาจะเกิดภัยธรรมชาติอันรายแรง ใหรีบอพยพโดยดวนลงในเว็บไซต
- ( ) นายกล้วยโพสต์ข้อความที่มีเนื้อหาลามกอนาจารลงในเว็บไซต์
- ( ) นายกันโพสต์ข้อความวิจารณ์การเมืองลงในเว็บไซต์

<u>ตอนที่ 3</u> ความคิดเห็นเกี่ยวกับพระราชบัญญัติว่าด้วยการกระทำความผิดเกี่ยวกับคอมพิวเตอร์ พ.ศ.2550 ี่ ในส่วนของการกำกับดูแลเนื้อหาอินเทอร์เน็ต ื้

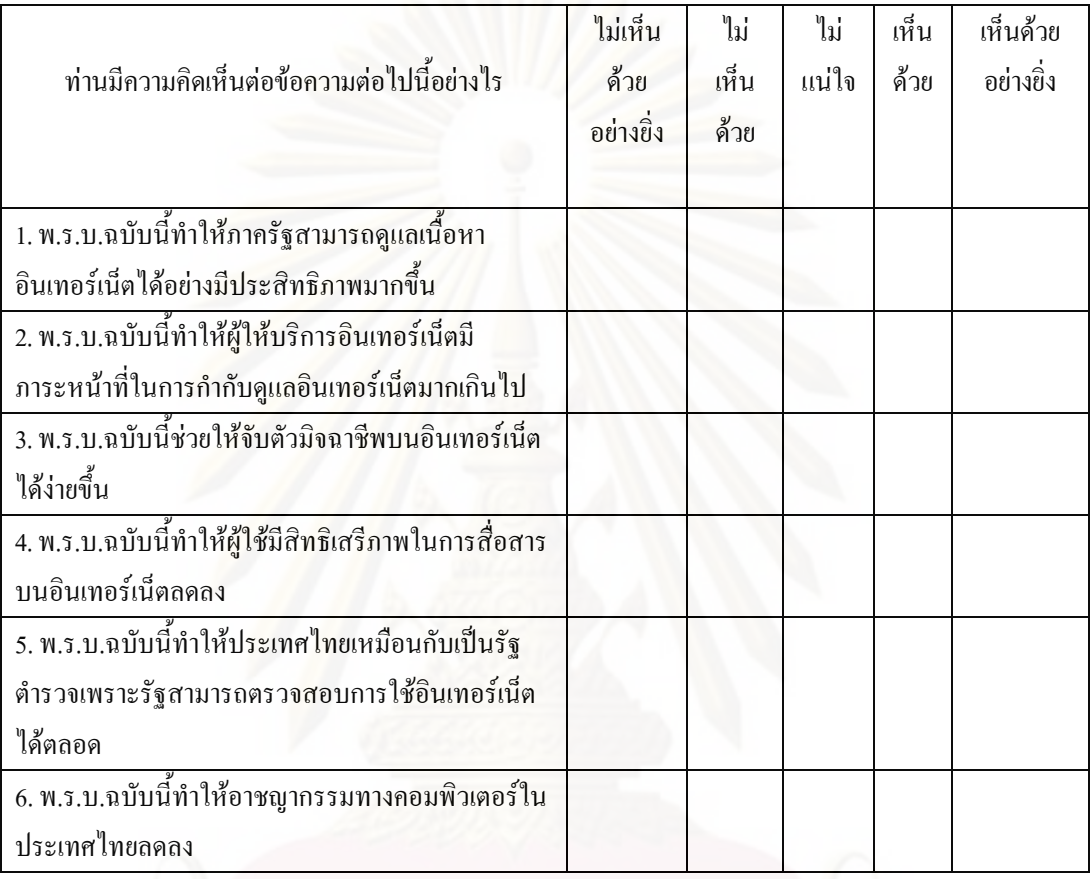

<u>โปรดทำเครื่องหมาย ✔ หน้าข้อที่ท่านเห็นว่าเหมาะสมและตรงกับความคิดของท่านมากที่สุด</u>

**ตอนท ี่ 4** พฤติกรรมในสวนของการกํากับดูแลเนื้อหาอินเทอรเน็ต ภายหลังประกาศใชพระราชบัญญัติวาดวย

การกระทำความผิดเกี่ยวกับคอมพิวเตอร์ พ.ศ.2550 ี่

<u>โปรดทำเครื่องหมาย ✔ ลงในช่องที่ตรงกับพฤติกรรมที่ท่านจะทำมากที่สุด</u> **ี่**

| ข้อ | สถานการณ์                                                                                                    | ใช่ | ไม่ใช่ |
|-----|----------------------------------------------------------------------------------------------------|-----|--------|
|     | มีคนมาแพร่กระจายข่าวลือในเว็บใซต์ของท่านว่า<br>จะเกิดน้ำท่วมกรุงเทพฯครั้งใหญ่ในสัปดาห์หน้า<br>ให้รีบอพยพค่วนที่สุด ท่านไม่ได้คำเนินการใดๆ              |     |        |
| 2.  | นายใหญ่เขียนข้อความและลงรูปภาพลามก<br>้อนาจารในเว็บไซต์ของท่าน ซึ่งมีผู้สนใจเข้าชม<br>เป็นจำนวนมาก ท่านใค้แจ้งเตือนนายใหญ่และลบ<br>กระทู้คังกล่าวออกไป |     |        |

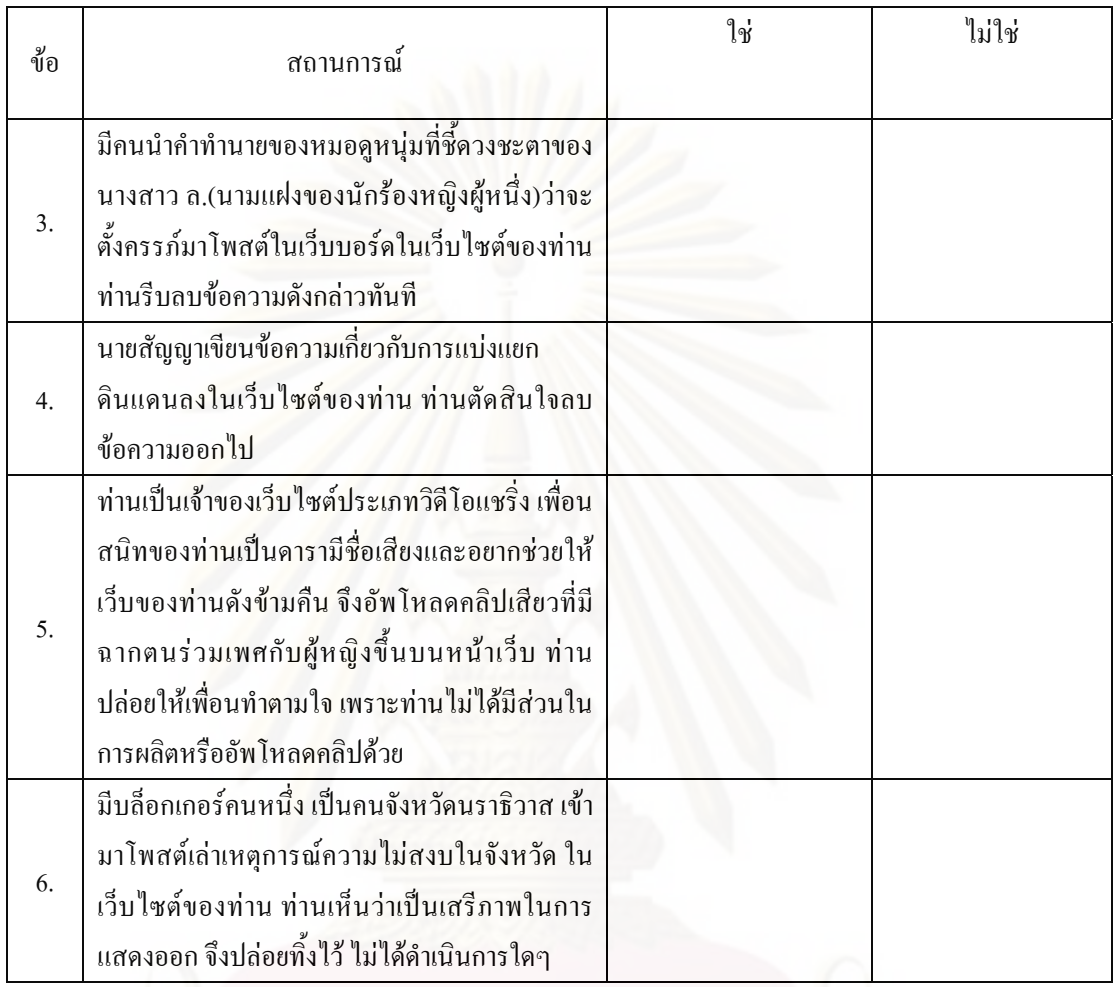

<u>ตอนที่ 5</u> โปรดแสดง**ความคิดเห็นหรือข้อเสนอแนะ**เกี่ยวกับวิธีที่เว็บมาสเตอร์สามารถจะกำกับดูแลเนื้อหา **ี่** ี่ อินเทอร์เน็ตได้ดีขึ้นตามพระราชบัญญัติว่าด้วยการกระทำความผิดเกี่ยวกับคอมพิวเตอร์ พ.ศ.2550 นี้ ี่

หากท่านประสบ**ปัญห**าหรือ**อุปสรรค**ใดๆหลังการบังคับใช้พระราชบัญญัติว่าด้วยการกระทำความผิดเกี่ยวกับ ี่ คอมพิวเตอร์ พ.ศ.2550 ตั้งแต่เดือนกรกฎาคม พ.ศ. 2550 เป็นต้นมา กรุณาระบุให้ทราบด้วย ั้

……………………………………………………………………………………………………………………

...................................................................................................................................................................................

ขอขอบพระคุณอย่างสูงที่กรุณาสละเวลาในการตอบแบบสอบถามในครั้งนี้ มนฤทัย ลิขิตธรรมนิตย ภาควิชาวารสารสนเทศ คณะนิเทศศาสตร จุฬาลงกรณมหาวิทยาลัย

(ผูวิจัย)

……………………………………………………………………………………………………………………

ֺ<u>֡</u>

## **ภาคผนวก ข**

เล่ม ๑๒๔ ฅอนที่ ๒๗ ก

หน้า ๔ ราชกิจจานุเบกษา

๑๘ มิถุนายน ๒๕๕๐

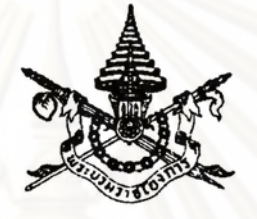

พระราชบัญญัติ ว่าด้วยการกระทำความผิดเกี่ยวกับคอมพิวเตอร์ พ.ศ. ๒๕๕๐

# ภูมิพลอคุลยเคช ป.ร.

ให้ไว้ ณ วันที่ ๑๐ มิถุนายน พ.ศ. ๒๕๕๐ เป็นปีที่ ๖๒ ในรัชกาลปัจจุบัน

พระบาทสมเค็จพระปรมินทรมหาภูมิพลอคุลยเคช มีพระบรมราชโองการโปรคเกล้า ฯ

ให้ประกาศว่า

โดยที่เป็นการสมควรมีกฎหมายว่าด้วยการกระทำความผิดเกี่ยวกับคอมพิวเตอร์

จึงทรงพระกรุณาโปรคเกล้า ฯ ให้ตราพระราชบัญญัติขึ้นไว้โคยคำแนะนำและยินยอมของ สภานิติบัญญัติแห่งชาติ ดังต่อไปนี้

มาตรา ๑ พระราชบัญญัตินี้เรียกว่า "พระราชบัญญัติว่าค้วยการกระทำความผิดเกี่ยวกับ คอมพิวเตอร์ พ.ศ. ๒๕๕๐"

มาตรา ๒ พระราชบัญญัตินี้ให้ใช้บังคับเมื่อพ้นกำหนดสามสิบวันนับแต่วันประกาศ ในราชกิจจานุเบกษาเป็นค้นไป

มาตรา ๑ ในพระราชบัญญัตินี้

"ระบบคอมพิวเตอร์" หมายความว่า อุปกรณ์หรือชุดอุปกรณ์ของคอมพิวเตอร์ที่เชื่อมการทำงาน เข้าค้วยกัน โดยได้มีการกำหนดคำสั่ง ชุดกำสั่ง หรือสิ่งอื่นใด และแนวทางปฏิบัติงานให้อุปกรณ์ หรือชุดอุปกรณ์ทำหน้าที่ประมวลผลข้อมูลโดยอัตโนมัติ

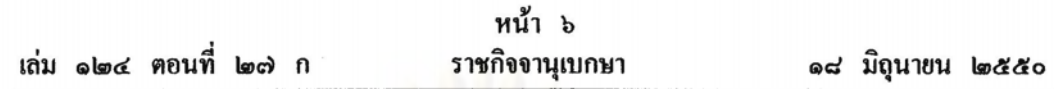

มาตรา ๗ ผู้ใดเข้าถึงโดยมิชอบซึ่งข้อมูลคอมพิวเตอร์ที่มีมาตรการป้องกันการเข้าถึงโดยเฉพาะ และมาตรการนั้นมิได้มีไว้สำหรับตน ต้องระวางโทษจำคุกไม่เกินสองปีหรือปรับไม่เกินสี่หมื่นบาท หรือทั้งจำทั้งปรับ

มาตรา ๘ ผ้ใดกระทำด้วยประการใดโดยมิชอบด้วยวิธีการทางอิเล็กทรอนิกส์เพื่อดักรับไว้ ซึ่งข้อมลคอมพิวเตอร์ของผู้อื่นที่อย่ระหว่างการส่งในระบบคอมพิวเตอร์ และข้อมลคอมพิวเตอร์นั้น มิได้มีไว้เพื่อประโยชน์สาธารณะหรือเพื่อให้บุคคลทั่วไปใช้ประโยชน์ได้ต้องระวางโทษจำคุกไม่เกิน สามปี หรือปรับไม่เกินหกหมื่นบาท หรือทั้งจำทั้งปรับ

บางส่วน ซึ่งข้อมูลคอมพิวเตอร์ของผู้อื่นโดยมิชอบ ต้องระวางโทษจำคุกไม่เกินห้าปี หรือปรับไม่เกิน หนึ่งแสนบาท หรือทั้งจำทั้งปรับ

มาตรา ๑๐ ผู้ใคกระทำค้วยประการใคโคยมิชอบ เพื่อให้การทำงานของระบบคอมพิวเตอร์ ของผู้อื่นถูกระงับ ชะลอ ขัดขวาง หรือรบกวนจนไม่สามารถทำงานตามปกติได้ต้องระวางโทษจำคก ไม่เกินห้าปี หรือปรับไม่เกินหนึ่งแสนบาท หรือทั้งจำทั้งปรับ

มาตรา ๑๑ ผู้ใคส่งข้อมูลคอมพิวเตอร์หรือจดหมายอิเล็กทรอนิกส์แก่บคคลอื่นโดยปกปิด หรือปลอมแปลงแหล่งที่มาของการส่งข้อมูลคังกล่าว อันเป็นการรบกวนการใช้ระบบคอมพิวเตอร์ของ บุคคลอื่นโดยปกติสุข ด้องระวางโทษปรับไม่เกินหนึ่งแสนบาท

มาตรา ๑๒ ถ้าการกระทำความผิดตามมาตรา ๕ หรือมาตรา ๑๐

(๑) ก่อให้เกิดความเสียหายแก่ประชาชน ไม่ว่าความเสียหายนั้นจะเกิดขึ้นในทันทีหรือ ในภายหลังและไม่ว่าจะเกิดขึ้นพร้อมกันหรือไม่ ต้องระวางโทษจำคุกไม่เกินสิบปี และปรับไม่เกิน สองแสนบาท

(๒) เป็นการกระทำโดยประการที่น่าจะเกิดความเสียหายต่อข้อมูลคอมพิวเตอร์ หรือระบบ คอมพิวเตอร์ที่เกี่ยวกับการรักษาความมั่นคงปลอดภัยของประเทศ ความปลอดภัยสาธารณะ ความมั่นคง ในทางเศรษฐกิจของประเทศ หรือการบริการสาธารณะ หรือเป็นการกระทำต่อข้อมูลคอมพิวเตอร์หรือ ระบบคอมพิวเตอร์ที่มีไว้เพื่อประโยชน์สาธารณะ ต้องระวางโทษจำคุกตั้งแต่สามปีถึงสิบห้าปี และ ปรับตั้งแต่หกหมื่นบาทถึงสามแสนบาท

ถ้าการกระทำความผิดตาม (๒) เป็นเหตุให้ผู้อื่นถึงแก่ความตาย ต้องระวางโทษจำคุกตั้งแต่ สิบปีถึงขี่สิบปี

ุ่มาตรา ๑๑ ผ้ได<sub>้</sub>จำหน่ายหรือเผยแพร่ชุดกำสั่งที่จัดทำขึ้นโดยเฉพาะเพื่อนำไปใช้เป็นเครื่องมือ ในการกระทำความผิดตามมาตรา ๕ มาตรา ๖ มาตรา ๗ มาตรา ๘ มาตรา ๔ มาตรา ๑๐ หรือ มาตรา ๑๑ ต้องระวางโทษจำคุกไม่เกินหนึ่งปี หรือปรับไม่เกินสองหมื่นบาท หรือทั้งจำทั้งปรับ

มาตรา ๑๔ ผ้ไดกระทำความผิดที่ระบุไว้ดังต่อไปนี้ ต้องระวางโทษจำคุกไม่เกินห้าปี หรือ ปรับไม่เกินหนึ่งแสนบาท หรือทั้งจำทั้งปรับ

(๑) นำเข้าสู่ระบบคอมพิวเตอร์ซึ่งข้อมูลคอมพิวเตอร์ปลอมไม่ว่าทั้งหมดหรือบางส่วน หรือ ข้อมลดอมพิวเตอร์อันเป็นเท็จ โดยประการที่น่าจะเกิดความเสียหายแก่ผู้อื่นหรือประชาชน

(๒) นำเข้าส่ระบบคอมพิวเตอร์ซึ่งข้อมลคอมพิวเตอร์อันเป็นเท็จ โดยประการที่น่าจะเกิด ความเสียหายต่อความมั่นคงของประเทศหรือก่อให้เกิดความตื่นตระหนกแก่ประชาชน

(๑) นำเข้าส่ระบบคอมพิวเตอร์ซึ่งข้อมูลคอมพิวเตอร์ใด ๆ อันเป็นความผิดเกี่ยวกับความมั่นคง แห่งราชอาณาจักรหรือความผิดเกี่ยวกับการก่อการร้ายตามประมวลกฎหมายอาณา

(๔) นำเข้าสู่ระบบคอมพิวเตอร์ซึ่งข้อมูลคอมพิวเตอร์ใด ๆ ที่มีลักษณะอันลามกและ ข้อมลกอมพิวเตอร์นั้นประชาชนทั่วไปอาจเข้าถึงได้

(๕) เผยแพร่หรือส่งต่อซึ่งข้อมูลคอมพิวเตอร์โคยรู้อยู่แล้วว่าเป็นข้อมูลคอมพิวเตอร์ตาม (๑) (๒) (๓) หรือ (๔)

มาตรา ๑๕ ผู้ให้บริการผู้ใดจงใจสนับสนุนหรือขินขอมให้มีการกระทำความผิดตามมาตรา ๑๔ ในระบบคอมพิวเตอร์ที่อยู่ในความควบคุมของตน ต้องระวางโทษเช่นเดียวกับผู้กระทำความผิดตาม มาตรา ๑๔

มาตรา ๑๖ ผู้ใคนำเข้าสู่ระบบคอมพิวเตอร์ที่ประชาชนทั่วไปอาจเข้าถึงได้ซึ่งข้อมูล คอมพิวเตอร์ที่ปรากฎเป็นภาพของผู้อื่น และภาพนั้นเป็นภาพที่เกิดจากการสร้างขึ้น ตัดต่อ เติม หรือคัดแปลงค้วยวิธีการทางอิเล็กทรอนิกส์หรือวิธีการอื่นใค ทั้งนี้ โดยประการที่น่าจะทำให้ผู้อื่นนั้น เสียชื่อเสียง ถูกดูหมิ่น ถูกเกลียดชัง หรือได้รับความอับอาย ต้องระวางโทษจำดุกไม่เกินสามปี หรือ ปรับไม่เกินหกหมื่นบาท หรือทั้งจำทั้งปรับ

ถ้าการกระทำตามวรรคหนึ่ง เป็นการนำเข้าข้อมูลคอมพิวเตอร์โดยสุจริต ผู้กระทำไม่มีความผิด <sub>ิ</sub> ความผิดตามวรรคหนึ่งเป็นความผิดอันยอมความได้

ถ้าผู้เสียหายในความผิดตามวรรคหนึ่งตายเสียก่อนร้องทุกข์ ให้บิดา มารดา คู่สมรส หรือ บตรของผู้เสียหายร้องทุกข์ได้ และให้ถือว่าเป็นผู้เสียหาย

มาตรา ๑๗ ผู้ใคกระทำความผิดตามพระราชบัญญัตินี้นอกราชอาณาจักรและ
(๑) ผู้กระทำความผิดนั้นเป็นคนไทย และรัฐบาลแห่งประเทศที่ความผิดได้เกิดขึ้นหรือ ผู้เสียหายได้ร้องขอให้ลงโทษ หรือ

(๒) ผู้กระทำความผิดนั้นเป็นคนต่างค้าว และรัฐบาลไทยหรือคนไทยเป็นผู้เสียหายและ ผู้เสียหายได้ร้องขอให้ลงโทษ

จะต้องรับโทษภายในราชอาณาจักร

# **HILDG** Im

## พนักงานเจ้าหน้าที่

มาตรา ๑๘ ภายใต้บังคับมาตรา ๑ธ เพื่อประโยชน์ในการสืบสวนและสอบสวนในกรณีที่มี ูเหตอันควรเชื้อได้ว่ามีการกระทำความผิดตามพระราชบัญญัตินี้ ให้พนักงานเจ้าหน้าที่มีอำนาจอย่างหนึ่ง อย่างใด ดังต่อไปนี้ เฉพาะที่จำเป็นเพื่อประโยชน์ในการใช้เป็นหลักฐานเกี่ยวกับการกระทำความผิด และหาตัวผู้กระทำความผิด

(๑) มีหนังสือสอบถามหรือเรียกบุคคลที่เกี่ยวข้องกับการกระทำความผิดตามพระราชบัญญัติ นี้มาเพื่อให้ถ้อยคำ ส่งคำชี้แจงเป็นหนังสือ หรือส่งเอกสาร ข้อมูล หรือหลักฐานอื่นใดที่อย่ในรูปแบบ ที่สามารถเข้าใจได้

(๒) เรียกข้อมลจราจรทางคอมพิวเตอร์จากผู้ให้บริการเกี่ยวกับการติดต่อสื่อสารผ่านระบบ คอมพิวเตอร์หรือจากบุคคลอื่นที่เกี่ยวข้อง

(๑) สั่งให้ผ้ให้บริการส่งมอบข้อมูลเกี่ยวกับผู้ใช้บริการที่ต้องเก็บตามมาตรา ๒๖ หรือที่อยู่ ในความครอบครองหรือควบคุมของผู้ให้บริการให้แก่พนักงานเจ้าหน้าที่

(๔) ทำสำเนาข้อมลคอมพิวเตอร์ ข้อมูลจราจรทางคอมพิวเตอร์ จากระบบคอมพิวเตอร์ ีที่มีเหตุอันควรเชื้อได้ว่ามีการกระทำความผิดตามพระราชบัญญัตินี้ ในกรณีที่ระบบคอมพิวเตอร์นั้นยัง มิได้อยู่ในความครอบครองของพนักงานเจ้าหน้าที่

(๕) สั่งให้บุคคลซึ่งครอบครองหรือควบคุมข้อมูลคอมพิวเตอร์ หรืออุปกรณ์ที่ใช้เก็บ ข้อมลคอมพิวเตอร์ ส่งมอบข้อมูลคอมพิวเตอร์ หรืออุปกรณ์ดังกล่าวให้แก่พนักงานเจ้าหน้าที่

(๖) ตรวจสอบหรือเข้าถึงระบบคอมพิวเตอร์ ข้อมูลคอมพิวเตอร์ ข้อมูลจราจรทางคอมพิวเตอร์ หรืออปกรณ์ที่ใช้เก็บข้อมูลคอมพิวเตอร์ของบุคคลใด อันเป็นหลักฐานหรืออาจใช้เป็นหลักฐานเกี่ยวกับ การกระทำความผิด หรือเพื่อสืบสวนหาตัวผู้กระทำความผิดและสั่งให้บุคคลนั้นส่งข้อมูลคอมพิวเตอร์ ข้อมลจราจรทางคอมพิวเตอร์ ที่เกี่ยวข้องเท่าที่จำเป็นให้ด้วยก็ได้

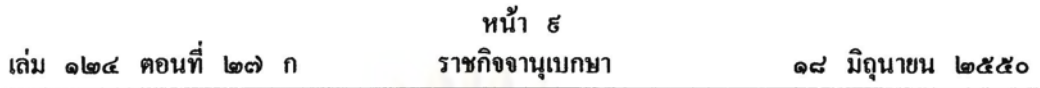

(๘) ถอครหัสลับของข้อมลคอมพิวเตอร์ของบุคคลใค หรือสั่งให้บุคคลที่เกี่ยวข้องกับการ เข้ารหัสลับของข้อมูลคอมพิวเตอร์ ทำการถอดรหัสลับ หรือให้ความร่วมมือกับพนักงานเจ้าหน้าที่ใน การถอดรหัสลับดังกล่าว

(๔) ขึ้ดหรืออายัดระบบคอมพิวเตอร์เท่าที่จำเป็นเฉพาะเพื่อประโยชน์ในการทราบรายละเอียด แห่งความผิดและผู้กระทำความผิดตามพระราชบัญญัตินี้

มาตรา ๑ธ การใช้อำนาจของพนักงานเจ้าหน้าที่ตามมาตรา ๑๘ (๔) (๕) (๖) (๗) และ (๘) ให้พนักงานเจ้าหน้าที่ขึ้นคำร้องต่อศาลที่มีเขตอำนาจเพื่อมีคำสั่งอนุญาตให้พนักงานเจ้าหน้าที่ ดำเนินการตามคำร้อง ทั้งนี้ คำร้องด้องระบเหตอันควรเชื่อได้ว่าบุคคลใดกระทำหรือกำลังจะกระทำการ อข่างหนึ่งอย่างใดอันเป็นความผิดตามพระราชบัญญัตินี้ เหตุที่ต้องใช้อำนาจ ลักษณะของการกระทำ ดวามผิด ราย<mark>ละเอียดเกี่ยวกับอุปกรณ์ที่ใช้ในการกระท</mark>ำความผิดและผู้กระทำความผิด เท่าที่สามารถ จะระบุได้ ประกอ<mark>บ</mark>คำร้องด้วยในการพิจารณาคำร้องให้ศาลพิจารณาคำร้องดังกล่าวโดยเร็ว

เมื่อศาลมีคำสั่งอนฌาตแล้ว ก่อนดำเนินการตามคำสั่งของศาล ให้พนักงานเจ้าหน้าที่ส่งสำเนา บันทึกเหตุอันควรเชื่อที่ทำให้ต้องใช้อำนาจตามมาตรา ๑๘ (๔) (๕) (๖) (๓) และ (๘) มอบให้ เจ้าของหรือผู้ครอบครองระบบคอมพิวเตอร์นั้นไว้เป็นหลักฐาน แต่ถ้าไม่มีเจ้าของหรือผู้ครอบครอง เครื่องคอมพิวเตอร์อยู่ ณ ที่นั้น ให้พนักงานเจ้าหน้าที่ส่งมอบสำเนาบันทึกนั้นให้แก่เจ้าของหรือ ผ้ครอบครองดังกล่าวในทันทีที่กระทำได้

ให้พนักงานเจ้าหน้าที่ผู้เป็นหัวหน้าในการคำเนินการตามมาตรา ๑๘ (๔) (๕) (๖) (๗) และ (๔) ส่งสำเนาบันทึกรายละเอียดการคำเนินการและเหตุผลแห่งการคำเนินการให้ศาลที่มีเขตอำนาจ ภายในสี่สิบแปคชั่วโมงนับแต่เวลาลงมือคำเนินการ เพื่อเป็นหลักฐาน

การทำสำเนาข้อมูลคอมพิวเตอร์ตามมาตรา ๑๘ (๔) ให้กระทำได้เฉพาะเมื่อมีเหตุอันควรเชื่อ ได้ว่ามีการกระทำความผิดตามพระราชบัญญัตินี้ และด้องไม่เป็นอุปสรรคในการคำเนินกิจการของ เจ้าของหรือผู้ครอบครองข้อมูลคอมพิวเตอร์นั้นเกินความจำเป็น

การยึดหรืออายัดตามมาตรา ๑๘ (๘) นอกจากจะต้องส่งมอบสำเนาหนังสือแสดงการยึดหรือ อายัดมอบให้เจ้าของหรือผู้ครอบครองระบบคอมพิวเตอร์นั้นไว้เป็นหลักจานแล้วพนักงานเจ้าหน้าที่จะ สั่งขึดหรืออายัดไว้เกินสามสิบวันมิได้ ในกรณีจำเป็นที่ต้องขึดหรืออายัดไว้นานกว่านั้น ให้ขึ้นคำร้อง ต่อศาลที่มีเขตอำนาจเพื่อขอขยายเวลายึดหรืออายัดได้ แต่ศาลจะอนุญาตให้ขยายเวลาครั้งเดียวหรือ หลายครั้งรวมกันได้อีกไม่เกินหกสิบวัน เมื่อหมดความจำเป็นที่จะยึดหรืออายัดหรือครบกำหนดเวลา ดังกล่าวแล้ว พนักงานเจ้าหน้าที่ต้องส่งคืนระบบคอมพิวเตอร์ที่ขึดหรือถอนการอายัดโดยพลัน

หนังสือแสดงการยึดหรืออายัดตามวรรคห้าให้เป็นไปตามที่กำหนดในกฎกระทรวง

มาตรา ๒๐ ในกรณีที่การกระทำความผิดตามพระราชบัญญัตินี้เป็นการทำให้แพร่หลาย ซึ่งข้อมูลคอมพิวเตอร์ที่อาจกระทบกระเทือนต่อความมั่นคงแห่งราชอาณาจักรตามที่กำหนดไว้ในภาคสอง ลักษณะ ๑ หรือลักษณะ ๑/๑ แห่งประมวลกฎหมายอาญา หรือที่มีลักษณะขัดต่อความสงบเรียบร้อย หรือศีลธรรมอันคืของประชาชน พนักงานเจ้าหน้าที่โคยได้รับความเห็นชอบจากรัฐมนตรีอาจขึ้นคำร้อง พร้อมแสคงพยานหลักฐานต่อศาลที่มีเขตอำนาจขอให้มีคำสั่งระงับการทำให้แพร่หลายซึ่งข้อมล คอมพิวเตอร์นั้นได้

ในกรณีที่ศาลมีคำสั่งให้ระงับการทำให้แพร่หลายซึ่งข้อมูลคอมพิวเตอร์ตามวรรคหนึ่ง ให้ พนักงานเจ้าหน้าที่ทำการระงับการทำให้แพร่หลายนั้นเอง หรือสั่งให้ผู้ให้บริการระงับการทำให้ แพร่หลายซึ่งข้อมลดอมพิวเตอร์นั้นก็ได้

มาตรา ๒๑ ในกรณีที่พนักงานเจ้าหน้าที่พบว่า ข้อมูลคอมพิวเตอร์ใคมีชุคคำสั่งไม่พึง ประสงค์รวมอยู่ด้วย พนักงานเจ้าหน้าที่อาจยื่นคำร้องต่อศาลที่มีเขตอำนาจเพื่อขอให้มีคำสั่งห้าม จำหน่ายหรือเผยแพร่ หรือสั่งให้เจ้าของหรือผู้ครอบครองข้อมูลคอมพิวเตอร์นั้นระงับการใช้ ทำลาย หรือแก้ไขข้อมลคอมพิวเตอร์นั้นได้ หรือจะกำหนดเงื่อนไขในการใช้ มีไว้ในครอบครอง หรือ เผยแพร่ชุดคำสั่งไม่พึงประสงค์ดังกล่าวก็ได้

ชุดคำสั่งไม่พึงประสงค์ตามวรรคหนึ่งหมายถึงชุดคำสั่งที่มีผลทำให้ข้อมูลคอมพิวเตอร์ หรือ ระบบคอมพิวเตอร์หรือชุดคำสั่งอื่นเกิดความเสียหาย ถูกทำลาย ถูกแก้ไขเปลี่ยนแปลงหรือเพิ่มเติม ขัดข้อง หรือปฏิบัติงานไม่ตรงตามคำสั่งที่กำหนดไว้ หรือโดยประการอื่นตามที่กำหนดในกฎกระทรวง ทั้งนี้ เว้นแต่เป็นชดคำสั่งที่ม่งหมายในการป้องกันหรือแก้ไขชดคำสั่งดังกล่าวข้างต้น ตามที่รัฐมนตรี ประกาศในราชกิจจานเบกษา

มาตรา ๒๒ ห้ามมิให้พนักงานเจ้าหน้าที่เปิดเผยหรือส่งมอบข้อมูลคอมพิวเตอร์ ข้อมูล จราจรทางคอมพิวเตอร์ หรือข้อมูลของผู้ใช้บริการ ที่ได้มาตามมาตรา ๑๘ ให้แก่บุคคลใด

ความในวรรคหนึ่งมิให้ใช้บังคับกับการกระทำเพื่อประโยชน์ในการคำเนินคลีกับผู้กระทำความผิด ตามพระราชบัญญัตินี้ หรือเพื่อประโยชน์ในการคำเนินคดีกับพนักงานเจ้าหน้าที่เกี่ยวกับการใช้อำนาจหน้าที่ โดยมิชอบ หรือเป็นการกระทำตามคำสั่งหรือที่ได้รับอนุญาตจากศาล

พนักงานเจ้าหน้าที่ผู้ใดฝ่าฝืนวรรคหนึ่งต้องระวางโทษจำคุกไม่เกินสามปี หรือปรับไม่เกิน หกหมื่นบาท หรือทั้งจำทั้งปรับ

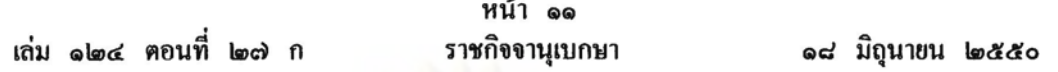

มาตรา ๒๑ พนักงานเจ้าหน้าที่ผ้ใคกระทำโคยประมาทเป็นเหตให้ผู้อื่นล่วงร้ช้อมล<sub>ั</sub>คอมพิวเตอร์ ข้อมลจราจรทางคอมพิวเตอร์ หรือข้อมูลของผู้ใช้บริการ ที่ได้มาตามมาตรา ๑๘ ต้องระวางโทษจำคก ไม่เกินหนึ่งปี หรือปรับไม่เกินสองหมื่นบาท หรือทั้งจำทั้งปรับ

มาตรา ๒๔ ผู้ใคล่วงรู้ข้อมูลคอมพิวเตอร์ ข้อมูลจราจรทางคอมพิวเตอร์หรือข้อมูลของ ผู้ใช้บริการ ที่พนักงานเจ้าหน้าที่ได้มาตามมาตรา ๑๘ และเปิดเผยข้อมูลนั้นต่อผู้หนึ่งผู้ใด ต้องระวางโทษ จำคกไม่เกินสองปี หรือปรับไม่เกินสี่หมื่นบาท หรือทั้งจำทั้งปรับ

มาตรา ๒๕ ข้อมูล ข้อมูลคอมพิวเตอร์ หรือข้อมูลจราจรทางคอมพิวเตอร์ที่พนักงานเจ้าหน้าที่ ได้มาตามพระราชบัญญัตินี้ ให้อ้างและรับฟังเป็นพยานหลักจานตามบทบัญญัติแห่งประมวลกฎหมาย ้วิธีพิจารณาความอาณาหรือกฎหมายอื่นอันว่าค้วยการสืบพยานได้ แต่ต้องเป็นชนิดที่มิได้เกิดขึ้นจากการจงใจ มีคำมั่นสัญญา ขู่เข็ญ หลอกลวง หรือโดยมิชอบประการอื่น

มาตรา ๒๖ ผู้ให้บริการต้องเก็บรักษาข้อมูลจราจรทางคอมพิวเตอร์ไว้ไม่น้อยกว่าเก้าสิบวัน นับแต่วันที่ข้อมลนั้นเข้าส่ระบบคอมพิวเตอร์ แต่ในกรณีจำเป็นพนักงานเจ้าหน้าที่จะสั่งให้ผ้ให้บริการ ผู้ใดเก็บรักษาข้อมูลจราจรทางคอมพิวเตอร์ไว้เกินเก้าสิบวันแต่ไม่เกินหนึ่งปีเป็นกรณีพิเศษเฉพาะราย และเฉพาะคราวก็ได้

ผ้ให้บริการจะต้องเก็บรักษาข้อมูลของผู้ใช้บริการเท่าที่จำเป็นเพื่อให้สามารถระบุตัวผ้ใช้บริการ นับตั้งแต่เริ่มใช้บริการและต้องเก็บรักษาไว้เป็นเวลาไม่น้อยกว่าเก้าสิบวันนับตั้งแต่การใช้บริการสิ้นสดลง

้ความในวรรคหนึ่งจะใช้กับผู้ให้บริการประเภทใด อย่างไร และเมื่อใด ให้เป็นไปตามที่รัฐมนตรี ประกาศในราชกิจจานเบกษา

ผ้ให้บริการผ้ไดไม่ปฏิบัติตามมาตรานี้ ต้องระวางโทษปรับไม่เกินห้าแสนบาท

มาตรา ๒๘ ผู้ใค่ไม่ปฏิบัติตามคำสั่งของศาลหรือพนักงานเจ้าหน้าที่ที่สั่งตามมาตรา ๑๘ หรือมาตรา ๒๐ หรือไม่ปฏิบัติตามกำสั่งของศาลตามมาตรา ๒๑ ต้องระวางโทษปรับไม่เกินสองแสนบาท และปรับเป็นรายวันอีกไม่เกินวันละห้าพันบาทจนกว่าจะปฏิบัติให้ถูกต้อง

มาตรา ๒๘ การแต่งตั้งพนักงานเจ้าหน้าที่ตามพระราชบัญญัตินี้ ให้รัฐมนตรีแต่งตั้งจากผู้มีความร้ และความชำนาญเกี่ยวกับระบบคอมพิวเตอร์และมีคุณสมบัติตามที่รัฐมนตรีกำหนด

มาตรา ๒៩ ในการปฏิบัติหน้าที่ตามพระราชบัญญัตินี้ ให้พนักงานเจ้าหน้าที่เป็นพนักงาน ฝ่ายปกครองหรือคำรวจชั้นผู้ใหญ่ตามประมวลกฎหมายวิธีพิจารณาความอาญามีอำนาจรับคำร้องทุกข์ หรือรับคำกล่าวโทษ และมีอำนาจในการสืบสวนสอบสวนเฉพาะความผิดตามพระราชบัญญัตินี้

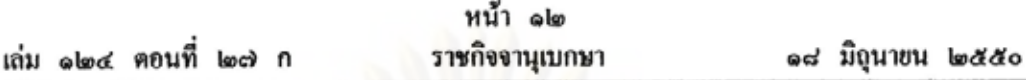

ในการจับ ควบคุม ค้น การทำสำนวนสอบสวนและคำเนินคดีผู้กระทำความผิดตาม พระราชบัญญัตินี้ บรรคาที่เป็นอำนาจของพนักงานฝ่ายปกครองหรือตำรวจชั้นผู้ใหญ่ หรือพนักงาน สอบสวนตามประมวลกฎหมายวิธีพิจารณาความอาญา ให้พนักงานเจ้าหน้าที่ประสานงานกับพนักงาน สอบสวนผู้รับผิดชอบเพื่อดำเนินการตามอำนาจหน้าที่ต่อไป

ให้นายกรัฐมนตรีในฐานะผู้กำกับดูแลสำนักงานตำรวจแห่งชาติและรัฐมนตรีมีอำนาจร่วมกัน กำหนดระเบียบเกี่ยวกับแนวทางและวิธีปฏิบัติในการดำเนินการตามวรรคสอง

มาตรา ๑๐ ในการปฏิบัติหน้าที่ พนักงานเจ้าหน้าที่ต้องแสดงบัตรประจำตัวต่อบุคคล ชื่งเกี่ยวข้อง

บัตรประจำตัวของพนักงานเจ้าหน้าที่ให้เป็นไปตามแบบที่รัฐมนตรีประกาศในราชกิจจานุเบกษา

ผู้รับสนองพระบรมราชโองการ พลเอก สุรยุทธ์ จุลานนท์ นายกรัฐมนตรี

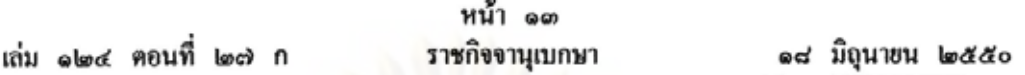

หมายเหตุ :- เหตุผลในการประกาศใช้พระราชบัญญัติฉบับนี้ คือ เนื่องจากในปัจจุบันระบบคอมพิวเตอร์ได้เป็น ส่วนสำคัญของการประกอบกิจการและการคำรงชีวิตของมนุษย์ หากมีผู้กระทำค้วยประการใค ๆ ให้ระบบ ดอมพิวเตอร์ไม่สามารถทำงานตามคำสั่งที่กำหนดไว้หรือทำให้การทำงานผิดหลาดไปจากคำสั่งที่กำหนดไว้ หรือ ใช้วิธีการใค ๆ เข้าล่วงรู้ข้อมูล แก้ไข หรือทำลายข้อมูลของบุคคลอื่นในระบบคอมพิวเตอร์โดยมิชอบ หรือ ใช้ระบบคอมพิวเตอร์เพื่อเผยแพร่ข้อมูลคอมพิวเตอร์อันเป็นเท็จหรือมีลักษณะอันลามกอนาจาร ย่อมก่อให้เกิด ความเสียหาย กระทบกระเทือนต่อเศรษฐกิจ สังคม และความมั่นคงของรัฐ รวมทั้งความสงบสุขและศิลธรรม อันดีของประชาชน สมควรกำหนดมาตรการเพื่อป้องกันและปราบปรามการกระทำดังกล่าว จึงจำเป็น ค้องคราพระราชบัญญัตินี้

## ภาคผนวก ค

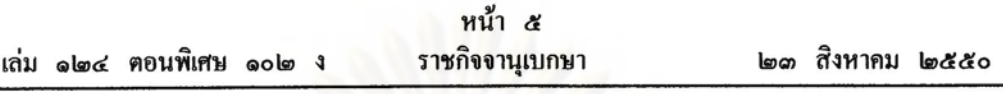

# 

เรื่อง หลักเกณฑ์การเก็บรักษาข้อมูลจราจรทางคอมพิวเตอร์ของผู้ให้บริการ

W.M. lockco

ด้วยในปัจจุบันการติดต่อสื่อสารผ่านระบบคอมพิวเตอร์หรือระบบอิเล็กทรอนิกส์เริ่มเข้าไปมีบทบาท และทวีความสำคัญเพิ่มขึ้นตามลำดับต่อระบบเศรษฐกิจและคุณภาพชีวิตของประชาชน แต่ในขณะเดียวกันการกระทำความผิดเกี่ยวกับคอมพิวเตอร์มีแนวโน้มขยายวงกว้าง และทวีความรุนแรง เพิ่มมากขึ้น ข้อมูลจราจรทางคอมพิวเตอร์นับเป็นพยานหลักฐานสำคัญในการคำเนินคดี อันเป็นประโยชน์อย่างยิ่งต่อการสืบสวน สอบสวน เพื่อนำตัวผู้กระทำความผิดมาลงโทษ จึงสมควรกำหนด ให้ฝ้ให้บริการมีหน้าที่ในการเก็บรักษาข้อมูลจราจรทางคอมพิวเตอร์ดังกล่าว

อาศัยอำนาจตามความในมาตรา ๒๖ วรรค ๑ แห่งพระราชบัญญัติว่าด้วยการกระทำความผิด เกี่ยวกับคอมพิวเตอร์ พ.ศ. ๒๕๕๐ คังนั้น รัฐมนตรีว่าการกระทรวงเทคโนโลยีสารสนเทศและ การสื่อสาร จึงได้กำหนดหลักเกณฑ์ไว้ ดังต่อไปนี้

ข้อ ๑ ประกาศนี้เรียกว่า "หลักเกณฑ์การเก็บรักษาข้อมูลจราจรทางคอมพิวเตอร์ ของผู้ให้บริการ พ.ศ. ๒๕๕๐"

ข้อ ๒ ประกาศนี้ให้ใช้บังคับตั้งแต่วันถัดจากวันประกาศในราชกิจจานุเบกษาเป็นต้นไป

ข้อ ๓ ให้รัฐมนตรีว่าการกระทรวงเทคโนโลยีสารสนเทศและการสื่อสารรักษาการ ตามประกาศนี้

ข้อ ๔ ในประกาศนี้

"ผ้ให้บริการ" หมายความว่า

(๑) ผ้ให้บริการแก่บุคคลอื่นในการเข้าสู่อินเทอร์เน็ต หรือให้สามารถติดต่อถึงกัน โดยประการอื่น โดยผ่านทางระบบคอมพิวเตอร์ ทั้งนี้ ไม่ว่าจะเป็นการให้บริการในนามของตนเอง หรือเพื่อประโยชน์ของบอลลอื่น

(๒) ผู้ให้บริการเก็บรักษาข้อมูลคอมพิวเตอร์เพื่อประโยชน์ของบุคคลอื่น

"ข้อมูลจราจรทางคอมพิวเตอร์" หมายความว่า ข้อมูลเกี่ยวกับการคิดต่อสื่อสารของระบบ ดอมพิวเตอร์ ซึ่งแสดงถึงแหล่งกำเนิด ด้นทาง ปลายทาง เส้นทาง เวลา วันที่ ปริมาณ ระยะเวลา ชนิดของบริการ หรืออื่น ๆ ที่เกี่ยวข้องกับการติดต่อสื่อสารของระบบคอมพิวเตอร์นั้น

"ระบบคอมพิวเตอร์" หมายความว่า อุปกรณ์หรือขลอปกรณ์ที่เชื่อมการทำงานเข้าค้วยกัน โดยได้มีการกำหนด คำสั่ง ชุดคำสั่ง หรือสิ่งอื่นใด และแนวทางปฏิบัติงานให้อุปกรณ์หรือชุดอุปกรณ์ ทำหน้าที่ประมวลผลข้อมลโดยอัตโนมัติ

"ผู้ใช้บริการ" หมายความว่า ผู้ใช้บริการของผู้ให้บริการไม่ว่าต้องเสียค่าใช้บริการหรือไม่ก็ตาม

ข้อ ๕ ภายใต้บังคับของมาตรา ๒๖ แห่งพระราชบัญญัติว่าด้วยการกระทำความผิดเกี่ยวกับ คอมพิวเตอร์ พ.ศ. ๒๕๕๐ ประเภทของผู้ให้บริการซึ่งมีหน้าที่ด้องเก็บรักษาข้อมูลจราจรทาง ดอมพิวเตอร์แบ่งได้ ดังนี้

(๑) ผู้ให้บริการแก่บุคคลทั่วไปในการเข้าสู่อินเทอร์เน็ต หรือให้สามารถติดต่อถึงกัน โดยประการอื่น ทั้งนี้ โดยผ่านทางระบบคอมพิวเตอร์ ไม่ว่าจะเป็นการให้บริการในนามของตนเอง หรือเพื่อประโยชน์ของบุคคลอื่น สามารถจำแนกได้ ๔ ประเภท ดังนี้

ก. ผู้ประกอบกิจการโทรคมนาคมและการกระจายภาพและเสียง (Telecommunication and Broadcast Carrier) ประกอบค้วยผู้ให้บริการคังปรากฏตามภาคผนวก ก. แนบท้ายประกาศนี้

ข. ผู้ให้บริการการเข้าถึงระบบเครือข่ายคอมพิวเตอร์ (Access Service Provider) ประกอบด้วยผู้ให้บริการตั้งปรากฏตามภาคผนวก ก. แนบท้ายประกาศนี้

ค. ผู้ให้บริการเช่าระบบคอมพิวเตอร์ หรือให้เช่าบริการโปรแกรมประยุกต์ต่าง ๆ (Host Service Provider) ประกอบด้วยผู้ให้บริการดังปรากฎตามภาคผนวก ก. แนบท้ายประกาศนี้

ง, ผู้ให้บริการร้านอินเทอร์เน็ต ดังปรากฎตามภาคผนวก ก. แนบท้ายประกาศนี้

(๒) ผู้ให้บริการในการเก็บรักษาข้อมลคอมพิวเตอร์เพื่อประโยชน์ของบุคคลตาม (๑) (Content Service Provider) เช่น ผู้ให้บริการข้อมูลคอมพิวเตอร์ผ่านแอพพลิเคชั่นต่าง ๆ (Application Service Provider) ประกอบด้วยผู้ให้บริการดังภาคผนวก ก. แนบท้ายประกาศนี้

ข้อ ๖ ข้อมลจราจรทางคอมพิวเตอร์ที่ผู้ให้บริการต้องเก็บรักษา ปรากฎดังภาคผนวก ข. แนบท้ายประกาศนี้

ข้อ a ผู้ให้บริการมีหน้าที่เก็บรักษาข้อมูลจราจรทางคอมพิวเตอร์ คังนี้

(๑) ผู้ให้บริการตามข้อ ๕ (๑) ก. มีหน้าที่เก็บข้อมูลจราจรทางคอมพิวเตอร์ตามภาคผนวก ข. ๑

(๒) ผู้ให้บริการตามข้อ ๕ (๑) ข. มีหน้าที่เก็บข้อมูลจราจรทางคอมพิวเตอร์ตามภาคผนวก ข. ๒ ตามประเภท ชนิดและหน้าที่การให้บริการ

(๑) ผู้ให้บริการตามข้อ ๕ (๑) ค. มีหน้าที่เก็บข้อมูลจราจรทางคอมพิวเตอร์ตามภาคผนวก ข. ๒ ตามประเภท ชนิดและหน้าที่การให้บริการ

(๔) ผู้ให้บริการตามข้อ ๕ (๑) ง. มีหน้าที่เก็บข้อมลจราจรทางคอมพิวเตอร์ตามภาคผนวก ข. ๑

(๕) ผู้ให้บริการตามข้อ ๕ (๒) มีหน้าที่เก็บข้อมูลจราจรทางคอมพิวเตอร์ตามภาคผนวก ข. ๔

ทั้งนี้ ในการเก็บรักษาข้อมูลจราจรตามภาคผนวกต่าง ๆ ที่กล่าวไปข้างต้นนั้น ให้ผู้ให้บริการ เก็บเพียงเฉพาะในส่วนที่เป็นข้อมลจราจรที่เกิดจากส่วนที่เกี่ยวข้องกับบริการของตนเท่านั้น

ข้อ ๘ การเก็บรักษาข้อมูลจราจรทางคอมพิวเตอร์ ผู้ให้บริการด้องใช้วิธีการที่มั่นคง ปลดดกัย ดังต่อไปนี้

(๑) เก็บในสื่อ (Media) ที่สามารถรักษาความครบถ้วนถกต้องแท้จริง (Integrity) และระบ ตัวบุคคล (Identification) ที่เข้าถึงสื่อดังกล่าวได้

(๒) มีระบบการเก็บรักษาความลับของข้อมูลที่จัดเก็บ และกำหนดชั้นความลับในการเข้าถึง ข้อมลดังกล่าว เพื่อรักษาความน่าเชื่อถือของข้อมูล และไม่ให้ผู้ดูแลระบบสามารถแก้ไขข้อมูลที่ เก็บรักษาไว้ เช่น การเก็บไว้ใน Centralized Log Server หรือการทำ Data Archiving หรือทำ Data Hashing เป็นค้น เว้นแต่ ผู้มีหน้าที่เกี่ยวข้องที่เจ้าของหรือผู้บริหารองค์กร กำหนดให้สามารถเข้าถึง ข้อมลดังกล่าวได้ เช่น ผู้ตรวจสอบระบบสารสนเทศขององค์กร (IT Auditor) หรือบุคคลที่องค์กร มอบหมาย เป็นต้น รวมทั้งพนักงานเจ้าหน้าที่ตามพระราชบัญญัตินี้

(๑) จัดให้มีผ้มีหน้าที่ประสานงานและให้ข้อมูลกับพนักงานเจ้าหน้าที่ซึ่งได้รับการแต่งตั้ง ตามพระราชบัญญัติว่าด้วยการกระทำความผิดเกี่ยวกับคอมพิวเตอร์ พ.ศ. ๒๕๕๐ เพื่อให้การส่งมอบ ข้อมลนั้น เป็นไปด้วยความรวดเร็ว

(๔) ในการเก็บข้อมลจราจรนั้น ต้องสามารถระบรายละเอียดผู้ใช้บริการเป็นรายบุคคลได้ (Identification and Authentication) เช่น ลักษณะการใช้บริการ Proxy Server, Network Address Translation (NAT) หรือ Proxy Cache หรือ Cache Engine หรือบริการ Free Internet หรือ บริการ 1222 หรือ Wi-Fi Hotspot ต้องสามารถระบุตัวตนของผู้ใช้บริการเป็นรายบุคคลใด้จริง

(๕) ในกรณีที่ผ้ให้บริการประเภทหนึ่งประเภทใค ในข้อ ๑ ถึงข้อ ๔ ข้างต้น ได้ให้บริการ ในนามตนเอง แต่บริการดังกล่าวเป็นบริการที่ใช้ระบบของผู้ให้บริการซึ่งเป็นบุคคลที่สาม เป็นเหตุให้ ผู้ให้บริการในข้อ ๑ ถึงข้อ ๔ ไม่สามารถรู้ได้ว่า ผู้ใช้บริการที่เข้ามาในระบบนั้นเป็นใคร ผู้ให้บริการ

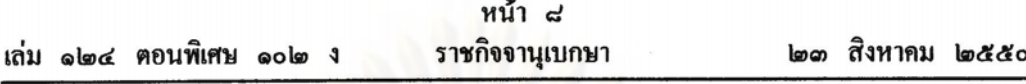

เช่นว่านั้นต้องดำเนินการให้มีวิธีการระบและขึ้นยันตัวบุคคล (Identification and Authentication) ของผู้ใช้บริการผ่านบริการของตนเองด้วย

ข้อ ៩ เพื่อให้ข้อมูลจราจรมีความถูกต้องและนำมาใช้ประโยชน์ได้จริงผู้ให้บริการต้องตั้งนาฬิกา ของอุปกรณ์บริการทุกชนิดให้ตรงกับเวลาอ้างอิงสากล (Stratum 0) โดยผิดพลาดไม่เกิน ๑๐ มิลลิวินาที

ข้อ ๑๐ ผู้ให้บริการซึ่งมีหน้าที่เก็บข้อมูลจราจรทางคอมพิวเตอร์ตามข้อ ๗ เริ่มเก็บข้อมูล ดังกล่าวตามลำดับ ดังนี้

(๑) ผู้ให้บริการตามข้อ ๕ (๑) ก. เริ่มเก็บข้อมูลจราจรทางคอมพิวเตอร์เมื่อพ้นสามสิบวัน นับจากวันประกาศในราชกิจจานุเบกษา

(๒) ให้ผู้ให้บริการตามข้อ ๕ (๑) ข. เฉพาะผู้ให้บริการเครือข่ายสาธารณะหรือผู้ให้บริการ อินเทอร์เน็ต (ISP) เริ่มเก็บข้อมูลจราจรทางคอมพิวเตอร์เมื่อพ้นหนึ่งร้อยแปคสิบวันนับจากวันประกาศ ในราชกิจจานุเบกษา

ผู้ให้บริการอื่นนอกจากที่กล่าวมาในข้อ ๑๐ (๑) และข้อ ๑๐ (๒) ข้างค้น ให้เริ่มเก็บข้อมูล จราจรทางคอมพิวเตอร์เมื่อพ้นหนึ่งปีนับจากวันประกาศในราชกิจจานุเบกษา

> ประกาศ ณ วันที่ ๒๑ สิงหาคม พ.ศ. ๒๕๕๐ สิทธิชัย โภไคยอุคม รัฐมนตรีว่าการกระทรวงเทคโนโลยีสารสนเทศและการสื่อสาร

ภาคผนวก ก แนบท้ายประกาศกระทรวงเทคโนโลยีสารสนเทศและการสื่อสาร เรื่อง หลักเกณฑ์การเก็บรักษาข้อมูลจราจรทางคอมพิวเตอร์ของผู้ให้บริการ W.M. boddo

....................................

๑. ผู้ให้บริการแก่บุคคลทั่วไปในการเข้าสู่อินเทอร์เน็ต หรือให้สามารถติดต่อถึงกันโดย ประการอื่น โดยผ่านทางระบบคอมพิวเตอร์ ไม่ว่าจะเป็นการให้บริการในนามของดนเองหรือ เพื่อประโยชน์ของบุคคลอื่น ตามข้อ ๕ (๑) จำแนกได้ ๔ ประเภท ดังนี้

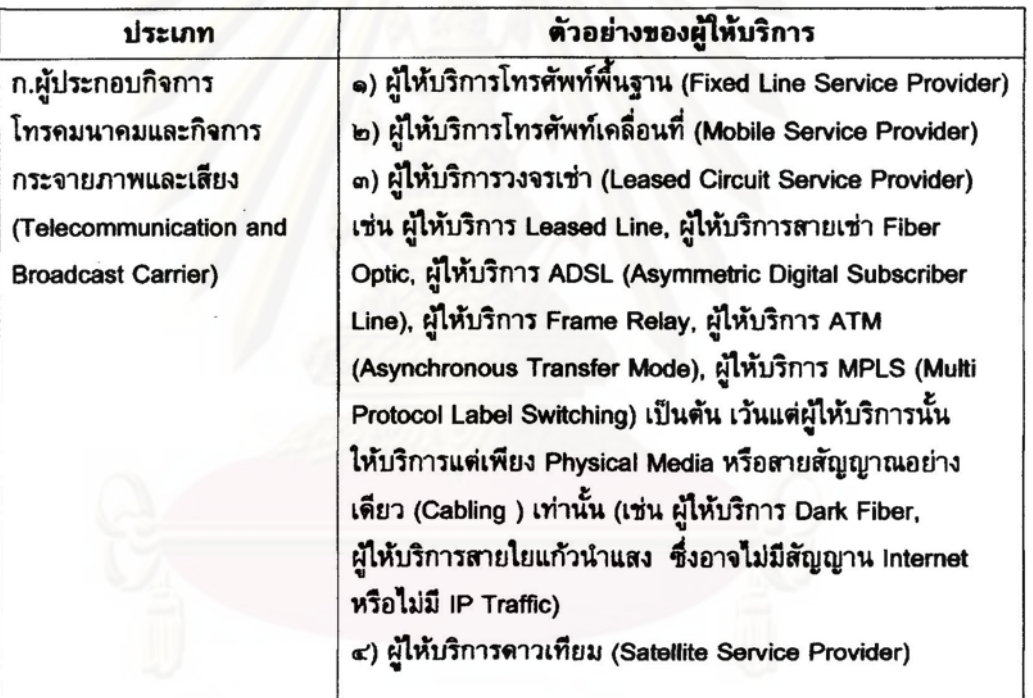

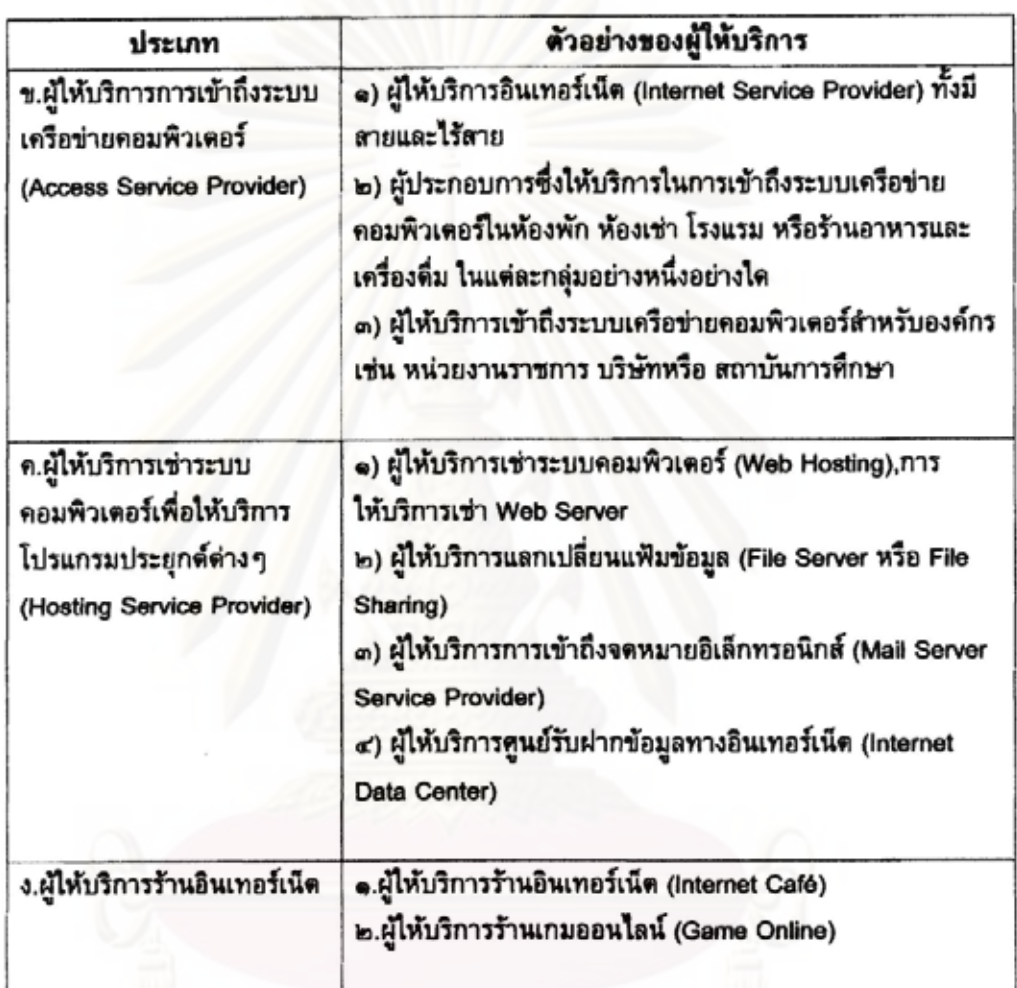

๒. ผู้ให้บริการในการเก็บรักษาข้อมูลคอมพิ<mark>วเตอร์เพื่อประโยชน์ของบุคคลตาม ข้อ ๔</mark> (๒) ประกอบด้วยผู้ให้บริการดังภาคผนวก ก แนบท้ายประกาศนี้

 $\alpha$ 

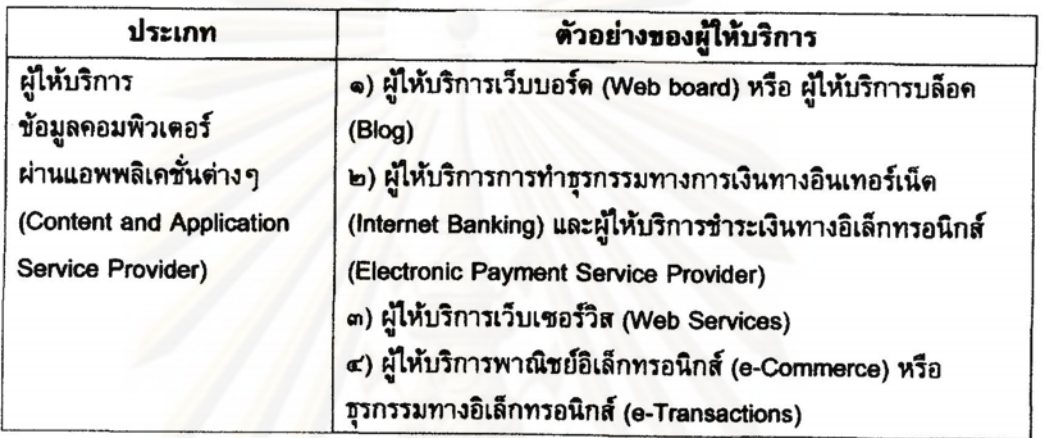

## ภาคผนวก ข

ď.

แนบท้ายประกาศกระทรวงเทคโนโลยีสารสนเทศและการสื่อสาร เรื่อง หลักเกณฑ์การเก็บรักษาข้อมูลจราจรทางคอมพิวเตอร์ของผู้ให้บริการ W.M. boddo

๑.ข้อมูลจราจรทางคอมพิวเตอร์ซึ่งผู้ให้บริการตามประกาศข้อ ๕ (๑) ก. มีหน้าที่ต้องเก็บรักษา มีดังต่อไปนี้

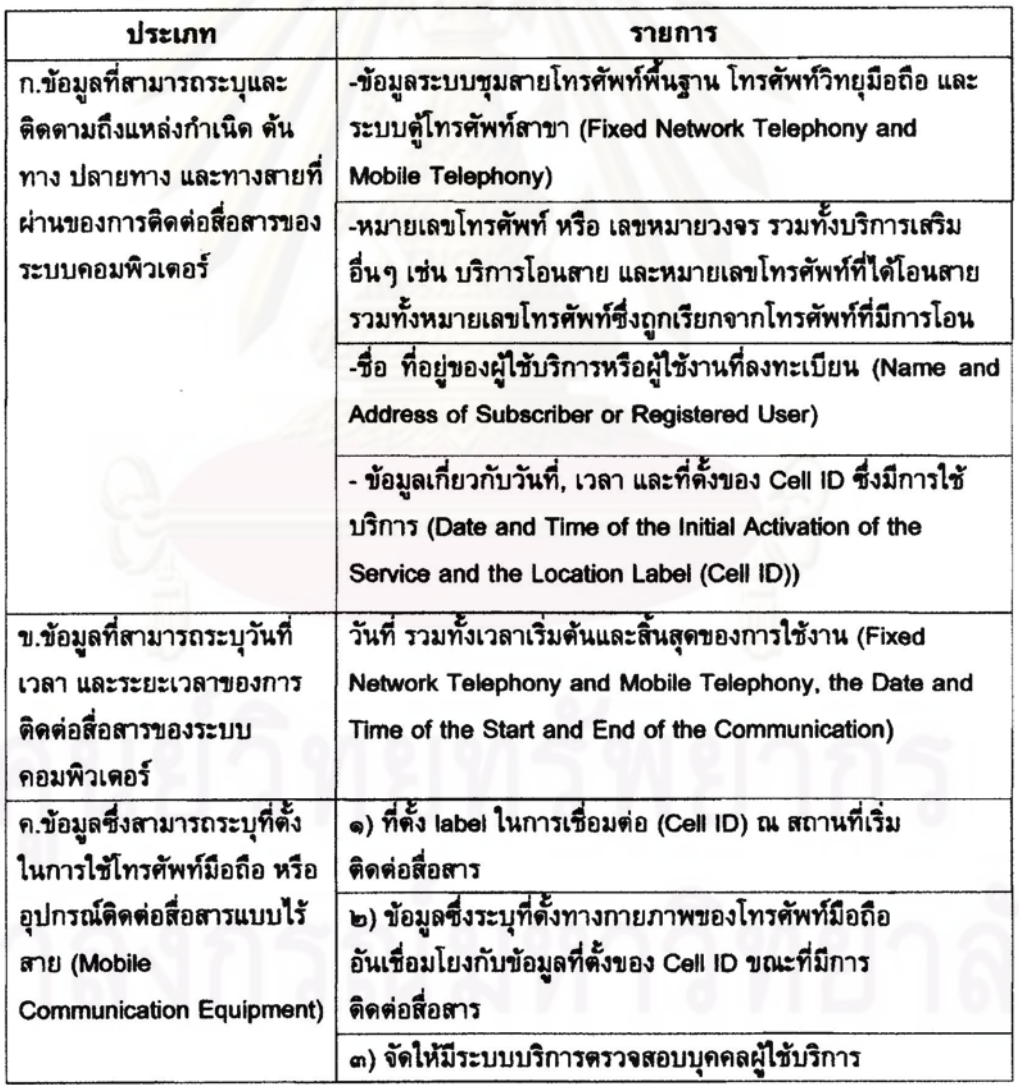

๒.ข้อมูลจราจรทางคอมพิวเตอร์ซึ่งผู้ให้บริการตามประกาศข้อ ๔ (๑) ข. ถึง ค. มีหน้าที่ต้องเก็บ<br>รักษา มีดังต่อไปนี้

ď

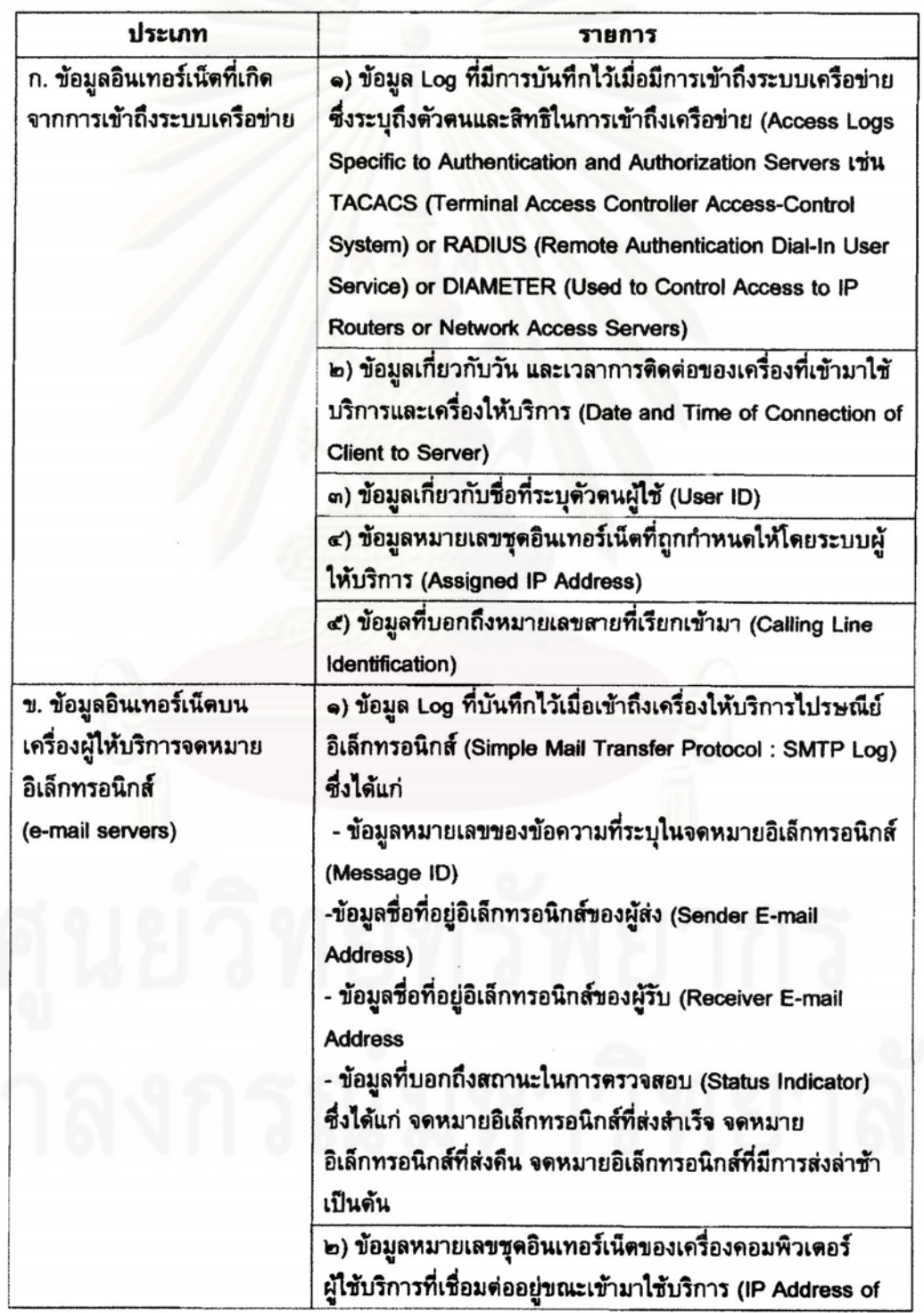

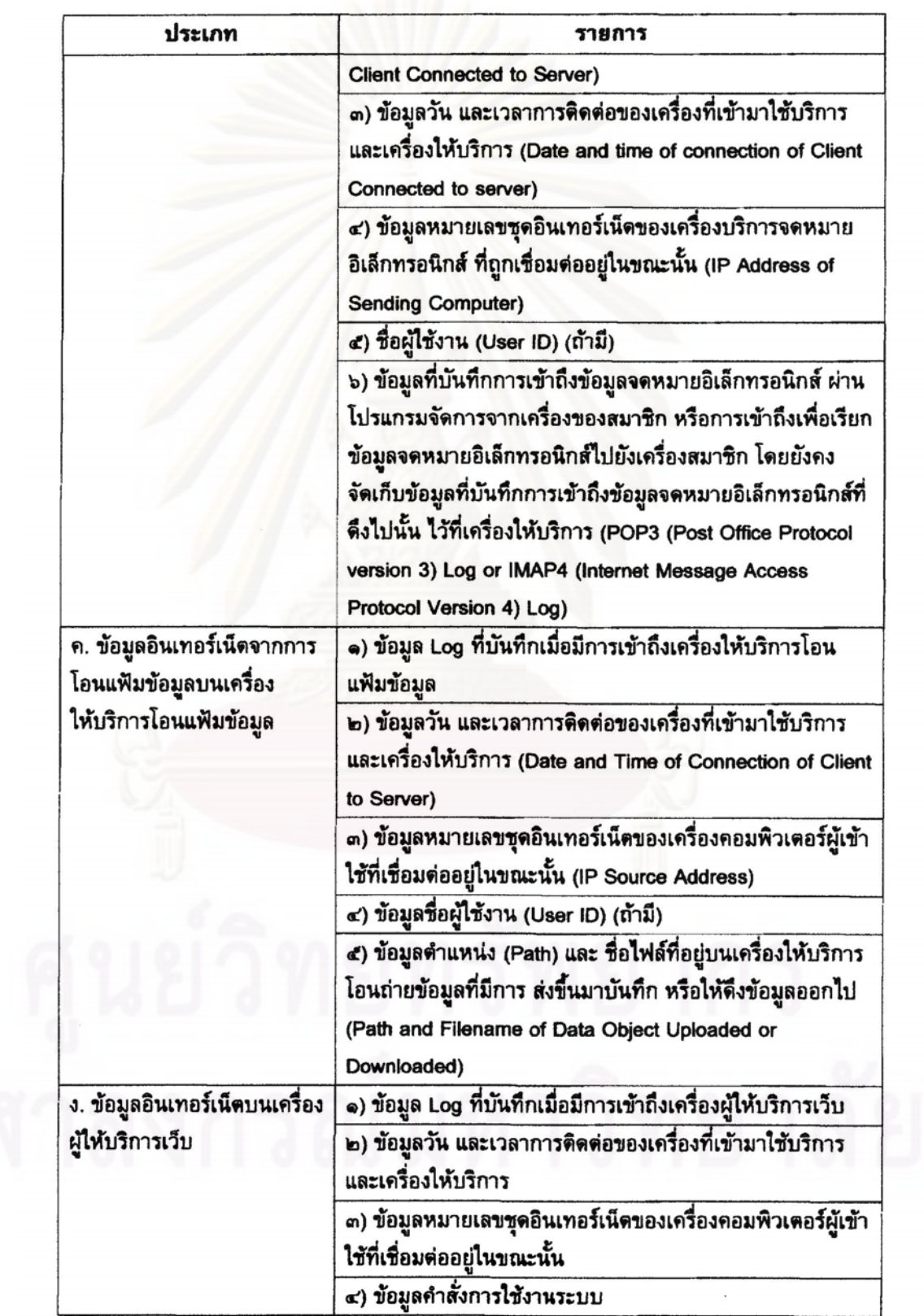

 $\mathbf{b}$ 

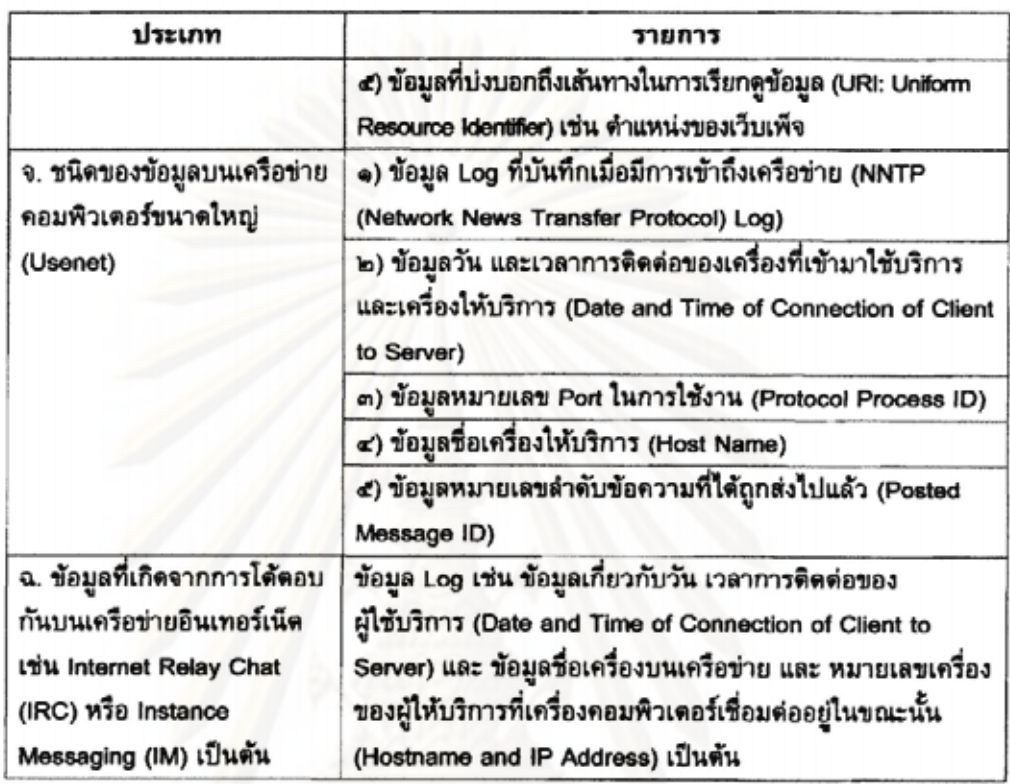

๓.ข้อมูลจราจรทางคอมพิวเตอร์ซึ่งผู้ให้บริการตามประกาศข้อ ๕ (๑) ง. มีหน้าที่ต้องเก็บรักษา มีตังต่อไปนี้

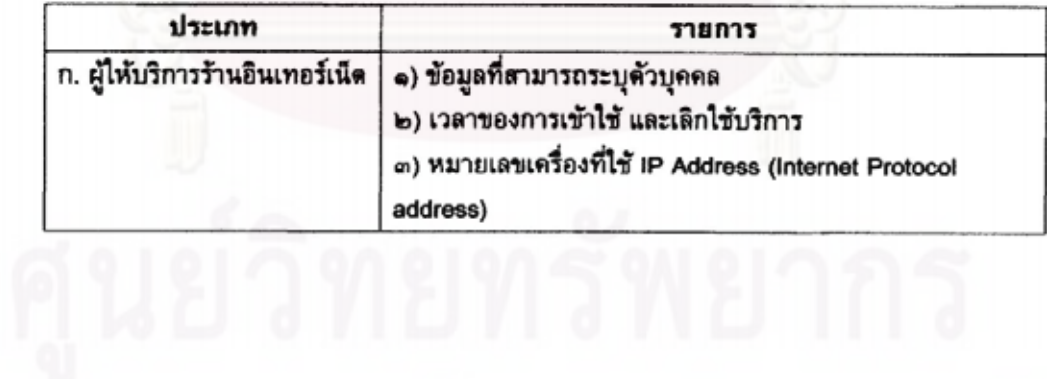

๔.ข้อมูลจราจรทางคอมพิวเตอร์ซึ่งผู้ให้บริการตามประกาศข้อ ๕ (๒) มีหน้าที่ต้องเก็บรักษา มีดังต่อไปนี้

ಡ

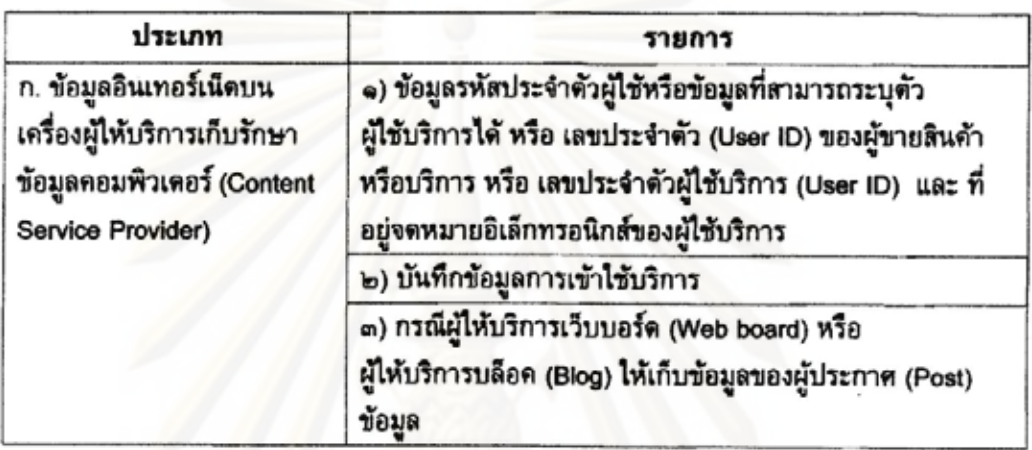

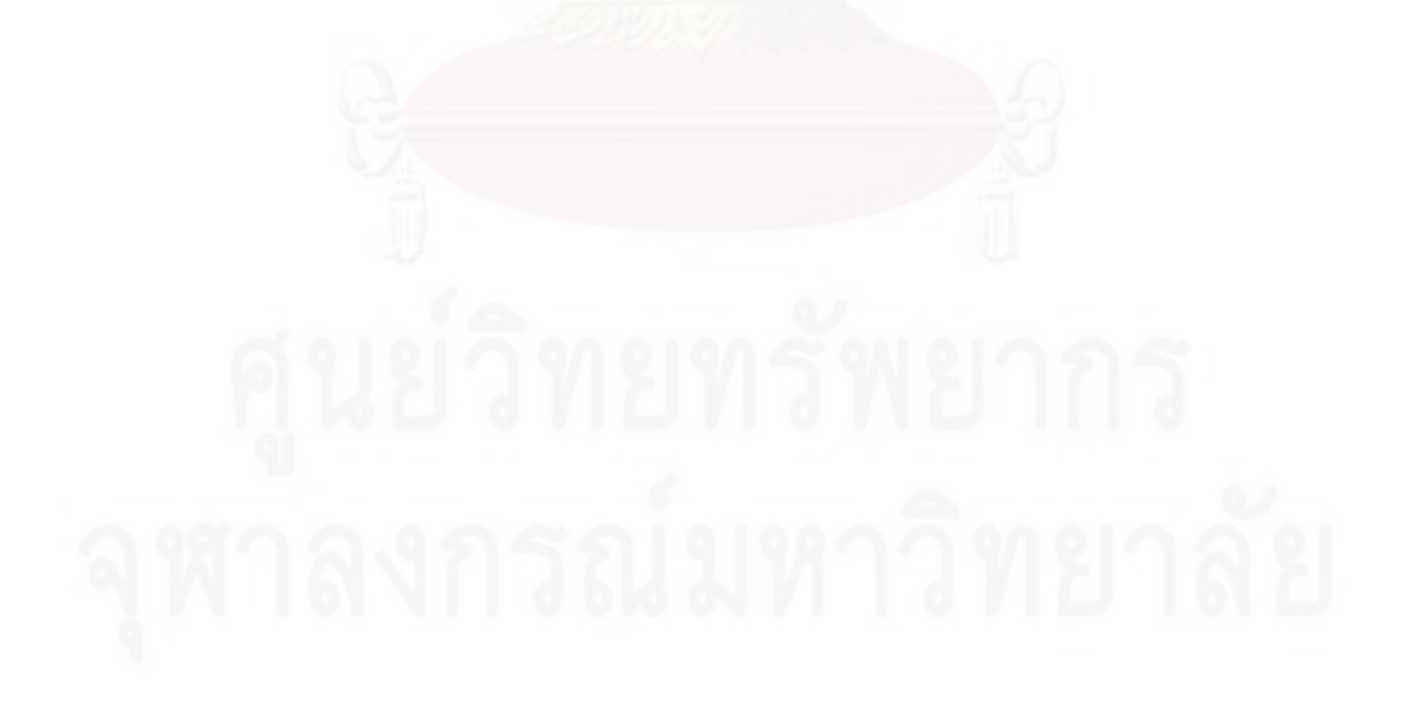

### ภาคผนวก ง

## จดหมายเปิดผนึกจาก คปส. และ FACT ถึง พลเมืองไทย ว่าด้วยการบังคับใช้ พ.ร.บ. ความผิดเกี่ยวกับคอมพิวเตอร์ ตั้งแต่ 19 กรกฎาคม เป็นต้น

วันที่ 18 มิถุนายน พ.ศ.2550 คือวันที่พระราชบัญญัติว่าด้วยการกระทำความผิดเกี่ยวกับคอมพิวเตอร์ พ.ศ. 2550 ูประกาศใช้ในราชกิจจานเบกษา ซึ่ง พ.ร.บ. ฉบับนี้เป็นกฎหมายฉบับแรก ที่ถูกผลักดันเข้าสู่การพิจารณาของสมาชิก สภานิติบัญญัติแห่งชาติ (สนช.) ภายหลังจากการรัฐประหารเมื่อวันที่ 19 กันยายน พ.ศ.2549

์ทั้งนี้ หลังการประกาศใช้พระราชบัญญัติดังกล่าว มีผลบังคับใช้จริงภายใน 30 ดังนั้นในวันพร่งนี้คือวันที่ 19 ิกรกฎาคม พ.ศ. 2550 เป็นวันที่กฎหมายดังกล่าวจะมีผลบังคับใช้ต่อพลเมืองไทยทกคน โดยเฉพาะปัจเจกบคคล อีกทั้งกระทรวงไอซีทีกำลังดำเนินการผลักดัน หรือกลุ่มบุคคลที่ความเกี่ยวข้องกับการใช้คอมพิวเตอร์ในทุกมิติ ึกฎกระทรวงซึ่งเป็นกฎหมายประกอบ พ.ร.บ. ความผิดทางคอมพิวเตอร์ พ.ศ. 2550 จำนวน 3 ฉบับ คือ

- หลักเกณฑ์การเก็บรักษาข้อมลจราจรทางคอมพิวเตอร์ของผู้ให้บริการ
- หลักเกณฑ์เกี่ยวกับคณสมบัติของพนักงานเจ้าหน้าที่ตาม พ.ร.บ.
- กฎกระทรวงว่าด้วยการยึดหรืออายัดระบบคอมพิวเตอร์  $\bullet$

คณะกรรมการรณรงค์เพื่อการปฏิรูปสื่อ (คปส.) และเครือข่ายเสรีภาพต่อต้านการเข็นเขอร์ประเทศไทย (FACT) เห็นความสำคัญในการมีกติกาสำหรับการป้องกันการก่ออาชญากรรมทางคอมพิวเตอร์ที่ส่งผล ิกระทบต่อสาธารณชน แต่เราไม่เห็นด้วยอย่างยิ่งกับการใช้พระราชบัณณัติฯ ดังกล่าวเป็นเครื่องมือใน การควบคุมสิทธิเสรีภาพในการสื่อสาร (Communication Rights) ของพลเมือง

ทั้งนี้เรามีข้อสังเกตว่า

- 1. การออกพ.ร.บ.การกระทำความผิดเกี่ยวกับคอมพิวเตอร์ ฯ เป็นการออกกภหมายที่ให้อำนาจเจ้าหน้าที่ของ รัฐอย่างมากใ<mark>นการตรวจส</mark>อบข้อมลทั้งโดยผ่านศาลและอำนาจโดยตรงของ เจ้าหน้าที่ ซึ่งกฎหมายยัง กำหนดด้วยว่าผู้ให้บริการอินเตอร์เน็ท (Internet Service Providers-ISP) จะต้องเก็บข้อมูลย้อนหลังไว้ นานถึง 90 วัน ไว้ให้เจ้าหน้าที่รัฐตรวจสอบ โดยที่เราไม่จำเป็นต้องรับร์ ดังนั้นหากเปรียบก็เหมือนเราจะถก ้ค้นบ้านได้โดยไม่ต้องมีหมายศาลและไม่ต้องแจ้งเรา นอกจากจะถูกค้นได้ภายในวันนั้นแล้ว ยังสามารถถูก ย้อนหลังดรวจได้อีก 90 วัน ซึ่งนอกจากจะถูกลิดรอนสิทธิการตรวจสอบข้อมูลที่ถือได้ว่าเป็นสิทธิส่วน ขณะนี้ยังมีประเด็นที่เป็นข้อกังวลถึงความพร้อมในการบังคับใช้กฎหมายด้วยว่า บคคลในการสื่อสารแล้ว เมื่อมีกภหมายมาแล้ว แต่ในกภหมายกลับยังไม่มีการระบคณสมบัติของเจ้าหน้าที่จะปฏิบัติตามกภหมายนั้น ว่าจะได้มาอย่าง ใครจะเป็นผู้แต่งตั้งมา ดังนั้นจึงต้องติดตามต่อไปว่าจะมีการระบกติกาที่มาของเจ้าหน้าที่ อย่างไร
- 2. การออกกฎหมายการกระทำผิดเกี่ยวกับคอมพิวเตอร์ เป็นการออกกฎหมายตามที่เคยต้องการให้มีกฎหมาย ้ควบคมสื่ออิเล็กทรอนิคส์ ที่เดิมออกแบบกภหมายไว้ 6 เรื่องซึ่งจะมีทั้งการป้องกันปราบปราม และการ ค้มครองสิทธิส่วนบุคคล แต่ปรากฎว่าในการออกกฎหมายครั้งนี้ รัฐบาลดั้งใจเลือกจะออกแต่เฉพาะ ึกฎหมายที่เป็นการปราบปราม ซึ่งกระทบและลิดรอนสิทธิประชาชนผู้สื่อสาร โดยรัฐบาลไม่คิดที่จะยกร่าง กฎหมายว่าด้วยการค้มครองข้อมูลส่วนบุคคลมาใช้บังคับร่วมกันเลย ชื่งหากจะออกฎหมายที่มีผล ตรวจสอบข้อมูลการสื่อสารของบุคคลย้อนหลังได้ถึง 90 วัน รัฐก็ควรผลักดันให้ออกร่างกฎหมายว่าด้วย การค้มครองข้อมลส่วนบคคลด้วย

เราเกรงว่า นับตั้งแต่พร่งนี้เป็นต้นไป รัฐจะใช้กฎหมายดังกล่าวในการลิดรอนสิทธิความเป็นส่วนตัว (Right to privacy) และสิทธิเสริภาพในการแสดงออก (Freedom of Expression) ของประชาชนหนักข้อขึ้นด้วยการใช้ กฎหมายโดยมีเหตุผลช่อนเร้นทางการเมืองมากกว่าการป้องปรามอาชญากรรมทางคอมพิวเตอร์อย่างแท้จริง โดยเฉพาะในสถานการณ์การเมืองปัจจุบันที่สังคมไทยขาดความเป็นประชาธิปไตย และแนวโน้มในอนาคตที่รัฐ ้อำนาจนิยมจะครอบงำสิทธิเสรีภาพพลเมืองไทยมากขึ้น เช่นการผลักดันกฎหมายว่าด้วยความมั่นคงภายใน

ราชอาณาจักร พ.ศ... หรือทิศทางการสืบทอดอำนาจของคณะมนตรีความมั่นคงแห่งชาติ (คมช) เป็นต้น ดังนั้น จึงจำเป็นที่สังคมไทยจะต้องตื่นตัวเฝ้าระวังการใช้อำนาจรัฐคกคามสิทธิของประชาชนอย่างจริงจังมากขึ้น

เราเห็นด้วยกับหลักการในการด้มตรองเด็ก หรือ บคคอนนึ่งบคคอใดที่รับความเลียหายจากการใช้ แต่เราไม่เห็นตัวยที่รัฐจะมีอำนาจมากเกินไปในการควบคม เช็นเชอร์ คอมพิวเตอร์ เนื้อหาสาระใน สื่อคอมพิวเตอร์ หรืออินเตอร์เน็ต จนกระทั่งทำให้เส้นแบ่งระหว่างการที่รัฐจะปกป้องผู้ที่ถูกกระทำจาก คอมพิวเตอร์ กับการละเมิดสิทธิของพลเมืองโดยรัฐเองนั้นคลมเครือยิ่ง

การเปิดของให้เจ้าหน้าที่รัฐสามารถเข้า ค้น ยึด อายัด สื่อคอมพิวเตอร์ได้นั้น ย่อมไม่ต่างจากแนวคิดรัฐอำนาจนิยม ในอดีตที่ออกกฎหมายให้มีการยึดแท่นพิมพ์ หรือจับกมเครื่องส่งกระจายเสียงสื่อวิทยและโทรทัศน์ ถ้ารัฐเห็นว่าการ กระทำใดขัดต่อกฎหมาย หรือความมั่งคงของรัฐ ทั้งที่กระบวนการร่างกฎหมาย ดังกล่าวนี้ไม่ได้มาจากการมีส่วนร่วม ของประชาชน ที่สำคัญกฎหมายฉบับนี้ไม่ได้มาจากสภานิติบัญญัติซึ่งเป็นตัวแทนโดยตรงของประชาชนเลย\_แต่ผล ก็คือเราทุกคนต้องอย่ภายใต้กฎหมายอย่างยอมจำนน

### วันที่ 19 กรกฎาคม พ.ศ.2550 เป็นวันที่กฎหมายดังกล่าวเริ่มมีผลบังคับใช้

คปส. และ เครือข่ายเสร็ภาพต่อต้านการเชิ่นเซอร์ประเทศไทย ขอเรียกร้องให้สื่อมวลชน ชุมชนสื่อออนไลน์ ช่วย เผยแพร่ ช่าวสาร ความคิดเห็น หรือส่งเสียงประท้วงศัตด้าน ในกรณีที่มาตรการตามกฎหมายดังกล่าวนี้จะส่งผล กระทบต่อสิทธิความเป็นส่วนตัว เสริภาพในการแสวงหาข้อมูล เสริภาพในการแสดงความคิดเห็นผ่าน ลือคอมพิวเตอร์ และสื่อออนไลน์ โดยเฉพาะเสรีภาพของประชาชนที่มีจุดยืน ความคิด ความเชื่อ ความร์ลีกทาง การเมืองแตกต่างจากอ่านาจรัฐ

ถึงเวลาแล้วที่พลเมือง ผู้ไม่ยอมรับการคุกคามสิทธิเสรีภาพผ่านสื่อออนไลน์ (Cyber dissidents) จักด้อง รวมพลัง กันติดตาม ตรวจสอบ คัดค้าน หรือประท้วงการใช้อำนาจของรัฐในทางมิขอบ ก่อนที่เราจะตกเป็นฝ่ายที่ถูกรัฐจัดการ ตรวจสอบและดำเนินคดีกับเราคนใดคนหนึ่งโดยไม่ทันร์ตัว

เราต้องไม่ยอมให้รัฐรุกล้ำ คุกคาม สิทธิความเป็นส่วนตัว สิทธิพลเมือง และสิทธิทางการเมืองมากขึ้นเรื่อยๆ เพราะ เมื่อสิทธิเสร็ภาพถูกยึดกุมไปได้แล้ว ยากที่เราจะเรียกร้องให้คืนกลับมา

ที่สำคัญ ความผิดทางอาชญากรรมเกี่ยวกับคอมพิวเตอร์ เป็นคนละเรื่อง กับเสรีภาพการนำเสนอข้อมูล และแสดงความคิดเห็นผ่านสื่ออินเดอร์เน็ต เพราะการพูด การเขียน การแสดงความคิดเห็น ไม่ใช่ อาชญากรรม อีกทั้งเว็บไชต์การเมืองไม่ใช่เว็บโป๊เปลือย การอ้างเรื่องการควบคุมเว็บไชต์ลามกอนาจาร พ่วงแถมด้วยการควบคุมเว็บไขต์ทางการเมืองด้วยนั้น เท่ากับรัฐกำลังทำให้การเมืองเป็นเรื่องอนาจารที่ ประชาชน ไม่ควรดู ไม่ควรอ่าน ไม่ควรคิด ไม่ควรพูด หรือแสดงความคิดเห็น ความรู้สึกใดๆ ในพื้นที่ สาธารณะ

เสรีภาพในการแสดงออกผ่านสื่อคอมพิวเตอร์ ไม่ต่างจากเสรีภาพสื่ออื่น เช่น หนังสือพิมพ์ วิทย โทรทัศน์ ภาพยนตร์ หรือสื่อสารมวลชนใดในยุคที่เทคโนโลยีการสื่อสารเชื่อมถึงกันหมด (Convergence) ดังนั้นจึงต้องได้รับ การปกป้องค์มครอง เพราะสิทธิเสริภาพสื่อเหล่านี้ มันคือสิ่งชี้วัดสิทธิเสริภาพของประชาชน ซึ่งถือ เป็นหัวใจสำคัญ ที่สุดของระบอบประชาธิปไตย

คณะกรรมการณรงค์เพื่อการปฏิรูปสื่อ (คปส)

เครือข่ายเสร็ภาพต่อต้านการเข็นเข่อร์ประเทศไทย (FACT)

18 กรกฎาคม พ.ศ. 2550

# **ประวัติผูเขียนวิทยานิพนธ**

259

นางสาวมนฤทัย ลิขิตธรรมนิตย์ เกิดเมื่อวันที่ 21 กุมภาพันธ์ พ.ศ.2526 สำเร็จการศึกษา ื่ ระดับปริญญาตรี เมื่อปีการศึกษา 2548 จากคณะนิติศาสตร์ มหาวิทยาลัยธรรมศาสตร์ และเข้าศึกษา ต่อในหลักสูตรนิเทศศาสตรมหาบัณฑิต สาขาวิชาวารสารสนเทศ จุฬาลงกรณ์มหาวิทยาลัย เมื่อปี การศึกษา 2549